# Theoretische Physik II für das Lehramt L3

H. van Hees

2. Mai 2024

# Inhaltsverzeichnis

<span id="page-2-0"></span>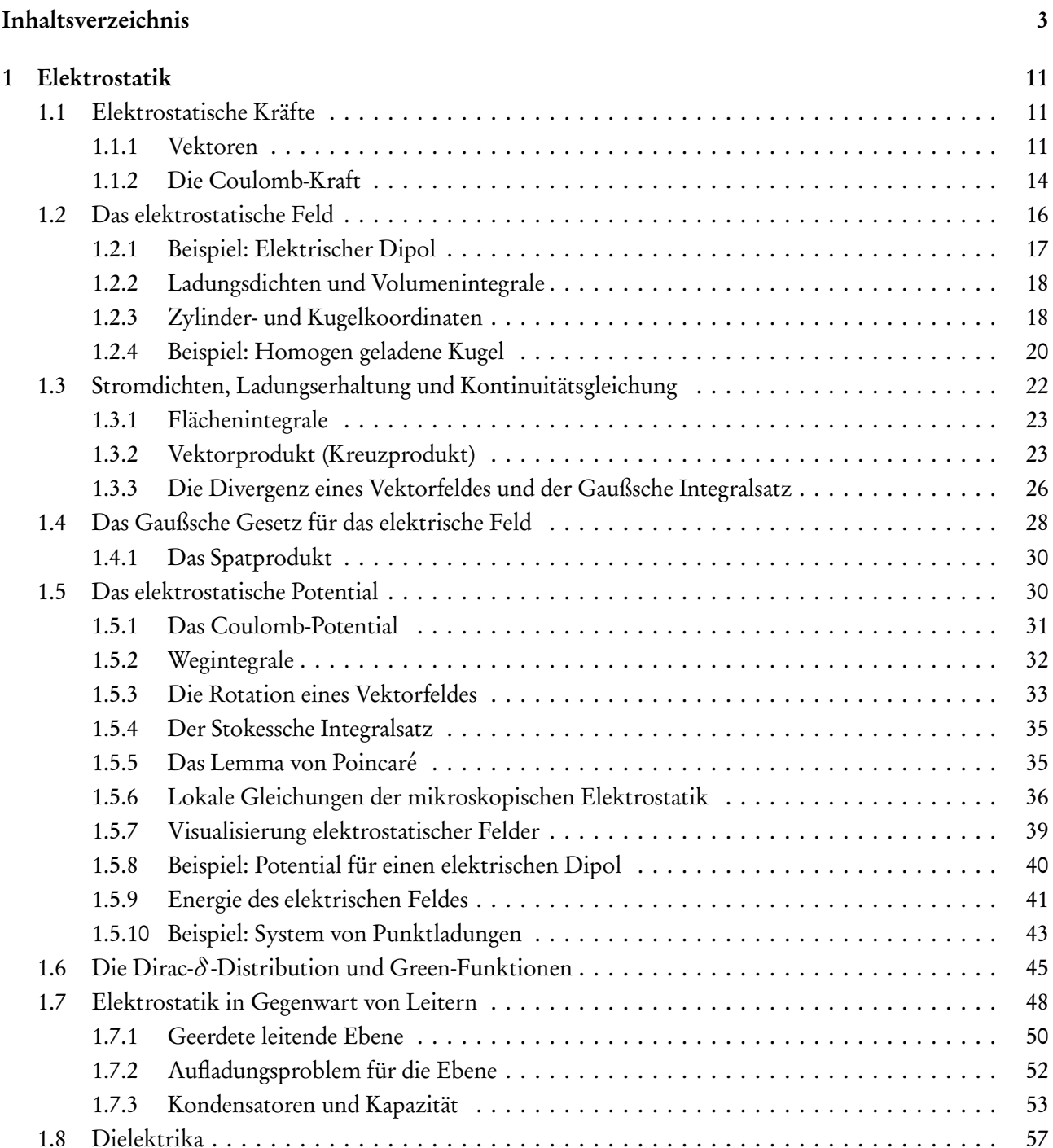

## Inhaltsverzeichnis

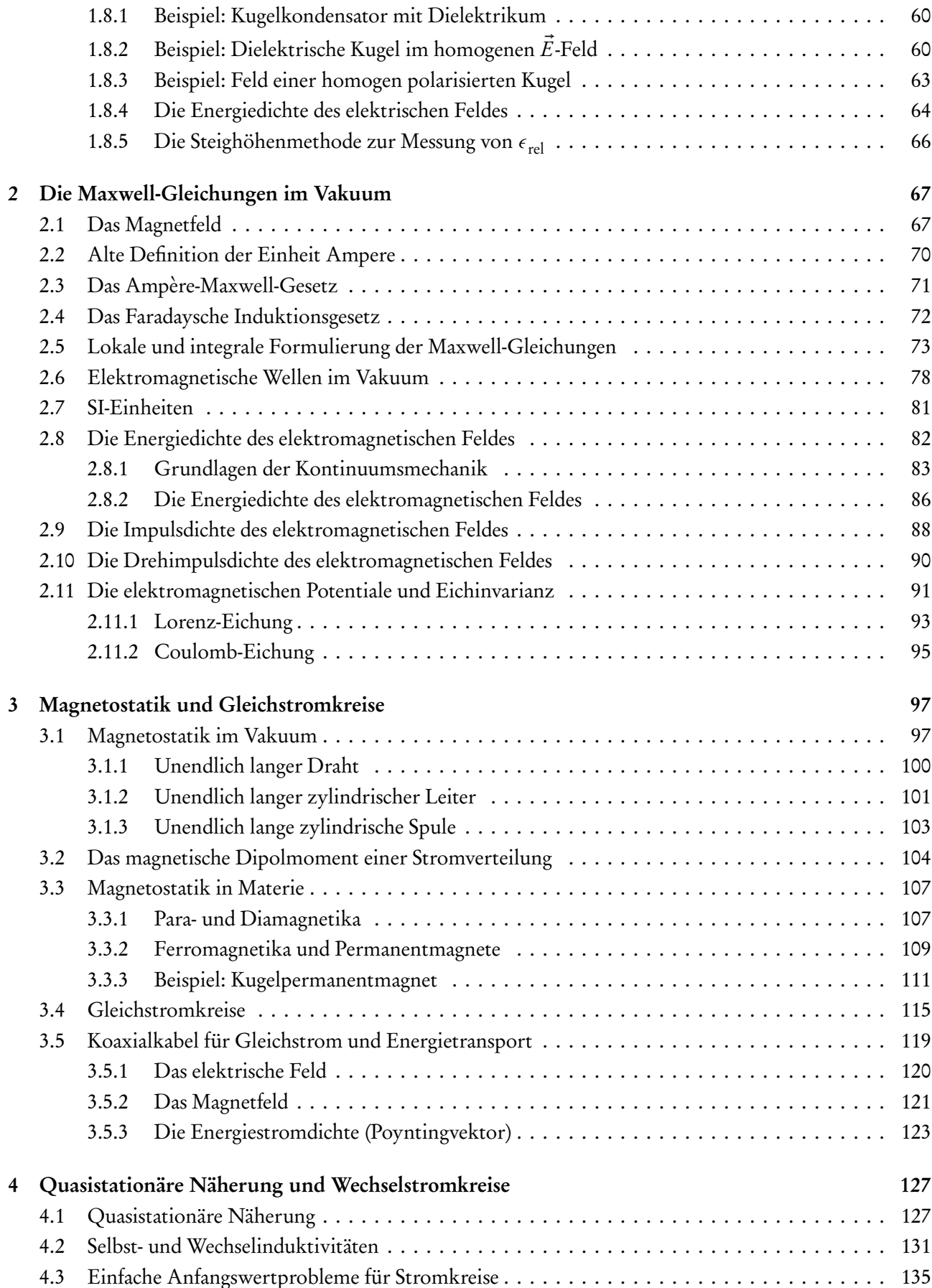

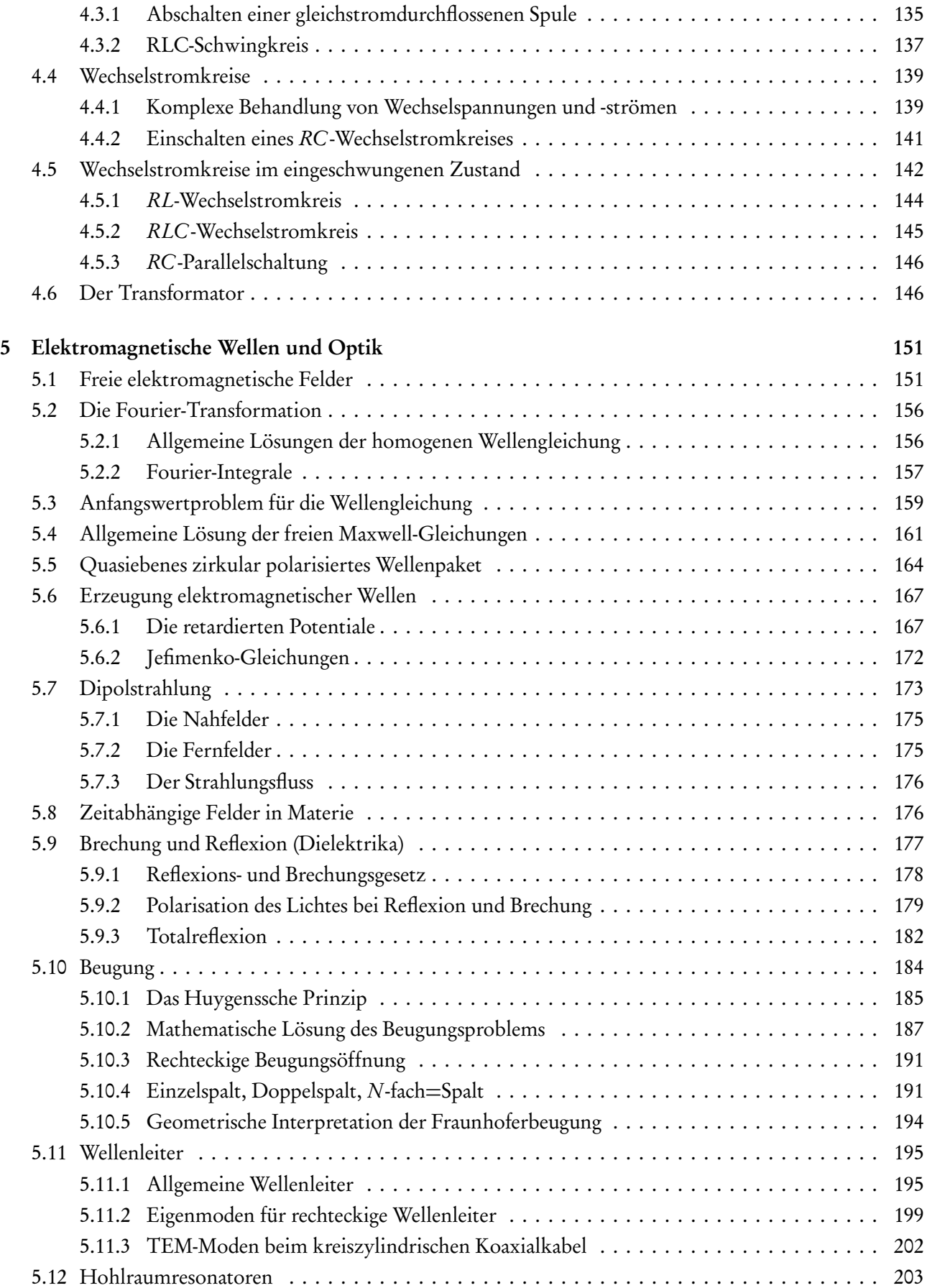

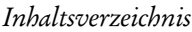

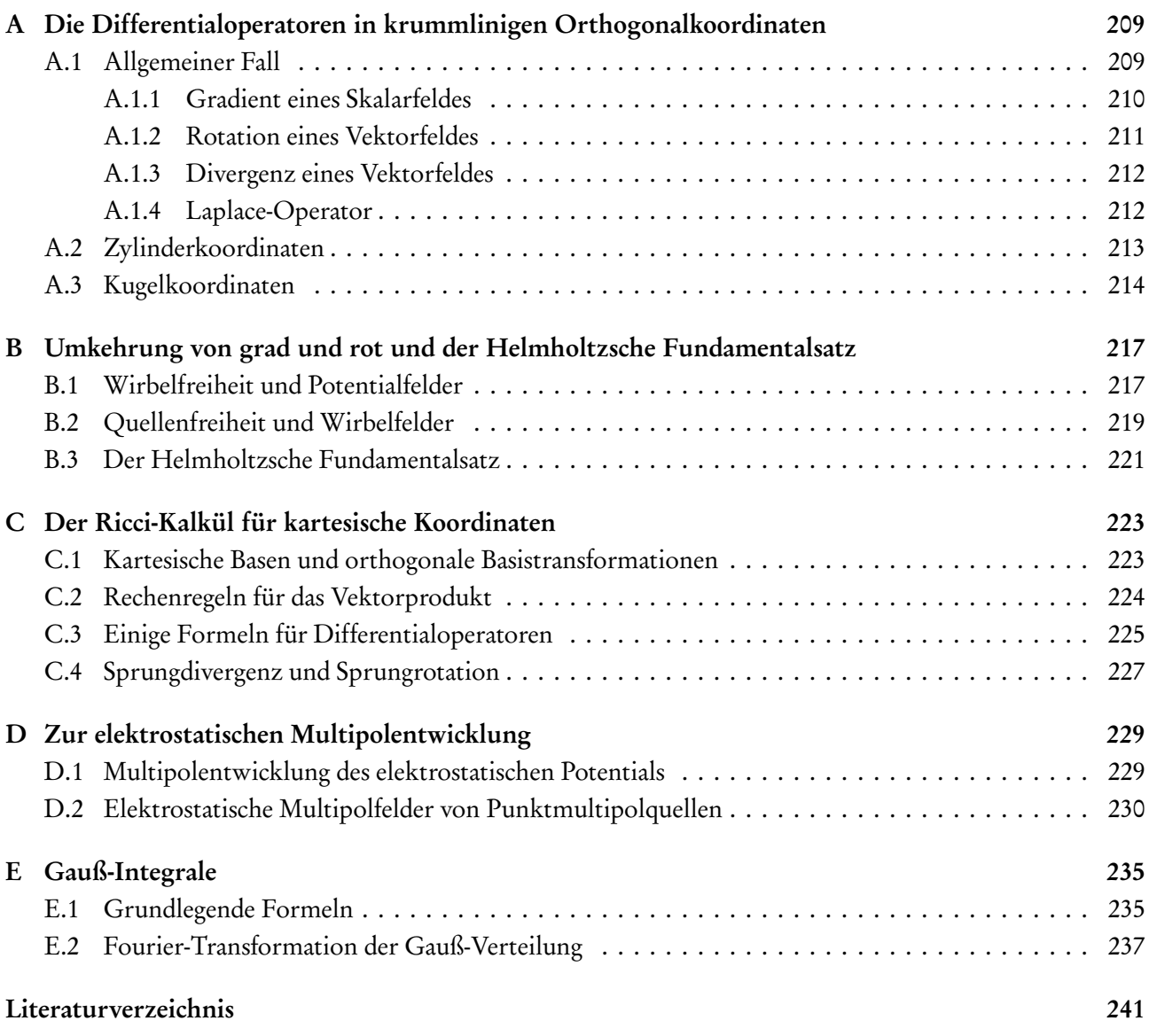

# Einleitung

# Allgemeine Hinweise zur Vorlesung

Dies ist das Manuskript zur Vorlesung "Theoretische Physik II für das Lehramt L3". Ziel der Vorlesung ist die Vermittlung der grundlegenden Konzepte der klassischen Elektrodynamik. Inhaltlich hat die Vorlesung die Maxwell-Theorie von Elektrizität und Magnetismus zum Gegenstand.

Die Maxwell-Theorie basiert auf dem Feldbegriff, der von Faraday qualitativ aus seinen umfangreichen Experimenten zu Elektrizität und Magnetismus begründet wurde. Im Gegensatz zur Newtonschen Gravitationstheorie, bei der es sich um die Beschreibung der Gravitationswechselwirkungen zwischen massiven Körpern mittels einer Fernwirkungstheorie handelt, ist das entscheidende Konzept des Feldbegriffes die Lokalität von Wechselwirkungen. Das bedeutet, dass die elektromagnetischen Kraftwirkungen auf elektrische geladene Materie aufgrund der Anwesenheit eines sich dynamisch ausbreitenden elektromagnetischen Feldes stattfinden. Das elektromagnetische Feld wird seinerseits aufgrund von Verteilungen elektrischer Ladungen und Ströme erzeugt, und das Ziel dieser Vorlesung ist es, eine gründliche Vorstellung von dem dynamischen System aus den Ladungen, strömen und dem elektromagnetischen Feld zu vermitteln.

Die auf Faradays experimentellen Arbeiten beruhende und durch Maxwell theoretisch-mathematisch ausgearbeitete Theorie zeigen auch paradigmatisch die Vereinheitlichung von zuvor scheinbar unzusammenhängenden Phänomenen. Vor dieser Entwicklung erschienen die Phänomene der Elektrizität, die sich zunächst vornehmlich als elektrostatische Phänomene zeigten und des Magnetismus, der sich i.a. durch magnetostatische Phänomene von Permanentmagneten manifestierten. Nicht zuletzt auch mit der technologischen Entwicklungen, insbesondere der Möglichkeit zur Erzeugung von elektrischem Strom, wurde jedoch der Zusammenhang zwischen Elektrizität und Magnetismus, wie die Ablenkung von Kompassnadeln in der Nähe von elektrischen Strömen durch Oersted, erkannt und auch nach und nach theoretisch beschrieben. Maxwell hat schließlich mit seinen vier Gleichungen die bis heute gültige Beschreibung aller elektromagnetischen Phänomene gefunden und zugleich vorhergesagt, dass elektromagnetische Wellen existieren müssten, die sich (im Vakuum) mit Lichtgeschwindigkeit ausbreiten. Das führte zu der Hypothese, dass Licht elektromagnetische Wellen sind, und in der Tat wurde dies durch Experimente von Hertz, der als erster elektromagnetischen Wellen erzeugt und nachgewiesen hat, bestätigt. Damit ist auch die Optik zu einem Anwendungsfeld der klassischen Elektrodynamik geworden, d.h. die Maxwell-Gleichungen stellen die Vereinigung dreier großer zuvor scheinbar unzusammenhängender Gebiete der Physik dar, nämlich Elektrizität, Magnetismus und Optik.

Parallel dazu entwickeln wir die benötigten mathematischen Hilfsmittel der Feldtheorie, also vornehmlich Vektoranalysis und der Lösung der im Zusammenhang mit der Elektrodynamik auftretenden partiellen Differentialgleichungen, insbesondere der Laplace- und Poisson-Gleichung in der Elektro- und Magnetostatik und der Wellengleichung für elektromagnetische Wellen.

Ein besonderes didaktisches Problem stellt in der Elektrodynamik die Wahl des Einheitensystems dar. Im wesentlichen sind heute noch mindestens drei verschiedene Einheitensysteme in der theoretischen Physik gebräuchlich: Das Internationale Einheitensystem (Systéme Internationale oder SI), Gauß-Einheiten und Heaviside-Lorentz-Einheiten. Die letzteren sind neben weiteren heutzutage nicht mehr verwendeten elektro- und magnetostatischen Einheitensystemen die historisch zuerst eingeführten Einheiten, die auf den in der

#### Einleitung

klassischen Mechanik eingeführten Basiseinheiten für Längen, Zeiten und Massen (im SI also Meter, Sekunde und Kilogramm bzw. in Gauß- bzw. Heaviside-Lorentz-Einheiten Zentimeter, Sekunde und Gramm) beruhen und keine neue Basiseinheiten für elektromagnetische Größen einführen. Diese Einheiten sind bei vielen Theoretikern allein deshalb besonders beliebt, weil sie etwas einfachere Feldgleichungen ergeben und elektrisches und magnetisches Feld dieselbe Dimension besitzen. Letzteres ist deshalb in gewissem Sinne "natürlich", weil in der modernen Formulierung im Zusammenhang mit der Relativitätstheorie sich das elektrische und magnetische Feld als Komponenten eines einzigen relativistischen Feldstärketensors erweisen. Darauf gehen wir aber erst in einer späteren Vorlesung genauer ein. Der Preis, den man für diese Vereinfachung in der theoretischen Betrachtungsweise ergibt, ist allerdings, dass die elektromagnetischen Größen komplizierte Dimensionen und Einheiten erhalten, die im praktischen Gebrauch etwas unbequem sind.

Daher verwenden wir in dieser Vorlesung ausschließlich SI-Einheiten, die neben den mechanischen Basiseinheiten Meter, Sekunde und Kilogramm noch die Einheit Ampère für die elektrische Stromstärke bzw. das Coulomb für die elektrische Ladung einführt. Dadurch erhält man für die elektromagnetischen Größen relativ einfache Dimensionen, erkauft sich dies aber durch die Einführung zweier willkürlicher "Konversionsfaktoren" in den Maxwell-Gleichungen, die "**Permittivität des Vakuums**" <sub>€0</sub> und die "**Permeabilität des** Vakuums" *µ*<sup>0</sup> . Wir gehen auf die elektromagnetischen Einheiten im folgenden genau ein. Die Wahl der SI-Einheiten für diese Vorlesung rechtfertigt sich nicht zuletzt auch daraus, dass sie zum einen die gesetzlich vorgeschriebenen Einheiten für das Messwesen darstellen und entsprechend in Technik und Handel international gebräuchlich sind und zum anderen durch die nationalen metrologischen Institute (in Deutschland ist das die Physikalisch-Technische Bundesanstalt in Braunschweig) weltweit mit höchstmöglicher Präzision bereitgestellt werden. Schließlich ist deren Verwendung auch in den Schulen in allen Bundesländern vorgeschrieben und etabliert.

# Überblick über den Inhalt der Vorlesung

In Kapitel [1](#page-10-0) behandeln wir die als erstes die Elektrostatik, denn hier haben wir es im wesentlichen nur mit einem Vektorfeld, dem elektrostatischen Feld und einem Skalarfeld, der Ladungsdichte zu tun. Dies führt zum einen für ein relativ überschaubares Teilgebiet den Feldbegriff ein und ermöglicht es zum anderen anhand von physikalischen Beispielen auch die unbedingt notwendigen mathematischen Grundbegriffe der Vektoranalysis (also Weg-, Flächen- und Volumenintegrale und die Differentialoperatoren div, grad und rot bzw. den Nabla-Operator  $\nabla$ ) möglichst anschaulich zu definieren und gleich auf physikalisch interessante Fragestellungen anzuwenden. Wir schließen das Kapitel mit einer einfachen Einführung in die Elektrostatik in Materie, also Leiter und Dielektrika ab.

In Kapitel [2](#page-66-0) betrachten wir die Magnetostatik, d.h. die Erzeugung magnetischer Felder durch stationäre Ströme sowie aufgrund der Anwesenheit statischer Magnetisierung von Materie (Permanentmagneten). Wir gehen auch kurz auf die magnetischen Erscheinungen in Materie ein.

In Kapitel [3](#page-96-0) behandeln wir dann als praktische Anwendung der quasistationären Näherung die Beschreibung von einfachen Gleich- und Wechselstromschaltungen aus Widerständen, Kondensatoren und Spulen.

Kapitel [4](#page-126-0) schließt schließlich die Vorlesung mit der Besprechung der einfachsten Lösungen der vollen zeitabhängigen Maxwell-Gleichungen und elektromagnetischen Wellen im freien Raum ("Hertzscher Dipol als Antenne") und in einfachen rechteckigen Hohlleitern ("Koaxialkabel") ab.

## Konventionen und Notationen

In diesem Skript bemühe ich mich um eine möglichst einheitliche Notation, die eine klare Identifikation der Größen schon anhand der entsprechenden Konventionen erlaubt.

So sind geometrische und physikalische Vektorgrößen stets als Symbol mit einem Pfeil bezeichnet, z.B.  $\vec{v}$ 

für die Geschwindigkeit eines Teilchens. Solche Größen sind unabhängig von der Wahl einer Basis. In dieser Vorlesung verwenden wir ausschließlich kartesische Basen, die durch die Wahl dreier zueinander orthogonale Einheitsvektoren  $\vec{e}_1,\vec{e}_2$  und  $\vec{e}_3$  festgelegt werden. Dabei sollen diese Einheitsvektoren in dieser Reihenfolge eine rechtshändig orientiertes Basis bzw. Koordinatensystem bilden, d.h. weist der Daumen der rechten Hand in Richtung von  $\vec{e}_1$ , der Zeigefinger in Richtung von  $\vec{e}_2$ , so muss der Mittelfinger in Richtung von  $\vec{e}_3$  zeigen. Andernfalls ist die Reihenfolge der Basisvektoren zu ändern oder einer der Basisvektoren umzudrehen. Jeder Vektor lässt sich dann umkehrbar eindeutig durch die Komponenten bzgl. dieser kartesischen Basis angeben. Der Geschwnindigkeitsvektor also durch die drei reellen Größen  $v_j=\vec e_j\cdot\vec v,$  d.h.  $\vec v=v_1\vec e_1+v_2\vec e_2+v_3\vec e_3.$ Die drei reellen Größen ordnen wir auch in Spaltenvektoren (manchmal auch als Zeilenvektoren) des  $\mathbb{R}^3$  an.

Diese bezeichnen wir mit unterstrichenen Symbolen:  $\underline{v}$  =  $\sqrt{ }$  $\mathcal{L}$  $v_1$  $v_2$  $v_3$  $\setminus$  $\cdot$ 

Bei Integralen geben wir die Differentiale immer unmittelbar nach dem Integralzeichen und nicht, wie sonst oft üblich, ganz am Ende des Integranden an, also notieren wir z.B.  $\int dx x^2 = x^3/3 + \text{const.}$  Dies hat den Vorteil, dass man bei jeden Integralzeichen sofort erkennt, bzgl. welcher Variable integriert wird. Wir notieren Volumenelemente als d<sup>3</sup>r (entsprechend der skalaren Natur dieser Größen also ohne Pfeilchen oder unterstrichenen Symbolen, obgleich  $\vec{r}$  hierbei den Ortsvektor in dem gerade verwendeten Bezugssystem bezeichnet). In Flächenintegralen schreiben wir den Flächenelementvektor entsprechend seiner vektoriellen Natur als d<sup>2</sup> f. Dabei handelt es sich um einen Vektor, der senkrecht auf der Fläche steht und dessen Länge der Flächeninhalt des entsprechenden infinitesimalen Flächenstückchens ist. Ebenso bezeichnet in Wegintegralen d*⃗*r das vektorielle Wegelement entlang der Kurve. Es ist also stets tangential an die Kurve gelegt zu denken.

# Lehrbücher, Skripte und Zeitschriften

Da die Elektrodynamik zu den traditionellen Inhalten des Physikstudiums im Theorievorlesungszyklus zählt, gibt es unzählige Lehrbücher zu diesem Thema. Ich zähle hier nur einige Beispiele auf, die ich auch zur Vorbereitung dieses Manuskripts verwendet habe.

Ein sehr schönes allgemeines Theorie-Lehrbuch ist [[BFK](#page-240-1)+15]. Es deckt den gesamten Stoff des Bachelor-Studiengangs für Physikstudierende ab und enthält daher wesentlich mehr Stoff als wir im dreisemestrigen Lehramtlerzyklus behandeln können. Es ist aber sehr sorgfältig mit viel Liebe zum Detail aufbereitet und liefert auch die mathematischen Grundlagen in allerdings sehr knapper Form mit. Ein Nachteil speziell für die Elektrodynamikvorlesung ist allerdings, dass es das Gaußsche Maßsystem verwendet.

Ein Klassiker ist die berühmte sechsbändige Vorlesungsreihe von Sommerfeld. Es ist zwar schon etwas älter aber insbesondere durch die Ausführlichkeit der Rechnungen und die sorgfältige Behandlung der mathematischen Methoden auch heute noch eines der besten Lehrbücher der theoretischen Physik, soweit es die klassische Physik betrifft. Die Quantenmechanik wird in dem Lehrbuch nicht behandelt. Ich empfehle aus [[Som92](#page-241-0)] das Studium des hervorragenden Kapitels über die Vektoranalysis. Dort werden die Begriffe der diversen Integraltypen und der Differentialoperatoren recht anschaulich eingeführt. In die theoretische Elektrodynamik wird in [[Som01](#page-241-1)] mustergültig (und unter Verwendung der SI-Einheiten!) eingeführt und durch viele ausführliche Beispielrechnungen zu interessanten Phänomenen veranschaulicht.

Ein weiteres auch schon etwas älteres Lehrbuch ist [[Wei63](#page-241-2)], das ebenfalls SI-Einheiten verwendet. Ein kompakter Klassiker in modernerer Überarbeitung ist auch [[Joo89](#page-240-2)].

Ähnlich und mit einer besonders schönen Einführung in die Vektoranalysis versehen ist das ebenfalls klassische Lehrbuch, das in dieser Auflage ebenfalls das SI-Einheitensystem verwendet, [[Sau73](#page-241-3)].

Legendär ist die Lehrbuchreihe von Feynman, die aus seiner Neugestaltung des Grundstudiumslehrgangs für Studierende am Caltech entwickelt hat. Es zeichnet sich vor allem durch einen ungewöhnlichen didaktischen

## Einleitung

Zugang zur Physik aus und stellt insbesondere die physikalischen Zusammenhänge in den Vordergrund. Trotz der sehr lebendigen unformalen Sprache ist es allerdings recht anspruchsvoll. Ich empfehle aber, sich das eine oder andere Kapitel einmal anzusehen, weil es wegen des Feynman-eigenen Stils und der auch heute noch modernen Herangehensweise an den Stoff alternative Perspektiven auf und ein vertieftes Verständnis für die Physik vermittelt. Die Elektrodynamik wird in [[FLS07](#page-240-3)]. Das gesamte Werk (auf Englisch) ist kostenfrei online verfügbar:

<http://www.feynmanlectures.caltech.edu/>

Ein neueres sehr gutes Lehrbuch, ebenfalls in SI-Einheiten geschrieben, ist [[Gri15](#page-240-4)].

Auch im Hinblick auf den Lehramtsstudiengang geschrieben ist das Buch [[Her07](#page-240-5)]. Es steht zum kostenlosen Download im Netz der Goethe-Universität zur Verfügung. Der Link findet sich im Literaturverzeichnis.

Explizit für den Lehramtsstudiengang an der Uni Hamburg verfasst ist [[Sch12](#page-241-4)]. Hier empfinde ich allerdings die Behandlung der Relativitätstheorie eher irreführend und veraltet, insbesondere die Verwendung des Begriffs der sog. "relativistischen Masse", was in einem Lehrbuch im 21. Jh. nicht mehr vorkommen dürfte. Dies trifft allerdings leider auch auf einige andere der bereits genannten Lehrbücher zu. Leider findet sich diese veraltete Idee aus der Frühzeit der Relativitätstheorie auch in vielen Schulbüchern, aber dies ist erst der Gegenstand der Vorlesung Theorie III im nächsten Semester. Interessanterweise hat Einstein selbst schon sehr früh vor der Einführung des Begriffs der relativistischen Masse gewarnt [[Oku89,](#page-240-6) [Oku09](#page-241-5)].

Ein sehr gutes Buch über Experimentalphysik ist der Klassiker "Gerthsen Physik" [[Mes10](#page-240-7)]. Die hier zitierte 24. Auflage steht zum kostenlosen Download im Netz der Goethe-Universität zur Verfügung. Der Link findet sich im Literaturverzeichnis.

Für die benötigte Mathematik, also die Vektoranalysis, gibt es gleichfalls unzählige Lehrbücher. Eine sehr schöne Gesamtdarstellung für den gesamten Stoff des Bachelor-Studiengangs für Physiker und andere Natur-wissenschaftler ist [[AHK](#page-240-8)+15].

Das Buch [[Gro12](#page-240-9)] ist speziell als Mathematikbuch für die ersten Semester des Physikstudiums konzipiert. Es steht zum kostenlosen Download im Netz der Goethe-Universität zur Verfügung. Der Link findet sich im Literaturverzeichnis.

Besonders leicht verständlich und mit Betonung der Anschauung wird die Vektoranalysis auch in [[BK88](#page-240-10)] eingeführt.

Die Vektoranalysis kann auch in meinem Manuskript zur Vorlesung "Mathematische Ergänzungen zu Theoretische Physik 1" [[Hee14](#page-240-11)] nachgelesen werden.

Last but not least sei die wissenschaftliche Zeitschrift American Journal of Physics (Am. Jour. Phys.) erwähnt, in der Artikel zu Standard-Physik-Themen und ihrer Didaktik erscheinen. Sie wird von der American Association of Physics Teachers herausgegeben und ist im Netz der GU verfügbar.

<https://aapt.scitation.org/toc/ajp/current>

Das europäische Pendant ist das European Journal of Physics (Eur. Jour. Phys.), das aber leider im Netz der GU nicht zur Verfügung steht:

<http://iopscience.iop.org/journal/0143-0807>

All diese Bücher (und wahrscheinlich auch dieses Manuskript) enthalten mehr Stoff als wir in dieser Vorlesung ausführlich behandeln können. Ich hoffe aber, daß sowohl die Bücher als auch hoffentlich dieses Manuskript Ihnen helfen, nicht nur den Stoff der Vorlesung erfolgreich nachzubereiten sondern auch die Begeisterung für die theoretische Physik und insbesondere die Elektrodynamik zu wecken!

Für Hinweise auf Tippfehler, die in diesem Manuskript leider mit ziemlicher Sicherheit vorkommen dürften, bin ich sehr dankbar! Bitte melden Sie diese direkt an mich oder via e-mail:

[hees@itp.uni-frankfurt.de](mailto:hees@itp.uni-frankfurt.de) .

Frankfurt, im Frühjahr 2020.

Kapitel 1

# Elektrostatik

<span id="page-10-0"></span>Ziel dieses Kapitels ist es, zum Einen in den Themenkreis der elektromagnetischen Phänomene anhand des einfachsten Falls der Elektrostatik einzuführen und zum Anderen auch möglichst anschaulich das im folgenden benötigte mathematische Rüstzeug der Vektoranalysis einzuführen (vgl. dazu auch das Manuskript zur "Mathematische Methoden für Lehramt L3" [[Hee18](#page-240-12)].

# <span id="page-10-1"></span>1.1 Elektrostatische Kräfte

Qualitativ waren elektrische und magnetische Kraftwirkungen bereits in der Antike bekannt. Der Begriff Elektrizität geht auf die alten Griechen zurück, die das Phänomen der Reibungselektrizität an Bernstein (griech. *ηλεκτρν*, Elektron) und die entsprechenden Kraftwirkungen kannten. Auch mit magnetischen Erscheinungen waren sie aufgrund natürlich vorkommender Magnetsteine (griech. *µαγ νητιζ λιθ*o*ζ* , Magnetis Lithos) vertraut.

## <span id="page-10-2"></span>1.1.1 Vektoren

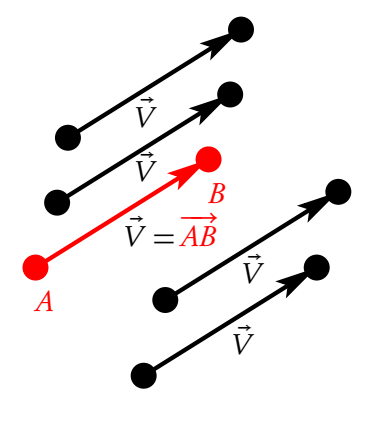

Rekapitulieren wir anhand der nebenstehenden Abbildung den Begriff des Vektors. Ein Vektor ist in der Physik eine Größe, die eine Richtung und einen Betrag besitzt. Beispiele sind Geschwindigkeit und Beschleunigung eines Punktteilchens, Kräfte, die auf ein Punktteilchen einwirken usw. Außerdem können wir im Euklidischen Raum, also dem Raum, der durch die bekannte "Schulgeometrie" beschrieben wird, Vektoren als Verschiebungen um eine bestimmte Länge in eine bestimmte Richtung auffassen. Sind zwei Punkte A und B gegeben, können wir den Vektor als einen diese Punkte verbindenden Pfeil (mathematisch eine gerichtete Strecke) veranschaulichen, der die Verschiebung des Punktes A in den Punkt B symbolisiert. Wir bezeichnen einen so durch zwei Punkte definierten Vektor als  $\overrightarrow{AB}$ . Wir sehen jedoch i.a. von der absoluten Lage der Punkte A und B im Raum (oder in der Ebene) ab und

identifizieren alle aus $\overrightarrow{AB}$  durch Parallelverschiebung hervorgehenden Pfeile mit demselben Vektor  $\vec{V}^1$  $\vec{V}^1$ . Wir können nun Vektoren addieren. Diesen Begriff macht man sich am einfachsten anhand der oben eingeführten Veranschaulichung von Vektoren als Verschiebungen klar. So beschreibt der Pfeil AB zwischen zwei Punkten A und B die Verschiebung des Punktes A in den Punkt B. Dabei soll es aber nicht auf die absolute Lage der Punkte A und B ankommen, so dass ein Pfeil  $\overline{CD}$  für zwei Punkte, die so liegen, dass die Strecken AB

<span id="page-10-3"></span><sup>1</sup>Wie bereits in der Einleitung erörtert bezeichnen wir basisunabhängige Vektoren und Vektorfelder mit fettgedruckten kursiven Buchstaben.

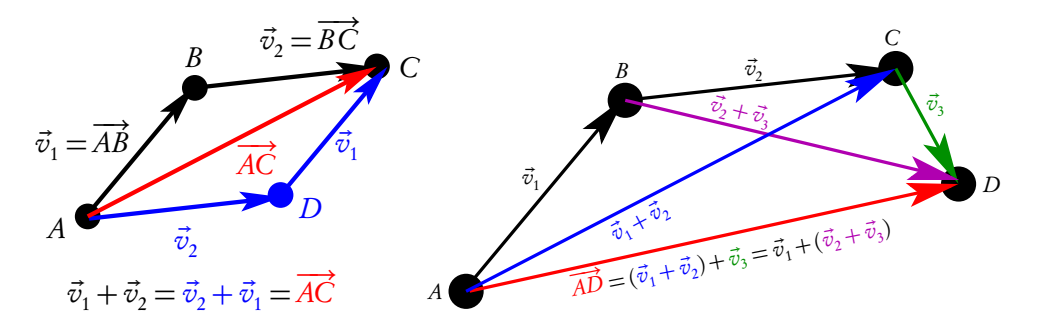

<span id="page-11-0"></span>Abbildung 1.1: Links: Zur Definition der Addition von Vektoren und geometrischer Beweis des Kommutativgesetzes. Rechts: Geometrischer Beweis des Assoziativgesetzes für die Vektoraddition

und CD parallel sind und die gleiche Richtung festlegen, als gleiche Vektoren identifiziert werden. Anders ausgedrückt sind zwei Vektoren  $\overrightarrow{AB}$  und  $\overrightarrow{CD}$  gleich,  $\overrightarrow{AB}$  durch Parallelverschiebung mit  $\overrightarrow{CD}$  zur Deckung bringen kann.

Seien nun zwei Vektoren  $\vec{v}_1$  und  $\vec{v}_2$  gegeben, so können wir die entsprechenden Pfeile aneinanderhängen (vgl. Abb. [1.1](#page-11-0) links), d.h. sei  $\vec{v}_1 = \overrightarrow{AB}$  mit zwei beliebigen Punkten A und B und ist der dritte Punkt C so bestimmt, dass  $\vec{v}_2\!=\!\overrightarrow{BC}$  ist, dann definieren wir die **Summe der Vektoren** als  $\vec{v}_1+\vec{v}_2\!=\!\overrightarrow{AC}.$  Man kann nun leicht nachweisen [[Hee14](#page-240-11)], dass stets das **Kommutativgesetz**, also  $\vec{v}_1+\vec{v}_2=\vec{v}_2+\vec{v}_1$ , und für drei Vektoren das **Assoziativgesetz** also  $(\vec{v}_1 + \vec{v}_2) + \vec{v}_3 = \vec{v}_1 + (\vec{v}_2 + \vec{v}_3)$  gilt (vgl. Abb. [1.1](#page-11-0) rechts).

In diesem Zusammenhang wird auch klar, was der Fall eines "Pfeils der Länge Null", also der Nullvektor  $\vec{O}=\overrightarrow{AA}$  bedeutet: Er ist das **neutrale Element der Vektoraddition**, d.h. es gilt für jeden Vektor  $\vec{a}$ , dass  $\vec{a} + \vec{0} = \vec{a}$  gilt.

Weiter können wir nun auch die Addition umkehren, also eine Vektorsubtraktion definieren, indem wir zu einem Vektor  $\vec{a} = \overrightarrow{AB}$  den Vektor  $-\vec{a} = \overrightarrow{BA}$  definieren. In der Tat entspricht ja eine Verschiebung von A nach B und dann wieder von B nach A insgesamt der Situation, dass gar keine Verschiebung stattgefunden hat, entsprechend  $\vec{a} + (-\vec{a}) = \vec{AB} + \vec{BA} = \vec{AA} = \vec{0}$ . Die Subtraktion zweier Vektoren ist dann einfach durch  $\vec{a} - \vec{b} = \vec{a} + (-\vec{b})$  definiert.

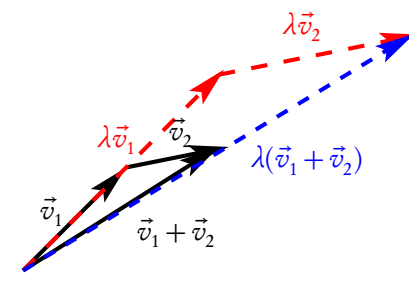

Schließlich können wir die Multiplikation eines Vektors mit einem Skalar (also einer reellen Zahl) dadurch definieren, dass wir für einen gegebenen Vektor a*⃗* den Vektor *λ*a*⃗* definieren, der für *λ >* 0 in die gleiche Richtung zeigt, aber um den Faktor *λ* länger (falls *λ >* 1) bzw. kürzer (falls  $\lambda$  < 1) ist und entsprechend für  $\lambda$  < 0 in die entgegensetzte Richtung zeigt. Offenbar gelten dann die Regeln (−1) $\vec{a} = -\vec{a}$ ,  $(\lambda_1 + \lambda_2)\vec{a} = \lambda_1\vec{a} + \lambda_2\vec{a}, \lambda(\vec{a} + \vec{b}) = \lambda\vec{a} + \lambda\vec{b} \text{ und } 0\vec{a} = \vec{0}$  (s. nebenstehende Skizze). Die bisher beschriebenen Rechenregeln definieren, was

Vektoren sind. Die Menge aller Vektoren nennt man einen Vektorraum über den reellen Zahlen:

Addition von Vektoren

 $\bullet$  Für drei Vektoren  $\vec{v}_1, \vec{v}_2, \vec{v}_3$  gilt das **Assoziativgesetz** 

$$
(\vec{v}_1 + \vec{v}_2) + \vec{v}_3 = \vec{v}_1 + (\vec{v}_2 + \vec{v}_3).
$$
 (1.1.1)

 $\bullet\,$  Für zwei Vektoren  $\vec{v}_1$  und  $\vec{v}_2$  gilt das **Kommutativgesetz** 

$$
\vec{v}_1 + \vec{v}_2 = \vec{v}_2 + \vec{v}_1. \tag{1.1.2}
$$

• Es existiert das neutrale Element der Vektoraddition<sup>0</sup>. Für jeden Vektor  $\vec{v}$  gilt

$$
\vec{v} + \vec{0} = \vec{v}.\tag{1.1.3}
$$

• Zu jedem Vektor  $\vec{v}$  existiert das bzgl. der Vektoraddition inverse Element ( $-\vec{v}$ ), so dass

$$
\vec{v} + (-\vec{v}) = \vec{0}.\tag{1.1.4}
$$

## Multiplikation mit Skalaren

 $\bullet$  für Zahlen  $\lambda_1, \lambda_2$  und einen Vektor  $\vec{v}$  gilt das **Assoziativgesetz** 

$$
\lambda_1(\lambda_2 \vec{v}) = (\lambda_1 \lambda_2) \vec{v} \tag{1.1.5}
$$

und das Distributivgesetz

$$
(\lambda_1 + \lambda_2)\vec{v} = \lambda_1 \vec{v} + \lambda_2 \vec{v}.\tag{1.1.6}
$$

• für alle Vektoren  $\vec{v}$  ist  $0\vec{v} = \vec{0}$  und  $(-1)\vec{v} = -\vec{v}$ . (1.1.7)

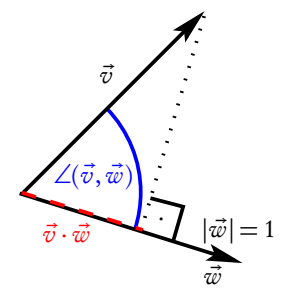

Dann gibt es in der Euklidischen Geometrie noch den Begriff des Winkels. Um diesen formal zu erfassen, definieren wir das Skalarprodukt zweier Vektoren  $\vec{a} \cdot \vec{b}$ . In unserem Modell von Vektoren mit Pfeilen be<u>t</u>rachten wir  $\vec{a} = \overrightarrow{AB}$  und  $\vec{b} = \overrightarrow{AC}$ . Dann ist  $\vec{a} \cdot \vec{b} = |\vec{a}| |\vec{b}| \cos[\angle(\vec{a}, \vec{b})]$ , wobei ∠( $\vec{a}, \vec{b}$ ) ∈ [0, π] der Winkel ist, den die die Vektoren repräsentierenden Pfeile einschließen und  $|\vec{a}|$  die Länge des entsprechenden Pfeils. Ein wichtiger Spezialfall ist die Projektion eines Vektors in eine Richtung. Sei dazu  $\vec{v}$  ein beliebiger Vektor und  $\vec{w}$  ein Vektor mit  $|\vec{w}| = 1$ , also ein Einheits- oder Richtungsvektor. Dann ist  $\vec{v} \cdot \vec{w}$  offenbar betragsmäßig die Länge der Projektion von  $\vec{v}$  in die Richtung von  $\vec{w}$ . Für ∠( $\vec{v}$ ,  $\vec{w}$ ) ∈ [0,  $\pi/2$ ) ist offenbar der Wert positiv

für  $\angle(\vec{v}, \vec{w}) = \pi/2$  Null und für  $\angle(\vec{v}, \vec{w}) \in (\pi/2, \pi]$  negativ.

Das Skalarprodukt erfüllt die Rechenregeln

• Kommutativität: für zwei Vektoren  $\vec{a}$  und  $\vec{b}$  gilt stets

$$
\vec{a} \cdot \vec{b} = \vec{b} \cdot \vec{a} \tag{1.1.8}
$$

• Linearität: für drei Vektoren  $\vec{a}$ ,  $\vec{b}$  und  $\vec{c}$  und zwei Zahlen  $\lambda_1, \lambda_2 \in \mathbb{R}$  gilt stets

$$
\vec{a} \cdot (\lambda_1 \vec{b} + \lambda_2 \vec{c}) = \lambda_1 \vec{a} \cdot \vec{b} + \lambda_2 \vec{a} \cdot \vec{c}.
$$
 (1.1.9)

• Positive Definitheit: Für alle Vektoren  $\vec{a}$  ist stets

$$
\vec{a} \cdot \vec{a} = \vec{a}^2 = |\vec{a}|^2 \ge 0 \tag{1.1.10}
$$

und aus  $\vec{a} \cdot \vec{a} = 0$  folgt notwendig  $\vec{a} = 0$ .

Schließlich benötigen wir noch den wichtigen Begriff der kartesischen Basis.

Dazu denken wir uns im Anschauungsraum drei aufeinander senkrecht stehende Einheitsvektoren  $\vec{e}_1,$  $\vec{e}_2$  und  $\vec{e}_3$  definiert. Gewöhnlich ordnet man sie so an, dass der ausgestreckte Daumen, Zeigefinger und Mittelfinger der rechten Hand entsprechend in die Richtung dieser drei Vektoren zeigen. Es ist anschaulich klar, dass man jeden Vektor  $\vec{v}$  durch drei reelle Zahlen  $v_1,$   $v_2,$   $v_3$  durch **Linearkombination** aus diesen drei Vektoren eindeutig ausdrücken kann:  $\vec{v} = v_1 \vec{e}_1 + v_2 \vec{e}_2 + v_3 \vec{e}_3$ . Nun gilt aufgrund der Definition der Vektoren  $\vec{e}_i$  mit  $j \in \{1,2,3\}$ 

$$
\vec{e}_j \cdot \vec{e}_k = \delta_{jk} = \begin{cases} 1 & \text{für } j = k, \\ 0 & \text{für } j \neq k. \end{cases}
$$
 (1.1.11)

Man nennt  $\delta_{ik}$  das **Kronecker-Symbol**.

Nun ist offenbar

<span id="page-13-1"></span>
$$
\vec{e}_j \cdot \vec{v} = \vec{e}_j \cdot \sum_{k=1}^3 v_k \vec{e}_k = \sum_{k=1}^3 v_k \vec{e}_j \cdot \vec{e}_k = \sum_{k=1}^3 v_k \delta_{jk} = v_j.
$$
 (1.1.12)

Das Skalarprodukt zwischen zwei beliebigen Vektoren lässt sich auch sehr einfach über deren kartesische Komponenten bestimmen:

$$
\vec{v} \cdot \vec{w} = \sum_{j,k=1}^{3} v_j w_k \vec{e}_j \cdot \vec{e}_k = \sum_{j,k=1}^{3} v_j w_k \delta_{jk} = \sum_{j=1}^{3} v_j w_j.
$$
 (1.1.13)

Für die Länge eines Vektors folgt daraus sofort

$$
v = |\vec{v}| = \sqrt{\vec{v} \cdot \vec{v}} = \sqrt{v_1^2 + v_2^2 + v_3^2},\tag{1.1.14}
$$

was auch sofort aus dem Satz des Pythagoras' folgt (wie?)

## <span id="page-13-0"></span>1.1.2 Die Coulomb-Kraft

Nach diesen mathematischen Vorbereitungen können wir nun mit unserer quantitativen Beschreibung der elektrischen und magnetischen Erscheinungen beginnen: Quantitativ im modernen physikalischen Sinne

#### 1.1. Elektrostatische Kräfte

wurden die elektromagnetischen Erscheinungen erst ab etwa dem 17. Jh. erfasst. So hat insbesondere 1784 Charles Augustin de Coulomb (1736-1806) mit seinem Drehwaagenexperiment nachgewiesen, dass sich zwei kugelförmige elektrisch geladene ruhende Körper nach dem Kraftgesetz

$$
\vec{F} \propto \frac{1}{r^2} \vec{e}_r \tag{1.1.15}
$$

abstoßen bzw. anziehen, sofern sie **elektrische Ladungen** tragen. Dabei ist  $\vec{e}_r$  der Einheitsvektor in Richtung der Verbindungslinie zwischen den beiden Ladungen. Dabei tritt der Begriff der elektrischen Ladung neben der Masse als zusätzliche fundamentale Materieeigenschaft im Zusammenhang mit den elektromagnetischen Erscheinungen auf. Schon früher erkannten Benjamin Franklin (1706-1790) und Georg Christoph Lichtenberg (1742-1799), dass im Gegensatz zur Masse die elektrischen Ladungen mit beiderlei Vorzeichen existieren. Dabei war es einige Zeit strittig, ob es Materie mit beiderlei Ladungen gibt oder nur eine. Heute wissen wir, dass es in der Tat Teilchen mit positiver Ladung (für die uns umgebende Materie die Protonen bzw. Atomkerne) und negativer Ladung (Elektronen) gibt. Schon vor Coulombs ausführlichen quantitativen Messungen hatte man in Analogie zum Newtonschen Gravitationsgesetz postuliert, dass das Kraftgesetz

<span id="page-14-0"></span>
$$
\vec{F} = k \frac{q_1 q_2}{r^2} \vec{e}_r \tag{1.1.16}
$$

lautet, wobei k ein Proportionalitätsfaktor ist, der die Einheit der elektrischen Ladung festlegt. Dabei ist das Vorzeichen des Richtungsvektors  $\vec{e}_r$  so zu wählen, dass diese **elektrostatische Coulomb-Kraft** für gleichnamige Ladungen (also  $q_1q_2>$  0) abstoßend und für ungleichnamige Ladungen (also  $q_1q_2<$  0 anziehend wirkt.

Die Ladungseinheit Coulomb (Einheitenzeichen C) ist im Internationalen Einheitensystem (SI) seit 2019 einfach dadurch festgelegt, dass man der Elementarladung, also der Ladung eines Protons, den Wert  $q_p = e = 1,602176634 \cdot 10^{-19}$  C zuordnet. Das Elektron besitzt die exakt entgegengesetzte negative Ladung  $q_e = -e$ .

Dadurch ist der Proportionalitätsfaktor k aufgrund des experimentell bestätigten Coulomb-Gesetzes [\(1.1.16\)](#page-14-0) eine messbare Größe. Für SI-Einheiten führt man die Konstante in der Form

$$
k = \frac{1}{4\pi\epsilon_0} \tag{1.1.17}
$$

ein und nennt <sub>€0</sub> die **elektrische Feldkonstante** oder zuweilen auch Permittivität des Vakuums. Man sollte dabei aber im Auge behalten, dass dies lediglich Namen für eine Definition der Ladungseinheit ist, die im SI-System Coulomb heißt und mit dem Einheitensymbol C bezeichnet wird.

Für die elektrische Feldkonstante ergibt sich durch genaue Messungen der Wert

$$
\epsilon_0 = 8,8541878128(13) \cdot 10^{-12} \frac{C^2}{N m^2}.
$$
\n(1.1.18)

Dabei ist 1N = 1kgm*/*s 2 (1 Newton) die Einheit der Kraft, und die Ziffern in Klammern geben die Unsicherheit der letzten beiden Dezimalstellen an.

Kehren wir zum Coulomb-Gesetz [\(1.1.16\)](#page-14-0) zurück und schreiben es noch etwas ausführlicher auf. Wir legen dazu die absolute Lage der Ladungen fest, indem wir ein kartesisches Koordinatensystem einführen, d.h. einen beliebigen Punkt O im Raum (den Ursprung des Koordinatensystems) und drei zueinander senkrechte (orthogonale) Einheitsvektoren  $\vec{e}_j$  ( $j \in \{1,2,3\}$ ) definieren. Dann kann man jeden Punkt

 $P$  im Raum eindeutig durch den **Ortsvektor**  $\vec{r} = \overrightarrow{OP}$  lokalisieren und diesen Vektor wiederum umkehrbar eindeutig durch die drei kartesischen Ortskoordinaten  $x_j = \vec{e}_j \cdot \vec{r}$ , wie oben in [\(1.1.12\)](#page-13-1) beschrieben.

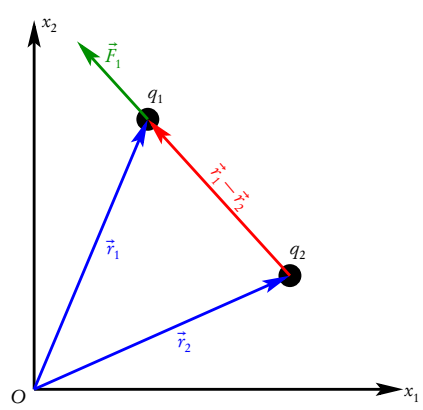

Dazu seien die beiden Ladungen  $q_1$  und  $q_2$  bei den durch die Ortsvektoren  $\vec{r}_1$  und  $\vec{r}_2$  gegebenen Punkten lokalisiert. Dann ist offenbar die auf  $q_1$  aufgrund der Anwesenheit der Ladung  $q_2$  wirkende Coulomb-Kraft nach Größe und Richtung durch

<span id="page-15-1"></span>
$$
\vec{F}_1 = \frac{q_1 q_2}{4\pi\epsilon_0 |\vec{r}_1 - \vec{r}_2|^2} \frac{\vec{r}_1 - \vec{r}_2}{|\vec{r}_1 - \vec{r}_2|} \n= \frac{q_1 q_2}{4\pi\epsilon_0} \frac{\vec{r}_1 - \vec{r}_2}{|\vec{r}_1 - \vec{r}_2|^3}
$$
\n(1.1.19)

gegeben.

Mit den kartesischen Komponenten ( $x_{11}, x_{12}, x_{13}$ ) und ( $x_{21}, x_{22}, x_{23}$ ) können wir zunächst die Länge durch

$$
|\vec{r}_1 - \vec{r}_2| = \sqrt{(\vec{r}_1 - \vec{r}_2)^2}
$$
  
=  $\sqrt{(x_{11} - x_{21})^2 + (x_{12} - x_{22})^2 + (x_{13} - x_{23})^2}$  (1.1.20)

bestimmen (nachrechnen!).

Schreibt man dann noch die Komponenten von Vektoren als Spaltenvektoren des  $\mathbb{R}^3$  (also der geordneten Tripel reeller Zahlen), können wir die Coulomb-Kraft [\(1.1.19\)](#page-15-1) eindeutig durch den  $\mathbb{R}^3$ -Vektor $^2$  $^2$ 

$$
\underline{F}_1 = \frac{q_1 q_2}{4\pi\epsilon_0[(x_{11} - x_{21})^2 + (x_{12} - x_{22})^2 + (x_{13} - x_{23})^2]^{3/2}} \begin{pmatrix} x_{11} - x_{21} \\ x_{12} - x_{22} \\ x_{13} - x_{23} \end{pmatrix}
$$
(1.1.21)

identifizieren.

Diese umkehrbar eindeutige Abbildung zwischen den geometrischen Vektoren ("Pfeilen") und  $\mathbb{R}^3$ -Vektoren ermöglicht die Anwendung der Algebra und Analysis mit reellen Zahlen, was diese von René Descartes (1596-1650) in die Mathematik eingeführte Idee der analytischen Geometrie so wichtig für die Physik macht.

# <span id="page-15-0"></span>1.2 Das elektrostatische Feld

Die im vorigen Abschnitt ausgeführte mathematische Analyse der Coulomb-Kraft zwischen zwei ruhenden Punktladungen entspricht nun noch nicht der Idee, dass die Kraftwirkung auf Ladung  $q_1$  lokal über den Wert eines am Ort  $\vec r_1$  vorhandenen elektromagnetischen Feldes aufgrund der bei  $\vec r_2$  lokalisierten Ladung  $q_2$  beruht.

<span id="page-15-2"></span><sup>&</sup>lt;sup>2</sup>Wie in der Einleitung bemerkt, schreiben wir die Spaltenvektoren gebildet aus den Komponenten eines Vektors  $\vec{v}$  als v. Freilich hängen die Komponenten von der spezifischen Basis ab. Unterstrichene Symbole bezeichnen also **basisabhängige Größen** im  $\mathbb{R}^3$ .

Dem kann man nun leicht dadurch abhelfen, dass man das **elektrische Coulomb-Feld** der bei  $\vec{r}_2$  lokalisierten Ladung  $q_2$  durch

$$
\vec{E}(\vec{r}) = \frac{q_2}{4\pi\epsilon_0} \frac{\vec{r} - \vec{r}_2}{|\vec{r} - \vec{r}_2|^3}
$$
(1.2.1)

definiert. Dann ist in der Tat die Coulomb-Kraft auf die bei  $\vec r_1$  lokalisierte Ladung  $q_1$  durch

<span id="page-16-1"></span>
$$
\vec{F}_{12} = q_1 \vec{E}(\vec{r}_1) \tag{1.2.2}
$$

gegeben, wie ein Vergleich mit [\(1.1.19\)](#page-15-1) sofort zeigt.

Da Kräfte Vektoren sind, können wir die Kraftwirkungen von beliebig im Raum an Orten  $\vec{r}_k$  (k  $\in$  $\{2,3,\ldots,n\}$ ) verteilten Punktladungen  $q_k$  auf die bei  $\vec{r}_1$  lokalisierte Ladung vermöge [\(1.2.2\)](#page-16-1) mit dem Feld

<span id="page-16-2"></span>
$$
\vec{E}(\vec{r}) = \sum_{k=2}^{n} \frac{q_k}{4\pi\epsilon_0} \frac{\vec{r} - \vec{r}_k}{|\vec{r} - \vec{r}_k|^3}
$$
(1.2.3)

beschreiben, d.h. das Gesamtfeld ist die vektorielle Summe oder Superposition aus den Feldern aller Einzelladungen.

## <span id="page-16-0"></span>1.2.1 Beispiel: Elektrischer Dipol

Einen elektrischen Dipol können wir uns durch zwei entgegengesetzt gleich geladene Punktladungen entstanden denken. Wir nehmen an, diese Ladungen Q und −Q (Q > 0) seien auf der x<sub>3</sub>-Achse eines kartesischen Koordinatensystems bei z = d*/*2 bzw. z = −d*/*2 lokalisiert. Dann ist das elektrische Feld offenbar durch

$$
\vec{E}(\vec{r}) = \frac{Q}{4\pi\epsilon_0} \left( \frac{\vec{r} - d\vec{e}_3/2}{|\vec{r} - d\vec{e}_3/2|^3} - \frac{\vec{r} + d\vec{e}_3/2}{|\vec{r} + d\vec{e}_3/2|^3} \right)
$$
(1.2.4)

gegeben. Wir betrachten nun das elektrische Feld an einer Stelle *⃗*r mit |*⃗*r| ≫ d. Dann können wir die Ausdrücke in der Klammer nach  $d$  entwickeln. Setzen wir  $\vec{F}(x) = \vec{x}/|\vec{x}|^3$ , folgt für den ersten Term

$$
\vec{F}(\vec{r} \pm d\vec{e}_3/2) = F(\vec{r}) \pm \frac{d}{2} \partial_{\epsilon} \vec{F}(\vec{r} + \epsilon \vec{e}_3)|_{\epsilon=0}.
$$
 (1.2.5)

Nun ist aber (Nachrechnen!)

$$
\partial_{\epsilon}\vec{F}(\vec{r}+\epsilon\vec{e}_3)|_{\epsilon=0} = \frac{\vec{e}_3}{r^3} - \frac{3x_3\vec{x}}{r^5}
$$
\n(1.2.6)

und damit

$$
\vec{F}(\vec{r} - d\vec{e}_3/2) - \vec{F}(\vec{r} + d\vec{e}_3/2) = \frac{3dx_3\vec{x}}{r^5} - \frac{d\vec{e}_3}{r^3} = \frac{3d\vec{e}_3 \cdot \vec{r}\vec{r}}{r^5} - \frac{d\vec{e}_3}{r^3}.
$$
(1.2.7)

Definieren wir das elektrische Dipolmoment unserer Anordnung aus zwei Ladungen durch

$$
\vec{p} = Qd\vec{e}_3,\tag{1.2.8}
$$

ist das elektrische Dipolfeld durch

$$
\vec{E} = \frac{1}{4\pi\epsilon_0} \left( \frac{3(\vec{p} \cdot \vec{r})\vec{r}}{r^5} - \frac{\vec{p}}{r^3} \right).
$$
\n(1.2.9)

Dabei können wir uns *d* → 0 denken, wobei wir gleichzeitig  $\vec{p}$  konstant halten.

Es ist weiter klar, dass das Feld für einen bei  $\vec r_0$  lokalisierten elektrischen Dipol entsprechend durch

$$
\vec{E}(\vec{r}) = \frac{1}{4\pi\epsilon_0} \left\{ \frac{3[\vec{p} \cdot (\vec{r} - \vec{r}_0)](\vec{r} - \vec{r}_0)}{|\vec{r} - \vec{r}_0|^5} - \frac{\vec{p}}{|\vec{r} - \vec{r}_0|^3} \right\}
$$
(1.2.10)

gegeben ist.

## <span id="page-17-0"></span>1.2.2 Ladungsdichten und Volumenintegrale

Es ist es klar, dass diese Beschreibung für makroskopische Körper sehr kompliziert ist, denn für typische Körper ist die Anzahl der Ladungen von der Größenordnung der Avogadro-Zahl, die (näherungsweise) definiert ist als die Anzahl Teilchen, die der Anzahl von Atomen in 12 g Kohlenstoff <sup>12</sup>C entspricht. Demnach ist  $n \approx 10^{24}$ . Daher bietet sich eine Kontinuumsbeschreibung an. Man denkt sich dazu den Raum in kleine Teilvolumina *∆*V aufgeteilt vor, und beschreibt die Ladungsverteilung durch die entsprechende Ladungsdichte. Für ein kleines Volumenelement *∆*V am Ort *⃗*r gibt also *∆*Q = *∆*V *ρ*(*⃗*r) die in diesem Volumenelement enthaltene Ladung an.

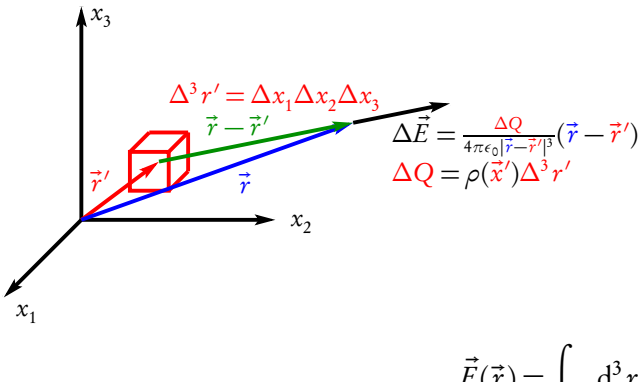

Man kann sich die Volumenelemente z.B. dadurch definiert denken, dass man den Raum in kleine Quader parallel zu den kartesischen Basisvektoren einteilt. Das Volumen eines jeden solchen kleinen Quaders ist *∆*<sup>3</sup> r = *∆*x1*∆*x2*∆*x<sup>3</sup> . Man kann die Quader auch "infinitesimal klein" machen. Dann schreibt man als **Volumenelement**  $d^3r = dx_1 dx_2 dx_3$ , und statt der Summe [\(1.2.3\)](#page-16-2) entsteht im Limes das Volumenintegral

<span id="page-17-3"></span>
$$
\vec{E}(\vec{r}) = \int_{\mathbb{R}^3} d^3 r' \frac{\rho(\vec{r}')}{4\pi\epsilon_0} \frac{\vec{r} - \vec{r}'}{|\vec{r} - \vec{r}'|^3}.
$$
\n(1.2.11)

Um mit solchen Volumenintegralen einfacher rechnen zu können, bieten sich oft beliebige andere Parametrisierungen des Raumes an, also **generalisierte Koordinaten**  $q_j \; (j \in \{1,2,3\}),$  wie sie auch schon in Band 1 über klassische Mechanik eingeführt wurden, an. Man kann dann Volumenelemente durch Quader in den  $q_i$ einführen. Wir müssen dann allerdings ausrechnen, wie das entsprechende Volumenelement d $^3r$  durch das Volumenelement d $^3q={\rm d} q_1 {\rm d} q_2 {\rm d} q_3$  der generalisierten Koordinaten ausgedrückt werden kann.

## <span id="page-17-1"></span>1.2.3 Zylinder- und Kugelkoordinaten

 $x_2$ 

 $x_3 = z$ 

*ϕ*

R

*~*r

 $x_3$ 

 $x_1$ 

 $x_2$ 

<span id="page-17-2"></span> $x_1$ 

Wir wollen dies nun für die Zylinder- und Kugelkoordinaten ausführlich herleiten.

Zylinderkoordinaten definieren wir für jeden Ortsvektor *⃗*r durch die in der nebenstehenden Skizze angegebenen Größen R, *ϕ* und z. Der Zusammenhang zwischen diesen Koordinaten und den kartesischen Koordinaten lässt sich aus der Skizze ablesen. Offensichtlich ist  $x_3 = z$ . Aus den Definitionen der Winkelfunktionen folgt sofort

$$
\underline{r} = \begin{pmatrix} x_1 \\ x_2 \\ x_3 \end{pmatrix} = \begin{pmatrix} R\cos\varphi \\ R\sin\varphi \\ z \end{pmatrix}.
$$
 (1.2.12)

Nun denken wir uns durch infinitesimale Änderungen von R, *ϕ* und z kleine quaderförmige Volumenelemente definiert. Offenbar werden diese infinitesimalen Quader von den drei Vektoren

$$
d\underline{r}_R = dR \frac{\partial \underline{r}}{\partial R} = dR \begin{pmatrix} \cos \varphi \\ \sin \varphi \\ 0 \end{pmatrix}, \quad d\underline{r}_\varphi = d\varphi \frac{\partial \underline{r}}{\partial \varphi} = d\varphi \begin{pmatrix} -R\sin \varphi \\ R\cos \varphi \\ 0 \end{pmatrix},
$$
  
\n
$$
d\underline{r}_z = dz \frac{\partial \underline{r}}{\partial z} = dz \begin{pmatrix} 0 \\ 0 \\ 1 \end{pmatrix}
$$
\n(1.2.13)

#### 1.2. Das elektrostatische Feld

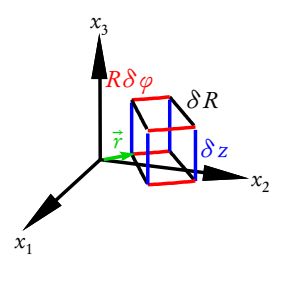

aufgespannt. Dabei bedeutet d $\vec{r}_R$  die Anderung der Komponenten des Ortsvektors, wenn man nur R um ein infinitesimales Inkrement dR ändert und dabei *ϕ* und z konstant hält. Das Symbol *∂ ⃗*r */∂* R ist die entsprechende partielle Ableitung, d.h. man leitet einfach die Komponenten des Vektors nach R ab und denkt sich dabei *ϕ* und z als Konstanten. Entsprechend verhält es sich mit d $\vec{r}_{\varphi}$  und d $\vec{r}_{\mathrm{z}}$ . Wir können leicht nachrechnen, dass die drei infinitesimalen Vektoren [\(1.2.13\)](#page-17-2) paarweise zueinander orthogonal sind. Z.B. ist

$$
d\vec{r}_R \cdot d\vec{r}_\varphi = dR d\varphi [\cos \varphi (-R \sin \varphi) + \sin \varphi R \cos \varphi] = 0.
$$
 (1.2.14)

Analog rechnet man dies auch für die anderen drei möglichen Kombinationen nach (Aufgabe!). Bei dem durch die Koordinatenlinien aufgespannten quaderartigen infinitesimalen Volumenelement handelt es sich also tatsächlich um einen echten Quader mit zueinander senkrechten Kanten. Das Volumen ist also einfach als das Produkt der drei Längen gegeben. Diese Längen lassen sich aber auch wieder leicht mittels des Skalarproduktes berechnen. Z.B. ist

$$
|d\vec{r}_R| = \sqrt{d\vec{r}_R \cdot d\vec{r}_R} = dR\sqrt{\cos^2\varphi + \sin^2\varphi} = dR.
$$
 (1.2.15)

Analog erhält man (Nachrechnen!)

$$
|d\vec{r}_{\varphi}| = d\varphi R, \quad |d\vec{r}_{z}| = dz. \tag{1.2.16}
$$

Das Volumenelement in Zylinderkoordinaten ist also

<span id="page-18-0"></span>
$$
d^{3} r = |d\vec{r}_{R}| |d\vec{r}_{\varphi}| |d\vec{r}_{z}| = dR d\varphi dz R.
$$
 (1.2.17)

Als einfaches Anwendungsbeispiel rechnen wir das Volumen eines Zylinders aus. Sein Radius sei a und die Höhe h. Wir müssen nun noch die Grenzen für die generalisierten Koordinaten überlegen: Offenbar ist hier  $R \in [0, a], \varphi \in [0, 2\pi]$  und  $z \in [0, b]$ : Damit erhalten wir das bekannte Resultat (*Nachrechnen!*)

$$
V_{Zyl} = \int_0^a dR \int_0^{2\pi} d\varphi \int_0^b dz \, R = \int_0^a dR \int_0^{2\pi} d\varphi \, bR
$$
  
= 
$$
\int_0^a dR \, 2\pi bR = \pi a^2 b.
$$
 (1.2.18)

Wir notieren noch, dass die Zylinderkoordinaten den ganzen Raum abdecken, wenn man den Definitionsbereich zu R ∈ (0,∞), *ϕ* ∈ [0,2*π*] und z ∈ R definiert. Entlang der z-Achse sind die Zylinderkoordinaten nicht eindeutig bestimmt, da dann R = 0 ist und *ϕ* keinen wohldefinierten Wert besitzt. Man nennt solche Fälle **Koordinatensingularitäten**. Diese zeigt sich auch daran, dass das Volumenelement [\(1.2.17\)](#page-18-0) für  $R = 0$ verschwindet.

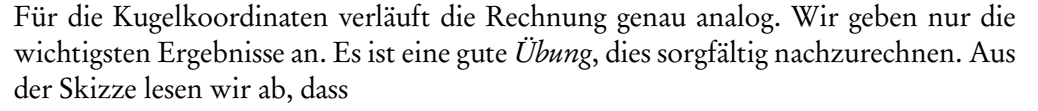

$$
\underline{r} = \begin{pmatrix} r \cos \varphi \sin \vartheta \\ r \sin \varphi \sin \vartheta \\ r \cos \vartheta \end{pmatrix}
$$
 (1.2.19)

Die drei infinitesimalen Tangentenvektoren an die Koordinatenlinien

$$
d\underline{r}_r = dr \begin{pmatrix} \cos\varphi \sin\vartheta \\ \sin\varphi \sin\vartheta \\ \cos\vartheta \end{pmatrix}, \quad d\underline{r}_\theta = d\vartheta \begin{pmatrix} r\cos\varphi \cos\vartheta \\ r\sin\varphi \cos\vartheta \\ -r\sin\vartheta \end{pmatrix},
$$
  
\n
$$
d\underline{r}_\varphi = d\varphi \begin{pmatrix} -r\sin\varphi \sin\vartheta \\ r\cos\varphi \sin\vartheta \\ 0 \end{pmatrix},
$$
\n(1.2.20)

erweisen sich wieder als orthogonal zueinander. Die Längen ergeben sich zu

$$
|d\underline{r}_r| = dr, \quad |d\underline{r}_\theta| = d\vartheta r, \quad |d\underline{r}_\varphi| = d\varphi r \sin \vartheta \tag{1.2.21}
$$

und schließlich das Volumenelement, das wegen der Orthogonalität der Koordinatenlinien wieder einfach das Produkt der Längen [\(1.2.22\)](#page-19-1) ist,

<span id="page-19-1"></span>
$$
d^3 r = dr d\theta d\varphi r^2 \sin \theta.
$$
 (1.2.22)

Als Beispiel berechnen wir das Volumen einer Kugel vom Radius a. Offenbar sind die Integrationsbereiche  $r \in [0, a]$ ,  $\vartheta \in [0, \pi]$  und  $\varphi \in [0, 2\pi]$ . Damit folgt

$$
V_{\text{Kugel}} = \int_0^a \mathrm{d}r \int_0^{\pi} \mathrm{d}\theta \int_0^{2\pi} \mathrm{d}\varphi r^2 \sin \theta = \frac{4\pi}{3} a^3,\tag{1.2.23}
$$

wie man ebenfalls aus der Geometrie weiß. Der gesamte Raum durch die Bereiche r ∈ [0,∞), *ϑ* ∈ [0,*π*] und  $\varphi \in [0, 2\pi]$  abgedeckt wird. Entlang der z-Achse, d.h.  $\vartheta = 0$  und  $\vartheta = \pi$ , sind die Kugelkoordinaten singulär, denn wie bei den Zylinderkoordinaten ist *ϕ* wieder unbestimmt. Auch verschwindet dort das Volumenelement [\(1.2.22\)](#page-19-1).

## <span id="page-19-0"></span>1.2.4 Beispiel: Homogen geladene Kugel

Wir betrachten als Beispiel für das elektrostatischer Feld einer kontinuierlichen Ladungsverteilung eine homogen geladene Kugel  $K_a$  vom Radius  $a$  mit der Ladungsdichte  $\rho_{\mathsf{0}}=$  const um den Ursprung und berechnen das elektrische Feld mittels der Formel [\(1.2.11\)](#page-17-3). Aufgrund der Kugelsymmetrie ist für den Vektor E*⃗*(*⃗*r) als einzige Richtung der Ortsvektor  $\vec{r}$  ausgezeichnet, d.h. es muss  $\vec{E}(\vec{r})=E_r(\vec{r})\vec{e}_r$  sein. Wir können also  $\vec{r}=r\vec{e}_3$ setzen, was die Rechnung in Kugelkoordinaten für *⃗*r ′ vereinfacht. Gemäß [\(1.2.11\)](#page-17-3) gilt

<span id="page-19-2"></span>
$$
\vec{E}(\vec{r}) = \int_{K_a} d^3 r' \frac{\rho_0}{4\pi\epsilon_0} \frac{\vec{r} - \vec{r}'}{|\vec{r} - \vec{r}'|^3}.
$$
 (1.2.24)

Nun gilt nach Einführung von Kugelkoordinaten für *⃗*r ′

$$
\underline{r} = \begin{pmatrix} 0 \\ 0 \\ r \end{pmatrix}, \quad \underline{r}' = r' \begin{pmatrix} \sin \theta' \cos \varphi' \\ \sin \theta' \sin \varphi' \\ \cos \theta' \end{pmatrix}.
$$
 (1.2.25)

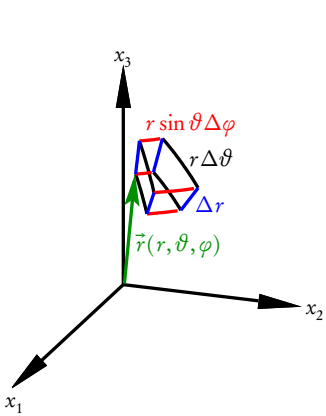

r

*φ* ∴ R

 $x_1$ 

 $x_1$ 

 $x_2$ 

 $x_2$ 

 $\sin i$ 

ist.

 $x_3$ 

 $x_3 \mid \dot{\theta}$ 

Im Integral [\(1.2.24\)](#page-19-2) benötigen wir die Größen

$$
(\underline{r} - \underline{r}')^2 = r^2 + r'^2 - 2\underline{r} \cdot \underline{r}' = r^2 + r'^2 - 2r r' \cos \theta'. \tag{1.2.26}
$$

Setzen wir dies in [\(1.2.24\)](#page-19-2) ein und beachten, dass gemäß [\(1.2.22\)](#page-19-1) d $^3$   $r'=$  d $r'$  d $\theta'$  d $\varphi'$  sin  $\vartheta$  ist, folgt

$$
\underline{E} = \frac{\rho_0}{4\pi\epsilon_0} \int_0^a dr' \int_0^{\pi} d\theta' \int_0^{2\pi} d\varphi' r'^2 \sin\theta' \frac{1}{(r^2 + r'^2 - 2r r' \cos\theta')^{3/2}} \n\begin{pmatrix} -r' \sin\theta' \cos\varphi' \\ -r' \sin\theta' \sin\varphi' \\ r - r' \cos\theta' \end{pmatrix}.
$$
\n(1.2.27)

Durch die Integration über *ϕ* ′ verschwinden wegen

$$
\int_0^{2\pi} d\varphi' \cos \varphi' = \int_0^{2\pi} d\varphi' \sin \varphi' = 0
$$
\n(1.2.28)

<span id="page-20-1"></span>die beiden oberen Komponenten, und die 3. Komponente wird lediglich mit 2*π* multipliziert, d.h. es gilt

$$
\underline{E} = \frac{\rho_0}{2\epsilon_0} \int_0^a dr' r'^2 \int_0^\pi d\vartheta' \sin \vartheta' \frac{1}{(r^2 + r'^2 - 2rr'\cos\vartheta')^{3/2}}
$$
\n
$$
\begin{pmatrix}\n0 \\
0 \\
r - r'\cos\vartheta'\n\end{pmatrix}.
$$
\n(1.2.29)

Als nächstes berechnen wir das Integral über  $\vartheta'.$  Dazu empfiehlt sich die Substitution  $u=\cos\vartheta',$  d $u=$ −d*ϑ* ′ sin*ϑ* ′ . Damit wird

$$
\int_0^{\pi} d\theta' \sin \theta' \frac{r - r' \cos \theta'}{(r^2 + r'^2 - 2r r' \cos \theta')^{3/2}} = \int_{-1}^1 du \frac{r - r'u}{(r^2 + r'^2 - 2r r'u)^{3/2}}
$$

$$
= \frac{r u - r'}{r^2 \sqrt{r^2 + r'^2 - 2r r'u}} \Big|_{u=-1}^{u=1}
$$
(1.2.30)
$$
= \frac{1}{r^2} \Big[ 1 + \text{sign}(r - r') \Big].
$$

<span id="page-20-0"></span>Dabei erhält man die Stammfunktion in der zweiten Zeile durch partielle Integration,

$$
\int du f'(u)g(u) = f(u)g(u) - \int du f(u)g'(u), \qquad (1.2.31)
$$

mit

$$
f'(u) = 1/(r^2 + r'^2 - 2rr'u)^{3/2} \Rightarrow f(u) = \frac{1}{\sqrt{r^2 + r'^2 - 2rr'u}},
$$
  
 
$$
g(u) = r - r'u \Rightarrow g'(u) = -r'.
$$
 (1.2.32)

Im letzten Schritt bei der Berechnung von [\(1.2.30\)](#page-20-0) haben wir verwendet, dass wegen r *>* 0 und r ′ *>* 0 sich für den Beitrag für  $u = -1$ 

$$
\frac{1}{r^2} \frac{r + r'}{\sqrt{(r + r')^2}} = \frac{1}{r^2}
$$
\n(1.2.33)

und für den Beitrag für  $u = 1$ 

$$
\frac{1}{r^2} \frac{r - r'}{\sqrt{(r - r')^2}} = \frac{1}{r^2} \frac{r - r'}{|r - r'|} = \frac{1}{r^2} \text{sign}(r - r')
$$
\n(1.2.34)

ergibt.

Setzen wir nun [\(1.2.30\)](#page-20-0) in [\(1.2.29\)](#page-20-1) ein, müssen wir für das verbliebene Integral über  $r'$  eine Fallunterscheidung vornehmen. Betrachten wir zunächst den Fall, dass der Beobachtungspunkt *⃗*r außerhalb der Kugel liegt, d.h. *r* > *a* gilt. Dann ist in [\(1.2.30\)](#page-20-0) sign(*r* − *r'*) = 1, da *r'* ∈ [0, *a*] ist. Damit folgt für diesen Fall

$$
\vec{E} = \vec{e}_3 \frac{\rho_0}{\epsilon_0 r^2} \int_0^a dr' r'^2 = \vec{e}_3 \frac{\rho_0 a^3}{3\epsilon_0 r^2}, \quad r > a.
$$
 (1.2.35)

Nun ist die Gesamtladung

$$
q = \rho_0 V = \rho_0 \frac{4\pi}{3} a^3 \tag{1.2.36}
$$

und damit (wegen  $\vec{e}_3 = \vec{r}/r$ )

$$
\vec{E} = \vec{e}_3 \frac{q}{4\pi\epsilon_0 r^2} = \frac{q}{4\pi\epsilon_0} \frac{\vec{r}}{r^3}, \quad r > a,
$$
\n(1.2.37)

d.h. außerhalb der Kugel ergibt sich ein Coulomb-Feld einer Punktladung mit der Gesamtladung q der Kugel im Ursprung.

Innerhalb der Kugel, d.h. für r *<* a gilt

$$
\vec{E} = \vec{e}_3 \frac{\rho_0}{2\epsilon_0 r^2} \int_0^a dr' r'^2 [1 + sign(r - r')]
$$
  
=  $\vec{e}_3 \frac{\rho_0}{\epsilon_0 r^2} \int_0^r dr' r'^2 = \vec{e}_3 \frac{\rho_0 r}{3\epsilon_0} = \frac{q}{4\pi \epsilon_0 a^3} \vec{r}, \quad r < a.$  (1.2.38)

Im Inneren der Kugel ist also das elektrische Feld entsprechend der Kugelsymmetrie ebenfalls radial nach außen gerichtet und dem Betrag nach proportional zum Abstand zi, Kugelmittelpunkt.

# <span id="page-21-0"></span>1.3 Stromdichten, Ladungserhaltung und Kontinuitätsgleichung

Wir schieben hier einen Abschnitt ein, der eigentlich nicht zur Elektrostatik gehört, aber die anschauliche Einführung von Flächenintegralen anhand von durch eine Fläche strömenden Ladungen erleichtert. Dazu wollen wir die Frage erörtern, wie man das grundlegende Gesetz von der Erhaltung der elektrischen Ladung behandelt. Die Erhaltung der elektrischen Ladung ist ein fundamentales Naturgesetz, das man nicht aus einfacheren Prinzipien herleiten kann. Wir müssen uns nur darüber klar werden, wie wir den Sachverhalt mathematisch beschreiben. Dabei gehen wir von der Kontinuumsbeschreibung der Ladung aus. Im vorigen Abschnitt haben wir bereits die Ladungsdichte *ρ* eingeführt, die an jedem Ort angibt, wieviel elektrische Ladung pro Volumeneinheit dort lokalisiert ist. Jetzt betrachten wir den allgemeinen Fall, dass die Ladungsdichte auch zeitabhängig ist. Gegeben sei also *ρ*(t, *⃗*r). Dieses Feld gibt an, wie sich die Ladungsdichte an jedem Ort zeitlich verändert.

Um nun die Ladungserhaltung zu beschreiben, denken wir uns irgendein festes (also zeitunabhängiges) Volumen V im Raum vorgegeben. Definitionsgemäß ist die zu jedem Zeitpunkt  $t$  in diesem Volumen enthaltene Ladung durch

$$
Q_V(t) = \int_V d^3r \rho(t, \vec{r})
$$
\n(1.3.1)

gegeben. Es ist klar, dass sich diese Ladungsmenge i.a. zeitlich verändern wird. Da die Gesamtladung erfahrungsgemäß stets strikt erhalten ist, kann diese Änderung nur daher rühren, dass Ladungen sich durch die Oberfläche *∂* V bewegen.

## <span id="page-22-0"></span>1.3.1 Flächenintegrale

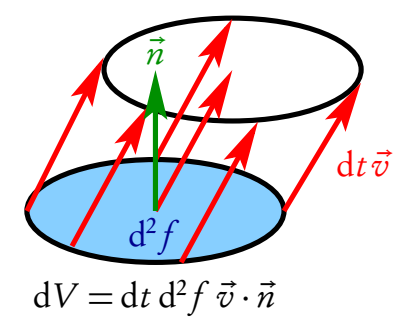

Offenbar benötigen wir also noch das Strömungsfeld der sich bewegenden Ladungen  $\vec{v}(t, \vec{r})$ , das die Geschwindigkeit der sich momentan zur Zeit t in einem kleinen Volumenelement d<sup>3</sup>r um den Ort  $\vec{r}$  befindlichen Ladungen angibt. Um zu bestimmen, wieviel Ladung in einem kleinen Zeitintervall dt durch die Oberfläche fließt, müssen wir weiter an jedem Ort der Oberfläche eine Richtung definieren. Dazu definieren wir Flächen-Einheitsnormalenvektoren n*⃗*(*⃗*r). Diese stehen definitionsgemäß an jedem Punkt *⃗*r ∈ *∂* V senkrecht auf der Fläche und weisen aus dem Volumen V heraus. Es sei weiter  $d^2f$  die Fläche eines kleinen Oberflächenele-

ments an diesem Punkt. Nun fließen während des infinitesimalen Zeitintervalls dt eine Ladungsmenge aus dem Volumen d $V = dt d^2 f \vec{v}(t, \vec{r}) \cdot \vec{n}(\vec{r})$  durch das Flächenelement (vgl. die nebenstehende Abbildung). Die entsprechende Ladungsmenge ist offenbar dQ = *ρ*dV . Demnach ist

$$
dQ = dt d^2 f \rho(t, \vec{r}) \vec{v}(t, \vec{r}) \cdot \vec{n}(\vec{r}).
$$
\n(1.3.2)

Wir können nun die Ladungsbilanz für die gesamte Ladungsänderung aufstellen. Wir müssen uns nur noch über das Vorzeichen klar werden. Nehmen wir dazu an, die strömende Ladung sei positiv, also *ρ >* 0. Da  $\vec{n}$  an jeder Stelle definitionsgemäß nach außen weist, bedeutet dQ  $>$  0, dass die Ladung aus dem Volumen herausströmt, und dQ *<* 0, dass sie in das Volumen hineinströmt, d.h. es ist

$$
dQ_V = dt \frac{dQ_V(t)}{dt} = -dQ = -dt \int_{\partial V} d^2 f \, \vec{n}(\vec{r}) \cdot \rho(t, \vec{r}) \vec{v}(t, \vec{r}). \tag{1.3.3}
$$

Damit gilt

<span id="page-22-4"></span>
$$
\frac{\mathrm{d}}{\mathrm{d}t}Q_V(t) = \int_V \mathrm{d}^3r \,\partial_t \rho(t,\vec{r}) = -\int_{\partial V} \mathrm{d}^2\vec{f} \cdot \vec{j}(t,\vec{r}).\tag{1.3.4}
$$

Dabei haben wir den **Flächenelementnormalenvektor** d $^2\vec{f} = {\rm d}^2f\vec{n}$  und die **elektrische Stromdichte**  $\vec{j}(t, \vec{r}) = \rho(t, \vec{r})\vec{v}(t, \vec{r})$  eingeführt.

Wir müssen nun nur noch besprechen, wie wir das Flächenintegral konkret berechnen. Dazu denken wir uns die Fläche durch zwei generalisierte Koordinaten parametrisiert

$$
\vec{r} = \vec{r}(q_1, q_2). \tag{1.3.5}
$$

Z.B. können wir eine Kugel um den Ursprung mit dem Radius a durch

<span id="page-22-3"></span>
$$
\underline{r}(\vartheta,\varphi) = \begin{pmatrix} a\cos\varphi\sin\vartheta \\ a\sin\varphi\sin\vartheta \\ a\cos\vartheta \end{pmatrix}, \quad \vartheta \in [0,\pi], \quad \varphi \in [0,2\pi]
$$
 (1.3.6)

parametrisieren.

## <span id="page-22-1"></span>1.3.2 Vektorprodukt (Kreuzprodukt)

Wir müssen nun noch herausfinden, wie wir daraus geeignete Flächenelemente d<sup>2</sup>  $\vec{f}$  berechnen können. Wir stellen uns dazu, ähnlich wie beim Volumenintegral, die Flächenelemente durch die Koordinatenlinien aufgespannt vor. An jedem Punkt der Oberfläche haben wir also zwei infinitesimale Tangentenvektoren an diese Koordinatenlinien

<span id="page-22-2"></span>
$$
d\vec{r}_1 = dq_1 \frac{\partial}{\partial q_1} \vec{r}(q_1, q_2), \quad d\vec{r}_2 = dq_2 \frac{\partial}{\partial q_2} \vec{r}(q_1, q_2).
$$
 (1.3.7)

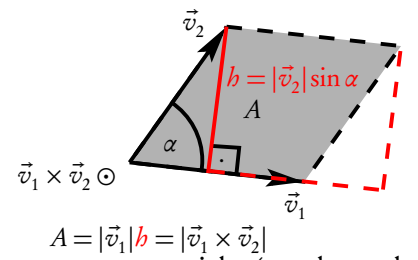

Wir benötigen nun eine Rechenvorschrift, aus zwei Vektoren einen zu dem von diesen Vektoren aufgespannten Parallelogramm senkrecht stehenden Flächenvektor zu finden, dessen Betrag der Fläche dieses Parallelogramms entspricht. Dies definiert das Vektorprodukt, auch Kreuzprodukt genannt. Sind also  $\vec{v}_1$  und  $\vec{v}_2$  zwei Vektoren, so gibt  $\vec{v}_1 \times \vec{v}_2$  einen Vektor an, der senkrecht auf der durch  $\vec{v}_1$  und  $\vec{v}_2$  aufgespannten Ebene steht und dessen Länge der Fläche des von ihnen aufgespannten Parallelo-

gramms entspricht (s. nebenstehende Skizze). Wir müssen nur noch eine von zwei möglichen Richtungen des Vektors  $\vec{v}_1 \times \vec{v}_2$  festlegen. Dies geschieht nach der **Rechte-Hand-Regel**: Weist der Daumen der rechten Hand in Richtung von  $\vec{v}_1$  und der Zeigefinger in Richtung von  $\vec{v}_2$ , so gibt der Mittelfinger die Richtung von  $\vec{v}_1 \times \vec{v}_2$  an. Man macht sich leicht klar, dass aufgrund dieser Richtungsdefinition stets  $\vec{v}_2 \times \vec{v}_1 = -\vec{v}_1 \times \vec{v}_2$  gilt. Das Vektorprodukt ist also antisymmetrisch beim Vertauschen der multiplizierten Vektoren. Weiter macht man sich leicht klar, dass die Rechenregeln  $\vec{v} \times \vec{v} = \vec{0}$ ,  $\vec{v} \times \vec{0} = \vec{0}$  und  $(\lambda \vec{v}_1) \times \vec{v}_2 = \lambda (\vec{v}_1 \times \vec{v}_2)$  gelten. Etwas schwieriger zu zeigen ist, dass auch das Distributivgesetz gilt, also  $(\vec{v}_1 + \vec{v}_2) \times \vec{v}_3 = \vec{v}_1 \times \vec{v}_3 + \vec{v}_2 \times \vec{v}_3$ . Aus der nebenstehenden Abbildung folgt außerdem, dass für den Betrag

$$
|\vec{v}_1 \times \vec{v}_2| = |\vec{v}_1| |\vec{v}_2| \sin[\angle(\vec{v}_1, \vec{v}_2)] \tag{1.3.8}
$$

gilt und dass dies der **Fläche** des von  $\vec{v}_1$  und  $\vec{v}_2$  aufgespannten Parallelogramms entspricht.

Schließlich benötigen wir noch die Formel, mit der wir aus den gegebenen kartesischen Komponenten zweier Vektoren  $\vec{a}$  und  $\vec{b}$  das Kreuzprodukt berechnen können. Oben hatten wir definiert, dass  $\vec{e}_1,\,\vec{e}_2$  und  $\vec{e}_3$  in dieser Reihenfolge ein rechtshändig orientiertes orthonormales Dreibein bilden. Mit dem Vektorprodukt ausgedrückt heißt das wegen  $sin(\pi/2) = 1$ , dass

<span id="page-23-0"></span>
$$
\vec{e}_1 \times \vec{e}_2 = \vec{e}_3, \quad \vec{e}_2 \times \vec{e}_3 = \vec{e}_1, \quad \vec{e}_3 \times \vec{e}_1 = \vec{e}_2 \tag{1.3.9}
$$

ist. Die anderen drei möglichen Produkte ergeben sich aus der Antikommutativität des Vektorprodukts. Man kann sich diese Formeln leicht merken, indem man beachtet, dass die beiden letzten Formeln durch "zyklisches Durchschieben" der Indizes 1, 2 und 3 aus der ersten Formel gegeben sind. Wir können nun die gesuchte Rechenregel durch die reine Fleißaufgabe finden, das Vektorprodukt auszumultiplizieren. Zunächst gilt

$$
\vec{v} \times \vec{w} = (v_1 \vec{e}_1 + v_2 \vec{e}_2 + v_3 \vec{e}_3) \times (w_1 \vec{e}_1 + w_2 \vec{e}_2 + w_3 \vec{e}_3)
$$
  
\n
$$
= v_1 w_2 (\vec{e}_1 \times \vec{e}_2) + v_1 w_3 (\vec{e}_1 \times \vec{e}_3) + v_2 w_1 (\vec{e}_2 \times \vec{e}_1)
$$
  
\n
$$
+ v_2 w_3 (\vec{e}_2 \times \vec{e}_3) + v_3 w_1 (\vec{e}_3 \times \vec{e}_1) + v_3 w_2 (\vec{e}_3 \times \vec{e}_2).
$$
\n(1.3.10)

<span id="page-23-1"></span>Dabei haben wir verwendet, dass das Vektorprodukt eines Vektors mit sich selbst stets Null ist, also z.B.  $\vec{e}_1 \times \vec{e}_1 = \vec{0}$  ist. Verwenden wir nun [\(1.3.9\)](#page-23-0) sowie die Antisymmetrie des Vektorprodukts beim Vertauschen der Faktoren für jedes der Vektorprodukte in [\(1.3.10\)](#page-23-1) und ordnet die Ausdrücke ein wenig um, erhält man schließlich (Nachrechnen!)

$$
\vec{v} \times \vec{w} = \vec{e}_1(v_2w_3 - v_3w_2) + \vec{e}_2(v_3w_1 - v_1w_3) + \vec{e}_3(v_1v_2 - v_2v_1).
$$
 (1.3.11)

Wir können dies noch in Komponentenschreibweise notieren

<span id="page-23-2"></span>
$$
\underline{v} \times \underline{w} = \begin{pmatrix} v_1 \\ v_2 \\ v_3 \end{pmatrix} \times \begin{pmatrix} w_1 \\ w_2 \\ w_3 \end{pmatrix} = \begin{pmatrix} v_2 w_3 - v_3 w_2 \\ v_3 w_1 - v_1 w_3 \\ v_1 w_2 - v_2 w_1 \end{pmatrix} . \tag{1.3.12}
$$

Auch diese Formel kann man sich leichter merken, wenn man bemerkt, dass die beiden letzten Komponenten durch Zyklisches Vertauschen aus dem Ausdruck für die erste Komponente entstehen.

Aus dieser Formel für das Kreuzprodukt für kartesische Vektorkomponenten lassen sich leicht alle wichtigen Rechenregeln ableiten (Nachrechnen!):

#### Kreuzprodukt

• für zwei beliebige Vektoren  $\vec{v}$  und  $\vec{w}$  gilt

$$
\vec{v} \times \vec{w} = -\vec{w} \times \vec{v}, \quad \vec{v} \cdot (\vec{v} \times \vec{w}) = \vec{w} \cdot (\vec{v} \times \vec{w}) = 0.
$$
 (1.3.13)

• Linearität: Für beliebige Vektoren  $\vec{v}_1$ ,  $\vec{v}_2$  und  $\vec{v}_3$  gilt

$$
(\lambda_1 \vec{v}_1 + \lambda_2 \vec{v}_2) \times \vec{v}_3 = \lambda_1 \vec{v}_1 \times \vec{v}_3 + \lambda_2 \vec{v}_2 \times \vec{v}_3. \tag{1.3.14}
$$

• Spatproduktregel

$$
(\vec{v}_1 \times \vec{v}_2) \cdot \vec{v}_3 = \vec{v}_1 \cdot (\vec{v}_2 \times \vec{v}_3). \tag{1.3.15}
$$

• Doppeltes Vektorprodukt

$$
\vec{v}_1 \times (\vec{v}_2 \times \vec{v}_3) = \vec{v}_2 (\vec{v}_1 \cdot \vec{v}_3) - \vec{v}_3 (\vec{v}_1 \cdot \vec{v}_2).
$$
 (1.3.16)

• Lie-Algebra-Eigenschaft (Sophus Lie, 1842-1899)

$$
\vec{v}_1 \times (\vec{v}_2 \times \vec{v}_3) + \vec{v}_2 \times (\vec{v}_3 \times \vec{v}_1) + \vec{v}_3 \times (\vec{v}_1 \times \vec{v}_2) = \vec{0}.\tag{1.3.17}
$$

Für die infinitesimalen Flächenelementvektoren folgt also mit [\(1.3.7\)](#page-22-2)

<span id="page-24-0"></span>
$$
d^2 \vec{f} = d\vec{r}_1 \times d\vec{r}_2 = dq_1 dq_2 \frac{\partial \vec{r}}{\partial q_1} \times \frac{\partial \vec{r}}{\partial q_2}.
$$
 (1.3.18)

Man beachte, dass die Orientierung des Flächenvektors willkürlich ist und in [\(1.3.18\)](#page-24-0) von der Wahl der Reihenfolge der Parameter  $q_1$  und  $q_2$  abhängt. Bei Anwendungen muss man sich immer klar machen, welche Orientierung man gerade benötigt.

Als Beispiel berechnen wir die infinitesimalen Flächennormalenvektoren für die Kugelfläche. Aus [\(1.3.6\)](#page-22-3) folgt (Nachrechnen!)

$$
d\underline{r}_1 = d\vartheta \begin{pmatrix} a\cos\varphi\cos\vartheta \\ a\sin\varphi\cos\vartheta \\ -a\sin\vartheta \end{pmatrix}, \quad d\underline{r}_2 = d\varphi \begin{pmatrix} -a\sin\varphi\sin\vartheta \\ a\cos\varphi\sin\vartheta \\ 0 \end{pmatrix}.
$$
 (1.3.19)

<span id="page-24-1"></span>Mit [\(1.3.12\)](#page-23-2) erhalten wir dann

$$
d^{2} \underline{f} = d\theta d\varphi \begin{pmatrix} a \cos \varphi \cos \vartheta \\ a \sin \varphi \cos \vartheta \\ -a \sin \vartheta \end{pmatrix} \times \begin{pmatrix} -a \sin \varphi \sin \vartheta \\ a \cos \varphi \sin \vartheta \\ 0 \end{pmatrix}
$$
  
=  $d\theta d\varphi a^{2} \begin{pmatrix} \cos \varphi \sin^{2} \vartheta \\ \sin \varphi \sin^{2} \vartheta \\ \cos \vartheta \sin \vartheta \end{pmatrix} = d\theta d\varphi a^{2} \sin \theta \begin{pmatrix} \cos \varphi \sin \vartheta \\ \sin \varphi \sin \vartheta \\ \cos \vartheta \end{pmatrix}$  (1.3.20)  
=  $d\theta d\varphi a^{2} \sin \vartheta \underline{e}_{r}$ .

Dabei haben wir im letzten Schritt verwendet, dass der Einheitsvektor in Radialrichtung gemäß [\(1.3.6\)](#page-22-3) durch

$$
\underline{e}_r = \frac{1}{a}\underline{r} = \begin{pmatrix} \cos\varphi\sin\vartheta \\ \sin\varphi\sin\vartheta \\ \cos\vartheta \end{pmatrix}
$$
 (1.3.21)

gegeben ist. Wir bemerken, dass die Wahl der Reihenfolge  $q_1 = \vartheta$ ,  $q_2 = \varphi$  so gewählt ist, dass die Normalenvektoren, die natürlich in Radialrichtung zeigen, aus der Kugel herausweisen, entsprechend der Definition des Oberflächenintegrals in der Ladungserhaltungsgleichung [\(1.3.4\)](#page-22-4).

Als Anwendungsbeispiel berechnen wir die Oberfläche einer Kugel:

$$
O_{\text{Kugel}} = \int_{\partial K} d^2 f = \int_0^{\pi} d\theta \int_0^{2\pi} d\varphi \, d^2 \vec{f} = \int_0^{\pi} d\theta \int_0^{2\pi} d\varphi a^2 \sin \theta
$$
\n
$$
= 2\pi a^2 \int_0^{\pi} d\theta \sin \theta = 2\pi a^2 \left( -\cos \theta \right)_{\theta=0}^{\pi} = 4\pi a^2,\tag{1.3.22}
$$

wie aus der Elementargeometrie bekannt ist.

Im Folgenden ist es sehr wichtig, neben Integralbeziehungen wie die Ladungserhaltungsgleichung [\(1.3.4\)](#page-22-4) auch lokale Formen für solche Gesetze zu gewinnen, also statt Integralgleichungen partielle Differentialgleichungen, die Beziehungen zwischen Feldern und deren Ableitungen an einem gegebenen Ort *⃗*r ("lokal") und einer gegebenen Zeit t angeben. Dies ist auch deshalb besonders wichtig, weil sich mit Differentialgleichungen oft einfacher rechnen lässt als mit Integralgleichungen. Wir haben oben betont, dass die Ladungserhaltung allgemein und strikt gilt, insbesondere also auch für beliebige geschlossene Volumina V und deren Rand *∂* V . Wir können nun für das Volumen auf der linken Seite von [\(1.3.4\)](#page-22-4) ein beliebig kleines Volumenelement *∆*V um einen beliebigen Punkt  $\vec{r}$  betrachten. Dann können wir den Integranden als konstant ansehen, und wir erhalten auf der rechten Seite

$$
\dot{Q}_{\Delta V} = \Delta V \frac{\partial}{\partial t} \rho(t, \vec{r}).
$$
\n(1.3.23)

Dividieren wir die entsprechende Gleichung [\(1.3.4\)](#page-22-4) durch *∆*V , so entsteht

<span id="page-25-1"></span>
$$
\frac{\partial}{\partial t}\rho(t,\vec{r}) = -\frac{1}{\Delta V} \int_{\partial \Delta V} d^2 \vec{f} \cdot \vec{j}(t,\vec{r}).
$$
\n(1.3.24)

#### <span id="page-25-0"></span>1.3.3 Die Divergenz eines Vektorfeldes und der Gaußsche Integralsatz

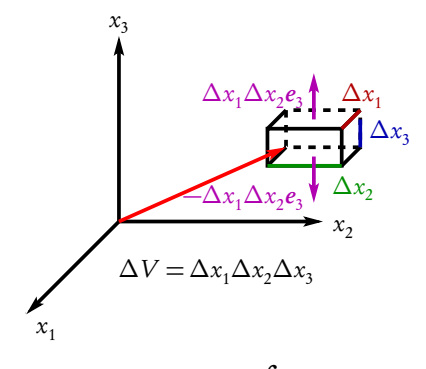

Wir wollen nun auch die rechte Seite durch einen lokalen Ausdruck nähern. Dazu denken wir uns *∆*V als kleinen Quader parallel zu den kartesischen Koordinatenachsen mit  $\vec{r}$  und  $\vec{r} + \Delta \vec{r}$  als "Diagonalpunkte". Dann besteht das Oberflächenintegral aus sechs Flächen, die jeweils parallel zu den entsprechenden von zwei kartesischen Basisvektoren  $\vec{e}_i$  und  $\vec{e}_k$  aufgespannten Koordinatenflächen sind. Betrachten wir als Beispiel die beiden zur  $x_1x_2$ -Ebene parallelen Flächen (mit den in der Abbildung in Magenta eingezeichneten Flächennormalenvektoren). Diese liefern zu dem Flächenintegral [\(1.3.24\)](#page-25-1) den Beitrag

$$
\int_{\Delta F_1} d^2 \vec{f} \cdot \vec{j}(t, \vec{r}) = \Delta x_1 \Delta x_2 \vec{e}_3 \cdot [\vec{j}(t, x_1, x_2, x_3 + \Delta x_3) - \vec{j}(t, x_1, x_2, x_3)]
$$
\n
$$
= \Delta x_1 \Delta x_2 \Delta x_3 \frac{\partial j_3}{\partial x_3} = \Delta V \frac{\partial j_3}{\partial x_3}.
$$
\n(1.3.25)

#### 1.3. Stromdichten, Ladungserhaltung und Kontinuitätsgleichung

Dabei haben wir verwendet, dass für die obere Fläche bei (x<sub>1</sub>, x<sub>2</sub>, x<sub>3</sub>+∆x<sub>3</sub>) der aus dem Quader herausweisende Normaleneinheitsvektor  $\vec{n} = \vec{e}_3$  und für die untere Fläche bei  $(x_1, x_2, x_3)$  umgekehrt  $\vec{n} = -\vec{e}_3$  ist. Außerdem konnten wir für hinreichend kleine Anderung ∆x<sub>3</sub> die Differenz der Stromdichten durch die entsprechende Ableitung ausdrücken. Schließlich haben wir noch benutzt, dass  $\vec{e}_3 \cdot \vec{j} = j_3$  die entsprechende kartesische Komponente von  $\vec{j}$  ist. Wir können dieselbe Überlegung für die beiden anderen Paare von Flächen analog anwenden. Insgesamt erhalten wir also für das Flächenintegral über den Rand des kleinen Quaders

<span id="page-26-0"></span>
$$
\int_{\partial \Delta V} d^2 \vec{f} \cdot \vec{j} = \Delta V \left( \frac{\partial j_1}{\partial x_1} + \frac{\partial j_2}{\partial x_2} + \frac{\partial j_3}{\partial x_3} \right).
$$
\n(1.3.26)

Den Differentialausdruck in der Klammer bezeichnet man als Divergenz des Vektorfeldes <sup>7</sup>. Divergenz heißt es entsprechend der eben durchgeführten Überlegung, dass es die Menge einer Größe (hier der elektrischen Ladung), die pro Zeiteinheit aus einem infinitesimalen Volumen bei vorgegebener Stromdichte (hier der elektrischen Ladungsstromdichte) herausströmt.

Um Differentialausdrücke wie die Divergenz in [\(1.3.26\)](#page-26-0) einfacher schreiben zu können, führt man den Nabla-Operator

$$
\underline{\nabla} = \begin{pmatrix} \partial_1 \\ \partial_2 \\ \partial_3 \end{pmatrix} \text{ bzw. } \vec{\nabla} = \vec{e}_1 \frac{\partial}{\partial x_1} + \vec{e}_2 \frac{\partial}{\partial x_2} + \vec{e}_3 \frac{\partial}{\partial x_3}
$$
(1.3.27)

ein, wobei  $\partial_1 = \partial/\partial x_1$  bedeutet, also die partielle Ableitung nach  $x_1$  und analog für  $x_2$  und  $x_3$ . Dabei wirken die Ableitungsoperatoren auf wirkt nun definitionsgemäß auf irgendwelche von  $\vec{r} = (x_1, x_2, x_3)$ abhängige Feldgrößen.

Die Divergenz in [\(1.3.26\)](#page-26-0) können wir damit offenbar als formales Skalarprodukt zwischen dem Nabla-Operator und dem Vektorfeld  $\vec{j}$  schreiben

<span id="page-26-1"></span>
$$
\operatorname{div} \vec{j} = \frac{\partial j_1}{\partial x_1} + \frac{\partial j_2}{\partial x_2} + \frac{\partial j_3}{\partial x_3} = \vec{\nabla} \cdot \vec{j} = \vec{\nabla} \cdot \vec{j}.
$$
 (1.3.28)

Setzen wir schließlich [\(1.3.26\)](#page-26-0) mit der Notation [\(1.3.28\)](#page-26-1) in [\(1.3.24\)](#page-25-1) ein, erhalten wir schließlich die

## Kontinuitätsgleichung

$$
\frac{\partial}{\partial t}\rho(t,\vec{r}) = -\vec{\nabla}\cdot\vec{j}(t,\vec{r}) = -\text{div}\,\vec{j}(t,\vec{r}) \Rightarrow \frac{\partial}{\partial t}\rho(t,\vec{r}) + \text{div}\,\vec{j}(t,\vec{r}) = 0,\tag{1.3.29}
$$

die die Erhaltung der Ladungserhaltung ausdrückt.

Außerdem halten wir fest:

Die koordinatenunabhängige Definition der Divergenz eines Vektorfeldes A gemäß [\(1.3.24\)](#page-25-1) ist

<span id="page-26-2"></span>
$$
\operatorname{div}\vec{A}(\vec{r}) = \vec{\nabla} \cdot \vec{A}(\vec{r}) = \lim_{\Delta V \to \{\vec{r}\}} \frac{1}{\Delta V} \int_{\partial \Delta V} d^2 \vec{f} \cdot \vec{A},\tag{1.3.30}
$$

wobei *∆*V ein Volumen ist, das den Punkt *⃗*r enthält, und der Limes *∆*V → {*⃗*r } bedeutet, dass *∆*V auf diesen Punkt mit dem Ortsvektor *⃗*r zusammengezogen wird.

Die Definition der Divergenz [\(1.3.30\)](#page-26-2) erlaubt nun noch die Herleitung des sehr wichtigen Gaußschen Integralsatzes. Dazu betrachten wir das Volumenintegral

$$
\int_{V} d^{3}r \operatorname{div} \vec{A}.
$$
\n(1.3.31)

Dieses Intgral können berechnen, indem wir das Volumen in sehr viele kleine (im Limes infinitesimale) Volumenelemente *∆*V zerlegen. Dann können wir wegen der Definition [\(1.3.30\)](#page-26-2) für ein hinreichend kleines Teilvolumen *∆*V  $\sqrt{2}$ 

$$
\int_{\Delta V} d^3 r \operatorname{div} \vec{A} = \Delta V \operatorname{div} \vec{A} = \int_{\partial \Delta V} d^2 \vec{f} \cdot \vec{A}
$$
\n(1.3.32)

schreiben.

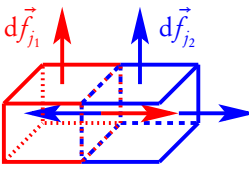

Nun summieren wir über alle diese Teilvolumina und erhalten

<span id="page-27-1"></span>
$$
\int_{V} d^{3}r \operatorname{div} \vec{A} = \sum_{\Delta V} \int_{\partial \Delta V} d^{2} \vec{f} \cdot \vec{A}.
$$
\n(1.3.33)

Wie im nebenstehenden Bild für zwei Teilvolumina gezeigt, heben sich in der Summe auf der rechten Seite die Beiträge von den inneren Oberflächen benachbarter Volumenelemente gegenseitig auf, denn die Flächennormalenvektoren sind ja definitionsgemäß stets von dem jeweiligen Volumenelement weggerichtet. In der Summe auf der rechten Seite von Gl. [\(1.3.33\)](#page-27-1) bleibt also insgesamt nur der äußere Rand des Gesamtvolumens übrig. Dies liefert schließlich den

Gaußschen Integralsatz:

<span id="page-27-2"></span>
$$
\int_{V} d^{3}r \operatorname{div} \vec{A} = \int_{\partial V} d^{2} \vec{f} \cdot \vec{A}.
$$
\n(1.3.34)

## <span id="page-27-0"></span>1.4 Das Gaußsche Gesetz für das elektrische Feld

Wir können nun als erste der vier Maxwell-Gleichungen das Gaußsche Gesetz für das elektrische Feld herleiten. Dazu betrachten wir eine ruhende Punktladung, die wir ohne Beschränkung der Allgemeinheit in den Ursprung eines kartesischen Koordinatensystems setzen können. Das Coulomb-Feld lautet

$$
\vec{E}(\vec{r}) = \frac{q}{4\pi\epsilon_0} \frac{\vec{r}}{r^3}.
$$
\n(1.4.1)

Nun berechnen wir das Oberflächenintegral des elektrischen Feldes (auch als Fluss des elektrischen Feldes bezeichnet) über eine Kugel  $K_a(\mathtt{0})$  mit Radius  $a$  um den Ursprung. Dazu können wir das Oberflächenelement [\(1.3.20\)](#page-24-1) verwenden.

<span id="page-27-3"></span>
$$
\Phi_{\vec{E}}(K_a) = \int_{\partial K_a(0)} d^2 \vec{f} \cdot \vec{E}(\vec{r}) = \frac{q}{4\pi\epsilon_0} \int_0^{\pi} d\theta \sin\theta \int_0^{2\pi} d\varphi a^2 \frac{1}{a^2} = \frac{q}{\epsilon_0}.
$$
\n(1.4.2)

Betrachten wir nun ein beliebig geformtes Volumen V , das die Punktladung im Inneren enthält. Nun existiert eine Kugel  $K_a(\mathsf{0}),$  die ganz in diesem Volumen enthalten ist. Wir wenden nun den Gaußschen Integralsatz [\(1.3.34\)](#page-27-2) auf das Volumen  $V' = V \setminus K_a(0)$  an, also das Volumen V, aus dem die ganz im Inneren enthaltene Kugel herausgeschnitten ist. Dann gilt wegen des Gaußschen Integralsatzes

$$
\int_{\partial V'} d^2 \vec{f} \cdot \vec{E} = \int_{V'} d^3 r \operatorname{div} \vec{E}.
$$
\n(1.4.3)

Durch explizite Berechnung der Divergenz ergibt sich (Nachrechnen)

$$
\operatorname{div}\vec{E}(\vec{r}) = 0, \quad \text{für} \quad \vec{r} \neq 0. \tag{1.4.4}
$$

Da V ′ den Ursprung nicht enthält, gilt also

<span id="page-28-0"></span>
$$
\int_{\partial V'} d^2 \vec{f} \cdot \vec{E} = 0. \tag{1.4.5}
$$

Nun ist aber der Rand von *V'* der Rand von *V*, also ∂*V*, und die herausgeschnittene Kugel *K<sub>a</sub>*(0). Da das Flächennormalenelement im Gaußschen Satz definitionsgemäß immer aus dem Volumen herauszeigt, zeigt es für *∂K<sub>a</sub>*(0) immer auf den Ursprung hin, also entgegengesetzt wie in [\(1.4.2\)](#page-27-3). Wir erhalten also aus [\(1.4.5\)](#page-28-0)

$$
0 = \int_{\partial V} d^2 \vec{f} \cdot \vec{E} - \int_{\partial K_a(0)} d^2 \vec{f} \cdot \vec{E} = \int_{\partial V} d^2 \vec{f} \cdot \vec{E} - \frac{q}{\epsilon_0}, \qquad (1.4.6)
$$

wobei wir uns im letzten Schritt [\(1.4.2\)](#page-27-3) bedient haben. Es gilt also

$$
\int_{\partial V} d^2 \vec{f} \cdot \vec{E} = \frac{q}{\epsilon_0} \tag{1.4.7}
$$

für jedes Volumen V, das die Ladung im Inneren enthält.

Betrachten wir nun eine kontinuierliche ruhende Ladungsverteilung. Gemäß [\(1.2.11\)](#page-17-3) ist dann das elektrische Feld durch

$$
\vec{E}(\vec{r}) = \int_{\mathbb{R}^3} d^3 r' \frac{\rho(\vec{r}')}{4\pi\epsilon_0} \frac{\vec{r} - \vec{r}'}{|\vec{r} - \vec{r}'|^3}
$$
(1.4.8)

gegeben. Integrieren wir dies nun über eine beliebige Oberfläche *∂* V eines beliebigen Volumens V , und nehmen wir an, dass wir die beiden Integrationen vertauschen dürfen, benötigen wir zunächst nur das Integral

$$
I(\vec{r}') = \int_{\partial V} d^2 \vec{f} \cdot \frac{\vec{r} - \vec{r}'}{|\vec{r} - \vec{r}'|^3}.
$$
 (1.4.9)

Dies ist aber genau das Feld einer Punktladung  $q=$  4 $\pi\epsilon_{0}$ . Daher zeigt die Betrachtung oben, dass

$$
I(\vec{r}') = \begin{cases} 4\pi & \text{falls} & \vec{r}' \in V, \\ 0 & \text{falls} & \vec{r}' \notin V. \end{cases}
$$
 (1.4.10)

Damit folgt das Gaußsche Gesetz für das elektrische Feld in Integralform

<span id="page-28-1"></span>
$$
\int_{\partial V} d^2 \vec{f} \cdot \vec{E} = \int_{\mathbb{R}^3} d^3 r' I(\vec{r}') \frac{\rho(\vec{r}')}{4\pi\epsilon_0} = \frac{1}{\epsilon_0} \int_V d^3 r' \rho(\vec{r}') = \frac{Q_V}{\epsilon_0},
$$
\n(1.4.11)

d.h. der Fluss des elektrischen Feldes durch die Oberfläche *∂* V eines beliebigen Volumens V ist  $Q_V/\epsilon_0$ , wobei  $Q_V$  die in  $V$  enthaltene elektrische Ladung ist.

Wenden wir nun [\(1.4.11\)](#page-28-1) auf ein Volumen *∆*V um *⃗*r an, und kontrahieren *∆*V auf *⃗*r, können wir unter Verwendung der Definition der Divergenz eines Vektorfeldes [\(1.3.30\)](#page-26-2) das Gaußsche Gesetz in lokaler (differentieller Form) schreiben:

$$
\operatorname{div}\vec{E}(t,\vec{r}) = \frac{1}{\epsilon_0} \rho(t,\vec{r}).
$$
\n(1.4.12)

Wie bereits durch die Argumente der Felder angedeutet, gilt diese Maxwell-Gleichung nicht nur für den oben ausführlich betrachteten statischen Spezialfall sondern generell für alle Situationen, also auch für zeitabhängige Felder.

## <span id="page-29-0"></span>1.4.1 Das Spatprodukt

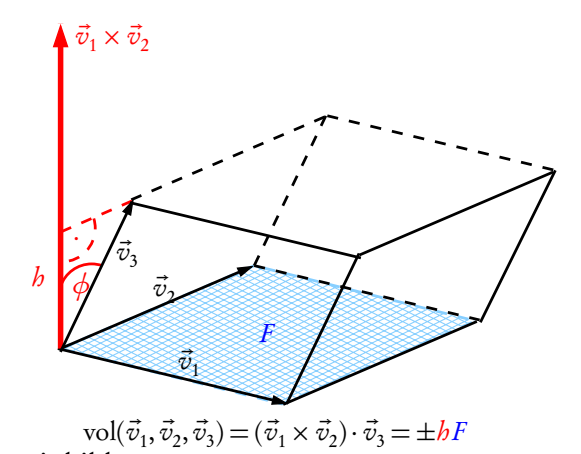

Der Vollständigkeit halber erwähnen wir noch das Spatprodukt, das die Berechnung des Volumens beliebiger Parallelepipede oder "Spate" erlaubt. Das Spatprodukt ist definiert für drei Vektoren  $\vec{v}_1$ ,  $\vec{v}_2$  und  $\vec{v}_3$  durch

$$
\text{vol}(\vec{v}_1, \vec{v}_2, \vec{v}_3) = (\vec{v}_1 \times \vec{v}_2) \cdot \vec{v}_3 = |\vec{v}_1 \times \vec{v}_2| |\vec{v}_3| \cos \phi \quad (1.4.13)
$$

mit cos  $\phi$ ,  $\phi = \angle(\vec{v}_1 \times \vec{v}_2, \vec{v}_3)$ . Aus der Zeichnung wird deutlich, dass es vom Betrag her das Volumen des durch die drei Vektoren aufgespannten Parallelepipeds oder Spats ergibt. Das Spatprodukt ist offenbar positiv, wenn die drei Vektoren eine rechtshändige und negativ wenn sie eine linkshändige Ba-

sis bilden.

Falls die Vektoren linear abhängig sind, d.h. liegen die Vektoren alle in einer Ebene oder sind sogar alle parallel zueinander, verschwindet das Spatprodukt. Sind nämlich die drei Vektoren linear abhängig, gibt es Zahlen *λ*<sup>1</sup> und  $\lambda_2$ , so dass  $\vec{v}_3 = \lambda_1 \vec{v}_1 + \lambda_2 \vec{v}_2$ . Nun ist das Vektorprodukt  $\vec{v}_1 \times \vec{v}_2$  ein sowohl zu  $\vec{v}_1$  als auch zu  $\vec{v}_2$  senkrechter Vektor, und das Skalarprodukt mit  $\vec{v}_3$  verschwindet demnach. Nehmen wir umgekehrt an, das Spatprodukt der drei Vektoren verschwindet, bedeutet dies, dass  $\vec{v}_3$  senkrecht auf  $\vec{v}_1 \times \vec{v}_2$  liegt, und das besagt, dass  $\vec{v}_3$  in der von  $\vec{v}_1$  und  $\vec{v}_2$  aufgespannten Ebene liegt und also wieder  $\vec{v}_3=\lambda_1\vec{v}_1+\lambda_2\vec{v}_2$  gilt. Daraus folgt, dass drei Vektoren dann und nur dann linear abhängig sind, wenn das Spatprodukt verschwindet.

Für die Berechnung von Volumenintegralen ist das Spatprodukt wichtig, wenn man eine Parametrisierung des Volumens verwendet, für die die Tangentenvektoren an die Koordinatenlinien nicht paarweise senkrecht aufeinander stehen. Gewöhnlich ordnet man die Parameter  $q_1,\,q_2$  und  $q_3$  in der Reihenfolge an, dass die Tangentenvektoren positiv orientiert sind.

Dann ist das (dann positive) Volumenelement allgemein durch das Volumen infinitesimalen Spats gegeben, das von den Tangentenvektoren der drei Koordinatenlinien aufgespannt wird

<span id="page-29-2"></span>
$$
d^{3} r = dq_{1} dq_{2} dq_{3} \left( \frac{\partial \vec{r}}{\partial q_{1}} \times \frac{\partial \vec{r}}{\partial q_{2}} \right) \cdot \frac{\partial \vec{r}}{\partial q_{3}}.
$$
 (1.4.14)

Zur Übung empfiehlt es sich, die Volumenelemente für Zylinder- und Kugelkoordinaten [\(1.2.17\)](#page-18-0) bzw. [\(1.2.22\)](#page-19-1) nochmals mittels der Formel [\(1.4.14\)](#page-29-2) zu berechnen! Die jeweilige Standardreihenfolge der Parameter ist für Zylinderkoordinaten  $(R, \varphi, z)$  und für Kugelkoordinaten  $(r, \vartheta, \varphi)$ .

## <span id="page-29-1"></span>1.5 Das elektrostatische Potential

Aus der Mechanik kennen wir den Begriff der Arbeit. Die Bewegungsgleichung für ein Punktteilchen in einem elektrischen Feld lautet

$$
m\ddot{\vec{r}} = q\vec{E}(\vec{r}).\tag{1.5.1}
$$

Wir können nun den Energiesatz herleiten, indem wir diese Gleichung mit  $\dot{\vec{r}}$  multiplizieren und nach der Zeit integrieren:

$$
\int_{t_1}^{t_2} dt \, m \dot{\vec{r}} \cdot \ddot{\vec{r}} = \frac{m}{2} \dot{\vec{r}}^2(t_2) - \frac{m}{2} \dot{\vec{r}}^2(t_1) = \Delta E_{\text{kin}} = \int_{t_1}^{t_2} dt \, q \dot{\vec{r}} \cdot \vec{E}(\vec{r}) = W.
$$
 (1.5.2)

#### 1.5. Das elektrostatische Potential

Dabei ist W die am Teilchen verrichtete Arbeit und

$$
E_{\rm kin} = \frac{m}{2}\dot{\vec{r}}^2 = \frac{m}{2}\vec{v}^2\tag{1.5.3}
$$

die kinetische Energie des Teilchens.

Wir erinnern uns nun daran, dass der Energiesatz sich besonders einfach formulieren lässt, wenn die Kraft ein Potential besitzt, d.h. wenn ein skalares Feld *Φ* existiert, so dass

$$
\underline{E}(\vec{r}) = -\underline{\nabla}\Phi = -\begin{pmatrix} \partial_1 \\ \partial_2 \\ \partial_3 \end{pmatrix} \Phi \tag{1.5.4}
$$

gilt, denn dann wird

$$
W = \int_{t_1}^{t_2} dt \left[ -q\dot{\vec{r}} \cdot \vec{\nabla} \Phi(\vec{r}) \right] = q \int_{t_1}^{t_2} dt \left[ -\frac{d}{dt} \Phi(\vec{r}) \right] = -q \left[ \Phi(\vec{r}_2) - \Phi(\vec{r}_1) \right]. \tag{1.5.5}
$$

Die Arbeit hängt also in diesem Fall nur von Anfangs- und Endpunkt der Trajektorie des Teilchens ab. Wir könnten die Arbeit also offenbar durch Integration entlang eines beliebigen Weges erhalten, der  $\vec{r}_1$  mit  $\vec r_2$  verbindet, und wir müssen nicht notwendig entlang der tatsächlichen Trajektorie des Teilchens integrieren. Wir kommen darauf unten noch ausführlich zurück. Definieren wir dann als potentielle Energie des Teilchens

$$
U(\vec{r}) = q\Phi(\vec{r}),\tag{1.5.6}
$$

folgt

$$
E_{\text{kin}}(t_2) - E_{\text{kin}}(t_1) = -[U(\vec{r}_2) - U(\vec{r}_1)]
$$
\n(1.5.7)

oder

$$
\mathcal{E}(t_2) = \mathcal{E}_{\text{kin}}(t_2) + U(\vec{r}_2) = E_{\text{kin}}(t_1) + U(\vec{r}_1) = \mathcal{E}(t_1).
$$
\n(1.5.8)

Dies besagt, dass für die Bewegung des Teilchens die Gesamtenergie

$$
\mathcal{E} = E_{\text{kin}} + U(\vec{r}) \tag{1.5.9}
$$

erhalten ist. Dabei verwenden wir das Symbol & für die Gesamtenergie des Teilchens, um Verwechslungen mit dem Betrag des elektrischen Feldes  $E = |\vec{E}|$  zu vermeiden.

Für das Potential des elektrostatischen Feldes führt man zu Ehren des Erfinders der Batterie Alessandro Volta (1745-1827) die Einheit V ein: 1V = 1J*/*C = 1kgm<sup>2</sup> */*(As<sup>3</sup> ). Entsprechend gibt man gewöhnlich elektrische Feldstärken in der Einheit V*/*m an.

### <span id="page-30-0"></span>1.5.1 Das Coulomb-Potential

Betrachten wir nun das Coulomb-Feld. Für eine Punktladung Q im Ursprung gilt

<span id="page-30-1"></span>
$$
\vec{E}(\vec{r}) = \frac{Q}{4\pi\epsilon_0} \frac{\vec{r}}{r^3} = \frac{Q}{4\pi\epsilon_0 r^2} \vec{e}_r.
$$
\n(1.5.10)

Wir wollen nun überprüfen, ob für dieses Feld ein Potential existiert.

Wir können uns die Arbeit erheblich erleichtern, indem wir die Kugelsymmetrie dieser Ladungsanordnung ausnützen. Wir erwarten, dass aufgrund dieser Symmetrie das Potential nur vom Abstand r zur Punktladung, nicht von der Richtung von  $\vec{r}$  abhängt, d.h. wir machen den Ansatz

$$
\Phi(\vec{r}) = \Phi(r). \tag{1.5.11}
$$

In der Tat folgt für den Gradienten mit der Kettenregel

$$
\underline{\nabla}\Phi = \Phi'(r) \begin{pmatrix} \partial_1 r \\ \partial_2 r \\ \partial_3 r \end{pmatrix} = \Phi'(r) \underline{\nabla} r.
$$
 (1.5.12)

Nun ist, wieder mit der Kettenregel

<span id="page-31-1"></span>
$$
\underline{\nabla}r = \begin{pmatrix} \partial_1 \\ \partial_2 \\ \partial_3 \end{pmatrix} \sqrt{x_1^2 + x_2^2 + x_3^2} = \frac{1}{2\sqrt{x_1^2 + x_2^2 + x_3^2}} \begin{pmatrix} 2x_1 \\ 2x_2 \\ 2x_3 \end{pmatrix} = \frac{1}{r} \underline{r} = \underline{e}_r.
$$
 (1.5.13)

Also folgt aus [\(1.5.13\)](#page-31-1)

$$
\vec{E}(\vec{r}) = -\vec{\nabla}\Phi = -\Phi'(r)\vec{e}_r.
$$
\n(1.5.14)

Durch Vergleich mit [\(1.5.10\)](#page-30-1) ergibt sich

$$
\Phi'(r) = -\frac{Q}{4\pi\epsilon_0 r^2}.\tag{1.5.15}
$$

Das Potential ist also bis auf eine irrelevante Konstante durch

<span id="page-31-2"></span>
$$
\Phi(r) = -\int \mathrm{d}r \frac{\mathrm{Q}}{4\pi\epsilon_0 r^2} = \frac{\mathrm{Q}}{4\pi\epsilon_0 r} \tag{1.5.16}
$$

bestimmt. Das bedeutet, dass das Coulombfeld [\(1.5.10\)](#page-30-1) tatsächlich ein Potential besitzt, das durch das Coulomb-Potential [\(1.5.16\)](#page-31-2) gegeben ist.

In [\(1.2.11\)](#page-17-3) haben wir das Feld einer allgemeinen Ladungsverteilung *ρ* den Ausdruck

$$
\vec{E}(\vec{r}) = \int_{\mathbb{R}^3} d^3 r' \frac{\rho(\vec{r}')}{4\pi\epsilon_0} \frac{\vec{r} - \vec{r}'}{|\vec{r} - \vec{r}'|^3}
$$
(1.5.17)

gefunden. Offenbar gilt (Nachrechnen!)

$$
\frac{\vec{r} - \vec{r}'}{|\vec{r} - \vec{r}'|^3} = -\vec{\nabla}_r \frac{1}{|\vec{r} - \vec{r}'|}.
$$
\n(1.5.18)

Dabei bedeutet der Index 1<sup>,</sup> am Nabla-Symbol, dass wir nach den Komponenten von  $\vec{r}$  und *nicht* nach  $\vec{r}'$ ableiten. Demnach besitzt jedes elektrostatische Feld ein Potential, das durch

<span id="page-31-3"></span>
$$
\Phi(\vec{r}) = \int_{\mathbb{R}^3} d^3 r' \frac{\rho(\vec{r}')}{4\pi\epsilon_0 |\vec{r} - \vec{r}'|}
$$
\n(1.5.19)

gegeben ist.

## <span id="page-31-0"></span>1.5.2 Wegintegrale

Wir wollen nun noch etwas genauer Wegintegrale betrachten. Wir definieren einen Weg C durch eine Parametrisierung  $\vec{r} = \vec{r}(\lambda)$ ,  $\lambda \in [\lambda_1, \lambda_2]$ . Dann definieren wir das Wegintegral eines beliebigen Vektorfeldes durch

$$
\int_C d\vec{r} \cdot \vec{A}(\vec{r}) = \int_{\lambda_1}^{\lambda_2} d\lambda \frac{d\vec{r}}{d\lambda} \cdot \vec{A}[\vec{r}(\lambda)].
$$
\n(1.5.20)

#### 1.5. Das elektrostatische Potential

Wir haben oben gesehen, dass in dem Fall, dass das Vektorfeld ein Potential besitzt, d.h. gibt es ein skalares Feld  $\Phi$ , so dass  $\vec{A} = -\vec{\nabla}\Phi$  gilt, so hängt das Wegintegral nur von Anfangs- und Endpunkt ab. Wir wollen nun umgekehrt annehmen, dass das Wegintegral in diesem Sinne in einem bestimmten offenen Bereich des Raumes wegunabhängig ist. Dabei heißt ein Bereich offen, wenn für jeden Punkt *⃗*r in diesem Bereich eine Kugel mit dem Mittelpunkt  $\vec{r}$  existiert, die ganz in dem Bereich liegt. Es sei weiter der Bereich so geartet, dass ein Punkt  $\vec r_0$  existiert, so dass es zu jedem Punkt  $\vec r$  in dem Bereich ein Weg  $C(\vec r)$  existiert, der  $\vec r_0$  mit  $\vec r$ verbindet. Dann liegt es nahe, dass das Potential durch

<span id="page-32-1"></span>
$$
\Phi(\vec{r}) = -\int_{C(\vec{r})} d\vec{r}' \cdot \vec{A}(\vec{r}') \tag{1.5.21}
$$

gegeben ist.

Um zu sehen, dass dies in der Tat der Fall ist, berechnen wir die partielle Ableitung

<span id="page-32-3"></span>
$$
\partial_1 \Phi(\vec{r}) = \lim_{\Delta x_1 \to 0} \frac{\Phi(\vec{r} + \Delta x_1 \vec{e}_1) - \Phi(\vec{r})}{\Delta x_1}.
$$
\n(1.5.22)

Nun ist aber wegen [\(1.5.21\)](#page-32-1)

<span id="page-32-2"></span>
$$
\Phi(\vec{r} + \Delta x_1 \vec{e}_1) - \Phi(\vec{r}) = -\left[\int_{C(\vec{r} + \Delta x_1 \vec{e}_1)} d\vec{r}' \cdot \vec{A}(\vec{r}') - \int_{C(\vec{r})} d\vec{r}' \cdot \vec{A}(\vec{r}')\right].
$$
\n(1.5.23)

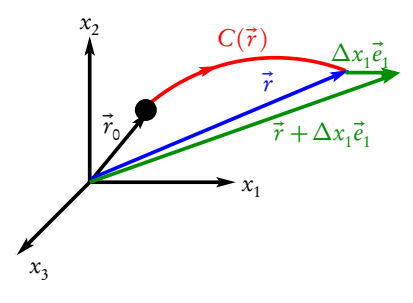

Der Ausdruck in der eckigen Klammer ist nun offenbar ein Wegintegral entlang eines Weges, der *⃗*r mit *⃗*r + *∆*x<sup>1</sup> *⃗*e1 verbindet (s. die nebenstehende Abbildung). Nun können wir ∆x<sub>1</sub> so klein wählen, dass die entsprechende gerade Verbindungsstrecke ganz in dem betrachteten Bereich liegt. Da voraussetzungsgemäß Wegintegrale von A in diesem Bereich unabhängig vom Weg sind, können wir in [\(1.5.23\)](#page-32-2) die eckige Klammer durch das Wegintegral entlang dieser geraden Verbindungsstrecke parallel zur  $x_1$ -Achse ersetzen. Wir parametrisieren diesen Weg C durch  $\vec{r}'(\lambda) = \vec{r} + \lambda \vec{e}_1$  mit

 $\lambda \in [0, \Delta x_1],$  d.h.

$$
\Phi(\vec{r} + \Delta x_1 \vec{e}_1) - \Phi(\vec{r}) = -\int_C d\vec{r}' \cdot \vec{A}(\vec{r}') = -\int_0^{\Delta x_1} d\lambda \vec{e}_1 \cdot \vec{A}(\vec{r} + \lambda \vec{e}_1).
$$
 (1.5.24)

Setzen wir dies in [\(1.5.22\)](#page-32-3) ein, erhalten wir

$$
\partial_1 \Phi(\vec{r}) = -\frac{\partial}{\partial \Delta x_1} \int_0^{\Delta x_1} d\lambda \vec{e}_1 \cdot \vec{A}(\vec{r} + \lambda \vec{e}_1) \bigg|_{\Delta x_1 = 0} = -A_1(\vec{r}). \tag{1.5.25}
$$

Genau analog zeigt man, dass entsprechende Beziehungen auch für die partiellen Ableitungen nach  $x_2$  und  $x_3$ gelten, d.h. wir haben mit [\(1.5.22\)](#page-32-3) insgesamt

$$
\vec{A} = -\vec{\nabla}\Phi. \tag{1.5.26}
$$

## <span id="page-32-0"></span>1.5.3 Die Rotation eines Vektorfeldes

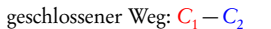

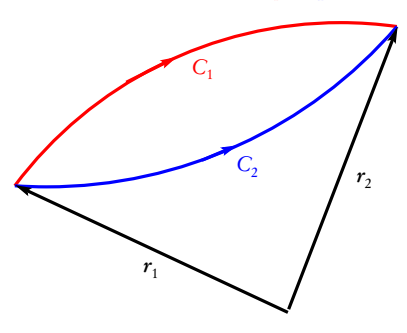

Wir wollen nun ein lokales Kriterium für die Wegunabhängigkeit von Wegintegralen für Vektorfelder finden. Offenbar liegt Wegunabhängigkeit vor, wenn für jeden geschlossenen Weg C in dem betrachteten Bereich

<span id="page-33-0"></span>
$$
\int_C d\vec{r} \cdot \vec{A} = 0 \tag{1.5.27}
$$

gilt (vgl. die nebenstehende Skizze).

Einen solchen geschlossenen Weg können wir nun als Randkurve irgendeiner Oberfläche F auffassen, d.h. es sei C = *∂* F . Wir legen dabei die Orientierungskonvention wieder mittels einer Rechte-Handregel fest: Zeigen die gekrümmten Finger der rechten Hand in Richtung der Orientierung der Randkurve *∂* F , so weist der Daumen in Richtung der Flächennormalenvektoren.

Es sei nun ein Vektorfeld  $\vec{A}(\vec{r})$  gegeben. Dann definieren wir ein neues Vektorfeld rot $\vec{A}(\vec{r})$ , die **Rotation des** Vektorfeldes durch den folgenden Grenzwert:

Sei *∆*F ein kleines Flächenstück um die Stelle *⃗*r mit Randkurve *∂* F . Die Fläche und die Randkurve seien gemäß der eben beschriebenen Rechte-Handregel orientiert, und sei  $\vec{n}$  der Flächennormalenvektor bei *⃗*r. Dann gilt

<span id="page-33-1"></span>
$$
\vec{n} \cdot \text{rot}\,\vec{A}(\vec{r}) = \lim_{\Delta F \to (\vec{r})} \frac{1}{\Delta F} \int_{\partial \Delta F} d\vec{r} \cdot \vec{A},\tag{1.5.28}
$$

wobei *∆*F → {*⃗*r } bedeuten soll, dass man das Flächenstück auf den Punkt *⃗*r unter Beibehaltung des Flächennormalenvektors  $\vec{n}$  auf $\vec{r}$  kontrahiert.

Man kann nun diese Vorschrift für  $\vec{n} = \vec{e}_j$  mit  $j \in \{1,2,3\}$  anwenden, wobei die  $\vec{e}_j$  wieder ein rechtshändiges kartesisches Basissystem bilden sollen. Als Flächenstücke wählen wir dann Rechtecke parallel zu den Koordinatenebenen. Nehmen wir z.B. ein solches Flächenstück parallel zur  $x_1x_2$ -Ebene, ist  $\vec n=\vec e_3$  (s. Skizze unten), so dass

$$
\vec{e}_3 \cdot \text{rot}\vec{A} = \frac{1}{\Delta x_1 \Delta x_2} \left\{ \int_{x_2}^{x_2 + \Delta x_2} dx_2' [A_2(x_1 + \Delta x_1, x_2', x_3) - A_2(x_1, x_2', x_3)] - \int_{x_1}^{x_1 + \Delta x_1} dx_1' [A_1(x_1', x_2 + \Delta x_2, x_3) - A_1(x_1', x_2, x_3)] \right\}.
$$
\n(1.5.29)

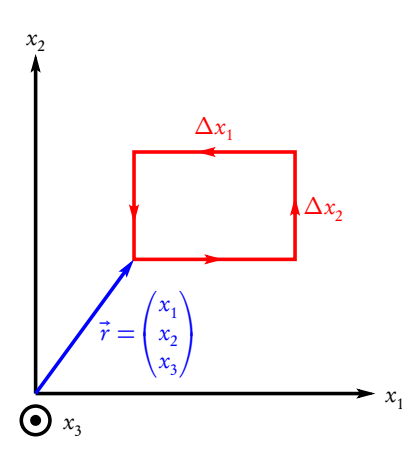

Für *∆*F → 0 können wir

$$
\vec{e}_3 \cdot \text{rot}\vec{A} = \frac{1}{\Delta x_1 \Delta x_2} \Delta x_1 \Delta x_2 [\partial_1 A_2(\vec{r}) - \partial_2 A_1(\vec{r})]
$$
  
=  $\partial_1 A_2(\vec{r}) - \partial_2 A_1(\vec{r}).$  (1.5.30)

Durch zyklisches Vertauschen der Indizes erhält man insgesamt (Nachprüfen!)

$$
rot \underline{A} = \begin{pmatrix} \partial_2 A_3 - \partial_3 A_2 \\ \partial_3 A_1 - \partial_1 A_3 \\ \partial_1 A_2 - \partial_2 A_1 \end{pmatrix} .
$$
 (1.5.31)

Mit dem Nabla-Operator können wir dies auch in der Form (Nachrechnen!)

$$
rot \underline{A} = \underline{\nabla} \times \underline{A} \tag{1.5.32}
$$

notieren.

## <span id="page-34-0"></span>1.5.4 Der Stokessche Integralsatz

Wie aus der Definition der Divergenz sich unmittelbar der Gaußsche Integralsatz ergeben hat, können wir jetzt den

Stokesschen Integralsatz formulieren:

$$
\int_{A} d^{2} \vec{f} \cdot \text{rot } \vec{V} = \int_{\partial A} d\vec{r} \cdot \vec{V}.
$$
\n(1.5.33)

Wie oben definiert, muss man dabei bei der Orientierung der Flächennormalenvektoren auf der linken und der Randkurve auf der rechten Seite die Rechte-Hand-Regel beachten.

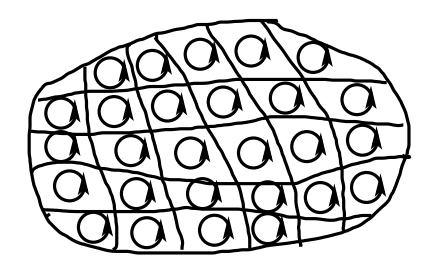

<span id="page-34-2"></span>Um dies zu zeigen, muss man nur entsprechend der nebenstehenden Skizze die Fläche in viele kleine Flächenstücke unterteilen und auf jeder dieser Flächenstücke die Definition der Rotation [\(1.5.19\)](#page-31-3) anwenden:

$$
\int_{\Delta A_j} d^2 \vec{f} \cdot \text{rot } \vec{V} = \Delta A_j \vec{n} \cdot \text{rot } \vec{V}(\vec{\xi})
$$
\n
$$
= \int_{\partial \Delta A_j} d\vec{r} \cdot \vec{V}.
$$
\n(1.5.34)

Bei der Summe über alle Flächenstücke heben sich die Wegintegrale über die inneren Linien weg, weil diese jeweils zweimal in entgegengesetztem Sinne durchlaufen werden, und es bleibt nur das Wegintegral über den Rand der Gesamtfläche übrig. Im Limes beliebig feiner Unterteilung der Flächenstücke ergibt sich aus [\(1.5.34\)](#page-34-2) für die linke Seite wieder das Flächenintegral und die rechte Seite ist stets das Wegintegral über den Rand der Fläche, womit der Integralsatz von Stokes bewiesen ist.

## <span id="page-34-1"></span>1.5.5 Das Lemma von Poincaré

Wir können nun die lokale Bedingung, dass ein Vektorfeld ein Potential besitzt, formulieren. Es muss dazu für jede geschlossene Kurve C notwendig [\(1.5.27\)](#page-33-0) gelten, d.h. gemäß der Definition der Rotation [\(1.5.28\)](#page-33-1), dass notwendig

$$
\operatorname{rot} \vec{A} = \vec{\nabla} \times \vec{A} = 0 \tag{1.5.35}
$$

gelten muss.

Das wird auch durch die Differentialausdrücke für den Gradienten und die Rotation in kartesischen Koordinaten klar. Ist nämlich <sup>A</sup>*⃗* <sup>=</sup> −∇*⃗<sup>Φ</sup>* mit einem Skalarfeld *<sup>Φ</sup>*, so ist aufgrund der Vertauschbarkeit der zweiten Ableitungen

$$
\text{rot}\underline{A} = -\text{rot}\,\text{grad}\,\Phi = -\begin{pmatrix} \partial_1 \\ \partial_2 \\ \partial_3 \end{pmatrix} \times \begin{pmatrix} \partial_1 \Phi \\ \partial_2 \Phi \\ \partial_3 \Phi \end{pmatrix} = -\begin{pmatrix} \partial_2 \partial_3 \Phi - \partial_3 \partial_2 \Phi \\ \partial_3 \partial_1 \Phi - \partial_1 \partial_3 \Phi \\ \partial_1 \partial_2 \Phi - \partial_2 \partial_1 \Phi \end{pmatrix} = \begin{pmatrix} 0 \\ 0 \\ 0 \end{pmatrix}.
$$
 (1.5.36)

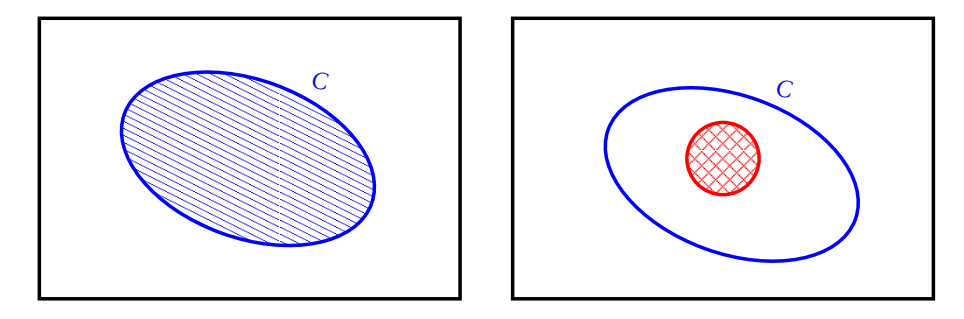

<span id="page-35-2"></span>Abbildung 1.2: (a) Einfach zusammenhängendes Gebiet: Man kann jede geschlossene Kurve stetig zu einem Punkt zusammenziehen, wobei sie die blau schraffierte Fläche überstreicht, die die Ausgangskurve als Rand besitzt, und somit der Stokessche Integralsatz wie in [\(1.5.37\)](#page-35-1) gezeigt anwendbar ist, um zu zeigen, dass Wegintegrale über das Vektorfeld A*⃗* entlang aller geschlossenen Kurven verschwinden, so dass folglich die Wegintegrale über offene Wege nur vom Anfangs- und Endpunkt dieser Wege, nicht aber von der spezifischen Form der entsprechenden Kurven, abhängen. (b) Mehrfach zusammenhängendes Gebiet: Hier ist ein roter Zylinder aus dem Definitionsbereich von  $\vec{A}$  herausgeschnitten. Dort können z.B.  $\vec{A}$  und/oder rot $\vec{A}$  Singularitäten besitzen. Dann lässt sich jedenfalls die blaue Kurve nicht mehr stetig innerhalb des Definitionsbereichs des Feldes bzw. dessen Rotation zusammenziehen, d.h. wir können auch keine Fläche mit der vorgegebenen Kurve als Rand mehr finden, auf die wir den Stokesschen Integralsatz anwenden könnten. Damit muss, selbst wenn die Rotation überall im mehrfach zusammenhängenden Definitionsbereich verschwindet, das Integral entlang des geschlossenen Weges nicht notwendig verschwinden, und Integrale über offene Wege hängen i.a. von der spezifischen Form des Weges ab. Entsprechend gibt es dann i.a. auch kein Skalarpotential, das im ganzen mehrfach zusammenhängenden Definitionsbereich definiert ist.

Das Lemma von Poincaré besagt nun, dass auch umgekehrt aus rot $\vec{A} = \vec{0}$  in einem einfach wegzusammenhängenden Bereich folgt, dass ein Potential existiert.

Ein Bereich heißt dabei einfach wegzusammenhängend, dass man jede geschlossene Kurve innerhalb des Gebietes stetig auf einen Punkt zusammengezogen werden kann. Eine solche Prozedur überstreicht aber dann für jeden geschlossenen Weg C eine Fläche F mit ∂F = C (s. Abb. [1.2\)](#page-35-2). Damit folgt aber aus rotA<sup>†</sup> mit dem Satz von Stokes

<span id="page-35-1"></span>
$$
\int_C d\vec{r} \cdot \vec{A} = \int_{\partial F} d\vec{r} \cdot \vec{A} = \int_F d^2 \vec{f} \cdot \text{rot}\vec{A} = 0,
$$
\n(1.5.37)

d.h. das Wegintegral von  $\vec{A}$  entlang einer beliebigen geschlossenen Kurve C verschwindet und gemäß unserer obigen Betrachtung existiert damit ein Potential *<sup>Φ</sup>*, so dass <sup>A</sup>*⃗*<sup>=</sup> <sup>−</sup>grad*Φ*.

## <span id="page-35-0"></span>1.5.6 Lokale Gleichungen der mikroskopischen Elektrostatik

Wir können nun die lokalen mikroskopischen Feldgleichungen für elektrostatische Felder formulieren.
Die lokale Form des Gaußschen Gesetzes für das elektrische Feld lautet gemäß [\(1.4.12\)](#page-28-0)

$$
\operatorname{div} \vec{E} = \vec{\nabla} \cdot \vec{E} = \frac{1}{\epsilon_0} \rho, \tag{1.5.38}
$$

und aus der Existenz eines Potentials für das elektrische Feld folgt notwendig

<span id="page-36-0"></span>
$$
\operatorname{rot} \vec{E} = \vec{\nabla} \times \vec{E} = 0. \tag{1.5.39}
$$

Mit dem Lemma von Poincaré folgt, dass (zumindest für einfach wegzusammenhängende Gebiete) ein Potential *Φ* existiert, so dass

$$
\vec{E} = -\text{grad}\,\Phi = -\vec{\nabla}\Phi. \tag{1.5.40}
$$

Setzt man dies in [\(1.5.39\)](#page-36-0) ein, folgt für eine gegebene Ladungsverteilung erfüllt also *Φ* die Poisson-Gleichung (Siméon Denis Poisson, 1781-1840) für das Potential

<span id="page-36-4"></span>
$$
\operatorname{div} \vec{E} = -\operatorname{div} \operatorname{grad} \Phi = -\Delta \Phi = \frac{1}{\epsilon_0} \rho.
$$
 (1.5.41)

Wir haben auch oben mit [\(1.5.19\)](#page-31-0) bereits die Lösung für diese Differentialgleichung gefunden

<span id="page-36-1"></span>
$$
\Phi(\vec{r}) = \int_{\mathbb{R}^3} d^3 r' \frac{\rho(\vec{r}')}{4\pi\epsilon_0 |\vec{r} - \vec{r}'|}.
$$
\n(1.5.42)

Wir bemerken noch, dass man auch

$$
\operatorname{div}\operatorname{grad}\Phi = \Delta\Phi = \vec{\nabla}\cdot\vec{\nabla}\Phi = \partial_1^2\Phi + \partial_2^2\Phi + \partial_3^2\Phi \tag{1.5.43}
$$

schreibt. Der so definierte Differentialoperator *∆* heißt Laplace-Operator (Pierre Simon Laplace, 1749-1827). Die Poisson-Gleichung kann also auch in der Form

<span id="page-36-2"></span>
$$
-\Delta\Phi = \frac{1}{\epsilon_0} \rho \tag{1.5.44}
$$

geschrieben werden.

Wir können diese Gleichung oft auch viel einfacher als über die Integration [\(1.5.42\)](#page-36-1) lösen, indem wir [\(1.5.44\)](#page-36-2) direkt integrieren. Das trifft insbesondere auf Ladungsverteilungen hoher Symmetrie zu. Betrachten wir als Beispiel die homogen geladene Kugel.

Es ist also

$$
\rho(\vec{r}) = \rho(r) = \begin{cases} \rho_0 & \text{für } r = |\vec{r}| < a, \\ 0 & \text{für } r > a. \end{cases} \tag{1.5.45}
$$

Aufgrund der Kugelsymmetrie des Problems bietet es sich an, Kugelkoordinaten zu verwenden und annehmen, dass das Skalarpotential nur von  $r = |\vec{r}|$  abhängt. Wie in [\(A.3.8\)](#page-214-0) gezeigt, lautet dann die Gleichung  $(1.5.44)$ 

$$
\Delta\Phi(r) = \frac{1}{r} \frac{\partial^2}{\partial r^2} [r\Phi(r)] = -\frac{1}{\epsilon_0} \rho(r). \tag{1.5.46}
$$

Betrachten wir zuerst den Fall r *>* a. Dann ist *ρ*(r) = 0 und folglich

<span id="page-36-3"></span>
$$
\frac{\partial^2}{\partial r^2} [r\Phi(r)] = 0 \Rightarrow \frac{\partial}{\partial r} [r\Phi(r)] = C_1 \Rightarrow r\Phi(r) = C_1 r + C_2 \Rightarrow \Phi(r) = C_1 + \frac{C_2}{r},\tag{1.5.47}
$$

wobei  $C_1$  und  $C_2$  Integrationskonstanten sind, die wir noch bestimmen müssen;  $C_1$  ist physikalisch irrelevant, da das Potential nur bis auf eine additive Konstante bestimmt ist, und die physikalisch relevante Größe das Feld  $\vec{E} = -\vec{\nabla}\Phi$  ist. Es ist allerdings bequem, zu fordern, dass  $\Phi(r) \to 0$  für  $r \to \infty$  ist. Damit ist  $C_1 = 0$ ;  $\mathit{C_{2}}$  ergibt sich aus dem Gaußschen Gesetz. Integrieren wir das elektrische Feld über eine Kugel mit Radius r<sup>0</sup> *>* a, ist in deren Inneren die Gesamtladung enthalten, d.h. es gilt

$$
\int_{\partial K_{r_0}} d^2 \vec{f} \cdot \vec{E} = \frac{Q}{\epsilon_0} \quad \text{mit} \quad Q = \frac{4\pi}{3} \rho_0 a^3. \tag{1.5.48}
$$

Nun ist aber gemäß [\(A.3.4\)](#page-214-1)

$$
\vec{E} = -\vec{\nabla}\phi = \vec{e}_r \frac{C_2}{r^2}.
$$
\n(1.5.49)

Für die Kugel ist d ${}^2\vec{f} = d\varphi\, d\vartheta\; r^2\sin\vartheta\vec{e}_r$  und damit

$$
\int_{\partial K_{r_0}} d^2 \vec{f} \cdot \vec{E} = \int_0^{2\pi} d\varphi \int_0^{\pi} d\vartheta r^2 \sin \vartheta r^2 \frac{C_2}{r^2} = 4\pi C_2 \stackrel{!}{=} \frac{Q}{\epsilon_0}
$$
\n
$$
\Rightarrow C_2 = \frac{Q}{4\pi \epsilon_0}.
$$
\n(1.5.50)

Für r *>* a haben wir also ein Coulombfeld wie mit einer Punktladung Q im Ursprung:

<span id="page-37-0"></span>
$$
\Phi(r) = \frac{Q}{4\pi\epsilon_0 r} = \frac{\rho_0 a^3}{3\epsilon_0 r}, \quad \vec{E} = \vec{e}_r \frac{Q}{4\pi\epsilon_0 r^2} = \vec{e}_r \frac{\rho_0 a^3}{3\epsilon_0 r^2} \quad (r > a). \tag{1.5.51}
$$

Nun betrachten wir den Fall r *<* a. Dann lautet [\(1.5.47\)](#page-36-3)

$$
\frac{1}{r}\frac{\partial^2}{\partial r^2}[r\Phi(r)]=-\frac{\rho_0}{\epsilon_0}.
$$
\n(1.5.52)

Zweimaliges Hochintegrieren liefert (Nachrechnen!) dann

$$
\Phi(r) = -\frac{\rho_0}{6\epsilon_0}r^2 + C_1' + \frac{C_2'}{r} \quad (r < a). \tag{1.5.53}
$$

Da wir für  $r < a$  eine kontinuierliche Ladungsverteilung haben, muss das Potential für  $r = 0$  wohldefiniert sein. Daher ist  $C'_2 = 0$  zu setzen:

$$
\Phi(r) = -\frac{\rho_0}{6\epsilon_0}r^2 + C'_1 \quad (r < a). \tag{1.5.54}
$$

Weiter sollte das Potential bei  $r = a$  stetig sein, d.h. es folgt mit [\(1.5.51\)](#page-37-0)

$$
-\frac{\rho_0}{6\epsilon_0}a^2 + C_1' = \frac{\rho_0 a^3}{3\epsilon_0} \Rightarrow C_1' = \frac{\rho_0 a^2}{2\epsilon_0},\tag{1.5.55}
$$

so dass wir schließlich für das Potential

$$
\Phi(r) = \begin{cases} \frac{\rho_0}{6\epsilon_0} (3a^2 - r^2) & \text{für } r \le a, \\ \frac{\rho_0 a^3}{3\epsilon_0 r} = \frac{Q}{4\pi\epsilon_0 r} & \text{für } r > a \end{cases}
$$
(1.5.56)

und für das elektrische Feld

<span id="page-37-1"></span>
$$
\vec{E} = -\vec{\nabla}\Phi = -\vec{e}_r \partial_r \Phi = \begin{cases} \frac{\rho_0 r}{3\epsilon_0} \vec{e}_r & \text{für } r \le a, \\ \frac{\rho_0 a^3}{3\epsilon_0 r^2} = \frac{Q}{4\pi \epsilon_0 r^2} \vec{e}_r & \text{für } r > a \end{cases}
$$
(1.5.57)

erhalten. Wie zu erwarten, stimmt dies mit [\(1.2.37\)](#page-21-0) und [\(1.2.38\)](#page-21-1) überein, denn es ist  $\vec{e}_r = \vec{r}/r$ .

# 1.5. Das elektrostatische Potential

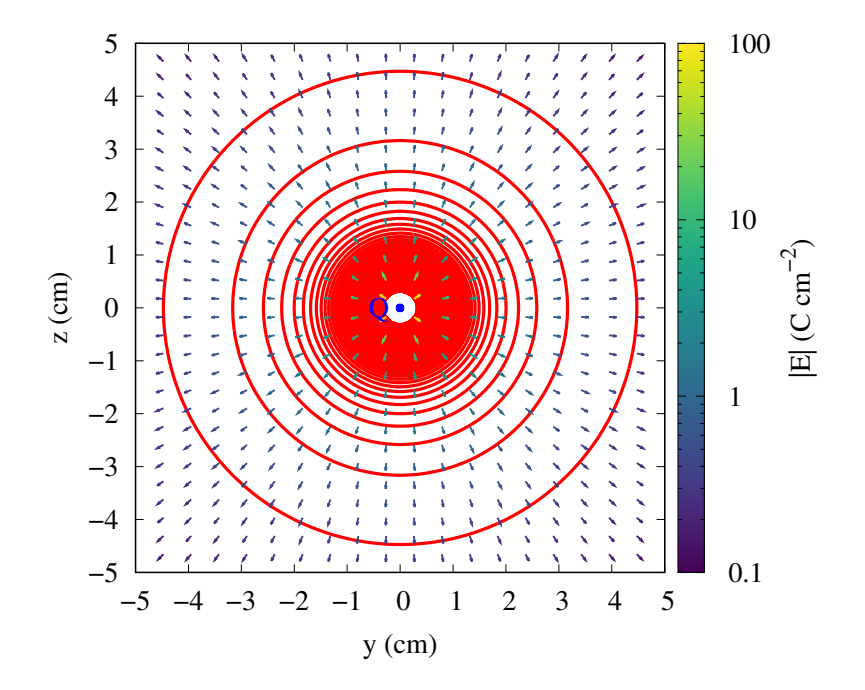

Abbildung 1.3: Äquipotentialflächen und elektrisches Feld einer Punktladung Q *>* 0. Für die Äquipotential-linien wird C in [\(1.5.58\)](#page-38-0) äquidistant gewählt. Da  $\vec{E} = -\vec{\nabla}\Phi$  ist, ist das elektrostatische Feld stets in Richtung des größten Gefälles gerichtet, also in der Richtung entlang derer C am schnellsten abnimmt, d.h. je dichter die Äquipotentialflächen in einem solchen Konturplot sind, desto größer das elektrische Feld. In diesem Bild geben die Pfeilchen die Richtung des elektrischen Feldes an. Der Betrag E ist durch die Farbe der Pfeilchen angegeben. Das dreidimensionale Bild ergibt sich durch Rotation um die z-Achse.

# 1.5.7 Visualisierung elektrostatischer Felder

Ein anschauliches Bild für das Potential und das entsprechende elektrostatische Feld ergibt sich durch die Betrachtung der Flächen konstanten Potentials, die sogenannten Äquipotentialflächen

<span id="page-38-0"></span>
$$
\Phi(\vec{r}) = C = \text{const.}\tag{1.5.58}
$$

Für jedes Potentialniveau C ist dies die implizite Beschreibung einer Fläche, entlang derer das Potential constant ist.

Setzen wir nun eine Kurve  $\vec{r} = \vec{x}(\lambda)$ , die auf der solchen Äquipotentialfläche mit fest vorgegebenem C verläuft, ein und bilden die Ableitung nach *λ*, folgt aus der Kettenregel

$$
\Phi[\vec{x}(\lambda)] = C \implies \frac{d}{d\lambda}\Phi[\vec{x}(\lambda)] = \frac{d\vec{x}}{d\lambda} \cdot \vec{\nabla}\Phi[\vec{x}(\lambda)] = -\frac{d\vec{x}}{d\lambda} \cdot \vec{E}[\vec{x}(\lambda)] = 0.
$$
\n(1.5.59)

Das bedeutet, dass das elektrische Feld überall senkrecht auf der auf der Äquipotentialflächen verlaufenden Kurve steht, denn d $\vec{x}/d\lambda$  ist der Tangentenvektor an die Kurve.

Da dies für beliebige solcher Kurven gilt, steht somit das elektrische Feld in jedem Punkt stets senkrecht auf der diesen Punkt enthaltenden Äquipotentialfläche.

Ein einfaches Beispiel ist das Coulomb-Feld. Das Potential ist

$$
\Phi(\vec{r}) = \frac{Q}{4\pi\epsilon_0 r}.\tag{1.5.60}
$$

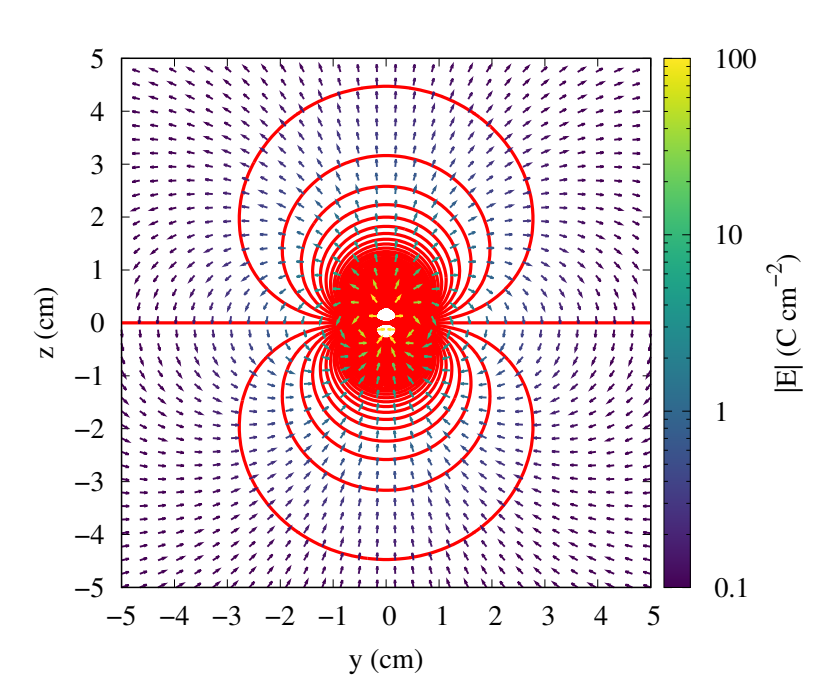

Abbildung 1.4: Aquipotentialflächen und elektrisches Feld für einen Dipol mit Dipolmoment  $\vec{p} = p\vec{e}_\text{z}$  im Ursprung. In diesem Bild geben die Pfeilchen die Richtung des elektrischen Feldes an. Der Betrag von E ist durch die Farbe der Pfeilchen angegeben. Das dreidimensionale Bild ergibt sich durch Rotation um die z-Achse.

Die Äquipotentialflächen sind in diesem Fall offenbar durch  $r =$  const gegeben. Sie sind also Kugeln mit Mittelpunkt am Ort der Punktladung. Das elektrische Feld ist

$$
\vec{E} = -\vec{\nabla}\Phi = \frac{Q}{4\pi\epsilon_0} \frac{\vec{r}}{r^3},\tag{1.5.61}
$$

also in der Tat radial gerichtet und damit orthogonal zu den Äquipotentialflächen. In diesem Fall besitzen das Potential und das elektrische Feld eine Singularität am Ort der Punktladung. Sie ist eine Quelle (Q *>* 0) bzw. Senke (Q *<* 0) des elektromagnetischen Feldes.

Man kann auch die Feldlinien definieren, die definitionsgemäß die Linien sind, deren Tangenten in jedem Punkt *⃗*r in Richtung des elektrischen Feldes E*⃗*(r) an diesem Punkt weisen. Dort wo sich Punktladungen befinden, enden die Feldlinien.

# 1.5.8 Beispiel: Potential für einen elektrischen Dipol

Wir haben oben in Abschnitt [1.2.1](#page-16-0) das Feld eines elektrischen Dipols aus dem Limes für zwei entgegengesetzt gleiche Punktladungen für verschwindenden Abstand hergeleitet. Es ist klar, dass wir auch das dazugehörige Potential auf diese Weise berechnen können. Wir übernehmen die Bezeichnungen aus Abschnitt [1.2.1.](#page-16-0) Dann ist klar, dass das Potential einfach die Summe aus den beiden Coulomb-Potentialen für die Ladungen ist, also

$$
\Phi(\vec{r}, d) = \frac{Q}{4\pi\epsilon_0} \left( \frac{1}{|\vec{r} - d\vec{e}_3/2|} - \frac{1}{|\vec{r} + d\vec{e}_3/2} \right).
$$
\n(1.5.62)

## 1.5. Das elektrostatische Potential

Dies entwickeln wir wieder bis zur ersten Ordnung in d

$$
\Phi(\vec{r}, d) = \Phi(\vec{r}, d = 0) + d \left. \frac{\partial \Phi(\vec{r}, d)}{\partial d} \right|_{d=0} = \frac{Q}{4\pi\epsilon_0} \frac{d\vec{e}_3 \cdot \vec{r}}{r^3} + \mathcal{O}(Qd^2). \tag{1.5.63}
$$

Lassen wir wieder  $d \to 0$  gehen, wobei  $\vec{p} = Q d\vec{e}_3 = \text{const}$  gehalten wird, erhalten wir schließlich für das Potential eines Punktdipols

$$
\Phi(\vec{r}) = \frac{\vec{p} \cdot \vec{r}}{4\pi\epsilon_0 r^3}.
$$
\n(1.5.64)

Das elektrische Feld ist in Übereinstimmung mit [\(1.2.10\)](#page-16-1)

$$
\vec{E} = -\vec{\nabla}\Phi = \frac{1}{4\pi\epsilon_0 r^5} [3(\vec{p} \cdot \vec{r})\vec{r} - r^2 \vec{p}].
$$
\n(1.5.65)

## 1.5.9 Energie des elektrischen Feldes

In diesem Abschnitt wollen wir uns überlegen, inwiefern ein elektrostatisches Feld Energie besitzt. Dazu fragen wir nach der Gesamtenergie, die wir benötigen, um eine vorgegebene Ladungsverteilung *ρ*(*⃗*r) zu präparieren.

Dazu betrachten wir zunächst den entsprechenden Fall für eine Anzahl von Punktladungen  $\mathrm{Q}_j\,(j\in\{1,\dots,N\}),$ die wir uns an den Stellen  $\vec{r}_j$  angeordnet denken. Wir berechnen nun die gesamte Arbeit, die wir benötigen, um die Punktladungen nacheinander aus dem Unendlichen an die jeweils vorgegebenen Orte zu bringen. Offenbar benötigen wir keine Arbeit, um die erste Ladung Q<sub>1</sub> aus dem Unendlichen an die Stelle  $\vec r_1$  zu bringen. Diese Punktladung erzeugt nun das elektrische Coulomb-Feld

$$
\vec{E}_1(\vec{r}) = -\vec{\nabla}_{\vec{r}} \Phi_1(\vec{r}) = -\vec{\nabla}_{\vec{r}} \frac{Q_1}{4\pi\epsilon_0 |\vec{r} - \vec{r}_1|} = \frac{Q_1(\vec{r} - \vec{r}_1)}{4\pi\epsilon_0 |\vec{r} - \vec{r}_1|^3}
$$
(1.5.66)

Dabei haben wir benutzt, dass wir das Coulomb-Feld aus dem entsprechenden Coulomb-Potential herleiten können.

Die Arbeit, die man benötigt, um die Ladung  $Q_2$  aus dem Unendlichen an ihren Ort  $\vec r_2$  zu befördern, ist nun vom Weg C unabhängig, da die Kraft aus einem Potential ableitbar ist. Nun gilt für die potentielle Energie der Ladung  $\mathrm{Q}_2$  (wobei wir den Nullpunkt der potentiellen Energie ins Unendliche verschoben denken) (vgl. den entsprechenden Beweis in Abschnitt [1.5.2\)](#page-31-1)

$$
W_2 = -\int_C d\vec{r} \cdot Q_2 \vec{E}_1(\vec{r}) = +\int_C d\vec{r} \cdot Q_2 \vec{\nabla} \Phi_1(\vec{r})
$$
  
=  $Q_2 \Phi_1(\vec{r}_2) = \frac{Q_1 Q_2}{4\pi \epsilon_0 |\vec{r}_2 - \vec{r}_1|}.$  (1.5.67)

<span id="page-40-0"></span>Die Punktladung  $\mathrm{Q}_3$  muss sich nun durch das Feld beider Ladungen  $\mathrm{Q}_1$  und  $\mathrm{Q}_2$  bewegen. Dabei addieren sich die potentiellen Energien aufgrund der Bewegung im Feld von  $\mathrm{Q}_1$  und  $\mathrm{Q}_2$ , d.h. wir erhalten für die gesamte potentielle Energie der drei Ladungen

$$
W_3 = W_2 + \frac{Q_1 Q_3}{4\pi\epsilon_0 |\vec{r}_3 - \vec{r}_1|} + \frac{Q_2 Q_3}{4\pi\epsilon_0 |\vec{r}_3 - \vec{r}_2|}.
$$
\n(1.5.68)

Auf diese Art können wir weiter argumentieren, um schließlich für die gesamte potentielle Energie in der Ladungsanordnung

<span id="page-41-0"></span>
$$
W_N = \sum_{i < j} \frac{Q_i Q_j}{4\pi\epsilon_0 |\vec{r}_i - \vec{r}_j|} = \frac{1}{2} \sum_{i \neq j} \frac{Q_i Q_j}{4\pi\epsilon_0 |\vec{r}_i - \vec{r}_j|} = \frac{1}{2} \sum_{i \neq j} Q_i \Phi_j(\vec{r}_i) \tag{1.5.69}
$$

zu erhalten.

Dabei ist

$$
\Phi_j(\vec{r}) = \frac{Q_j}{4\pi\epsilon_0|\vec{r} - \vec{r}_j|} \tag{1.5.70}
$$

das Coulomb-Potential aufgrund der Anwesenheit der Ladung  $Q_j.$  Dabei ist die Einschränkung  $i\neq j$  bei der Summation über alle Ladungspaare wichtig, weil die **Selbstenergie** der Punktladung, also W $_i^{\rm (selfbst)}$  $\vec{q}_i^{\text{(sens)}} = Q_i \Phi_i(\vec{r}_i)$ ein sinnloser Ausdruck ist, da der Nenner hierbei Null wird.

Für eine kontinuierliche Ladungsverteilung können wir nun [\(1.5.69\)](#page-41-0) naiv in der Form

<span id="page-41-1"></span>
$$
W = \frac{1}{2} \int_{\mathbb{R}^3} d^3 r \int_{\mathbb{R}^3} d^3 r' \frac{\rho(\vec{r}) \rho(\vec{r}')}{4\pi\epsilon_0 |\vec{r} - \vec{r}'|}
$$
(1.5.71)

schreiben. Dabei haben wir aber die Einschränkung, dass keine Selbstenergien mit einbezogen werden sollen, nicht berücksichtigt. Dies ist aber physikalisch nicht relevant, da wir nur eine Konstante zur potentiellen Energie hinzugefügt haben. Sind allerdings Punktladungen involviert, ergibt sich das eben besprochene Problem, dass diese Konstante divergiert. Wir können diese Divergenzen abziehen, da die potentielle Energie einer Ladungsverteilung ohnehin nur bis auf eine additive Konstante bestimmt ist.

Wir können nun aber [\(1.5.71\)](#page-41-1) als Feldenergie interpretieren, d.h. durch die Arbeit, die wir verrichtet haben, um die Ladungsverteilung aus dem Unendlichen in die durch *ρ*(*⃗*r) gegebene Konfiguration zu bringen, kann als die Energie des dadurch entstandenen elektrischen Feldes interpretiert werden.

Dazu bemerken wir, dass das Volumenintegral über *⃗*r ′ das elektrostatische Potential dieses Feldes ist, d.h. wir können [\(1.5.71\)](#page-41-1) in der Form

<span id="page-41-6"></span>
$$
W = \frac{1}{2} \int_{\mathbb{R}^3} d^3 r \rho(\vec{r}) \Phi(\vec{r}). \qquad (1.5.72)
$$

Nun verwenden wir das Gaußsche Gesetz in Differentialform, also div $\vec{E} = \rho/\epsilon_{0}$ :

<span id="page-41-2"></span>
$$
W = \frac{\epsilon_0}{2} \int_{\mathbb{R}^3} d^3 r \Phi(\vec{r}) \operatorname{div} \vec{E}(\vec{r}). \qquad (1.5.73)
$$

Aufgrund der Produktregel gilt (Nachrechnen durch Verwendung kartesischer Koordinaten!)

<span id="page-41-5"></span>
$$
\operatorname{div}(\vec{E}\Phi) = \Phi \operatorname{div} \vec{E} + \vec{E} \cdot \operatorname{grad} \Phi \tag{1.5.74}
$$

bzw.

<span id="page-41-4"></span>
$$
\Phi \operatorname{div} \vec{E} = \operatorname{div} (\vec{E} \Phi) - \vec{E} \cdot \operatorname{grad} \Phi = \operatorname{div} (\vec{E} \Phi) + \vec{E}^2. \tag{1.5.75}
$$

Setzen wir dies in [\(1.5.73\)](#page-41-2) ein, können wir auf den ersten Ausdruck den Gaußschen Integralsatz anwenden. Dabei ergibt sich ein Oberflächenintegral im Unendlichen. Wir nehmen an, dass die Ladungsverteilung nur auf ein endliches Gebiet beschränkt ist, so dass dieser Beitrag wegfällt. Damit erhalten wir schließlich

<span id="page-41-3"></span>
$$
W = \frac{\epsilon_0}{2} \int_{\mathbb{R}^3} d^3 r \vec{E}^2(\vec{r}).
$$
\n(1.5.76)

Diese Gleichung lässt nun die feldtheoretisch motivierte Annahme zu, dass

<span id="page-42-0"></span>
$$
w(\vec{r}) = \frac{\epsilon_0}{2} \vec{E}^2(\vec{r}) \tag{1.5.77}
$$

die Energiedichte des elektrischen Feldes darstellt.

Dies können wir an dieser Stelle nur als Postulat hinnehmen, denn wir haben ja eigentlich [\(1.5.76\)](#page-41-3) nur für das Integral über die gesamte Ladungsverteilung hergeleitet und durften daher den Oberflächenbeitrag aufgrund des ersten Terms in [\(1.5.75\)](#page-41-4) unter Verwendung des Gaußschen Integralsatzes in [\(1.5.73\)](#page-41-2) weglassen. Integriert man hingegen nur über ein beliebiges Teilvolumen V unterscheidet sich die darin enthaltende Feldenergie aufgrund der Interpretation von [\(1.5.77\)](#page-42-0) als Energiedichte des elektrischen Feldes in der Tat gerade um den entsprechenden Oberflächenterm. Wir erhalten nämlich bei Integration über ein endliches Volumen

$$
W_V' = \frac{\epsilon_0}{2} \int_V d^3 r \vec{E}^2(\vec{r}) = -\frac{\epsilon_0}{2} \int_V d^3 r \vec{E}(\vec{r}) \cdot \text{grad}\Phi(\vec{r}). \tag{1.5.78}
$$

Dabei haben wir  $\vec{E} = -\text{grad}\Phi$  verwendet. Mit [\(1.5.74\)](#page-41-5) können wir dies wieder in einen durch ein Volumenintegral gegebenen Anteilen und einen Oberflächenbeitrag, indem wir auf die totale Divergenz wieder den Gaußschen Integralsatz anwenden, schreiben. Es ergibt sich, wieder unter Verwendung des Gaußschen Gesetzes div $\vec{E} = \vec{\nabla} \cdot \vec{E} = \rho / \epsilon_0$  (Nachrechnen!)

$$
W_V' = \frac{1}{2} \int_V d^3 r \rho(\vec{r}) \Phi(\vec{r}) - \frac{\epsilon_0}{2} \int_{\partial V} d^2 \vec{f} \cdot \vec{E}(\vec{r}) \Phi(\vec{r}), \qquad (1.5.79)
$$

d.h.  $W_V'$  unterscheidet sich von dem aufgrund der Uberlegung, die zu [\(1.5.72\)](#page-41-6) geführt hat, eben durch den Oberflächenterm. Dies ist aber andererseits auch irrelevant, da nur die Gesamtenergie eine physikalisch interpretierbare Bedeutung besitzt, insbesondere beim Energieerhaltungssatz. Wir werden dies im nächsten Kapitel noch genauer diskutieren, wenn wir im Vollbesitz der Maxwell-Gleichungen sind.

# 1.5.10 Beispiel: System von Punktladungen

Zum Abschluss der Elektrostatik im Vakuum wollen wir noch zeigen, dass die Interpretation [\(1.5.77\)](#page-42-0) als Energiedichte für ein System von Punktladungen bis auf die divergierende Selbstenergie zum korrekten Resultat [\(1.5.69\)](#page-41-0) führt. Dabei genügt es, den Spezialfall von nur zwei Ladungen  $\mathrm{Q}_1$  und  $\mathrm{Q}_2$  zu betrachten, und wir können das Koordinatensystem so wählen, dass  $\vec r_1$  = 0 ist, d.h. die Ladung  $Q_1$  sitze im Ursprung des Koordinatensystems. Um die divergierende Selbstenergie zu vermeiden, regularisieren wir die Ladungsverteilung dadurch, dass wir statt Punktladungen kleine endlich ausgedehnte homogen geladene Kügelchen mit Radius a betrachten. Dann gilt wegen [\(1.5.57\)](#page-37-1) für die entsprechenden Felder

$$
\vec{E}_1 = \begin{cases} \frac{\rho_1 \vec{r}}{3\epsilon_0} & \text{für } r \le a, \\ \frac{\rho_1 a^3 \vec{r}}{3\epsilon_0 r^3} = \frac{Q_1 \vec{r}}{4\pi \epsilon_0 r^3} & \text{für } r > a, \end{cases}
$$
(1.5.80)

$$
\vec{E}_2 = \begin{cases} \frac{\rho_2(\vec{r} - \vec{r}_2)}{3\epsilon_0} & \text{für } r \le a, \\ \frac{\rho_2 a^3(\vec{r} - \vec{r}_2)}{3\epsilon_0 |\vec{r} - \vec{r}_2|^3} = \frac{Q_2(\vec{r} - \vec{r}_2)}{4\pi\epsilon_0 |\vec{r} - \vec{r}_2|^3} & \text{für } r > a. \end{cases}
$$
(1.5.81)

Dabei ist

<span id="page-42-2"></span><span id="page-42-1"></span>
$$
\rho_1 = \frac{3Q_1}{4\pi a^3}, \quad \rho_2 = \frac{3Q_2}{4\pi a^3}.
$$
\n(1.5.82)

Die Gesamtenergiedichte ist nun

$$
w = \frac{\epsilon_0}{2} (\vec{E}_1 + \vec{E}_2)^2 = \frac{\epsilon_0}{2} (\vec{E}_1^2 + \vec{E}_2^2 + 2\vec{E}_1 \cdot \vec{E}_2).
$$
 (1.5.83)

Die ersten beiden Terme führen zu den Selbstenergiebeiträgen. Es genügt, den ersten Term auszurechnen, denn für den zweiten erhält man offensichtlich das analoge Resultat. Aus [\(1.5.81\)](#page-42-1) folgt mit Kugelkoordinaten für die Selbstenergie der ersten Ladung

$$
W_{11} = \frac{\rho_1^2}{18\epsilon_0} \left[ \int_0^a dr \int_0^{\pi} d\theta \int_0^{2\pi} d\varphi r^4 \sin \theta + \int_a^{\infty} dr \int_0^{\pi} d\theta \int_0^{2\pi} d\varphi \sin \theta \frac{a^6}{r^2} \right].
$$
\n(1.5.84)

Die Winkelintegrationen ergeben offenbar einfach den vollen Raumwinkel 4π (Nachrechnen!) d.h. (Nachrechnen)

$$
W_{11} = \frac{2\pi\rho_1^2}{9\epsilon_0} \left[ \int_0^a dr \, r^4 + \int_a^\infty dr \, \frac{a^6}{r^2} \right]
$$
  
=  $\frac{4a^5 \pi\rho_1^2}{15\epsilon_0} = \frac{3Q_1^2}{20\pi\epsilon_0 a}.$  (1.5.85)

In der Tat divergiert dieser Ausdruck, wie zu erwarten, für a → 0. Für die zweite regularisierte Ladung folgt genauso

$$
W_{22} = \frac{3Q_2^2}{20\pi\epsilon_0 a}.
$$
\n(1.5.86)

Für den gemischten Term können wir a = 0 setzen, denn dieser Beitrag sollte endlich sein. In der Tat gilt

$$
W_{12} = \epsilon_0 \int_{\mathbb{R}^3} d^3 r \vec{E}_1 \cdot \vec{E}_2.
$$
 (1.5.87)

Nun ist für  $a \rightarrow 0$  gemäß [\(1.5.80\)](#page-42-2) und [\(1.5.81\)](#page-42-1)

$$
W_{12} = \frac{Q_1 Q_2}{16\pi^2 \epsilon_0} \int_{\mathbb{R}^3} d^3 r \frac{\vec{r} \cdot (\vec{r} - \vec{r}_2)}{r^3 |\vec{r} - \vec{r}_2|^3}.
$$
 (1.5.88)

Nun bietet es sich an, die x<sub>3</sub>-Achse in Richtung von  $\vec r_2$  zu legen und dann Kugelkoordinaten einzuführen. Dann ist  $\vec{r} \cdot \vec{r}_2 = r r_2 \cos \vartheta$  und folglich (*Nachrechnen!*)

$$
W_{12} = \frac{Q_1 Q_2}{8\pi\epsilon_0} \int_0^{\pi} d\theta \int_0^{\infty} dr \sin\theta \frac{r - r_2 \cos\theta}{(r^2 + r_2^2 - 2r r_2 \cos\theta)^{3/2}}
$$
  
= 
$$
\frac{Q_1 Q_2}{8\pi\epsilon_0 r_2} \int_0^{\pi} d\theta \sin\theta = \frac{Q_1 Q_2}{4\pi\epsilon_0 r_2}.
$$
 (1.5.89)

Damit wird, wenn wir wieder  $Q_1$  an eine beliebige Stelle  $\vec{r}_1$  setzen, so dass dann  $\vec{r}_2$  durch  $\vec{r}_2 - \vec{r}_1$  zu ersetzen ist

$$
W = W_{11} + W_{22} + W_{12} = \frac{3}{20\pi\epsilon_0 a} (Q_1^2 + Q_2^2) + \frac{Q_1 Q_2}{4\pi\epsilon_0 |\vec{r}_1 - \vec{r}_2|}.
$$
\n(1.5.90)

## 1.6. Die Dirac-*δ*-Distribution und Green-Funktionen

Dies stimmt bis auf den regularisierten Selbstenergiebeitrag mit [\(1.5.67\)](#page-40-0) überein, und in der Tat ist wie zu erwarten die Selbstenergie unabhängig von  $\vec r_1$  und  $\vec r_2$ , so dass wir diese Konstante für alle physikalischen Probleme einfach weglassen können. Man nennt dies Renormierung der Feldenergie. Dann erhalten wir

$$
W_{\text{ren}} = W - W_{11} - W_{22} = W_{12} = \frac{Q_1 Q_2}{4\pi\epsilon_0 |\vec{r}_1 - \vec{r}_2|}.
$$
\n(1.5.91)

In der Tat liefert also die Annahme, dass [\(1.5.77\)](#page-42-0) die Dichte der Energie des elektrischen Feldes ist, bis auf einen (divergierenden) konstanten Selbstenergiebeitrag die korrekte Wechselwirkungsenergie zwischen zwei Punktladungen (und entsprechend durch Summation über ggf. mehr vorhandene Ladungspaare auch für ein beliebiges System von ruhenden Punktteilchen) wie die direkte Berechnung dieser Wechselwirkungsenergie. Wir haben bei unserer Berechnung der regularisierten Selbstenergie auch gesehen, dass für kontinuierliche Ladungsverteilungen die Selbstenergiebeiträge endliche Konstanten sind und also auch im Endresultat belassen werden können, denn alle physikalisch relevanten Größen sind von additiven Konstanten im Potential unabhängig. So sind z.B. die Kräfte auf die Teilchen aufgrund der elektrostatischen Coulomb-Wechselwirkung (Nachrechnen!)

$$
\vec{F}_1 = -\vec{\nabla}_1 W_{\text{ren}} = -\vec{\nabla}_1 W = \frac{Q_1 Q_2}{4\pi\epsilon_0} \frac{\vec{r}_1 - \vec{r}_2}{|\vec{r}_1 - \vec{r}_2|^3}, \n\vec{F}_2 = -\vec{\nabla}_2 W_{\text{ren}} = -\vec{\nabla}_2 W = \frac{Q_1 Q_2}{4\pi\epsilon_0} \frac{\vec{r}_2 - \vec{r}_1}{|\vec{r}_2 - \vec{r}_1|^3} = -\vec{F}_1,
$$
\n(1.5.92)

wie es sein muss!

# 1.6 Die Dirac-*δ*-Distribution und Green-Funktionen

Es ist klar, dass Punktladungen im Sinne der klassischen Elektrodynamik Idealisierungen für endlich ausgedehnte makroskopische Körper sind, die man im betrachteten physikalischen Problem als "klein" ansehen kann. Mathematisch betrachtet stellen Punktladungen im Zusammenhang mit den partiellen Differentialgleichungen der Feldtheorie Singularitäten dar. Um mit solchen Singularitäten einfacher arbeiten zu können, haben die Mathematiker die Theorie verallgemeinerter Funktionen entwickelt, die auch Distributionen genannt werden. Wir betrachten hier die für die Feldtheorie wichtigste Distribution, die Dirac-*δ*-Distribution (Paul Adrien Maurice Dirac, 1902-1984).

Wir können uns die Idee veranschaulichen, indem wir versuchen, eine Ladungsdichte  $\rho$ <sub>O</sub> für eine einzelne Punktladung Q zu definieren. Es ist klar, dass das im üblichen Sinne scheitern muss, denn stellen wir uns eine Ladungsverteilung vor, die aus genau einer Punktladung Q im Ursprung des Koordinatensystems besteht, so verschwindet definitionsgemäß in jedem noch so kleinen Volumen, das die Punktladung nicht enthält, die Ladung. Machen wir also um einen Punkt  $\vec{r} \neq 0$  das Volumen beliebig klein, ist *ρ*<sub>O</sub>( $\vec{r}$ ) = 0. Versuchen wir andererseits die Ladungsdichte im Punkt  $\vec{r} = 0$  zu bestimmen, wird die Ladungsdichte unendlich, denn in jedem noch so kleinen Volumen, das  $\vec{r} = 0$  enthält, bleibt die Ladung immer Q. Wir beschreiben diese singuläre Ladungsdichte mit Hilfe der Dirac-*δ*-Distribution

$$
\rho(\vec{r}) = Q\delta^{(3)}(\vec{r}).\tag{1.6.1}
$$

Sitzt die Ladung nicht im Ursprung des Koordinatensystems, sondern am Ort  $\vec{r}_0$  gilt

<span id="page-44-0"></span>
$$
\rho(\vec{r}) = Q\delta^{(3)}(\vec{r} - \vec{r}_0). \tag{1.6.2}
$$

Mathematisch ist allerdings damit die *δ*-Distribution noch nicht ordentlich definiert. Um zu einer Definition zu gelangen, wie wir sie auch in der Physik benötigen, verwenden wir [\(1.5.42\)](#page-36-1) für [\(1.6.2\)](#page-44-0). Es ist klar, dass wir

das Coulomb-Potential für eine Ladung Q am Punkt  $\vec{r}_{\texttt{0}}$  erhalten wollen, d.h. wir verlangen

$$
\Phi(\vec{r}) = \int_{\mathbb{R}^3} d^3 r' \frac{Q}{4\pi\epsilon_0 |\vec{r} - \vec{r}'|} \delta^{(3)}(\vec{r'} - \vec{r}_0) \stackrel{!}{=} \frac{Q}{4\pi\epsilon_0 |\vec{r} - \vec{r}_0|}. \tag{1.6.3}
$$

Dies führt uns auf die Definition der *δ*-Distribution als Funktional. Ein Funktional ist dabei eine Abbildung, die eine Funktion auf eine reelle (je nach Anwendung auch komplexe) Zahl abbildet. Wir definieren also für die *δ*-Distribution für eine beliebige Funktion f durch

<span id="page-45-1"></span>
$$
\int_{\mathbb{R}^3} d^3 r' \delta^{(3)}(\vec{r}' - \vec{r}_0) f(\vec{r}') = f(\vec{r}_0).
$$
\n(1.6.4)

Es ist klar, dass wir auf diese Art auch eine *δ*-Distribution für Funktionen von nur einer Variablen im Sinne dieser Funktionalidee definieren können, d.h.

$$
\int_{\mathbb{R}} dx f(x) \delta(x - x_0) = f(x_0).
$$
\n(1.6.5)

Für Distribution definieren wir nun, dass Rechenregeln bzgl. Integralen wie für gewöhnliche Funktionen gelten sollen. Eine weitere wichtige Distribution ist z.B. die Heavisidesche Einheitssprungfunktion (Oliver Heaviside, 1850-1925)

<span id="page-45-2"></span>
$$
\Theta(x - x_0) = \begin{cases} 0 & \text{für } x < x_0, \\ 1 & \text{für } x > x_0. \end{cases} \tag{1.6.6}
$$

Das ist zunächst einmal eine gewöhnliche auf  $\mathbb{R}\setminus\{x_0\}$  definierte Funktion. Wir können sie aber sehr einfach auch als Distribution auffassen. Offenbar ist nämlich

$$
\int_{\mathbb{R}} dx f(x)\Theta(x_0 - x) = \int_{-\infty}^{x_0} dx f(x).
$$
\n(1.6.7)

Bilden wir nun die Abbleitung, folgt (vorausgesetzt  $f$  ist stetig)

<span id="page-45-0"></span>
$$
\frac{\mathrm{d}}{\mathrm{d}x_0} \int_{\mathbb{R}} \mathrm{d}x f(x) \Theta(x_0 - x) = f(x_0). \tag{1.6.8}
$$

Jetzt behandeln wir die Sprungfunktion, als wäre sie eine differenzierbare Funktion. Das ist sie ja auch fast überall, denn für  $x \neq x_0$  ist offenbar

$$
\frac{d}{dx_0}\Theta(x_0 - x) = -\frac{d}{dx}\Theta(x_0 - x) = 0 \quad \text{für} \quad x \neq x_0. \tag{1.6.9}
$$

An der Stelle x<sub>0</sub> ist Θ(x<sub>0</sub> − x) (als Funktion von x) betrachtet nicht definiert und damit erst recht auch nicht differenzierbar. Wir können aber eine Ableitung im Sinne von Distributionen definieren, indem wir in [\(1.6.8\)](#page-45-0) so tun, als sei *Θ* stetig differenzierbar. Dann können wir auf der linken Seite einfach die Ableitung und Integration vertauschen und partiell integrieren. Dann erhalten wir

$$
\frac{d}{dx_0} \int_{\mathbb{R}} dx f(x) \Theta(x_0 - x) = \int_{\mathbb{R}} dx f(x) \frac{d}{dx_0} \Theta(x_0 - x)
$$
\n
$$
= -\int_{\mathbb{R}} dx f(x) \frac{d}{dx} \Theta(x_0 - x)
$$
\n
$$
= -f(x) \Theta(x_0 - x) \Big|_{x \to -\infty}^{x \to \infty} + \int_{\mathbb{R}} dx f'(x) \Theta(x_0 - x)
$$
\n
$$
= -f(x) \Theta(x_0 - x) \Big|_{x \to -\infty}^{x \to \infty} + \int_{-\infty}^{x_0} dx f'(x)
$$
\n
$$
= -f(x) \Theta(x_0 - x) \Big|_{x \to -\infty}^{x \to \infty} + f(x_0).
$$
\n(1.6.10)

Nun nehmen wir weiter an, dass f über ganz R integrierbar sei, d.h. es muss notwendig  $f(x) \to 0$  für  $x \to \pm \infty$ gelten. Wir haben oben auch vorausgesetzt, dass f überall stetig differenzierbar ist. Jedenfalls folgt damit

$$
\int_{\mathbb{R}} dx f(x) \frac{d}{dx_0} \Theta(x_0 - x) = f(x_0) = \int_{\mathbb{R}} dx f(x) \delta(x - x_0).
$$
\n(1.6.11)

Fassen wir nun die Ableitung der Einheitssprungfunktion als Distribution auf und definieren zwei Distributionen als gleich, wenn sie für alle "hinreichend gutmütigen" Testfunktionen  $f$  die gleichen Integrale (im Sinne von Distributionen) ergeben, finden wir

$$
\frac{d}{dx_0}\Theta(x_0 - x) = \delta(x - x_0).
$$
\n(1.6.12)

Dabei ist klar, dass diese Ableitung eine Verallgemeinerung der üblichen Ableitung von Funktionen im Sinne von Distributionen ist.

Wir bemerken weiter, dass wir

$$
\delta^{(3)}(\vec{r} - \vec{r}') = \delta(x_1 - x_1')\delta(x_2 - x_2')\delta(x_3 - x_3')
$$
\n(1.6.13)

schreiben können, damit [\(1.6.4\)](#page-45-1) erfüllt ist.

Eine wichtige Anwendung von Distributionen ist die Green-Funktion (George Green, 1793-1841) des Operators −*∆*. Dazu schreiben wir [\(1.5.42\)](#page-36-1) in der Form

<span id="page-46-0"></span>
$$
\Phi(\vec{r}) = \int_{\mathbb{R}^3} d^3 r' G(\vec{r} - \vec{r}') \frac{\rho(\vec{r}')}{\epsilon_0}.
$$
\n(1.6.14)

Es ist klar, dass hier

$$
G(\vec{r} - \vec{r}') = \frac{1}{4\pi |\vec{r} - \vec{r}'|}
$$
\n(1.6.15)

eine überall bis auf  $\vec{r}=\vec{r}'$  definierte Funktion von  $\vec{r}$  ist. Sie taucht aber in [\(1.6.14\)](#page-46-0) in einer Form auf, dass wir sie wieder als Distribution betrachten dürfen. Nun erinnern wir uns daran, dass wir [\(1.6.14\)](#page-46-0) als Lösung der Poisson-Gleichung [\(1.5.44\)](#page-36-2) lesen können. Wir wenden also den Laplace-Operator auf [\(1.6.14\)](#page-46-0) an. Dann finden wir

$$
-\Delta\Phi(\vec{r}) = \frac{\rho(\vec{r})}{\epsilon_0} = \int_{R^3} d^3 r' \delta^{(3)}(\vec{r}' - \vec{r}) \frac{\rho(\vec{r}')}{\epsilon_0}
$$
  
= 
$$
\int_{\mathbb{R}^3} d^3 r' [-\Delta G(\vec{r} - \vec{r}')] \frac{\rho(\vec{r}')}{\epsilon_0}.
$$
 (1.6.16)

Vergleichen wir wieder die Distributionen unter den beiden Integralen, folgt

$$
-\Delta G(\vec{r} - \vec{r}') = -\Delta \frac{1}{4\pi |\vec{r} - \vec{r}'|} = \delta^{(3)}(\vec{r} - \vec{r}').
$$
\n(1.6.17)

In gewisser Weise ist G als Distribution betrachtet die Umkehrung des Differentialoperators −*∆*. Man nennt in diesem Zusammenhang G auch die Green-Funktion des Operators −*∆*.

Physikalisch betrachtet ist diese Green-Funktion das elektrostatische Potential einer Punktladung der Größe *ε*0 . Wir werden in den nächsten Abschnitten diese Green-Funktion für kompliziertere Randwertprobleme der Elektrostatik in Gegenwart von Leitern bzw. Dielektrika verallgemeinern.

Wir können die Green-Funktion des Operators −*∆* auch rein mathematisch ohne die obige physikalisch motivierte Argumentation herleiten. Dazu definieren wir die Green-Funktion durch die Differentialgleichung

<span id="page-47-0"></span>
$$
-\Delta G(\vec{r}) = \delta^{(3)}(\vec{r}).\tag{1.6.18}
$$

Da außer für  $\vec{r} = 0$  die δ-Distribution verschwindet, ist die rechte Seite der Gleichung rotationssymmetrisch. Wir dürfen also annehmen, dass die Green-Funktion nur von  $r = |\vec{r}|$  abhängt, d.h. wir machen den Ansatz  $G(\vec{r}) = g(r)$ . Mit dem Laplace-Operator in Kugelkoordinaten [\(A.3.8\)](#page-214-0) erhalten wir für  $r \neq 0$  (Nachrechnen!)

<span id="page-47-1"></span>
$$
\frac{1}{r}[rg(r)]'' = 0 \Rightarrow [rg(r)]'' = 0 \Rightarrow g(r) = C_1 + \frac{C_2}{r}
$$
\n(1.6.19)

mit Integrationskonstanten  $C_1$  und  $C_2$ . Um diese Integrationskonstanten zu bestimmen, verlangen wir g $(r) \rightarrow$ 0 für  $r \to \infty$ . Die Begründung dafür ist, dass wir nur eine Lösung von [\(1.6.18\)](#page-47-0) benötigen, um die Poisson-Gleichung [\(1.5.41\)](#page-36-4) in der Form [\(1.6.14\)](#page-46-0) zu lösen. Das elektrostatische Potential ist dabei nur bis auf eine additive Konstante bestimmt, und es ist sinnvoll zu verlangen, dass *Φ*(*⃗*r) → 0 für r → 0 ist, und das ist mit unserer Forderung an  $g$  der Fall. Damit ist also in [\(1.6.19\)](#page-47-1)  $C_1$  = 0 zu setzen. Um auch  $C_2$  zu bestimmen, integrieren wir [\(1.6.18\)](#page-47-0) über die Kugel K<sub>a</sub> um den Ursprung mit einem beliebigen Radius *a*. Mit Hilfe des Gaußschen Integralsatzes ergibt sich

<span id="page-47-2"></span>
$$
\int_{K_a} d^3 r \delta^{(3)}(r) = 1 = -\int_{K_a} d^3 r \Delta g(r) = -\int_{\partial K_a} d^2 \vec{f} \cdot \vec{\nabla} g(r). \tag{1.6.20}
$$

Nun ist

$$
\vec{\nabla}g(r) = g'(r)\vec{\nabla}r = \frac{\vec{r}}{r}g'(r) = -C_2\frac{\vec{r}}{r^3}.
$$
\n(1.6.21)

Weiter ist in Kugelkoordinaten entlang der Kugeloberfläche  $r = a$  (vgl. [[Hee18](#page-240-0)])

$$
d^2 \vec{f} = d\theta d\varphi \frac{\vec{r}}{a} a^2 \sin \theta \qquad (1.6.22)
$$

und damit

$$
-\int_{\partial K_a} d^2 \vec{f} \cdot \vec{\nabla} g(r) = +C_2 \int_0^{\pi} d\theta \int_0^{2\pi} d\varphi \sin \theta = 4\pi C_2.
$$
 (1.6.23)

Aus [\(1.6.20\)](#page-47-2) folgt daraus, dass  $C_2 = 1/(4\pi)$  sein muss, d.h.

$$
g(r) = G(\vec{r}) = \frac{1}{4\pi r}.
$$
\n(1.6.24)

# 1.7 Elektrostatik in Gegenwart von Leitern

Wir nehmen nun an, dass sich neben zeitunabhängigen Ladungsverteilungen auch leitende Körper im Raum befinden. In der Elektrostatik verlangen wir nun nicht nur die Zeitunabhängigkeit der Ladungsverteilungen und des elektromagnetischen Feldes sondern auch das Verschwinden von Stromverteilungen, d.h.

<span id="page-47-3"></span>
$$
\vec{j} = 0.\tag{1.7.1}
$$

Innerhalb von Leitern gilt nun das Ohmsche Gesetz (s. Abschnittsect.3.4)

$$
\vec{j} = \sigma \vec{E} \tag{1.7.2}
$$

mit der Leitfähigkeit *σ* des Leiters.

# 1.7. Elektrostatik in Gegenwart von Leitern

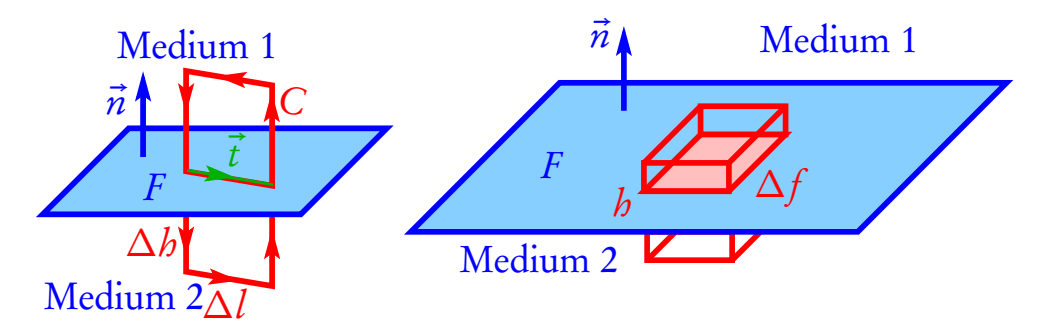

<span id="page-48-0"></span>Abbildung 1.5: Zur Herleitung der Randbedingungen für das elektrische Feld.

Das bedeutet, dass wegen [\(1.7.1\)](#page-47-3) in der Elektrostatik das Innere von leitenden Körpern feldfrei sein muss, d.h.

 $\vec{E} = -\vec{\nabla}\phi(\vec{r}) = 0, \quad \vec{r} \in V \setminus \partial V,$ (1.7.3)

wobei V das von einem Leiter erfüllte Gebiet ist.

Wir benötigen nun noch Randbedingungen an das elektrische Feld entlang des Randes *∂* V der Leiter bzw. entlang der Flächenleiter F . Wie wir gleich sehen werden, kann es entlang dieser Flächen zu Unstetigkeiten des Feldes und des Potentials kommen. Deshalb müssen wir hierzu die Integralform der elektrostatischen Maxwell-Gleichungen in der Umgebung dieser Flächen verwenden.

Betrachten wir zunächst im linken Bild in Abbildung [1.5](#page-48-0) den rot eingezeichneten Integrationsweg und wenden den Stokesschen Satz auf das elektrische Feld an, wobei wir uns d → 0 denken. Dann folgt aus  $\vec{\nabla} \times \vec{E} = 0$ 

$$
\int_C d\vec{r} \cdot \vec{E} = \Delta l \, \vec{t} \cdot (\vec{E}_2 - \vec{E}_1) = 0,
$$
\n(1.7.4)

wobei  $\vec{t}$  ein beliebiger Einheitstangentenvektor entlang der Grenzfläche ist.

Das bedeutet, dass die Tangentialkomponenten von  $\vec{E}$  entlang der Fläche stetig sind müssen. Dies gilt offenbar für jede Grenzfläche zwischen zwei Medien.

Nehmen wir nun an, dass das Medium 2 der Leiter und Medium 1 das Vakuum ist, folgt, dass die Tangentialkomponenten entlang der Begrenzungsfläche des Leiters auf beiden Seiten verschwinden müssen. Wegen  $\vec{E} = -\vec{\nabla}\phi$  folgt

$$
\vec{t} \cdot \vec{\nabla}\phi = \frac{\partial \phi}{\partial \vec{t}} = 0, \qquad (1.7.5)
$$

d.h. die Richtungsableitung entlang einer beliebigen Tangentialrichtung der Grenzfläche verschwindet. Das bedeutet aber, dass *φ* entlang der Randfläche von Leitern *∂* V und auch entlang von Flächenleitern F konstant sein muss, d.h.

Oberflächen von Leitern und Flächenleiter sind Äquipotentialflächen.

Wenden wir uns schließlich dem kleinen zur Begrenzungsfläche parallelen quaderförmigen Volumen zu (Abb. [1.5](#page-48-0) rechts). Integration von [\(1.4.12\)](#page-28-0) über dieses Volumen, liefert für  $d \to 0$  nur dann einen Beitrag, wenn sich auf der Oberfläche eine Flächenladungsdichte σ<sub>O</sub> befindet. Auf die linke Seite wenden wir den Gaußschen In-

tegralsatz an. Dann erhalten wir nach Kürzen durch die infinitesimale Fläche *∆*f

<span id="page-49-1"></span>
$$
\vec{n} \cdot [\vec{E}_1(\vec{r}) - \vec{E}_2(\vec{r})] = \frac{1}{\epsilon_0} \sigma_Q(\vec{r}) \quad \text{für} \quad \vec{r} \in \partial V \quad \text{bzw.} \quad F. \tag{1.7.6}
$$

Die Normalkomponente des elektrischen Feldes weist also entlang der Oberfläche des Leiters *∂* V bzw. des Flächenleiters F einen Sprung auf, der der auf dieser Flächenladungsverteilung entlang der Oberfläche des Leiters entspricht.

Wir können also zwei grundlegende Randwertaufgaben unterscheiden: Für Leiter ist dies meist die Dirichlet-Randbedingung: Bei vorgegebener Ladungsverteilung im Äußeren eines leitfähigen Volumens V oder im Äußeren und Inneren eines leitfähigen Hohlraums muss für das elektrostatische Potential gelten

$$
\Delta \phi = -\frac{1}{\epsilon_0} \rho \tag{1.7.7}
$$

$$
\phi(\vec{r}) = \text{const} \quad \text{für} \quad \vec{r} \in \partial V. \tag{1.7.8}
$$

Anschaulich ist klar, dass die Randbedingungen dadurch zustandekommen müssen, dass bei Vorgabe der Ladungsverteilung sich die im Leiter frei beweglichen Ladungen aufgrund der elektrostatischen Kräfte so verschieben müssen, dass sich die insgesamt zwischen diesen Ladungen und der außen angebrachten Ladung im statischen Fall ergebenden Kräfte gegenseitig aufheben, d.h. es wird auf der Oberfläche eine Flächenladungsdichte induziert. Man spricht dabei auch von Influenzladungen.

Physikalisch muss man noch die vorgegebene Gesamtladung auf der Oberfläche berücksichtigen oder man betrachtet die homogene Randbedingung für "geerdete Leiter"

$$
geer \det \text{Let } \mathbf{r}: \quad \phi(\vec{r}) = 0 \quad \text{für} \quad \vec{r} \in \partial V. \tag{1.7.9}
$$

Wir betrachten im folgenden zunächst nur geerdete Leiter.

Im allgemeinen ist ein solches Problem recht schwierig zu lösen.

Formal genügt es, die Lösung  $G_{\rm D}(\vec{r},\vec{r}')$  für eine vorgegebene Einheitspunktladung an jedem Punkt  $\vec{r}^{\,\prime}$  zu finden. Dies ist dann offenbar die **Green-Funktion für das Dirichletsche Randwertproblem**, denn dann gilt

<span id="page-49-0"></span>
$$
\Delta_x G_{\mathcal{D}}(\vec{r}, \vec{r}') = -\delta^{(3)}(\vec{r} - \vec{r}'), \quad \forall \vec{r}' \neq \partial V : G_{\mathcal{D}}(\vec{r}, \vec{r}')|_{\vec{r} \in \partial V} = 0.
$$
\n(1.7.10)

Dann ist

$$
\phi(\vec{r}) = \frac{1}{\epsilon_0} \int_{\mathbb{R}^3} d^3 \vec{r} G_{\text{D}}(\vec{r}, \vec{r}') \rho(\vec{r}')
$$
\n(1.7.11)

offenbar eine Lösung des Dirichletschen Randwertproblems mit homogenen Randbedingungen [\(1.7.10\)](#page-49-0). Weiter kann auch noch die auf einer gegen ihre Umgebung isolierte leitende Fläche (bzw. Grenzfläche eines leitenden Körpers) befindliche Gesamtladung vorgegeben sein ("Aufladungsproblem"). Dann sind entsprechende quellenfreie Zusatzfelder bzw. -potentiale zu addieren bzw. zunächst ein freier Wert für das entlang der Fläche konstante Potential anzunehmen und dann anhand der vorgegebenen Gesamtladung zu bestimmen.

# 1.7.1 Geerdete leitende Ebene

Das einfachste geschlossen lösbare Beispiel ist eine unendlich ausgedehnte Ebene, die gemäß unserer Konvention, dass das elektrostatische Potential für auf endliche Gebiete beschränkte Ladungsverteilungen im Unendlichen verschwinden soll, notwendig der oben betrachteten Dirichletschen Randbedingung genügt. Wir

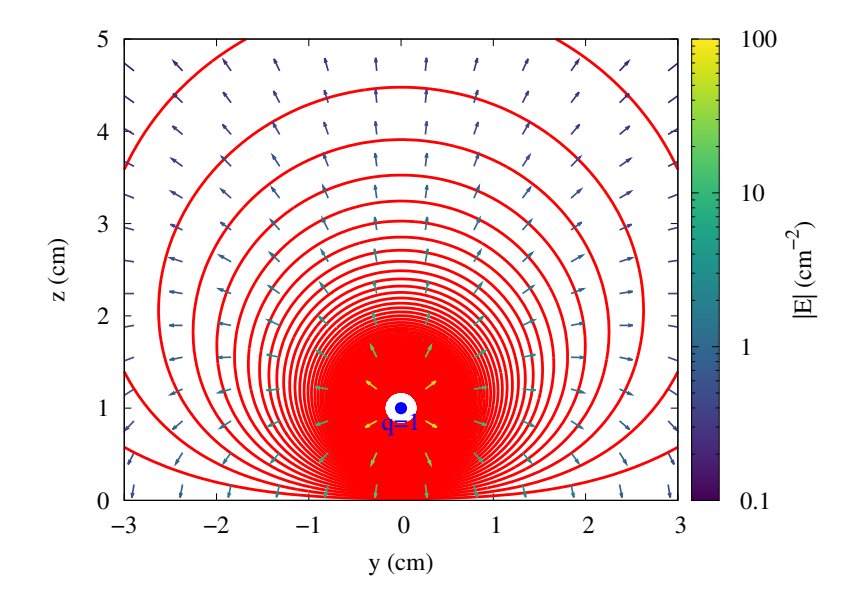

Abbildung 1.6: Greensche Funktion für die Ebene für Dirichletsche Randbedingungen. Die Pfeile deuten das Richtungsfeld des entsprechenden elektrischen Feldes an und deren Farbe gibt die Feldstärke wieder.

wählen die xy-Ebene eines kartesischen Koordinatensystems als diese Ebene und suchen die Green-Funktion  $G_{\rm D}(\vec{r},\vec{r}')$  des Dirichlet-Problems, d.h. das Potential einer in  $\vec{r}'$  befindlichen Einheitspunktladung. Befinde sich zunächst die Einheitspunktladung im oberen Halbraum, d.h. sei z ′ *>* 0. Beschränken wir uns für den Aufpunkt ebenfalls auf z *>* 0, dürfen wir im unteren Halbraum beliebige fiktive Ladungsverteilungen anbringen, um die Randbedingung zu erfüllen, also  $G_{\rm D}(\vec{r},\vec{r}')$  = 0 für z = 0, und dies gelingt offenbar, indem wir diese sog. **virtuelle Spiegelladung** mit Q =  $-\epsilon_0$  bei ( $x'_1, x'_2, -x'_3$ ) anbringen. Damit haben wir nämlich

$$
\forall z, z' > 0: \quad G_{\mathcal{D}}(\vec{r}, \vec{r}') = \frac{1}{4\pi} \left( \frac{1}{|\vec{r} - \vec{r}'|} - \frac{1}{|\vec{r} - \vec{r}''|} \right)
$$
(1.7.12)

mit  $\vec{r}'' = (x'_1, x'_2, -x'_3)$ , denn dann ist für  $z = 0$ 

$$
(\vec{r} - \vec{r}') = (x_1 - x_1')^2 + (x_2 - x_2')^2 + (-x_3')^2 = (\vec{r} - \vec{r}'')^2.
$$
 (1.7.13)

Es ist also in der Tat die Dirichlet-Randbedingung erfüllt. Freilich dürfen wir die fiktive Spiegelladung nicht in die Berechnung des Potentials für  $x_3 < 0$  einbeziehen. Da für  $x_3 < 0$  offenbar

$$
f \text{ür} \quad x_3 < 0, \ x_3' > 0 \Rightarrow G_D(\vec{r}, \vec{r}') = 0 \tag{1.7.14}
$$

eine Lösung ist, die die Randbedingungen erfüllt, ist damit das Problem für alle x ′ <sup>3</sup> *>* 0 gelöst. Die Lösung für x ′ <sup>3</sup> *<* 0 erfolgt völlig analog, d.h. wir erhalten insgesamt

<span id="page-50-0"></span>
$$
G_{\mathcal{D}}(\vec{r}, \vec{r}') = \begin{cases} \frac{1}{4\pi} \left( \frac{1}{|\vec{r} - \vec{r}'|} - \frac{1}{|\vec{r} - \vec{r}''|} \right) & \text{mit } \vec{r}'' = (x'_1, x'_2, -x'_3) & \text{für } x'_3 x_3 > 0, \\ 0 & \text{für } x'_3 x_3 \le 0. \end{cases}
$$
(1.7.15)

Wir bemerken, dass  $G_D(\vec{r},\vec{r}')=G_D(\vec{r}',\vec{r})$  ist, d.h. die Green-Funktion für das Dirichlet-Randwertproblem für die Ebene ist symmetrisch unter Vertauschung von "Quell- und Aufpunkt".

Wir besprechen nun die der Green-Funktion entsprechende Lösung für eine Punktladung Q, die bei  $\vec{r}'$  lokalisiert ist. Das Potential ist dann offenbar Q*G<sub>D</sub>(τ,τ')/* <sub>60</sub>. Wir können nun mittels [\(1.7.15\)](#page-50-0) auch die auf

der Ebene influenzierte Oberflächenladungsverteilung berechnen. Betrachten wir ohne Beschränkung der Allgemeinheit den Fall x ′ <sup>3</sup> *<* 0. Dann ist

<span id="page-51-0"></span>
$$
\vec{E}(\vec{r}) = -\frac{Q}{\epsilon_0} \vec{\nabla}_x G(\vec{r}, \vec{r}') = \begin{cases} \frac{Q}{4\pi\epsilon_0} \left( \frac{\vec{r} - \vec{r}'}{|\vec{r} - \vec{r}'|^3} - \frac{\vec{r} - \vec{r}''}{|\vec{r} - \vec{r}''|^3} \right) & \text{für } x_3 > 0, \\ 0 & \text{für } x_3 < 0. \end{cases}
$$
(1.7.16)

Betrachten wir in [\(1.7.16\)](#page-51-0) den oberen Halbraum als Region 1, ist  $\vec{n} = +\vec{e}_3,$  und es folgt

<span id="page-51-1"></span>
$$
\sigma(\vec{r}) = E_3[(x_1, x_2, x_3 = 0^+)] = -\frac{Qx_3'}{2\pi\epsilon_0[(x_1 - x_1')^2 + (x_2 - x_2')^2 + x_3'^2]^{3/2}}.
$$
\n(1.7.17)

Verwendet man das Gaußsche Gesetz und den Gaußschen Integralsatz mit dem oberen oder unteren Halbraum als Integrationsbereich, erhält man sofort die totale influenzierte Ladung zu −Q, was man natürlich auch leicht durch direkte Integration von [\(1.7.17\)](#page-51-1) über die gesamte  $x_1x_2$ -Ebene verifiziert.

# 1.7.2 Aufladungsproblem für die Ebene

Das Aufladungsproblem für die unendlich ausgedehnte leitende Ebene ist problematisch, da man aus Symmetriegründen zu der Influenzladungsverteilung der Geerdeten Platte nur eine homogene Oberflächenladungsverteilung hinzufügen kann, ohne die Bedingung, dass die Ebene eine Äquipotentialfläche sein muss, zu verletzen. Dies entspricht dann aber immer einer unendlichen Gesamtladung. Freilich stellt diese Betrachtung lediglich eine vereinfachte Fassung des Problems für eine endliche leitende Fläche dar, wobei die unendlich ausgedehnte Fläche eine Näherung für Raumbereiche ist, die in der Nähe des Inneren der Platte, also nicht zu nah am Rand, liegen.

In diesem Sinne müssen wir also nur das Feld einer homogen geladenen Fläche hinzufügen. Dies gelingt zunächst nur für das elektrische Feld und nicht für das Potential, da das entsprechende Integral für letzteres divergiert. Für das Feld erhalten wir mit der konstanten "externen" Flächenladungsdichte σ<sub>ext</sub>

$$
\vec{E}(\vec{r}) = \frac{\sigma_{\text{ext}}}{4\pi\epsilon_0} \int_{\mathbb{R}^2} dx_1' dx_2' \frac{\vec{r} - (x_1', x_2', 0)}{|\vec{r} - (x_1', x_2', 0)|^3}.
$$
\n(1.7.18)

Substituieren wir in diesem Integral (y<sub>1</sub>, y<sub>2</sub>) = (x – x'<sub>1</sub>, x – x'<sub>2</sub>), ergibt sich

<span id="page-51-2"></span>
$$
\vec{E}(\vec{r}) = \frac{\sigma_{\text{ext}}}{4\pi\epsilon_0} \int_{\mathbb{R}^2} dy_1 dy_2 \frac{(y_1, y_2, x_3)}{(y_1^2 + y_2^2 + x_3^3)^{3/2}}
$$
(1.7.19)

Es ist klar, dass die Integrale über die  $x_1$ - und  $x_2$ -Richtung verschwinden, da die Integranden antisymmetrisch sind. Es bleibt also die  $x_3$ -Komponente zu berechnen. Dazu benötigen wir das Integral

$$
I(x_3) = \int_{\mathbb{R}^2} dy_1 dy_2 \frac{1}{(y_1^2 + y_2^2 + x_3^3)^{3/2}}.
$$
 (1.7.20)

Dazu führen wir Polarkoordinaten für (y<sub>1</sub>, y<sub>2</sub>) ein. Mit dem entsprechenden Flächenelement d $^2f = R$ d $R$ d $\varphi$ erhalten wir

$$
I(x_3) = 2\pi \int_0^\infty dR \frac{R}{(R^2 + x_3^2)^{3/2}}
$$
  
=  $2\pi \frac{-1}{(R^2 + x_3^2)^{1/2}} \bigg|_{R=0}^\infty = \frac{2\pi}{|x_3|}.$  (1.7.21)

Dies in [\(1.7.19\)](#page-51-2) eingesetzt, ergibt schließlich

$$
\vec{E}(\vec{r}) = \frac{\sigma_{\text{ext}}}{2\epsilon_0} \operatorname{sign} x_3 \vec{e}_3. \tag{1.7.22}
$$

Freilich lässt sich auch dieses abschnittsweise homogene Feld durch ein Potential ausdrücken:

$$
\phi_{\sigma_{\text{ext}}}(\vec{r}) = -\frac{\sigma_{\text{ext}}}{2\epsilon_0}|x_3|.
$$
\n(1.7.23)

Die allgemeinste Lösung für das Potential einer leitendenden unendlich ausgedehnten Ebene ist also

$$
\phi(\vec{r}) = \int_{\mathbb{R}^3} d^3 \vec{r}' G_{\text{D}}(\vec{r}, \vec{r}') \frac{\rho(\vec{r}')}{\epsilon_0} - \frac{\sigma_{\text{ext}}}{2\epsilon_0} |x_3|.
$$
\n(1.7.24)

# <span id="page-52-0"></span>1.7.3 Kondensatoren und Kapazität

Im einfachsten Fall sind Kondensatoren der einfachsten Bauart einfach zwei Leiter, die durch einen Isolator getrennt sind. Hier betrachten wir zunächst den Fall, dass der Isolator das Vakuum ist. Kondensatoren mit einem Dielektrikum zwischen den Leitern behandeln wir im nächsten Abschnitt.

# Kugelkondensator

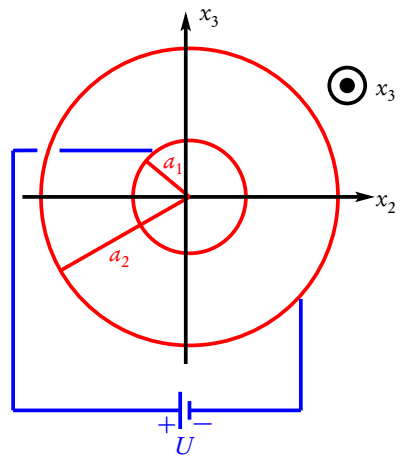

Als einfachstes exakt lösbares Beispiel betrachten wir den Kugelkondensator, der aus einer inneren leitenden Vollkugel (oder Kugelschale) mit Radius  $a_1$  und einer äußeren leitenden Kugelschale mit Radius  $a_2 > a_1$  besteht. Wir nehmen an, die Leiter seien anfangs ungeladen und werden nun an eine Spannungsquelle angeschlossen, d.h. zwischen den Leitern sei eine fest vorgegebene **Potentialdifferenz** Φ(*a*<sub>1</sub>)−Φ(*a*<sub>2</sub>) = *U* gegeben. Aus Symmetriegründen erwarten wir, dass das elektrische Feld radial gerichtet ist. Ist U *>* 0, weist es vom inneren Leiter nach außen, d.h. der innere Leiter trägt an seiner Oberfläche eine positive Ladung Q *>* 0 und wegen der Ladungserhaltung der äußere die entsprechend entgegengesetzte Ladung −Q *<* 0. Es ist klar, dass im Inneren der inneren Kugel, also für r *<* a<sup>1</sup> das Feld verschwindet. Im Zwischenraum  $r \in (a_1, a_2)$  muss die kugelsymmetrische Lösung der Poisson-Gleichung gelten. Bis auf eine irrelevante

$$
\Phi(r) = \frac{Q}{4\pi\epsilon_0 r}, \quad r \in (a_1, a_2). \tag{1.7.25}
$$

Für *r* > *a*<sub>2</sub> ist die Lösung immer noch radialsymmetrisch. Da aber die Gesamtladung im Inneren einer jeden Kugel um den Ursprung mit Radius *a > a*<sub>2</sub> verschwindet, ist das Außere der Anordnung feldfrei, d.h. es ist  $\Phi(r)$  = const. Damit das Potential bei  $r = a_2$  stetig ist, gilt also

$$
\Phi(r) = \frac{Q}{4\pi\epsilon_0 a_2} = \text{const} \quad \text{für} \quad r \ge a_2. \tag{1.7.26}
$$

Ebenso können wir für  $r < a_1$  argumentieren. Auch dort verschwindet das elektrische Feld, und wegen der Stetigkeitsbedingung an das Potential gilt dort

$$
\Phi(r) = \frac{Q}{4\pi\epsilon_0 a_1} = \text{const} \quad \text{für} \quad 0 \le r \le a_1. \tag{1.7.27}
$$

additive Konstante ist

Vorgegeben war nun die Potentialdifferenz U, d.h.

<span id="page-53-1"></span>
$$
U = \Phi(a_1) - \Phi(a_2) = \frac{Q}{4\pi\epsilon_0} \left(\frac{1}{a_1} - \frac{1}{a_2}\right) = \frac{Q}{4\pi\epsilon_0} \frac{a_2 - a_1}{a_1 a_2}.
$$
 (1.7.28)

Damit ist der Zusammenhang zwischen Ladung und vorgegebener Spannung bestimmt:

$$
Q = \frac{4\pi\epsilon_0 a_1 a_2}{a_2 - a_1} U =: CU.
$$
\n(1.7.29)

Die Proportionalitätskonstante zwischen Kondensatorladung und Spannung

$$
C = \frac{4\pi\epsilon_0 a_1 a_2}{a_2 - a_1} \tag{1.7.30}
$$

heißt Kapazität des Kondensators. Sie gibt an, wieviel Ladung man auf den Leitern des Kondensators durch Anlegen einer Spannung U an den Kondensator speichern kann. Die Einheit ist offenbar

$$
[C] = \frac{[Q]}{[U]} = \frac{C}{V} = F.
$$
\n(1.7.31)

Man nennt die Einheit der Kapazität zu Ehren Michael Faradays (1791-1867) Farad.

Es ist klar, dass die Verschiebung der Ladung durch die angelegte Spannungsquelle Arbeit erfordert, die in Form der Feldenergie im Kondensator gespeichert ist. Das elektrische Feld ist gemäß des oben berechneten Potentials (Nachrechnen!)

$$
\vec{E} = -\vec{\nabla}\Phi = \begin{cases}\n0 & \text{für} & 0 \le r < a_1 \\
\frac{Q}{4\pi\epsilon_0 r^2} \vec{e}_r & \text{für} & a_1 < r < a_2 \\
0 & \text{für} & r > a_2.\n\end{cases}
$$
\n(1.7.32)

Die Energiedichte ist gemäß [\(1.5.77\)](#page-42-0)

$$
w = \frac{\epsilon_0}{2} \vec{E}^2 = \begin{cases} 0 & \text{für } 0 \le r < a_1, \\ \frac{Q^2}{32\pi^2 \epsilon_0 r^4} & \text{für } a_1 < r < a_2, \\ 0 & \text{für } r > a_2. \end{cases}
$$
 (1.7.33)

Um die Gesamtenergie zu erhalten, müssen wir dies über den ganzen Raum integrieren. Das geht natürlich am bequemsten mittels Kugelkoordinaten (Nachrechnen!)

$$
W = \int_{\mathbb{R}^3} d^3 r \, w(\vec{r}) = \int_{a_1}^{a_2} dr \int_0^{\pi} d\theta \int_0^{2\pi} d\varphi \sin \theta \frac{Q^2}{32\pi^2 \epsilon_0 r^2}
$$
  
=  $\frac{Q^2}{8\pi \epsilon_0} \left(\frac{1}{a_1} - \frac{1}{a_2}\right) = \frac{Q^2}{8\pi \epsilon_0} \frac{a_2 - a_1}{a_1 a_2} = \frac{Q^2}{2C} = \frac{C}{2} U^2.$  (1.7.34)

# <span id="page-53-0"></span>Plattenkondensator

Wir können auch wenigstens näherungsweise den aus zwei parallelen Metallplatten bestehenden Kondensator behandeln. Dazu denken wir uns die zwei Platten in einem gegenüber deren Abmessungen kleinen Abstand  $d$  voneinander parallel zur  $x_1x_2$ -Ebene angeordnet vor. Die eine Platte sei bei  $x_3=$  0, die andere bei  $x_3=d$ 

#### 1.7. Elektrostatik in Gegenwart von Leitern

positioniert. Dann können wir, solange wir das elektrische Feld nicht zu nah am Rand der Platten betrachten, rechnen, als lägen zwei unendlich ausgedehnte Platten vor. Dann hängt das Potential aus Symmetriegründen nur von  $x_3$  ab, und die Poisson-Gleichung lautet (abgesehen von den Platten, die auf die Spannung  $U$   $=$   $\Phi\!(x_3$   $=$ 0) –  $\Phi(x_3 = d) > 0$  gebracht seien und auf denen sich demzufolge Flächenladungen Q bzw. –Q befinden)

$$
\Phi''(x_3) = 0 \Rightarrow \Phi(x_3) = cx_3. \tag{1.7.35}
$$

Dabei haben wir eine additive Konstante willkürlich gewählt. Die Integrationskonstante c wird durch die Forderung  $\Phi(d) = -U$  bestimmt, so dass sich schließlich

$$
\Phi(x_3) = -\frac{U}{d}x_3, \quad 0 < x_3 < d \tag{1.7.36}
$$

ergibt. Für  $x_3 > d$  und  $x_3 < 0$  ist der Raum für unendlich ausgedehnte Platten offenbar wieder feldfrei, so dass insgesamt

$$
\Phi(x_3) = \begin{cases}\n0 & \text{für } x_3 < 0, \\
-Ux_3/d & \text{für } 0 \le x_3 \le d, \\
-U & \text{für } x_3 > d\n\end{cases}
$$
\n(1.7.37)

ist. Das elektrische Feld ist demnach

$$
\vec{E} = -\vec{\nabla}\Phi = \begin{cases} \vec{0} & \text{für } x_3 < 0, \\ \frac{U}{d}\vec{e}_3 & \text{für } 0 < x_3 < d, \\ \vec{0} & \text{für } x_3 > d. \end{cases} \tag{1.7.38}
$$

Die Flächenladungsdichte ergibt sich nun wegen [\(1.7.6\)](#page-49-1) aus den Diskontinuitäten von  $\vec{n} \cdot \delta \vec{E} = \pm \vec{e}_3 \cdot \delta \vec{E}$ (dabei gilt das obere Vorzeichen für den Sprung bei  $x_3 = 0$ , das untere für den Sprung bei  $x_3 = d$  (vgl. die nebenstehende Skizze).Damit sind die entsprechende Flächenladungsdichten

$$
\sigma(x_3 = 0) = +\frac{\epsilon_0 U}{d}, \quad \sigma(x_3 = d) = -\frac{\epsilon_0 U}{d} \tag{1.7.39}
$$

sind. Wir haben also tatsächlich das Kondensatorproblem für unendlich ausgedehnte Platten gelöst. Für endliche Platten gilt die Lösung näherungsweise, wenn die Plattenabmessungen sehr groß gegenüber dem Abstand sind.

Seien die Querschnittsflächen der Platten beide A, dann gilt für die Ladung des Kondensators (wir nehmen wieder die positiv geladene Platte bei  $x_3 = 0$ ), und wir erhalten für die Kapazität des Plattenkondensators

$$
\sigma = \frac{Q}{A} = \frac{\epsilon_0 U}{d} \Rightarrow Q = \frac{A \epsilon_0}{d} U \Rightarrow C = \frac{\epsilon_0 A}{d}.
$$
 (1.7.40)

# Zylinderkondensator

Als letztes Beispiel für einen näherungsweise berechenbaren Kondensator betrachten wir den Zylinderkondensator aus zwei leitenden konzentrischen Zylindern mit Radien  $a_1$  und  $a_2 > a_1$  parallel zur  $x_3$ -Achse. Untersuchen wir zunächst den Fall unendlich langer Zylinder. Wir rechnen natürlich in Zylinderkoordinaten. Das elektrische Feld verschwindet offenbar wieder für  $0 \le R < a_1$  und für  $R > a_2$ . Im Zwischenraum zwischen den beiden Leitern ist das Potential offenbar aus Symmetriegründen nur von R abhängig. Da dort keine Ladungen vorhanden sind, folgt mit [\(A.2.7\)](#page-213-0)

$$
\Delta \Phi(R) = \frac{1}{R} \partial_R(R \partial_R \Phi) = 0.
$$
\n(1.7.41)

Dies können wir einfach schrittweise integrieren:

$$
\partial_R(R\partial_R\Phi) = 0 \implies \partial_R\Phi = \frac{c_1}{R} \implies \Phi(R) = c_1 \ln\left(\frac{R}{a_2}\right),\tag{1.7.42}
$$

wobei wir die zweite Integrationskonstante so gewählt haben, dass  $\Phi(R = a_2) = 0$  ist. Es sei nun wieder *Φ*(*a*<sub>1</sub>) − *Φ*(*a*<sub>2</sub>) = *U* > 0. Demnach ist

<span id="page-55-0"></span>
$$
c_1 = -\frac{U}{\ln(a_2/a_1)}\tag{1.7.43}
$$

Demnach ist das Feld gemäß [\(A.2.4\)](#page-213-1)

$$
\vec{E} = -\vec{\nabla}\Phi = \begin{cases}\n0 & \text{für } 0 \le R < a_1, \\
\frac{U}{R\ln(a_2/a_1)}\vec{e}_R & \text{für } a_1 < R < a_2, \\
0 & \text{für } R > a_2.\n\end{cases}
$$
\n(1.7.44)

Die Flächenladungsdichte am inneren Leiter ist wieder durch den Sprung von  $\vec{E}$  bei  $R \! = \! a_{1}$  gegeben:

$$
\sigma = -\frac{c_1 \epsilon_0}{a_1} \Rightarrow c_1 = -\frac{\sigma a_1}{\epsilon_0}.\tag{1.7.45}
$$

Es folgt wegen [\(1.7.43\)](#page-55-0)

$$
U = \frac{\sigma a_1}{\epsilon_0} \ln \left( \frac{a_2}{a_1} \right). \tag{1.7.46}
$$

Für einen endlichen Zylinderkondensator der Höhe h ergibt sich schließlich näherungsweise (Nachrechnen!)

<span id="page-55-3"></span>
$$
\sigma = \frac{Q}{2\pi a_1 b} \Rightarrow Q = \frac{2\pi b \epsilon_0}{\ln(a_2/a_1)} U \Rightarrow C = \frac{2\pi b \epsilon_0}{\ln(a_2/a_1)}.
$$
\n(1.7.47)

# Beliebiger Kondensator

Offenbar gilt nun ganz allgemein für zwei irgendwie als Kondensator angeordnete Leiter der Zusammenhang

<span id="page-55-1"></span>
$$
Q = CU.\tag{1.7.48}
$$

I.a. können wir die Kapazität C aber nicht berechnen, wenn die Geometrie der Leiter zu kompliziert ist, um das elektrostatische Randwertproblem zu lösen. Wir wollen aber noch zeigen, dass die Formel [\(1.7.34\)](#page-53-0) für die im Kondensator gespeicherte Energie allgemein gilt. Dazu müssen wir uns nur vergegenwärtigen, dass man den Kondensator durch Transport von Ladungen von der Spannungsquelle auf die Leiter aufladen muss. Ist der Kondensator bereits auf die Spannung U aufgeladen, benötigt man die Energie

<span id="page-55-2"></span>
$$
dW = dQU,\t(1.7.49)
$$

um eine weitere kleine positive Ladung dQ von der negativ geladenen auf die positiv geladene Platte zu bringen. Da die elektrostatische Kraft eine konservative Kraft ist, ist es dabei egal, auf welchem Weg die Ladung dabei tatsächlich bewegt wird. Verwenden wir nun [\(1.7.48\)](#page-55-1) in [\(1.7.49\)](#page-55-2) und integrieren, erhalten wir schließlich für die gesamte

im Kondensator gespeicherte Energie

<span id="page-56-1"></span>
$$
W = \int_0^Q dQ' \frac{Q'}{C} = \frac{Q^2}{2C} = \frac{C}{2} U^2,
$$
\n(1.7.50)

also tatsächlich [\(1.7.34\)](#page-53-0), wie beim Kugelkondensator über die Energiedichte des elektrischen Feldes hergeleitet.

# 1.8 Dielektrika

Wir betrachten nun die Elektrostatik in isolierenden Medien, die man auch Dielektrika (Einzahl: Dielektrikum) nennt. Um eine qualitative Vorstellung von den Vorgängen in einem Dielektrikum in einem elektrostatischen Feld zu gewinnen, machen wir uns klar, dass die uns umgebende Materie aus Atomen aufgebaut ist. Jedes Atom besteht aus einem positiv geladenen Atomkern, der aus Protonen und Neutronen besteht, und negativ geladenen Elektronen. Die Protonen tragen eine positive Elementarladung <sup>e</sup> <sup>=</sup> 1,6021766208·10−<sup>19</sup> <sup>C</sup> und die Elektronen eine negative Elementarladung. Ein Atom ist insgesamt elektrisch neutral, d.h. sind im Kern Z Protonen enthalten, ist es von Z Elektronen umgeben. Die genaue Beschreibung von Atomen, Molekülen und der aus ihnen aufgebauten makroskopischen Materie (Festkörper, Flüssigkeiten, Gase) erfordert die Quantentheorie. Die klassische Elektrodynamik berücksichtigt die makroskopische Materie nur im Sinne einer effektiven phänomenologischen Beschreibung, die aber im Rahmen der Quantentheorie auch aus den mikroskopischen Gesetzen durch Mittelung über sehr viele mikroskopische Teilchen hervorgehen. Die entsprechenden Eigenschaften der makroskopischen Materie werden dann durch bestimmte ein Material charakterisierende Größen beschrieben. In diesem Kapitel beschäftigen wir uns mit Permittivitäten isotroper Medien.

Ein elektrisch nichtleitendes Material besteht also aus positiv geladenen Atomkernen und Elektronen und ist insgesamt elektrisch neutral, und alle Ladungsträger sind fest untereinander gebunden, d.h. legt man ein elektrisches Feld  $\vec{E}$  an, werden die Atomkerne wegen der elektrischen Kraft  $\vec{F}_{\text{Kern}} = Ze\vec{E}$  ein wenig in Richtung des Feldes und jedes Elektron wegen der Kraft  $\vec{F}_{\rm Elektron} = -e\vec{E}$  in die entgegengesetzte Richtung verschoben. Wir nehmen dabei an, dass diese vom außen angelegten elektrischen Feld hervorgerufenen Kräfte relativ zu den inneratomaren Bindungskräften sehr klein sind, d.h. im Fall eines Isolators brechen diese Bindungen nicht auf, und es fließt auch kein elektrischer Strom. Durch die Verschiebung der Ladungen gegeneinander entsteht aber ein zusätzliches Feld. Insgesamt ist die Ladungsverteilung elektrisch neutral, d.h. in der Materie entsteht bei Mittelung über Volumenelemente, die klein gegenüber den typischen Änderungen der makroskopischen Größen (wie die hier betrachteten makroskopischen elektrostatischen Felder) sind, jedoch auch mikroskopisch groß sind, dass viele Atome oder Moleküle des betrachteten Materials in ihm enthalten sind, eine kontinuierliche Verteilung elektrischer Dipolmomente.

Wir erinnern uns, dass das Dipolfeld sich aus zwei entgegengesetzt gleichen Punktladungen in großer Entfernung von diesen Ladungen ergibt. Das elektrische Feld haben wir in [\(1.2.10\)](#page-16-1) durch eine entsprechende Rechnung hergeleitet. Man kann dieselbe Überlegung auch für das entsprechende Potential anstellen (Übung!). Es ergibt sich für einen einzelnen Dipol der Stärke *⃗*p am Ort *⃗*r ′ das Potential

$$
\Phi(\vec{r}) = -\frac{\vec{p}}{4\pi\epsilon_0} \cdot \vec{\nabla} \frac{1}{|\vec{r} - \vec{r}'|}.
$$
\n(1.8.1)

Für das durch die Polarisation eines kontinuierlichen Materials hervorgerufene Potential finden wir daher

<span id="page-56-0"></span>
$$
\Phi_{\text{Mat}}(\vec{r}) = -\int_{\mathbb{R}^3} d^3 r' \frac{\vec{P}(\vec{r}')}{4\pi\epsilon_0} \cdot \vec{\nabla} \frac{1}{|\vec{r} - \vec{r}'|}.
$$
\n(1.8.2)

Dabei gehen wir natürlich davon aus, dass der Körper in Wirklichkeit auf ein endliches Volumen begrenzt ist. Außerhalb dieses Volumens ist die Dipolmomentendichte  $\vec{P} = 0$ . Wir können nun [\(1.8.2\)](#page-56-0) umformen, so dass sich die Dipolverteilung als Ladungsverteilung uminterpretieren lässt. Offenbar gilt nämlich (Nachrechnen!)

$$
-\vec{P}(\vec{r}') \cdot \vec{\nabla} \frac{1}{|\vec{r} - \vec{r}'|} = \vec{P}(\vec{r}') \cdot \vec{\nabla}' \frac{1}{|\vec{r} - \vec{r}'|} = \vec{\nabla}' \cdot \left(\frac{\vec{P}(\vec{r}')}{|\vec{r} - \vec{r}'|}\right) - \frac{\text{div}'\vec{P}'(\vec{r}')}{|\vec{r} - \vec{r}'|}.
$$
(1.8.3)

Setzen wir dies in [\(1.8.2\)](#page-56-0) ein, können wir auf den ersten Term den Gaußschen Integralsatz anwenden. Da die Materie nur auf ein endliches Volumen begrenzt ist und die Integration über den gesamten Raum erstreckt wird, verschwindet das entsprechende Oberflächenintegral, d.h. wir erhalten schließlich

<span id="page-57-0"></span>
$$
\Phi_{\text{Mat}}(\vec{r}) = \int_{\mathbb{R}^3} d^3 r' \frac{-\text{div}' \vec{P}(\vec{r}')}{4\pi\epsilon_0 |\vec{r} - \vec{r}'|}.
$$
\n(1.8.4)

Dies ist aber die Lösung für das elektrostatische Potential einer Ladungsverteilung

<span id="page-57-1"></span>
$$
\rho_{\text{Mat}}(\vec{r}) = -\text{div}\,\vec{P}(\vec{r}).\tag{1.8.5}
$$

Das gesamte Feld setzt sich nun aus dem externen elektrostatischen Feld, das durch irgendwie verteilte freie Ladungen erzeugt wird und dem entsprechenden Gaußschen Gesetz

$$
\operatorname{div} \vec{E}_{\text{ext}} = \frac{1}{\epsilon_0} \rho_{\text{frei}}(\vec{r}) \tag{1.8.6}
$$

genügt, und dem Feld aufgrund der durch dieses externe Feld hervorgerufenen Polarisation der Materie [\(1.8.4\)](#page-57-0), das wegen [\(1.8.5\)](#page-57-1) die Gleichung

$$
\operatorname{div} \vec{E}_{\text{mat}}(\vec{r}) = \frac{1}{\epsilon_0} \rho_{\text{Mat}}(\vec{r}) = -\frac{1}{\epsilon_0} \operatorname{div} \vec{P}(\vec{r})
$$
\n(1.8.7)

erfüllt. Für das gesamte Feld gilt demnach

<span id="page-57-2"></span>
$$
\operatorname{div}\vec{E}(\vec{r}) = \operatorname{div}\left[\vec{E}_{\text{ext}}(\vec{r}) + \vec{E}_{\text{Mat}}(\vec{r})\right] = \frac{1}{\epsilon_0} \left[\rho_f(\vec{r}) - \operatorname{div}\vec{P}(\vec{r})\right].\tag{1.8.8}
$$

In der makroskopischen Elektrodynamik führt man nun das sog. dielektrische Verschiebungsfeld

<span id="page-57-5"></span>
$$
\vec{D}(\vec{r}) = \epsilon_0 \vec{E}(\vec{r}) + \vec{P}(\vec{r})
$$
\n(1.8.9)

ein.

Dieses erfüllt wegen [\(1.8.8\)](#page-57-2) das Gaußsche Gesetz

<span id="page-57-3"></span>
$$
\operatorname{div} \vec{D}(\vec{r}) = \rho_f(\vec{r}). \tag{1.8.10}
$$

Da weiter elektrostatische Felder aller Art stets Potentialfelder und also wirbelfrei sind, gilt auch in Materie

<span id="page-57-4"></span>
$$
\operatorname{rot}\vec{E}(\vec{r}) = 0. \tag{1.8.11}
$$

Wir können nun das modifizierte Gleichungssystem [\(1.8.10\)](#page-57-3) und [\(1.8.11\)](#page-57-4) nicht mehr ohne weiteres lösen, da wir es nun mit den beiden Feldern  $\vec{D}$  und  $\vec{E}$  zu tun haben. Von  $\vec{D}$  kennen wir nur die Divergenz und von E*⃗* nur die Rotation. Außerdem ist es aufgrund unserer obigen Betrachtung zur Entstehung des Beitrags

# 1.8. Dielektrika

der Polarisation der Materie zum elektrischen Feld klar, dass diese beiden Felder miteinander verknüpft sein müssen. Die genaue Verknüpfung hängt von der spezifischen Art des Materials ab.

Im folgenden betrachten wir den einfachsten Fall, dass die Materie als isotrop angesehen werden kann, auch wenn sie sich in einem äußeren elektrischen Feld befindet. Das impliziert gewöhnlich, dass dieses Feld nicht allzu stark sein darf. Isotropie bedeutet nun, dass das Material auch nirgends eine bevorzugte Richtung im Raum auszeichnet. Die einzige bevorzugte Richtung ist durch das gesamte makroskopische elektrische Feld  $\vec{E}$  gegeben. Demnach muss auch die Polarisationsdichte  $\vec{P}$  in diese Richtung zeigen.

Wir können also davon ausgehen, dass es eine i.a. ortsabhängige Funktion *χ* gibt, so dass

<span id="page-58-0"></span>
$$
\vec{P}(\vec{\tau}) = \chi_e(\vec{\tau}) \epsilon_0 \vec{E}(\vec{\tau}) \tag{1.8.12}
$$

gilt. Dabei ist *χ*<sup>e</sup> (*⃗*r) eine dimensionslose (warum?) Materialgröße, die man elektrische Suszeptibilität nennt.

Um diese Überlegung etwas einfacher zur Berechnung der Felder  $\vec{E}$  und  $\vec{D}$  anwenden zu können, verwenden wir [\(1.8.12\)](#page-58-0) in [\(1.8.9\)](#page-57-5):

<span id="page-58-1"></span>
$$
\vec{D} = \epsilon_0 (1 + \chi)\vec{E} = \epsilon \vec{E} = \epsilon_0 \epsilon_{\text{rel}} \vec{E}.
$$
\n(1.8.13)

Dabei heißt  $\epsilon$  Permittivität in Materie. Die Größe  $\epsilon_{rel} = \epsilon/\epsilon_0 = 1 + \chi$  ist dimensionslos und heißt entsprechend relative Permittivität.

Wir bemerken, dass aufgrund der obigen Überlegungen für die hier betrachteten gewöhnlichen isotropen Materialien  $\chi >$  0, d.h.  $\epsilon > \epsilon_0$  ist.

Zusammen mit der Materialgleichung [\(1.8.13\)](#page-58-1) (manchmal auch konstitutive Gleichung der Materie genannt), können wir nun die Felder aus den vorgegebenen freien Ladungsverteilungen  $\rho_{\rm f}$  vermittels der Gleichungen [\(1.8.10\)](#page-57-3) und [\(1.8.11\)](#page-57-4) bestimmen.

Haben wir es mit diskontinuierlichen Anordnungen verschiedener Dielektrika oder Dielektrika, die ans Vakuum angrenzen oder auch Situationen, wo zusätzlich noch leitende Materialien vorhanden sind, zu tun, benötigen wir Randbedingungen. Diese berechnen sich wieder mit Hilfe der Abbildungen [1.5](#page-48-0) durch Anwendung des Gaußschen Integralsatzes auf [\(1.8.10\)](#page-57-3) bzw. des Stokesschen Integralsatzes auf [\(1.8.11\)](#page-57-4).

Das Resultat ist, dass die Normalkomponente des Verschiebungsfeldes an der Grenzfläche um evtl. vorhandene freie Flächenladungsdichten springt und die Tangentialkomponenten des elektrischen Feldes stetig sind:

$$
\vec{n} \cdot (\vec{D}_1 - \vec{D}_2) = \sigma_f, \quad \vec{t} \cdot (\vec{E}_1 - \vec{E}_2) = 0.
$$
 (1.8.14)

Dabei bedeuten  $\vec{D}_1$  und  $\vec{D}_2$  die Werte von  $\vec{D}$  entlang der betrachteten Fläche, wenn man sich einmal vom Medium 1 und das andere mal vom Medium 2 her an diese Fläche annähert. Entsprechend sind die Bezeichnungen für E*⃗*.

Wegen [\(1.8.11\)](#page-57-4) existiert für  $\vec{E}$  freilich wieder das elektrostatische Potential. Im Gegensatz zu Leitern sind jedoch Begrenzungsflächen zweier Dielektrika, bzw. zwischen Dielektrikum und Vakuum i.a. keine Äquipotentialflächen.

# 1.8.1 Beispiel: Kugelkondensator mit Dielektrikum

Technisch wichtig sind Dielektrika für Kondensatoren. Denn hier kann das Einbringen von Dielektrika zwischen den Platten zu einer je nach Material recht erhebliche Erhöhung der Kapazität führen im Vergleich zum gleichartig gebauten Kondensator ohne Dielektrikum, d.h. man erhält bei gleicher Bauweise größere Kapazitäten, ohne dass man die Flächen der Leiter vergrößern oder den Abstand verringern muss.

Wir betrachten als exakt zu lösendes Problem wieder den Kugelkondensator. Wie in Abschnitt [1.7.3](#page-52-0) ist das Potential und das elektrische Feld zwischen den Leitern wieder durch die radialsymmetrische Lösung

<span id="page-59-2"></span>
$$
\Phi(r) = \frac{c_1}{4\pi\epsilon_0 r}, \quad \vec{E} = -\vec{\nabla}\Phi(r) = \frac{c_1}{4\pi\epsilon_0 r^2} \vec{e}_r \quad \text{für} \quad a_1 < r < a_2 \tag{1.8.15}
$$

gegeben, wobei c<sub>1</sub> eine vorerst noch unbestimmte Integrationskonstante ist (wir haben den Faktor 4πε<sub>0</sub> aus Bequemlichkeitsgründen hinzugefügt). Überall sonst ist  $\vec{E}=$  0 und  $\Phi=$  const. Die Konstante  $c_1$  bestimmt sich nun aus dem Sprung der Normalkomponenten von  $\vec{D} = \epsilon \vec{E}$  (für  $a_1 < r < a_2$ ). Bei  $a_1$  ist

$$
\sigma_{\rm f} = \frac{Q}{4\pi a_1^2} = \frac{\epsilon c_1}{4\pi \epsilon_0 a_1^2} = \frac{\epsilon_{\rm rel} c_1}{4\pi a_1^2} \Rightarrow c_1 = \frac{Q}{\epsilon_{\rm rel}}.
$$
\n(1.8.16)

Damit wird

$$
U = \Phi(a_1) - \Phi(a_2) = \frac{Q}{4\pi\epsilon} \frac{a_2 - a_1}{a_1 a_2}.
$$
\n(1.8.17)

Die weiteren Schritte sind völlig analog wie bei den Rechnungen ausgehend von [\(1.7.28\)](#page-53-1).

Der einzige Unterschied ist, dass überall statt der Vakuumfeldkonstanten  $\epsilon_0$  nun *ε* steht. Insbesondere ist also die Kapazität

$$
C = \frac{\epsilon}{\epsilon_0} C_{\text{vac}} = \epsilon_{\text{rel}} C_{\text{vac}}.
$$
\n(1.8.18)

Offenbar gilt dies nicht nur für den Kugelkondensator sondern für beliebige Anordnungen der beiden Leiter.

# 1.8.2 Beispiel: Dielektrische Kugel im homogenen E*⃗*-Feld

Als ein weiteres einfaches Beispiel betrachten wir eine homogene dielektrische Kugel mit Delektrizitätskonstante  $\epsilon=\epsilon_0\epsilon_{\rm rel}$  vom Radius *a* um den Ursprung, die sich in einem homogenen elektrischen Feld  $\vec E=\vec E_0=$  $E_0 \vec{e}_3$   $=$  const befindet. Da hier keine äußeren Ladungsverteilungen vorliegen, gilt

<span id="page-59-0"></span>
$$
\vec{\nabla} \cdot \vec{D} = 0, \quad \vec{\nabla} \times \vec{E} = 0.
$$
\n(1.8.19)

Die Randbedingungen sind die Stetigkeit der Tangentialkomponenten von  $\vec{E}$  an der Kugeloberfläche, also in Kugelkoordinaten von  $E_\vartheta$  und  $E_\varphi$  und die Stetigkeit der Normalkomponente von  $\vec D$  an der Kugeloberfläche also von  $D_r.$  Im Unendlichen muss das elektrische Feld dem angelegten elektrischen Feld entsprechen:

<span id="page-59-1"></span>
$$
\vec{E}_{r \to \infty} \cong E_0 \vec{e}_3. \tag{1.8.20}
$$

Wegen der zweiten Gl. [\(1.8.19\)](#page-59-0) besitzt  $\vec{E}$  ein Potential

$$
\vec{E} = -\nabla\Phi. \tag{1.8.21}
$$

Für  $r \rightarrow \infty$  folgt aus [\(1.8.20\)](#page-59-1)

<span id="page-60-0"></span>
$$
\Phi \underset{r \to \infty}{\cong} -E_0 x_3 = -E_0 r \cos \vartheta. \tag{1.8.22}
$$

Wegen  $\vec{D} = \epsilon \vec{E}$  und  $\epsilon$  = const sowohl im Inneren als auch im Äußeren der Kugel, gilt überall

<span id="page-60-1"></span>
$$
\Delta \Phi = 0, \tag{1.8.23}
$$

und [\(1.8.22\)](#page-60-0) legt den Ansatz

$$
\Phi(\vec{r}) = A(r)\cos\theta + B(r) \tag{1.8.24}
$$

nahe. Mit [\(A.3.8\)](#page-214-0) folgt

$$
\Delta \Phi(\vec{r}) = \left[\frac{1}{r}\partial_r^2(rA) - \frac{2A}{r^2}\right] \cos \vartheta + \frac{1}{r}\partial_r^2(rB) \stackrel{(1.8.23)}{=} 0. \tag{1.8.25}
$$

Offenbar müssen der Koeffizient vor cos*ϑ* und der winkelunabhänge Term jeweils für sich verschwinden. Das liefert

<span id="page-60-2"></span>
$$
\frac{1}{r}\partial_r^2(rA) - \frac{2}{r^2}A = 0, \quad \frac{1}{r}\partial_r^2(rB) = 0.
$$
 (1.8.26)

Um die erste Gleichung zu lösen, führen wir die Ableitung aus:

$$
A'' + \frac{2}{r}A' - \frac{2}{r^2}A = 0.
$$
\n(1.8.27)

Mit dem Ansatz A(r) = r *λ* erhält man *λ* = 1 oder *λ* = −2 (nachrechnen!). Damit ist

$$
A(r) = \frac{C_1}{r^2} + C_2 r,\tag{1.8.28}
$$

wobei C<sup>1</sup> und C<sup>2</sup> Integrationskonstanten sind. Sie sind für das Innere der Kugel, also für r *<* a, und für das Äußere, also für r *>* a verschieden.

Integriert man auch die zweite Gleichung von [\(1.8.26\)](#page-60-2), erhält man auf analoge Weise

$$
B(r) = \frac{C_3}{r} + C_4. \tag{1.8.29}
$$

Betrachten wir zunächst den Punkt r = 0 im Bereich r *<* a. Da dort keine Singularitäten im Potential sein können, folgt

<span id="page-60-3"></span>
$$
C_1 = C_3 = 0 \Rightarrow A_{<} (r) = C_{2<} r, \quad B_{<} (r) = C_{4<} \tag{1.8.30}
$$

Für r *>* a folgt aus der Bedingung [\(1.8.22\)](#page-60-0)

<span id="page-60-4"></span>
$$
C_{2>} = -E_0, \quad C_{4>} = 0 \Rightarrow A_>(r) = \frac{C_{1>}}{r^2} - E_0 r, \quad B_>(r) = \frac{C_{3>}}{r}.
$$
 (1.8.31)

Aus der Stetigkeit des Potentials bei  $r = a$ , d.h.  $A_{\leq}(a) = A_{\leq}(a)$  und  $B_{\leq}(a) = B_{\leq}(a)$  ergibt sich weiter

$$
C_{2<}a = \frac{C_{1>-}}{a^2} - E_0a, \quad C_{4<} = \frac{C_{3>-}}{a}.
$$
\n(1.8.32)

Schließlich müssen wir noch die Stetigkeit von  $D_r = \epsilon E_r$  erfüllen, also  $\epsilon_{\rm rel} E_{< r}(a) = E_{> r}(a)$ . Nun ist wegen [\(1.8.30](#page-60-3) und [\(1.8.31\)](#page-60-4)

$$
E_{r} = \left(\frac{2C_{1>}}{r^3} + E_0\right) \cos \vartheta + \frac{C_{3>}}{r^2}.
$$
 (1.8.33)

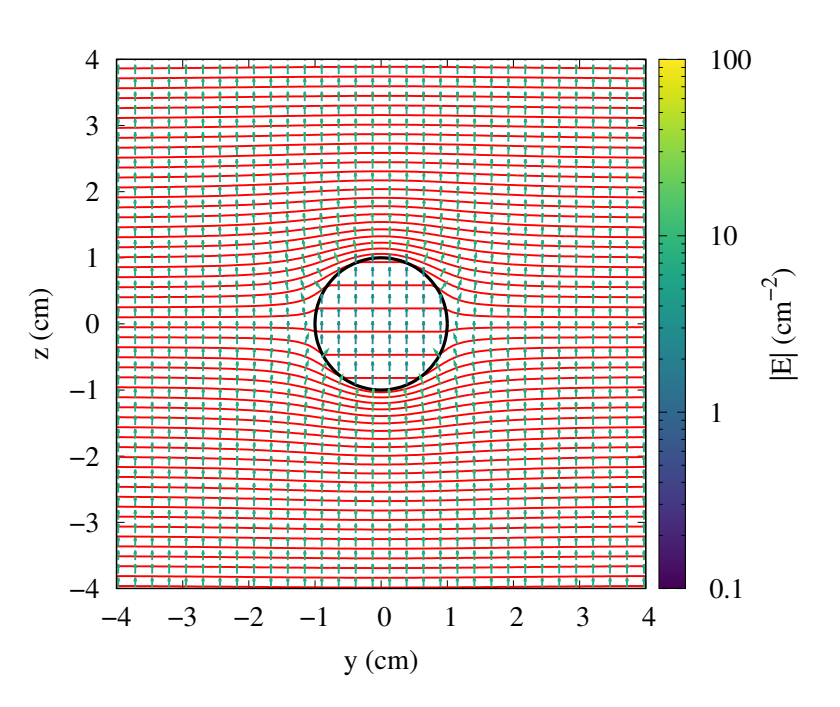

Abbildung 1.7: Äquipotentiallinien (rot) und elektrisches Feld einer homogenen dielektrischen Kugel in einem äußeren homogenen elektrischen Feld. Die Pfeile geben die Richtung des E*⃗*-Feldes an, und deren Farbe charakterisiert <sup>|</sup>E*⃗*|.

Die Stetigkeitsbedingung verlangt also

$$
-\epsilon_{\text{rel}}C_{2<} = \frac{2C_{1>}}{a^3} + E_0, \quad C_{3>} = 0.
$$
 (1.8.34)

Zusammen mit [\(1.8.15\)](#page-59-2) folgt daraus nach einiger Rechnung (nachprüfen!)

$$
C_{4<} = 0
$$
,  $C_{1>} = \frac{\epsilon_{\text{rel}} - 1}{2 + \epsilon_{\text{rel}}} E_0 a^3$ ,  $C_{2<} = -\frac{3}{2 + \epsilon_{\text{rel}}}$ . (1.8.35)

Damit ergibt sich für das Potential schließlich

$$
\Phi_{<} = -\frac{3}{2 + \epsilon_{\text{rel}}} E_0 r \cos \theta = -\frac{3}{2 + \epsilon_{\text{rel}}} E_0 x_3,
$$
\n
$$
\Phi_{>} = \left(\frac{\epsilon_{\text{rel}} - 1}{2 + \epsilon_{\text{rel}}} \frac{a^3}{r^2} - r\right) E_0 \cos \theta = \frac{\epsilon_{\text{rel}} - 1}{2 + \epsilon_{\text{rel}}} \frac{a^3}{r^3} E_0 x_3 - E_0 x_3
$$
\n(1.8.36)

undamit für das elektrische Feld

$$
\vec{E}_{<} = -\vec{\nabla}\Phi_{<} = \frac{3}{2 + \epsilon_{\text{rel}}} \vec{E}_{0},
$$
\n
$$
\vec{E}_{>} = -\vec{\nabla}\Phi_{>} = \vec{E}_{0} + \frac{(\epsilon_{\text{rel}} - 1)a^{3}E_{0}}{(2 + \epsilon_{\text{rel}})r^{5}}(3x_{3}\vec{x} - r^{2}\vec{e}_{3})
$$
\n(1.8.37)

Im Inneren der Kugel führt die Polarisation also auf ein um den Faktor 3*/*(2+*ε*rel) abgeschwächtes homogenes elektrisches Feld, d.h. die Polarisation im Dielektrikum ist

$$
\vec{P}_{\leq} = \epsilon_0 (\epsilon_{\text{rel}} - 1) \vec{E}_{\leq} = \frac{3 \epsilon_0 (\epsilon_{\text{rel}} - 1)}{2 + \epsilon_{\text{rel}}} \vec{E}_0.
$$
\n(1.8.38)

## 1.8. Dielektrika

Damit kann man das Feld im Inneren der Kugel auch in der Form

$$
\vec{E}_{<} = \vec{E}_{0} - \frac{1}{3\epsilon_{0}} \vec{P}_{<}
$$
\n(1.8.39)

ausdrücken.

Im Äußeren der Kugel ergibt sich die Überlagerung aus dem ursprünglich angelegten elektrischen Feld  $\vec{E}_{\texttt{C}}$ und dem Feld eines im Mittelpunkt der Kugel lokalisierten elektrischen Dipolmoments

$$
\vec{p}_{\rm el} = \frac{\epsilon_{\rm rel} - 1}{2 + \epsilon_{\rm rel}} 4\pi \epsilon_0 a^3 E_0 \vec{e}_3.
$$
\n(1.8.40)

Dies entspricht natürlich dem gesamten Dipolmoment der Kugel, also

$$
\vec{p}_{\rm el} = \int_V \mathrm{d}^3 r \vec{P}_{\rm <} = \frac{4\pi}{3} a^3 \vec{P}_{\rm <}.
$$
\n(1.8.41)

Die Größe

$$
\alpha = \frac{|\vec{P}_{\text{el}}|}{|E_0|} = \frac{\epsilon_{\text{rel}} - 1}{2 + \epsilon_{\text{rel}}} 4\pi\epsilon_0 a^3
$$
\n(1.8.42)

bezeichnet man auch als die Polarisierbarkeit des Dielektrikums.

# 1.8.3 Beispiel: Feld einer homogen polarisierten Kugel

Wir nehmen an, wir hätten eine homogen polarisierte Kugel mit Radius a und Mittelpunkt im Ursprung. Dies lässt sich mit Hilfe sogenannter Elektrete realisieren. Ein Elektret ist dabei ein dielektrisches Material, das auch ohne äußeres Feld eine permanente Polarisation aufweist. Der Name wurde von Oliver Heaviside (1850-1925) in Anlehnung an das Wort Magnet für das analoge Phänomen, dass ferromagnetische Stoffe ein permanentes magnetisches Dipolmement besitzen können, eingeführt. Elektrete lassen sich z.B. dadurch herstellen, dass man eine dielektrische Substanz wie bestimmte Sorten Wachs schmilzt und einem elektrischen Feld aussetzt. Dadurch werden diese Flüssigkeiten polarisiert, wie bei den oben beschriebenen gewöhnlichen Dielektrika. Lässt man das geschmolzene Wachs erstarren, bleibt die Polarisation für eine ganze Weile auch ohne anliegendes äußeres Feld bestehen, insbesondere wenn man die Materialien in Metallfolien verpackt und damit von der weiteren Einwirkung elektrischer Felder abschirmt, die die Polarisation wieder zerstören können.

Gegeben sei also eine homogen polarisierte Kugel mit Radius a. Es ist also

$$
\vec{P}(\vec{x}) = P\vec{e}_3 \Theta(a-r). \tag{1.8.43}
$$

Dies entspricht gemäß [\(1.8.5\)](#page-57-1) einer Ladungsdichte

$$
\rho(\vec{x}) = -\vec{\nabla} \cdot \vec{P} = \frac{P x_3}{r} \delta(a - r). \tag{1.8.44}
$$

Dabei haben wir verwendet, dass gemäß [\(1.6.6\)](#page-45-2)  $\partial_x \Theta(a-r) = -\delta(a-r)$  ist. Für das elektrostatische Potential folgt die Poisson-Gleichung

<span id="page-62-0"></span>
$$
\Delta\Phi(\vec{x}) = -\frac{1}{\epsilon_0} \rho(\vec{x}) = -\frac{P x_3}{\epsilon_0 r} \delta(a-r) = -\frac{P \cos \theta}{\epsilon_0} \delta(a-r).
$$
 (1.8.45)

Dies legt den Ansatz

$$
\Phi(\vec{x}) = f(r)\cos\vartheta\tag{1.8.46}
$$

nahe. Mit Hilfe des Laplace-Operators in Kugelkoordinaten [\(A.2.7\)](#page-213-0) ergibt sich aus [\(1.8.45\)](#page-62-0)

<span id="page-63-0"></span>
$$
(rf)'' - \frac{2}{r}f = -\frac{Pa}{\epsilon_0}\delta(a-r).
$$
\n(1.8.47)

Für  $r \neq a$  ist die rechte Seite der Gleichung 0, und die allgemeine Lösung der Differentialgleichung ist (nachrechnen!)

$$
f(r) = Ar + \frac{B}{r^2}.
$$
\n(1.8.48)

Für  $r < a$  kann es keine Singularitäten geben, und für  $r \to \infty$  muss  $f \to 0$  streben, d.h.

$$
f_{\leq}(r) = Ar, \quad f_{>}(r) = \frac{B}{r^2}.
$$
 (1.8.49)

Bei  $r = a$  muss f stetig sein, so dass

<span id="page-63-1"></span>
$$
B = Aa^3. \tag{1.8.50}
$$

Integration von [\(1.8.47\)](#page-63-0) über ein infinitesimales Intervall ( $a$   $-$  0<sup>+</sup>,  $a$   $+$  0<sup>+</sup>) liefert (*nachrechnen!*)

$$
(rf)' \Big|_{r=a-0^+}^{r=a+0^+} = -\frac{B}{a^2} - 2Aa \stackrel{(1.8.50)}{=} -3Aa \stackrel{!}{=} -\frac{Pa}{\epsilon_0} \Rightarrow A = \frac{P}{3\epsilon_0}
$$
 (1.8.51)

und damit

$$
\Phi_{<}(\vec{x}) = \frac{P r \cos \vartheta}{3\epsilon_0} = \frac{\vec{P} \cdot \vec{r}}{3\epsilon_0}, \quad \Phi_{>}(\vec{x}) = \frac{P a^3}{3\epsilon_0 r^2} \cos \vartheta = \frac{a^3 \vec{P} \cdot \vec{r}}{3\epsilon_0 r^3}.
$$
\n(1.8.52)

Es folgt

$$
\vec{E}_{<}(\vec{x}) = -\vec{\nabla}\Phi_{<}(\vec{x}) = -\frac{1}{3\epsilon_{0}}\vec{P},
$$
\n
$$
\vec{E}_{>}(\vec{x}) = -\vec{\nabla}\Phi_{>}(\vec{x}) = \frac{1}{4\pi\epsilon_{0}r^{5}}[3(\vec{p}_{e} \cdot \vec{r})\vec{r} - \vec{p}_{e}r^{2}]
$$
\n(1.8.53)

mit

$$
\vec{p}_e = \frac{4\pi}{3}a^3 \vec{P} = V\vec{P}.
$$
\n(1.8.54)

Im Inneren der Kugel hat man also ein homogenes elektrisches Feld und im Äußeren das Feld eines Dipols im Mittelpunkt der Kugel mit dem Gesamtdipolmoment  $\vec{p}_e = V \vec{P}$ .

# 1.8.4 Die Energiedichte des elektrischen Feldes

Wir können nun auch die Feldenergiedichte im Medium bestimmen. Die Änderung der Feldenergie aufgrund einer Änderung *δρ*<sup>f</sup> der freien Ladung ist offenbar auch in Materie

$$
\delta W = \int_{\mathbb{R}^3} d^3 r \delta \rho_f \Phi, \qquad (1.8.55)
$$

wo Φ das Potential des elektrischen Feldes ist, d.h.  $\vec{E} = -\vec{\nabla}$ Φ. Nun gilt aber  $\delta \rho_f = \text{div} \delta \vec{D}$  und durch die Umformung, die wir bereits im Vakuum zur Herleitung von [\(1.5.76\)](#page-41-3) verwendet haben, führt auf

$$
\delta W = \int_{\mathbb{R}^3} d^3 r \vec{E} \cdot \delta \vec{D}.
$$
 (1.8.56)

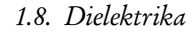

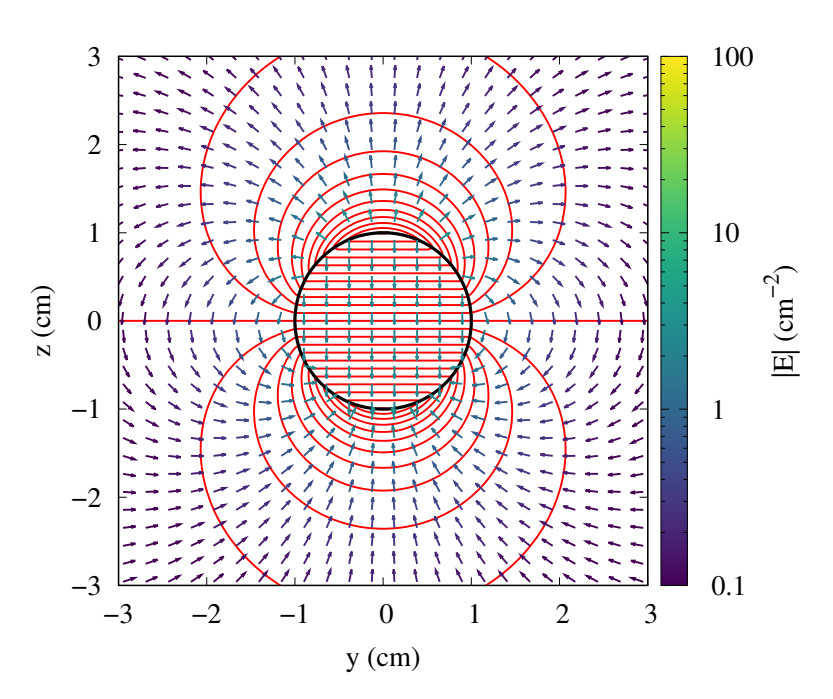

Abbildung 1.8: Äquipotentiallinien (rot) und elektrisches Feld einer homogen polarisierten Kugel. Die Pfeile geben die Richtung des <sup>E</sup>*⃗*-Feldes an, und deren Farbe charakterisiert <sup>|</sup>E*⃗*|.

Für unsere isotropen Medien ist  $\delta \vec{D} = \epsilon \delta \vec{E}$  und folglich

$$
\delta W = \int_{\mathbb{R}^3} d^3 r \epsilon \vec{E} \cdot \delta \vec{E}.
$$
 (1.8.57)

Da *ε* in dem von uns betrachteten Fall eines schwachen Feldes nicht von E*⃗* abhängt, gilt (bis auf eine irrelevante Konstante)

$$
W = \int_{\mathbb{R}^3} d^3 r \frac{\epsilon}{2} \vec{E}^2.
$$
 (1.8.58)

Die Energiedichte des elektrischen Feldes im Dielektrikum ist somit durch

$$
w = \frac{\epsilon}{2}\vec{E}^2 = \frac{1}{2}\vec{D}\cdot\vec{E}
$$
 (1.8.59)

gegeben.

Man kann mit Hilfe dieser Energiebetrachtungen die Kraftwirkungen auf Dielektrika bestimmen. Eine gute allgemeine Darstellung der entsprechenden Theorie findet sich in [[Wei63](#page-241-0)]. Wir wollen hier nur ein schönes Beispiel betrachten.

# 1.8.5 Die Steighöhenmethode zur Messung von *ε*rel

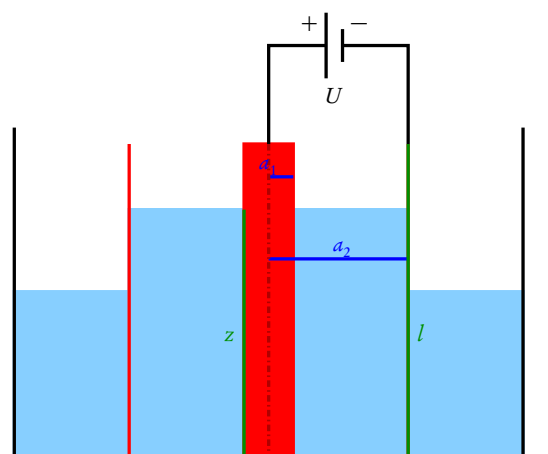

Die Permittivitäten von Flüssigkeiten lassen sich auf sehr elegante Weise recht genau mit Hilfe der Steighöhenmethode messen. Dazu betrachten wir einen sehr langen Zylinderkondensator, der teilweise in die Flüssigkeit eintaucht und auf einer konstanten Spannung U gehalten wird (s. Skizze).

Für die im Kondensator gespeicherte Feldenergie gilt auch bei Anwesenheit von Dielektrika [\(1.7.50\)](#page-56-1), denn diese Gleichung haben wir für eine gegebene Kapazität eines Kondensators berechnet, unabhängig davon, wie diese Kapazität zustande kommt. Für unseren Fall können wir uns den Kondensator zusammengesetzt denken aus dem Anteil, der mit der Flüssigkeit gefüllt ist (Permittivität *ε*<sup>0</sup> *ε*rel und dem mit Luft gefüllten Teil, für den wir in guter Näherung die Vakuum-Permittivität *ε*<sup>0</sup> annehmen

dürfen. Demnach ist mit [\(1.7.47\)](#page-55-3) (wobei wir wieder überall  $\epsilon_0$  durch  $\epsilon_0\epsilon_{\rm rel}$  zu ersetzen haben) (*Nachrechnen!*)

<span id="page-65-0"></span>
$$
C = C_{\text{Flüssigkeit}} + C_{\text{Luff}} = \frac{2\pi\epsilon_0}{\ln(a_2/a_1)} [(\epsilon_{\text{rel}} - 1)z + b].
$$
 (1.8.60)

Damit ist wegen [\(1.7.50\)](#page-56-1)

$$
W_{\text{Feld}} = \frac{C}{2}U^2 = \frac{\pi\epsilon_0 U^2}{\ln(a_2/a_1)} [(\epsilon_{\text{rel}} - 1)z + b]. \tag{1.8.61}
$$

Außerdem ist aber auch noch die Gravitationskraft der Erde auf die Flüssigkeit zu berücksichtigen. Eine infinitesimale Schicht der Flüssigkeit die sich in der Höhe von z ′ zu z ′+dz ′ erstreckt, besitzt die entsprechende potentielle Energie

$$
dW_{\text{grav}} = dm g z' = dz' \rho_m \pi (a_2^2 - a_1^2) z', \qquad (1.8.62)
$$

wobei *ρ*<sup>m</sup> die Massendichte der Flüssigkeit und das Volumen der infinitesimal dicken Flüssigkeitsschicht zwischen den Zylindern d $V = dz' \pi (a_2^2 - a_1^2)$  ist. Dies ergibt integriert

$$
W_{\text{grav}} = \frac{\pi}{2} \rho_m (a_2^2 - a_1^2) z^2.
$$
 (1.8.63)

Wir haben also, wenn sich die Flüssigkeit aus der Gleichgewichtslage z um eine virtuelle Höhenänderung *δ*z ändert

<span id="page-65-1"></span>
$$
\delta W_{\text{tot}} = \delta W_{\text{Feld}} + \delta W_{\text{grav}} = \frac{\pi \epsilon_0 U^2}{\ln(a_2/a_1)} (\epsilon_{\text{rel}} - 1) \delta z + \pi \rho_m (a_2^2 - a_1^2) z \delta z. \tag{1.8.64}
$$

Diese Änderung muss von der Spannungsquelle aufgebracht werden, d.h. es ist

<span id="page-65-2"></span>
$$
\delta W_{\text{tot}} = U \delta Q = \delta C U^2 \stackrel{(1.8.60)}{=} \frac{2\pi\epsilon_0 U^2}{\ln(a_2/a_1)} (\epsilon_{\text{rel}} - 1) \delta z \stackrel{(1.8.64)}{=} 2\delta W_{\text{Feld}}.
$$
 (1.8.65)

Setzen wir also [\(1.8.64\)](#page-65-1) und [\(1.8.65\)](#page-65-2) gleich, ergibt sich nach einfachen Umformungen (Nachrechnen!) die elektrische Suszeptibilität der Flüssigkeit

$$
\epsilon_{\text{rel}} - 1 = \chi_{\text{e}} = \frac{\rho_m (a_2^2 - a_1^2) z}{\epsilon_0 U^2} \ln \left( \frac{a_2}{a_1} \right). \tag{1.8.66}
$$

# Kapitel 2

# Die Maxwell-Gleichungen im Vakuum

Nachdem wir uns nun anhand der Elektrostatik zum Einen die Vektoranalysis als das wichtigste mathematische Hilfsmittel zum Studium der Elektrodynamik erarbeitet haben, wollen wir in diesem Kapitel die vollständigen Maxwell-Gleichungen motivieren. Sie stellen die bis dato gültige Beschreibung für alle mit Elektrizität und Magnetismus zusammenhängenden Phänomene dar, soweit keine quantentheoretischen Effekte berücksichtigt werden müssen.

Wir beschränken uns hier auf die fundamentale "mikroskopische" Theorie und führen die effektive Beschreibung der Felder in Materialien verschiedener Art erst in den folgenden Kapiteln ein, ähnlich wie wir es im vorigen Kapitel für die Elektrostatik in Anwesenheit von Leitern und Dielektrika getan haben.

Es sollte klar sein, dass man die Maxwell-Gleichungen der Elektrodynamik nicht auf irgendeine Art logisch herleiten kann. Sie stellen vielmehr die fundamentalen Gleichungen zur Beschreibung der elektromagnetischen Phänomene dar und sind letztlich als abstrakt-mathematische Zusammenfassung des Erfahrungsschatzes der Experimentalphysiker zu sehen. In der Tat geht schon der Feldbegriff auf experimentelle Beobachtungen zurück, den insbesondere Michael Faraday (1791-1867) aufgrund langjähriger experimenteller Arbeit intuitiv entwickelt hat. Darauf aufbauend hat James Clerk Maxwell (1831-1879) seine mathematische Beschreibung entwickelt, allerdings nicht in der heute gewohnten Form unter Verwendung der Vektoranalysis. Diese wurde im Zusammenhang mit der theoretischen Physik unabhängig voneinander von Josiah Willard Gibbs (1839-1903) und insbesondere in Anwendung auf die Maxwell-Theorie von Oliver Heaviside (1850- 1925) entwickelt. Auf Heaviside geht auch die heutige Formulierung der Elektrodynamik zurück, wie wir sie in dieser Vorlesung behandeln.

# 2.1 Das Magnetfeld

Erfahrungsgemäß gibt es zwei Quellen für Magnetfelder: Zum Einen kennen wir die Permanentmagneten. Zum Anderen bewirken aber auch elektrische Ströme bzw. Stromdichten Magnetfelder. Auf mikroskopischer Ebene weisen die Elementarteilchen (also Leptonen und Quarks) neben einer elektrischen Ladung auch ein magnetisches Dipolmoment auf. Ferromagnetische Stoffe wie z.B. Eisen, Nickel und Kobalt sind nun Materialien, in denen sich die elementaren magnetischen Dipolmomente der Elektronen über makroskopische Bereiche, die Weißschen Bezirke in eine Richtung ausrichten und zu makroskopischen Verteilungen von Magnetisierungen addieren. Ein volles Verständnis dieser mikroskopischen Zusammenhänge ist nur im Rahmen der Quantenmechanik möglich. Wir können aber die makroskopische Magnetisierung ebenso wie die elektrische Ladung im Sinne einer effektiven klassischen Beschreibung hervorragend im Rahmen der klassischen Elektrodynamik behandeln. Qualitativ lassen sich Magnetfelder z.B. mit Ferromagneten wie Kompassnadeln nachweisen. Sie sind im wesentlichen magnetische Dipole, die sich in Richtung von Magnetfeldern (u.a. auch des Magnetfeldes der Erde) ausrichten.

## 2. Die Maxwell-Gleichungen im Vakuum

Zunächst ist die Phänomenologie der durch elektrische Ströme hervorgerufenen Magnetfelder einfacher zu behandeln, so dass wir dies in diesem Kapitel zuerst tun wollen. Entdeckt wurde der Zusammenhang zwischen elektrischen Strömen und dem Magnetismus durch Hans Christian Oersted (1777-1851), der als Erster beobachtet hat, dass sich Magnetnadeln in der Nähe von stromdurchflossenen Leitern wie in einem durch Permanentmagneten hervorgerufenen Magnetfeld ablenken lassen. Auf André-Marie Ampère (1777-1836) geht die erste quantitative Beschreibung dieses Phänomens für stationäre Ströme (also zeitlich konstante Ströme) zurück. Dabei hat sich herausgestellt, dass Magnetfelder Wirbel um die sie erzeugenden elektrischen Ströme bilden.

Um die Magnetfeldstärke zu quantifizieren, betrachten wir wie beim elektrischen Feld die Kraftwirkung auf geladene Teilchen. Es zeigt sich, dass Magnetfelder nur dann eine Kraft auf die Punktladung ausüben, wenn sie sich bewegt. Quantitativ ist für ein vorgegebenes Magnetfeld  $\vec{B}(t, \vec{r})$  die Kraft auf eine Punktladung q am Ort *⃗*r durch

<span id="page-67-0"></span>
$$
\vec{F}_{\text{mag}} = q\vec{v} \times \vec{B}(t, \vec{r}) \tag{2.1.1}
$$

gegeben.

Ist auch ein elektrisches Feld vorhanden, Überlagern sich elektrische und magnetische Kraft vektoriell, d.h. die vollständige Lorentz-Kraft, also die Kraft auf eine Punktladung aufgrund der Anwesenheit eines elektromagnetischen Feldes ist durch

$$
\vec{F} = q[\vec{E}(t,\vec{r}) + \vec{v} \times \vec{B}(t,\vec{r})]
$$
\n(2.1.2)

gegeben, wobei *⃗*r der Ort der Punktladung zur Zeit t ist. Dies zeigt wieder das Prinzip der Lokalität: Elektromagnetische Kräfte auf eine Ladung werden durch das elektromagnetische Feld am momentanen Ort der Ladung bewirkt.

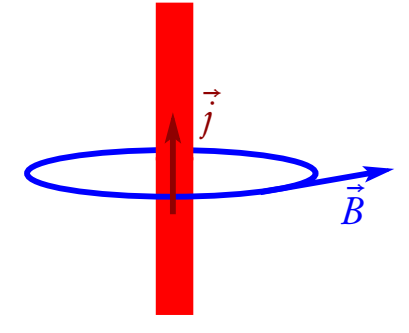

Ampère hat nun bei seiner quantitativen Untersuchung festgestellt, dass Magnetfelder um einen geraden stromdurchflossenen Leiter umgekehrt proportional zum senkrechten Abstand des betrachteten Punktes und proportional zur Stromstärke sind. Die Richtung ist wieder durch eine Rechte-Handregel gegeben: Streckt man den Daumen der rechten Hand in Richtung der Stromdichte *j* im stromdurchflossenen Leiter, zeigen die gekrümmten Finger in Richtung des durch diese Stromdichte bewirkten Magnetfeldes (vgl. die nebenstehende Abbildung).

Diese ziemlich komplizierten geometrischen Verhältnisse hat nun Ampère in eine mathematisch recht übersichtliche Form gebracht. Wir betrachten

zunächst nur stationäre Ströme, d.h. wir nehmen an, die Stromdichten und entsprechend auch das Magnetfeld, seien zeitunabhängig. Um die Ampèreschen Beobachtungen zu quantifizieren, stellen wir uns einen sehr langen zylindrischen Draht mit Radius  $\it{a}$  in Richtung der  $x_{\rm{3}}$ -Achse eines kartesischen Koordinatensystems vor, der von einem zeitlich konstanten Strom I durchflossen wird. Der Symmetrie dieses Problems gemäß beschreiben wir dies am einfachsten in Zylinderkoordinaten (s. Anhang [A.2\)](#page-212-0).

Damit können wir nun den Fall des stromdurchflossenen zylindrischen Drahtes leicht erfassen. Die Stromdichte können wir als konstant über den Leiterquerschnitt annehmen. Die Kreisfläche ist *π*a <sup>2</sup> und folglich die Stromdichte durch

$$
\vec{j}(\vec{r}) = \vec{e}_z \frac{I}{\pi a^2} \Theta(a - R)
$$
\n(2.1.3)

gegeben. Ampère zufolge ist dann das Magnetfeld an jedem Punkt mit R *>* a (also außerhalb des Drahtes) in Richtung von *⃗*e*<sup>ϕ</sup>* gerichtet und betragsmäßig proportional zum Strom I (also zur Ladung, die pro Zeiteinheit durch die Querschnittsfläche des Leiters fließt) sowie umgekehrt proportional zum senkrechten Abstand R

#### 2.1. Das Magnetfeld

zum Draht. Mit der Permeabilität des Vakuums *µ*<sup>0</sup> , die wieder einen Konversionsfaktor des SI-Einheitensystems ist, und die wir gleich im nächsten Abschnitt aus der gesetzlichen Definition der Einheit A = C*/*s, wonach 1 Ampere der Strom ist, bei dem pro Sekunde ein Coulomb Ladung durch die Querschnittsfläche des Leiters fließt, exakt angeben werden:

<span id="page-68-0"></span>
$$
\vec{B}(\vec{r}) = \frac{\mu_0 I}{2\pi R} \vec{e}_{\varphi}, \quad R > a. \tag{2.1.4}
$$

Um eine allgemeine lokale Gleichung für statische Magnetfelder zu finden, leiten wir nun für den eben behandelten Spezialfall das Ampèresche Durchflutungsgesetz her. Wie beim Gaußschen Gesetz für das elektrische Feld betrachten wir aber zunächst dessen Integralform.

Berechnen wir dazu das Wegintegral des Magnetfeldes [\(2.1.4\)](#page-68-0) entlang eines beliebigen Kreises *∂* K parallel zum Magnetfeld (s. die obige Skizze). Wir können ihn mit dem Winkel *ϕ* parametrisieren. Der Radius sei b *>* a. Dann ist der Kreis durch

$$
\underline{r} = \begin{pmatrix} b \cos \varphi \\ b \sin \varphi \\ z_0 \end{pmatrix}, \quad \varphi \in [0, 2\pi]
$$
 (2.1.5)

parametrisiert. Offenbar ist dann (Nachrechnen!)

$$
\frac{\mathrm{d}\vec{r}}{\mathrm{d}\varphi} = b\vec{e}_{\varphi} \tag{2.1.6}
$$

und damit

$$
\int_{\partial K} d\vec{r} \cdot \vec{B} = \int_0^{2\pi} d\varphi \frac{d\vec{r}}{d\varphi} \cdot \frac{\mu_0 I}{2\pi b} \vec{e}_{\varphi} = \frac{\mu_0 I}{2\pi} \int_0^{2\pi} d\varphi = \mu_0 I.
$$
 (2.1.7)

Dies ist das Ampèresche Durchflutungsgesetz für den Spezialfall einer Kreislinie. Wir nehmen nun an, dass dies für das Wegintegral von  $\vec{B}$  entlang einer beliebigen geschlossenen Linie C und eine beliebige Fläche A mit *∂* A= C gilt, d.h.

<span id="page-68-1"></span>
$$
\int_{\partial A} d\vec{r} \cdot \vec{B} = \mu_0 I_A.
$$
\n(2.1.8)

Dabei ist  $I_A$  der Strom, der durch die Fläche A fließt.

Um einer lokalen Form des Durchflutungsgesetzes näher zu kommen, drücken wir noch die rechte Seite durch ein Integral aus. Es liegt nahe, den Gesamtstrom durch die Fläche A als Flächenintegral der Stromdichte *⃗*j auszudrücken. Dabei wird sich auch die manchmal etwas heikle Frage nach der Vorzeichenwahl für den Strom klären, die ja willkürlich ist und von der Orientierung der Fläche abhängt. Offenbar muss man in [\(2.1.8\)](#page-68-1) die Orientierung der Fläche A irgendwie über die Orientierung, also den Durchlaufsinn, der geschlossenen Randkurve *∂* A fixieren. Dies geschieht wie beim Stokesschen Integralsatz [\(1.5.33\)](#page-34-0) wieder durch die Rechte-Hand-Regel:

Richtet man die gekrümmten Finger der rechten Hand in Richtung des Durchlaufsinns der Randkurve *∂* A, so sollen im Flächenintegral über die Stromdichte *⃗*j die Flächennormalenvektoren in Richtung des Daumens zeigen.

In unserem Fall haben wir den Kreis im Gegenuhrzeigersinn durchlaufen. Entsprechend der Rechte-Hand-Regel muss also in diesem Fall der Flächennormalenvektor auf die Kreisscheibe immer in Richtung von  $\vec{e}_z$ weisen.

Jedenfalls können wir mit dieser Vorzeichenkonvention das allgemeine Durchflutungsgesetz in der Form

<span id="page-69-0"></span>
$$
\int_{\partial A} d\vec{r} \cdot \vec{B} = \mu_0 \int_A d^2 \vec{f} \cdot \vec{j} = \mu_0 I_A.
$$
\n(2.1.9)

schreiben. Zur Übung rechne man das Flächenintegral für unser Beispiel mit dem Draht nach.

Nun können wir wieder eine lokale Form, also eine Form als partielle Differentialgleichung finden, indem wir die Fläche sehr klein um einen vorgegebenen Punkt *⃗*r wählen. Dann können wir die rechte Seite in der Form

<span id="page-69-1"></span>
$$
\mu_0 \int_{\Delta A} d^2 \vec{f} \cdot \vec{j} = \mu_0 \Delta A \vec{n} \cdot \vec{j}
$$
\n(2.1.10)

auswerten. Dabei ist *∆*A der Flächeninhalt und n*⃗* der entsprechend der Rechte-Hand-Regel orientierte Normaleneinheitsvektor. Erinnern wir uns an die Definition der Rotation eines Vektorfeldes [\(1.5.28\)](#page-33-0), wonach

$$
\vec{n} \cdot \cot \vec{B} = \lim_{\Delta A \to 0} \frac{1}{\Delta A} \int_{\partial \Delta A} d\vec{r} \cdot \vec{B}
$$
 (2.1.11)

ist. Für das Flächenintegral auf der rechten Seite von [\(2.1.9\)](#page-69-0) erhalten wir wegen [\(2.1.10\)](#page-69-1)

$$
\lim_{\Delta A \to 0} \int_{\Delta A} d^2 \vec{f} \cdot \vec{j} = \vec{n} \cdot \vec{j}.
$$
\n(2.1.12)

Da dies für beliebige Flächenelemente ΔA und entsprechend beliebige Einheitsvektoren  $\vec{n}$  gilt, erhalten wir die differentielle Form des Ampéreschen Durchflutungsgesetzes:

<span id="page-69-2"></span>
$$
\operatorname{rot} \vec{B} = \vec{\nabla} \times \vec{B} = \mu_0 \vec{j}.
$$
 (2.1.13)

# 2.2 Alte Definition der Einheit Ampere

Wir können uns nun der bis 2019 gültigen Definition der Einheit Ampere zuwenden. Der definierende seit 2019 ungültige Gesetzestext lautete:

"1 A ist die Stärke des zeitlich konstanten elektrischen Stromes, der im Vakuum zwischen zwei parallelen, unendlich langen, geraden Leitern mit vernachlässigbar kleinem, kreisförmigem Querschnitt und dem Abstand von 1 m zwischen diesen Leitern eine Kraft von 2 · <sup>10</sup>−<sup>7</sup> Newton pro Meter Leiterlänge hervorrufen würde." Wir können daraus den dadurch festgelegten Wert der Konversionskonstanten (Permeabilität des Vakuums) *µ* (alt) <sup>(an)</sup> bestimmen. Das Magnetfeld ist durch [\(2.1.4\)](#page-68-0) gegeben. Wir benötigen nun nur noch die Kraft, die pro Längeneinheit auf den zweiten bei  $R = b = 1$ m parallel gespannten mit ebenfalls dem Strom  $I = 1$ A durchflossenen Leiter fließt. Diese Kraft ist offenbar durch [\(2.1.1\)](#page-67-0) für Punktladungen gegeben, indem wir uns den Strom aus kontinuierlich verteilten mit der Geschwindigkeit  $\vec{v}$   $=$   $v \vec{e}_{\rm z}$  bewegten Ladungen denken. Die Stromdichte ist  $\vec{j} = \rho v \vec{e}_z$  und entsprechend

$$
d\vec{F} = d^3 r \rho v \vec{e}_z \times \vec{B}
$$
 (2.2.1)

die Kraft auf eine infinitesimale Ladung d $q=d^3r\rho$ . Andererseits ist aber  $\rho v\vec{e}_z=\vec{j},$  und da der Draht als beliebig dünn angenommen wird, können wir  $\vec{j}$  = const entlang des Leiterquerschnittes annehmen, d.h. es ist  $j = I/(\pi a^2)\vec{e}_z$  und  $d^3r = \mathrm{d}l\,\pi a^2$ . Damit wird aber

$$
d\vec{F} = dI \vec{r}_z \times \frac{I_{\mu_0^{(alt)}}}{2\pi b} \vec{e}_{\varphi} = -dI \frac{I^2 \mu_0^{(alt)}}{2\pi b} \vec{e}_R.
$$
 (2.2.2)

#### 2.3. Das Ampère-Maxwell-Gesetz

Die in gleicher Richtung vom Strom I durchflossenen Drähte ziehen also einander an (daher das Minuszeichen). Betragsmäßig ist somit die Kraft pro Längeneinheit für  $I = 1$  A und  $b = 1$  m dem Gesetzestext nach

$$
\left| \frac{d\vec{F}}{dl} \right| = 2 \cdot 10^{-7} \frac{N}{m} = \frac{1 \, \text{A}^2 \mu_0^{\text{(alt)}}}{2 \pi \cdot 1 \, \text{m}}.
$$
\n(2.2.3)

Folglich ist

$$
\mu_0^{(\text{alt})} = 4\pi \cdot 10^{-7} \frac{\text{N}}{\text{A}^2}.
$$
\n(2.2.4)

Die etwas willkürliche Wahl des Zahlenwertes für die besagte Kraft pro Längeneinheit war historisch bedingt, wollte man doch möglichst bequeme Umrechnungen zwischen althergebrachten Einheiten für die Stromstärke im sog. magnetostatischen Einheitensystem und andererseits bequeme Zahlenwerte in den Anwendungen erreichen. In der Tat ist 1 A eine typische Größenordnung für Ströme, wie sie alltäglich im Stromnetz auftreten.

Die moderne seit 2019 gültige Definition der Einheit Ampere besprechen wir in Abschnitt [2.7.](#page-80-0)

# 2.3 Das Ampère-Maxwell-Gesetz

Wir wollen nun das Ampèresche Durchflutungsgesetz für allgemeine zeitabhängige Situationen verallgemeinern. Wir können uns dazu bereits der differentiellen Form der Gesetze bedienen, was sich als sehr bequem erweist. Betrachten wir also das Durchflutungsgesetz [\(2.1.13\)](#page-69-2). Es ist relativ leicht zu bemerken, dass es für den Fall zeitabhängiger Felder nicht korrekt sein kann, weil es der Ladungserhaltung, d.h. der Kontinuitätsgleichung [\(1.3.29\)](#page-26-0) widerspricht. Bilden wir nämlich vom Durchflutungsgesetz [\(2.1.13\)](#page-69-2) die Divergenz, erhalten wir

$$
\operatorname{div} \operatorname{rot} \vec{B} = \mu_0 \operatorname{div} \vec{j}. \tag{2.3.1}
$$

Schreiben wir die linke Seite mit dem Nabla-Operator, erhalten wir

<span id="page-70-1"></span>
$$
\vec{\nabla} \cdot (\vec{\nabla} \times \vec{B}) = \mu_0 \text{div} \vec{j}.
$$
\n(2.3.2)

Wäre  $\vec{\nabla}$  ein gewöhnlicher Vektor, wäre sofort klar, dass die linke Seite verschwindet. Dass dies tatsächlich der Fall ist, rechnen wir schnell in kartesischen Koordinaten nach. Es ist nämlich

<span id="page-70-0"></span>
$$
\underline{\nabla} \cdot (\underline{\nabla} \times \underline{B}) = \partial_1 (\partial_2 B_3 - \partial_3 B_2) + \partial_2 (\partial_3 B_1 - \partial_1 B_3) + \partial_3 (\partial_1 B_2 - \partial_2 B_1). \tag{2.3.3}
$$

Betrachten wir den ersten Term, sehen wir, dass ein sehr ähnlicher Term mit umgekehrtem Vorzeichen auch im zweiten Term auftaucht, nämlich z.B. *∂*<sup>1</sup> *∂*2B3−*∂*<sup>2</sup> *∂*1B<sup>3</sup> . Nun zeigt es sich, dass es in der Tat auf die Reihenfolge der partiellen Ableitungen nicht ankommt, wenn alle Ableitungen stetige Funktionen sind, wovon wir hier und im Folgenden stets ausgehen. Wir erhalten also schließlich aus [\(2.3.3\)](#page-70-0), dass für ein beliebiges Vektorfeld in der Tat ∇ · *⃗* (∇ ×*⃗* <sup>B</sup>*⃗*) = 0 ist. Damit folgt aber aus [\(2.3.2\)](#page-70-1) ein Widerspruch zur Kontinuitätsgleichung, denn es ist

$$
\operatorname{div} \vec{j} = 0 \neq -\partial_t \rho, \tag{2.3.4}
$$

wenn *ρ* zeitabhängig ist. Im statischen Fall tritt also kein Widerspruch auf, wie es ja auch aufgrund der experimentellen Faktenlage gemäß Ampère sein muss. Allerdings ergibt sich ein Widerspruch falls die Felder, hier insbesondere die Ladungsdichte, zeitabhängig ist.

Hier kommt nun die wichtigste Erkenntnis Maxwells im Zusammenhang mit der Elektrodynamik ins Spiel. So wie das Gaußsche Gesetz [\(1.4.12\)](#page-28-0) den Zusammenhang zwischen dem elektrischen Feld und seiner Quelle,

#### 2. Die Maxwell-Gleichungen im Vakuum

der Ladungsdichte *ρ*, beschreibt, sollte auch eine Verallgemeinerung des Durchflutungsgesetzes die Stromdichte als Quelle für das Magnetfeld beschreiben. Wir benötigen also auf der linken Seite des Durchflutungsgesetzes noch einen Ausdruck mit den Feldern, der die Diskrepanz zur Kontinuitätsgleichung der Ladungserhaltung behebt. In der Tat ist klar, dass dies offenbar durch

$$
\operatorname{rot}\vec{B} - \mu_0 \epsilon_0 \partial_t \vec{E} = \mu_0 \vec{j}
$$
\n(2.3.5)

gewährleistet ist. Bilden wir nämlich die Divergenz dieser Gleichung, erhalten wir wegen divrot $\vec{B} = 0$ 

$$
-\mu_0 \epsilon_0 \text{div} \,\partial_t \vec{E} = \mu_0 \text{div} \,\vec{j}.\tag{2.3.6}
$$

Gehen wir wieder davon aus, dass die Zeit und Ortsableitungen allesamt stetig sind, können wir auf der linken Seite die Zeit- und Ortsableitungen vertauschen, d.h. wir erhalten zusammen mit dem Gaußschen Gesetz für das elektrische Feld [\(1.4.12\)](#page-28-0)

$$
-\mu_0 \epsilon_0 \partial_t \operatorname{div} \vec{E} = -\mu_0 \partial_t \rho = \mu_0 \operatorname{div} \vec{j} \implies \partial_t \rho + \operatorname{div} \vec{j} = 0,
$$
\n(2.3.7)

also die Kontinuitätsgleichung. In der Tat erweisen sich alle Folgerungen aus Maxwells Ergänzung des sog. Verschiebungsstroms *µ*<sup>0</sup> *ε* 0 *∂*<sup>t</sup> E*⃗* als konsistent mit allen Beobachtungen elektromagnetischer Phänomene, und

das Maxwell-Ampèresche Gesetz

$$
\operatorname{rot} \vec{B} - \mu_0 \epsilon_0 \partial_t \vec{E} = \mu_0 \vec{j}
$$
\n(2.3.8)

ist eine weitere fundamentale Maxwell-Gleichung der Elektrodynamik.

Schließlich fragen wir nach dem Gaußschen Gesetz für das Magnetfeld. Man könnte nun annehmen, dass es analog zur elektrischen Ladung auch magnetische Ladungen (auch magnetische Monopole genannt) gäbe. Dann würde man vermuten, dass analog zum Gaußschen Gesetz für das elektrische Feld auch eines für das magnetische Feld der Art

$$
\operatorname{div}\vec{B} \stackrel{?}{=} k\rho_{\text{mag}} \tag{2.3.9}
$$

mit einer die Einheit dieser hypothetischen magnetischen Ladung definierenden Konversionskonstanten k gilt. Dabei wäre *ρ*mag die magnetische Ladungsdichte. Es zeigt sich jedoch, dass trotz einiger Versuche, solche magnetischen Monopole zu finden, offenbar stets  $\rho_{mag} = 0$  ist. Versucht man z.B. magnetische Monopole herzustellen, indem man einen Permanentmagneten in der Mitte zwischen Nord- und Südpol zersägt, scheitert man, denn man erhält nicht zwei einzelne entgegengesetzte Magnetladungen sondern stets zwei Permanentmagneten mit jeweils Nord- und Südpol.

Wir halten also als weiteres fundamentales Naturgesetz und eine weitere Maxwell-Gleichung

$$
\operatorname{div}\vec{B}=0,\tag{2.3.10}
$$

fest, was die Nichtexistenz magnetischer Monopole beschreibt.

# 2.4 Das Faradaysche Induktionsgesetz

Es fehlt uns nun nur noch eine fundamentale Maxwell-Gleichung, und das ist das Faradaysche Induktionsgesetz. Es geht auf die fundamentale Beobachtung Faradays zurück, dass mit zeitlich veränderlichen Magnetfeldern stets elektrische Wirbelfelder einhergehen.
Die genaue Untersuchung zeigt, dass dieser Sachverhalt durch die letzte verbliebene Maxwell-Gleichung

<span id="page-72-0"></span>
$$
\operatorname{rot}\vec{E} = -\partial_t \vec{B} \tag{2.4.1}
$$

beschrieben wird, d.h. die zeitliche Änderung des magnetischen Feldes entspricht bis auf das Vorzeichen dem Wirbel des elektrischen Feldes.

Es ist klar, dass dies mit der Rotationsfreiheit des elektrischen Feldes im elektrostatischen Fall kompatibel ist, da ja dann voraussetzungsgemäß alle Stromdichten und damit auch das Magnetfeld verschwinden. Die Rotationsfreiheit des elektrischen Feldes gilt gemäß [\(2.4.1\)](#page-72-0) sogar noch im allgemeineren stationären Fall, der dadurch definiert ist, dass alle relevanten Feldgrößen zeitlich konstant sind. Es können dann insbesondere zeitunabhängige Stromdichten und entsprechend zeitunabhängige Magnetfelder vorhanden sein. Für zeitu-nabhängige Felder verschwinden aber die Zeitableitungen, und folglich ist dann gemäß [\(2.4.1\)](#page-72-0) E tatsächlich wirbelfrei. Wir beschäftigen uns mit dem Spezialfall dieser Magnetostatik im nächsten Kapitel.

Eine typische Anwendung zur experimentellen Demonstration des Faradayschen Induktionsgesetzes ist durch eine *ruhende* Leiterschleife oder Spule mit einem Strommessgerät realisiert, durch die man einen Permanentmagneten bewegt. Aufgrund der zeitlichen Änderung des Magnetfeldes kommt es zu einem Stromfluss, weil das elektrische Wirbelfeld entlang des Leiters eine Kraft auf die in diesem enthaltenen frei beweglichen Ladungen (in metallenen Drähten sind dies stets Elektronen) ausübt und dadurch einen Stromfluss bewirkt. Dies wird gewöhnlich durch die integrale Form des Faradayschen Induktionsgesetzes beschrieben. Dazu integrieren wir [\(2.4.1\)](#page-72-0) über eine Fläche A, die die Leiterschleife als Rand  $\partial_{\!A}$  besitzt. Hinsichtlich der Orientierung der Flächennormalenvektoren und der Randkurve soll wieder definitionsgemäß die Rechte-Hand-Regel gelten. Dann folgt aus dem Stokesschen Integralsatz [\(1.5.33\)](#page-34-0)

$$
\int_{\partial A} d\vec{r} \cdot \vec{E} = -\int_{A} d^{2} \vec{f} \cdot \partial_{t} \vec{B}.
$$
\n(2.4.2)

Solange die Leiterschleife und damit die irgendwie gewählte Fläche A mit der Leiterschleife als Rand *∂* A ruht, können wir das Flächenintegral und die Zeitableitung vertauschen.

Dann erhalten wir

$$
\mathcal{E} = \int_{\partial A} d\vec{r} \cdot \vec{E} = -\frac{d}{dt} \int_A d^2 \vec{f} \cdot \vec{B} = -\dot{\Phi}_B.
$$
 (2.4.3)

Dies besagt, dass die elektrische Ringspannung & oder elektromotorische Kraft, die im Falle einer Leiterschleife einen Stromfluss bewirkt, durch die negative Zeitableitung des durch diese Schleife hindurchtretenden magnetischen Flusses

$$
\Phi_{\vec{B}}(t) = \int_A \mathrm{d}^2 \vec{f} \cdot \vec{B} \tag{2.4.4}
$$

gegeben ist.

### 2.5 Lokale und integrale Formulierung der Maxwell-Gleichungen

Wir haben nun die vier Maxwell-Gleichungen anhand einiger grundlegender Beobachtungstatsachen plausibel gemacht. Wir können freilich die Maxwell-Gleichungen nicht logisch irgendwie herleiten, denn es handelt sich um grundlegende Naturgesetze, die sich nur durch quantitative Beobachtung der entsprechenden Phänomene und mathematische Analyse erschließen lassen. Aus theoretischer Sicht können wir die MaxwellGleichungen nun einfach als Grundpostulate der Elektrodynamik zusammenstellen und verwenden, um möglichst viele elektromagnetische Phänomene mit ihrer Hilfe zu beschreiben. Die vier Maxwell-Gleichungen sind das Gaußsche Gesetz für das elektrische Feld [\(1.4.12\)](#page-28-0), das Ampère-Maxwellsche Durchflutungsgesetz [\(2.3.5\)](#page-71-0), das Gaußsche Gesetz für das magnetische Feld (Abwesenheit magnetischer Monopole) [\(2.3.10\)](#page-71-1) und das Faradaysche Induktionsgesetz [\(2.4.1\)](#page-72-0).

Systematisch betrachtet haben wir zwei Maxwell-Gleichungen, die nur das elektrische und das magnetische Feld, nicht aber die Quellen (also Ladungs- und Stromverteilungen) enthalten. Diese nennen wir die homogenen Maxwell-Gleichungen. Sie sind durch das Faradaysche Induktionsgesetz und das Gaußsche Gesetz für das magnetische Feld gegeben:

<span id="page-73-0"></span>
$$
\operatorname{rot} \vec{E} + \partial_t \vec{B} = 0,\tag{2.5.1}
$$

<span id="page-73-3"></span><span id="page-73-2"></span>
$$
\operatorname{div}\vec{B} = 0. \tag{2.5.2}
$$

Sie stellen mathematisch gesehen sozusagen "Nebenbedingungen" an die Felder, während die anderen beiden inhomogenen Maxwell-Gleichungen, das Ampére-Maxwellsche Durchflutungsgesetz und das Gaußsche Gesetz für das elektrische Feld,

$$
\operatorname{rot}\vec{B} - \mu_0 \epsilon_0 \partial_t \vec{E} = \mu_0 \vec{j},\tag{2.5.3}
$$

<span id="page-73-1"></span>
$$
\operatorname{div} \vec{E} = \frac{1}{\epsilon_0} \rho \tag{2.5.4}
$$

die Erzeugung der Felder aus den Quellen *ρ* (Ladungsdichte) und *⃗*j (Stromdichte) beschreiben.

Es ist klar, dass für vorgegebene Quellen stets alle vier Maxwell-Gleichungen simultan gelöst werden müssen. Wir wir oben bereits bei unserer heuristischen "Herleitung" der Maxwell-Gleichungen gesehen haben,

implizieren die beiden inhomogenen Gleichungen die Kontinuitätsgleichung

$$
\partial_t \rho + \text{div} \vec{j} = 0, \qquad (2.5.5)
$$

die die lokale Form des Erhaltungssatzes für die elektrische Ladung darstellt.

Wie oben erläutert, besagt sie, dass jede Änderung der elektrischen Ladung in einem Volumen allein dadurch hervorgerufen werden kann, dass die Änderung der Ladungsmenge stets exakt die durch die Oberfläche des Volumens strömende Ladung sein muss.

Beobachtbar ist das elektromagnetische Feld durch die Kraftwirkung auf Ladungen, die dadurch zu lokalen Beschreibungen wird, d.h. die Lorentz-Kraft auf eine Punktladung ist stets durch das elektromagnetische Feld am momentanen Ort dieser Punktladung gegeben:

<span id="page-73-4"></span>
$$
\vec{F}(t,\vec{r}) = q[\vec{E}(t,\vec{r}) + \vec{v}(t) \times \vec{B}(t,\vec{r})],
$$
\n(2.5.6)

wobei  $\vec{v} = \dot{\vec{r}}$  die Geschwindigkeit des Teilchens ist.

Für kontinuierliche Systeme wie Fluide können wir dies auf die Kraftdichte verallgemeinern. Dazu denken wir uns ein kleines Volumenelement d<sup>3</sup>r bzw. das entsprechende Ladungselement d $q = d^3 r \rho(t, \vec{r})$  als die Punktladung, die sich in den Feldern  $\vec{E}$  und  $\vec{B}$  bewegt. Verwenden wir noch  $\vec{j}(t, \vec{r}) = \rho(t, \vec{r})\vec{v}(t, \vec{r})$ , wobei

#### 2.5. Lokale und integrale Formulierung der Maxwell-Gleichungen

 $\vec{v}(t, \vec{r})$  die Geschwindigkeit des betrachteten Fluidelements ist, erhalten wir

$$
d\vec{F}(t,\vec{r}) = d^3r[\vec{\rho}(t,\vec{r})\vec{E}(t,\vec{r}) + \vec{j}(t,\vec{r}) \times \vec{B}(t,\vec{r})].
$$
\n(2.5.7)

Teilen wir diese Gleichung durch das Volumenelement d $^3r,$  erhalten wir für die **Kraftdichte** 

$$
\vec{f}(t,\vec{r}) = \vec{\rho}(t,\vec{r})\vec{E}(t,\vec{r}) + \vec{j}(t,\vec{r}) \times \vec{B}(t,\vec{r}).
$$
\n(2.5.8)

Wir betonen nochmals, dass diese Gleichungen die fundamentalen mikroskopischen Gleichungen des Elektromagnetismus sind, d.h. die Ladungs- und Stromdichten sind die vollständigen letztlich aus Elementarteilchen bestehenden Verteilungen dieser Größen. Wie wir im Folgenden sehen werden, muss man die für makroskopische Körper, die ja der eigentliche Gegenstand der klassischen (will sagen nichtquantenmechanischen) Behandlung der elektromagnetischen Phänomene sind, durch Näherungen weiter vereinfachen und durch phänomenologische Materialkonstanten ergänzen. Unter anderem damit werden wir uns im Rest dieser Vorlesung genauer besfassen.

Zum Schluss betrachten wir noch die allgemeine integrale Form der mikroskopischen Maxwell-Gleichungen. Hier herrscht zum Teil einige Verwirrung in der Literatur, weil der Fall bewegter Integrationsbereiche zuweilen nicht sorgfältig genug behandelt wird. Wir betonen daher, dass die lokalen Maxwell-Gleichungen [\(2.5.1](#page-73-0)[-2.5.4\)](#page-73-1) die grundlegenden Gleichungen darstellen. Entsprechend leiten wir die integrale Form der Gleichungen hier auch aus der lokalen Form her. Im Folgenden seien V ein beliebiges Volumen mit Rand *∂* V und F eine beliebige Fläche mit Rand *∂* F . Dabei sind für den Rand des Volumens *∂* V die Flächennormalenvektoren d<sup>2</sup> *⃗*f stets aus dem Volumen V herausgerichtet und die Fläche F und deren Randkurve *∂* F gemäß der Rechte-Hand-Regel orientiert. Für eine i.a. offenen Fläche F ist dabei die Richtung der Flächennormalenvektoren d<sup>2</sup> *⃗*f willkürlich vorgegeben, und die Randkurve *∂* F wird gemäß der Rechte-Hand-Regel orientiert, d.h. zeigt der Daumen der rechten Hand in Richtung der Flächennormalenvektoren, geben die Finger die Richtung an, in der die Randfläche *∂* F durchlaufen wird. Gemäß dieser Festlegung wurden auch die Differentialoperatoren div bzw. rot definiert, und entsprechend sind diese Konventionen auch bei der Anwendung der Integralsätze von Gauß und Stokes zu beachten. Im Folgenden können V , *∂* V , F und *∂* F auch zeitabhängig sein. Die entsprechenden Punkte *⃗*r dieser geometrischen Gebilde bewegen sich dabei mit einer Geschwindigkeit  $\vec{v}(t, \vec{r})$ .

Betrachten wir nun das Faradaysche Induktionsgesetz [\(2.5.1\)](#page-73-0). Es liegt nahe, hier den Stokesschen Integralsatz zur Anwendung zu bringen. Dann ergibt sich zunächst

$$
\int_{\partial F} d\vec{r} \cdot \vec{E} = -\int_{F} d^{2} \vec{f} \cdot \partial_{t} \vec{B}.
$$
\n(2.5.9)

Üblicherweise möchte man aber die rechte Seite durch den magnetischen Fluss durch diese Fläche

<span id="page-74-0"></span>
$$
\Phi_{\vec{B}}(t) = \int_{F} d^{2} \vec{f} \cdot \vec{B}
$$
\n(2.5.10)

ausdrücken. Für eine zeitabhängige Fläche F dürfen wir aber Integration und Zeitableitung nicht einfach vertauschen, weil während einer Änderung der Zeit um ein infinitesimales Inkrement dt sich sowohl die Fläche als auch das Magnetfeld ändern.

Bezeichnen wir der Genauigkeit halber jetzt die zeitabhängige Fläche mit  $F_t$  haben wir

$$
\mathrm{d}t\dot{\Phi}_{\vec{B}} = \int_{F_{t+\mathrm{d}t}} \mathrm{d}^2 \vec{f} \cdot \vec{B}(t + \mathrm{d}t, \vec{x}) - \int_{F_t} \mathrm{d}^2 \vec{f} \cdot \vec{B}(t, \vec{x}) \tag{2.5.11}
$$

### 2. Die Maxwell-Gleichungen im Vakuum

zu berechnen. Offensichtlich genügt uns dabei die Entwicklung der rechten Seite dieser Gleichung bis zur Ordnung  $\mathcal{O}(dt)$ , d.h.

$$
\begin{split} \mathrm{d}t \,\dot{\phi}_{\text{mag}} &= \mathrm{d}t \int_{F_t} \mathrm{d}^2 \vec{f} \cdot \partial_t \vec{B}(t, \vec{x}) + \int_{F_{t+\mathrm{d}t}} \mathrm{d}^2 \vec{f} \cdot B(t, \vec{x}) \\ &- \int_{F_t} \mathrm{d}^2 \vec{f} \cdot B(t, \vec{x}) + \mathcal{O}(\mathrm{d}t^2). \end{split} \tag{2.5.12}
$$

<span id="page-75-1"></span>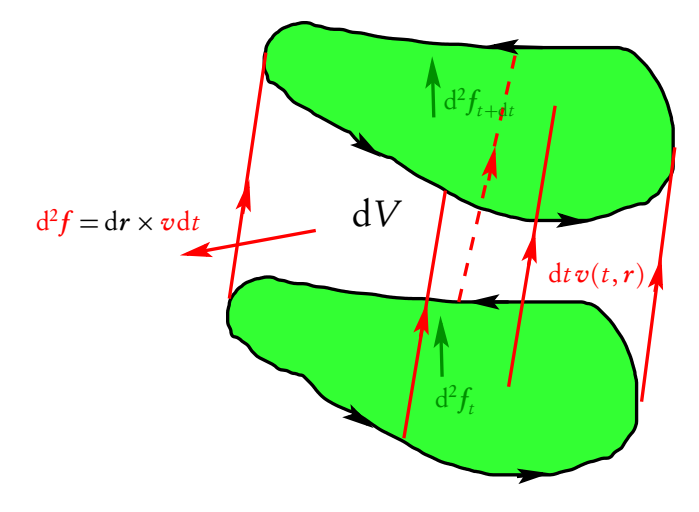

Um den Beitrag aufgrund der zeitlichen Änderung der Fläche zu berechnen, betrachten wir die nebenstehende Skizze. Wir wenden den Gaußschen Integralsatz auf das dort gezeigte infinitesimale zylinderartige Volumen an, das durch die Bewegung der Fläche in dem infinitesimalen Zeitintervall  $(t, t + dt)$ definiert wird. Dessen Randfläche besteht aus der Deckfläche  $F_{t+dt}$ , der Bodenfläche  $F_t$  und der Mantelfläche. Bei der Anwendung des Gaußschen Integralsatzes müssen die Flächennormalen nach außen weisen. Daher geht die Deckfläche mit positivem Vorzeichen, die Bodenfläche aber mit negativem Vorzeichen ein, weil definitionsgemäß die Orientierung für diese ursprünglichen Flächen in [\(2.5.10\)](#page-74-0) so

gewählt ist. Das entsprechend orientierte Flächenelement für die Mantelfläche ist bis auf Größen der Ordnung  $\mathcal{O}(\mathrm{d}t^2)$  durch d<sup>2</sup> $\vec{f} = d\vec{r}|_{\partial F_t} \times \vec{v}(t, \vec{x}) \mathrm{d}t$  gegeben. Dies liefert

<span id="page-75-0"></span>
$$
\int_{dV} d^3 \vec{x} \, \vec{\nabla} \cdot \vec{B} = \int_{F_{t+dt}} d^2 \vec{f} \cdot \vec{B}(t, \vec{x}) - \int_{F_t} d^2 \vec{f} \cdot B(t, \vec{x}) + dt \int_{\partial F_t} (d\vec{r} \times \vec{v}) \cdot \vec{B}.
$$
\n(2.5.13)

Andererseits lässt sich das Volumenintegral in der gewünschten Ordnung  $O(dt)$  in der Form

$$
\int_{dV} d^3 \vec{x} \vec{\nabla} \cdot \vec{B} = dt \int_{F_t} d^2 \vec{f} \cdot \vec{v} \left( \vec{\nabla} \cdot \vec{B} \right)
$$
\n(2.5.14)

schreiben. Dies in [\(2.5.13\)](#page-75-0) eingesetzt ergibt

$$
\int_{F_{t+dt}} d^2 \vec{f} \cdot B(t, \vec{x}) - \int_{F_t} d^2 \vec{f} \cdot B(t, \vec{x}) = dt \left[ \int_{F_t} d^2 \vec{f} \cdot \vec{v} \, (\vec{\nabla} \cdot \vec{B}) - \int_{\partial F_t} d\vec{r} \cdot (\vec{v} \times \vec{B}) \right].
$$
\n(2.5.15)

Verwenden wir dies wiederum in [\(2.5.12\)](#page-75-1), erhalten wir schließlich

<span id="page-75-2"></span>
$$
\dot{\Phi}_{\vec{B}} = \int_{F_t} d^2 \vec{f} \cdot \left[ \partial_t \vec{B} + \vec{v} (\vec{\nabla} \cdot \vec{B}) \right] - \int_{\partial F_t} d\vec{r} \cdot (\vec{v} \times \vec{B}). \tag{2.5.16}
$$

Dies gilt zunächst für ein beliebiges Vektorfeld B.

Verwenden wir nun noch die Quellenfreiheit von  $\vec{B}$ , also [\(2.5.2\)](#page-73-2) sowie das Faradaysche Gesetz in differentieller Form [\(2.5.1\)](#page-73-0), erhalten wir schließlich

$$
\dot{\Phi}_{\vec{B}} = -\int_{\partial F} d\vec{r} \cdot (\vec{E} + \vec{v} \times \vec{B}) = \mathcal{E}.
$$
 (2.5.17)

Dies ist die allgemein gültige integrale Form für das Faradaysche Induktionsgesetz für beliebig bewegte Flächen. Wichtig ist, dass auf der rechten Seite dieser Gleichung die vollständige elektromotorische Kraft oder Ringspannung

$$
\mathcal{E} = \int_{\partial F} d\vec{r} \cdot (\vec{E} + \vec{v} \times \vec{B}) \tag{2.5.18}
$$

zu stehen kommt.

Hier ist der Begriff "Kraft" im Sinne einer energieartigen Größe zu verstehen. Es handelt sich hier ja formal um die Arbeit einer Einheitsladung entlang der geschlossenen Kurve *∂* F im elektromagnetischen Feld.

Beachtet man diese allgemeingültige Form, lassen sich viele vermeintliche Schwierigkeiten, die in der Literatur im Zusammenhang mit dem Faradayschen Gesetz immer wieder auftauchen, vermeide (vgl. dazu die entsprechende Diskussion in [[FLS07](#page-240-0)]).

Auf die integrale Form des Ampère-Maxwell-Gesetzes [\(2.5.3\)](#page-73-3) werden wir schließlich geführt, indem wir die zeitliche Ableitung des elektrischen Flusses

$$
\Phi_{\vec{E}} = \int_F \mathrm{d}^2 \vec{f} \cdot \vec{E} \tag{2.5.19}
$$

betrachten. Dazu können wir wieder die allgemeingültige Formel [\(2.5.16\)](#page-75-2) verwenden (wobei natürlich  $\vec{E}$  für  $\vec{B}$  zu schreiben ist), woraus sich zunächst

$$
\dot{\Phi}_{\vec{E}} = \int_{F} d^{2} \vec{f} \cdot \left[ \partial_{t} \vec{E} + \vec{v} (\vec{\nabla} \cdot \vec{E}) \right] - \int_{\partial F} d\vec{r} \cdot (\vec{v} \times \vec{E}) \tag{2.5.20}
$$

ergibt. Gemäß dem Ampère-Maxwell-Gesetz [\(2.5.3\)](#page-73-3) können wir im Flächenintegral

$$
\partial_t \vec{E} = \frac{1}{\mu_0 \epsilon_0} \vec{\nabla} \times \vec{B} - \frac{1}{\epsilon_0} \vec{j}
$$
 (2.5.21)

schreiben und mit dem Gaußschen Gesetz [\(2.5.4\)](#page-73-1)

$$
\vec{\nabla} \cdot \vec{E} = \frac{1}{\epsilon_0} \rho \tag{2.5.22}
$$

einsetzen. Wenden wir dann noch auf das Flächenintegral von ∇×*⃗* <sup>B</sup>*⃗* den Stokesschen Integralsatz an, erhalten wir schließlich

$$
\dot{\Phi}_{\vec{E}} = -\frac{1}{\epsilon_0} \int_F d^2 \vec{f} \cdot (\vec{j} - \rho \vec{v}) + \int_{\partial F} d\vec{r} \cdot (c^2 \vec{B} - \vec{v} \times \vec{E}), \qquad (2.5.23)
$$

wobei wir im letzten Schritt  $\mu_0 \epsilon_0 = 1/c^2$  verwendet haben.

Gewöhnlich multipliziert man diese Gleichung mit  $\mu_0 \epsilon_0$  und löst nach dem Wegintegral von  $\vec{B}$  auf:

$$
\int_{\partial F} d\vec{r} \cdot \vec{B} = \mu_0 \int_F d^2 \vec{f} \cdot (\vec{j} - \rho \vec{v}) + \mu_0 \epsilon_0 \left[ \dot{\Phi}_{\vec{E}} + \int_{\partial F} d\vec{r} \cdot (\vec{v} \times \vec{E}) \right].
$$
 (2.5.24)

#### 2. Die Maxwell-Gleichungen im Vakuum

In den übrigen beiden Maxwell-Gleichungen, also im Gaußsche Gesetz für das elektrische Feld [\(2.5.4\)](#page-73-1) und für das magnetische Feld [\(2.5.2\)](#page-73-2) treten keine Zeitableitungen auf, und entsprechend kann man einfach den Gaußschen Integralsatz auf ein beliebiges Volumen V anwenden:

$$
\int_{V} d^{3}r \operatorname{div} \vec{E} = \int_{\partial V} d^{2} \vec{f} \cdot \vec{E} = \frac{1}{\epsilon_{0}} \int_{V} d^{3}r \rho = \frac{1}{\epsilon_{0}} Q_{V},
$$
\n
$$
\int_{V} d^{3}r \operatorname{div} \vec{B} = \int_{\partial V} d^{2} \vec{f} \cdot \vec{B} = 0.
$$
\n(2.5.25)

### 2.6 Elektromagnetische Wellen im Vakuum

Wir kommen nun zur wichtigsten Schlussfolgerung, die Maxwell aus seinen vier Gleichungen gezogen hat, nämlich die Existenz sich im Vakuum ausbreitender elektromagnetischer Wellen. Wir werden auch gleich noch die etwas willkürlich erscheinende Einführung der Konversionsfaktoren *ε* 0 (Permittivität des Vakuums bzw. elektrische Feldkonstante) und *µ*<sup>0</sup> (Permeabilität des Vakuums bzw. magnetische Feldkonstante) im SI-Einheitensystem mit etwas mehr physikalischem Inhalt füllen.

Wir betrachten also nun die Maxwell-Gleichungen [\(2.5.1\)](#page-73-0)-[\(2.5.4\)](#page-73-1) in einem Bereich, wo keine Ladungen und Ströme vorhanden sind, also für *ρ* = 0 und *⃗*j = 0. Wir wollen dazu zunächst eine Gleichung finden, die nur das elektrische Feld enthält. Dazu bilden wir im Hinblick auf [\(2.5.3\)](#page-73-3) zuerst die Rotation von [\(2.5.1\)](#page-73-0). Wir beschäftigen uns zuerst mit dem ersten dabei auftretenden Term unter Zuhilfenahme kartesischer Koordinaten (Nachrechnen!):

$$
rot rot E = \begin{pmatrix} \partial_1 \\ \partial_2 \\ \partial_3 \end{pmatrix} \times \begin{bmatrix} \partial_1 \\ \partial_2 \\ \partial_3 \end{bmatrix} \times \begin{pmatrix} E_1 \\ E_2 \\ E_3 \end{pmatrix}
$$
  
\n
$$
= \begin{pmatrix} \partial_1 \\ \partial_2 \\ \partial_3 \end{pmatrix} \times \begin{pmatrix} \partial_2 E_3 - \partial_3 E_2 \\ \partial_3 E_1 - \partial_1 E_3 \\ \partial_1 E_2 - \partial_2 E_1 \end{pmatrix}
$$
  
\n
$$
= \begin{pmatrix} \partial_1 \partial_2 E_2 - \partial_2^2 E_1 - \partial_3^2 E_1 + \partial_1 \partial_3 E_3 \\ \partial_2 \partial_3 E_3 - \partial_3^2 E_2 - \partial_1^2 E_2 + \partial_2 \partial_1 E_1 \\ \partial_3 \partial_1 E_1 - \partial_1^2 E_3 - \partial_2^2 E_3 + \partial_3 \partial_2 E_2 \end{pmatrix}
$$
  
\n
$$
= \begin{pmatrix} \partial_1 \text{div} \underline{E} - \Delta E_1 \\ \partial_2 \text{div} \underline{E} - \Delta E_2 \\ \partial_3 \text{div} \underline{E} - \Delta E_3 \end{pmatrix},
$$
 (2.6.1)

<span id="page-77-0"></span>wobei wir wieder den Laplace-Operator

$$
\Delta = \vec{\nabla} \cdot \vec{\nabla} = \partial_1^2 + \partial_2^2 + \partial_3^2 \tag{2.6.2}
$$

verwendet und ausgiebig von der Vertauschbarkeit der partiellen Ableitungen Gebrauch gemacht haben. Wir betonen, dass diese naive Anwendung des Laplace-Operators auf ein Vektorfeld nur für kartesische Komponenten dieses Vektorfeldes korrekt ist. Für irgendein skalares Feld *φ* ist definitionsgemäß

$$
\text{grad}\,\phi = \underline{\nabla}\phi = \begin{pmatrix} \partial_1 \phi \\ \partial_2 \phi \\ \partial_3 \phi \end{pmatrix} . \tag{2.6.3}
$$

Dann können wir [\(2.6.1\)](#page-77-0) in der folgenden Gleichung, die für beliebige kartesische Komponenten eines Vektorfeldes  $\vec{E}$  gilt, zusammenfassen:

$$
rot rot \underline{E} = \text{grad} \operatorname{div} \underline{E} - \Delta \underline{E}.
$$
\n(2.6.4)

bzw. mit dem Nabla-Operator geschrieben ergibt sich

$$
\underline{\nabla} \times (\underline{\nabla} \times \underline{E}) = \vec{\nabla} (\underline{\nabla} \cdot \underline{E}) - \Delta \underline{E},
$$
\n(2.6.5)

was auch der formalen Anwendung der "bac-cab-Formel" entspricht.

Nun verwenden wir auf der rechten Seite [\(2.5.4\)](#page-73-1) mit *ρ* = 0, d.h. der erste Term auf der rechten Seite verschwindet. Rotationsbildung von [\(2.5.1\)](#page-73-0) liefert also

$$
-\Delta \underline{E} + \partial_t \cot \underline{B} = 0. \tag{2.6.6}
$$

Nun können wir mit Hilfe von [\(2.5.3\)](#page-73-3) für  $j = 0$  aus dieser Gleichung  $\underline{B}$  eliminieren. Dies liefert

<span id="page-78-0"></span>
$$
\mu_0 \epsilon_0 \partial_t^2 \underline{E} - \Delta \underline{E} = 0. \tag{2.6.7}
$$

Wir bemerken, dass

<span id="page-78-4"></span>
$$
c^2 = \frac{1}{\mu_0 \epsilon_0} \tag{2.6.8}
$$

eine Konstante von der Dimension einer Geschwindigkeit im Quadrat hat.

Dann schreibt sich [\(2.6.7\)](#page-78-0) in der Form

<span id="page-78-1"></span>
$$
\frac{1}{c^2} \partial_t^2 \underline{E} - \Delta \underline{E} = \Box \underline{E} \quad \text{mit} \quad \Box = \frac{1}{c^2} \partial_t^2 - \Delta \tag{2.6.9}
$$

Der Differentialoperator □ heißt d'Alembert-Operator (Jean-Baptiste le Rond d'Alembert 1717-1783).

Die partielle Differentialgleichung ist als Wellengleichung bekannt. Wir wollen zeigen, dass [\(2.6.9\)](#page-78-1) in der Tat Wellenlösungen besitzt. Wir machen dazu den Ansatz

<span id="page-78-2"></span>
$$
\underline{E}(t,\underline{r}) = \underline{E}_0 \cos(\omega t - kx_1),\tag{2.6.10}
$$

was mit  $\underline{E}_0$  = const. einer ebenen Welle entspricht, die sich in  $x_1$ -Richtung ausbreitet. Für diesen Ansatz gilt nun offenbar (Nachrechnen!)

$$
\partial_t^2 \underline{E} = -\omega^2 \underline{E}_0 \cos(\omega t - kx_1), \quad \Delta \underline{E} = \partial_1^2 \underline{E} = -k^2 \underline{E}_0 \cos(\omega t - kx_1). \tag{2.6.11}
$$

Setzen wir dies in die Wellengleichung [\(2.6.9\)](#page-78-1) ein, erhalten wir die Bedingung

<span id="page-78-3"></span>
$$
\frac{\omega}{c} = k.\tag{2.6.12}
$$

Wir bemerken, dass die Lösung [\(2.6.10\)](#page-78-2) periodisch ist, und zwar ist die räumliche Periode (also die Wellenlänge) *λ* durch die Bedingung k*λ* = 2*π* oder *λ* = 2*π/*k und die zeitliche Periode (also die Periodendauer) *τ* durch *ωτ* = 2*π* oder *τ* = 2*π/ω* gegeben. Gl. [\(2.6.12\)](#page-78-3) heißt Dispersionsrelation für elektromagnetische Wellen.

Wir müssen nun noch zeigen, dass sich alle vier Maxwell-Gleichungen [\(2.5.1\)](#page-73-0)-[\(2.5.4\)](#page-73-1) mit [\(2.6.12\)](#page-78-3) erfüllen lassen. Setzen wir den Ansatz also zunächst den Ansatz in [\(2.5.4\)](#page-73-1) mit *ρ* = 0 ein. Es folgt

$$
\operatorname{div} \underline{E} = \partial_1 E_1 = k E_{01} \sin(\omega t - k x_1) \stackrel{!}{=} 0. \tag{2.6.13}
$$

Das bedeutet, dass  $E_{01} = 0$  sein muss, d.h. das ebene elektrische Feld im Vakuum (also im ladungs- und stromfreien Raum) ist eine transversale Welle, d.h. E ist stets senkrecht zur Ausbreitungsrichtung der Welle gerichtet.

Wir können nun das kartesische Koordinatensystem so wählen, dass  $\underline{E}_0 = (0, E_{02}, 0)$  ist, d.h. wir haben nun

$$
\underline{E} = \begin{pmatrix} 0 \\ E_{02} \\ 0 \end{pmatrix} \cos(\omega t - kx_1). \tag{2.6.14}
$$

Man rechnet leicht nach, dass

$$
rotE = \nabla \times [E_0 \cos(\omega t - kx_1)]
$$
  
= 
$$
-E_0 \times \text{grad } \cos(\omega t - kx_1)
$$
  
= 
$$
- \left(\frac{\rho}{E_{02}}\right) \times \begin{pmatrix} k \\ 0 \\ 0 \end{pmatrix} \sin(\omega t - kx_1)
$$
  
= 
$$
E_{02}k \sin(\omega t - kx_1) \begin{pmatrix} 0 \\ 0 \\ 1 \end{pmatrix} \stackrel{2.5.1}{=} -\partial_t \underline{B}
$$
 (2.6.15)

ist. Durch Integration folgt dann

$$
\underline{B} = \frac{1}{c} \begin{pmatrix} 0 \\ 0 \\ E_{02} \end{pmatrix} \cos(\omega t - kx_1) = \frac{1}{c} \underline{e}_1 \times \underline{E}.
$$
 (2.6.16)

Es steht also das Magnetfeld <u>B</u> senkrecht sowohl auf der Ausbreitungsrichtung der Welle  $\underline{e}_1$  als auch zum elektrischen Feld, und es bilden <u>E, B</u> und der Wellenvektor  $\underline{k} = k \underline{e}_1$  in dieser Reihenfolge ein rechtshändiges orthogonales Dreibein.

Damit ist auch [\(2.5.2\)](#page-73-2) erfüllt ist, und man rechnet nach, dass schließlich auch [\(2.5.3\)](#page-73-3) gelöst wird. (Nachrechnen!).

Damit haben wir gezeigt, dass es elektromagnetische Wellen gibt, die sich mit der Geschwindigkeit

$$
c = \frac{1}{\sqrt{\mu_0 \epsilon_0}} \simeq 3 \cdot 10^8 \frac{\text{m}}{\text{s}}
$$
 (2.6.17)

ausbreiten. Dies entspricht aber recht genau der Lichtgeschwindigkeit im Vakuum.

Diesen Zusammenhang zwischen den Feldkonstanten *ε* 0 und *µ*<sup>0</sup> mit der Vakuumlichtgeschwindigkeit haben Friedrich Wilhelm Georg Kohlrausch (1840-1910) und Wilhelm Eduard Weber (1804-1891) bereits 1856 durch

### 2.7. SI-Einheiten

die Vermessung statischer (!) elektrischer und magnetischer Felder und dem Vergleich durch die damals definierten elektrostatischen und magnetostatischen Einheiten für die elektrische Ladung nachgewiesen. Aus der Vorhersage der elektromagnetischen Wellen hat Maxwell die Hypothese aufgestellt, dass Licht eine elektromagnetische Welle darstellt.

### 2.7 SI-Einheiten

Wir rekapitulieren nun noch einmal kurz die SI-Einheiten soweit sie die Mechanik und Elektrodynamik betreffen. Wir können uns hierzu auf die vier Basiseinheiten für Länge (Meter, m), Zeit (Sekunde, s), Masse (Kilogramm, kg) und Stromstärke (Ampere, A) beschränken.

Ausgangspunkt ist die Definition der Zeiteinheit Sekunde. Dies hängt damit zusammen, dass beim derzeitigen Stand der Messtechnik Zeitintervalle bzw. Frequenzen die am genauesten zu messenden Größen darstellen. Dabei macht man sich zunutze, dass viele atomare Übergänge sehr stabile Energiedifferenzen besitzen und die Frequenz der entsprechenden elektromagnetischen Wellen daher sehr präzise und überall reproduzierbare Maße für Zeitintervalle verfügbar machen. Dabei müssen die metrologischen Institute (in Deutschland die Physikalisch Technische Bundesanstalt in Braunschweig) freilich darauf achten, dass bei einer Umdefinition der Einheiten die Kontinuität gewahrt bleibt. So war ursprünglich die Zeiteinheit Sekunde über astronomische Messungen der Dauer des mittleren Tages auf der Erde definiert, was aber im Laufe der Zeit viel zu ungenau war, um den gewachsenen Anforderungen an die Messgenauigkeit in Wissenschaft und Technik zu genügen. Daher ist viel Aufwand erforderlich, um die alte Definition möglichst genau mit der neuen Definition abzustimmen. Die derzeit gültige Definition der Zeiteinheit Sekunde lautet seit 1967 wie folgt:

Die Sekunde ist das 9192631770-fache der Periodendauer der dem Übergang zwischen den beiden Hyperfeinstrukturniveaus des Grundzustandes von Atomen des Nuklids<sup>133</sup>Cs entsprechenden Strahlung.

Dabei ist <sup>133</sup>Cs das Zeichen für das Cäsium-Isotop mit der Kernmassenzahl  $A = 133$ .

Die Definition der Längeneinheit Meter beruht auf der Erkenntnis der Relativitätstheorie, dass die Lichtgeschwindigkeit c im Vakuum eine universelle Naturkonstante ist, die nach derzeitigem Kenntnisstand überall im Universum gleich ist. Daher wird das Meter im SI dadurch festgelegt, dass man der Lichtgeschwindigkeit einen festen Wert zuordnet. Freilich muss auch hier der Anschluss an diverse Vorgängerdefinitionen des Meters gewahrt werden. Ursprünglich war das Meter als ein der 10-millionste Teil der Länge des durch Paris verlaufenden Längengrades definiert. Die moderne Definition von 1983 lautet

Das Meter ist die Länge der Strecke, die Licht im Vakuum während der Dauer von (1/299 792 458) Sekunden durchläuft.

Mit anderen Worten: Die Lichtgeschwindigkeit besitzt definitionsgemäß den exakten Wert

<span id="page-80-0"></span>
$$
c = 299792458 \frac{\text{m}}{\text{s}} = 2,99792458 \cdot 10^8 \frac{\text{m}}{\text{s}}.
$$
 (2.7.1)

Für Überschlagsrechnungen genügt der Näherungswert <sup>c</sup> <sup>≃</sup> <sup>3</sup> · <sup>10</sup>8m*/*s.

Bis zum Jahre 2019 wurde das Kilogramm (kg) seit 1889 einfach als die Masse eines Zylinders aus einer bestimmten Platin-Iridium-Legierung, der in Paris aufbewahrt wird (der sog. Internationale Kilogrammprototyp oder kurz "Urkilogramm"), definiert.

Freilich war dies eine äußerst heikle Definition, denn sie ist zum einen nicht besonders genau und zum anderen weicht ausgerechnet der Internationale Kilogrammprototyp systematisch von den in anderen Ländern aufbewahrten nationalen Sekundärprototypen ab.

Seit 2019 wird das Kilogramm, unter Berücksichtigung der oben gegebenen Definitionen für Sekunde und Meter dadurch festgelegt, dass man einer weiteren nach heutigem Wissen fundamentalen Naturkonstanten einen exakten Wert zuweist, und zwar dem Planckschen Wirkungsquantum.

Das Kilogramm, Einheitenzeichen kg, ist definiert, indem dem Planckschen Wirkkungsquantum der Wert

$$
h = 6,62607015 \cdot 10^{-34} \text{Js} = 6,62607015 \cdot 10^{-34} \frac{\text{kg m}^2}{\text{s}}
$$

zugeordnet wird. Dabei ist J (Joule) die Einheit für die Energie: 1 J = 1 N s = 1 kg m<sup>2</sup>/s<sup>2</sup>.

Wie wir bereits in Abschnitt [1.1.2](#page-13-0) besprochen haben, ist die Einheit der elektrischen Ladung, das Coulomb (C) durch die Festlegung des definitionsgemäß exaktes Wertes der elektrischen Elementarladung e = 1,602176634 · <sup>10</sup>−<sup>19</sup> C definiert. Aus historischen Gründen ist aber nicht das Coulomb sondern das Ampere eine Basiseinheit. Dabei ist 1 A = 1 C*/*s.

Zusammen mit der Festlegung des exakten Wertes der Lichtgeschwindigkeit vermöge [\(2.7.1\)](#page-80-0) und wegen des Zusammenhangs der Lichtgeschwindigkeit mit der elektrischen und magnetischen Feldkonstante [\(2.6.8\)](#page-78-4) ergibt sich der Wert

<span id="page-81-0"></span>
$$
\mu_0 = \frac{1}{\epsilon_0 c^2} = 1,25663706212(19) \cdot 10^{-6} \frac{N}{A^2}.
$$
\n(2.7.2)

für die magnetische Feldkonstante, die auch Permeabilität des Vakuums genannt wird.

Man kann dies mit der alten seit 1947 bis 2019 gültigen in Abschnitt [2.3](#page-70-0) besprochenen Definition der Einheit Ampere vergleichen, derzufolge μ<sup>(alt)</sup> = 4π·10<sup>−7</sup>N/A<sup>2</sup> gegolten hat. Die entsprechende in [\(2.7.2\)](#page-81-0) angegebene Unsicherheit im Wert von µ<sub>0</sub> aufgrund der Neudefinition der SI-Basiseinheiten stellt dabei die numerisch größte damit einhergehende Abweichung der Basiseinheiten verglichen mit der vorherigen Definition dar. Die entsprechende relative Messunsicherheit beträgt etwa 1,5 · <sup>10</sup>−<sup>10</sup> .

# 2.8 Die Energiedichte des elektromagnetischen Feldes

In den folgenden drei Abschnitten wollen wir die Erhaltungssätze für Energie, Impuls und Drehimpuls in der Elektrodynamik herleiten. Dabei ergibt sich die wichtige Erkenntnis, dass das elektromagnetische Feld als eigentständiges dynamisches System Energie, Impuls und Drehimpuls besitzt. Diese Größen sind kontinuierlich im Raum verteilt, und man erhält daher jeweils eine Dichte und eine Stromdichte für jede dieser Größen. Um diese wichtigen Größen herzuleiten, betrachten wir geladene Materie mittels einer Kontinuumsbeschreibung und deren Wechselwirkungen mit dem elektromagnetischen Feld. Wir begnügen uns dabei mit dem einfachst möglichen Modell eines sehr dünnen Gases, dessen intrinsische Kräfte wie Druck und Reibungskräfte vernachlässigbar gegenüber den elektromagnetischen Kräften sind.

Trotzdem betrachten wir zunächst den sehr allgemeinen Fall eines kontinuummechanischen Systems. Das kann ein Gas, eine Flüssigkeit oder sogar ein Festkörper sein. Wir beschäftigen uns aber nicht mit Details einer solchen Theorie sondern nur mit den grundlegendsten Beschreibungsweisen. Wir beschränken uns auf die (nichtrelativistische) Newtonsche Mechanik.

In diesem Zusammenhang ist es auch wichtig zu verstehen, dass das Konzept lokaler Feldtheorien im Zusammenhang mit der Relativitätstheorie wichtig ist. Wir behandeln zwar die Relativitätstheorie erst im folgenden Band dieser Buchreihe, aber es ist trotzdem interessant zu verstehen, dass die von der Relativitätstheorie geforderte Endlichkeit der Signalausbreitungsgeschwindigkeit mittels der Einführung von Feldern als dy-

namischen Größen und die damit einhergehende Interpretation von Kraftwirkungen auf Materie im Sinne einer Nahwirkungstheorie die Gültigkeit der Erhaltungssätze gewährleisten kann.

In der Newtonschen Mechanik haben wir Kräfte als Fernwirkung behandelt. Das Paradebeispiel ist die Newtonsche Theorie der Gravitationswechselwirkung. Hier wirkt zwischen zwei "Punktteilchen" mit Massen  $m_1$  und  $m_2$  zu jedem Zeitpunkt die Gravitationskraft  $\vec{F}_1 = -\vec{F}_2 = -Gm_1m_2\vec{r}/r^3$ , wobei  $\vec{r} = \vec{x}_1 - \vec{x}_2$  ist. Bewegen sich die Teilchen, passen sich die Kräfte auf jedes Teilchen instantan, d.h. ohne Zeitverzögerung, an, und daher gilt z.B. der Impulssatz zu jedem Zeitpunkt für das dynamische System der wechselwirkenden Massenpunkte aufgrund des dritten Newtonschen Postulats.

Heute wissen wir, dass die Newtonsche Beschreibung von absolutem Raum und absoluter Zeit, die eine solche instantane Fernwirkung ermöglicht, nur eine Näherung ist. Der Relativitätstheorie zufolge können sich irgendwelche Wirkungen aber höchstens mit der endlichen Lichtgeschwindigkeit ausbreiten, d.h. das 3. Newtonsche Postulat (actio=reactio) kann für sich beliebig bewegende Teilchen nicht gelten, denn die Änderung der relativen Positionen der beiden Teilchen kann nicht instantan die Kräfte auf jedes Einzelteilchen ändern. Z.B. benötigt bereits das Licht von der Sonne zur Erde etwa 8 Minuten, d.h. auch die Gravitationswirkung der Sonne auf die Erde kann sich nicht instantan ändern, wenn sich die Position der Sonne relataiv zur Erde ändert. Vielmehr benötigt die entsprechende Änderung ebenfalls 8 Minuten (die Allgemeine Relativitätstheorie zeigt, dass die Gravitationswechselwirkung wie die elektromagnetische Wechselwirkung ebenfalls mit Lichtgeschwindigkeit erfolgt), d.h. es kann auch das 3. Newtonsche Postulat zwischen zwei weit voneinander entfernten Körpern und damit der Impulserhaltungssatz mit Punktteilchen als einzigen dynamischen Freiheitsgraden nicht exakt gelten.

Andererseits wissen wir, dass die Erhaltungssätze für Energie, Impuls und Drehimpuls nicht nur näherungsweise im Rahmen der Newtonschen Physik sondern ganz allgmein gelten. Dies wird nun durch das Konzept der Nahewirkungs- oder Feldtheorie ermöglicht: Hier wird z.B. die elektromagnetische Wechselwirkung zwischen geladenen Teilchen so interpretiert, dass die Ladungs- und Stromverteilungen ein elektrisches und magnetisches Feld zur Folge haben, für die die oben besprochenen Maxwell-Gleichungen die dynamischen "Bewegungsgleichungen" darstellen. Umgekehrt beschreiben die Felder aber auch die auf geladene Teilchen wirkenden elektrischen und magnetischen Kräfte. Diese sind durch das elektromagnetische Feld am Ort des Teilchens bestimmt. Dabei tauscht das Teilchen mit dem elektromagnetischen Feld Energie, Impuls und Drehimpuls aus. Die Änderung der Felder aufgrund der Bewegung der Teilchen erfolgt dabei mit Lichtgeschwindigkeit, wie wir unten noch zeigen werden. Die Beschleunigung von Ladungen führt dabei zur Ausstrahlung elektromagnetischer Wellen, die sich im ladungs- und stromfreien Raum ausbreiten, wie oben bereits beschrieben. Diese elektromagnetischen Wellen transportieren Energie, Impuls und Drehimpuls und gewährleisten so, dass die entsprechenden Gesamtgrößen zu jedem Zeitpunkt erhalten sind, und wie wir in den folgenden drei Abschnitten zeigen wollen, gelten diese Erhaltungssätze im Sinne lokaler Feldgleichungen, d.h. sie werden durch Kontinuitätsgleichungen wie die oben ausführlich besprochene Gleichung für die elektrische Ladung  $\partial_t \rho + \vec{\nabla} \cdot \vec{j} = 0$  beschrieben. Diese Kontinuitätgleichung besagt ja, dass die zeitliche Änderung der in einem beliebigen festgehaltenen Kontrollvolumen enthaltenen Ladung ausschließlich dadurch zustandekommt, dass Ladung durch die Oberfläche des Kontrolvolumens strömt, was lokal durch die Stromdichte *⃗*j beschrieben wird (vgl. Abschnitt [1.3\)](#page-21-0).

### 2.8.1 Grundlagen der Kontinuumsmechanik

Die Kontinuumsmechanik betrachtet ausgedehnte Materie beliebiger Art, indem sie von deren atomaren Struktur absieht und wie oben am Beispiel der Dichte und der Stromdichte für die elektrische Ladung beschrieben, im Sinne einer Mittelwertbildung über räumliche Bereiche, die auf atomarer Ebene groß sind und viele Teilchen enthalten, aber auf makroskopischen Längenskalen als klein angesehen werden können. An jedem Punkt im Raum können wir dann eine **Massendichte**  $\rho^{(m)}(t,\vec{x})$  definieren. Sie gibt die in einem Volumenelment d $^3x$  an der Stelle  $\vec{x}$  befindliche Masse zur Zeit t durch d $m$  = d $^3x\rho ^{(m)}(t,\vec{x})$  an.

Wie für die elektrische Ladung gilt in der Newtonschen Mechanik für die Masse ein Erhaltungssatz, d.h. wie für die elektrische Ladungsdichte gilt daher auch für die Massendichte eine Kontinuitätsgleichung:

<span id="page-83-1"></span>
$$
\partial_t \rho^{(m)} = -\vec{\nabla} \cdot \vec{j}^{(m)}, \quad \vec{j}^{(m)}(t, \vec{x}) = \rho^{(m)}(t, \vec{x}) \vec{v}(t, \vec{x}). \tag{2.8.1}
$$

Dabei ist *v̄*(*t*, *x̄*) das Geschwindigkeitsfeld der Materie, d.h. *v̄*(*t*, *x̄*) gibt die Geschwindigkeit des zur Zeit t am Ort  $\vec{x}$  befindlichen Fluidelements an.

Aus der Punktmechanik wissen wir, dass wir die Bewegungsgleichung mittels des 2. Newtonschen Axioms durch  $m\dot{\vec{v}} = \vec{F}$  ausdrücken können, wobei m die Masse und  $\vec{v}$  die Geschwindigkeit eines *individuellen Mas*senpunktes und  $\vec{F}$  die auf ihn Wirkende Kraft ist.

Um diese Bewegungsgleichung auf die kontinuumsmechanische Beschreibung übertragen zu können, denken wir uns ein kleines quaderförmiges Volumenelment d $^3x$  herausgegriffen. Um die Bewegungsgleichung formulieren zu können, müssen wir die spezifischen Teilchen dieses Volumenelementes identifizieren und deren Geschwindigkeit nach der Zeit ableiten. Dazu denken wir uns zu einer Anfangszeit  $t=t_{\rm 0}$  die Fluidelemente bei  $\vec{x}_0$  lokalisiert. Dann ist die **Bahnkurve** dieses individuellen Fluidelements durch eine Funktion  $\vec{x}(t,\vec{x}_0)$  definiert, d.h. diese Funktion gibt den Ort  $\vec{x}$  des Teilchens zur Zeit  $t$  an, das sich zur Zeit  $t=t_0$  an der Stelle *t*<sub>0</sub> befunden hat. Dann ist offenbar die Geschwindigkeit dieses Punktes durch  $\vec{v}_0(t,\vec{x}_0)\!=\!\partial_t\vec{x}(t,\vec{x}_0)$ gegeben. Offenbar hängt diese Funktion mit dem Geschwindigkeitsfeld  $\vec{v}(t, \vec{x})$  durch  $\vec{v}_0(t, \vec{x}_0) = \vec{v}(t, \vec{x}(t, \vec{x}_0))$ zusammen.

Nun können wir die im Newtonschen Kraftgesetz benötige Beschleunigung eines individuellen Fluidelements sehr leicht berechnen und durch unser ursprüngliches Geschwindigkeitsfeld ausdrücken, denn offenbar ist

$$
\begin{aligned}\n\vec{a}_0(t,\vec{x}_0) &= \vec{a}(t,\vec{x}(t,\vec{x}_0)) = \partial_t \vec{v}_0(t,\vec{x}_0) \\
&= \partial_t \vec{v}(t,\vec{x}(\vec{x}_0,t)) = \partial_t \vec{v}(t,\vec{x}) + (\vec{v} \cdot \vec{\nabla}) \vec{v}(t,\vec{x}),\n\end{aligned} \tag{2.8.2}
$$

wobei wir uns im letzten Schritt der Kettenregel bedient haben. Wir bezeichnen den so definierten Zeitableitungsoperator

$$
\vec{a}(t,\vec{x}) = D_t \vec{v}(t,\vec{x}) = \partial_t \vec{v}(t,\vec{x}) + (\vec{v} \cdot \vec{\nabla}) \vec{v}(t,\vec{x})
$$
\n(2.8.3)

als substantielle Zeitableitung, weil er die zeitliche Änderung einer Größe beschreibt, die sich auf ein Fluidelement bezieht, das sich auf eine individuelle Menge von Teilchen bezieht.

Nun müssen wir noch die Kraft kontinuumsmechanisch beschreiben. Zum einen gibt es Volumenkräfte, die auf jedes Teilchen innerhalb des Fluidvolumenelements d<sup>3</sup>x wirken. Dies beschreiben wir durch eine Kraftdichte, d.h. die Kraft d $\vec{F}_{vol} = d^3x \vec{f}(t, \vec{x})$ .

In der Elektrodynamik ist die elektromagnetische Kraft, die auf ein Fluidelement wirkt, eine solche Volumenkraft und durch die Kraftdichte

$$
\vec{f}^{(\text{em})}(t,\vec{x}) = \rho(t,\vec{x})[\vec{E}(t,\vec{x}) + \vec{v}(t,\vec{x}) \times \vec{B}(t,\vec{x})]
$$
  
=  $\rho(t,\vec{x})\vec{E}(t,\vec{x}) + \vec{j}(t,\vec{x}) \times \vec{B}(t,\vec{x})$  (2.8.4)

<span id="page-83-0"></span>gegeben. Hier bezeichnet *ρ* wieder die Dichte und *⃗*j = *ρ*v*⃗* die Stromdichte der elektrischen Ladung.

2.8. Die Energiedichte des elektromagnetischen Feldes

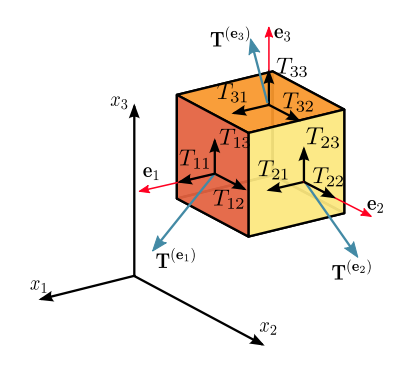

<span id="page-84-0"></span>Abbildung 2.1: Zur physikalischen Bedeutung des Spannungstensors (basierend auf: Sanpaz - Eigenes Werk, CC BY-SA 3.0, https://[commons.wikimedia.org](https://commons.wikimedia.org/w/index.php?curid=5668647 )/w/index.php?curid=5668647)

Nun ist das Fluidelement d<sup>3</sup>x von Materie umgeben, die auch **Flächenkräfte** entlang seiner Oberfläche ausüben kann. Um diesen Sachverhalt zu beschreiben, benötigen wir einen sogenannten Spannungstensor. Er ist durch Komponenten  $T_{ij}(t, \vec{x})$  gegeben. An jedem Oberflächenlement d<sup>2</sup> $\vec{f}$  wirkt eine Kraft d $F_i^{\rm (Fläche)}$  $\hat{p}_{i}^{\text{(Flache)}} = \mathrm{d}^2 f_j T_{ij}.$  Dabei bedienen wir uns des in Anhang [C](#page-222-0) erklärten **Ricci-Kalküls** für (kartesische) Vektorkomponenten. Insbesondere muss über gleichnamige Indexpaare (wie hier über j) stets von 1 bis 3 summiert werden. Der Definition nach ist  $T_{ij}$  also eine "Kraft pro Fläche".

Die physikalische Bedeutung wird in Abb. [2.1](#page-84-0) veranschaulicht: Betrachten wir das gelbe Oberflächenelement, so setzt sich die Flächenkraft auf dieses Oberflächenlement durch eine Zugkraft senkrecht zur Oberfläche, also in Richtung von d<sup>2</sup> $\vec{f}$  (dem Beitrag vom Diagonalelement  $T_{22}$  des Spannungstensors) und einer Scherkraft tangential (hier also dem Beitrag der Komponenten  $T_{21}$  und  $T_{23}$  des Spannungstenors) zur Oberfläche zusammen.

Ein Beispiel ist der Druck in einem idealen Fluid, bei dem definitionsgemäß die Reibungskräfte der Fluidelemente (ebenfalls Flächenkräfte!) untereinander vernachlässigt werden. Der Druck wirkt dabei gleichmäßig von allen Seiten senkrecht auf das Fluidelement ein. Definitionsgemäß bedeutet dabei ein positiver Druck P eine auf das Volumenelement nach innen wirkende Kraft. Da der Konvention gemäß die Oberflächenlemente nach außen weisen, ist also in diesem Fall d $F_i^{\rm (Fläche)}$  $\sum_i^{(\text{France})} = -\mathrm{d} f_i P = -\mathrm{d} f_j P \delta_{ij}$  für ein ideales Fluid ist also der Spannungstensor durch die Komponenten  $T_{ij}^{\mathrm{(id)}}\!=\!-P\,\delta_{ij}$  gegeben.

Die Gesamtkraft ist für einen beliebigen Spannungstensor  $T_{ij}$  dann durch das Oberflächenintegral über die geschlossene Oberfläche des Fluidelements gegeben. Wir können es mit dem Gaußschen Integralsatz in ein Volumenintegral umformen. Für unser infinitesimales Volumenelement ist nämlich

$$
F_j^{\text{Fläche}} = \int_{\partial \mathbf{d}^3 x} \mathbf{d}^2 f_j T_{ij} = \int_{\mathbf{d}^3 x} \mathbf{d}^3 x \partial_j T_{ij}.
$$
 (2.8.5)

Damit wird der den Flächenkräften entsprechende Beitrag durch eine Kraftdichte

$$
f_i^{\text{(Fläche)}} = \partial_j T_{ij} \tag{2.8.6}
$$

beschrieben.

Die Newtonsche Bewegungsgleichung liefert demzufolge schließlich

<span id="page-85-0"></span>
$$
\rho^{(m)} \mathcal{D}_t v_i = \rho^{(m)} (\partial_t v_i + v_j \partial_j v_i) = f_i + \partial_j T_{ij}.
$$
\n(2.8.7)

Für ein ideales Fluid ergibt sich mit  $T_{ij} = -P\delta_{ij}$  die Euler-Gleichung für ein ideales Fluid

$$
\rho^{(m)}(\partial_t v_i + v_j \partial_j v_i) = f_i + \partial_j T_{ij} = f_i - \partial_i P, \Rightarrow \rho^{(m)}(\partial_t \vec{v} + (\vec{v} \cdot \vec{\nabla}) \vec{v} = \vec{f} - \vec{\nabla} P.
$$

### 2.8.2 Die Energiedichte des elektromagnetischen Feldes

Um die Energiedichte und die Energiestromdichte des elektromagnetischen Feldes herzuleiten, betrachten wir nun ein sehr vereinfachtes kontinuummechanisches Modell für die Ladungen. Wir nehmen an, es handele sich dabei um ein hochverdünntes Gas geladener Teilchen (Plasma), bei dem wir den Druck und Reibungskräfte der Fluidelemente untereinander vernachlässigen können. Es wirkt also als einzige Kraft die elektro**magnetische Kraft** der Plasmateilchen. Die Bewegungsgleichung [\(2.8.7\)](#page-85-0) ist demnach wegen  $T_{ij}^{\rm (mech)}$  = 0 und [\(2.8.4\)](#page-83-0)

<span id="page-85-2"></span>
$$
\rho^{(m)}(\partial_t v_i + v_j \partial_j v_i) = \rho E_i + \epsilon_{ijk} j_j B_k,
$$
\n(2.8.8)

wobei wir das Kreuzprodukt mit dem Levi-Civita-Symbol ( $\vec j \times \vec B)_i = \epsilon_{ijk} j_j B_k$  geschrieben haben (vgl. Anhang [C.2\)](#page-223-0).

Nun ist die Energiedichte des Plasmas die Dichte der kinetischen Energie

w

$$
v^{(\text{mech})} = \frac{\rho^{(m)}}{2} \vec{v}^2 = \frac{\rho^{(m)}}{2} v_j v_j.
$$
 (2.8.9)

Die Energiestromdichte ist durch

$$
J_i^{(W,\text{mech})} = w^{(\text{mech})} v_i
$$
\n(2.8.10)

gegeben.

Entsprechend gibt es auch eine **Energie- und Energiestromdichte des elektromagnetischen Feldes**  $w^{\rm (em)}$ und  $\vec{J}^{(W,\rm{em})}$ . Die totale Energiedichte und Energiestromdichte des aus freien Plasmateilchen und dem elektromagnetischen Feld sind also

<span id="page-85-1"></span>
$$
w^{(\text{tot})} = w^{(\text{mech})} + w^{(\text{em})}, \quad \vec{J}^{(W, \text{tot})} = \vec{J}^{(W, \text{mech})} + \vec{J}^{(W, \text{em})}.
$$
 (2.8.11)

Da wir unserem Modell gemäß alle übrigen Energieformen vernachlässigen können, gilt nun die Energieerhaltung für die Gesamtenergie, d.h. es gilt die Kontinuitätsgleichung

$$
\partial_t w^{(\text{tot})} + \vec{\nabla} \cdot \vec{J}^{(\text{tot})} = 0. \tag{2.8.12}
$$

Wir können dies wegen [\(2.8.11\)](#page-85-1) nun in der Form

<span id="page-85-3"></span>
$$
\partial_t w^{\text{(mech)}} + \vec{\nabla} \cdot \vec{J}^{\text{(W,mech)}} = -\partial_t w^{\text{(em)}} - \vec{\nabla} \cdot \vec{J}^{\text{(W,em)}} \tag{2.8.13}
$$

schreiben.

Da wir die Ausdrücke für die mechanische Energie- und Energiestromdichte und die Bewegungsgleichung [\(2.8.8\)](#page-85-2) kennen, können wir die linke Seite von [\(2.8.13\)](#page-85-3) berechnen. Wir verwenden wieder den Ricci-Kalkül:

$$
\partial_t w^{(\text{mech})} + \partial_j J_j^{(\text{W,mech})} = \partial_t \left( \frac{\rho^{(m)}}{2} v_i v_i \right) + \partial_j \left( \frac{\rho^{(m)}}{2} v_i v_i v_j \right)
$$
\n
$$
= \frac{1}{2} (\partial_t \rho^{(m)}) v_i v_i + \rho^{(m)} v_i \partial_t v_i + \frac{1}{2} v_i v_i \partial_j (\rho^{(m)} v_j) + \rho^{(m)} v_j v_i \partial_j v_i
$$
\n
$$
\stackrel{(2.8.1)}{=} \rho^{(m)} v_i \partial_t v_i + \rho^{(m)} v_j v_i \partial_j v_i
$$
\n
$$
= \rho^{(m)} v_i (\partial_t v_i + v_j \partial_j v_i)
$$
\n
$$
\stackrel{(2.8.8)}{=} \rho v_i E_i = j_i E_i.
$$
\n(2.8.9)

<span id="page-86-0"></span>Dabei haben wir verwendet, dass der Beitrag von der magnetischen Kraftdichte  $v_i \rho \epsilon_{ijk} v_j B_k = 0$  ist. Da die magnetische Lorentzkraft senkrecht auf der Geschwindigkeit der Teilchen ist, verrichten magnetische Kräfte demnach keine Arbeit. Die Gleichung [\(2.8.14\)](#page-86-0) besagt also, dass sich die mechanische Energie in einem Kontrollvolumen dadurch zeitlich ändert, dass zum einen Teilchen durch die Oberfläche das Kontrollvolumen verlassen oder hineinströmen (zweiter Term auf der linken Seite der Gleichung) und zum anderen durch die elektrische Kraft Energie zugeführt oder abgegeben wird wird. Entsprechend steht auf der rechten Seite der Gleichung die Leistungsdichte, also die durch das elektromagnetische Feld an den Teilchen pro Zeit- und Volumeneinheit verrichtete Arbeit.

Daraus können wir nun mittels [\(2.8.13\)](#page-85-3) die Energie- und Energiestromdichte des elektromagnetischen Feldes bestimmen, indem wir auf der rechte Seite von [\(2.8.14\)](#page-86-0) mit Hilfe der Maxwell-Gleichungen die Stromdichte *⃗*j eliminieren. Dazu verwenden wir das Ampère-Maxwell-Gesetz [\(2.5.3\)](#page-73-3):

$$
\vec{\nabla} \times \vec{B} - \mu_0 \epsilon_0 \partial_t \vec{E} = \mu_0 \vec{j}.
$$
\n(2.8.15)

<span id="page-86-1"></span>Damit wird (wieder in den Ricci-Kalkül übersetzt)

$$
j_i E_i = \frac{1}{\mu_0} (\epsilon_{ijk} \partial_j B_k - \mu_0 \epsilon_0 \partial_t E_i) E_i
$$
  
= 
$$
-\frac{\epsilon_0}{2} \partial_t (E_i E_i) + \frac{1}{\mu_0} \epsilon_{ijk} E_i \partial_j B_k.
$$
 (2.8.16)

Unser Ziel ist es nun, diesen Ausdruck in die Form der rechten Seite von Gl. [\(2.8.13\)](#page-85-3) zu bringen. Der erste Term in [\(2.8.16\)](#page-86-1) ist bereits von der gewünschten Form, nämlich eine totale Ableitung nach der Zeit, d.h. ein Beitrag zur Zeitableitung der elektromagnetischen Energiedichte. Wir müssen also auch den zweiten Term in eine Form bringen, die sich aus der Summe einer Zeitableitung eines Skalarfeldes und der Divergenz eines Vektorfeldes ergibt. Hierzu berechnen wir

$$
\epsilon_{ijk} E_i \partial_j B_k = \epsilon_{ijk} [\partial_j (E_i B_k) - B_k \partial_j E_i]
$$
  
=  $-\partial_j \epsilon_{jik} E_i B_k - B_k \epsilon_{kij} \partial_j E_i$   
=  $-\mu_0 \partial_j S_j + B_k \epsilon_{kji} \partial_j E_i$ . (2.8.17)

<span id="page-86-2"></span>Damit ist bereits ein Term durch eine totale Divergenz ausgedrückt.

Dabei ist, wieder in Vektorschreibweise übersetzt,

<span id="page-86-3"></span>
$$
S_j = \frac{1}{\mu_0} \epsilon_{jik} E_i B_k \Rightarrow \vec{S} = \frac{1}{\mu_0} \vec{E} \times \vec{B}.
$$
 (2.8.18)

Der Vektor  $\vec{S}$  heißt Poynting-Vektor.

#### 2. Die Maxwell-Gleichungen im Vakuum

Der zweite Term in [\(2.8.17\)](#page-86-2) können wir nun ebenfalls in die gewünschte Form bringen, indem wir das Faradaysche Indktionsgesetz [\(2.5.1\)](#page-73-0),

$$
\vec{\nabla} \times \vec{E} = -\partial_t \vec{B} \implies \epsilon_{kji} \partial_j E_i = -\partial_t B_k,\tag{2.8.19}
$$

verwenden. Damit wird

$$
\epsilon_{ijk} E_i \partial_j B_k = -\mu_0 \vec{\nabla} \cdot \vec{S} - B_k \partial_t B_k = -\mu_0 \vec{\nabla} \cdot \vec{S} - \frac{1}{2} \partial_t (\vec{B}^2).
$$
 (2.8.20)

Damit wird schließlich [\(2.8.16\)](#page-86-1) zu

$$
\partial_t w^{\text{(mech)}} + \partial_j J_j^{\text{(W,mech)}} = -\partial_t \left( \frac{\epsilon_0}{2} \vec{E}^2 + \frac{1}{2\mu_0} \vec{B}^2 \right) - \vec{\nabla} \cdot \vec{S}.
$$
 (2.8.21)

Dies ist von der Form der rechten Seite der Gleichung [\(2.8.13\)](#page-85-3), und wir lesen daher für die Energieund Energiestromdichte des elektromagnetischen Feldes

$$
w^{(\text{em})} = \frac{\epsilon_0}{2} \vec{E}^2 + \frac{1}{2\mu_0} \vec{B}^2, \quad \vec{J}^{(\text{W},\text{em})} = \vec{S}
$$
 (2.8.22)

ab. Der Poynting-Vektor [\(2.8.18\)](#page-86-3) ist also die Energiestromdichte des elektromagnetischen Feldes.

Bei der Energiedichte finden wir den Anteil vom elektrischen Feld wieder, den wir auch schon im Rahmen der Elektrostatik in Abschnitt [1.5.9](#page-40-0) hergleitet haben. Die obige Rechnung stellt die Verallgemeinerung des dortigen Gedankenexperiments mit der Berechnung der Arbeit, die benötigt wird, um elektrische Ladungen in dem durch sie erzeugten elektrostatischen Feld in die vorgegebene statische Konfiguration zu bringen, auf den allgemeinen Fall beliebiger zeitabhängier Bewegungen und entsprechender Felder. Wir haben Probleme mit divergenten Selbstenergiebeiträgen, wie sie bei Punktteilchenmodellen unvermeidbar sind, dadurch vermieden, dass wir ein kontinuummechanisches Modell verwendet haben, das ohnehin besser zu einem Konzept einer Feldtheorie passt.

### 2.9 Die Impulsdichte des elektromagnetischen Feldes

Für die Berechnung der Impuls- und Impulsstromdichte des elektromagnetischen Feldes gehen wir analog wie eben bei der entsprechenden Betrachtung zur Energie- und Energiestromdichte vor.

Da der Gesamtimpuls (also die Summe aus dem Impuls der Plasmateilchen und dem Impuls des elektromagnetischen Feldes) erhalten sein muss, muss

<span id="page-87-0"></span>
$$
\partial_t g_i^{(\text{mech})} + \partial_j J_{ij}^{(p,\text{mech})} = -\partial_t g_i^{(\text{em})} - \partial_j J_{ij}^{(p,\text{em})}
$$
\n(2.9.1)

gelten. Die Impuls- und Impulsstromdichte der Plasmateilchen ist offensichtlich durch

<span id="page-87-1"></span>
$$
g_i^{(\text{mech})} = \rho^{(m)} v_i, \quad J_{ij}^{(p,\text{mech})} = \rho^{(m)} v_i v_j \tag{2.9.2}
$$

gegeben.

Eine Rechnung analog wie oben bei der entsprechenden Betrachtung der Energiebilanz liefert (Nachprüfen!)

$$
\partial_t g_i^{(\text{mech})} + \partial_j J_{ij}^{(p,\text{mech})} = \rho^{(m)} (\partial_t v_i + v_j \partial_j v_i)^{(2.8.8)} \rho E_i + \epsilon_{ijk} j_j B_k. \tag{2.9.3}
$$

Um dies in die Form der rechten Seite von [\(2.9.1\)](#page-87-0) zu bringen, eliminieren wir mit den inhomogenen Maxwell-Gleichungen [\(2.5.3\)](#page-73-3) und [\(2.5.4\)](#page-73-1) die Quellen  $\rho$  und  $\vec{j}$ :

<span id="page-88-0"></span>
$$
\rho E_i + \epsilon_{ijk} j_j B_k = \epsilon_0 E_i \partial_j E_j + \epsilon_{ijk} B_k \left( \frac{1}{\mu_0} \epsilon_{jlm} \partial_l B_m - \epsilon_0 \partial_i E_j \right)
$$
  
\n
$$
= \epsilon_0 (E_i \partial_j E_j - \epsilon_{ijk} B_k \partial_i E_j) - \frac{1}{\mu_0} \epsilon_{jik} \epsilon_{jlm} (B_k \partial_l B_m)
$$
  
\n
$$
= \epsilon_0 (E_i \partial_j E_j - \epsilon_{ijk} B_k \partial_i E_j) - \frac{1}{\mu_0} (\delta_{il} \delta_{km} - \delta_{im} \delta_{kl}) B_k \partial_l B_m
$$
  
\n
$$
= \epsilon_0 (E_i \partial_j E_j - \epsilon_{ijk} B_k \partial_i E_j) - \frac{1}{\mu_0} (B_k \partial_i B_k - B_k \partial_k B_i)
$$
  
\n
$$
= \epsilon_0 (E_i \partial_j E_j - \epsilon_{ijk} B_k \partial_i E_j) - \frac{1}{\mu_0} (B_j \partial_i B_j - B_j \partial_j B_i)
$$
  
\n
$$
= \epsilon_0 \left[ \partial_j (E_i E_j) - E_j \partial_j E_i - \epsilon_{ijk} (\partial_i (B_k E_j) - E_j \partial_i B_k) \right]
$$
  
\n
$$
- \frac{1}{\mu_0} \left[ B_j \partial_i B_j - \partial_j (B_j B_i) + B_i \partial_j B_j \right]
$$
  
\n(2.9.4)  
\n(2.5.2)  
\n(2.5.2)  
\n(2.5.3)  
\n(2.5.3)  
\n(2.6)  
\n(2.6)  
\n(2.6)  
\n(2.6)  
\n(2.6)  
\n(2.6)  
\n(2.6)  
\n(2.6)  
\n(2.6)  
\n(2.6)  
\n(2.6)  
\n(2.6)  
\n(2.6)  
\n(2.6)  
\n(2.6)  
\n(2.6)  
\n(2.6)  
\n(2.6)  
\n(2.6)  
\n(2.6)  
\n(2.6)  
\n(2.6)  
\n(2.6)  
\n(2.6)  
\n(2.6)  
\n(2.6)  
\n(2.6)  
\n(2.6)  
\n(2.6)  
\n(2.6)

Die ersten beiden Terme sind nun bereits in der gewünschten Form der rechten Seite von [\(2.9.1\)](#page-87-0). Verwenden wir nun das Faradaysche Induktionsgesetz [\(2.5.1\)](#page-73-0) ergibt sich für den Term mit dem Levi-Civitasymbol

$$
\epsilon_{ijk} E_j \partial_t B_k = -\epsilon_{ijk} \epsilon_{klm} E_j \partial_l E_m \n= -(\delta_{il} \delta_{jm} - \delta_{im} \delta_{jl}) E_i \partial_l E_m \n= E_j \partial_j E_i - E_j \partial_i E_j.
$$
\n(2.9.5)

Setzen wir dies in [\(2.9.4\)](#page-88-0) ein und beachten noch, dass

$$
E_j \partial_i E_j = \frac{1}{2} \partial_i (\vec{E}^2) = \frac{1}{2} \partial_j (\vec{E}^2 \delta_{ij}), \quad B_j \partial_i B_j = \frac{1}{2} \partial_j (\vec{B}^2 \delta_{ij})
$$
(2.9.6)

<span id="page-88-1"></span>ist, folgt schließlich in der Tat die gewünschte Form

$$
\rho E_i + \epsilon_{ijk} j_j B_k = -\frac{1}{c^2} \partial_t S_i
$$
  
+  $\partial_j \left[ \epsilon_0 \left( E_i E_j - \frac{1}{2} \vec{E}^2 \delta_{ij} \right) + \frac{1}{\mu_0} \left( B_i B_j - \frac{1}{2} \vec{B}^2 \delta_{ij} \right) \right].$  (2.9.7)

Den Term in der eckigen Klammer nennt man den Maxwell-Spannungstensor

$$
T_{ij}^{(\text{Maxwell})} = \epsilon_0 \left( E_i E_j - \frac{1}{2} \vec{E}^2 \delta_{ij} \right) + \frac{1}{\mu_0} \left( B_i B_j - \frac{1}{2} \vec{B}^2 \delta_{ij} \right). \tag{2.9.8}
$$

Mit seiner Hilfe lassen sich oft Kräfte auf Ladungsverteilungen berechnen, denn in der Tat steht auf der linken Seite von [\(2.9.7\)](#page-88-1) ja nichts anderes als die Lorentz-Kraftdichte.

Mit [\(2.9.7\)](#page-88-1) können wir nun durch Vergleich mit [\(2.9.1\)](#page-87-0) die Impuls- und Impulsstromdichte des elektromagnetischen Feldes bestimmen:

<span id="page-89-0"></span>
$$
\vec{g}^{(\text{em})} = \frac{1}{c^2} \vec{S} = \epsilon_0 \vec{E} \times \vec{B}, \quad J_{ij}^{(p, \text{em})} = -T_{ij}^{(\text{Maxwell})}.
$$
 (2.9.9)

# 2.10 Die Drehimpulsdichte des elektromagnetischen Feldes

In der Newtonschen Mechanik haben wir den Drehimpuls eines Teilchens durch

$$
\vec{L} = \vec{x} \times \vec{P} \tag{2.10.1}
$$

definiert. Dabei ist  $\vec{P}=m\dot{\vec{x}}$  der Impuls des Teilchens. Die Zeitableitung des Drehimpulses ist

$$
\vec{\dot{L}} = \dot{\vec{x}} \times \vec{P} + \vec{x} \times \vec{F} = \vec{x} \times \vec{F} = \vec{\tau}.
$$
 (2.10.2)

Dabei ist  $\vec{\tau}$  das auf das Teilchen ausgeübte Drehmoment. Falls die Kraft (bzgl. des gewählten Ursprungs des Koordinatensystems!) eine Zentralkraft ist, d.h. falls  $\vec{F} \propto \vec{x}$  ist, ist der Drehimpuls des Teilchens offenbar erhalten, denn dann ist  $\vec{\tau} = \vec{x} \times \vec{F} \propto \vec{x} \times \vec{x} = 0$ .

Daher liegt es nahe, die **Drehimpulsdichte des elektromagnetischen Feldes** durch  
\n
$$
\vec{J}^{(em)}(t, \vec{x}) = \vec{x} \times \vec{g}^{(em)} = \vec{x} \times (\epsilon_0 \vec{E} \times \vec{B}).
$$
\n(2.10.3)

zu definieren. Dabei ist *ğ*<sup>(em)</sup> die Impulsdichte des elektromagnetischen Feldes [\(2.9.9\)](#page-89-0). Die Drehimpulsdichte der Materie ist durch

$$
\vec{J}^{\text{(mech)}}(t,\vec{x}) = \vec{x} \times \vec{g}^{\text{(mech)}} = \rho^{(m)}\vec{x} \times \vec{v}
$$
\n(2.10.4)

gegeben.

Wir suchen nun wieder einen lokalen Erhaltungssatz für den Gesamtdrehimpuls

$$
\vec{J} = \vec{J}^{(\text{em})} + \vec{J}^{(\text{mech})}.\tag{2.10.5}
$$

Dazu benötigen wir die entsprechenden Drehimpulsstromdichten.

Aufgrund der obigen Definition der Drehimpulsdichten postulieren wir, dass

$$
J_{ij}^{(J,\text{mech})} = \epsilon_{ikl} x_k J_{lj}^{(p,\text{mech})} = \epsilon_{ikl} x_k \rho^{(m)} v_l v_j,
$$
  
\n
$$
J_{ij}^{(J,\text{em})} = \epsilon_{ikl} x_k J_{lj}^{(p,\text{em})} = -\epsilon_{ikl} x_k T_{lj}^{(\text{Maxwell})}
$$
\n(2.10.6)

ist. Dabei haben wir für die Impulsstromdichte des elektromagnetischen Feldes [\(2.9.9\)](#page-89-0) verwendet.

Wir können nun ohne weitere komplizierte Rechnungen die Erhaltung des Gesamtdrehimpulses zeigen. Wir benötigen nur den bereits bekannten lokalen Erhaltungssatz für den Impuls. Dazu berechnen wir zunächst den Ausdruck für die Kontinuitätgleichung des Drehimpulses der Materie

<span id="page-90-1"></span>
$$
\partial_t J_i^{(\text{mech})} + \partial_j J_{ij}^{(J, \text{mech})} = \epsilon_{ikl} \partial_t x_k g_l^{(\text{mech})} + \partial_j \left( \epsilon_{ikl} x_k J_{lj}^{(p, \text{mech})} \right). \tag{2.10.7}
$$

<span id="page-90-0"></span>Nun gilt

$$
\partial_j \left( \epsilon_{ikl} x_k J_{lj}^{(p,\text{mech})} \right) = \epsilon_{ikl} \left( \delta_{jk} J_{lj}^{(p,\text{mech})} + x_k \partial_j J_{lj}^{(p,\text{mech})} \right)
$$
  
\n
$$
= \epsilon_{ikl} \left( J_{lk}^{(p,\text{mech})} + x_k \partial_j J_{lj}^{(p,\text{mech})} \right)
$$
  
\n
$$
= \epsilon_{ikl} x_k \partial_j J_{lj}^{(p,\text{mech})}.
$$
\n(2.10.8)

Dabei haben wir im letzten Schritt verwendet, dass gemäß [\(2.9.2\)](#page-87-1) die mechanische Impulsstromdichte ein symmetrischer Tensor ist, d.h. dass $J^{(p,\text{mech})}_{l\,j}=J^{(p,\text{mech})}_{jl}$  ist, und daher die Kontraktion mit dem Levi-Civita-Symbol verschwindet, d.h.

$$
\epsilon_{ikl} J_{lk}^{(p,\text{mech})} = 0 \tag{2.10.9}
$$

ist. Setzen wir [\(2.10.8\)](#page-90-0) in [\(2.10.7\)](#page-90-1) ein, folgt

$$
\partial_t J_i^{(\text{mech})} + \partial_j J_{ij}^{(J,\text{mech})} = \epsilon_{ikl} x_k \left( \partial_t g_l^{(\text{mech})} + \partial_j J_{lj}^{(p,\text{mech})} \right). \tag{2.10.10}
$$

Nun gilt aber der Impulserhaltungssatz für das Gesamtsystem aus Materie und Feldern, d.h. [\(2.9.1\)](#page-87-0) und damit

$$
\partial_t J_i^{(\text{mech})} + \partial_j J_{ij}^{(J,\text{mech})} = -\epsilon_{ikl} x_k \left( \partial_t g_l^{(\text{em})} + \partial_j J_{lj}^{(p,\text{em})} \right).
$$
 (2.10.11)

Da nun auch  $J_{l}^{(p,\rm{em})}=J_{jl}^{(p,\rm{em})}$  ist, gilt für  $J_{l}^{(J,\rm{em})}$  die gleiche Rechnung wie in [\(2.10.8\)](#page-90-0) für die entsprechenden mechanischen Größen gezeigt, d.h. es gilt der Erhaltungsstz für den Gesamtdrehimpuls des Systems aus geladener Materie und elektromagnetischem Feld:

$$
\partial_t J_i^{(\text{mech})} + \partial_j J_{ij}^{(J, \text{mech})} = -\left(\partial_t J_i^{(\text{em})} + \partial_j J_{ij}^{(J, \text{em})}\right). \tag{2.10.12}
$$

# <span id="page-90-2"></span>2.11 Die elektromagnetischen Potentiale und Eichinvarianz

In der Elektrostatik haben wir gesehen, dass die verschiedensten Aufgaben, das elektrische Feld für eine vorgegebene Ladungsverteilung evtl. in Anwesenheit von Leitern und/oder Dielektrika zu berechnen, sich dadurch erheblich vereinfachen, dass man wegen rot  $\vec{E} = 0$  das elektrostatische Feld durch ein skalares Potential <sup>E</sup>*⃗* <sup>=</sup> <sup>−</sup>grad*<sup>Φ</sup>* darstellen kann. Dies folgt aus dem Helmholtzschen Fundamentalsatz der Vektoranalysis (s.

#### 2. Die Maxwell-Gleichungen im Vakuum

Anhang [B.3\)](#page-220-0). Im allgemeinen Fall zeitabhängiger Felder gibt es wegen des Faradayschen Induktionsgesetzes [\(2.5.1\)](#page-73-0) zwar i.a. kein skalares Potential für das elektrische Feld mehr. Allerdings wollen wir nun zeigen, dass wir das elektrische und das magnetische Feld durch ein skalares Potential und ein Vektorpotential darstellen können, die allerdings durch die physikalische Situation nicht eindeutig bestimmt sind (Eichinvarianz). Dies kann man sich zunutze machen, um den Potentialen zusätzliche Bedingungen aufzuerlegen, um die Rechnungen zu vereinfachen. Dazu benötigen wir nur die inhomogenen Maxwell-Gleichungen [\(2.5.1\)](#page-73-0) und [\(2.5.2\)](#page-73-2). In der Tat impliziert die Nichtexistenz magnetischer Monopole [\(2.5.2\)](#page-73-2) gemäß Helmholtzschem Fundamentalsatz, dass sich das Magnetfeld durch ein Vektorpotential A darstellen lässt, d.h.

<span id="page-91-0"></span>
$$
\vec{B} = \text{rot}\vec{A} = \vec{\nabla} \times \vec{A}.
$$
 (2.11.1)

Setzen wir dies nun ins Faradaysche Induktionsgesetz [\(2.5.1\)](#page-73-0) ein, folgt

$$
\operatorname{rot}\left(\vec{E} + \partial_t \vec{A}\right) = \vec{0},\tag{2.11.2}
$$

wobei wir ausgenutzt haben, dass man die räumlichen Ableitungen in der Rotation mit der zeitlichen Ableitung vertauschen darf. Nun können wir abermals den Helmholtzschen Fundamentalsatz anwenden, demzufolge der Ausdruck unter der Klammer als Gradient eines skalares Potential *Φ* geschrieben werden kann. Demnach ist

<span id="page-91-1"></span>
$$
\vec{E} = -\partial_t \vec{A} - \text{grad}\,\Phi. \tag{2.11.3}
$$

Wir können also die homogenen Maxwell-Gleichungen durch die Ansätze [\(2.11.1\)](#page-91-0) und [\(2.11.3\)](#page-91-1) für elektrisches bzw. magnetisches Feld

$$
\vec{E} = -\partial_t \vec{A} - \vec{\nabla}\Phi, \quad \vec{B} = \vec{\nabla} \times \vec{A}
$$
 (2.11.4)

erfüllen.

Nun sind aber die Potentiale durch die physikalische Situation nicht eindeutig festgelegt. Um das zu verstehen, denken wir uns E*⃗* und B*⃗* gegeben. Offensichtlich kann man statt irgendeines Vektorpotentials A*⃗* auch

<span id="page-91-2"></span>
$$
\vec{A}' = \vec{A} - \text{grad}\,\chi\tag{2.11.5}
$$

verwenden, wobei *χ* ein beliebiges Skalarfeld ist. In der Tat gilt dann wegen rotgrad*χ* = *⃗*0

$$
\underline{\nabla} \times \vec{A}' = \underline{\nabla} \times \vec{A} = \vec{B}.
$$
 (2.11.6)

Nun ist aber auch

$$
\vec{E} = -\partial_t \vec{A} - \text{grad}\,\Phi = -\partial_t \vec{A}' - \text{grad}(\Phi + \partial_t \chi),\tag{2.11.7}
$$

d.h. führt man das neue skalare Potential

<span id="page-91-3"></span>
$$
\Phi' = \Phi + \partial_t \chi \tag{2.11.8}
$$

ein, erhalten wir

$$
\vec{E} = -\partial_t \vec{A}' - \text{grad}\Phi',\tag{2.11.9}
$$

also dieselbe Beziehung wie [\(2.11.3\)](#page-91-1) mit den neuen Potentialen *Φ* ′ und A*⃗*′ .

Transformiert man also die Potentiale *Φ* und A*⃗* gemäß [\(2.11.5\)](#page-91-2) und [\(2.11.8\)](#page-91-3) in neue Potentiale

<span id="page-92-3"></span>
$$
\Phi' = \Phi + \partial_t \chi, \quad \vec{A}' = \vec{A} - \vec{\nabla}\chi \tag{2.11.10}
$$

mit einem beliebigen Skalarfeld *χ*, wird dieselbe physikalische Situation beschrieben. Man nennt diese Transformation Eichtransformation und die Unabhängigkeit der physikalisch beobachtbaren Situation unter Eichtransformationen Eichinvarianz.

In diesem Sinne sind die Potentiale auch lediglich mathematische Hilfsgrößen, die nur bis auf eine Eichtransformation eindeutig bestimmt sind. Der Begriff "Eichtransformation" geht auf einen (allerdings physikalisch fehlerhaften) Versuch Hermann Weyls (1885-1955) zurück, die Beschreibung der Gravitation in Einsteins Allgemeiner Relativitätstheorie mit der Beschreibung der Elektrodynamik zu vereinigen. In der Elementarteilchenphysik stellen Eichtheorien, die die Eichinvarianz der Elektrodynamik verallgemeinern, das wichtigste mathematische Hilfsmittel dar. Das Standardmodell der Elementarteilchen, das bis dato mit hoher Präzision alle bekannten Teilchen und deren starken, schwachen und elektromagnetischen Wechselwirkungen im Rahmen der relativistischen Quantenfeldtheorie beschreibt, ist eine solche (quantisierte) Eichtheorie.

Wenden wir uns nun den beiden inhomogenen Maxwell-Gleichungen [\(2.5.3\)](#page-73-3) und [\(2.5.4\)](#page-73-1) zu. Während die homogenen Maxwell-Gleichungen mathematisch gesehen lediglich Nebenbedingungen an das elektromagnetische Feld darstellen, die wir durch die Einführung von Skalar- und Vektorpotential identisch erfüllen, sind die inhomogenen Maxwell-Gleichungen die eigentlichen dynamischen Gleichungen, die die Erzeugung des elektromagnetischen Feldes aufgrund der Anwesenheit von Ladungs- und Stromverteilungen beschreiben.

Setzen wir also [\(2.11.1\)](#page-91-0) und [\(2.11.3\)](#page-91-1) in die inhomogenene Maxwell-Gleichungen [\(2.5.3\)](#page-73-3) und [\(2.5.4\)](#page-73-1) ein, erhalten wir die Gleichungen

$$
\operatorname{rot} \vec{A} + \mu_0 \epsilon_0 \partial_t (\partial_t \vec{A} + \operatorname{grad} \Phi) = \mu_0 \vec{j}, \tag{2.11.11}
$$

<span id="page-92-1"></span><span id="page-92-0"></span>
$$
-\operatorname{div}(\partial_t \vec{A} + \operatorname{grad} \Phi) = -\partial_t \operatorname{div} \vec{A} - \Delta \Phi = \frac{1}{\epsilon_0} \rho \tag{2.11.12}
$$

für die Potentiale.

Gehen wir nun zu kartesischen Koordinaten über, können wir rotrotA = graddivA− *∆*A schreiben. Dann wird wegen  $\mu_0 \epsilon_0 = 1/c^2$ 

<span id="page-92-2"></span>
$$
\left(\frac{1}{c^2}\partial_t^2 - \Delta\right)\underline{A} + \text{grad}\left(\text{div}\,\underline{A} + \frac{1}{c^2}\partial_t\Phi\right) = \mu_0 \underline{j}.
$$
\n(2.11.13)

Dies sind nun aber recht komplizierte Gleichungen, die die verschiedenen Komponenten von A und das Skalarpotential *Φ* mischen.

### 2.11.1 Lorenz-Eichung

Glücklicherweise haben wir aber noch die Freiheit der Eichung, d.h. wir können an *Φ* und A Nebenbedingungen stellen, die die Gleichungen vereinfachen. Man nennt die Wahl solcher Nebenbedingungen die Festlegung der Eichung.

Ein Blick auf [\(2.11.11\)](#page-92-0) zeigt, dass offenbar die sog. Lorenz-Eichbedingung (Ludvig Lorenz 1829-1891)

<span id="page-93-0"></span>
$$
\operatorname{div} \underline{A} + \frac{1}{c^2} \partial_t \Phi = 0 \tag{2.11.14}
$$

die Komponenten von A separiert, d.h. für jede kartesische Komponente gilt einfach die inhomogene Wellengleichung

<span id="page-93-2"></span>
$$
\Box \underline{A} = \mu_0 j, \tag{2.11.15}
$$

wobei wir den d'Alembert-Operator (Jean-Baptiste le Rond d'Alembert 1717-1783)

$$
\Box = \frac{1}{c^2} \partial_t^2 - \Delta \tag{2.11.16}
$$

eingeführt haben.

Nun vereinfacht sich aber auch [\(2.11.12\)](#page-92-1), denn Dank der Lorenz-Eichbedingung [\(2.11.14\)](#page-93-0) können wir divA= −*∂*t*Φ/*c 2 einsetzen. Dann ergibt sich für [\(2.11.12\)](#page-92-1) ebenfalls eine inhomogene Wellengleichung:

<span id="page-93-3"></span>
$$
\Box \Phi = \frac{1}{\epsilon_0} \rho. \tag{2.11.17}
$$

Wir bemerken noch, dass in vielen älteren Lehrbüchern diese Wahl der Eichung fälschlicherweise Hendrik Antoon Lorentz (1853-1928) zugeschrieben wird. Der Priorität wegen gebührt diese Ehre aber eben Ludvig Lorenz [[JO01](#page-240-1)].

Wir werden in Abschnitt [5.6](#page-166-0) Methoden entwickeln, mit denen man die inhomogene Wellengleichung bei vorgegebenen Quellen lösen kann.

Wir wollen nun noch zeigen, dass für eine beliebige Lösung *Φ* ′ und A*⃗*′ der allgemein für jede Eichung gültigen Gleichungen [\(2.11.11\)](#page-92-0) und [\(2.1.10\)](#page-69-0) stets ein Eichpotential *χ* gefunden werden kann, sodass für die äquivalenten Potentiale

$$
\vec{A} = \vec{A}' - \text{grad}\,\chi, \quad \Phi = \Phi' + \partial_t \chi \tag{2.11.18}
$$

die Lorenz-Eichbedingung [\(2.11.14\)](#page-93-0) gilt. Diese verlangt nämlich lediglich

$$
\operatorname{div}\vec{A} + \frac{1}{c^2}\partial_t\Phi = \operatorname{div}\vec{A}' + \frac{1}{c^2}\partial_t\Phi' - \Delta\chi + \frac{1}{c^2}\partial_t^2\chi = 0,
$$
\n(2.11.19)

d.h. es gilt auch für *χ* eine inhomogene Wellengleichung

<span id="page-93-1"></span>
$$
\Box \chi = -\text{div}\vec{A}' - \frac{1}{c^2} \partial_t \Phi',\tag{2.11.20}
$$

die sich für vorgegebene Potentiale *Φ* ′ und A*⃗*′ lösen lässt. Es ist auch klar, dass *χ* durch die Lorenz-Eichbedingung immer noch nicht eindeutig bestimmt ist, denn wir können statt *χ* ein beliebiges Skalarfeld *χ* ′ addieren, das die homogene Wellengleichung

$$
\Box \chi' = 0 \tag{2.11.21}
$$

erfüllt. Dann erfüllt offenbar auch

$$
\tilde{\chi} = \chi + \chi' \tag{2.11.22}
$$

[\(2.11.20\)](#page-93-1) und also die Lorenz-Eichbedingung [\(2.11.14\)](#page-93-0).

Wir bemerken noch, dass die Wellengleichungen [\(2.11.15\)](#page-93-2) und [\(2.11.17\)](#page-93-3) mit der Lorenz-Eichbedingung kompatibel sind, denn bildet man die Divergenz von [\(2.11.15\)](#page-93-2) und die Zeitableitung von [\(2.11.17\)](#page-93-3), findet man

$$
\Box \left( \mathrm{div} \underline{A} + \frac{1}{c^2} \partial_t \Phi \right) = \mu_0 (\mathrm{div} \underline{j} + \partial_t \rho) = 0.
$$

Letzteres gilt wegen der Kontinuitätsgleichung [\(2.3.7\)](#page-71-2), die ohnehin erfüllt sein muss, damit die Maxwell-Gleichungen überhaupt in sich konsistent sind.

### 2.11.2 Coulomb-Eichung

Eine andere oft verwendete Eichbdingung ist die Coulomb-Eichbedingung

<span id="page-94-1"></span>
$$
\operatorname{div} \underline{A} = 0. \tag{2.11.23}
$$

Der Name rührt daher, dass dann [\(2.11.12\)](#page-92-1) wie die Gleichung für ein statisches elektrisches Feld ("Coulomb-Feld") aussieht:

<span id="page-94-0"></span>
$$
\Delta \Phi = -\frac{1}{\epsilon_0} \rho. \tag{2.11.24}
$$

Für diese Gleichung können wir auch sofort eine Lösung wie in der Elektrostatik hinschreiben, denn die Zeitabhängigkeit von *ρ* stört dabei nicht, da auf der linken Seite ja nur Ableitungen nach den räumlichen Koordinaten vorkommen. Gemäß [\(1.5.42\)](#page-36-0) ist eine Lösung von [\(2.11.24\)](#page-94-0)

$$
\Phi(t,\underline{r}) = \int_{\mathbb{R}^3} d^3 r' \frac{\rho(t,\underline{r}')}{4\pi\epsilon_0|\underline{r}-\underline{r}'|}.
$$
\n(2.11.25)

Weiter folgt für das Vektorpotential aus [\(2.11.13\)](#page-92-2)

$$
\Box \underline{A} = \mu_0 \underline{j} - \frac{1}{c^2} \partial_t \text{grad} \Phi := \mu_0 \underline{j}_\perp.
$$
 (2.11.26)

Diese Gleichung ist wegen [\(2.11.24\)](#page-94-0) kompatibel mit der Coulomb-Eichbedingung [\(2.11.23\)](#page-94-1), denn es folgt

$$
\Box \text{div}\underline{A} = \mu_0 \text{div}\underline{j}_{\perp} = \mu_0 \text{div}\underline{j} - \frac{1}{c^2} \partial_t \Delta \Phi = \mu_0 (\text{div}\underline{j} + \partial_t \rho) = 0. \tag{2.11.27}
$$

Letzteres gilt wegen der Kontinuitätsgleichung [\(2.3.7\)](#page-71-2), die ohnehin erfüllt sein muss, damit die Maxwell-Gleichungen überhaupt in sich konsistent sind.

Wir haben gesehen, dass sowohl für die Lorenz- als auch die Coulomb-Eichung die Konsistenz der jeweiligen Bewegungsgleichungen für die Potentiale mit den Eichbedingungen die Gültigkeit der Kontinuitätsgleichung entscheidend ist. Dies ist demnach eine notwendige Folge der Eichsymmetrie der Elektrodynamik, d.h. die Kontinuitätsgleichung muss notwendig gelten, damit die Eichsymmetrie gilt. Die Kontinuitätsgleichung ist aber physikalisch betrachtet nichts anderes als die lokale Form des Erhaltungssatzes für die elektrische Ladung. In diesem Sinne ist die Erhaltung der elektrischen Ladung notwendig für die Eichinvarianz der Elektrodynamik, und die entsprechende Kontinuitätsgleichung folgt bereits aus den Bewegungsgleichungen für die elektromagnetischen Potentiale (wie sie ja auch konstruktionsbedingt für die ursprünglichen Maxwell-Gleichungen gilt, denn die Forderung nach Ladungserhaltung hat ja Maxwell zur Einführung des "Verschiebungsstroms" in [\(2.3.5\)](#page-71-0) veranlasst). Eine zusätzliche Bewegungsgleichung für die Ladungen wird zur Herleitung der Kontinuitätsgleichung nicht benötigt. Freilich muss diese Bewegungsgleichung ihrerseits kompatibel mit der Eichsymmetrie sein. Das ist in unserer Theorie jedoch gewährleistet, da die Kraftdichte [\(2.9.1\)](#page-87-0) aufgrund der elektromagnetischen Wechselwirkung mit  $E$  und  $B$  definiert werden, also eichinvariant sind.

Allgemein können nur eichinvariante Größen wie das Elektromagnetische Feld  $\vec{E}$  und  $\vec{B}$  physikalisch beobachtbaren Größen entsprechen, denn von der Wahl der Eichung abhängige Felder wie die Potentiale Φ und  $\vec{A}$  sind durch die in beliebigen Eichungen gültigen Feldgleichungen [\(2.11.11\)](#page-92-0) und [\(2.11.12\)](#page-92-1) nur bis auf eine Eichtransformation [\(2.11.10\)](#page-92-3) mit einem beliebigen Skalarfeld *χ* bestimmt.

# Kapitel 3

# Magnetostatik und Gleichstromkreise

Die Magnetostatik beschäftigt sich nicht nur, wie man vom Namen her vermuten würde, mit statischen Magnetfeldern sondern ganz allgemein mit statischen elektromagnetischen Feldern, Ladungsverteilungen und Stromdichten. Wir werden im Abschnitt über Magnetostatik in Materie sehen, dass die Quellen von Magnetfeldern sowohl Ströme elektrischer Ladung als auch elementare magnetische Dipolmomente, die sich z.B. makroskopisch als Magnetisierung von Permanentmagneten manifestieren, sind.

In diesem Kapitel erörtern wir die wichtigsten Grundlagen der Magnetostatik und beschäftigen uns auch kurz mit der Theorie der Gleichstromkreise.

### 3.1 Magnetostatik im Vakuum

Wie bereits oben einleitend bemerkt, ist die Magnetostatik als der Spezialfall der allgemeinen Maxwell-Gleichungen anzusehen, dass alle vorkommenden Felder zeitunabhängig sind. Im Gegensatz zur Elektrostatik sind also auch zeitunabhängige ("stationäre") Ströme zugelassen.

Die Maxwell-Gleichungen [\(2.5.1](#page-73-0)[-2.5.4\)](#page-73-1) vereinfachen sich durch die Zeitunabhängigkeit erheblich, denn es verschwinden ja alle partiellen Zeitableitungen, d.h. wir erhalten

<span id="page-96-0"></span>
$$
\operatorname{rot} \vec{E} = \vec{\nabla} \times \vec{E} = 0,\tag{3.1.1}
$$

<span id="page-96-2"></span>
$$
\operatorname{div}\vec{B} = \vec{\nabla}\cdot\vec{B} = 0,\tag{3.1.2}
$$

<span id="page-96-3"></span>
$$
\operatorname{rot} \vec{B} = \vec{\nabla} \times \vec{B} = \mu_0 \vec{j},\tag{3.1.3}
$$

<span id="page-96-1"></span>
$$
\operatorname{div} \vec{E} = \vec{\nabla} \cdot \vec{E} = \frac{1}{\epsilon_0} \rho. \tag{3.1.4}
$$

Wir sehen sofort, dass die Gleichungen für die Magnetostatik im Vakuum für das elektrische Feld E und das magnetische Feld  $\vec{B}$  vollständig entkoppeln.

Für das elektrische Feld gelten auch die Gleichungen der Elektrostatik [\(3.1.1\)](#page-96-0) und [\(3.1.4\)](#page-96-1) unverändert weiter, d.h. wir können uns im Folgenden vollständig auf das Magnetfeld konzentrieren.

In gewisser Weise ist das statische Magnetfeld ein gegenüber dem statischen elektrischen Feld ein generell anderer Typ Feld: Gemäß [\(3.1.1\)](#page-96-0) ist das elektrische Feld wirbelfrei und daher als Gradient eines Potentials darstellbar. Es ist dann gemäß [\(3.1.4\)](#page-96-1) vollständig durch die elektrische Ladungsverteilung als Quelle bestimmt, wie in Kapitel [1](#page-10-0) ausführlich besprochen. Im Gegensatz dazu ist das statische Magnetfeld ein reines Wirbelfeld, denn gemäß [\(3.1.2\)](#page-96-2) besitzt es keine Quellen, entsprechend der empirischen Faktenlage, dass es keine

### 3. Magnetostatik und Gleichstromkreise

"magnetischen Monopole" gibt. Natürlich besitzt das Magnetfeld ebenfalls Quellen, aber eben reine "Wirbelquellen", und das sind gemäß [\(3.1.3\)](#page-96-3) die Stromdichteverteilungen elektrischer Ladungen.

In der Elektrostatik haben wir das Problem, aus den vorgegebenen Ladungsverteilungen das elektrische Feld zu berechnen, beträchtlich vereinfacht, indem wir die Wirbelfreiheit [\(3.1.1\)](#page-96-0) durch die Einführung des skalaren Potentials  $\phi$  gemäß  $\vec{E} = -\text{grad}\phi$  ausgenutzt haben. Der Helmholtzsche Fundamentalsatz der Vektoranalysis (vgl. Anhang [B.3\)](#page-220-0) stellt dabei sicher, dass dies alle elektrostatischen Felder vollständig erfasst. Derselbe Satz stellt nun sicher, dass ein quellenfreies Wirbelfeld stets ein Vektorpotential besitzt, d.h. wegen [\(3.1.2\)](#page-96-2) existiert ein Vektorfeld A*⃗*, so dass

<span id="page-97-0"></span>
$$
\vec{B} = \text{rot}\,\vec{A} \tag{3.1.5}
$$

ist, und das umfasst alle möglichen Magnetfelder. Wegen divrot $\vec{A} = 0$  ist dann [\(3.1.2\)](#page-96-2) stets erfüllt, und wir müssen uns nur noch um [\(3.1.3\)](#page-96-3) kümmern. Setzen wir also [\(3.1.5\)](#page-97-0) in [\(3.1.5\)](#page-97-0) ein und verwenden [\(C.3.18\)](#page-225-0), erhalten wir

<span id="page-97-1"></span>
$$
\operatorname{rot} \vec{B} = \operatorname{rot} \operatorname{rot} \vec{A} = \operatorname{grad} (\operatorname{div} \vec{A}) - \Delta \vec{A} = \mu_0 \vec{j}.
$$
 (3.1.6)

Nun ist aber  $\vec{A}$  eine reine Hilfsgröße, die nicht direkt beobachtbar und nur bis auf eine Eichtransformation bestimmt ist (vgl. Abschnitt [2.11\)](#page-90-2). Wir müssen also nicht alle  $\vec{A}$  finden, die [\(3.1.6\)](#page-97-1) erfüllt, sondern es genügt eine Lösung! Physikalisch beobachtbar ist nur das Magnetfeld B*⃗*, und wir können zu A*⃗* offenbar ein reines Gradientenfeld hinzuaddieren, ohne dass sich [\(3.1.5\)](#page-97-0) ändert. Setzen wir also für ein beliebiges (!) Skalarfeld *χ*

$$
\vec{A}' = \vec{A} - \text{grad}\,\chi\,,\tag{3.1.7}
$$

folgt

$$
\operatorname{rot} \vec{A}' = \operatorname{rot} \vec{A} - \operatorname{rot} \operatorname{grad} \chi = \operatorname{rot} \vec{A} = \vec{B}.
$$
 (3.1.8)

Das bedeutet, dass für jedes Skalarfeld *χ* auch A*⃗*′ ein gültiges Vektorpotential für B*⃗* ist, und wir dürfen daher durch eine beliebige Wahl von *χ* [\(3.1.6\)](#page-97-1) vereinfachen.

Offenbar ist es sehr bequem, wenn wir die Coulomb-Eichbedingung

<span id="page-97-2"></span>
$$
\text{div}\vec{A}' = 0 \tag{3.1.9}
$$

fordern, denn dann lautet die Gleichung [\(3.1.6\)](#page-97-1) einfach

<span id="page-97-4"></span>
$$
\Delta \vec{A}' = -\mu_0 \vec{j}.\tag{3.1.10}
$$

Für kartesische Komponenten gilt dann einfach

$$
\Delta A'_k = -\mu_0 j_k,\tag{3.1.11}
$$

d.h. für jede Komponente des Vektorpotentials gilt die Poisson-Gleichung.

Deren Lösung kennen wir aus der Elektrostatik, denn [\(1.5.42\)](#page-36-0) löst die Poisson-Gleichung [\(1.5.44\)](#page-36-1). Entsprechend gilt für die kartesischen Komponenten (jetzt in der Spaltenvektorschreibweise geschrieben)

<span id="page-97-3"></span>
$$
\underline{A}'(\underline{r}) = \frac{\mu_0}{4\pi} \int_{\mathbb{R}^3} d^3 r' \frac{\underline{j}(\underline{r}')}{|\underline{r} - \underline{r}'|}.
$$
\n(3.1.12)

Wir müssen nur noch zeigen, dass die Nebenbedingung [\(3.1.9\)](#page-97-2) erfüllt ist. Dazu bilden wir die Divergenz.

#### 3.1. Magnetostatik im Vakuum

<span id="page-98-1"></span>Dabei wirkt der Nablaoperator  $\nabla = (\partial_1, \partial_2, \partial_3)$  auf  $\underline{r}$  und  $\nabla' = (\partial'_1, \partial'_2, \partial'_3)$  auf  $\underline{r}'$ . Wir erhalten (*Nachrechnen!*):

$$
\begin{split} \nabla \cdot \underline{A}'(\underline{r}) &= \frac{\mu_0}{4\pi} \int_{\mathbb{R}^3} \mathrm{d}^3 \, r' \underline{j}(\underline{r}') \nabla \frac{1}{|\underline{r} - \underline{r}'|} \\ \n&= \frac{\mu_0}{4\pi} \int_{\mathbb{R}^3} \mathrm{d}^3 \, r' \underline{j}(\underline{r}') \cdot \left[ -\nabla' \frac{1}{|\underline{r} - \underline{r}'|} \right]. \n\end{split} \tag{3.1.13}
$$

Nun verwenden wir [\(C.3.13\)](#page-225-1):

$$
\underline{\nabla}' \cdot \left[ \underline{j}(\underline{r}') \frac{1}{|\underline{r} - \underline{r}'|} \right] = \frac{1}{|\underline{r} - \underline{r}'|} \operatorname{div}' \underline{j}(\underline{r}') + \underline{j}(\underline{r}') \cdot \operatorname{grad}' \frac{1}{|\underline{r} - \underline{r}'|}. \tag{3.1.14}
$$

Wegen [\(3.1.3\)](#page-96-3) muss nun aber

<span id="page-98-0"></span>
$$
\operatorname{div} \underline{j} = \frac{1}{\mu_0} \operatorname{div} \operatorname{rot} \underline{B} = 0 \tag{3.1.15}
$$

gelten, damit die magnetostatischen Gleichungen überhaupt lösbar sind. In der Tat ist [\(3.1.15\)](#page-98-0) gerade auch die Kontinuitätsgleichung [\(2.5.6\)](#page-73-4) für zeitunabhängige Ladungs- und Stromverteilungen. Demnach ist also

$$
\underline{\nabla'} \cdot \left[ \underline{j}(\underline{r}') \frac{1}{\underline{r} - \underline{r}'} \right] = \underline{j}(\underline{r}') \cdot \text{grad'} \frac{1}{|\underline{r} - \underline{r}'|}. \tag{3.1.16}
$$

Setzen wir dies in [\(3.1.13\)](#page-98-1) ein, können wir den Gaußschen Integralsatz anwenden. Wir gehen davon aus, dass die Stromdichte im Unendlichen hinreichend schnell verschwindet, so dass auch das Flächenintegral über die im Unendlichen zu denkende Fläche verschwindet. Dann ist aber [\(3.1.9\)](#page-97-2) erfüllt und damit [\(3.1.12\)](#page-97-3) die Lösung der Gleichung [\(3.1.6\)](#page-97-1).

Wenden wir uns nun wieder der Lösung [\(3.1.12\)](#page-97-3) zu. Wir schreiben im folgenden wieder A anstelle von <u>A'</u>:

<span id="page-98-2"></span>
$$
\underline{A}(\underline{r}) = \frac{\mu_0}{4\pi} \int_{\mathbb{R}^3} d^3 r' \frac{\underline{j}(\underline{r}')}{|\underline{r} - \underline{r}'|} \tag{3.1.17}
$$

und berechnen nun vermöge [\(3.1.5\)](#page-97-0) das magnetische Feld. Mit Hilfe von [\(C.3.14\)](#page-225-2) erhalten wir das Biot-Savart-Gesetz

$$
\underline{B}(\underline{r}) = \operatorname{rot} \underline{A}(\underline{r})
$$
\n
$$
= \frac{\mu_0}{4\pi} \int_{\mathbb{R}^3} d^3 r' \operatorname{rot} \frac{\underline{j}(\underline{r}')}{|\underline{r} - \underline{r}'|}
$$
\n
$$
= -\frac{\mu_0}{4\pi} \int_{\mathbb{R}^3} d^3 r' \underline{j}(\underline{r}') \times \operatorname{grad} \frac{1}{|\underline{r} - \underline{r}'|}
$$
\n
$$
= +\frac{\mu_0}{4\pi} \int_{\mathbb{R}^3} d^3 r' \underline{j}(\underline{r}') \times \frac{\underline{r} - \underline{r}'}{|\underline{r} - \underline{r}'|^3},
$$
\n(3.1.18)

<span id="page-98-3"></span>benannt nach den Mathematikern Jean-Baptiste Biot (1774-1862) und Félix Savart (1791-1841).

#### 3. Magnetostatik und Gleichstromkreise

Ein Spezialfall ist die Formel für dünne Drähte. Nimmt man einen Draht als "fadenförmig" dünn an und parametrisiert ihn als eine Kurve C, die so gerichtet ist, dass die Tangentenvektoren immer in Richtung von  $j$  zeigen. Dann haben wir uns d $3r'$  in [\(3.1.17\)](#page-98-2) bzw. [\(3.1.18\)](#page-98-3) als durch die (kleine) Querschnittsfläche des Leiters mit Flächennormalenvektor  $f^\prime$  und parallelen Tangentenvektor an den Leiter d $\underline{r}'$  aufgespannt denken (s. die nebenstehende Skizze). Entlang der sehr kleinen Querschnittsfläche dürfen wir die Stromdichte  $j(\underline{r}')$  konstant denken. Damit erhalten wir

<span id="page-99-3"></span><span id="page-99-1"></span><span id="page-99-0"></span>
$$
d^{3}r'\underline{j}(\underline{r}') = d\underline{r}'[\underline{f}' \cdot \underline{j}(\underline{r}')] = d\underline{r}'I,
$$
\n(3.1.19)

wobei I der entlang des Drahtes konstante Strom I ist. Dann nehmen [\(3.1.17\)](#page-98-2) bzw. [\(3.1.18\)](#page-98-3) die Formen

$$
\underline{A}(\underline{r}) = \frac{\mu_0 I}{4\pi} \int_C d\underline{r}' \frac{1}{|\underline{r} - \underline{r}'|},\tag{3.1.20}
$$

$$
\underline{B}(\underline{r}) = \frac{\mu_0 I}{4\pi} \int_C d\underline{r}' \times \frac{\underline{r} - \underline{r}'}{|\underline{r} - \underline{r}'|^3}
$$
(3.1.21)

an.

*~*j

*~*f

### 3.1.1 Unendlich langer Draht

Ein einfach zu lösendes Problem ist es, das Magnetfeld eines stromdurchflossenen geraden unendlich langen zylindrischen Drahtes, wie es auch in der Definition der SI-Einheit Ampère auftaucht (s. Abschnitt [2.2\)](#page-69-1), zu finden. Dabei zeigt sich, dass in dem Fall das Integral für das Vektorpotential [\(3.1.20\)](#page-99-0) divergiert, aber [\(3.1.21\)](#page-99-1) das korrekte Magnetfeld ergibt, das wir schon in [\(2.1.4\)](#page-68-0) angegeben haben.

Legen wir also den Draht entlang der  $x_3$ -Achse, können wir den Weg C durch

$$
\underline{r}' = \begin{pmatrix} 0 \\ 0 \\ \lambda \end{pmatrix}, \quad \lambda \in \mathbb{R} \tag{3.1.22}
$$

parametrisieren. Dann gilt

$$
d\underline{r}' = d\lambda \frac{d\underline{r}'}{d\lambda} = d\lambda \begin{pmatrix} 0 \\ 0 \\ 1 \end{pmatrix} = d\lambda \underline{e}_3 \tag{3.1.23}
$$

<span id="page-99-2"></span>Damit ergibt sich für [\(3.1.21\)](#page-99-1) (Nachrechnen!)

$$
\underline{B}(\underline{r}) = \frac{\mu_0 I}{4\pi} \int_{\mathbb{R}} d\lambda \, \underline{e}_3 \times \frac{\underline{r} - \lambda \underline{e}_3}{|\underline{r} - \lambda \underline{e}_3|^3} \n= \frac{\mu_0 I}{4\pi} \int_{\mathbb{R}} d\lambda \begin{pmatrix} -x_2 \\ x_1 \\ x_3 - \lambda \end{pmatrix} \frac{1}{[x_1^2 + x_2^2 + (x_3 - \lambda)^2]^{3/2}} \n= \frac{\mu_0 I}{4\pi} \begin{pmatrix} -x_2 \\ x_1 \\ 0 \end{pmatrix} \int_{\mathbb{R}} d\lambda' \frac{1}{(x_1^2 + x_2^2 + \lambda'^2)^{3/2}}.
$$
\n(3.1.24)

Dabei haben wir im letzten Schritt  $\lambda' = \lambda - x_3$  substituiert und verwendet, dass das Integral über eine in *λ* ungerade Funktion verschwindet. Schreiben wir weiter zur Abkürzung  $x_1^2 + x_2^2 = R^2$ , benötigen wir also zunächst das Integral

$$
J = \int d\lambda \frac{1}{(R^2 + \lambda^2)^{3/2}}.
$$
\n(3.1.25)

#### 3.1. Magnetostatik im Vakuum

Es lässt sich durch die Substitution  $\lambda = R \sinh u$  lösen. Wegen  $d\lambda = du R \cosh u$  folgt (Nachrechnen)

$$
J = \int_{\mathbb{R}} du \frac{R \cosh u}{R^3 (1 + \sinh^2 u)^{3/2}}
$$
  
=  $\frac{1}{R^2} \int_{\mathbb{R}} du \frac{1}{\cosh^2 u} = \frac{1}{R^2} \tanh u \Big|_{u \to -\infty}^{u \to \infty} = \frac{2}{R^2}.$  (3.1.26)

Dies in [\(3.1.24\)](#page-99-2) eingesetzt liefert schließlich in Übereinstimmung mit [\(2.1.4\)](#page-68-0)

$$
\underline{B}(\underline{r}) = \frac{\mu_0 I}{2\pi R} \underline{e}_{\varphi},\tag{3.1.27}
$$

wobei wir die Standard-Zylinderkoordinaten [\(A.2.1\)](#page-212-0) mit den entsprechenden Einheitsbasisvektoren [\(A.2.8\)](#page-213-0) eingeführt haben.

### 3.1.2 Unendlich langer zylindrischer Leiter

Etwas realistischer ist das Beispiel eines unendlich langen zylindrischen Leiters mit endlichem Radius a. Wir legen die Zylinderachse entlang der  $x_3$ -Achse unseres kartesischen Koordinatensystems. Statt die Biot-Savart-Formel für das Vektorpotential [\(3.1.17\)](#page-98-2) bzw. für das Magnetfeld [\(3.1.18\)](#page-98-3) zu verwenden, ist es hier einfacher, auf die Poisson-Gleichung für das Vektorpotential [\(3.1.10\)](#page-97-4) zurückzugreifen. Wir schreiben im Folgenden A für das Potential in Coulomb-Eichung, d.h. wir suchen Lösungen der Gleichungen

<span id="page-100-0"></span>
$$
\vec{\nabla} \cdot \vec{A} = 0, \quad -\Delta \vec{A} = \mu_0 \vec{j}. \tag{3.1.28}
$$

Wir nehmen an, dass die Stromdichte im Inneren des Leiters homogen ist, d.h. in den üblichen Zylinderkoordinaten

<span id="page-100-1"></span>
$$
\vec{j} = \frac{I}{\pi a^2} \Theta(a - R)\vec{e}_z.
$$
\n(3.1.29)

Dabei ist I der gesamte durch den Leiter fließende Strom. Gl. [\(3.1.28\)](#page-100-0) legt den Ansatz

$$
\vec{A} = A_z(R)\vec{e}_z \tag{3.1.30}
$$

nahe. Mit der Formel für die Divergenz in Zylinderkoordinaten erhalten wir sofort, dass mit diesem Ansatz die Coulomb-Eichbedingung für alle $A_z(R)$  erfüllt ist

$$
\vec{\nabla} \cdot \vec{A} = \partial_z A_z = 0. \tag{3.1.31}
$$

Da wir den Laplace-Operator nicht in naiver Weise in nichtkartesischen Koordinaten anwenden dürfen, be-rechnen wir zunächst das Magnetfeld mit Hilfe von [\(A.2.6\)](#page-213-1) aus (Nachrechnen!)

<span id="page-100-4"></span>
$$
\vec{B} = \vec{\nabla} \times \vec{A} = -\vec{e}_{\varphi} A_z'(R) = B_{\varphi} \vec{e}_{\varphi}.
$$
\n(3.1.32)

Dabei bedeutet der Strich die Ableitung nach R. Schließlich verwenden wir das Ampéresche Durchflutungsgesetz. Wieder mit [\(A.2.6\)](#page-213-1) folgt (Nachrechnen!)

<span id="page-100-2"></span>
$$
\vec{\nabla} \times \vec{B} = -\vec{e}_z \frac{1}{R} [RA'_z(R)]' = \mu_0 \vec{j}.
$$
 (3.1.33)

Wegen [\(3.1.29\)](#page-100-1) ist unser Ansatz offenbar erfolgreich. Wir lösen zunächst die Gleichung für R *>* a. In diesem Bereich gilt für die gesuchte Funktion Az*<sup>&</sup>gt;* (Nachrechnen!):

<span id="page-100-3"></span>
$$
\frac{1}{R}(RA'_{z>})' = 0 \Rightarrow RA'_{z>} = C_{1>} \Rightarrow A_{z>} = C_{1>} \ln(R/a) + C_{2>}.
$$
\n(3.1.34)

#### 3. Magnetostatik und Gleichstromkreise

Dabei sind C1*<sup>&</sup>gt;* und C2*<sup>&</sup>gt;* Integrationskonstanten, die wir im Folgenden bestimmen müssen. Als Stammfunktion für 1*/*R haben wir ln(R*/*a) geschrieben, um ein dimensionsloses Argument im Logarithmus zu haben. Die Wahl von a als "Skalenparameter" wird sich im Folgenden bei der Verwendung der Bedingungen bei  $R = a$  als bequem erweisen.

Für R *<* a liefern [\(3.1.33\)](#page-100-2) mit [\(3.1.29\)](#page-100-1) die entsprechende inhomogene Differentialgleichung

<span id="page-101-0"></span>
$$
\frac{1}{R}(RA'_{z<})' = -\frac{\mu_0 I}{\pi a^2}.
$$
\n(3.1.35)

Wir benötigen nur eine spezielle Lösung der inhomogenen Gleichung, denn die allgemeine Lösung erhält man dann durch Addition der allgemeinen Lösung der homogenen Gleichung, die wir ja bereits mit [\(3.1.34\)](#page-100-3) gelöst haben. Multiplizieren von [\(3.1.35\)](#page-101-0) und Integrieren ergibt

$$
RA'_{z<} = -\frac{\mu_0 I R^2}{2\pi a^2} \Rightarrow A_{z<} = -\frac{\mu_0 I R^2}{4\pi a^2}.
$$
\n(3.1.36)

Die allgemeine Lösung ist dann

$$
A_{z<} = C_{1<} \ln(R/a) + C_{2<} - \frac{\mu_0 I R^2}{4\pi a^2}.
$$
 (3.1.37)

Da bei  $R = 0$  keine Singularität auftreten kann, ist notwendig  $C_{1 \leq 1} = 0$ , d.h.

$$
A_{z<} = C_{2<} - \frac{\mu_0 I R^2}{4\pi a^2}.
$$
\n(3.1.38)

Die Integrationskonstanten C<sub>1></sub>, C<sub>2></sub> und C<sub>2<</sub> müssen wir nun aus den Anschlussbedingungen für A<sub>z</sub> bei  $R = a$  bestimmen. Es ist klar, dass sowohl  $\vec{A}$  als auch  $\vec{B}$  dort stetig sein müssen, d.h. es muss gelten

$$
A_{z>}(a) = A_{z<}(a), \quad A'_{z}(a) = A'_{z<}(a). \tag{3.1.39}
$$

Daraus folgt

<span id="page-101-1"></span>
$$
C_{2>} = C_{2} - \frac{\mu_0 I}{4\pi}, \quad \frac{C_{1>}}{a} = -\frac{\mu_0 I}{2\pi a}.
$$
\n(3.1.40)

Da nur  $\vec{B}$  physikalisch ist, können wir für  $A_z$  über eine beliebige additive Konstante frei verfügen. Der Einfachheit halber wählen wir  $C_{2>}$  = 0. Dann folgt aus [\(3.1.40\)](#page-101-1)

$$
C_{2<} = \frac{\mu_0 I}{4\pi}, \quad C_{1>} = -\frac{\mu_0 I}{2\pi}
$$
\n(3.1.41)

und damit

$$
A_{z<} = \frac{\mu_0 I}{4\pi a^2} (a^2 - R^2), \quad A_{z>} = -\frac{\mu_0 I}{2\pi} \ln(R/a). \tag{3.1.42}
$$

Aus [\(3.1.32\)](#page-100-4) folgt daraus schließlich das gesuchte Magnetfeld

$$
B_{\varphi <} = -A'_{z<} = \frac{\mu_0 I R}{2\pi a^2}, \quad B_{\varphi>} = -A'_{z>} = \frac{\mu_0 I}{2\pi R}.
$$
\n(3.1.43)

### 3.1.3 Unendlich lange zylindrische Spule

Wir denken uns einen Zylinder mit Radius  $a$  und der Zylinderachse auf der  $x_3$ -Achse mit einem unendlich dünnen Draht gewickelt. Dabei sei die Anzahl der Windungen pro Länge N*/*L [1](#page-102-0) . Wir verwenden für die Rechnung natürlich wieder Zylinderkoordinaten. Dann können wir für die Stromdichte

<span id="page-102-4"></span>
$$
\vec{j} = nI \delta(R - a)\vec{e}_{\varphi} \tag{3.1.44}
$$

schreiben, und das legt [\(3.1.28\)](#page-100-0) den Ansatz

<span id="page-102-1"></span>
$$
\vec{A} = A_{\varphi}(R)\vec{e}_{\varphi} \tag{3.1.45}
$$

nahe. Mit [\(A.2.5\)](#page-213-2) zeigt man, dass mit diesem Ansatz die Coulomb-Eichbedingung automatisch erfüllt ist:

$$
\vec{\nabla} \cdot \vec{A} = \frac{1}{R} \partial_{\varphi} A_{\varphi} = 0. \tag{3.1.46}
$$

Da wir in Zylinderkoordinaten weiterrechnen wollen, d.h. der Laplace-Operator nicht in naiver Weise verwendet werden darf, rechnen wir mit Hilfe von [\(A.2.6\)](#page-213-1) zunächst das Magnetfeld aus:

<span id="page-102-3"></span>
$$
\vec{B} = \vec{\nabla} \times \vec{A} = \vec{e}_z \frac{1}{R} [RA_{\varphi}(R)]'.
$$
\n(3.1.47)

Dabei bedeutet der Strich die Ableitung nach R. Bilden wir nochmals die Rotation erhalten wir das Ampéresche Durchflutungsgesetz

<span id="page-102-2"></span>
$$
\vec{\nabla} \times \vec{B} = -\vec{e}_{\varphi} \partial_R B_z = -\vec{e}_{\varphi} \left[ \frac{1}{R} (RA_{\varphi})' \right]' = \mu_0 \vec{j}.
$$
 (3.1.48)

Der Ansatz [\(3.1.45\)](#page-102-1) führt also zum Ziel. Wir werten [\(3.1.48\)](#page-102-2) zunächst für  $R \neq a$  aus, wo  $\vec{j} = 0$  ist. Dann erhalten wir die Differentialgleichung

<span id="page-102-5"></span>
$$
[(RA_{\varphi})'/R]' = 0 \Rightarrow (RA_{\varphi})' = 2C_1R \Rightarrow A_{\varphi} = C_1R + \frac{C_2}{R}.
$$
\n(3.1.49)

Für das Magnetfeld folgt mit [\(3.1.47\)](#page-102-3) dann

<span id="page-102-8"></span>
$$
B_z = 2C_1. \t\t(3.1.50)
$$

Wir wollen aber eigentlich die Gleichung mit [\(3.1.44\)](#page-102-4) als Stromdichte lösen, d.h.

<span id="page-102-6"></span>
$$
[(RA_{\varphi})'/R]' = -\frac{\mu_0 NI}{L} \delta(R - a).
$$
\n(3.1.51)

Dies können wir erreichen, wenn wir [\(3.1.49\)](#page-102-5) mit verschiedenen Integrationskonstanten für R *<* a und R *>* a ansetzen. Für  $R < a$  muss dabei  $C_2 = 0$  sein, da bei  $R = 0$  keine Singularität vorhanden sein kann. Für  $R \to \infty$ sollte A*<sup>ϕ</sup>* endlich bleiben, d.h. dort ist C<sup>1</sup> = 0. Das führt uns auf den Ansatz

$$
A_{\varphi <} = C_{1<} R, \quad A_{\varphi >} = \frac{C_{2>}}{R}.
$$
 (3.1.52)

Um die verbliebenen Integrationskonstanten zu bestimmen, nehmen wir weiter an, dass $A_\varphi$  bei  $R\!=\!a$  stetig ist, d.h.

<span id="page-102-7"></span>
$$
C_{1} < a = C_{2} > /a. \tag{3.1.53}
$$

<span id="page-102-0"></span><sup>1</sup>Physikalisch haben wir es natürlich mit einer endlich langen Spule der Länge L zu tun. Die folgende Rechnung liefert dann das Magnetfeld nicht zu nahe an den Rändern der Spule.

### 3. Magnetostatik und Gleichstromkreise

Weiter ergibt die Integration von [\(3.1.51\)](#page-102-6) über ein infinitesimales Intervall um  $R = a$ 

$$
\frac{1}{a}[(RA_{\varphi>})' - (RA_{\varphi}<)']_{R=a} = -\frac{\mu_0 NI}{L},\tag{3.1.54}
$$

d.h.

$$
-2C_{1<} = -\frac{\mu_0 NI}{L} \Rightarrow C_{1<} = \frac{\mu_0 NI}{2L} \stackrel{(3.1.53)}{\Rightarrow} C_{2>} = \frac{\mu_0 NI a^2}{2L}.
$$
 (3.1.55)

Mit [\(3.1.50\)](#page-102-8) folgt damit für das Magnetfeld einer sehr langen Spulte

$$
B_{z<} = \frac{\mu_0 NI}{L}, \quad B_{z>} = 0,
$$
\n(3.1.56)

d.h. nur im Inneren des Zylinders liegt ein homogenes Magnetfeld vor. Der Außenbereich ist feldfrei. Das lässt sich anschaulich dadurch erklären, dass die Beiträge der Stromelemente in benachbarten Windungen sich im Inneren der Spule addieren, aber im Äußeren gegenseitig kompensieren.

### 3.2 Das magnetische Dipolmoment einer Stromverteilung

Wir betrachten nun den Fall einer auf ein endliches Volumen beschränkten Stromverteilung. Wir nehmen also an, es gibt eine Kugel  $K_a$  um den Ursprung, so dass  $\underline{j}(\underline{r})=$  0 für  $r=|\underline{r}|\geq a.$  Dann können wir das Integral [\(3.1.17\)](#page-98-2) für das Vektorpotential auf diese Kugel beschränken:

<span id="page-103-0"></span>
$$
\underline{A}(\underline{r}) = \frac{\mu_0}{4\pi} \int_{K_a} d^3 r' \frac{\underline{j}(\underline{r}')}{|\underline{r} - \underline{r}'|}.
$$
\n(3.2.1)

Wir wollen nun eine Näherung für den Fall herleiten, dass wir nur am Vektorpotential für  $r \gg a$ , also weit entfernt von den Quellen des Feldes, interessiert sind. Dazu betrachten wir den Nenner des Integranden in  $(3.2.1):$  $(3.2.1):$ 

$$
|\underline{r} - \underline{r}'| = \sqrt{r^2 + r'^2 - 2\underline{r} \cdot \underline{r}'} = r\sqrt{1 + (r'/r)^2 - 2\underline{r} \cdot \underline{r}'/r} = r\sqrt{1 + \xi}.
$$
 (3.2.2)

Dabei ist

<span id="page-103-1"></span>
$$
\xi = -2\frac{r \cdot r'}{r^2} + \frac{r'^2}{r^2}.
$$
\n(3.2.3)

Um eine Entwicklung nach Potenzen von 1*/*r zu erhalten, können wir also im Integral [\(3.2.1\)](#page-103-0) zunächst nach Potenzen von *ξ* entwickeln. Dabei genügt uns die Taylor-Entwicklung 1. Ordnung, also

<span id="page-103-2"></span>
$$
\frac{1}{\sqrt{1+\xi}} = 1 + \xi \left( \frac{d}{d\xi} \frac{1}{\sqrt{1+\xi}} \right)_{\xi=0} + \mathcal{O}(\xi^2) = 1 - \frac{\xi}{2} + \mathcal{O}(\xi^2). \tag{3.2.4}
$$

Setzen wir hier nun [\(3.2.3\)](#page-103-1) ein, müssen wir beachten, dass in (3.2.3) der erste Term von der Ordnung  $O(1/r)$ , der zweite jedoch von der Ordnung  $O(1/r^2)$  ist. Um konsistent zu sein, dürfen wir in [\(3.2.4\)](#page-103-2) nur den ersten Term berücksichtigen, denn für die nächste Ordnung O (1*/*r 2 ) würden wir auch die Taylorentwicklung in *ξ* bis zur 2. Ordnung benötigen (warum?). Jedenfalls erhalten wir

$$
\frac{1}{\sqrt{1+\xi}} = 1 + \frac{r \cdot r'}{r^2} + \mathcal{O}\left(\frac{1}{r^2}\right). \tag{3.2.5}
$$

#### 3.2. Das magnetische Dipolmoment einer Stromverteilung

Setzen wir dies in [\(3.2.1\)](#page-103-0) ein, erhalten wir

<span id="page-104-0"></span>
$$
\underline{A}(\underline{r}) = \frac{\mu_0}{4\pi r} \int_{K_a} d^3 r' \underline{j}(\underline{r}') \bigg( 1 + \frac{\underline{r} \cdot \underline{r}'}{r^2} \bigg) + \mathcal{O}\bigg(\frac{1}{r^2}\bigg). \tag{3.2.6}
$$

Betrachten wir die beiden Terme unter dem Integral, und zwar für die Komponente  $A_k$ , weil im folgenden die Anwendung des Ricci-Kalküls bequemer ist. Berechnen wir also das entsprechende Integral (Nachrechnen!):

$$
\int_{K_a} \mathrm{d}^3 r' j_k(\underline{r}') = \int_{K_a} \mathrm{d}^3 r' \partial_l' [x'_k j_l(\underline{r}')] \tag{3.2.7}
$$

Dabei haben wir wieder die Quellenfreiheit von *j* [\(3.1.15\)](#page-98-0) ausgenutzt. Der Integrand auf der rechten Seite ist die Divergenz eines Vektorfeldes, und wir können daher den Gaußschen Integralsatz anwenden, woraus

$$
\int_{K_a} d^3 r' j_k(\underline{r}') = \int_{\partial K_a} d^2 f'_l x'_k j_l(\underline{r}') = 0,
$$
\n(3.2.8)

wobei wir im letzten Schritt ausgenutzt haben, dass  $\underline{j}(\underline{x}') =$  0 für  $r' \geq a,$  und wir entlang der Kugelschale  $|r'| = a = \text{const}$  integrieren. Die führende Ordnung der Multipolentwicklung verschwindet also. Das zeigt die Nichtexistenz magnetischer Monopole (bzw. magnetischer Punktladungen).

Betrachten wir nun den zweiten Term in [\(3.2.6\)](#page-104-0). Dort tritt das Integral

$$
J_k = \int_{K_a} \mathrm{d}^3 r' j_k(\underline{r}') x_i x_i' \tag{3.2.9}
$$

auf. Den Integranden formen wir jetzt auf spezielle Art um, indem wir  $\mathrm{x}_i j_k$  nach symmetrischen und antisymmetrischen Anteilen beim Vertauschen der Indizes i und k zerlegen:

<span id="page-104-1"></span>
$$
x'_{i}j_{k} = \frac{1}{2}(x'_{i}j_{k} - x'_{k}j_{i}) + \frac{1}{2}(x'_{i}j_{k} + x_{k}j'_{i}).
$$
\n(3.2.10)

Im Integranden benötigen wir

$$
x_i x_i' j_k = \frac{1}{2} (x_i x_i' j_k - x_i x_k' j_i) + \frac{1}{2} (x_i x_i' j_k + x_i x_k j_i').
$$
\n(3.2.11)

Schreiben wir nun für einen Moment den antisymmetrischen Anteil in die Vektorschreibweise zurück:

$$
\underline{e}_k(x_i x_i' j_k - x_i x_k' j_i) = \underline{j}(\underline{r} \cdot \underline{r}') - \underline{r}'(\underline{r} \cdot \underline{j}) = \underline{r} \times (\underline{j} \times \underline{r}') = -\underline{r} \times (\underline{r}' \times \underline{j}).\tag{3.2.12}
$$

Der symmetrische Anteil in [\(3.2.10\)](#page-104-1) lässt sich Dank der Quellenfreiheit von j wieder als Divergenz (bzgl. Ableitungen nach den Komponenten von <u>r</u>'!) schreiben (*Nachrechnen*)

$$
x_i' j_k + x_k j_i' = \partial_l' (x_i' x_k' j_l). \tag{3.2.13}
$$

Bei der Integration dieses Anteils in [\(3.2.10\)](#page-104-1) fällt dieser durch die Anwendung des Gaußschen Integralsatzes wieder weg. Insgesamt ist also

$$
\underline{J} = \underline{e}_k J_k = -\frac{1}{2} \underline{r} \times \int_{K_a} d^3 r' [\underline{r'} \times \underline{j(r')}]. \tag{3.2.14}
$$

Mit dem magnetischen Dipolmoment der Ladungsverteilung

<span id="page-105-0"></span>
$$
\underline{m} = \frac{1}{2} \int_{K_a} \mathrm{d}^3 r' \left[ \underline{r}' \times \underline{j}(\underline{r}') \right] \tag{3.2.15}
$$

können wir schließlich [\(3.2.6\)](#page-104-0) in der Form

$$
\underline{A}_{\text{Dipol}}(\underline{r}) = \frac{\mu_0}{4\pi r^3} \underline{m} \times \underline{r} \tag{3.2.16}
$$

schreiben.

Dass es sich tatsächlich um ein Dipolfeld in Analogie zum elektrischen Dipolfeld [\(1.2.10\)](#page-16-0) handelt, erkennen wir, indem wir das Magnetfeld berechnen. Gemäß [\(3.1.5\)](#page-97-0) finden wir mit Hilfe von [\(C.3.17\)](#page-225-3)

$$
\underline{B}_{\text{Dipol}}(\underline{r}) = \text{rot} \underline{A}_{\text{Dipol}}(\underline{r}) = \frac{\mu}{4\pi} \left[ \underline{m} \text{div} \, \frac{\underline{r}}{r^3} - (\underline{m} \cdot \underline{\nabla}) \frac{\underline{r}}{r^3} \right]. \tag{3.2.17}
$$

Für r *>* 0 verschwindet offenbar der erste Ausdruck in der eckigen Klammer, da wir die Divergenz des Coulomb-Feldes einer Punktladung bilden, und die verschwindet überall außer in  $r = 0$ , wo der Ausdruck singulär ist. Man kann dies freilich auch explizit nachrechnen (Übung!). Für den zweiten Term verwenden wir einfachheitshalber den Ricci-Kalkül:

$$
\left[ -\left(\underline{m} \cdot \underline{\nabla} \right) \frac{r}{r^3} \right]_k = -m_j \partial_j \frac{x_k}{r^3} = -m_j \left( \frac{\partial_{jk}}{r^3} - \frac{3x_k x_j}{r^5} \right) = \frac{3\underline{m} \cdot \underline{r} x_k - r^2 m_k}{r^5}
$$
(3.2.18)

und damit, wieder in die Vektorschreibweise zurückübersetzt

$$
\underline{B}_{\text{Dipol}}(\underline{r}) = \frac{\mu_0}{4\pi} \frac{3(m \cdot \underline{r})\underline{r} - r^2 \underline{m}}{r^5}.
$$
\n(3.2.19)

Dies ist in der Tat analog zum elektrischen Dipolfeld [\(1.2.10\)](#page-16-0).

Für einen dünnen vom Strom I durchflossenen Draht können wir in [\(3.2.15\)](#page-105-0) [\(3.1.19\)](#page-99-3) verwenden, um das magnetische Dipolmoment zu berechnen:

<span id="page-105-1"></span>
$$
\underline{m} = -\frac{I}{2} \int_C d\underline{r}' \times \underline{r}'. \tag{3.2.20}
$$

Betrachten wir als **Beispiel** eine kreisförmige Leiterschleife in der  $x_1x_2$ -Ebene um den Ursprung mit Radius a. Diese können wir durch

$$
\underline{r}' = \begin{pmatrix} x_1 \\ x_2 \\ x_3 \end{pmatrix} = a \begin{pmatrix} \cos \varphi \\ \sin \varphi \\ 0 \end{pmatrix}, \quad \varphi \in [0, 2\pi],
$$
\n(3.2.21)

parametrisieren. Dabei nehmen wir an, dass die Stromdichte im Leiter im Gegenuhrzeigersinn gerichtet ist. Offenbar gilt

$$
d\underline{r}' = d\varphi \, \partial_{\varphi} \underline{r}' = d\varphi a \begin{pmatrix} -\sin \varphi \\ \cos \varphi \\ 0 \end{pmatrix}.
$$
 (3.2.22)

#### 3.3. Magnetostatik in Materie

Damit wird [\(3.2.20\)](#page-105-1)

$$
\underline{m} = -\frac{Ia^2}{2} \int_0^{2\pi} d\varphi \begin{pmatrix} -\sin\varphi \\ \cos\varphi \\ 0 \end{pmatrix} \times \begin{pmatrix} \cos\varphi \\ \sin\varphi \\ 0 \end{pmatrix} = \pi a^2 I \underline{e}_3 = I \underline{f}.
$$
 (3.2.23)

Dabei ist f der Flächennormalenvektor, wobei die Richtung zur stromdurchflossenen Randfläche gemäß der Rechte-Hand-Regel bestimmt ist. Das Dipolmoment ist also betragsmäßig das Produkt des Stroms und der vom Strom eingeschlossenen Fläche und entsprechend der Rechte-Hand-Regel senkrecht zur Fläche gerichtet. Genauso zeigt man, dass für eine flache Spule mit N Windungen das magnetische Dipolmoment

$$
\underline{m} = INf \tag{3.2.24}
$$

ist. Für allgemeine Leiterschleifen muss hingegen immer [\(3.2.20\)](#page-105-1) ausgewertet werden. Man kann zur Übung zeigen, dass dies für alle in einer Ebene gelegenen Leiterschleifen gilt.

### 3.3 Magnetostatik in Materie

Wie in der Elektrostatik kann man auch die Magnetostatik in Materie als phänomenologische Theorie behandeln. Auch hier sehen wir vom mikroskopischen Aufbau der Materie aus Atomen, die Moleküle und schließlich ausgedehnte Fluide oder feste Körper bilden, ab. Im Gegensatz zur Elektrostatik müssen wir aber in der Magnetostatik zwischen para- und diamagnetischen Materialien auf der einen und ferromagnetischen Materialien unterscheiden. Während nämlich die para- und diamagnetischen Medien so geartet sind, dass im Inneren des Materials eine magnetische Polarisation (also eine magnetische Dipoldichte oder Magnetisierungsdichte) nur bei Vorhandensein von äußeren Magnetfeldern vorliegt, existiert in Ferromagnetika eine permanente Magnetisierungsdichte in deren Inneren und entsprechend ein Magnetfeld außerhalb der Materie auch in Abwesenheit von Stromdichten.

Auf mikroskopischer Ebene hat das Magnetfeld zwei elementare Quellen, nämlich zum Einen Ströme von elektrischen Ladungen, wie wir sie im vorigen Abschnitt besprochen haben und zum anderen elementare Dipolmomente der Elementarteilchen, insbesondere der Elektronen in den Atomhüllen. In para- und diamagnetischen Substanzen kann man sich magnetische Dipolverteilungen dadurch entstanden denken, dass das Magnetfeld mikroskopische "Molekularströme" erzeugt (eine Idee die bereits auf Ampère zurückgeht) aber auch die magnetischen Momente der Elektronen ausrichtet.

Ferromagnetika sind nun insofern speziell als ihre mikroskopische Struktur so geartet ist, dass es energetisch günstiger ist, wenn sich die Dipolmomente der Elektronen in eine bestimmte Richtung ausrichten. Wird ein anfangs unmagnetisches Ferromagnetikum, in dem die magnetischen Dipolmomente der Teilchen noch irregulär verteilt sind, in ein äußeres Magnetfeld gebracht, richten sich die Dipolmomente der Teilchen entsprechend aus, und diese Ausrichtung bleibt (vorausgesetzt man hält das Material bei nicht zu hohen Temperaturen) auch nach Abschalten des äußeren Magnetfeldes erhalten. Im Folgenden betrachten wir die einfachste phänomenologisch klassische Theorie der magnetischen Materialeigenschaften. Ein wirkliches Verständnis dieser Eigenschaften aus den elementaren mikroskopischen Gesetzen erfordert einmal mehr die Quantentheorie.

### 3.3.1 Para- und Diamagnetika

In Para- und Diamagnetika richten sich die Dipolmomente der mikroskopischen Konstituenten der Materie entlang eines von außen vorgegebenen magnetischen Feldes aus. Wie in der Elektrostatik führt man neben dem Magnetfeld  $\vec{B}$  auch die **magnetische Erregung**  $\vec{H}$  ein<sup>[2](#page-106-0)</sup>. Dabei definieren wir  $\vec{H}$  als dasjenige Feld, das

<span id="page-106-0"></span><sup>2</sup>Es sei bemerkt, dass wir hier der modernen Auffassung über die einzelnen Feldkomponenten folgen, die sich aus der relativistischen Formulierung der Elektrodynamik auch theoretisch genauer begründen lässt. In der älteren Literatur bezeichnet man

#### 3. Magnetostatik und Gleichstromkreise

die freien Stromdichten entsprechend der Gleichung

<span id="page-107-0"></span>
$$
\operatorname{rot} \vec{H} = \vec{j}_f. \tag{3.3.1}
$$

als Quellen besitzt. Das dann erzeugte Magnetfeld  $\vec{B}$  setzt sich zum Einen aus dem entsprechenden Magnetfeld  $\vec{H}/\mu_0$  und zum anderen aus dem Magnetfeld, das aufgrund der Ausbildung einer Magnetisierungsverteilung M durch Ausrichtung der mikroskopischen Dipolmomente entsteht. Entsprechend der umgekehrten historischen Auffassung von Erregungs- und Feldgröße definiert man aber die Magnetisierung so, dass dieses totale makroskopische Magnetfeld durch

$$
\vec{B} = \mu_0 (\vec{H} + \vec{M}) \tag{3.3.2}
$$

gegeben ist.

Für Para- und Diamagnetika besteht für nicht zu große äußere Felder bzw. Stromdichten wieder ein linearer Zusammenhang

$$
\vec{M} = \chi_{\rm m} \vec{H} \tag{3.3.3}
$$

mit der **magnetischen Suszeptibilität** χ<sub>m</sub> des Mediums, wodurch [\(1.3.2\)](#page-22-0) die Form

$$
\vec{B} = \mu_0 (1 + \chi_m) \vec{H} = \mu \vec{H} = \mu_r \mu_0 \vec{H}
$$
\n(3.3.4)

annimmt. Man nennt dabei  $\mu$  die Permeabilität und  $\mu_r = 1 + \chi_m$  die relative Permeabilität des Mediums; *µ*<sup>r</sup> ist dabei eine dimensionslose Materialkonstante.

Während im analogen elektrostatischen Fall stets *ε*<sup>r</sup> *>* 1 ist, gibt es hier sowohl paramagnetische Materialien mit  $\mu_r > 1$  (also  $\chi_m > 0$ , d.h. die Magnetisierung ist *parallel* zum Erregungsfeld  $\vec{H}$  gerichtet) als auch diamagnetische Materialien mit *µ*<sup>r</sup> *<* 1 (also *χ*<sup>m</sup> *<* 0, d.h. die Magnetisierung ist antiparallel zum Erregungsfeld  $\tilde{H}$  gerichtet).

Die Magnetostatik in Para- und Diamagnetika wird noch ergänzt durch die auch in Materie gültige Gleichung

$$
\operatorname{div}\vec{B} = 0\tag{3.3.5}
$$

und die entsprechenden Randbedingungen an Grenzflächen von Medien verschiedener Permeabilität. Die Herleitung erfolgt analog wie im elektrischen Fall, indem man [\(1.3.5\)](#page-22-1) über ein infinitesimales Volumen wie in Abb. [1.5](#page-48-0) rechts gezeigt unter Verwendung des Gaußschen Integralsatzes integriert. Da es keine freien magnetischen Ladungen (Monopole) gibt, gibt es gemäß [\(1.3.5\)](#page-22-1) auch keine magnetischen Oberflächenladungen, und demnach ist die Normalkomponente von  $\vec{B}$  entlang der Grenzfläche stetig, d.h.

$$
\vec{n} \cdot (\vec{B}_1 - \vec{B}_2) := \text{Div}\,\vec{B} = 0,\tag{3.3.6}
$$

wobei  $\vec{n}$  der ins mit dem Medium 1 gefüllte Gebiet weisende Flächennormaleneinheitsvektor ist;  $\vec{B}_1$ und  $\vec{B}_2$  bezeichnet die Werte der magnetischen Feldstärke im Limes an die Grenzfläche in Medium 1 bzw. Medium 2. Alternativ kann man die Randbedingung auch mit der in Anh. [C.4](#page-226-0) definierten Sprungdivergenz Div formulieren.

Entsprechend integrieren wir [\(3.3.1\)](#page-107-0) entlang eines infinitesimalen Weges wie in Abb. [1.5](#page-48-0) links gezeigt und wenden den Stokesschen Integralsatz an. Hier besteht nun die die Möglichkeit, dass entlang der Grenzfläche

hingegen das Feld H als Magnetfeld und das Feld B als Induktion. Entsprechend diesem Missverständnis über die Natur der verschiedenen Feldgrößen ist auch das Analogon zur Permittivität in der Elektrostatik, die Permeabilität sozusagen invers definiert, also  $\underline{H} = \mu \underline{B} = \mu_r \mu_0 \underline{B}.$
#### 3.3. Magnetostatik in Materie

des Mediums Flächenströme  $\vec{k}_O$  fließen. Der im Sinne der Rechte-Hand-Regel orientierte Einheitsnormalenvektor der vom roten Integrationsweg umschlossenen Fläche F ist offenbar  $\vec{a} = \vec{t} \times \vec{n}$ , d.h. wir erhalten (mit  $C = \partial F$ )

$$
\int_{\partial F} d\vec{r} \cdot \vec{H} = \int_{F} d^{2} f \vec{a} \cdot \vec{k}_{Q}.
$$
\n(3.3.7)

Ziehen wir F und damit auch *∂* F auf die Grenzfläche zusammen (machen also *∆*l → 0 und *∆*h → 0), erhalten wir (Nachrechnen!)

$$
\Delta l \vec{t} \cdot (\vec{H}_2 - \vec{H}_1) = \Delta l \vec{a} \cdot \vec{k}_Q, \qquad (3.3.8)
$$

wobei  $\mathbf{H}_1$  und  $\mathbf{H}_2$  wieder die Werte von  $\mathbf{H}$  bei Annäherung an die Grenzfläche aus Medium 1 bzw. Medium 2 bezeichnen.

Wir können dann ∆l kürzen und auf der linken Seite (Nachrechnen!)

$$
\vec{n} \times \vec{a} = \vec{n} \times (\vec{t} \times \vec{n}) = \vec{t}\vec{n}^2 - \vec{n}(\vec{n} \cdot \vec{t}) = \vec{t}
$$
\n(3.3.9)

verwenden. Dann erhalten wir die Sprungbedingung für die magnetische Erregung

$$
(\vec{n} \times \vec{a}) \cdot (\vec{H}_2 - \vec{H}_1) = (\vec{a} \times \vec{n}) \cdot (\vec{H}_1 - \vec{H}_2) = \vec{a} \cdot [\vec{n} \times (\vec{H}_1 - \vec{H}_2)] = \vec{a} \cdot \vec{k}_Q.
$$
 (3.3.10)

Da wir für t<sup>*i*</sup> einen beliebigen Tangentenvektor vorgeben können, wobei  $\vec{n}$  als ins mit dem Medium 1 gefüllte Gebiet weisender Normalenvektor der Grenzfläche vorgegeben ist, ergibt sich auch für  $\vec{a}$  ein beliebiger Tangentenvektor.

Da auch  $\vec{k}_{\text{Q}}$  in der entsprechenden Tangentenfläche an die Grenzfläche liegt (denn Flächenströme können nur entlang der Fläche fließen), folgt

$$
\vec{n} \times (\vec{H}_1 - \vec{H}_2) =: \text{Rot}\,\vec{H} = \vec{k}_Q. \tag{3.3.11}
$$

Dabei können wir zur Abkürzung der Schreibweise die so definierte Sprungrotation verwendung (vgl. auch Anh. [C.4\)](#page-226-0).

#### 3.3.2 Ferromagnetika und Permanentmagnete

Ganz allgemein können wir "harte Ferromagnetika" durch eine irgendwie vorgegebene Magnetisierung  $\vec{M}(\vec{r})$ charakterisieren. Um das Feld eines Permanentmagneten zu analysieren, bemerken wir, dass in diesem Fall keine freien Ströme vorhanden sind, d.h. es gilt

$$
\operatorname{rot} \vec{H} = \vec{0},\tag{3.3.12}
$$

<span id="page-108-1"></span><span id="page-108-0"></span>
$$
\operatorname{div}\vec{B} = \mu_0 \operatorname{div}(\vec{H} + \vec{M}) = 0. \tag{3.3.13}
$$

Man kann nun auf zweierlei Weisen an dieses Problem herangehen.

## Magnetostatisches Skalarpotential für  $\vec{H}$

Zum einen können wir die Wirbelfreiheit von  $\vec{H}$  ausnutzen und ein magnetisches skalares Potential einführen, d.h.

<span id="page-109-2"></span>
$$
\vec{H} = -\text{grad}\,\phi_{\text{m}}.\tag{3.3.14}
$$

Weiter gilt wegen [\(3.3.13\)](#page-108-0)

<span id="page-109-0"></span>
$$
\operatorname{div} \vec{H} = -\Delta \phi_{\text{m}} = -\operatorname{div} \vec{M} = \rho_{\text{m}}.\tag{3.3.15}
$$

Dabei haben wir die effektive "magnetische Ladungsverteilung"

<span id="page-109-3"></span>
$$
\rho_{\rm m} = -\text{div}\,\vec{M} \tag{3.3.16}
$$

definiert.

Das Problem ist also vollständig analog zum entsprechenden Problem in der Elektrostatik, und wir erhalten

$$
\phi_{\mathbf{m}}(\vec{r}) = \int_{\mathbb{R}^3} d^3 r' \frac{\rho_{\mathbf{m}}(\vec{r}')}{4\pi |\vec{r} - \vec{r}'|}.
$$
\n(3.3.17)

Nun ist aber

$$
\frac{\rho_{\rm m}(\vec{r}')}{|\vec{r} - \vec{r}'|} = -\frac{\text{div}'\vec{M}(\vec{r}')}{|\vec{r} - \vec{r}'|} \n= -\text{div}' \left( \frac{\vec{M}(\vec{r}')}{|\vec{r} - \vec{r}'|} \right) + \vec{M}(\vec{r}') \cdot \text{grad}' \frac{1}{|\vec{r} - \vec{r}'|} \n= \vec{M}(\vec{r}') \cdot \frac{\vec{r} - \vec{r}'}{|\vec{r} - \vec{r}'|^3} - \text{div}' \left( \frac{\vec{M}(\vec{r}')}{|\vec{r} - \vec{r}'|} \right).
$$
\n(3.3.18)

Setzen wir dies in [\(3.3.15\)](#page-109-0) ein, können wir den zweiten Term mittels Gaußschem Integralsatz in ein Oberflächenintegral umwandeln. Da die Randfläche im Unendlichen liegt, und wir davon ausgehen dürfen, dass der Ferromagnet nur endlich ausgedehnt ist, also  $\vec{M}(\vec{r}')$  = 0 außerhalb einer Kugel, die diesen Körper ganz umfasst, ist, verschwindet dieser Oberflächenterm.

Damit ist

<span id="page-109-1"></span>
$$
\phi_{\rm m} = \int_{\mathbb{R}^3} d^3 r' \frac{\vec{M}(\vec{r}')}{4\pi} \cdot \frac{\vec{r} - \vec{r}'}{|\vec{r} - \vec{r}'|^3} = -\text{div} \int_{\mathbb{R}^3} d^3 r' \frac{\vec{M}(\vec{r}')}{4\pi |\vec{r} - \vec{r}'|}. \tag{3.3.19}
$$

## Vektorpotential für  $\vec{B}$

Wegen der Quellenfreiheit von  $\vec{B}$  [\(3.1.13\)](#page-98-0) besitzt das Magnetfeld ein Vektorpotential

$$
\vec{B} = \text{rot}\,\vec{A},\tag{3.3.20}
$$

und es gilt

$$
\vec{H} = \frac{1}{\mu_0} \vec{B} - \vec{M} = \frac{1}{\mu_0} \text{rot} \vec{A} - \vec{M}.
$$
 (3.3.21)

Dies in [\(3.3.12\)](#page-108-1) eingesetzt und [\(C.3.13\)](#page-225-0) angewandt liefert für die kartesischen Komponenten

$$
\text{rot}\underline{H} = \frac{1}{\mu_0} \text{rot}\,\text{rot}\,\underline{A} - \text{rot}\,\underline{M} = \frac{1}{\mu_0} (\text{grad}\,\text{div}\,\underline{A} - \Delta \underline{A}) - \text{rot}\,\underline{M} = 0. \tag{3.3.22}
$$

#### 3.3. Magnetostatik in Materie

Wegen der Eichinvarianz können wir für  $\underline{A}$  wieder die Coulomb-Eichbedingung [\(3.1.9\)](#page-97-0), also div $\underline{A} = 0$ , fordern, d.h. es gilt

$$
\operatorname{rot}\vec{B} = -\Delta \underline{A} = \mu_0 \underline{j}_{\text{m}} = \mu_0 \operatorname{rot} \underline{M}.
$$
\n(3.3.23)

Die Magnetisierung ist also der Magnetisierungsstromdichte

<span id="page-110-1"></span>
$$
j_{\text{m}} = \text{rot}\underline{M} \tag{3.3.24}
$$

äquivalent, d.h. das Feld des Permanentmagneten ist identisch mit einem Magnetfeld im Vakuum, das von der Magnetisierungsstromdichte erzeugt wird, und die Lösung ist durch das Biot-Savart-Gesetz [\(3.1.17\)](#page-98-1) für das Vektorpotential bzw. [\(3.1.18\)](#page-98-2) für das Magnetfeld mit  $\underline{j} = \underline{j}_{\rm m} = {\rm rot}\,\underline{M}$  gegeben.

#### 3.3.3 Beispiel: Kugelpermanentmagnet

Im Folgenden betrachten wir als Beispiel eine homogen magnetisierte ferromagnetische Kugel mit Radius a um den Ursprung des Koordinatensystems ohne äußere eingeprägte Ströme und Magnetfelder. Wir nehmen an, der kugelförmige Permanentmagnet weise eine homogene Magnetisierung

<span id="page-110-0"></span>
$$
\vec{M}(\vec{r}) = M\Theta(a - r)\vec{e}_z \tag{3.3.25}
$$

auf. Wir besprechen im folgenden beide oben besprochenen allgemeinen Lösungsansätze.

#### Magnetisches Skalarpotential für H

Setzen wir [\(3.3.25\)](#page-110-0) in die Lösung [\(3.3.19\)](#page-109-1) ein, erhalten wir nach einer einfachen Umformung

$$
\phi_{\rm m}(\vec{r}) = -\frac{M}{4\pi} \partial_3 \int_{K_a} d^3 r' \frac{1}{|\vec{r} - \vec{r}'|},\tag{3.3.26}
$$

wobei  $K_a$  die Kugel um den Ursprung mit Radius  $a$  bezeichnet. Wir werten das Integral natürlich am bequemsten in Kugelkoordinaten aus. Wegen der Kugelsymmetrie hängt es offenbar nur von r = |*⃗*r| ab, so dass wir  $\vec{e}_3$  in Richtung von  $\vec{r}$  legen dürfen. Dann ist  $|\vec{r} - \vec{r}'| = \sqrt{r^2 + r'^2 - 2rr' \cos \theta}$  und das Integral wird

$$
f(r) = \int_{K_a} d^3 r' \frac{1}{|\vec{r} - \vec{r}'|} = \int_0^a dr' \int_0^{\pi} d\theta \int_0^{2\pi} d\varphi \frac{r'^2 \sin \theta}{\sqrt{r^2 + r'^2 - 2rr' \cos \theta}}
$$
  
=  $2\pi \int_0^a dr' \int_0^{\pi} d\theta \frac{r'^2 \sin \theta}{\sqrt{r^2 + r'^2 - 2rr' \cos \theta}}$ . (3.3.27)

Um das Integral über *ϑ* auszuführen, substituieren wir

$$
u = \cos \vartheta, \quad du = -d\vartheta \sin \vartheta. \tag{3.3.28}
$$

Daraus folgt (Nachrechnen!)

$$
f(r) = 2\pi \int_0^a dr' \int_{-1}^1 du \frac{r'^2}{\sqrt{r^2 + r'^2 - 2rr'u}}
$$
  
= 
$$
-\frac{2\pi}{r} \int_0^a dr' \ r' \sqrt{r^2 + r'^2 - 2rr'u} \Big|_{u=-1}^1
$$
  
= 
$$
\frac{2\pi}{r} \int_0^a dr' r'(r + r' - |r - r'|).
$$
 (3.3.29)

#### 3. Magnetostatik und Gleichstromkreise

Jetzt müssen wir eine Fallunterscheidung vornehmen. Falls r *>* a ist, gilt für den ganzen Integrationsbereich  $|r - r'| = r - r'$ , d.h.

$$
f(r) = \frac{4\pi}{r} \int_0^a dr' r'^2 = \frac{4\pi a^3}{3r}, \quad \text{für} \quad r > a. \tag{3.3.30}
$$

Falls  $r < a$  ist, gilt

$$
f(r) = \frac{4\pi}{r} \left[ \int_0^r dr' r'^2 + \int_r^a dr' r' r \right] = \frac{4\pi}{r} \left[ \frac{r^3}{3} + \frac{a^2 r}{2} - \frac{r^3}{2} \right] = \frac{2\pi}{3} (3a^2 - r^2), \text{ für } r < a. \tag{3.3.31}
$$

Setzen wir dies in [\(3.3.25\)](#page-110-0) ein, finden wir schließlich

$$
\phi_{m}(\vec{r}) = \begin{cases} Mx_{3}/3 & \text{für } r < a, \\ Ma^{3}x_{3}/(3r^{3}) & \text{für } r > a. \end{cases}
$$
\n(3.3.32)

Für r *<* a haben wir also das Potential eines konstanten Vektorfeldes und für r *>* a das eines Punktdipolfeldes (vgl. das elektrische Analogon [\(1.5.64\)](#page-40-0)). Jedenfalls erhalten wir nun die magnetische Erregung gemäß [\(3.3.14\)](#page-109-2)

$$
\vec{H}(\vec{r}) = \begin{cases}\n-M\vec{e}_3/3 & \text{für } r < a, \\
Ma^3(3x_3\vec{r} - r^2\vec{e}_3)/(3r^5) & \text{für } r > a.\n\end{cases}
$$
\n(3.3.33)

Der Sprung von  $\vec{H}$  entlang der Kugelfläche ist

$$
\vec{H}_{>}(\vec{r}) - \vec{H}_{<}(\vec{r}) = \frac{Mx_3 \vec{r}}{a^2}, \quad r = a.
$$
\n(3.3.34)

Dies entspricht wegen  $\vec{n} = a\vec{r}/r$  einer effektiven magnetischen Flächenladungsdichte

$$
\Sigma_{\rm m} = \vec{n} \cdot (\vec{H}_{>} - \vec{H}_{<}) = \frac{\vec{r}}{r} \cdot (\vec{H}_{>} - \vec{H}_{<}) = \frac{Mx_3}{a}.
$$
\n(3.3.35)

Dies kann man auch mittels [\(3.3.16\)](#page-109-3) herausfinden, indem man [\(3.3.25\)](#page-110-0) verwendet und beachtet, dass die Ableitung der Heaviside-Einheitssprungfunktion eine Dirac-Distribution ergibt; vgl. [\(1.6.12\)](#page-46-0):

$$
\rho_m = -\text{div}\,\vec{M} = -M\partial_3\Theta(a-r) = -M[\partial_r\Theta(a-r)]\partial_3r
$$
  
=  $+\frac{Mx_3}{r}\delta(r-a) = \frac{Mx_3}{a}\delta(r-a) = \sum_m \delta(r-a).$  (3.3.36)

Dass der Faktor vor der *δ*-Distribution tatsächlich die Bedeutung einer Flächenladungsdichte besitzt, macht man sich leicht klar, indem man über ein kleines "Gaußsches" Volumen wie in Abb. [1.5](#page-48-0) (rechts) integriert  $(\ddot{U}bung!).$ 

Das Magnetfeld ist nun durch die konstitutive Gleichung [\(3.3.2\)](#page-107-0) gegeben

<span id="page-111-0"></span>
$$
\vec{B}(\vec{r}) = \mu_0[\vec{H}(\vec{r}) + \vec{M}(\vec{r})] = \begin{cases} 2\mu_0 M \vec{e}_3/3 & \text{für } r < a, \\ \mu_0 M a^3 (3x_3 \vec{r} - r^2 \vec{e}_3) / (3r^5) & \text{für } r > a. \end{cases}
$$
(3.3.37)

Hier ist der Sprung entlang des Randes des Magneten

$$
\vec{B}_{>}(\vec{r}) - \vec{B}_{<}(\vec{r}) = \frac{\mu_0 M}{a^2} (x_3 \vec{r} - a^2 \vec{e}_3), \quad r = a.
$$
 (3.3.38)

Die Normalkomponente ist stetig, wie es sein muss, denn

$$
\vec{n} \cdot [\vec{B}_{>}(\vec{r}) - \vec{B}_{<}(\vec{r})] = \frac{\vec{r}}{a} \cdot [\vec{B}_{>}(\vec{r}) - \vec{B}_{<}(\vec{r})] = \frac{\mu_0 M}{a^3} (x_3 a^2 - a^2 x_3) = 0, \quad r = a.
$$
 (3.3.39)

Der Sprung der Tangentialkomponente ergibt eine effektive magnetische Flächenstromdichte

$$
\vec{k}_{\rm m} = \frac{1}{\mu_0} \frac{n}{\Delta} \times [\vec{B}_{>}(\vec{r}) - \vec{B}_{<}(\vec{r})] = +M\vec{e}_3 \times \frac{\vec{r}}{a} = \frac{M}{a}(-x_2\vec{e}_1 + x_1\vec{e}_2). \tag{3.3.40}
$$

Rechnet man dies in Kugelkoordinaten um, erhält man

<span id="page-112-0"></span>
$$
\vec{k}_{\rm m} = \vec{e}_{\varphi} M \sin \vartheta, \tag{3.3.41}
$$

d.h. die Flächenstromdichte ist entlang der "Breitenkreise" der Kugel um die  $x_3$ -Richtung gerichtet.

## Vektorpotential für  $\vec{B}$

Wollen wir die Lösungsstrategie mit dem Vektorpotential für B verwenden, müssen wir gemäß [\(3.3.24\)](#page-110-1) zunächst die effektive magnetische Stromdichte berechnen. Sie liefert in Übereinstimmung mit der Rechnung im vorigen Abschnitt für die Magnetisierung [\(3.3.25\)](#page-110-0) wieder nur eine Flächenstromdichte, denn es ist

$$
\vec{j}_{\text{m}} = \text{rot}\vec{M} = \text{rot}[\vec{e}_3 M \Theta(a-r)] = -M\vec{e}_3 \times \text{grad}\Theta(a-r)
$$
  
\n
$$
= -M\vec{e}_3 \partial_r \Theta(a-r) \times \text{grad }r = \frac{M}{a} \vec{e}_3 \times \vec{r} \delta(r-a) = \vec{k}_{\text{m}} \delta(r-a),
$$
 (3.3.42)  
\n
$$
\vec{k}_{\text{m}} = \vec{e}_{\varphi} M \sin \vartheta.
$$

Hier ist es einfacher, in Kugelkoordinaten zu rechnen und die Symmetrien zu berücksichtigen. Dann haben wir

<span id="page-112-1"></span>
$$
\operatorname{rot} \vec{B} = \operatorname{rot} \operatorname{rot} \vec{A} = \mu_0 \vec{j}_{\rm m} = \vec{e}_{\varphi} M \sin \vartheta \, \delta(r - a) \tag{3.3.43}
$$

zu lösen.

Wir nehmen an, das Vektorpotential besitze die Form

$$
\vec{A}(\vec{r}) = \vec{e}_{\varphi} A_{\varphi}(r, \vartheta). \tag{3.3.44}
$$

Das ist dadurch motiviert, dass gemäß [\(3.3.41\)](#page-112-0) der effektive magnetische Strom in Richtung von  $\vec{e}_\varphi$  zeigt und ansonsten noch Rotationssymmetrie bei Drehungen um die  $\vec{e}_{\text{3}}$ -Richtung herrscht. Mit [\(A.3.5\)](#page-214-0) folgt zudem noch divA*⃗*= 0, so dass die Coulomb-Eichbedingung erfüllt ist, so dass in kartesischen Koordinaten mit dem Biot-Savart-Gesetz gerechnet werden könnte und aus Symmetriegründen an jedem Punkt das Integral in *ϕ*-Richtung weisen müsste. Da sich weiter wegen der Rotationssymmetrie bei Drehungen um die  $\vec{e}_3$ Achse  $|\underline{A}|$  = |A*<sup>ϕ</sup>* | nicht ändern kann, muss dieser Skalar unabhängig von *ϕ* sein. Jedenfalls werden wir gleich sehen, dass unser Ansatz in der Tat zum Ziel führt.

Aus [\(A.3.6\)](#page-214-1) folgt zunächst

$$
\vec{B} = \text{rot}\,\vec{A} = \vec{e}_r \frac{1}{r\sin\theta} \partial_\theta (\sin\theta A_\varphi) + \vec{e}_\theta \left[ -\frac{1}{r} \partial_r (r A_\varphi) \right]
$$
(3.3.45)

und nochmals die Rotation gebildet liefert wegen [\(3.3.43\)](#page-112-1)

<span id="page-112-2"></span>
$$
\operatorname{rot} \vec{B} = \operatorname{rot} \operatorname{rot} \vec{A} = -\vec{e}_{\varphi} \left[ \partial_r^2 (r A_{\varphi}) + \partial_{\vartheta} \left( \frac{1}{r \sin \vartheta} \partial_{\vartheta} (\sin \vartheta A_{\varphi}) \right) \right] \stackrel{!}{=} \vec{e}_{\varphi} M \sin \vartheta \delta (r - a). \tag{3.3.46}
$$

Da die rechte Seite proportional zu sin*ϑ* ist und der Term mit den partiellen Ableitungen nach r keine expliziten Faktoren mit sin*ϑ* enthält, liegt es nahe, mit dem Ansatz

<span id="page-112-3"></span>
$$
A_{\varphi}(r,\vartheta) = \sin\vartheta \tilde{A}_{\varphi}(r,\vartheta) \tag{3.3.47}
$$

#### 3. Magnetostatik und Gleichstromkreise

in [\(3.3.46\)](#page-112-2) einzugehen. In der Tat ergibt sich dann nach Kürzen des gemeinsamen Faktors sin*ϑ* auf beiden Seiten

$$
-\frac{1}{r}\partial_r^2(r\tilde{A}_{\varphi}) + \frac{2\tilde{A}_{\varphi}}{r^2} = \mu_0 M \delta(r - a). \tag{3.3.48}
$$

Nach einfachen Umformungen erhalten wir

<span id="page-113-1"></span>
$$
2\tilde{A}_{\varphi} - 2r \partial_r \tilde{A}_{\varphi} - r^2 \partial_r^2 \tilde{A}_{\varphi} = \mu_0 M r^2 \delta(r - a) = \mu_0 M a^2 \delta(r - a). \tag{3.3.49}
$$

Außer bei der Singularität der *δ*-Distribution ist die rechte Seite 0, d.h. wir müssen zwei Lösungen für

<span id="page-113-0"></span>
$$
2\tilde{A}_{\varphi} - 2r \partial_r \tilde{A}_{\varphi} - r^2 \partial_r^2 \tilde{A}_{\varphi} = 0
$$
\n(3.3.50)

für r *<* a und r *>* a so aneinanderfügen, dass die *δ*-Distribution auf der rechten Seite entsteht. Die DGL [\(3.3.50\)](#page-113-0) lösen wir mit dem Ansatz  $\tilde{A}_\varphi = r^\lambda.$  Dies führt auf die quadratische Gleichung

$$
\lambda^2 + \lambda - 2 = 0,\tag{3.3.51}
$$

die die beiden Lösungen

$$
\lambda_1 = 1, \quad \lambda_2 = -2 \tag{3.3.52}
$$

besitzt. Die allgemeine Lösung für [\(3.3.50\)](#page-113-0) ist dann

$$
\tilde{A}_{\varphi} = \begin{cases}\nA_{<} = C_{<} r + D_{<} / r^2 & \text{für } r < a, \\
A_{>} = C_{>} r + D_{>} / r^2 & \text{für } r > a.\n\end{cases} \tag{3.3.53}
$$

Dabei sind C*<*, D*<*, C*<sup>&</sup>gt;* und D*<sup>&</sup>gt;* Integrationskonstanten, die wir nun aus den physikalischen Gegebenheiten zu bestimmen haben. Da die Magnetisierung im Inneren der Kugel konstant (also stetig) ist, kann A*<*(r) für r *<* a keinerlei Singularitäten besitzen. Damit diese Funktion bei r = 0 wohldefiniert ist, muss also D*<sup>&</sup>lt;* = 0 sein. Für r → ∞ dürfen wir annehmen, dass das Vektorpotential verschwindet, d.h. es ist C*<sup>&</sup>gt;* = 0. Damit lautet unser Lösungsansatz nunmehr

$$
\tilde{A}_{\varphi} = \begin{cases}\nA_{<} = C_{< r} & \text{für } r < a, \\
A_{> = D_{>} / r^2} & \text{für } r > a.\n\end{cases}\n\tag{3.3.54}
$$

Nun müssen wir uns um die nötige Singularität der *δ*-Funktion auf der rechten Seite von [\(3.3.49\)](#page-113-1) kümmern. Es ist klar, dass die Singularität bei  $r = a$  vom Term mit der zweiten Ableitung auf der linken Seite herrühren muß. Die erste Ableitung besitzt demnach einen Sprung bei  $r = a$ , und die Funktion selbst ist dort stetig. Die Stetigkeit bei  $r = a$  verlangt

$$
C_{\leq} a = \frac{D_{\geq}}{a^2} \Rightarrow D_{\geq} = C_{\leq} a^3. \tag{3.3.55}
$$

Damit wird

<span id="page-113-2"></span>
$$
\tilde{A}_{\varphi} = C_{\lt} r \Theta(a - r) + \frac{C_{\lt} a^3}{r^2} \Theta(r - a). \tag{3.3.56}
$$

Dann folgt für die Ableitungen

$$
\partial_r \tilde{A}_\varphi = C_< \Theta(a-r) - 2 \frac{C_< a^3}{r^3} \Theta(r-a) - C_< r \delta(a-r) + \frac{C_< a^3}{r^2} \delta(r-a)
$$
  
= C\_ $\Theta(a-r) - 2 \frac{C_< a^3}{r^3} \Theta(r-a) - C_< a \delta(r-a) + C_< a \delta(r-a)$  (3.3.57)  
= C\_ $\Theta(a-r) - 2 \frac{C_< a^3}{r^3} \Theta(r-a)$ 

#### 3.4. Gleichstromkreise

<span id="page-114-0"></span>und daraus

$$
\partial_r^2 \tilde{A}_{\varphi} = -C_{\leq} \delta(a-r) + 6 \frac{C_{\leq} a^3}{r^4} \Theta(r-a) - 2C_{\leq} \delta(r-a)
$$
  
= -3C\_{\leq} \delta(r-a) + 6 \frac{C\_{\leq} a^3}{r^4} \Theta(r-a). (3.3.58)

Setzen wir nun [\(3.3.56-](#page-113-2)[3.3.58\)](#page-114-0) in [\(3.3.49\)](#page-113-1) ein, erhalten wir schließlich nach einigen Umformungen

$$
2\tilde{A}_{\varphi} - 2r \partial_r \tilde{A}_{\varphi} - r^2 \partial_r^2 \tilde{A}_{\varphi}
$$
  
=2C<sub><</sub> r \Theta(a-r)+2\frac{C<sub><</sub> a^3}{r^2} \Theta(r-a) - 2C<sub><</sub> r \Theta(a-r)  
+4\frac{C<sub><</sub> a^3}{r^2} \Theta(r-a)+3C<sub><</sub> a^2 \delta(r-a) - 6\frac{C<sub><</sub> a^3}{r^2} \Theta(r-a).  
=3C<sub><</sub> a^2 \delta(r-a) \stackrel{!}{=} \mu\_0 M \delta(r-a), (3.3.59)

d.h. C*<sup>&</sup>lt;* = *µ*0M*/*3. Setzt man dann [\(3.3.56\)](#page-113-2) in [\(3.3.47\)](#page-112-3) ein, finden wir schließlich die Lösung

$$
\vec{A} = \begin{cases} \frac{\mu_0 M r}{3} \sin \theta \vec{e}_{\varphi} & \text{für } r < a, \\ \frac{\mu_0 M a^3}{3r^2} \sin \theta \vec{e}_{\varphi} & \text{für } r > a. \end{cases}
$$
 (3.3.60)

Dies können wir wieder in kartesische Koordinaten umschreiben. Gemäß [\(A.3.9\)](#page-214-2) gilt nämlich

$$
r \sin \theta_{\frac{e}{\varphi}} = r \sin \theta \begin{pmatrix} -\sin \varphi \\ \cos \varphi \\ 0 \end{pmatrix} = \begin{pmatrix} -x_2 \\ x_1 \\ 0 \end{pmatrix} = \underline{e}_3 \times \underline{r}.
$$
 (3.3.61)

Damit gilt

$$
\vec{A} = \begin{cases} \frac{\mu_0 M}{3} \vec{e}_3 \times \vec{r} & \text{für } r < a, \\ \frac{\mu_0 M a^3}{3r^3} \vec{e}_3 \times \vec{r} & \text{für } r > a. \end{cases}
$$
 (3.3.62)

Berechnet man die Rotation für dieses Feld, findet man wieder [\(3.3.37\)](#page-111-0), d.h. beide Methoden, das Magnetfeld von Permanentmagneten zu behandeln, sind tatsächlich äquivalent.

# 3.4 Gleichstromkreise

Einen Gleichstromkreis kann man sich realisiert denken durch eine Batterie, die eine annähernd konstante Spannung (also Differenz des elektrostatischen Potentials) liefert. Verbindet man die Pole mit einem leitfähigen Draht stellt sich nach kurzer Zeit ein stationärer Strom ein. Die entsprechenden Ladungs- und Stromverteilungen sind Quellen stationärer elektrischer und magnetischer Felder.

Der Stromfluss kommt durch die Wirkung der elektromagnetischen Kraft auf die im Leiter befindlichen weitgehend frei beweglichen Ladungsträger (in gewöhnlichen Metallen sind dies die Leitungselektronen). Als einfaches Modell eines Leiters können wir uns ein positiv geladenes starres Gerüst aus Ionen, also Atomkernen mit an sie gebundenen Elektronen vorstellen, durch das sich die Leitungselektronen quasi frei bewegen können. An irgendwelchen Störstellen, die i.a. schon allein durch die Wärmebewegung des Ionengitters vorhanden sind, werden Leitungselektronen allerdings gestreut. Dies kann man effektiv als Reibungskraft

$$
\vec{F}_{\rm r} = -m\gamma \vec{v} \tag{3.4.1}
$$

#### 3. Magnetostatik und Gleichstromkreise

beschreiben. Die Bewegungsgleichung auf ein einzelnes Leitungselektron lautet dann

<span id="page-115-0"></span>
$$
m\ddot{\vec{x}} = m\dot{\vec{v}} = \vec{F}_{\rm r} + \vec{F}_{\rm em} = -m\gamma\vec{v} + q(\vec{E} + \vec{v} \times \vec{B}).
$$
 (3.4.2)

Dabei ist  $q = -e$  die Ladung eines Elektrons. Es ist klar, dass diese lineare Bewegungsgleichung eine Lösung von der Form

$$
\vec{v} = \vec{v}_{\text{hom}} + \vec{v}_{\text{part}} \tag{3.4.3}
$$

besitzt, wobei  $\vec{v}_{\text{hom}}$  die Lösung für die homogene Bewegungsgleichung (also für  $\vec{E} = 0$  und  $\vec{B} = 0$ )

$$
\dot{\vec{v}}_{\text{hom}} = -\gamma \vec{v}_{\text{hom}} \tag{3.4.4}
$$

ist. Offenbar lautet die Lösung

$$
\vec{v}_{\text{hom}}(t) = \vec{v}_{\text{hom0}} \exp(-\gamma t), \quad \vec{v}_{\text{hom0}} = \text{const}
$$
\n(3.4.5)

d.h. dieser Lösungsanteil fällt nach einer Relaxationszeit von Größenordnung *τ* = 1*/γ* ab und wird vernachlässigbar klein gegen eine beliebige Partikulärlösung  $\vec{v}_{part}$  der inhomogenen Gleichung.

Sind  $\vec{E}$  und  $\vec{B}$  entsprechend unserer Annahme statischer Felder zeitlich konstant, gibt es offenbar eine Lösung  $\vec{v}$  = const, die dann wegen [\(3.4.2\)](#page-115-0) durch die algebraische Gleichung

$$
m\gamma \vec{v} = q(\vec{E} + \vec{v} \times \vec{B})\tag{3.4.6}
$$

gegeben ist.

Multiplizieren wir dies mit der Leitungselektronendichte n (Zahl der frei beweglichen Elektronen pro Volumeneinheit), erhalten wir

<span id="page-115-1"></span>
$$
mn\gamma \vec{v} = \rho(\vec{E} + \vec{v} \times \vec{B}).\tag{3.4.7}
$$

Dabei ist *ρ* = qn die Ladungsdichte der Leitungselektronen. Betrachten wir nun den Fall, dass kein äußeres  $\vec{B}$ -Feld vorliegt, d.h. nur das  $\vec{B}$ -Feld, das durch die Stromdichte  $\vec{j} = \rho \vec{v}$  selbst erzeugt wird, können wir in [\(3.4.7\)](#page-115-1) den Term von der magnetischen Kraft vernachlässigen, denn wir können uns E*⃗* und B*⃗* durch

$$
\vec{E}(\vec{r}) = \int_{\mathbb{R}^3} d^3 r' \frac{\rho(\vec{r}')}{4\pi\epsilon_0} \frac{\vec{r} - \vec{r}'}{|\vec{r} - \vec{r}'|^3},\tag{3.4.8}
$$

$$
\vec{B}(\vec{r}) = \int_{\mathbb{R}^3} d^3 r' \frac{\mu_0 \rho(\vec{r}') \vec{v}(\vec{r}')}{4\pi} \times \frac{\vec{r} - \vec{r}'}{|\vec{r} - \vec{r}'|^3}
$$
(3.4.9)

berechnet denken. Dann ist parametrisch betrachtet  $|\vec{v}| |\vec{B}|/|\vec{E}| = \mathcal{O}(\mu_0 \epsilon_0 |\vec{v}|^2) = \mathcal{O}(|\vec{v}|^2/c^2)$ , und i.a. ist die Driftgeschwindigkeit v*⃗* der Elektronen verschwindend klein gegenüber der Lichtgeschwindigkeit. Wir werden das unten an einem Beispiel noch abschätzen.

Jedenfalls vereinfacht sich dann [\(3.4.7\)](#page-115-1) zu

$$
mn\gamma \vec{v} = \rho \vec{E} = qn\vec{E}.
$$
\n(3.4.10)

Multiplizieren wir diese Gleichung mit q*/*(m*γ* ), erhalten wir

<span id="page-115-2"></span>
$$
nq\vec{v} = \vec{j} = \frac{q^2n}{m\gamma}\vec{E} = \sigma\vec{E}.
$$
\n(3.4.11)

Dies ist die konstitutive Gleichung für den Fall stationärer Ströme:

<span id="page-116-1"></span>
$$
\vec{j} = \sigma \vec{E} \quad \text{mit} \quad \sigma = \frac{q^2 n}{m\gamma}.
$$
 (3.4.12)

Die Materialkonstante *σ* heißt elektrische Leitfähigkeit.

Wir schätzen nun noch die Driftgeschwindigkeit der Elektronen für einen typischen Fall von "Haushaltsstrom" ab. Wir benötigen zunächst die Dichte der Ladungsträger und betrachten dazu ein Kupferkabel. Die Massendichte von Kupfer ist  $\rho_m = 8.94 g/cm^3 = 8.94 \cdot 10^3 kg/m^3$ . Die Molmasse beträgt  $m_{\text{mol}} = 63.546 \cdot 10^3 kg/m^3$ 10<sup>-3</sup>kg/mol. Die Moldichte ist also *ρ*<sub>m</sub>/*m*<sub>mol</sub> = 1,41⋅10<sup>5</sup>mol/m<sup>3</sup>. In einem Mol Kupfer sind N<sub>A</sub> = 6,02⋅10<sup>23</sup> Atome enthalten, d.h. wir die Teilchendichte ist  $n = 8,47 \cdot 10^{28}/\text{m}^3$ . Nehmen wir an, dass das jeweils eine Valenzelektron jedes Kupferatoms ein Leitungselektron ist, ist dies auch die Leitungselektronendichte. Wir nehmen weiter an, es fließe ein Strom  $I = 1$  A und der Radius des Drahtes sei  $a = 1$  mm =  $1 \cdot 10^{-3}$ m. Dann ist gemäß [\(3.4.11\)](#page-115-2) und mit  $|q| = e \approx 1.6 \cdot 10^{-19}$ C die Driftgeschwindigkeit  $v = I/(\pi a^2 n |q|) = 2.35 \cdot 10^{-5}$ m/s, was in der Tat viel kleiner als die Lichtgeschwindigkeit ist<sup>[3](#page-116-0)</sup>.

−  $\pm$  $U \qquad |R$ 

Wir können nun die elektrostatischen Gleichungen für den stationären Fall im Inneren eines Leiters wie folgt schreiben

$$
\operatorname{rot} \vec{E} = 0, \quad \operatorname{div} \vec{E} = 0, \quad \vec{j} = \sigma \vec{E}. \tag{3.4.13}
$$

Betrachten wir also ein Stück Leiter der Länge l und Querschnittsfläche A, das entlang der  $x_3$ -Richtung gerichtet und mit einer Batterie mit Spannung  $U$  verbunden sei, können wir annehmen, dass über den Leiterquerschnitt  $\vec{j} = (I/A)\vec{e}_3 = \text{const}$  gilt. Dann ist auch  $\vec{E} = \vec{j}/\sigma = U/l \vec{e}_3 = \text{const.}$ 

Damit wird

<span id="page-116-2"></span>
$$
U = \frac{l|\vec{j}|}{\sigma} = \frac{l}{A\sigma}I = RI, \quad R = \frac{l}{A\sigma}.
$$
 (3.4.14)

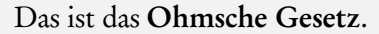

Diesen Fall zeichnet man in einem Schaltbild der nebenstehenden Art. Dabei interessiert uns die genaue Geometrie des Schaltkreises nicht. Die Linien stehen für ideale widerstandslose Leiter, das Kästchen für einen Widerstand R. Die Einheit des Widerstandes ist 1*Ω* = 1V*/*A.

Wie wir oben gesehen haben, hat die elektrische Leitung mit Reibung zu tun, durch die der Widerstand eines Leiterstücks zustandekommt. Dies bedeutet aber, dass beim Stromfluss Reibungsarbeit auftreten muss, die in Wärme im Widerstand umgesetzt wird. Wir können leicht die Leistung berechnen. Für ein Elektron in dem obigen Modell geht pro Zeit- und Volumeneinheit die Reibungsenergie

$$
\frac{\mathrm{d}P}{\mathrm{d}V} = \vec{j} \cdot \vec{E} = \sigma \vec{j}^2 \tag{3.4.15}
$$

verloren bzw. die Leistung ist

<span id="page-116-3"></span>
$$
P = V \frac{dP}{dV} = Al \sigma \vec{E}^2 = \frac{A \sigma U^2}{l} = \frac{U^2}{R} = UI.
$$
 (3.4.16)

Wir betrachten nun noch die Frage, wie sich Schaltungen mit mehreren Widerständen analysieren lassen. Dazu reicht es zunächst, als Grundschaltungen die Reihen- und Parallelschaltung zweier Widerstände zu betrachten.

<span id="page-116-0"></span><sup>&</sup>lt;sup>3</sup>Zahlenwerte aus https://[en.wikipedia.org](https://en.wikipedia.org/wiki/Drift_velocity)/wiki/Drift\_velocity.

3. Magnetostatik und Gleichstromkreise

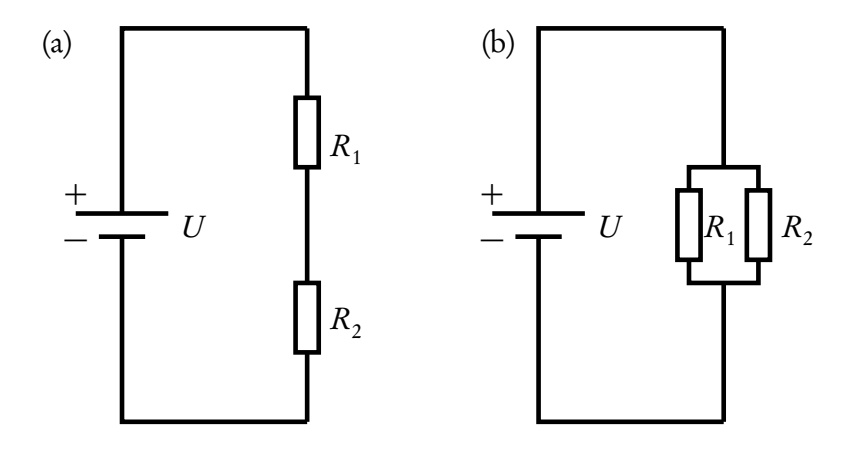

<span id="page-117-0"></span>Abbildung 3.1: Reihen- und Parallelschaltung zweier Widerstände

Schaltet man zwei Widerstände  $R_1$  und  $R_2$  **in Reihe** wie in Schaltbild (a) in Abb. [3.1](#page-117-0) ergibt dieselbe Rechnung, die oben zur Definition des Widerstandes geführt hat, dass sich die beiden Widerstände wie ein einzelner Widerstand

$$
R = R_1 + R_2 \tag{3.4.17}
$$

verhalten.

Bei einer **Parallelschaltung** (Schaltbild (b)) zweier Widerstände  $R_1$  und  $R_2$  liegt an beiden Widerständen dieselbe Spannung. Die entsprechenden Ströme sind durch  $I_1 = U/R_1$  und  $I_2 = U/R_2$  gegeben. Bezeichnen wir den Gesamtwiderstand der Schaltung wieder mit R Aufgrund der Ladungserhaltung muss die Batterie insgesamt einen Strom

$$
I = \frac{U}{R} = I_1 + I_2 = U\left(\frac{1}{R_1} + \frac{1}{R_2}\right)
$$
\n(3.4.18)

liefern. Lösen wir diese Gleichung nach R auf, finden wir

$$
\frac{1}{R} = \frac{1}{R_1} + \frac{1}{R_2} = \frac{R_1 + R_2}{R_1 R_2} \Rightarrow R = \frac{R_1 R_2}{R_1 + R_2}.
$$
\n(3.4.19)

Kompliziertere Netzwerke lassen sich analog mit den Kirchhoffschen Regeln (Gustav Kirchhoff, 1824-1887) berechnen.

1. Kirchhoffsche Regel bzw. Knotenregel: An jedem Verzweigungspunkt (Knoten) des Stromkreises gilt Ladungserhaltung, also die Summe aller Ströme verschwindet.

2. Kirchhoffsche Regel bzw. Maschenregel: Entlang eines jeden Teilstromkreises (Masche) gilt die Regel, daßs die Summe über alle Produkte RI der in dieser Masche anliegenden Spannung entsprechen muss.

Wendet man diese beiden Regeln auf alle voneinander unabhängigen Maschen und Knoten des Schaltkreises an, erhält man ein lineares Gleichungssystem für die durch jeden Zweig der Schaltung fließenden Ströme, die sich durch Lösung dieses Gleichungssystems bestimmen lassen.

Man kann sich die 2. Kirchhoffsche Regel auch durch Integration des elektrischen Feldes entlang des geschlossenen Stromkreises erklären. Integriert man z.B. in Abb. [3.4](#page-116-1) auf dem Weg, der vom Pluspol der Batterie über den Widerstand, dann durch die Batterie wieder zurück zum Minuspol führt, haben wir entlang der ideal leitend angenommenen Drähte kein elektrisches Feld, d.h. es ergeben sich nur Beiträge für die Integration

entlang des Widerstandes. Da entsprechend der Wahl unserer Integrationsrichtung dort E = *⃗*j */σ* gilt, liefert dieses Integral gemäß der obigen Rechnung [\(3.4.14\)](#page-116-2) also RI. Beim Integral in der Batterie erhalten wir offenbar −U, da die Integrationsrichtung entgegen der Richtung des Feldes ist, wir aber die Spannung U positiv definieren. Nun ist aber wegen rot $\vec{E} = 0$  das Wegintegral von  $\vec{E}$  entlang eines jeden geschlossenen Weges 0. Folglich ist

$$
RI - U = 0.\t\t(3.4.20)
$$

Dies liefert natürlich wieder [\(3.4.14\)](#page-116-2). Die Maschenregel ist also nichts anderes als die Integralform des Gesetzes, das die Wirbelfreiheit des elektrostatischen Feldes zum Ausdruck bringt, d.h. integriert man entlang einer jeden Masche eines Stromkreises, ergibt sich als Summe über die Spannungsquellen und die an den Widerständen abfallenden Spannungen stets 0. Es ist eine gute Übung, dies auch für die Parallelschaltung in Abb. [3.1](#page-117-0) (b) nachzurechnen.

# 3.5 Koaxialkabel für Gleichstrom und Energietransport

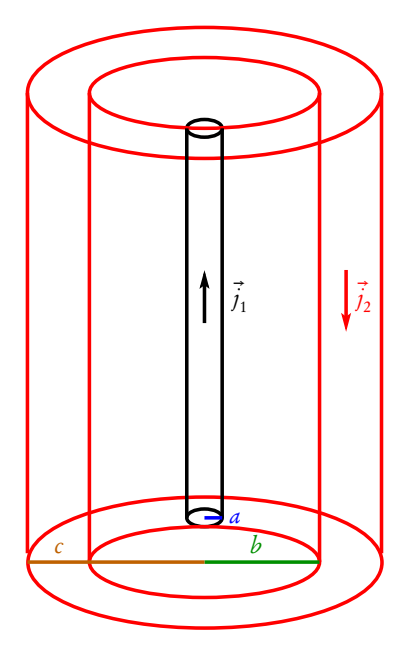

Wir wollen in diesem Abschnitt als Beispiel für die vollständige Lösung eines magnetostatischen Problems die vollständige Berechnung von  $\vec{E}$  und  $\vec{B}$  eines von Gleichstrom durchflossenen sehr langen kreiszylindrischen Koaxialkabels betrachten. Wir rechnen in Standardzylinderkoordinaten (R,*ϕ*, z). Das Kabel (s. nebenstehende Skizze) besteht aus einem inneren zylindrischem Leiter (Radius *a*) entlang der  $x_3$ -Achse und einem äußeren Zylindermantelförmigem Rückleiter (innere Fläche bei  $R = b$ , äußere Fläche bei  $R = c$ ). Wir nehmen der Einfachheit halber an, dass der Zwischenraum Vakuum (oder Luft) sei. Außerdem setzen wir  $\mu_r = 1$  sowohl innerhalb als auch außerhalb des Leiters. Dies ist z.B. für Kupferkabel mit *χ*<sub>m</sub> = −6,4 · 10<sup>−6</sup> eine gute Näherung.

<span id="page-118-0"></span>Wir machen folgenden Ansatz: Der Strom im Innenleiter (0 *<* R *<* a) (Bereich (1)) möge in positive z-Richtung fließen, im Außenleiter (b *<* R *<* c, Bereich (3)) in umgekehrte Richtung zurück. Die Leitfähigkeit sei *σ*. Im Inneren der vier Gebiete (Innenleiter, Zwischenraum, Außenleiter und Außenraum) lauten die zu lösenden Gleichungen

$$
\begin{aligned}\n\text{rot}\,\vec{E} &= 0, \quad \text{div}\,\vec{E} = 0, \quad \vec{j} = \sigma\,\vec{E}, \\
\text{rot}\,\vec{H} &= \vec{j}, \quad \text{div}\,\vec{B} = 0, \quad \vec{B} = \mu_0\vec{H}.\n\end{aligned} \tag{3.5.1}
$$

Wie wir sehen werden, bauen sich an den Leiteroberflächen notwendig Flächenladungsdichten auf, die durch die Sprünge der Radialkomponente von  $\vec{E}$  gegeben sind. Wir wollen die auf den stationären Fall spezialisierten Maxwell-Gleichungen [\(3.5.1\)](#page-118-0) vollständig lösen, also  $\vec{E}$  und  $\vec{B}$  aus diesen Gleichungen und den Stetigkeitsbedingungen ermitteln und sodann die Energiestromdichte, also den Poynting-Vektor [\(2.8.19\)](#page-87-0)

<span id="page-118-1"></span>
$$
\vec{S} = \frac{1}{\mu_0} \vec{E} \times \vec{B} = \vec{E} \times \vec{H}.
$$
\n(3.5.2)

berechnen. Aus [\(3.5.1\)](#page-118-0) folgt mit Hilfe von [\(C.3.15\)](#page-225-1)

$$
\operatorname{div} \vec{S} = \vec{H} \cdot \operatorname{rot} \vec{E} - \vec{E} \cdot \operatorname{rot} \vec{H} = -\vec{E} \cdot \vec{j}.
$$
 (3.5.3)

Die Interpretation dieser Gleichung ergibt sich einfach aus dem Gaußschen Integralsatz: Integrieren wir nämlich die Gleichung über ein beliebiges Volumen V , ergibt sich

$$
\int_{V} d^{3}r \operatorname{div} \vec{S} = \int_{\partial V} d\vec{f} \cdot \vec{S} = -\int_{V} d^{3}r \vec{E} \cdot \vec{j} = -\int_{V} d^{3}r \sigma \vec{E}^{2}.
$$
\n(3.5.4)

Die durch die Oberfläche strömende Energie des elektromagnetischen Feldes wird also als Wärme in dem evtl. im Volumen liegenden Teil des Leiters dissipiert.

#### 3.5.1 Das elektrische Feld

Wir können nun zunächst das elektrische Feld aus dem Gleichungssystem [\(3.5.1\)](#page-118-0) berechnen, da die Gleichungen für E*⃗* vollständig von denen für B*⃗* separieren. Da gemäß der ersten Gleichung E*⃗* wirbelfrei ist, gilt

$$
\vec{E} = -\text{grad}\,\Phi(R, z),\tag{3.5.5}
$$

wobei wir gleich der Rotationssymmetrie um die z-Richtung Rechnung getragen haben, d.h. dass das Potential nicht von *ϕ* abhängt. Da wir im inneren Leiter einen über den Leiterquerschnitt konstanten Strom in positiver z-Richtung annehmen wollen, können wir auch gleich vom vereinfachenden Ansatz

$$
\Phi(R, z) = z \phi(R) \tag{3.5.6}
$$

ausgehen. Mit [\(A.2.4\)](#page-213-0) finden wir

<span id="page-119-1"></span>
$$
\vec{E} = -z\phi'(R)\vec{e}_R - \phi(R)\vec{e}_z.
$$
\n(3.5.7)

Die zweite Gleichung ergibt

$$
\operatorname{div} \vec{E} = -\Delta \Phi = 0 \Rightarrow \frac{\mathrm{d}}{\mathrm{d}R} \left[ R \frac{\mathrm{d}\phi(R)}{\mathrm{d}R} \right] = 0. \tag{3.5.8}
$$

Daraus folgt durch Integration, daß im Inneren eines jeden der vier Gebiete

- (1)  $0 < R < a$ ,
- (2)  $a < R < b$ ,
- (3)  $b \leq R < c$ ,
- (4)  $c \leq R$

gelten muß

<span id="page-119-0"></span>
$$
\phi_k(R) = c_{1k} \ln(R/R_{0k}) + c_{2k},\tag{3.5.9}
$$

wobei  $c_{1k}$ ,  $c_{2k}$  und  $R_{0k}$  Konstante sind, wo  $k \in \{1,2,3,4\}$  die oben bezeichneten vier Gebiete durchnumeriert. Freilich sind dabei nur jeweils zwei Konstanten voneinander unabhängig. Der aus Dimensionsgründen eingeführte Radius  $R_{0k}$  kann in jedem Gebiet willkürlich und möglichst bequem gewählt werden. Aus [\(3.5.9\)](#page-119-0) folgt dann für das elektrische Feld aus [\(3.5.7\)](#page-119-1)

<span id="page-119-2"></span>
$$
\vec{E}_k = -c_{1k} \frac{z}{R} \vec{e}_R - [c_{1k} \ln(R/R_{0k}) + c_{2k}] \vec{e}_z.
$$
\n(3.5.10)

Wir machen weiter den Ansatz, daß in den Leitern konstante Stromdichtevektoren in z-Richtung vorliegen, denn radiale zeitunabhängige Ströme müssten zu unendlichen Flächenladungsdichten auf den Zylinderoberflächen führen, was wir ausschließen wollen. Wir haben also in den Gebieten (1) und (3) für das elektrische Feld

$$
\vec{E}_1 = \frac{I}{\pi a^2 \sigma} \vec{e}_z, \quad \vec{E}_3 = -\frac{I}{\pi (c^2 - b^2) \sigma} \vec{e}_z,
$$
\n(3.5.11)

wobei wir den Gesamtstrom I im Innenleiter vorgegeben haben. Im Außenleiter muss wegen der Gesamtladungserhaltung derselbe entgegengesetzt gerichtete Strom fließen, was die Stromdichten *⃗*j über die jeweiligen Leiterquerschnittsflächen eindeutig bestimmt.

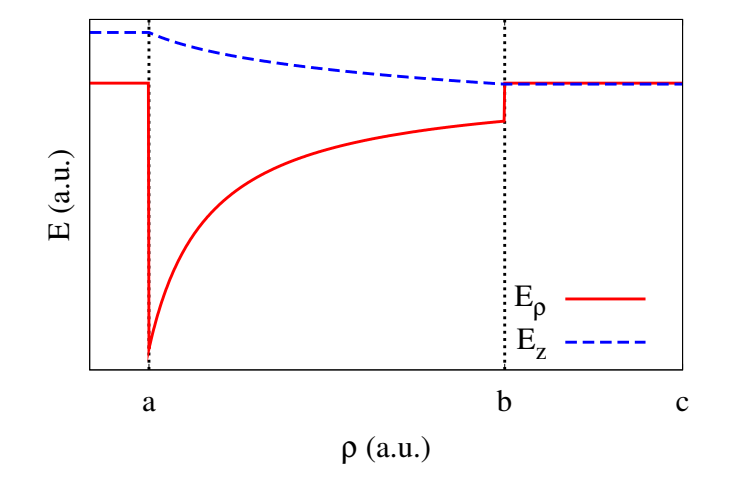

Abbildung 3.2: Das elektrische Feld.

Da weiter  $E_{\rm z}$  als Tangentialkomponente entlang der Leiterflächen stetig sein muss, muss im Außenraum, Gebiet (4), ebenfalls das konstante elektrische Feld

$$
\vec{E}_4 = -\frac{I}{\pi(c^2 - b^2)\sigma} \vec{e}_z
$$
\n(3.5.12)

herrschen. Es verbleibt also lediglich das elektrische Feld im Zwischengebiet (2) zu finden, und dieses wird durch die Stetigkeitsbedingungen für  $E_z$  bei  $R=a$  und  $R=b$  eindeutig bestimmt. Wie oben erläutert können wir zur Vereinfachung  $R_{02}=$   $a$  setzen und dann  $c_{1k}$  und  $c_{2k}$  aus den besagten Stetigkeitsbedingungen bestimmen. Es ergibt sich daraus

$$
c_{12} = \frac{I}{\sigma \pi \ln(b/a)} \left[ \frac{1}{a^2} + \frac{1}{c^2 - b^2} \right], \quad c_{22} = -\frac{I}{\sigma \pi a^2}, \tag{3.5.13}
$$

und damit gemäß [\(3.5.10\)](#page-119-2)

$$
\vec{E}_2 = -\frac{I}{\sigma \pi \ln(b/a)} \left[ \frac{1}{a^2} + \frac{1}{c^2 - b^2} \right] \frac{z}{R} \vec{e}_R \n+ \left\{ \frac{I}{\sigma \pi a^2} - \frac{I}{\sigma \pi \ln(b/a)} \left[ \frac{1}{a^2} + \frac{1}{c^2 - b^2} \right] \ln \left( \frac{R}{a} \right) \right\} \vec{e}_z.
$$
\n(3.5.14)

Nunmehr haben wir die elektrische Feldstärke überall im Raum vollständig bestimmt und können uns der Berechnung des Magnetfeldes zuwenden.

#### 3.5.2 Das Magnetfeld

Im Inneren der Leiter sowie im freien Raum ist gemäß der oben erläuterten Annahme  $\mu = \mu_0 = \text{const.}$  Wir können aufgrund der Quellenfreiheit von  $\vec{B}$  mittels des Vektorpotential  $\vec{A}$ 

<span id="page-120-0"></span>
$$
\vec{B} = \text{rot}\,\vec{A} \tag{3.5.15}
$$

ausdrücken. Wegen [\(3.5.1\)](#page-118-0) gilt also in kartesischen Koordinaten

$$
rot \underline{B} = rot rot \underline{A} = grad div \underline{A} - \Delta \underline{A} = \mu_0 \underline{j}.
$$
 (3.5.16)

#### 3. Magnetostatik und Gleichstromkreise

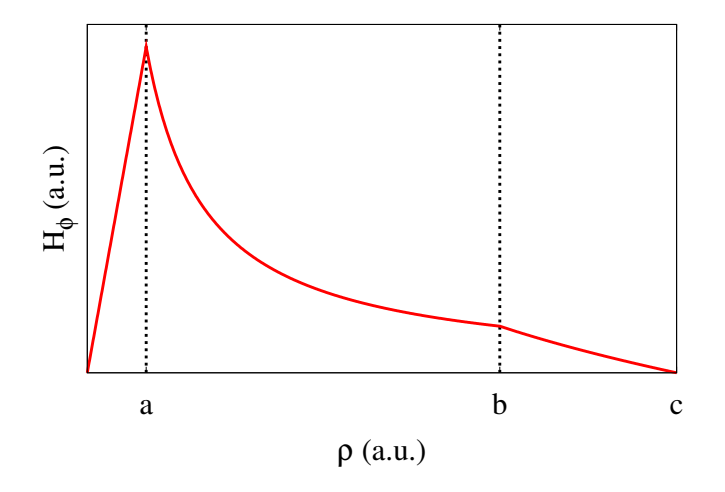

Abbildung 3.3: Das magnetische Feld.

Da A*⃗* aufgrund der Eichinvarianz nur bis auf den Gradienten eines Skalarfeldes bestimmt ist, können wir als Nebenbedingung die Coulomb-Eichbedingung

<span id="page-121-0"></span>
$$
\operatorname{div}\underline{A} = 0 \Rightarrow \Delta \underline{A} = -\mu_0 \underline{j} \tag{3.5.17}
$$

fordern. Da der Strom in den nichtleitenden Gebieten (2) und (4) verschwindet und in den Leitern konstant in z-Richtung weist sowie Azimutalsymmetrie (d.h. Unabhängigkeit von *ϕ* für die Komponenten des Vektorpotentials bzgl. Zylinderkoordinaten) vorliegt, können wir sogleich den vereinfachenden Ansatz

$$
\vec{A} = A_z(R)\vec{e}_z \tag{3.5.18}
$$

machen. Offenbar ist gemäß [\(A.2.5\)](#page-213-1) die Coulomb-Eichbedingung mit diesem Ansatz automatisch erfüllt, und wir können in Zylinderkoordinaten weiterrechnen. Das magnetische Feld ist gemäß [\(3.5.15\)](#page-120-0) wegen [\(A.2.6\)](#page-213-2)

<span id="page-121-1"></span>
$$
\vec{B} = \text{rot}\vec{A} = -\frac{dA_z}{dR}\vec{e}_{\varphi}.
$$
\n(3.5.19)

Bilden wir daraus, wieder mittels [\(A.2.6\)](#page-213-2), die Rotation, finden wir

$$
\operatorname{rot} \vec{B} = \operatorname{rot} \operatorname{rot} \vec{A} = -\frac{1}{R} \frac{d}{dR} \left( R \frac{dA_z}{dR} \right) \vec{e}_z.
$$
 (3.5.20)

Im Innenleiter, Gebiet (1), lautet also [\(3.5.17\)](#page-121-0):

$$
\frac{1}{R}\frac{\mathrm{d}}{\mathrm{d}R}\left(R\frac{\mathrm{d}A_z}{\mathrm{d}R}\right) = -\frac{\mu_0 I}{\pi a^2}.\tag{3.5.21}
$$

Da additive Konstanten für $A_z$  physikalisch irrelevant sind, lautet die Lösung dieser Gleichung (*Nachrechnen!*)

$$
A_{1z} = -\frac{I}{4\pi a^2} R^2 + d_{11} \ln\left(\frac{R}{R_0}\right),\tag{3.5.22}
$$

wobei  $R_{\rm 0}$  unbestimmt und physikalisch irrelevant ist, denn es gibt unabhängig von der Integrationskonstanten  $d_{11}$  lediglich eine additive Konstante zu  $A_z.$  Da weiter  $B_\varphi$  bei  $R=$  0 nicht unendlich werden darf, muß  $d_{11}=$  0 sein. Es ist also im Innenleiter gemäß [\(3.5.19\)](#page-121-1)

$$
\vec{B}_1 = \frac{\mu_0 I}{2\pi a^2} R \vec{e}_{\varphi}.
$$
\n(3.5.23)

Im Raum zwischen den Leitern, Gebiet (2), ist  $j = 0$  und damit

<span id="page-122-0"></span>
$$
\frac{1}{R}\frac{d}{dR}\left(R\frac{dA_z}{dR}\right) = 0.\tag{3.5.24}
$$

Die Lösung muß wieder nur bis auf eine additive Konstante bestimmt werden, und damit ist

$$
A_{2z} = d_{12} \ln \left( \frac{R}{R_0} \right). \tag{3.5.25}
$$

Zusammen mit der Stetigkeit von B*<sup>ϕ</sup>* bei R = a folgt

$$
\vec{B}_2 = \frac{\mu_0 I}{2\pi R} \vec{e}_\varphi.
$$
\n(3.5.26)

Im Außenleiter, Gebiet (3), ist

$$
\frac{1}{R}\frac{d}{dR}\left(R\frac{dA_z}{dR}\right) = \frac{\mu_0 I}{\pi(c^2 - b^2)}
$$
\n(3.5.27)

mit der Lösung

$$
A_{3z} = \frac{\mu_0 I}{4\pi (c^2 - b^2)} R^2 + d_{13} \ln\left(\frac{R}{R_0}\right).
$$
 (3.5.28)

Die Stetigkeitsbedingung für B*<sup>ϕ</sup>* bei R = b liefert dann

$$
\vec{B}_3 = \frac{\mu_0 I}{2\pi (c^2 - b^2)} \left[ \frac{c^2}{R} - R \right] \vec{e}_{\varphi}.
$$
 (3.5.29)

Bei  $R = c$  erhalten wir  $\vec{B}_3 = 0$ , und damit ist auch in Gebiet (4), also im Außenraum des Koaxialkabels,

<span id="page-122-1"></span>
$$
\vec{B}_4 = 0,\tag{3.5.30}
$$

denn es gilt wieder [\(3.5.24\)](#page-122-0), und die Stetigkeitsbedingung für B*<sup>ϕ</sup>* liefert eindeutig [\(3.5.30\)](#page-122-1). Es ist dies auch konsistent mit dem Ampèreschen Durchflutungsgesetz für einen Kreis um das gesamte Koaxialkabel, denn der Gesamtstrom für Hin- und Rückleiter ist wegen der globalen Stromerhaltung 0.

#### 3.5.3 Die Energiestromdichte (Poyntingvektor)

Die Energiestromdichte, also der Poynting-Vektor, ergibt sich nunmehr gemäß [\(3.5.2\)](#page-118-1) zu

$$
\vec{S} = \frac{1}{\mu_0} \vec{E} \times \vec{B} = S_R \vec{e}_R + S_z \vec{e}_z.
$$
 (3.5.31)

#### 3. Magnetostatik und Gleichstromkreise

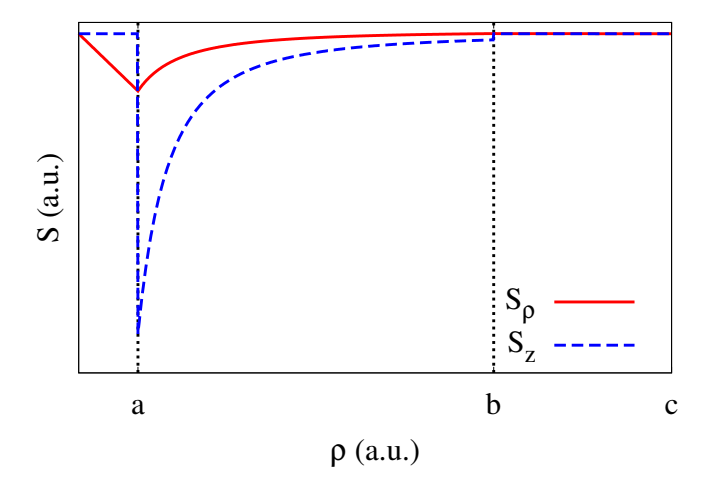

Abbildung 3.4: Die Energiestromdichte (Poyntingvektor).

Dabei gilt für die Komponenten in den vier oben definierten Bereichen

$$
S_{1R} = -\frac{I^2 R}{2\pi^2 a^4 \sigma},
$$
  
\n
$$
S_{2R} = \frac{I^2}{2\pi^2 a^2 (c^2 - b^2) R \sigma \ln(b/a)},
$$
  
\n
$$
\{[(a^2 + c^2 - b^2) \ln(R/a) - (c^2 - b^2) \ln(b/a)]\},
$$
  
\n
$$
S_{3R} = \frac{I^2 (c^2 - R^2)}{\pi^2 R \sigma (c^2 - b^2)^2}
$$
  
\n
$$
S_{4R} = 0,
$$
  
\n
$$
S_{1z} = 0,
$$
  
\n
$$
S_{2z} = \frac{I^2 (c^2 - R^2)}{\pi^2 R \sigma (c^2 - b^2)^2} \le R < c,
$$
  
\n
$$
S_{3z} = S_{4z} = 0.
$$
  
\n(3.5.32)

Wir sehen also, daß der Energietransport in z-Richtung nur im Zwischenraum zwischen den Leitern erfolgt, nicht in den Leitern selbst. Der Energietransport erfolgt in diesem Sinne also nicht durch den elektrischen Strom in den Leitern sondern durch das elektromagnetische Feld. Dies erkennen wir auch, wenn wir die Gesamtleistung pro Längeneinheit berechnen. Legen wir dazu einen zur Leitung koaxialen Zylinder mit Radius  $R_0 > c$  von  $z = 0$  bis  $z = L$  um den Leiter und integrieren den Poyntingvektor über dessen Randfläche. Da für R *>* c der Poyntingvektor verschwindet, trägt die Mantelfläche nichts zu dem Integral bei. Die Bodenfläche liefert ebenso keinen Beitrag, da bei z = 0 die Longitudinalkomponente  $S_z = 0$  ist. Bleibt also die Deckfläche:

$$
P = 2\pi \int_{a}^{b} dRRS_{z} = \frac{(a^{2} + c^{2} - b^{2})L}{\pi \sigma a^{2}(c^{2} - b^{2})} I^{2}.
$$
 (3.5.33)

In der Tat ergibt dies den Gesamtwiderstand von Hin- und Rückleitung in dem betrachteten Abschnitt, nämlich

$$
R_{\rm ges} = \frac{L}{\sigma} \left( \frac{1}{\pi a^2} + \frac{1}{\pi (c^2 - b^2)} \right) = \frac{(a^2 + c^2 - b^2)L}{\pi \sigma a^2 (c^2 - b^2)} = \frac{P}{I^2}.
$$
 (3.5.34)

An der ersten Form der Gleichung sieht man, dass es sich um eine Reihenschaltung aus den Widerständen des Innen- und Außenleiters handelt.

#### 3.5. Koaxialkabel für Gleichstrom und Energietransport

Wir können die gefundene Lösung auch als Näherung für eine endlich lange Leitung betrachten, wobei  $L \gg c$ anzunehmen ist, damit Randeffekte an den Enden der Leitung vernachlässigt werden können, interpretieren. Dabei liegt bei  $z = 0$  ein "Kurzschluß" vor, während bei  $z = L$  eine Gleichspannungsquelle angeschlossen ist (positiver Pol am Außenleiter). Dann gelten die Lösungen näherungsweise für  $0 \le R \le c$  und  $0 \le z \le l$ . Außerhalb dieses das Koaxialkabel beinhaltenden Zylinders kann man dann das elektrische Feld als erzeugt durch die Oberflächenladungen denken und magnetische Feld als erzeugt durch die Stromverteilungen innerhalb der Leiter. Man erhält dann auch Felder, die im Unendlichen verschwinden, wie es für realistische endlich ausgedehnte Quellen zu erwarten ist.

3. Magnetostatik und Gleichstromkreise

# Kapitel 4

# Quasistationäre Näherung und Wechselstromkreise

In diesem Kapitel betrachten wir die sog. quasistationäre Näherung der Maxwell-Gleichungen. Im wesentlichen bedeutet diese Näherung die Vernachlässigung des "Verschiebungsstroms" im Ampère-Maxwell-Gesetz. Wie wir sehen werden, bedeutet dies die Vernachlässigung der endlichen Lichtgeschwindigkeit der Ausbreitung von Änderungen der Felder. Das bedeutet, dass die Näherung gerechtfertigt ist, wenn die Abmessungen des betrachteten Systems so klein sind, dass die endliche Laufzeit von Signalen sehr klein gegenüber den typischen Zeitskalen ist, auf denen sich diese Signale ändern.

Die Hauptmotivation, diese Näherung hier zu besprechen, ist ihre Wichtigkeit für die Anwendung der Elektrodynamik in der Wechselstromtechnik. Die große Vereinfachung der quasistationären Näherung besteht dabei darin, dass man von der konkreten Geometrie der Probleme absehen kann und mit einigen Materialkonstanten für die wesentlichen Bauelemente Widerstand (elektrischer Widerstand R), Spule (Selbstinduktivität L), Kondensator (Kapazität C) und Transformator (Wechselinduktivität  $L_{12}$ ) die wesentlichen Größen der Wechselstromkreise, also Ströme, Spannungen und Leistung berechnen kann.

Wir beschäftigen uns dabei ausschließlich mit sinusförmigen Spannungsquellen und nur kurz mit Einschwingvorgängen. Die wichtigste Anwendung ist die Analyse des eingeschwungenen Zustandes, die sich durch Anwendung der komplexen Exponentialfunktion im Vergleich zu den eigentlich reellen Größen, wo man es mit Winkelfunktionen zu tun, wesentlich vereinfachen lässt, indem die Einführung der entsprechenden komplexen "Widerstände für die grundlegenden Bauelemente eine weitgehend mit dem Gleichstromfall identische Behandlungsweise mittels verallgemeinerter Kirchhoffscher Gesetze ermöglichen.

# 4.1 Quasistationäre Näherung

Wir betrachten zunächst die Rechtfertigung der quasistationären Näherung für harmonisch zeitabhängige Felder. Wir folgen im wesentlichen [[Reb07](#page-241-0)]. Wie bereits oben angedeutet, nimmt man für die Näherung an, dass der Maxwellsche Verschiebungsstrom

$$
\vec{j}_D = \partial_t \vec{D} \tag{4.1.1}
$$

vernachlässigbar sei. Dazu betrachten wir Felder, die sich durch eine rein sinusförmige Zeitabhängigkeit mit einer einzigen vorgegebenen **Kreisfrequenz**  $ω = 2πf$  (f: gewöhnliche Frequenz, also "Schwingungen pro Zeiteinheit", gemessen in der Einheit Hz = [1](#page-126-0)/s) beschreiben lassen, d.h.<sup>1</sup>

<span id="page-126-1"></span>
$$
\underline{E}(t,\underline{r}) = \text{Re}[\underline{E}_c(\underline{r}) \exp(-i\omega t)] \tag{4.1.2}
$$

und entsprechend für die anderen Feldgrößen.

<span id="page-126-0"></span><sup>1</sup>Das Vorzeichen in der Exponentialfunktion ist Konvention. Wir folgen hier der mehrheitlich in der Physik verwendeten Konvention und schreiben exp(−i*ω*t). In der elektrotechnischen Literatur findet sich oft das entgegengesetzte Vorzeichen, und die Ingenieure verwenden für die imaginäre Einheit den Buchstaben j, denn dort werden Ströme oft mit i bezeichnet.

4. Quasistationäre Näherung und Wechselstromkreise

Dazu erinnern wir daran, dass für die Exponentialfunktion

$$
\exp(i\alpha) = \cos\alpha + i\sin\alpha \tag{4.1.3}
$$

gilt, d.h. die Zeitabhängigkeit in [\(4.1.2\)](#page-126-1) ist eine beliebige Superposition aus den reellen Funktionen cos(*ω*t) und sin( $\omega t$ ), wenn die komplexe **Amplitude**  $\vec{E}_d \in \mathbb{C}^3$  ist, denn für eine beliebige komplexe Zahl z = x + iy (mit x, y ∈ R) gilt (für *α* ∈ R) für die Zerlegung in Real- und Imaginärteil

$$
z \exp(i\alpha) = (x + iy)(\cos \alpha + i \sin \alpha) = x \cos \alpha - y \sin \alpha + i(x \sin \alpha + y \cos \alpha). \tag{4.1.4}
$$

Wenden wir dies auf [\(4.1.2\)](#page-126-1) an, finden wir

$$
\underline{E}(t,\underline{r}) = \underline{E}_c^{(\mathrm{R})}(\underline{r})\cos(\omega t) + \underline{E}_c^{(\mathrm{I})}(\underline{r})\sin(\omega t). \tag{4.1.5}
$$

Dabei sind  $\underline{E}^{\text{(R)}}_c$  der Real- und  $\underline{E}^{\text{(I)}}_c$  der Imaginärteil der komplexen Amplitude.

Die Vereinfachung dieser komplexen Schreibweise besteht nun darin, dass die Maxwellgleichungen lineare partielle Differentialgleichung mit reellen Koeffizienten sind, d.h. wir dürfen erst alle Rechnungen mit dem Ansatz

$$
\underline{E}'(t,\underline{r}) = \underline{E}_c^{(\mathrm{R})}(\underline{r}) \exp(-\mathrm{i}\omega t)
$$
\n(4.1.6)

(und analog für alle anderen Felder) vornehmen und dann erst den Realteil bilden. Die physikalischen Felder sind freilich stets die reellen Größen

<span id="page-127-0"></span>
$$
\underline{E}(t,\underline{r}) = \text{Re}[\underline{E}'(t,\underline{r})].\tag{4.1.7}
$$

Warnung: Wir dürfen in Formeln nur dann mit den komplexen Funktionen rechnen, die linear in den Feldern sind. Wollen wir beispielsweise die Energiedichte w = 1*/*2E ·D +1*/*2B ·H berechnen, müssen wir erst gemäß [\(4.1.7\)](#page-127-0) die Realteile der komplexen Felder bilden und diese dann in die entsprechende Formel einsetzen.

Wir gehen im Folgenden weiter davon aus, dass wir die Materie durch einfache lineare konstitutive Gleichungen beschreiben können, d.h.

<span id="page-127-6"></span>
$$
\vec{D} = \epsilon \vec{E}, \quad \vec{B} = \mu \vec{H}.
$$
\n(4.1.8)

Wir schreiben nun zunächst die allgmeinen Maxwell-Gleichungen für die komplexen Felder

$$
rot \underline{E} + \partial_t \underline{B} = 0, \tag{4.1.9}
$$

<span id="page-127-1"></span>
$$
\operatorname{div} \underline{B} = 0,\tag{4.1.10}
$$

$$
rot \underline{H} = j + \partial_t \underline{D}, \tag{4.1.11}
$$

$$
\operatorname{div} \underline{D} = \rho. \tag{4.1.12}
$$

Setzen wir hierin für die Felder die entsprechenden komplexwertigen Größen ein, liefert jede Zeitableitung wegen *∂*<sup>t</sup> exp(−i*ω*)t = −i*ω* exp(−i*ω*t) einfach einen Faktor −i*ω*, und wir können in allen Gleichungen den gemeinsamen Faktor exp(−i*ω*t) wegkürzen.

Daraus ergeben sich die Maxwell-Gleichungen für die komplexen nur noch vom Ortsvektor abhängigen Amplituden (Nachrechnen!)

<span id="page-127-4"></span><span id="page-127-3"></span>
$$
rot \underline{E}_c - i\omega \underline{B}_c = 0, \qquad (4.1.13)
$$

<span id="page-127-2"></span>
$$
\operatorname{div} \underline{B}_c = 0,\tag{4.1.14}
$$

$$
rot \underline{H}_c = \underline{j}_c - i\omega \underline{D}_c,\tag{4.1.15}
$$

<span id="page-127-5"></span>
$$
\operatorname{div} \underline{D}_c = \rho. \tag{4.1.16}
$$

#### 4.1. Quasistationäre Näherung

Wie oben bereits angedeutet besteht die quasistationäre Näherung nun darin, die Verschiebungsstromdichte *j*<sub>D</sub> = ∂<sub>t</sub>D in [\(4.1.11\)](#page-127-1) bzw. den entsprechenden Term *j*<sub>Dc</sub> = −iωD<sub>c</sub> in [\(4.1.15\)](#page-127-2) zu vernachlässigen. Das liefert die wesentliche Vereinfachung, dass für H und  $\underline{B} = \mu \underline{H}$  die Gleichungen für das Magnetfeld mit den magnetostatischen Gleichungen übereinstimmen.

Wir bemerken weiter, dass für unsere komplexe Rechnung [\(4.1.14\)](#page-127-3) nicht gesondert berücksichtigt zu werden braucht, da diese Gleichung wegen [\(4.1.13\)](#page-127-4) automatisch erfüllt ist. Wendet man nämlich auf [\(4.1.13\)](#page-127-4) die Divergenz an, folgt

$$
i\omega \operatorname{div} \underline{B}_c = \operatorname{div} \operatorname{rot} \underline{E}_c = 0. \tag{4.1.17}
$$

Wir spezialisieren nun die allgemeinen Maxwell-Gleichungen in quasistationärer Näherung auf Stromkreise, d.h. wir haben kompakte Bauelemente, die mit dünnen Drähten (in der Praxis meist aus Kupfer) verbunden werden. Wir nehmen weiter an, dass wir innerhalb dieser Leiter das Ohmsche Gesetz in der Form

$$
\underline{j} = \sigma \underline{E} \quad \text{bzw.} \quad \underline{j_c} = \sigma \underline{E_c} \tag{4.1.18}
$$

mit der Leitfähigkeit  $\sigma$  = const anwenden können.

Wir wollen nun analysieren, inwiefern eine Vernachlässigung des Maxwellschen Verschiebungsstroms gerechtfertigt ist. Um die in [\(4.1.13](#page-127-4)[-4.1.16](#page-127-5) auftretenden räumlichen Ableitungen (in div und rot) größenordnungsmäßig abschätzen zu können, führen wir eine typische Längenskala *ℓ* ein, über die sich die Felder merklich ändern sollen. Dabei kann *ℓ* offenbar durch die geometrischen Abmessungen der Bauelemente sowie des Schaltkreises als ganzes abgeschätzt werden.

Betrachten wir also die Maxwell-Gleichungen in den einzelnen Bereichen des Schaltkreises. Da außerhalb der Leiter und der Bauelemente des Schaltkreises  $j = 0$  ist, wird [\(4.1.15\)](#page-127-2) zusammen mit den Materialgleichungen [\(4.1.8\)](#page-127-6) (wobei hier  $\epsilon = \epsilon_0$  und  $\mu = \mu_0$  gesetzt werden darf)

$$
|\text{rot}\underline{B}_c| = \mu_0|\text{rot}\underline{H}_c| = \epsilon_0\mu_0\omega|\underline{E}_c| = \frac{\omega}{c^2}|\underline{E}_c| \simeq \frac{1}{\ell}|\underline{B}_c|.
$$
 (4.1.19)

Der Verschiebungsstrom j c = −i*ω*E<sup>c</sup> */*c <sup>2</sup> kann also vernachlässigt werden, falls

$$
\frac{\omega}{c^2}|\underline{E}_c| \ll \frac{1}{\ell}|\underline{B}_c| \tag{4.1.20}
$$

ist. Aus dem Faradayschen Induktionsgesetz [\(4.1.13\)](#page-127-4) folgt weiter

<span id="page-128-0"></span>
$$
\frac{1}{\ell}|\underline{E}_c| \simeq |\text{rot}\,\underline{E}_c| = \omega|\underline{B}_c|.\tag{4.1.21}
$$

Setzen wir dies in [\(4.1.21\)](#page-128-0) ein, folgt die Bedingung

$$
\frac{\omega}{c^2}|\underline{E}_c| \simeq \frac{\omega^2 \ell}{c^2}|\underline{B}_c| \ll \frac{1}{\ell}|\underline{B}_c| \Rightarrow \frac{\omega \ell}{c} \ll 1. \tag{4.1.22}
$$

D.h. die typische Zeitskala für Änderungen der Feldgrößen *τ* = 1*/ω*, muss die Bedingung

$$
c\tau \gg \ell \tag{4.1.23}
$$

erfüllen. D.h. die Lichtlaufzeit über die Abmessungen der Schaltung muss sehr viel kleiner sein als die typische Zeitskala *τ* für Änderungen der Felder. In diesem Sinne gilt die quasistationäre Näherung für langsame Änderungen der Felder.

Betrachten wir nun die Situation im Inneren der Leiter bzw. Widerstände. Hier genügt zur Abschätzung der Größenverhältnisse der Vergleich der Verschiebungsstromdichte zur Leitungsstromdichte

<span id="page-129-0"></span>
$$
|j_{\text{Dc}}| \ll |j_{\text{c}}| \Rightarrow \epsilon_0 \omega |E_{\text{c}}| \ll \sigma |E_{\text{c}}| \Rightarrow \tau \gg \frac{\epsilon_0}{\sigma}.
$$
\n(4.1.24)

Für Kupfer (bei einer Temperatur von 20◦C ist *σ* = 59,8A*/*(Vm), d.h. *ε*<sup>0</sup> */σ* <sup>=</sup> 1,48·10−19s. Für gewöhnlichen Hausaltsstrom ist  $\tau = 2\pi/(50\text{Hz}) = 0.13\text{ s}$ , so dass [\(4.1.24\)](#page-129-0) sehr gut erfüllt ist.

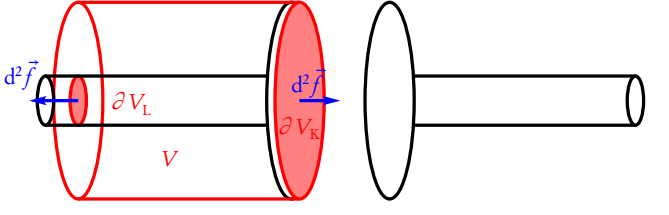

Der einzige Fall, in dem der Verschiebungsstrom nicht vernachlässigbar ist, ist der Bereich zwischen den Platten eines Kondensators. Dazu betrachten wir die nebenstehende Skizze und wenden den Gaußschen Integralsatz auf die Kontinuitätsgleichung

$$
\operatorname{div} \underline{j} + \partial_t \rho = \operatorname{div} (\underline{j} + \epsilon_0 \partial_t \underline{E}) \Rightarrow \operatorname{div} (\underline{j}_c - \mathrm{i} \omega \epsilon_0 \underline{E}_c) = 0 \tag{4.1.25}
$$

an. Integration über das Volumen V ergibt mit dem Gaußschen Integralsatz

<span id="page-129-1"></span>
$$
-i\omega\epsilon_0 \int_{\partial V_K} df \cdot \underline{E} + \int_{\partial V_L} df \cdot \underline{j} = 0.
$$
 (4.1.26)

Wie oben bereits erwähnt, können wir im Leiter den Verschiebungsstrom vernachlässigen, so dass entlang der Fläche ∂V<sub>L</sub> nur j relevant ist. Die entsprechende Integration über j liefert den gesamten Strom I durch den Leiter. Im Kondensator ist  $j = 0$ , und man muss den Verschiebungstrom berücksichtigen, damit kein Widerspruch zur Kontinuitätsgleichung, also zur Ladungserhaltung, auftritt. Das Integral über die Konden-satorplatte ∂V<sub>K</sub> liefert die auf der Platte befindliche Ladung, d.h. aus [\(4.1.26\)](#page-129-1) folgt

$$
I = i\omega Q. \tag{4.1.27}
$$

Dieselbe Uberlegung liefert für das elektrische Feld $\underline{E}_\mathrm{K}$  an den Kondensatorplatten und dem elektrischen Feld inerhalb des Leiters  $E_{\rm L}$ 

$$
|\underline{E}_{\mathrm{Kc}}| \simeq \frac{\sigma}{\epsilon_0 \omega} \frac{F_{\mathrm{L}}}{F_{\mathrm{K}}} E_{\mathrm{L}}.\tag{4.1.28}
$$

Da zwar für die Querschnittsfläche des Leiters  $F_{\rm L}$  und die Fläche der Kondensatorplatten  $F_{\rm F}$  gewöhnlich  $F_{\rm L} \ll F_{\rm K}$  gilt, jedoch  $\tau = 1/\omega \gg \epsilon_0/\sigma \simeq 10^{-18}$ s ist, gilt immer noch

<span id="page-129-2"></span>
$$
E_{\rm K\,c} \gg E_{\rm L\,c}.\tag{4.1.29}
$$

Das Magnetfeld ist nun in unmittelbarer Nähe der Kondensatorplatt stetig, d.h. es gilt  $\underline{B}_\mathrm{K\,c} \simeq \underline{B}_\mathrm{L\,c}$  und folglich wegen des Faradayschen Induktionsgesetzes im Leiter  $|\underline{E}_{L|c}|/\ell = \omega|B_{L|c}| \simeq \omega|B_{\rm K}|$  und damit

$$
\omega|\underline{B}_{\mathrm{K}c}| \simeq \omega|\underline{B}_{\mathrm{L}}c| = \frac{1}{\ell}|\underline{E}_{\mathrm{L}c}| \ll \frac{1}{\ell}|\underline{E}_{\mathrm{K}c}|,\tag{4.1.30}
$$

wobei wir im letzten Schritt [\(4.1.29\)](#page-129-2) verwendet haben. Demnach ist aber

$$
\omega|\underline{B}_{\mathrm{K}c}| \ll \frac{1}{\ell}|\underline{E}_{\mathrm{K},c}|,\tag{4.1.31}
$$

d.h. im Bereich **zwischen den Kondensatorplatten** können wir im Faradayschen Induktionsgesetz ω<u>B<sub>c</sub></u> vernachlässigen aber nicht den Verschiebungsstrom.

Zusammenfassend gilt also zwischen den Kondensatorplatten genauer gesagt die elektroquasistatische Näherung

$$
rot \underline{E} = 0, \tag{4.1.32}
$$

$$
\operatorname{div} \underline{B} = 0,\tag{4.1.33}
$$

$$
rot \underline{H} = \partial_t \underline{D},\tag{4.1.34}
$$

$$
\operatorname{div} \underline{D} = 0. \tag{4.1.35}
$$

Dies bedeutet, dass man das elektrische Feld zwischen den Kondensatorplatten wie in dem entsprechenden elektrostatischen Fall behandeln kann. Man spricht daher von der elektrostatischen Näherung. Es gilt insbesondere für die Ladung der Platte  $Q = CU$  (wobei U die momentan am Kondensator anliegende Spannung ist). Die Kontinuitätsgleichung in der Form [\(4.1.26\)](#page-129-1) liefert dann

$$
\frac{\mathrm{d}Q}{\mathrm{d}t} = \dot{Q} = C\,\dot{U} = \pm I,\tag{4.1.36}
$$

wobei I der Strom in der Zuleitung an die betrachtete Kondensatorplatte ist, und das Vorzeichen durch die entsprechende Wahl des Vorzeichens des Stromes festgelegt ist.

Letzteres werden wir weiter unten noch anhand einiger Beispiele genauer analysieren.

Überall außerhalb der Kondensatorplatten, also im Außenraum der Schaltung sowie in den Leitungen, Widerständen und Spulen gilt hingegen die magnetoquasistatische Näherung, d.h. die Maxwell-Gleichungen unter Vernachlässigung des Maxwellschen Verschiebungsstroms —iω<u>D.</u> :

<span id="page-130-4"></span><span id="page-130-0"></span>
$$
rot \underline{E} + \partial_t \underline{B} = 0,
$$
\n(4.1.37)

<span id="page-130-3"></span>
$$
\operatorname{div} \underline{B} = 0,\tag{4.1.38}
$$

$$
rot \underline{H} = \underline{j},\tag{4.1.39}
$$

<span id="page-130-2"></span>
$$
\operatorname{div} \underline{D}_c = \rho. \tag{4.1.40}
$$

Für die Leitungen und Widerstände können wir i.a. das Magnetfeld in [\(4.1.37\)](#page-130-0) vernachlässigen, und beim Integrieren entlang derselben gelten wieder momentan die Gesetze für Gleichstrom, d.h. an einem Widerstand bzw. an widerstandsbehafteten Zuleitungen<sup>[2](#page-130-1)</sup> gilt das Ohmsche Gesetz in Integralform für Gleichstrom

$$
U = RI,\tag{4.1.41}
$$

wobei U die momentan am Widerstand R abfallende Spannung und I den durch den Widerstand fließenden momentanen Strom.

# 4.2 Selbst- und Wechselinduktivitäten

Wir müssen nun nur noch verstehen, wie wir Spulen und Transformatoren zu behandeln haben, in denen das Magnetfeld nicht vernachlässigt werden kann. Wie wir gleich im nächsten Abschnitt sehen werden, beruht die Aufstellung der Differentialgleichungen für Spannungen und Ströme im Schaltkreis im Wesentlichen auf

<span id="page-130-1"></span><sup>2</sup> In Schaltbildern bedeuten die Linien, die Leitungen symbolisieren, gemeinhin ideale Leiter, d.h. man vernachlässigt deren Widerstand. Will man evtl. die endlichen Widerstände von Leitungen berücksichtigen zeichnet man diese im Sinne eines "Ersatzschaltbildes" explizit als Widerstände ein.

4. Quasistationäre Näherung und Wechselstromkreise

der Integration des Faradayschen Induktionsgesetzes [\(4.1.37\)](#page-130-0) über eine Oberfläche F , deren Rand *∂* F entlang der Leitungen und Bauelemente in jeder (unabhängigen) Schleife des Netzwerkes führt.

Die diversen Vorzeichen, die dabei zu beachten sind, bereiten gewöhnlich einige Schwierigkeiten, die sich aber stets umgehen lassen, indem man sich klar macht, dass letztlich immer der Stokessche Satz für das Flächenintegral über rot E zur Anwendung kommt und die Vorzeichen sich immer richtig ergeben, wenn man die Rechte-Hand-Regel zur Orientierung der Flächennormalenvektoren der Fläche F und der Integrationsrichtung entlang deren Randes *∂* F beachtet.

Dies liefert dann die Verallgemeinerung des 2. Kirchhoffschen Gesetzes auf im Sinne des vorigen Abschnitts quasistationär behandelbare Wechselströme. Wir wissen bereits, wie wir dabei Kondensatoren und Widerstände zu behandeln haben (s. den vorigen Abschnitt).

Bei einer Spule oder einem Transformator ist das Magnetfeldfeld nicht vernachlässigbar und wir müssen bei der Integration das Faradaysche Induktionsgesetz [\(4.1.37\)](#page-130-0) vollständig berücksichtigen. Beginnen wir mit einer einzelnen Spule, die wir uns schematisch wie in der aus mehreren Windungen eines idealen Leiterdrahtes um ein beliebiges Material vorstellen. Wegen des Induktionsgesetzes ist hier im Leiter nicht mehr  $\vec{E} = 0$ , d.h. für die eingezeichnete Fläche gilt nach dem Stokesschen Integralsatz

<span id="page-131-0"></span>
$$
\mathcal{E} = \int_{\partial F} d\vec{r} \cdot \vec{E} = -\int_{F} d^{2} \vec{f} \cdot \vec{B} = -\dot{\phi}.
$$
 (4.2.1)

Die Größe E ist etwas ähnliches wie eine Spannung, denn es handelt sich ja um ein Wegintegral über das elektrische Feld. Es handelt sich jedoch zum einen um ein geschlossenes Integral, und zum anderen handelt es sich streng genommen nicht um eine Spannung, da ja eben wegen rot $\vec{E} = -\partial_x \vec{B} \neq 0$  das elektrische Feld kein Potential besitzt, und wir haben den Begriff "Spannung" als Potentialdifferenz definiert. Für E hat sich der leider ebenfalls verwirrende altertümliche Begriff elektromotorische Kraft erhalten. Dazu muss man wissen, dass in früheren Zeiten unter dem Begriff "Kraft" nicht unser heute gebräuchlicher Begriff (Kraft im Sinne der Größe im 2. Newtonschen Gesetz  $\vec{p} = \vec{F}$ ) sondern eine **energieartige Größen** verstanden wurden, und in diesem " energetischen Sinne" ist auch das Wort "Kraft" bei der "elektromotorischen Kraft" gemeint. Die Größe

<span id="page-131-3"></span>
$$
\phi = \int_{F} d^{2} \vec{f} \cdot \vec{B} \tag{4.2.2}
$$

heißt magnetischer Fluss. Damit wir [\(4.2.1\)](#page-131-0) auf die Analyse des Wechselstromkreises anwenden können, müssen wir nun noch *φ* mit dem Strom durch die Spule verknüpfen. Dies erfolgt durch die weitere Analyse der magnetoquasistatischen Maxwell-Gleichungen [\(4.1.37-](#page-130-0)[4.1.40\)](#page-130-2). Es ist klar, dass wir die gewünschte Verknüpfung mit dem Strom durch die Spulenwindungen durch Anwendung des Ampèreschen Durchflu-tungsgesetzes [\(4.1.39\)](#page-130-3) erhalten. Mit der Materialgleichung  $\vec{H} = \mu \vec{B}$  folgt

<span id="page-131-1"></span>
$$
\operatorname{rot} \vec{B} = \mu \operatorname{rot} \vec{H} = \mu \vec{j}. \tag{4.2.3}
$$

Dabei ist *µ* die Permeabilität des Materials innerhalb der Spule. Wegen [\(4.1.38\)](#page-130-4) lässt sich wie in der Magnetostatik auch im allgemeinen zeitabhängigen Fall das Magnetfeld durch ein Vektorpotential gemäß

<span id="page-131-4"></span>
$$
\vec{B} = \text{rot}\,\vec{A} \tag{4.2.4}
$$

darstellen, das wegen der Eichinvarianz wieder der Coulomb-Eichbedingung

$$
\operatorname{div}\vec{A} = 0 \tag{4.2.5}
$$

unterworfen werden darf. Dies in [\(4.2.3\)](#page-131-1) eingesetzt und [\(C.3.18\)](#page-225-2) für kartesische Komponenten verwendet, liefert

<span id="page-131-2"></span>
$$
\Delta \underline{A} = -\text{rot rot} \,\underline{A} = -\text{rot} \,\underline{B} = -\mu \underline{j}.\tag{4.2.6}
$$

#### 4.2. Selbst- und Wechselinduktivitäten

Daraus folgt das Biot-Savartsche Gesetz [\(3.1.18\)](#page-98-2), was ja zu erwarten war, da hinsichtlich des Magnetfeldes die magnetoquasistatische Näherung mit den Gleichungen der Magnetostatik übereinstimmt. Es ist nur in diesem Fall j und damit  $\underline{A}$  und  $\underline{B}$  zeitabhängig, aber die Zeit spielt in den Gleichungen [\(4.2.3](#page-131-1)[-4.2.6\)](#page-131-2) lediglich die Rolle eines Parameters. Es gilt also

<span id="page-132-4"></span>
$$
\underline{A}(t,\underline{r}) = \frac{\mu}{4\pi} \int_V d^3 r' \frac{\underline{j}(t,\underline{r}')}{|\underline{r}-\underline{r}'|}.
$$
\n(4.2.7)

Dabei ist V das Volumen der Spulenwicklungen. Für einen dünnen Draht<sup>[3](#page-132-0)</sup> können wir annehmen, dass  $|j| = I(t)/A_{Draht}$  = const entlang des die Windungen bildenden Drahtes ist (wobei  $A_{Draht}$  der Querschnittsflächeninhalt ist). Wir legen uns nun bzgl. der Richtung unserer Integrationen dahingehend fest, dass die Tangentenvektoren entlang des Drahtes in Richtung von j weisen mögen. Entsprechend ist beim Flächenintegral in [\(4.2.2\)](#page-131-3) die Richtung der Normalvektoren gemäß der Rechte-Hand-Regel zu wählen. Jedenfalls erhalten wir dann

<span id="page-132-1"></span>
$$
\underline{A}(t,\underline{r}) = \frac{\mu IN}{4\pi} \int_{V} d^{3}r' \frac{\underline{i}(\underline{r}')}{|\underline{r} - \underline{r}'|},
$$
\n(4.2.8)

wobei N die Anzahl der Spulenwindungen bezeichnet und

$$
\underline{i}(\underline{r}') = \frac{\underline{j}}{I} \tag{4.2.9}
$$

ist. Dieser Vektor ist zeitunabhängig, da es sich im wesentlichen lediglich um den Tangenteneinheitsvektor entlang des geschlossenen Weges entlang des Drahtes (dividiert durch die Querschnittsfläche  $A_{Drath}$ ) handelt. Wenden wir nun [\(4.2.4\)](#page-131-4) in [\(4.2.2\)](#page-131-3) und dann wieder den Stokesschen Integralsatz an, erhalten wir

<span id="page-132-2"></span>
$$
\phi = \int_{F} d^{2} \underline{f} \cdot \underline{B} = \int_{F} d^{2} \underline{f} \cdot \text{rot} \underline{A} = N \int_{\partial F} d \underline{r} \cdot \underline{A}, \qquad (4.2.10)
$$

wobei wir berücksichtigt haben, dass das Integral entlang des gesamten Spulendrahtes also N-mal entlang des rein geometrisch definierten Weges *∂* F läuft. Setzen wir nun [\(4.2.8\)](#page-132-1) in [\(4.2.10\)](#page-132-2) ein, erhalten wir schließlich die gewünschte Formel

<span id="page-132-3"></span>
$$
\phi = LI \quad \text{mit} \quad L = \frac{\mu N^2}{4\pi} \int_{\partial F} \mathrm{d}\underline{r} \cdot \int_{V} \mathrm{d}^3 r' \frac{\underline{i}(r')}{|\underline{r} - \underline{r}'|}. \tag{4.2.11}
$$

Der Koeffizient bestimmt sich allein aus der konkreten geometrischen Form der Spule, der Windungszahl und dem Material des Spulenkerns (über die Permeabilität *µ*). I.a. lässt sich [\(4.2.11\)](#page-132-3) nur schwer analytisch auswerten. Man kann freilich L auch als phänomenologische Größe ansehen und für eine konkret gegebene Spule einfach messen.

<span id="page-132-0"></span><sup>&</sup>lt;sup>3</sup>Wie gleich klar werden wird, dürfen wir hier nicht die Idealisierung eines unendlich dünnen Drahtes vornehmen, sondern müssen den Leiterquerschnitt endlich lassen, damit es im folgenden nicht zu Schwierigkeiten mit Singularitäten aufgrund des Nenners im Integral in [\(4.2.7\)](#page-132-4) kommt.

Schließlich erhalten wir gemäß [\(4.2.1\)](#page-131-0) die Gleichung

$$
\mathcal{E} = -LI.\tag{4.2.12}
$$

Haben wir n einander durchdringende Leiterschleifen bzw. Spulen, so ist der Fluss durch Leiterschleife j die Summe aus allen Teilflüssen der magnetischen Felder von allen Strömen (einschließlich des j-ten Kreises selbst). Demnach ist mit den analogen Bezeichnungen wie bei der einzelnen Spule oben

$$
\Phi_j = \sum_{k=1}^n L_{jk} I_k \tag{4.2.13}
$$

Dabei sind die Induktivitäten allgemein durch

$$
L_{jk} = \frac{\mu N_j N_k}{4\pi} \int_{\partial F_j} d\underline{r} \cdot \int_V d^3 r' \frac{\underline{i}_k(\underline{r}')}{|\underline{r} - \underline{r}'|}
$$
(4.2.14)

gegeben. Genauer nennt man  $L_{ij}$  die Selbstinduktivität der j-ten Spule und  $L_{jk}$  für  $j \neq k$  entsprechend Wechselinduktivitäten.

Für  $j\neq k$  können wir auch für das verbliebene Volumenintegral via  $\underline{j}_k=I_k/A_k\underline{i}_k$  auf eine fadenförmige Stromdichte idealisieren. Dann wird

$$
L_{jk} = \frac{\mu N_j N_k}{4\pi} \int_{\partial F_j} d\underline{r} \cdot \int_{\partial F_k} d\underline{r}' \frac{1}{|\underline{r} - \underline{r}'|}, \quad j \neq k. \tag{4.2.15}
$$

Es ist klar, dass diese Vereinfachung zur Berechnung der Selbstinduktion nicht angewendet werden darf, da dann das doppelte Wegintegral bei  $\underline{r} = \underline{r}'$  singulär wird. Für  $j \neq k$  tritt dieses Problem nicht auf, da dann immer  $\underline{r} \neq \underline{r}'$  ist, da sich die Stromkreise ja nicht schneiden können. Aus dieser Form der Wechselinduktivitäten folgt

$$
L_{jk} = L_{kj},\tag{4.2.16}
$$

d.h. die entsprechende Matrix  $(L_{ik})$  ist symmetrisch.

# 4.3 Einfache Anfangswertprobleme für Stromkreise

Wir betrachten im Folgenden einige einfache Anfangswertprobleme für Stromkreise, wobei wir uns nicht notwendig auf rein harmonische Zeitabhängigkeit (also Wechselstrom im engeren Sinne) beschränken, um ein Gefühl für die diversen Phänomene zu erhalten, die mit der Zeitabhängigkeit von Strömen und Spannungen in quasistationären Situationen zusammenhängen, zu gewinnen.

#### 4.3.1 Abschalten einer gleichstromdurchflossenen Spule

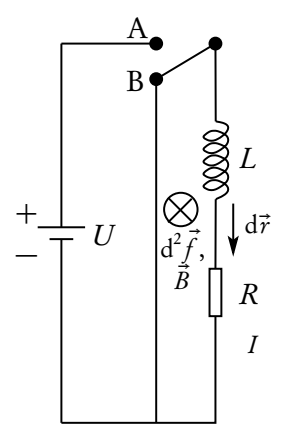

Betrachten wir den nebenstehenden Schaltkreis. Wir bemerken, dass wir im Folgenden explizit eingezeichnete Spulen als ideal ansehen, d.h. sie stellen eine reine Selbstinduktivität L ohne eigenen Innenwiderstand dar. Freilich haben reale Spulen einen Innenwiderstand (es sei denn es handelt sich um supraleitende Spulen wie z.B. für die Elektromagnete beim Large Hadron Collider am CERN, wovon wir aber im Folgenden nicht ausgehen). Diesem Innenwiderstand tragen wir dadurch Rechnung, dass wir wie im obigen Beispielen einen in Serie geschalteten Widerstand R, der den Innenwiderstand der Spule berücksichtigt, explizit ins Schaltbild einzeichnen. Wir nehmen an, dass für eine sehr lange Zeit der Schalter in Stellung A geschlossen ist und zur Zeit  $t = 0$  auf Stellung B umgeschaltet wird. Für  $t \le 0$  fließt dann offenbar ein Strom

$$
I_0 = \frac{U}{R} \tag{4.3.1}
$$

durch den Widerstand und die Spule. Die am Widerstand anliegende Spannung ist die volle Spannung U der Batterie, denn an der idealen Spule fällt ja keine Spannung ab. Wir zählen den Strom in der eingezeichneten Richtung als positiv und integrieren auch in dieser Richtung entlang des Stromkreises. Der Flächennormalenvektor im Flächenintegral für *φ* ist in Richtung des B-Feldes gerichtet, also der magnetische Fluss *φ* positiv. Die Integration über den Widerstand liefert RI, so dass die Gleichung für den Schaltkreis für t *>* 0

<span id="page-134-0"></span>
$$
RI = -LI \tag{4.3.2}
$$

lautet.

Diese gewöhnliche Differentialgleichung lässt sich recht leicht lösen. Es handelt sich um eine lineare Differentialgleichung erster Ordnung mit konstanten Koeffizienten. Für solche Gleichungen führt gewöhnlich der Ansatz

$$
I(t) = I_0 \exp(\lambda t) \tag{4.3.3}
$$

zum Ziel, wobei wir die Anfangsbedingung  $I(0) = I_0$  bereits berücksichtigt haben. Setzen wir dies in [\(4.3.2\)](#page-134-0) ein, finden wir nach Kürzen des Exponentialfaktors exp(*λ*t) (Nachrechnen)

<span id="page-134-2"></span>
$$
\lambda L + R = 0 \Rightarrow \lambda = -\frac{R}{L} = -\frac{1}{\tau}.\tag{4.3.4}
$$

Damit ist unser Anfangswertproblem auch schon gelöst:

<span id="page-134-1"></span>
$$
I(t) = I_0 \exp\left(-\frac{t}{\tau}\right).
$$
\n(4.3.5)

Der Strom wird also nicht instantan 0 sondern fällt exponentiell ab. Die typische Relaxationszeitskala *τ* ist dabei die Zeit, innerhalb derer der Strom um einen Faktor 1*/*e ≃ 0,37 abfällt.

Es ist durchaus interessant, sich dieses Ergebnis qualitativ klar zu machen:

Vor dem Umschalten fließt der Gleichstrom  $I_0$  durch die Spule. Ab der Zeit  $t = 0$ , wenn wir den Schalter umlegen, verringert sich der Strom, denn die Gesamtenergie, die anfangs im Magnetfeld gespeichert war, geht als Wärme im Widerstand verloren. Der sich verringernde Strom bedeutet, dass sich auch das Magnetfeld im Inneren der Spule abbaut. Ein zeitabhängiges magnetisches Feld bedeutet aber die Induktion einer elektromotorischen Kraft. Man macht sich anhand des Induktionsgesetzes, also  $\mathscr{E} = -LI$ , klar, dass diese elektromotorische Kraft der Änderung des Magnetfeldes entgegenzuwirken strebt, d.h. sie sorgt dafür, dass sich der Strom und damit das Magnetfeld nicht instantan abbaut sondern über einen (theoretisch unendlichen) Zeitraum. Man nennt diese Tendenz, dass sich zeitlich ändernde Magnetfelder i.a. vermöge Faradayscher Induktion ihrer Änderung entgegenwirken Lenzsche Regel (Heinrich Friedrich Emil Lenz, 1804-1865).

Wir können diese Überlegung auch quantitativ nutzen, um den anfangs vorhandenen Energiegehalt des in der Spule vorhandenen Magnetfeldes zu berechnen. Dazu bemerken wir dass im Widerstand gemäß [\(3.4.16\)](#page-116-3)[4](#page-135-0) zu jeder Zeit t die momentane Leistung  $P(t) = U(t)I(t) = RI^2(t)$  umgesetzt wird, d.h. dies ist die pro Zeiteinheit momentan in Wärme umgewandelte Energie.

<span id="page-135-1"></span>Die gesamte im Magnetfeld zur Zeit  $t = 0$  gespeicherte Energie ist also gemäß [\(4.3.5\)](#page-134-1)

$$
W_{\text{mag}} = RI_0^2 \int_0^\infty dt \exp\left(-\frac{2t}{\tau}\right) = -RI_0^2 \tau \exp\left(-\frac{2t}{\tau}\right)\Big|_{t=0}^{t=\infty}
$$
  
=  $\frac{1}{2} RI_0^2 \tau \stackrel{(4,3.4)}{=} L I_0^2.$  (4.3.6)

Wir können dies auch aus der Formel für die magnetische Feldenergie herleiten. Dabei verwenden wir die für ein Material mit Permeabilität *µ* im Spulenkern verallgemeinerte Formel [\(2.8.6\)](#page-84-0) für die Energiedichte des Magnetfeldes:

$$
w_{\text{mag}} = \frac{1}{2\mu} \vec{B}^{2} \stackrel{(4,2,4)}{=} \frac{1}{2\mu} \vec{B} \cdot \text{rot}\underline{A}
$$
  
\n(C,3,15)  
\n
$$
= \frac{1}{2\mu} \text{div}(\vec{A} \times \vec{B}) + \frac{1}{2\mu} \vec{A} \cdot \text{rot}\vec{B}
$$
  
\n
$$
= \frac{1}{2\mu} \text{div}(\vec{E} \times \vec{B}) + \frac{1}{2}\vec{A} \cdot \vec{j}.
$$
\n(4.3.7)

Integrieren wir dies nun über ein Volumen, das die Spule ganz einschließt, liefert der Term mit der Divergenz keinen Beitrag, da das Magnetfeld außerhalb der Spule vernachlässigt werden kann. Für das Vektorpotential können wir nun [\(4.2.7\)](#page-132-4) einsetzen und für die Integration über das Volumen d $^3r$  der Spulenwicklungen wieder dieselben Überlegungen anwenden, die oben auf [\(4.2.11\)](#page-132-3) geführt haben (Führen Sie dies genauer aus!). Dann erhält man schließlich

<span id="page-135-2"></span>
$$
W_{\text{mag}}(t) = \int_{V} d^{3} r \, w_{\text{mag}}(t, \vec{r}) = \int_{V_{\text{Spulendraht}}} d^{3} r \frac{1}{2} \vec{A}(t, \vec{r}) \cdot \vec{j}(t, \vec{r}) = \frac{L}{2} I^{2}(t)
$$
\n(4.3.8)

in Übereinstimmung mit [\(4.3.6\)](#page-135-1), wo wir die Situation zur Zeit  $t = 0$  betrachtet haben, wobei zu diesem Zeitpunkt  $I = I_0$  ist.

Wie wir gesehen haben, gilt [\(4.3.8\)](#page-135-2) im Rahmen der quasistationären Näherung allgemein für den momentanen Energiegehalt des Magnetfeldes in einer Spule. Die Übereinstimmung von  $(4.3.6)$  mit  $(4.3.8)$  für  $t = 0$ 

<span id="page-135-0"></span><sup>4</sup>Diese Gleichung aus der Gleichstromtheorie ist anwendbar, da wir im Widerstand das Magnetfeld vernachlässigen können und daher dort die Gesetze der Elektrostatik im Sinne der elektroquasistatischen Näherung gelten.

demonstriert wieder den Energiesatz: Die gesamte im Widerstand dissipierte Wärmeenergie entspricht der gesamten im System vorhandenen Energie, die zur Zeit  $t = 0$  als Feldenergie im Magnetfeldfeld der Spule vorhanden ist.

#### 4.3.2 RLC-Schwingkreis

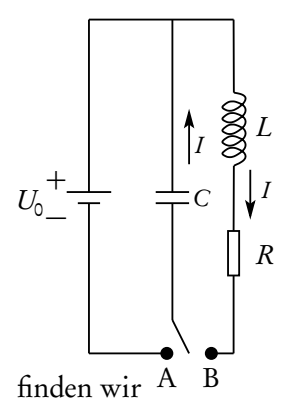

In der nebenstehenden Schaltung sei für lange Zeit der Schalter in Stellung A. Wir schalten ihn zur Zeit  $t = 0$  in Stellung B. Das bedeutet, dass zur Zeit  $t = 0$  die Spannung am Kondensator  $U=U_0$  ist. Integrieren wir in der angegebenen Richtung des Stroms, erhalten wir

$$
LI + RI - \frac{Q}{C} = 0.\tag{4.3.9}
$$

Dabei ist Q die momentane Ladung auf der oberen Kondensatorplatte. Im folgenden sei U = Q*/*C die Spannung am Kondensator. Aus der Ladungserhaltung folgt, dass <sup>I</sup> <sup>=</sup> <sup>−</sup>Q˙ ist, d.h. der Strom ist gerade durch die von der oberen Platte des Kondensators abfließende Ladung pro Zeit. Substituieren wir dies in der obigen Gleichung

 $-LC\ddot{U} - RC\dot{U} - U = 0 \Rightarrow \ddot{U} + \frac{R}{L}\dot{U} + \frac{1}{LC}$  $\frac{R}{L}\dot{U} + \frac{1}{LC}U = 0.$  (4.3.10)

Es handelt sich um eine lineare Differentialgleichung mit konstanten Koeffizienten. Sie entspricht genau der Bewegungsgleichung für einen gedämpften harmonischen Oszillator.

Um die allgemeine Lösung zu diskutieren, schreiben wir die Koeffizienten in der folgenden Form

<span id="page-136-0"></span>
$$
\ddot{U} + 2\gamma \dot{U} + \omega^2 U = 0 \quad \text{mit} \quad \gamma = \frac{R}{2L}, \quad \omega = \frac{1}{\sqrt{LC}}.
$$
 (4.3.11)

Die Differentialgleichung lässt sich bereits erheblich vereinfachen, indem wir eine neue Funktion u über den Ansatz

$$
U(t) = u(t) \exp(-\gamma t)
$$
  
\n
$$
\Rightarrow \dot{U}(t) = [\dot{u}(t) - \gamma u(t)] \exp(-\gamma t),
$$
  
\n
$$
\ddot{U}(t) = [\ddot{u}(t) - 2\gamma \dot{u}(t) + \gamma^2 u(t)] \exp(-\gamma t)
$$
\n(4.3.12)

einführen. Setzen wir dies in [\(4.3.11\)](#page-136-0) ein, erhalten wir nach Kürzen des Exponentialfaktors

<span id="page-136-1"></span>
$$
\ddot{u} + (\omega^2 - \gamma^2)u = 0.
$$
 (4.3.13)

Hier empfiehlt es sich, die drei Fälle

(a) *ω > γ* ,

(b)  $\omega = \gamma$  und

(c) 
$$
\omega < \gamma
$$

zu unterscheiden.

In Fall (a) setzen wir Ω =  $\sqrt{\omega^2 - \gamma^2}$  > 0. Dann wird [\(4.3.13\)](#page-136-1)

$$
\ddot{u} = -\Omega^2 u,\tag{4.3.14}
$$

und von dieser ungedämpften Schwingungsgleichung kennen wir die allgemeine Lösung:

$$
u(t) = C_1 \cos(\Omega t) + C_2 \sin(\Omega t)
$$
  
\n
$$
\Rightarrow U(t) = \exp(-\gamma t) [C_1 \cos(\Omega t) + C_2 \sin(\Omega t)].
$$
\n(4.3.15)

#### 4. Quasistationäre Näherung und Wechselstromkreise

Die beiden Integrationskonstanten bestimmen sich aus der Anfangsbedingung:  $U(0) = U_0$ ,  $I(0) = -C U(0) =$ 0, d.h.  $U(0) = 0$ :

$$
U(0) = C_1 = U_0. \tag{4.3.16}
$$

Weiter ist

$$
\dot{U}(t) = \left[ -(C_1 \Omega + C_2 \gamma) \sin(\Omega t) + (C_2 \Omega - C_1 \gamma) \cos(\omega t) \right] \exp(-\gamma t)
$$
  
\n
$$
\Rightarrow \dot{U}(0) = C_2 \Omega - C_1 \gamma = C_2 \Omega - U_0 \gamma = 0
$$
  
\n
$$
\Rightarrow C_2 = \frac{\gamma}{\Omega} U_0.
$$
\n(4.3.17)

Damit folgt schließlich

$$
U(t) = U_0 \exp(-\gamma t) \left[ \cos(\Omega t) + \frac{\gamma}{\Omega} \sin(\Omega t) \right].
$$
 (4.3.18)

Die Spannung oszilliert also mit der konstanten Frequenz *Ω*, wobei die Amplitude exponentiell mit einer Dämpfungskonstanten *γ* gedämpft ist. Durch die ursprünglichen Parameter der Schaltung ausgedrückt ist

$$
\gamma = \frac{R}{2L}, \quad \Omega = \sqrt{\omega^2 - \gamma^2} = \sqrt{\frac{1}{LC} - \frac{R^2}{4L^2}}.
$$
\n(4.3.19)

Im Grenzfall *R* → 0 ist die Schwingung ungedämpft. Die Kreisfrequenz ist dann Ω =  $ω = 1/\sqrt{LC}$ . Für den Fall (b)  $\omega = \gamma$  wird [\(4.3.13\)](#page-136-1)

$$
\ddot{u} = 0 \Rightarrow u(t) = C_1 t + C_2
$$
  
\n
$$
\Rightarrow U(t) = (C_1 t + C_2) \exp(-\gamma t),
$$
  
\n
$$
\dot{U}(t) = [C_1 t + (C_1 - \gamma C_2)] \exp(-\gamma t).
$$
\n(4.3.20)

Mit den Anfangsbedingungen ergibt sich  $U(0) = U_0 = C_2$  und  $\dot{U}(0) = 0 = C_1 - \gamma C_2 = C_1 - \gamma U_0$ , also  $C_1 = \gamma U_0$  und folglich

$$
U(t) = U_0(\gamma t + 1) \exp(-\gamma t). \tag{4.3.21}
$$

Im Fall (c) *ω < γ* setzen wir *Γ* = p *γ* <sup>2</sup> − *ω*<sup>2</sup> *>* 0. Dann wird [\(4.3.13\)](#page-136-1)

$$
\ddot{u} = +\Gamma^2 u \Rightarrow u(t) = C_1 \exp(\Gamma t) + C_2 \exp(-\Gamma t)
$$
\n(4.3.22)

und folglich

<span id="page-137-0"></span>
$$
U(t) = C_1 \exp[-(\gamma - \Gamma)t] + C_2 \exp[-(\gamma + \Gamma)t].
$$
\n(4.3.23)

Wir stellen zunächst fest, dass unabhängig von den Anfangsbedingungen  $U(t)$  stets exponentiell fallend ist, denn es ist *γ > Γ* . Die Spannung kann also nie exponentiell ansteigen. Das ist physikalisch klar, denn durch die im Widerstand umgesetzte Wärme geht Energie verloren, und die Spannung kann am Kondensator nicht beliebig ansteigen, denn es ist ja zur Zeit  $t = 0$  nur die endliche Feldenergie  $W_0 = C U_0^2/2$  vorhanden. Für unseren konkreten Fall setzen wir noch die Anfangsbedingungen ein:

$$
U(0) = C_1 + C_2 = U_0, \quad \dot{U}(0) = -C_1(\gamma - \Gamma) - C_2(\gamma + \Gamma) = 0 \Rightarrow U_0 \gamma + \Gamma(C_2 - C_1) = 0
$$
  
\n
$$
\Rightarrow C_1 = \left(\frac{1}{2} + \frac{\gamma}{2\Gamma}\right)U_0, \quad C_2 = \left(\frac{1}{2} - \frac{\gamma}{2\Gamma}\right)U_0.
$$
\n(4.3.24)

Setzen wir dies wiederum in [\(4.3.23\)](#page-137-0) ein und verwenden die Hyperbelfunktionen

$$
\cosh(x) = \frac{1}{2} [\exp(x) + \exp(-x)], \quad \sinh(x) = \frac{1}{2} [\exp(x) - \exp(-x)], \tag{4.3.25}
$$

erhalten wir schließlich

$$
U(t) = U_0 \exp(-\gamma t) \left[ \cosh(t) + \frac{\gamma}{\Gamma} \sinh(t) \right].
$$
 (4.3.26)

#### 4.4. Wechselstromkreise

# 4.4 Wechselstromkreise

Wir betrachten nun Wechselstromkreise, d.h. Anordnungen von Bauelementen (Widerstände, Spulen, Kondensatoren), die an eine bei einer vorgegebenen Frequenz f (z.B. ist im deutschen Haushaltsstromnetz f = 50Hz) sinusförmig schwingende Spannung angeschlossen wird.

#### 4.4.1 Komplexe Behandlung von Wechselspannungen und -strömen

Wir führen gleich die Behandlung mit Hilfe komplexer Funktionen ein, denn sie vereinfacht die Analyse erheblich. Wir beginnen mit einem einfachen Beispiel, wo ein ungeladener Kondensator in Reihe mit einem Widerstand zur Zeit  $t = 0$  mit einer Spannungsquelle<sup>[5](#page-138-0)</sup>

<span id="page-138-1"></span>
$$
U_c(t) = \hat{U}_c \exp(i\omega t) \tag{4.4.1}
$$

verbunden wird. Dabei ist  $\omega = 2\pi f$  die **Kreisfrequenz** der Wechselspannung und  $\hat{U}_{c}$  die komplexe **Ampli**tude der Spannung. Die physikalischen Größen sind natürlich alle reell, und durch die Realteile der entsprechenden komplexen Größen gegeben. Für die Spannung gilt

$$
U(t) = \text{Re}\,\hat{U}_c\cos(\omega t) - \text{Im}\,\hat{U}_c\sin(\omega t). \tag{4.4.2}
$$

Solange wir lediglich die linearen reellen Differentialgleichungen mit reellen Koeffizienten betrachten, können wir offenbar die gesamte Rechnung mit den komplexen Größen durchführen und erst zum Schluss den Realteil bilden, um die physikalischen Größen zu erhalten.

Vorsicht ist geboten bei der Berechnung von Produkten von Größen. Hier müssen wir zuerst die Realteile bilden und dann multiplizieren. Dies wird z.B. benötigt, wenn man zusätzlich zur Spannung auch den Gesamtstrom durch

<span id="page-138-2"></span>
$$
I_c(t) = \hat{I}_c \exp(i\omega t) \tag{4.4.3}
$$

gegeben hat. Dann ist die momentan aufgenommene Leistung

$$
P(t) = U(t)I(t) = [\text{Re } U(t)][\text{Re } I(t)].
$$
\n(4.4.4)

Nun gilt für zwei komplexe Zahlen a und b

$$
ab = (\text{Re}a + \text{i} \text{Im}a)(\text{Re}b + \text{i} \text{Im}b)
$$
  
= (\text{Re}a \text{Re}b - \text{Im}a \text{Im}b) + \text{i}(\text{Re}a \text{Im}b + \text{Im}a \text{Re}b) (4.4.5)

und

$$
ab^* = (\text{Re } a + \text{i }\text{Im } a)(\text{Re } b - \text{i }\text{Im } b)
$$
  
= (\text{Re } a \text{Re } b + \text{Im } a \text{Im } b) + \text{i}(\text{Im } a \text{Re } b - \text{Re } a \text{Im } b). (4.4.6)

Folglich ist

<span id="page-138-3"></span>
$$
Re a Re b = \frac{1}{2} Re(ab + ab^*).
$$
 (4.4.7)

<span id="page-138-0"></span><sup>5</sup>Hinsichtlich des Vorzeichens in dem Exponentialansatz gibt es in der Literatur leider einige Konfusion. In der Wechselstromtheorie wird gewöhnlich das positive Vorzeichen, also exp(+i*ω*t) gewählt, während man für Felder, insbesondere wenn wir im nächsten Abschnitt elektromagnetische Wellen behandeln die Zeitabhängigkeit exp(−i*ω*t) verwendet wird (wie auch bereits oben [\(4.1.2\)](#page-126-1) ff.). Mathematisch sind freilich beide Ansätze völlig gleichwertig und die Vorzeichenwahl eine rein willkürliche Konvention in bestimmten Teilbereichen der Physik bzw. verschiedenen Wissenschafts-Communities.

Wir berechnen nun die mittlere Leistung für die vorgegebene Spannung [\(4.4.1\)](#page-138-1) und den Strom [\(4.4.3\)](#page-138-2). Dabei wird über eine zeitliche Periode gemittelt, also

<span id="page-139-0"></span>
$$
\overline{P} = \frac{1}{T} \int_0^T dt P(t).
$$
\n(4.4.8)

Dabei ist die Periode durch T = 1*/* f = 2*π/ω* gegeben. Wir können nun [\(4.4.7\)](#page-138-3) verwenden und zunächst mit den komplexen Größen rechnen:

$$
U_c(t)I_c(t) + U_c(t)I_c^*(t) = \hat{U}_c \exp(i\omega t) [\hat{I}_c \exp(i\omega t) + \hat{I}_c^* \exp(-i\omega t)]
$$
  
=  $\hat{U}_c \hat{I}_c \exp(2i\omega t) + \hat{U}_c \hat{I}_c^*.$  (4.4.9)

Integrieren wir dies über eine Periode, finden wir

$$
\int_0^T dt [U_c(t)I_c(t) + U_c(t)I_c^*(t)] = \hat{U}_c \hat{I}_c \exp(2i\omega t)|_{t=0}^{t=T} + \hat{U}_c \hat{I}_c^* T = \hat{U}_c \hat{I}_c^* T.
$$
 (4.4.10)

Dies unter Verwendung von [\(4.4.7\)](#page-138-3) in [\(4.4.8\)](#page-139-0) eingesetzt liefert

$$
\overline{P} = \frac{1}{2} \operatorname{Re}(\hat{U}_c \hat{I}_c^*).
$$
\n(4.4.11)

Schließen wir einfach einen Widerstand an eine Spannungsquelle an, liefert die Maschenregel sofort

$$
U(t) = RI(t) \Rightarrow U_c(t) = RI_c(t), \quad \hat{U}_c = R\hat{I}_c
$$
\n(4.4.12)

und damit

<span id="page-139-1"></span>
$$
\overline{P} = \frac{1}{2} \operatorname{Re}(\hat{U}_c \hat{I}_c^*) = \frac{1}{2} R |\hat{I}_c|^2.
$$
 (4.4.13)

Man definiert nun die effektive Spannung für einen solchen Wechselstromkreis als diejenige Gleichspannung, die an den Ohmschen Widerstand dieselbe Leistung ergibt, d.h.

$$
\overline{P} = \frac{1}{R} U_{\text{eff}}^2 = \frac{1}{2} R |\hat{I}_c|^2
$$
\n
$$
\Rightarrow U_{\text{eff}} = \frac{1}{\sqrt{2}} R |\hat{I}_c| = \frac{1}{\sqrt{2}} |\hat{U}_c| = R I_{\text{eff}}
$$
\n
$$
\Rightarrow U_{\text{eff}} = \frac{1}{\sqrt{2}} |\hat{U}_c|, \quad I_{\text{eff}} = \frac{1}{\sqrt{2}} |\hat{I}_c|. \tag{4.4.14}
$$

Die Angabe  $U = 230$ V beim Haushaltsstrom bezieht sich auf diese Effektivspannung. Es ist also in diesem Fall  $|\hat{U}_c| = \sqrt{2} \cdot 230 \,\mathrm{V} \simeq 311 \,\mathrm{V}$ . Entsprechendes gilt für Angaben bzgl. der Stromstärke.

#### 4.4.2 Einschalten eines RC-Wechselstromkreises

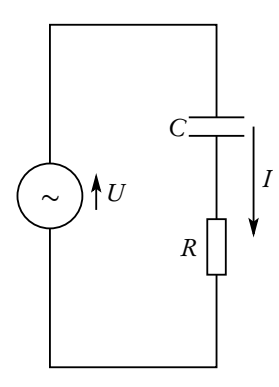

Wir betrachten nun die Reihenschaltung eines Kondensators mit Kapazität C und eines Widerstandes R, die zur Zeit  $t = 0$  an eine Wechselspannung [\(4.4.1\)](#page-138-1) angeschlossen wird. Mit der Konvention für die Richtung von Spannungsquelle und Strom liefert das Wegintegral entlang der Masche die Bewegungsgleichung

$$
RI_c + \frac{Q_c}{C} - U_c = 0.
$$
 (4.4.15)

Dabei ist  $\mathrm{Q}_c$  die Ladung auf der oberen Platte des Kondensators (in komplexer Schreibweise). Wegen der Ladungserhaltung gilt  $I_c = \dot{Q}_c$ , d.h. durch Ableitung der eben aufgestellten Gleichung nach der Zeit folgt mit  $U_c = \hat{U_c} \exp({\rm i} \omega t)$ 

<span id="page-140-1"></span>
$$
R\dot{I}_c + \frac{1}{C}I_c = i\omega \hat{U}_c \exp(i\omega t). \tag{4.4.16}
$$

Schließlich haben wir noch die Anfangsbedingung  $I_c(0) = 0$  zu erfüllen.

Die allgemeine Lösung einer linearen Differentialgleichung ist nun die Summe aus der allgemeinen Lösung für die homogene Differentialgleichung (also in unserem Fall die Gleichung für  $U_c = 0$ ) und irgendeine spezielle Lösung für die inhomogene Differentialgleichung, also mit "Quelle" auf der rechten Seite.

Beginnen wir mit der allgemeinen Lösung für die homogene Gleichung:

$$
R\dot{I}_c^{(h)} + \frac{1}{C}I_c^{(h)} = 0 \Rightarrow \dot{I}_c^{(h)} = -\frac{1}{RC}I_c^{(h)}.
$$
\n(4.4.17)

Die Lösung können wir sofort angeben:

<span id="page-140-2"></span>
$$
I_c^{(h)}(t) = A \exp\left(-\frac{t}{RC}\right). \tag{4.4.18}
$$

Dabei ist A eine Integrationskonstante, die wir später aus der Anfangsbedingung bestimmen müssen. Nun benötigen wir noch eine beliebige spezielle Lösung für die inhomogene Gleichung (oft auch Partikularlösung genannt). In unserem Fall ist physikalisch klar, dass wir mit dem Ansatz

<span id="page-140-0"></span>
$$
I_c^{(i)}(t) = \hat{I}_c^{(i)} \exp(i\omega t)
$$
\n(4.4.19)

Erfolg haben müssten, denn die homogene Lösung fällt exponentiell ab, denn dies entspricht der Situation, dass die Spannungsquelle durch einen Kurzschluss ersetzt wird. Eventuell vorhandene Ladungen auf dem Kondensator werden durch den Kurzschluss zunächst einen Strom verursachen, wodurch aber Energie durch die Wärmeentwicklung im Widerstand verloren geht. Deshalb fällt diese "Anfangsanregung" exponentiell ab. Danach wird der Strom allein durch die anliegende äußere Wechselspannung aufrechterhalten, so dass dieser die gleiche Frequenz wie die Spannung haben sollte. Setzen wir also den so motivierten Ansatz [\(4.4.19\)](#page-140-0) in die DGL [\(4.4.16\)](#page-140-1) ein, ergibt sich nach Kürzen des gemeinsamen Faktors exp(i*ω*t) die algebraische Gleichung für die Amplitude des Stroms

$$
\left[\frac{1}{C} + i\omega R\right] \hat{I}_c^{(i)} = i\omega \hat{U}_c.
$$
\n(4.4.20)

Dies können wir in die Form eines formalen Ohmschen Gesetzes für die Amplituden bringen:

<span id="page-140-3"></span>
$$
\hat{U}_c = Z \hat{I}_c^{(i)} \quad \text{mit} \quad Z = R - \frac{i}{\omega C}.
$$
\n(4.4.21)

Der formale komplexwertige Widerstand Z heißt Impedanz des Stromkreises.

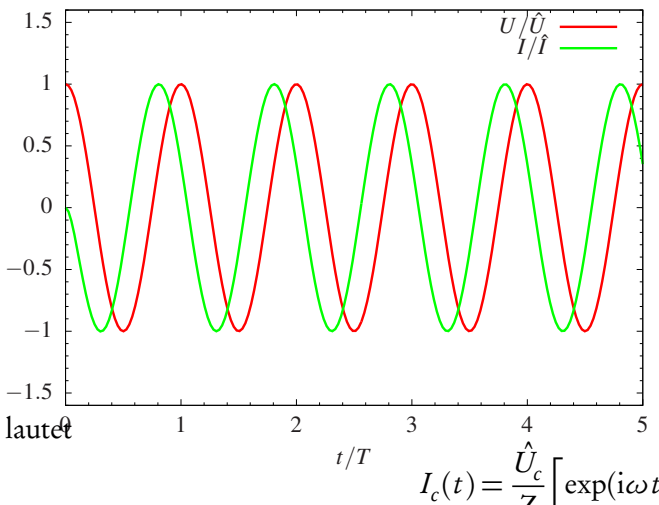

Die allgemeine Lösung des Anfangswertproblems ist nun die Superposition der nun gefundenen Partikularlösung und der allgemeinen Lösung der homogenen Gleichung [\(4.4.18\)](#page-140-2), d.h.

$$
I_c(t) = A \exp\left(-\frac{t}{RC}\right)
$$
  
+  $\frac{\hat{U}_c}{Z} \exp(i\omega t)$ . (4.4.22)

Die Anfangsbedingung  $I_c(0) = 0$  liefert  $A + \hat{U}_c/Z = 0$ 0 und damit *A* = − $\hat{U}_c/Z$ , und die endgültige Lösung

$$
I_c(t) = \frac{\hat{U}_c}{Z} \left[ \exp(i\omega t) - \exp\left(-\frac{t}{RC}\right) \right].
$$
 (4.4.23)

Die Einschwingzeit ist gegeben durch die Zeit, nach der die homogene Lösung auf 1*/*e ihres ursprünglichen Wertes abgeklungen ist, d.h. durch  $t_{\rm ein}/(RC)$  = 1 bzw.  $t_{\rm ein}$  = RC.

# 4.5 Wechselstromkreise im eingeschwungenen Zustand

Aus dem obigen Beispiel wird klar, dass für realistische Schaltkreise nach einer gewissen Einschwingzeit komplexe Spannung und Strom durch eine Beziehung wie [\(4.4.21\)](#page-140-3) gegeben sind.

<span id="page-141-1"></span>
$$
\hat{U}_c(t) = \hat{U}_c \exp(i\omega t), \quad I_c(t) = \hat{I}_c \exp(i\omega t), \quad \hat{U}_c = Z\hat{I}_c.
$$
\n(4.5.1)

Dabei ist i.a.  $Z \in \mathbb{C}$  komplex.

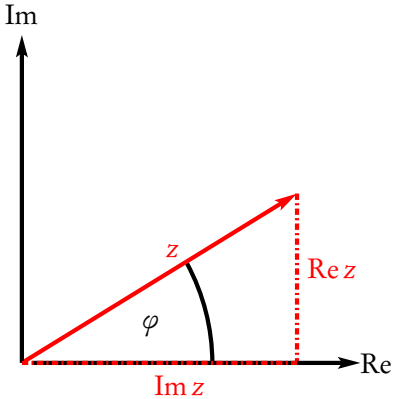

Die etwas formale Darstellung mit komplexen Exponentialfunktionen lässt sich mit Hilfe der Gaußschen Zahlenebene graphisch veranschaulichen. Dazu trägt man den Realteil der klomplexen Spannung bzw. Strom auf der horizontalen und die Imaginärteile auf der vertikalen Achse eines kartesischen Koordinatensystems ab. Jede komplexe Zahl z ∈ C ist dann umkehrbar eindeutig durch einen entsprechenden "Ortsvektor" (Pfeil)  $\underline{z}$  = (Re z, Im z) ∈  $\mathbb{R}^2$  repräsentiert. Diese Pfeile denkt man sich mit der Frequenz f rotiert vor, denn für  $z(t) = \exp(i\omega t) = \cos(\omega t) + i\sin(\omega t)$  bewegt sich der entsprechende Vektor  $z(t) = (\cos(\omega t), \sin(\omega t))$  offensichtlich auf dem Einheitskreis  $|z| = 1$  mit der konstanten Winkelgeschwindigkeit *ω* = 2*π*f (s. Skizze). Bequemerweise gilt für die Beträge der komple-

xen Zahl und des entsprechenden Ortsvektors in der Gaußschen Zahlenebene  $|z| = \sqrt{(Re z)^2 + (Im z)^2} = |z|$ . Wir können nun z durch Polarkoordinaten ausdrücken. Für die komplexe Wechselstromtheorie ist es bequem, den Polarwinkel *ϕ* ∈ (−*π*,*π*] zu wählen. Jedenfalls ist dann

$$
\underline{z} = \begin{pmatrix} \text{Re } z \\ \text{Im } z \end{pmatrix} = |\underline{z}| \begin{pmatrix} \cos \varphi \\ \sin \varphi \end{pmatrix} = |z| \begin{pmatrix} \text{Re } \exp(i\varphi) \\ \text{Im } \exp(i\varphi) \end{pmatrix},
$$
(4.5.2)

d.h. für die entsprechende komplexe Zahl gilt

$$
z = |z| \exp(i\varphi). \tag{4.5.3}
$$

Die Berechnung von *ϕ* für vorgegebenes z lässt sich auch geometrisch leicht herleiten. Wir lesen ab

<span id="page-141-0"></span>
$$
\cos \varphi = \frac{\text{Re } z}{|z|}, \quad \sin \varphi = \frac{\text{Im } z}{|z|}.
$$
\n(4.5.4)

Aus der ersten Gleichung folgt,

$$
\varphi = \pm \arccos\left(\frac{\text{Re } z}{|z|}\right) \tag{4.5.5}
$$

Dabei ist definitionsgemäß arccos *x* ∈ [0, *π*] für eine beliebige Zahl *x* ∈ [−1, 1]. Der Winkel ist durch die erste Gleichung in [\(4.5.4\)](#page-141-0) nicht eindeutig bestimmt, weil Re  $z=$  Re  $z^*$  ist, d.h. ohne den Imaginärteil weiß man nicht, ob der durch z repräsentierte Punkt in der oberen oder unteren Halbebene liegt. Dies ist durch das Vorzeichen des Imaginärteils aber bereits eindeutig bestimmt. Eine Unbestimmtheit entsteht nur, wenn z ∈ R und z *<* 0 ist. Dann verabreden wir dass der Winkel *ϕ* = +*π* sein soll. Wir erhalten also endgültig

$$
\varphi = \begin{cases} \arccos\left(\frac{\text{Re } z}{|z|}\right) & \text{für} \quad \text{Im } z \ge 0, \\ -\arccos\left(\frac{\text{Re } z}{|z|}\right) & \text{für} \quad \text{Im } z < 0. \end{cases}
$$
\n(4.5.6)

Für unser obiges Beispiel des RC-Schwingkreises hatten wir  $\hat{U_c}$  = Z $\hat{I_c}$  mit

$$
Z = R - \frac{i}{\omega C} \tag{4.5.7}
$$

gefunden. In Polarform ist

$$
Z = |Z| \exp(i\varphi). \tag{4.5.8}
$$

Dabei ist

$$
|Z| = \sqrt{R^2 + \frac{1}{\omega^2 C^2}} = \frac{1}{\omega C} \sqrt{1 + (R\omega C)^2},
$$
\n(4.5.9)

$$
\varphi = -\arccos\left(\frac{\text{Re}\,Z}{|Z|}\right) = -\arccos\left(\frac{R\,\omega\,C}{\sqrt{1 + (R\,\omega\,C)^2}}\right). \tag{4.5.10}
$$

Jedenfalls lautet die letzte Gleichung von [\(4.5.1\)](#page-141-1) in Polarform geschrieben

$$
\hat{U}_c = |Z| \exp(i\varphi) \hat{I}_c. \tag{4.5.11}
$$

Da in diesem Beispiel *ϕ <* 0 ist, ist hinkt die Phase der Spannung also stets gegenüber der Phase des Stromes um einen entsprechenden Winkel |*ϕ*| hinterher (s. Skizze). Im Grenzfall R → 0 ist *ϕ* = −arccos0 = −*π/*2, d.h. Spannung und Strom stehen in der komplexen Zahlenebene senkrecht aufeinander.

Betrachten wir nun die mittlere Leistung für dieses Beispiel. Dazu können wir [\(4.4.13\)](#page-139-1) verwenden:

$$
\overline{P} = \frac{1}{2} \text{Re}(\hat{U}_c \hat{I}_c^*) = \frac{1}{2} \text{Re}(Z \hat{I}_c \hat{I}_c^*)
$$
  
=  $\frac{1}{2} \text{Re}(|Z| \exp(i\varphi)|I_c|^2) = \frac{1}{2} |Z||I_c|^2 \cos \varphi.$  (4.5.12)

Für R → 0 fällt demnach wegen *ϕ* = 0 keine mittlere Leistung ab. Das ist auch verständlich, weil ohne Widerstand keine Feldenergie verlorengeht.

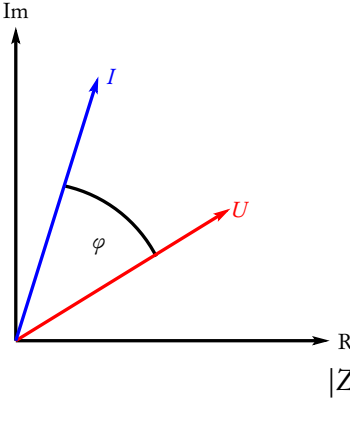

#### 4.5.1 RL-Wechselstromkreis

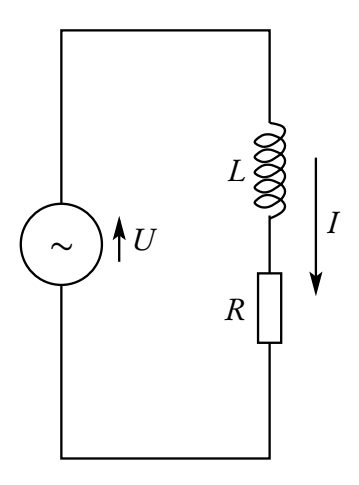

Betrachten wir nun den eingeschwungenen Zustand für den nebenstehenden Stromkreis. Bilden wir das Wegintegral über E entlang Weges, ergibt sich mit den eingezeichneten Richtungen

$$
RI_c + LI_c = \hat{U}_c \exp(i\omega t). \tag{4.5.13}
$$

Für den eingeschwungenen Zustand gilt wieder der Ansatz  $I_c(t)\!=\!\hat{I_c}\exp({\rm i}\omega t),$ und wir können sofort die algebraische Gleichung für die Amplituden angeben, denn eine Zeitableitung wird einfach durch einen Faktor i*ω* ersetzt, und wir können den allen Termen gemeinsamen Faktor exp(i*ω*t) kürzen. Einige einfache Umformungen liefern

<span id="page-143-0"></span>
$$
\hat{U}_c = Z\hat{I}_c = (R + \mathrm{i}\omega L)\hat{I}_c.
$$
\n(4.5.14)

Wir können die Schaltung demnach einfach als Reihenschaltung zweier Impedanzen ansehen, wobei für Widerstände, Kondensatoren und Spulen jeweils die Impedanzen

<span id="page-143-2"></span>
$$
Z_R = R, \quad Z_C = -\frac{i}{\omega C}, \quad Z_L = i\omega L \tag{4.5.15}
$$

zu verwenden sind. Mit diesen Definitionen kann man dann die eingeschwungenen Zustände von Wechselstromkreisen mit denselben Formeln behandeln wie in Gleichstromkreisen Widerstände.

Die Reihenschaltung zweier Impedanzen  $Z_1$  und  $Z_2$  kann demnach durch eine einzelne Impedanz

<span id="page-143-1"></span>
$$
Z = Z_1 + Z_2 \tag{4.5.16}
$$

und eine Parallelschaltung durch

$$
\frac{1}{Z} = \frac{1}{Z_1} + \frac{1}{Z_2} \Rightarrow Z = \frac{Z_1 Z_2}{Z_1 + Z_2}
$$
(4.5.17)

ersetzt werden.

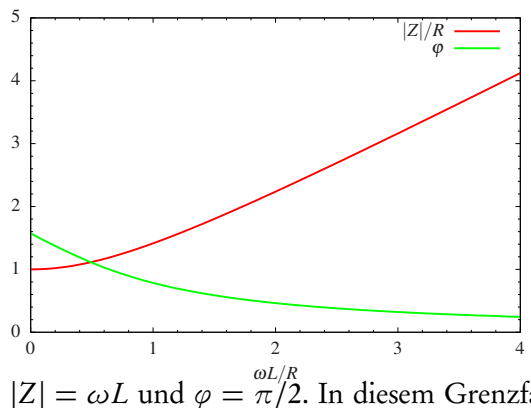

Für unsere RL-Reihenschaltung folgt aus [\(4.5.14\)](#page-143-0) entsprechend [\(4.5.16\)](#page-143-1) mit [\(4.5.15\)](#page-143-2) für die Impedanz und Phase der Schaltung

$$
Z = R + i\omega L,
$$
  
\n
$$
|Z| = \sqrt{R^2 + \omega^2 L^2},
$$
  
\n
$$
\varphi = +\arccos\left(\frac{R}{\sqrt{R^2 + \omega^2 L^2}}\right).
$$
\n(4.5.18)

Hier eilt also wegen *ϕ >* 0 die Spannung dem Strom stets voraus, im Grenzfall einer idealen Spule R → 0 wird Z = i*ω*L, also

 $|Z| = \omega L$  und  $\varphi = \frac{\omega L/R}{\pi/2}$ . In diesem Grenzfall fällt im Mittel keine Leistung ab, da für  $R = 0$  wieder keine Energie dissipiert wird.
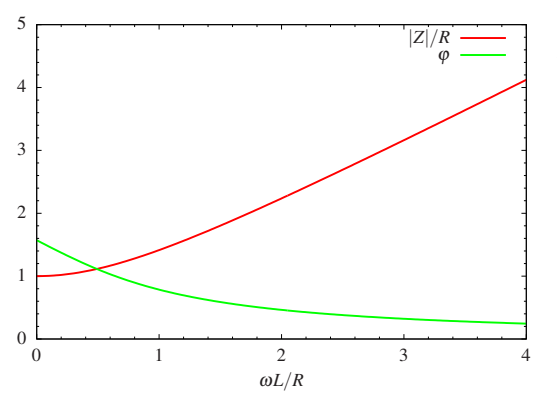

4.5.2 RLC-Wechselstromkreis

Betrachten wir nun die Serienschaltung aus Widerstand Spule und Kondensator. Wir können gleich die drastisch vereinfachte Analyse über die Berechnung der Impedanz aus [\(4.5.16\)](#page-143-0) verwenden:

$$
Z = R + i\omega L - i\frac{1}{\omega C} = R + i\frac{\omega^2 LC - 1}{\omega C}.
$$
 (4.5.19)

Offenbar ist

$$
|Z| = \sqrt{R^2 + \frac{(\omega^2 LC - 1)^2}{\omega^2 C^2}},
$$
  
\n
$$
\varphi = \text{sign}(\omega^2 LC - 1)\arccos\left(\frac{R}{|Z|}\right).
$$
\n(4.5.20)

Hier sehen wir, dass offenbar die Spannung dem Strom für *ω >* 1*/* p LC (*ω <* 1*/* p LC) vorauseilt (hinterherhinkt) und für *ω* = LC beide stets gleiche Phase besitzen. D.h. gleiche Phase liegt bei der Resonanzfrequenz des entsprechenden ungedämpften LC-Oszillators vor. Die Eigenfrequenz ist dann  $ω<sub>0</sub> = 1/\sqrt{LC}$ .

Für den ungedämpften Fall  $R=$  0 wird für  $\omega=\omega_0$  offenbar  $Z=$  0, d.h. für endliches  $\hat U_c$  wird  $\hat I_c\to\infty$ . Dieses Phänomen der Resonanzkatastrophe, das immer auftritt, wenn ein ungedämpfter harmonischer Oszillator mit seiner Eigenfrequenz angeregt wird, klärt sich durch Lösung des Anfangswertproblems. Die Differentialgleichung ergibt sich wieder durch Anwendung der 2. Kirchhoffschen Regel (Nachprüfen!):

<span id="page-144-0"></span>
$$
\ddot{U} + \omega^2 U = U_0 \exp(i\omega t),\tag{4.5.21}
$$

wobei U die Spannung am Kondensator bezeichnet. Dann führt der Standardansatz U = C exp(i*ω*t) für die Suche nach einer speziellen Lösung der homogenen Gleichung zu einem Widerspruch. Daher setzen wir den modifizierten Ansatz

$$
U(t) = u(t) \exp(i\omega t) \tag{4.5.22}
$$

in [\(4.5.21\)](#page-144-0) ein. Nach einer kurzen Umformung ergibt sich

$$
\ddot{u} + 2i\omega \dot{u} = U_0. \tag{4.5.23}
$$

Die allgemeine Lösung dieser Gleichung lautet (Nachrechnen!)

$$
U(t) = C_1 \cos(\omega t) + C_2 \sin(\omega t) - \frac{iU_0}{2\omega} t \exp(i\omega t).
$$
 (4.5.24)

Die reelle Spannung ist durch den Realteil gegeben:

$$
\operatorname{Re} U(t) = C_1 \cos(\omega t) + C_2 \sin(\omega t) + \frac{U_0}{2\omega} t \sin(\omega t). \tag{4.5.25}
$$

Die Amplitude der Spannung am Kondensator wächst also für  $t \to \infty$  ins Unendliche. Dies ist die besagte Resonanzkatastrophe.

## 4.5.3 RC-Parallelschaltung

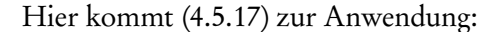

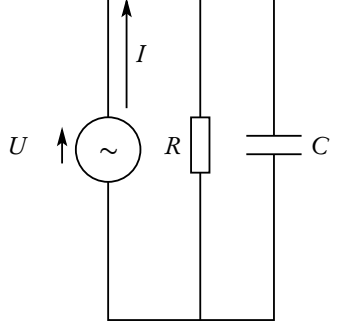

 $Z = \frac{-iR}{\sqrt{C}}$ *ω*C 1  $R-\frac{1}{\omega}$ *ω*C  $=\frac{-iR}{iR}$ *ω*RC − i  $(4.5.26)$ 

Um dies in Real- und Imaginärteil aufzuspalten, erweitern wir den Bruch mit dem konjugiert Komplexen des Zählers

$$
Z = \frac{-iR(\omega RC - i)}{\omega^2 R^2 C^2 + 1} = -\frac{R + i\omega R^2 C}{1 + \omega^2 R^2 C^2}.
$$
 (4.5.27)

Es ist also

$$
|Z| = \frac{R}{\sqrt{1 + \omega^2 R^2 C^2}}, \quad \varphi = -\arccos\left(\frac{1}{\sqrt{1 + \omega^2 R^2 C^2}}\right).
$$
 (4.5.28)

Die Spannung hinkt also dem Strom stets hinterher.

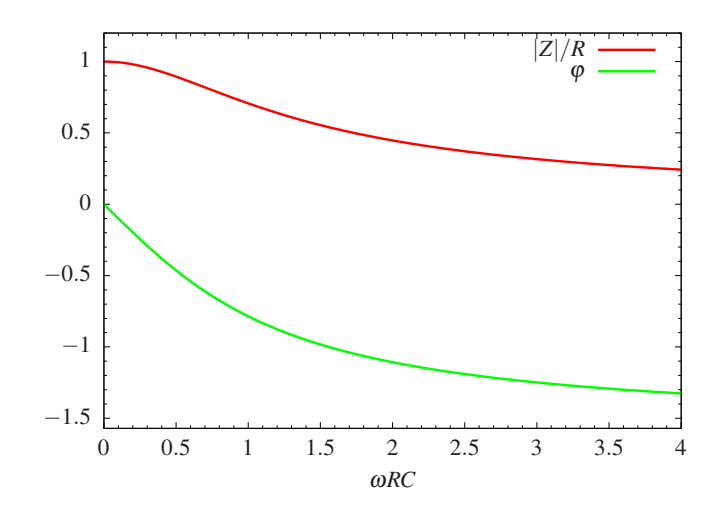

## 4.6 Der Transformator

Wir betrachten nun den Fall, dass zwei Stromkreise induktiv gekoppelt sind. Dies kommt technisch bei Transformatoren zur Anwendung. Dort sind zwei Spulen um einen gemeinsamen Weicheisenkern gewickelt:

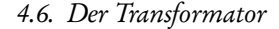

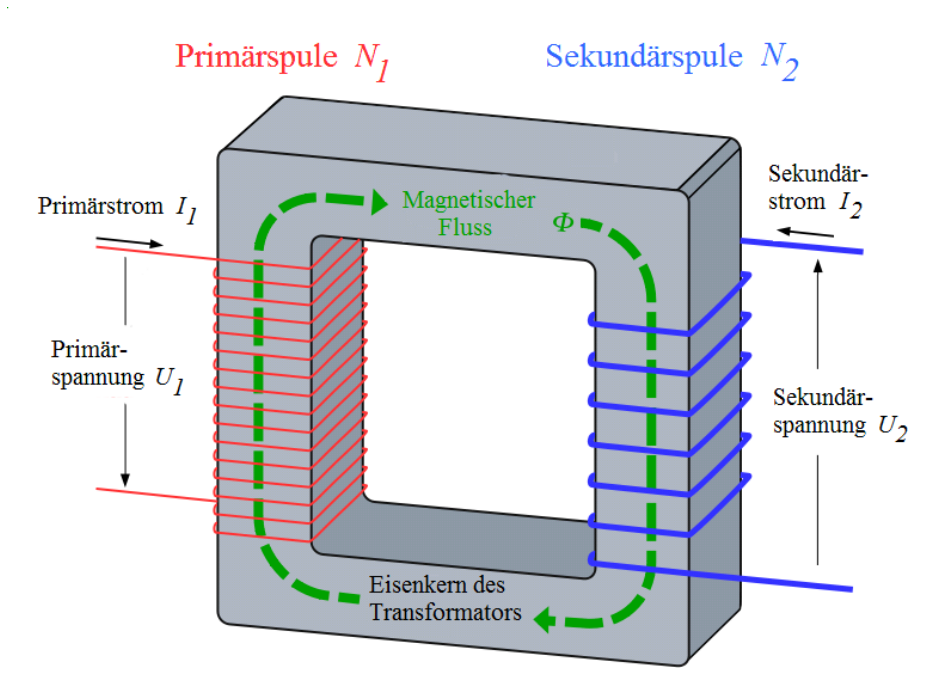

Wikipedia: Von Herbertweidner, CC BY-SA 3.0, https://[commons.wikimedia.org](https://commons.wikimedia.org/w/index.php?curid=6936290)/w/index.php?curid=69362

Der Transformatorkern besteht aus einem sog. "weichen Ferromagneten", d.h. die Magnetisierung folgt weitestgehend dem magnetischen Feld, d.h. es gilt  $\vec{B} \simeq \mu_0 \mu_{rel} \vec{H}$  mit  $\mu_{rel} \gg 1$ . Dann kann man näherungsweise das magnetische Feld außerhalb des Kerns vernachlässigen, und das bedeutet wegen div $\vec{B} = 0$ , dass der magnetische Fluss, durch die Primärspule gleich ist dem magnetischen Fluss durch die Sekundärspule. Verwendet man im Faradayschen Induktionsgesetz als Integrationsweg die Spulenwindungen, bedeutet dies, dass für den unbelasteten Transformator (d.h. ohne Anschluss irgendwelcher Impedanzen am Sekundärkreis,  $I_2$  = 0)  $U_1 = -N_1 \dot{\phi} = -L_{11} \dot{I}_1$  und  $U_2 = -N_2 \dot{\phi} = -L_{21} \dot{I}_1$  (wobei wir der Vorzeichenkonvention für die Spannungen in der Skizze folgen). Damit folgt

<span id="page-146-0"></span>
$$
\frac{U_1}{U_2} = \frac{L_{11}}{L_{21}} = \frac{N_1}{N_2}.
$$
\n(4.6.1)

Schließt man umgekehrt am Sekundärkreis eine Spannungsquelle an und lässt den Primärkreis unbelastet folgt  $U_1 = -N_1 \dot{\phi} = -L_{12} \dot{I}_2$  und  $U_2 = -N_2 \dot{\phi} = -L_{22} \dot{I}_2$ 

$$
\frac{U_1}{U_2} = \frac{L_{12}}{L_{22}} = \frac{N_1}{N_2}.
$$
\n(4.6.2)

Zusammen mit [\(4.6.1\)](#page-146-0) folgt dann unter Verwendung von  $L_{12} = L_{21}$  für einen idealen verlustfreien Transformatorkern

<span id="page-146-1"></span>
$$
\frac{L_{11}}{L_{21}} = \frac{L_{12}}{L_{22}} = \frac{N_1}{N_2} \Rightarrow L_{11}L_{22} - L_{12}^2 = 0.
$$
\n(4.6.3)

Für einen beliebigen Verbraucher mit Impedanz  $Z_2$  (einschließlich des Innenwiderstands der Sekundärspule) am Sekundärkreis lassen sich Ströme und Spannungen mit der symmetrischen Induktivitätsmatrix ( $L_{ik}$ ) mit den Induktivitäten [\(4.2.14\)](#page-133-0) bzw. [\(4.2.15\)](#page-133-1) beschreiben. Dabei ist der Primärkreis einfach die reale Primärspule (mit Widerstand  $R_1$ ), die an eine Wechselspannungsquelle  $U_c=\hat U_c \exp({\rm i}\omega t)$  angeschlossen ist. Wir analysieren nur den stationären Zustand. Für die beiden Stromkreise gilt

$$
R_1\hat{I}_1 + i\omega (L_{11}\hat{I}_1 + L_{12}\hat{I}_2) = \hat{U}_1,
$$
  
\n
$$
Z_2\hat{I}_2 + i\omega (L_{21}\hat{I}_1 + L_{22}\hat{I}_2) = 0.
$$
\n(4.6.4)

4. Quasistationäre Näherung und Wechselstromkreise

<span id="page-147-0"></span>Insgesamt haben wir das lineare Gleichungssystem

$$
Z_{11}\hat{I}_1 + Z_{12}\hat{I}_2 = \hat{U}_1,
$$
  
\n
$$
Z_{12}\hat{I}_1 + Z_{22}\hat{I}_2 = 0,
$$
  
\n
$$
Z_{11} = R_1 + i\omega L_{11}, \quad Z_{12} = Z_{21} = i\omega L_{12}, \quad Z_{22} = Z_2 + i\omega L_{22}
$$
\n(4.6.5)

zu lösen. Die einfache Rechnung (Nachprüfen!) ergibt

$$
\hat{I}_1 = \frac{Z_{22}}{Z_{11}Z_{22} - Z_{12}^2} \hat{U}_1,
$$
\n
$$
\hat{I}_2 = -\frac{Z_{12}}{Z_{11}Z_{22} - Z_{12}^2} \hat{U}_1.
$$
\n(4.6.6)

Setzen wir hier die Beziehungen [\(4.6.5\)](#page-147-0) für die  $Z_{jk}$  ein, erhalten wir schließlich

$$
\hat{I}_1 = \frac{Z_2 + i\omega L_{22}}{R_1(Z_2 + i\omega L_{22}) + i\omega L_{11}Z_2 - \omega^2 (L_{11}L_{22} - L_{12}^2)} \hat{U}_1,
$$
\n
$$
\hat{I}_2 = -\frac{i\omega L_{12}}{R_1(Z_2 + i\omega L_{22}) + i\omega L_{11}Z_2 - \omega^2 (L_{11}L_{22} - L_{12}^2)} \hat{U}_1.
$$
\n(4.6.7)

Die Spannung am belasteten Sekundärkreis ist definitionsgemäß

$$
\hat{U}_2 = -Z_2 \hat{I}_2 = \frac{Z_2 Z_{12}}{Z_{11} Z_{22} - Z_{12}^2} \hat{U}_1 = \frac{i\omega L_{12} Z_2}{R_1 (Z_2 + i\omega L_{22}) + i\omega L_{11} Z_2 - \omega^2 (L_{11} L_{22} - L_{12}^2)} \hat{U}_1.
$$
\n(4.6.8)

Für einen verlustfreien ( $R_1 \simeq 0$ ) Transformator mit idealem Transformatorkern, für den gemäß [\(4.6.3\)](#page-146-1) der letzte Term im Nenner wegfällt, ist also für  $|Z_2|\Rightarrow\infty$  in der Tat das Spannungsverhältnis  $\hat U_2/\hat U_1\simeq L_{12}/L_{11}=$  $N_2/N_1$ .

Für das Stromübersetzungsverhältnis gilt

$$
\frac{\hat{I}_2}{\hat{I}_1} = -\frac{i\omega L_{12}}{Z_2 + i\omega L_{22}}.
$$
\n(4.6.9)

Für einen **Kurzschluss auf der Sekundärseite**, also Z<sub>2</sub>  $\simeq$  0, ist  $\hat{I}_2/\hat{I}_1 \simeq -L_{12}/L_{22} = -N_1/N_2.$ 

Wir betrachten noch die von Primär- und Sekundärkreis aufgenommene mittlere Leistung für einen rein Ohmschen Verbraucher im Sekundärkreis (also  $Z_2$   $=$   $R_2$ ). Für die Leistung des Primärkreises gilt

$$
\overline{P_1} = \frac{1}{2} \operatorname{Re}(\hat{U}_1 \hat{I}_1^*) = \frac{1}{2} \operatorname{Re}(\hat{U}_1^* \hat{I}_1)
$$
\n
$$
= \frac{1}{2} |\hat{U}_1|^2 \operatorname{Re} \frac{R_2 + i\omega L_{22}}{[R_1 R_2 - \omega^2 (L_{11} L_{22} - L_{12}^2)] + i\omega (R_1 L_{22} + R_2 L_{11})}
$$
\n
$$
= \frac{1}{2} |\hat{U}_1|^2 \frac{R_2 [R_1 R_2 - \omega^2 (L_{11} L_{22} - L_{12}^2)] + \omega^2 L_{22} (R_1 L_{22} + R_2 L_{11})}{[R_1 R_2 - \omega^2 (L_{11} L_{22} - L_{12}^2)]^2 + \omega^2 (R_1 L_{22} + R_2 L_{11})^2}
$$
\n(4.6.10)

Für den idealen Transformator ( $R_1 = 0$  und  $L_{11}L_{12} - L_{12}^2 = 0$ ) vereinfacht sich dies zu

$$
\overline{P_1} \simeq = \frac{1}{2} |\hat{U}_1|^2 \frac{\omega^2 L_{11} L_{22} R_2}{\omega^2 R_2^2 L_{11}^2} = \frac{1}{2} |\hat{U}_1|^2 \frac{L_{22}}{L_{11} R_2} = \frac{1}{2R_2} |\hat{U}_1|^2 \frac{N_2^2}{N_1^2}.
$$
\n(4.6.11)

Für den Sekundärkreis ist

$$
\overline{P_2} = \frac{1}{2} \operatorname{Re}(\hat{U}_2 \hat{I}_2^*) = \frac{1}{2} \operatorname{Re}(\hat{U}_2^* \hat{I}_2)
$$
\n
$$
= \frac{1}{2} |\hat{U}_1|^2 \frac{\omega^2 L_{12}^2 R_2}{[R_1 R_2 - \omega^2 (L_{11} L_{22} - L_{12}^2)]^2 + \omega^2 (R_1 L_{22} + R_2 L_{11})^2}
$$
\n(4.6.12)

Für den idealen Transformator wird

$$
\overline{P_2} = \frac{1}{2} |\hat{U_1}|^2 \frac{\omega^2 R_2 L_{12}^2}{\omega^2 R_2 |^2 L_{11}^2} = \frac{1}{2R_2} |\hat{U_1}|^2 \frac{L_{12}^2}{L_{11}^2} = \frac{1}{2R_2} |\hat{U_1}|^2 \frac{N_2^2}{N_1^2}.
$$
\n(4.6.13)

Dass für den Idealen Transformator  $P_1\!=\!P_2$  ist, ist Ausdruck der **Energieerhaltung**: da außer im Ohmschen Widerstand  $R_2$  auf der Sekundärseite keine Energie dissipiert, muss genau diese (pro Zeiteinheit) dissipierende Energie aus der Primärspannungsquelle entnommen werden.

4. Quasistationäre Näherung und Wechselstromkreise

Kapitel 5

# Elektromagnetische Wellen und Optik

Wir haben bereits kurz in Abschnitt [2.6](#page-77-0) eine der wichtigsten Schlussfolgerungen aus Maxwells Theorie des elektromagnetischen Feldes, nämlich die Existenz elektromagnetischer Wellen, gezogen. Dabei stellt sich heraus, dass sichtbares Licht nichts anderes ist als elektromagnetische Wellen in einem bestimmten Wellenlängenbereich (ca. 400-800nm). Dadurch hat Maxwell nicht nur die vereinheitlichte Beschreibung elektrischer und magnetischer Phänomene erreicht sondern auch den gesamten Bereich der Optik in die elektromagnetische Feldtheorie subsumiert.

Wir können freilich in diesem abschließenden Kapitel dieses Buches nur die wichtigsten Phänomene behandeln. Nach einer kurzen genauen Analyse der ladungs- und stromfreien Maxwell-Gleichungen, d.h. der Beschreibung freier elektromagnetischer Wellenfelder widmen wir uns zunächst der Erzeugung von elektromagnetischen Wellen aus vorgegebenen zeitabhängigen Ladungs- und Stromverteilungen und dann den wichtigsten Phänomenen der Optik, wobei wir uns auf Reflexion und Brechung in homogenen isotropen Medien beschränken. Außerdem behandeln wir kurz die wichtige Theorie der Beugung an Spalt, Doppelspalt und Gitter.

## <span id="page-150-2"></span>5.1 Freie elektromagnetische Felder

Für den Fall, dass keinerlei Ladungen (also auch keinerlei Materie) vorhanden ist, gelten die Maxwell-Glei-chungen [\(2.5.1](#page-73-0)[-2.5.4\)](#page-73-1) im Vakuum mit  $\rho = 0$  und  $\vec{j} = 0$ . Wie in der Wechselstromtheorie im vorigen Kapitel vereinfachen sich die Maxwell-Gleichungen für harmonische Zeitabhängigkeit erheblich, wenn wir die komplexe Form wählen. Wir setzen also

<span id="page-150-0"></span>
$$
\vec{E}_c(t,\vec{r}) = \exp(-i\omega t)\hat{\vec{E}}_c(\vec{r}), \quad \vec{B}_c(t,\vec{r}) = \exp(-i\omega t)\hat{\vec{B}}_c(\vec{r}).
$$
\n(5.1.1)

Dabei sind die raumabhängigen **Amplituden**  $\hat{\vec{E}}_c, \hat{\vec{B}}_c \in \mathbb{C}$ , und die physikalischen reellen Felder sind wieder durch die Realteile gegeben, d.h.

<span id="page-150-1"></span>
$$
\vec{E}(t,\vec{r}) = \text{Re}\,\vec{E}_c(t,\vec{r}), \quad \vec{B}(t,\vec{r}) = \text{Re}\,\vec{B}_c(t,\vec{r}).\tag{5.1.2}
$$

Wir werden im nächsten Abschnitt sehen, dass man allgemeine elektromagnetische Felder mit Hilfe der Fourier-Transformation durch diese speziellen Lösungen ausdrücken kann.

Da die Maxwell-Gleichungen [\(2.5.1](#page-73-0)[-2.5.4\)](#page-73-1) lineare partielle Differentialgleichungen mit reellen Koeffizienten sind, können wir zunächst die Gleichungen mit dem komplexen Ansatz [\(5.1.1\)](#page-150-0) lösen und danach die Realteile bilden, um die physikalischen Felder gemäß [\(5.1.2\)](#page-150-1) zu erhalten. Dabei wird jede Zeitableitung zu  $\partial_t \rightarrow -i\omega$  (Warum?), d.h. für  $\rho = 0$  und  $j = 0$  ergeben sich die Gleichungen

<span id="page-151-1"></span>
$$
\operatorname{rot} \hat{\vec{E}}_c - \mathrm{i} \omega \hat{\vec{B}}_c = 0, \tag{5.1.3}
$$

<span id="page-151-5"></span>
$$
\operatorname{div} \hat{\vec{B}}_c = 0,\tag{5.1.4}
$$

<span id="page-151-0"></span>
$$
\operatorname{rot} \hat{\vec{B}}_c + \frac{\mathrm{i}\omega}{c^2} \hat{\vec{E}}_c = 0, \tag{5.1.5}
$$

<span id="page-151-2"></span>
$$
\operatorname{div} \hat{\vec{E}}_c = 0. \tag{5.1.6}
$$

Dabei haben wir in [\(5.1.5\)](#page-151-0)  $\mu_0 \epsilon_0 = 1/c^2$  verwendet, wobei  $c \simeq 3 \cdot 10^8$ m/s die **Vakuumlichtgeschwin**digkeit bezeichnet.

Wenden wir nun auf [\(5.1.3\)](#page-151-1) die Rotation an und verwenden die für die kartesischen Komponenten gültige Formel rotrot  $V = \text{graddiv }V - \Delta V$ , erhalten wir wegen [\(5.1.6\)](#page-151-2)

$$
\text{rot rot} \underline{\hat{E}}_c - \text{i}\omega \text{rot} \underline{\hat{B}}_c = -\Delta \underline{\hat{E}}_c - \text{i}\omega \text{rot} \underline{\hat{B}}_c = 0. \tag{5.1.7}
$$

Wir können nun mittels [\(5.1.5\)](#page-151-0) das Magnetfeld aus dieser Gleichung eliminieren.

Dann folgt

$$
\Delta \hat{\underline{E}}_c = -\mathrm{i}\omega \operatorname{rot} \hat{\underline{B}}_c = -\frac{\omega^2}{c^2} \hat{\underline{E}}_c = -k^2 \hat{\underline{E}}_c \tag{5.1.8}
$$

bzw.

<span id="page-151-3"></span>
$$
(\Delta + k^2)\hat{\underline{E}}_c = 0.
$$
\n(5.1.9)

Die kartesischen Komponenten der komplexen Amplitude des elektrischen Feldes erfüllen also die Helmholtz-Gleichung (Hermann von Helmholtz, 1821-1894).

Bildet man in analoger Weise die Rotation von [\(5.1.5\)](#page-151-0), erhält man auch für die kartesischen Komponenten des Magnetfeldes die Helmholtz-Gleichung (Nachrechnen!)

<span id="page-151-4"></span>
$$
(\Delta + k^2)\hat{\underline{B}}_c = 0.
$$
\n(5.1.10)

Wir müssen allerdings beachten, dass die Feldkomponenten trotz der Separation von elektrischen und magnetischen Feldkomponenten durch [\(5.1.9\)](#page-151-3) und [\(5.1.10\)](#page-151-4) nicht unabhängig voneinander sind. Es müssen ja die Maxwell-Gleichungen [\(5.1.3-](#page-151-1)[5.1.4\)](#page-151-5) simultan erfüllt werden und nich nur die Helmholtz-Gleichungen [\(5.1.9\)](#page-151-3) und [\(5.1.10\)](#page-151-4).

Wir wollen nun nochmals ausführlich die ebenen Wellen betrachten, die wir bereits in Abschnitt [2.6](#page-77-0) kurz behandelt haben. Diesmal wollen wir aber die allgemeinen Lösungen dieser Art finden. Wir betrachten zunächst wieder Wellen, die sich in  $x_3$ -Richtung ausbreiten, d.h. den Ansatz

$$
\underline{\hat{E}}_c(\vec{r}) = \underline{\hat{E}}_{c0} \exp(ikx_3).
$$
\n(5.1.11)

Es ist klar, dass dieser Ansatz [\(5.1.9\)](#page-151-3) löst, denn es ist

$$
\Delta \hat{\underline{E}}_c = \hat{\underline{E}}_{c0} \partial_3^2 \exp(ikx_3) = -k^2 \hat{\underline{E}}_{c0} \exp(ikx_3).
$$
 (5.1.12)

Gemäß [\(5.1.1\)](#page-150-0) gilt für das komplexe Feld

<span id="page-152-0"></span>
$$
\underline{E}_c(t,\underline{r}) = \underline{\hat{E}}_{c0} \exp(i\underline{k} \cdot \underline{r} - i\omega t) \quad \text{mit} \quad \underline{k} = k\underline{e}_3. \tag{5.1.13}
$$

Man nennt k den Wellenvektor. Sein Betrag ist wegen [\(5.1.9\)](#page-151-3) mit der Kreisfrequenz der Welle durch die Dispersionsrelation

$$
\omega(\underline{k}) = c|\underline{k}| = ck \tag{5.1.14}
$$

verknüpft. Die Lösung [\(5.1.13\)](#page-152-0) ist offensichtlich periodisch sowohl im Raum als auch in der Zeit. Die räumliche Periode ist die Wellenlänge *λ*, die durch k*λ* = 2*π*, also

$$
\lambda = \frac{2\pi}{k} \tag{5.1.15}
$$

bestimmt ist. Die Zeitliche Periode T ist durch  $\omega T = 2\pi$ , also

$$
T = \frac{2\pi}{\omega} \tag{5.1.16}
$$

definiert.

Auch die komplexe Amplitude  $\underline{\hat{E}}_{c0}$  können wir nun nicht völlig frei wählen, denn mit [\(5.1.6\)](#page-151-2) folgt (Nachprüfen!)

$$
\underline{k} \cdot \underline{\hat{E}}_{c0} = 0,\tag{5.1.17}
$$

d.h. das elektrische Feld ist stets transversal, steht also senkrecht auf die durch die Richtung von k vorgegebene Ausbreitungsrichtung. In unserem Fall ist  $\underline{k} = k \underline{e}_3,$  d.h. es ist

<span id="page-152-1"></span>
$$
\underline{\hat{E}}_{c0} = \begin{pmatrix} \hat{E}_{c01} \\ \hat{E}_{c02} \\ 0 \end{pmatrix}.
$$
\n(5.1.18)

Hierbei sind die beiden Komponenten in der  $x_1x_2$ -Ebene nunmehr frei wählbar.

Wegen [\(5.1.3\)](#page-151-1) ist mit dieser allgemeinen Lösung für das elektrische Feld in Form einer ebenen Welle mit Ausbreitungsrichtung  $\underline{e}_3$  nunmehr das Magnetfeld vollständig bestimmt, denn aus [\(5.1.3\)](#page-151-1) folgt mit [\(5.1.13\)](#page-152-0) (Nachrechnen!)

$$
\begin{split} \n\hat{\underline{B}}_{c} &= -\frac{\mathrm{i}}{\omega} \mathrm{rot} \hat{\underline{E}}_{c} = +\frac{\mathrm{i}}{\omega} \hat{\underline{E}}_{c0} \times \nabla \exp(\mathrm{i} \underline{k} \cdot \underline{r}) \\ \n&= -\frac{1}{\omega} \hat{\underline{E}}_{c0} \times \underline{k} \exp(\mathrm{i} \underline{k} \cdot \underline{x}) = -\frac{1}{c} \underline{e}_{3} \times \hat{\underline{E}}_{c0} \exp(\mathrm{i} \underline{k} \cdot \underline{r}). \n\end{split} \tag{5.1.19}
$$

<span id="page-152-3"></span>Das Magnetfeld steht also stets senkrecht auf dem Wellenvektor und dem elektrischen Feld;  $\underline{k},\hat{\underline{E}}_{c0}$  und  $\hat{\underline{B}}_{c0}$  bilden stets ein rechtshändiges Dreibein. An jedem festen Punkt sind unsere Lösungen harmonische Schwingungen von E und B (vgl.  $(5.1.13)$ ) und  $(5.1.2)$ , die stets gleichphasig sind.

Jetzt beschäftigen wir uns mit der Frage, wie sich die Felder an einem vorgegebenen festen Ort als Funktion der Zeit verhalten. Betrachten wir also das elektrische Feld

<span id="page-152-2"></span>
$$
\underline{E}_c(t,\vec{r}) = \begin{pmatrix} \hat{E}_{c01} \\ \hat{E}_{c02} \\ 0 \end{pmatrix} \exp(ikx_3 - i\omega t), \quad \underline{E}(t,\vec{r}) = \text{Re}\,\underline{E}_c(t,\vec{r}).
$$
\n(5.1.20)

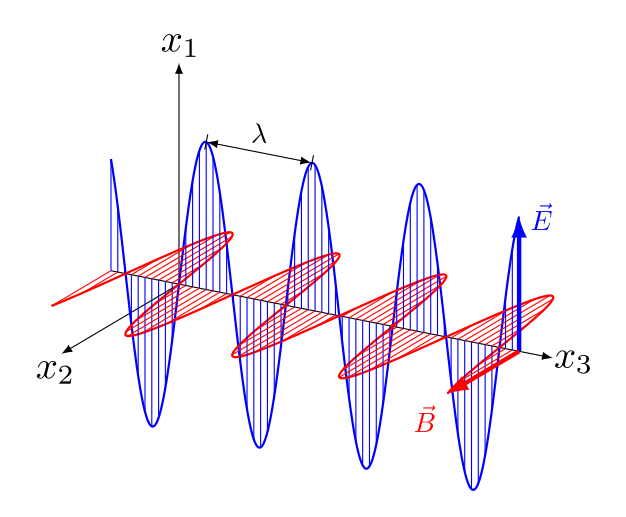

Abbildung 5.1: Linear polarisierte elektromagnetische Welle. Bildquelle: Wikipedia von user And1mu - modified version of, CC BY-SA 4.0, https://[commons.wikimedia.org](https://commons.wikimedia.org/w/index.php?curid=59505315)/w/index.php?curid=59505315

Offensichtlich beschreibt das elektrische Feld eine geschlossene Kurve in den Ebenen senkrecht zur  $x_3$ -Achse. Um die möglichen Formen dieser Kurve genauer zu untersuchen, bringen wir zunächst die konstante Amplitude [\(5.1.18\)](#page-152-1) in eine andere Form, die diese Analyse erheblich vereinfacht [[LL92](#page-240-0)].

Dazu definieren wir

<span id="page-153-0"></span>
$$
\underline{\hat{E}}_{c0}^2 = |\underline{\hat{E}}_{c0}^2| \exp(2i\alpha), \quad \alpha \in (-\pi, \pi]
$$
\n(5.1.21)

und definieren

<span id="page-153-3"></span>
$$
\underline{\hat{E}}_{c0} = \underline{\hat{\mathscr{E}}}_0 \exp(i\alpha). \tag{5.1.22}
$$

Dann ist offenbar wegen [\(5.1.21\)](#page-153-0)

<span id="page-153-1"></span>
$$
\hat{\underline{\mathcal{E}}}^2_{0} = \hat{\underline{E}}^2_{c0} \exp(-2i\alpha) = |\hat{\underline{E}}_{c0}|^2 \in \mathbb{R}_{\geq 0}.
$$
\n(5.1.23)

Wir schreiben dann

<span id="page-153-2"></span>
$$
\hat{\underline{\mathcal{E}}}_0 = \underline{e}_{\xi} \hat{E}_{\xi} \pm i \underline{e}_{\eta} \hat{E}_{\eta} \quad \text{mit} \quad E_{\xi}, E_{\eta} \ge 0, \quad \underline{e}_{\xi}, \underline{e}_{\eta} \in \mathbb{R}^3, \quad |\underline{e}_{\xi}| = |\underline{e}_{\eta}| = 1. \tag{5.1.24}
$$

Dann ist

$$
\hat{\underline{\mathcal{E}}}^2_{0} = \hat{E}^2_{\xi} - \hat{E}^2_{\eta} \pm 2i\hat{E}_{\xi}\hat{E}_{\eta}e_{\xi} \cdot \underline{e}_{\eta}.
$$
\n(5.1.25)

Wegen [\(5.1.23\)](#page-153-1) ist dieser Ausdruck reell und damit

$$
\underline{e}_{\xi} \cdot \underline{e}_{\eta} = 0, \tag{5.1.26}
$$

d.h. <sub>Lξ</sub> und <sub>Lη</sub> sind zwei zueinander senkrechte Einheitsvektoren in der x<sub>1</sub> x<sub>2</sub>-Ebene, und wir können weiter festlegen, dass

$$
\underline{e}_{\xi} \times \underline{e}_{\eta} = \underline{e}_3 \tag{5.1.27}
$$

ist.

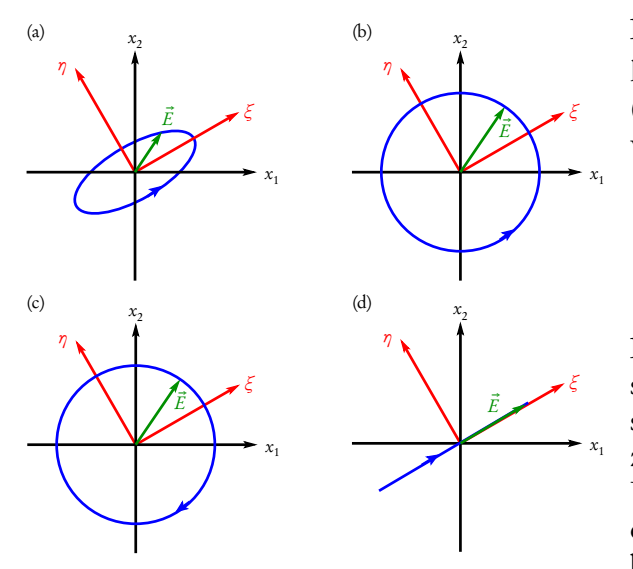

Damit bilden die drei Vektoren <u>e <sub>ζ</sub>, e<sub>η</sub> und e<sub>3</sub> eine rechts-</u> händige kartesische Basis. Setzen wir nun [\(5.1.24\)](#page-153-2) in [\(5.1.22\)](#page-153-3) und [\(5.1.20\)](#page-152-2) ein und bilden den Realteil, erhalten wir (Nachrechnen!)

$$
\underline{E}_{\pm} = \underline{e}_{\xi} \hat{E}_{\xi} \cos(\omega t - kx_3 - \alpha)
$$
  
\n
$$
\pm \underline{e}_{\eta} \hat{E}_{\eta} \sin(\omega t - kx_3 - \alpha).
$$
\n(5.1.28)

<span id="page-154-0"></span>Damit ist klar, dass  $\underline{E}_+$  ( $\underline{E}_-)$ ) i.a. eine Ellipse in den Ebene senkrecht zur Ausbreitungsrichtung der Welle parametrisiert (a), die für jedes festgehaltene  $r$  zeitlich im Gegenuhrzeigersinn, also mathematisch positivem Drehsinn, (im Uhrzeigersinn, also mathematisch negativen Drehsinn) durchlaufen wird. Man nennt solche ebenen Wellen linksbzw. rechtselliptisch polarisiert.

Spezialfälle sind  $\hat E_\xi=\hat E_\eta>$ 0 ((**b) links- bzw. (c) rechtszirkular polarisierte Welle**) und  $E_\eta=$  0 ((**d) linear** polarisierte Welle).

Für das zu [\(5.1.28\)](#page-154-0) gehörige Magnetfeld folgt aus [\(5.1.19\)](#page-152-3)

$$
\underline{B}_{\pm}(t,\underline{r}) = \frac{1}{c} \underline{e}_3 \times \underline{E}_{\pm}(t,\underline{r})
$$
\n
$$
= \frac{1}{c} \Big[ \underline{e}_\eta \hat{E}_\xi \cos(\omega t - kx_3 + \alpha) \mp \underline{e}_\xi \hat{E}_\eta \sin(\omega t - kx_3 + \alpha) \Big].
$$
\n(5.1.29)

Für die Energiedichte folgt gemäß [\(2.8.7\)](#page-85-0)

<span id="page-154-1"></span>
$$
w^{(\text{em})} = \frac{\epsilon_0}{2} E_{\pm}^2 + \frac{1}{2\mu_0} B_{\pm}^2
$$
  
\n
$$
= \frac{\epsilon_0}{2} [\hat{E}_{\xi}^2 \cos^2(\omega t - k x_3 + \alpha) + \hat{E}_{\eta}^2 \sin^2(\omega t - k x_3 + \alpha)]
$$
  
\n
$$
+ \frac{1}{2c^2 \mu_0} [\hat{E}_{\xi}^2 \cos^2(\omega t - k x_3 + \alpha) + \hat{E}_{\eta}^2 \sin^2(\omega t - k x_3 + \alpha)]
$$
  
\n
$$
= \epsilon_0 [\hat{E}_{\xi}^2 \cos^2(\omega t - k x_3 + \alpha) + \hat{E}_{\eta}^2 \sin^2(\omega t - k x_3 + \alpha)]
$$
  
\n
$$
= \epsilon_0 \underline{E}_{\pm}^2.
$$
\n(5.1.30)

Dabei haben wir im letzten Schritt c <sup>2</sup>*µ*<sup>0</sup> = 1*/ε*<sup>0</sup> verwendet. Aus diesem Ausdruck wird klar, dass die rein harmonische ebene Welle eine Idealisierung ist, die in der Natur nur näherungsweise in begrenzten Raumbereichen erfüllt sein kann, denn integriert man [\(5.1.30\)](#page-154-1) über den ganzen Raum, erhält man eine unendliche Gesamtenergie.

Mit [\(2.9.9\)](#page-89-0) erhalten wir für die Impulsdichte

$$
\underline{g}^{(\text{em})} = \epsilon_0 \underline{E}_{\pm} \times \underline{B}_{\pm} = \frac{\epsilon_0}{c} \underline{E}_{\pm} \times (\underline{e}_3 \times \underline{E}_{\pm}) = \frac{\epsilon_0}{c} \underline{E}_{\pm}^2 \underline{e}_3 = \frac{w^{(\text{em})}}{c} \underline{e}_3. \tag{5.1.31}
$$

Der Gesamtimpuls einer ebenen Welle divergiert also genau wie die Gesamtenergie.

Im nächsten Abschnitt werden wir sehen, dass allgemeine Lösungen der Maxwell-Gleichungen nach den hier gefundenen monochromatischen Ebene-Wellenlösungen in Form einer Fourier-Transformation entwickelt werden können. In diesem Zusammenhang spricht man auch von Feld-Moden zur Kreisfrequenz *ω*.

Wir berechnen noch die zeitlichen Mittel von Energie- und Impulsdichten. Für Licht ist insbesondere diese zeitlich gemittelte Energiedichte ein Maß für die "Helligkeit" oder Intensität. Definitionsgemäß ist mit [\(5.1.30\)](#page-154-1)

$$
\left\langle w^{(\text{em})} \right\rangle = \frac{\omega}{2\pi} \int_0^{2\pi/\omega} dt \, w^{(\text{em})} = \frac{\epsilon_0}{2} (\hat{E}_{\xi}^2 + \hat{E}_{\eta}^2) = \text{const},\tag{5.1.32}
$$

denn es ist (Nachrechnen!)

$$
\int_0^{2\pi/\omega} dt \cos^2(\omega t - kx_3) = \frac{1}{4} \int_0^{2\pi/\omega} dt \left[ \exp(i\omega t - kx_3) + \exp(-i\omega t + kx_3) \right]
$$

$$
= \frac{1}{4} \int_0^{2\pi/\omega} dt \, 2 = \frac{\pi}{\omega},
$$

$$
\int_0^{2\pi} dt \sin^2(\omega t - kx_3) = -\frac{1}{4} \int_0^{2\pi/\omega} dt \left[ \exp(i\omega t - kx_3) - \exp(-i\omega t + kx_3) \right]^2
$$

$$
= +\frac{1}{4} \int_0^{2\pi/\omega} dt \, 2 = \frac{\pi}{\omega}.
$$
(5.1.33)

## 5.2 Die Fourier-Transformation

In diesem Abschnitt besprechen wir die Fourier-Transformation als mathematisches Werkzeug zum Auffinden der allgemeinen Lösungen von allgemeinen Wellengleichungen und wenden sie dann auf die Lösung der Maxwell-Gleichungen an.

### 5.2.1 Allgemeine Lösungen der homogenen Wellengleichung

Die im vorigen Abschnitt hergeleiteten Ebene-Wellen-Lösungen der Maxwell-Gleichungen sind physikalisch nicht exakt realisierbar, denn wie wir zum Schluss gezeigt haben besitzen sie eine konstante mittlere Energiedichte und damit divergiert die Gesamtenergie. Man kann nun aber aus ebenen Wellen beliebige weitere Lösungen gewinnen, und zwar durch Superposition.

Betrachten wir zunächst das einfachere Problem, die homogene Wellengleichung für ein einzelnes skalares Feld

<span id="page-155-2"></span>
$$
\Box \Phi(t, \vec{r}) = \left(\frac{1}{c^2} \partial_t^2 - \Delta\right) \Phi(t, \vec{r}) = 0
$$
\n(5.2.1)

zu lösen. Der Operator □ heißt d'Alembert-Operator, benannt nach dem Mathematiker und Physiker Jean-Baptiste le Rond d'Alembert (1717-1783).

Um diese Gleichung zu lösen, machen wir nun nicht den Ansatz einer zeitharmonischen Funktion wie im vorigen Abschnitt sondern stellen das Feld durch ein Fourier-Integral der Form

<span id="page-155-1"></span>
$$
\Phi(t,\vec{r}) = \int_{\mathbb{R}^3} \frac{\mathrm{d}^3 k}{(2\pi)^3} \tilde{\Phi}(t,\vec{k}) \exp(i\vec{k}\cdot\vec{r})
$$
\n(5.2.2)

dar. Das entspricht hinsichtlich der Ortsabhängigkeit im Wesentlichen einfach der Superposition beliebiger ebener Wellen. Der Vorfaktor des Integrals ist Konvention<sup>[1](#page-155-0)</sup>.

<span id="page-155-0"></span><sup>1</sup>Hinsichtlich der Konventionen bzgl. des Vorzeichens in der Exponentialfunktion und des Vorfaktors ist die Literatur alles andere

#### 5.2. Die Fourier-Transformation

Wenden wir darauf nun den d'Alembert-Operator an, folgt

<span id="page-156-2"></span>
$$
\Box \Phi(t, \vec{r}) = \int_{\mathbb{R}^3} \frac{d^3 k}{(2\pi)^3} \exp(i\vec{k} \cdot \vec{r}) \left[ \frac{1}{c^2} \partial_t^2 \tilde{\Phi}(t, \vec{k}) + k^2 \tilde{\Phi}(t, \vec{k}) \right] \stackrel{!}{=} 0.
$$
 (5.2.3)

Wir werden gleich noch zeigen, dass dies impliziert, dass der Ausdruck in der eckigen Klammer verschwinden muss. Verwenden wir dieses Resultat, folgt

<span id="page-156-3"></span>
$$
\partial_t^2 \tilde{\Phi}(t, \vec{k}) = -\omega_k^2 \tilde{\Phi}(t, \vec{k}) \quad \text{mit} \quad \omega_k = ck = c|\underline{k}|.
$$
 (5.2.4)

Das ist aber einfach eine Schwingungsgleichung wie für einen harmonischen Oszillator, und die allgmeine Lösung lautet

<span id="page-156-0"></span>
$$
\tilde{\Phi}(t,\vec{k}) = A_{+}(\vec{k}) \exp(-i\omega_{k}t) + A_{-}(-\vec{k}) \exp(+i\omega_{k}t). \tag{5.2.5}
$$

Dass wir im letzten Term <sup>A</sup>−(−*⃗*k) statt <sup>A</sup>−( *⃗*k) geschrieben haben, wird sich im nächsten Rechenschritt als nützlich erweisen. Setzen wir nämlich diese allgemeine Lösung in [\(5.2.2\)](#page-155-1) ein, folgt

$$
\Phi(t, \vec{r}) = \int_{\mathbb{R}^3} \frac{d^3k}{(2\pi)^3} \left[ A_+(\vec{k}) \exp(i\vec{k} \cdot \vec{r} - i\omega_k t) + A_-(-\vec{k}) \exp(i\vec{k} \cdot \vec{r} + i\omega_k t) \right]
$$
  
\n
$$
= \int_{\mathbb{R}^3} \frac{d^3k}{(2\pi)^3} \left[ A_+(\vec{k}) \exp(i\vec{k} \cdot \vec{r} - i\omega_k t) + A_-(+\vec{k}) \exp(-i\vec{k} \cdot \vec{r} + i\omega_k t) \right].
$$
\n(5.2.6)

<span id="page-156-4"></span>Wir erhalten also tatsächlich eine Superposition von Ebene-Wellenlösungen, wobei der ersten Term der Wellenausbreitung in Richtung von *⃗*<sup>k</sup> und der zweite Term in Richtung von <sup>−</sup>*⃗*<sup>k</sup> entspricht. In der zweiten Zeile haben wir im Integral über den zweiten Term in der eckigen Klammer  $\vec{k}'=-\vec{k}$  substituiert und danach  $\vec{k}'$ gleich wieder in *k* umbenannt. Falls Φ ∈ ℝ ist, folgt  $A_-(\vec{k}) = A_+^*(\vec{k})$  und damit aus [\(5.2.5\)](#page-156-0) die Bedingung

$$
\tilde{\Phi}^*(t, \vec{k}) = \tilde{\Phi}(t, -\vec{k}).\tag{5.2.7}
$$

### 5.2.2 Fourier-Integrale

Um nun zu verstehen, dass wir hier tatsächlich eine Möglichkeit gefunden haben, die allgemeinen Lösungen der Wellengleichung [\(5.2.1\)](#page-155-2) als Fourier-Transformation darzustellen, müssen wir uns ein wenig mit den Integralen der Art [\(5.2.2\)](#page-155-1) beschäftigen.

Dazu definieren wir als Fourier-Transformation, benannt nach dem Mathematiker und Physiker Jean Baptiste Joseph Fourier (1768-1830) einer beliebigen Funktion  $f(x)$ 

<span id="page-156-1"></span>
$$
\tilde{f}(k) = \int_{\mathbb{R}} dx f(x) \exp(-ikx).
$$
\n(5.2.8)

Genaueres zur Fourier-Transformation findet sich in [[Lig58](#page-240-1)].

als einheitlich! Beim Vergleich von Formeln ist daher immer die Konvention des jeweiligen Buches zu beachten. Wir folgen hier der Konvention, wie sie in der Elementarteilchenphysik üblich ist.

Dabei verstehen wir dies als eine Abbildung, die die Funktion f auf die Funktion  $\tilde{f}$  abbildet. Als ein wichtiges Beispiel betrachten wir (Nachrechnen!)

$$
\delta_a(x) = \frac{1}{2\pi} \exp(-a|x|) \Rightarrow \tilde{\delta}_a(k) = \frac{a}{\pi(a^2 + k^2)}.
$$
\n(5.2.9)

Integrieren wir dies über k, folgt

$$
\int_{\mathbb{R}} \mathrm{d}k \,\tilde{\delta}_a(k) = \frac{1}{\pi a} \int_{\mathbb{R}} \mathrm{d}k \, \frac{1}{1 + (k/a)^2} = \frac{1}{\pi} \arctan\left(\frac{k}{a}\right) \Big|_{k=-\infty}^{k=\infty} = 1. \tag{5.2.10}
$$

Ferner ist

$$
\lim_{a \to 0} \tilde{\delta}_a(k) = \begin{cases} 0 & \text{für } k \neq 0, \\ \infty & \text{für } k = 0. \end{cases}
$$
\n(5.2.11)

Dies zeigt, dass

$$
\lim_{a \to 0} \tilde{\delta}_a(k) = \delta(k) \tag{5.2.12}
$$

ist, wobei *δ*(k) die Diracsche *δ*-Distribution ist. Damit folgt die wichtige Gleichung

<span id="page-157-0"></span>
$$
\frac{1}{2\pi} \int_{\mathbb{R}} dx \exp(-ikx) = \delta(k).
$$
 (5.2.13)

Damit können wir die Umkehrung der Fourier-Transformation [\(5.2.8\)](#page-156-1) herleiten. Dazu berechnen wir

$$
\int_{\mathbb{R}} \frac{\mathrm{d}k}{2\pi} \tilde{f}(k) \exp(ikx) = \int_{\mathbb{R}} \frac{\mathrm{d}k}{2\pi} \int_{R^3} \mathrm{d}x' f(x') \exp[-ik(x'-x)]. \tag{5.2.14}
$$

Jetzt vertauschen wir die Integrationen und erhalten mit [\(5.2.13\)](#page-157-0)

$$
\int_{\mathbb{R}^3} \frac{dk}{2\pi} \tilde{f}(k) \exp(ikx) = \int_{\mathbb{R}} dx' f(x') \int_{\mathbb{R}} \frac{dk}{2\pi} \exp[-ik(x'-x)]
$$
\n
$$
= \int_{\mathbb{R}} dx' f(x') \delta(x'-x) = f(x).
$$
\n(5.2.15)

Die Umkehrung der Fourier-Transformation [\(5.2.8\)](#page-156-1) ist also in der Tat durch

$$
f(x) = \int_{\mathbb{R}} \frac{dk}{2\pi} \tilde{f}(k) \exp(ikx)
$$
 (5.2.16)

gegeben.

Die Fourier-Transformation ist also eine umkehrbar eindeutige Abbildung einer Funktion f auf ihre Fourier-Transformierte  $\tilde{f}$ . Das bedeutet insbesondere, dass [\(5.2.3\)](#page-156-2) in der Tat nur erfüllt ist, wenn [\(5.2.4\)](#page-156-3) gilt.

Dabei kommt die Fourier-Transformation für Funktionen von  $\vec{x} \in \mathbb{R}^3$  zur Anwendung, wobei offenbar für beliebige Funktionen

$$
\tilde{f}(\vec{k}) = \int_{\mathbb{R}^3} d^3 r \exp(-i\vec{r} \cdot \vec{k}) f(\vec{r})
$$
\n
$$
\Leftrightarrow f(\vec{r}) = \int_{\mathbb{R}^3} \frac{d^3 k}{(2\pi)^3} \exp(+i\vec{k} \cdot \vec{r}) \tilde{f}(k)
$$
\n(5.2.17)

<span id="page-158-1"></span><span id="page-158-0"></span>gilt, denn offenbar verallgemeinert sich [\(5.2.13\)](#page-157-0) zu

$$
\frac{1}{(2\pi)^3} \int_{\mathbb{R}} d^3 r \exp(-i\vec{k} \cdot \vec{r}) = \delta^{(3)}(\vec{k})
$$
  
\n
$$
\Rightarrow \int_{\mathbb{R}^3} \frac{d^3 k}{(2\pi)^3} \exp(+i\vec{r} \cdot \vec{k}) = \delta^{(3)}(-\vec{r}) = \delta^{(3)}(\vec{r}).
$$
\n(5.2.18)

Eine weitere wichtige Eigenschaft der Fourier-Transformation ist, dass für beliebige Funktionen f und g

<span id="page-158-3"></span>
$$
\int_{\mathbb{R}^3} d^3 r f(\vec{r}) g(\vec{r}) = \int_{\mathbb{R}^3} \frac{d^3 k}{(2\pi)^3} \tilde{f}(\vec{k}) \tilde{g}(-\vec{k})
$$
\n(5.2.19)

gilt.

Man beachte dabei, dass im zweiten Faktor als Argument (−*⃗*k) steht! Zum Beweis verwenden wir [\(5.2.17\)](#page-158-0) und [\(5.2.18\)](#page-158-1)

$$
\int_{\mathbb{R}^3} d^3 r f(\vec{r}) g(\vec{r}) = \int_{\mathbb{R}^3} d^3 r \int_{\mathbb{R}^3} \frac{d^3 k_1}{(2\pi)^3} \int_{\mathbb{R}^3} \frac{d^3 k_2}{(2\pi)^3} \tilde{f}^*(\vec{k}_1) \tilde{g}(\vec{k}_2)
$$
  
\n
$$
\exp[i\vec{r} \cdot (\vec{k}_1 + \vec{k}_2)]
$$
  
\n
$$
= \int_{\mathbb{R}^3} \frac{d^3 k_1}{(2\pi)^3} \int_{\mathbb{R}^3} \frac{d^3 k_2}{(2\pi)^3} \tilde{f}(\vec{k}_1) \tilde{g}(\vec{k}_2) (2\pi)^3 \delta^{(3)}(\vec{k}_1 + \vec{k}_2)
$$
  
\n
$$
= \int_{\mathbb{R}^3} \frac{d^3 k_1}{(2\pi)^3} \tilde{f}(\vec{k}_1) \tilde{g}(-\vec{k}_1),
$$
\n(5.2.20)

und das war zu zeigen.

Eine Verallgemeinerung ist der Faltungssatz, demzufolge die Fourier-Transformation des Produkts zweier Funktionen der sog. Faltung der Fourier-Transformierten dieser Funktionen entspricht:

<span id="page-158-2"></span>
$$
\int_{\mathbb{R}^3} d^3 r f(\vec{r}) g(\vec{r}) \exp(-i\vec{k} \cdot \vec{r}) = \int_{\mathbb{R}^3} \frac{d^3 k'}{(2\pi)^3} \tilde{f}(\vec{k} - \vec{k}') g(\vec{k}').
$$
\n(5.2.21)

Zum Beweis muss man nur  $f(\vec{r})$  und  $g(\vec{r})$  durch die Fourier-Integrale der Form [\(5.2.17\)](#page-158-0) auf der linken Seite von [\(5.2.21\)](#page-158-2) einsetzen und [\(5.2.19\)](#page-158-3) anwenden (Nachrechnen!).

## <span id="page-158-4"></span>5.3 Anfangswertproblem für die Wellengleichung

Wir können nun mit Hilfe der im vorigen Abschnitt eingeführten Technik der Fourier-Transformation, das Anfangswertproblem für die Wellengleichung lösen. Oben haben wir die allgemeine Lösung der Wellenglei-

chung gefunden, indem wir mit dem Ansatz [\(5.2.3\)](#page-156-2) die Wellengleichung auf die gewöhnlichen linearen Diffe-rentialgleichungen [\(5.2.4\)](#page-156-3) für harmonische Oszillatoren (ein Oszillator für jeden Wellenvektor  $\vec{k}$ ) zurückgeführt haben. Für jedes k<sup>*k*</sup> besitzt die Lösung dieser Bewegungsgleichung die beiden Integrationskonstanten A<sub>+</sub> und <sup>A</sup><sup>−</sup> in Gl. [\(5.2.5\)](#page-156-0). Diese können wir aber eindeutig festlegen, wenn wir für jedes *⃗*<sup>k</sup> Anfangsbedingungen für *<sup>Φ</sup>*˜(t, *⃗*k) vorgeben, nämlich

$$
\tilde{\Phi}(t=0,\vec{k}) = \tilde{\Phi}_0(\vec{k}), \quad \dot{\tilde{\Phi}}(t=0,\vec{k}) = \tilde{\Psi}_0(\vec{k}).
$$
\n(5.3.1)

<span id="page-159-0"></span>Setzt man nämlich die Lösungen [\(5.2.5\)](#page-156-0) ein, ergibt sich das lineare Gleichungssystem

$$
A_{+}(\vec{k}) + A_{-}(-\vec{k}) = \tilde{\Phi}_{0}(\vec{k}),
$$
  
- $i\omega_{k}A_{+}(\vec{k}) + i\omega_{k}A_{-}(-\vec{k}) = \tilde{\Psi}_{0}(\vec{k}).$  (5.3.2)

<span id="page-159-3"></span>Damit folgt (Nachrechnen!)

$$
A_{+}(\vec{k}) = \frac{1}{2} \left[ \tilde{\Phi}_{0}(\vec{k}) + \frac{\mathbf{i}}{\omega_{k}} \tilde{\Psi}_{0}(\vec{k}) \right]
$$
  

$$
A_{-}(-\vec{k}) = \frac{1}{2} \left[ \tilde{\Phi}_{0}(\vec{k}) - \frac{\mathbf{i}}{\omega_{k}} \tilde{\Psi}_{0}(\vec{k}) \right].
$$
 (5.3.3)

Da die Fourier-Transformation umkehrbar ist, liegt es nahe zu vermuten, dass man auch für die ursprüngliche Wellenfunktion einfach Anfangsbedingungen der Art

<span id="page-159-2"></span>
$$
\Phi(t=0,\vec{r}) = \Phi_0(\vec{r}), \quad \dot{\Phi}(t=0,\vec{r}) = \Psi_0(\vec{r})
$$
\n(5.3.4)

vorgeben kann, um eine eindeutige Lösung der Wellengleichung zu erhalten.

Dazu müssen wir offenbar nur zeigen, dass sich aus der Vorgabe dieser Anfangsbedingungen die Fourier-Koeffizienten  $A_{\pm}(\vec{k})$  eindeutig bestimmen lassen.

Dazu verwenden wir [\(5.2.6\)](#page-156-4) mit  $t = 0$ :

$$
\Phi_0(\vec{r}) = \int_{\mathbb{R}^3} \frac{d^3k}{(2\pi)^3} [A_+(\vec{k}) \exp(i\vec{k}\cdot\vec{r}) + A_-(\vec{k}) \exp(-i\vec{k}\cdot\vec{r})],
$$
\n
$$
\Psi_0(\vec{r}) = \int_{\mathbb{R}^3} \frac{d^3k}{(2\pi)^3} [-i\omega_k A_+(\vec{k}) \exp(i\vec{k}\cdot\vec{r}) + i\omega_k A_-(\vec{k}) \exp(-i\vec{k}\cdot\vec{r})],
$$
\n(5.3.5)

Wir versuchen nun, mit Hilfe der inversen Fourier-Transformation die Koeffizienten  $A_{\pm}$  zu bestimmen. In der Tat finden wir mit Hilfe von [\(5.2.13\)](#page-157-0) bzw. der entsprechenden dreidimensionalen Verallgemeinerung

$$
\int_{\mathbb{R}^3} d^3 r \exp(i\vec{k}\cdot\vec{r}) = (2\pi)^3 \delta^{(3)}(\vec{k}) = (2\pi)^3 \delta^{(3)}(-\vec{k}) = \int_{\mathbb{R}^3} d^3 r \exp(-i\vec{k}\cdot\vec{r})
$$
\n(5.3.6)

<span id="page-159-1"></span>die Beziehung

$$
\int_{\mathbb{R}^3} d^3 r \Phi_0(\vec{r}) \exp(-i\vec{q} \cdot \vec{r}) = \int_{\mathbb{R}^3} \frac{d^3 k}{(2\pi)^3} \int_{\mathbb{R}^3} d^3 r \{A_+(\vec{k}) \exp[i(\vec{k}-\vec{q}) \cdot \vec{r}] + A_-(\vec{k}) \exp[-i(\vec{k}+\vec{q}) \cdot \vec{r}]\}
$$
\n
$$
= \int_{\mathbb{R}^3} \frac{d^3 k}{(2\pi)^3} (2\pi)^3 [A_+(\vec{k}) \delta^{(3)}(\vec{q}-\vec{k}) + A_-(\vec{k}) \delta^{(3)}(\vec{q}+\vec{k})]
$$
\n
$$
= A_+(\vec{q}) + A_-(-\vec{q}) = \tilde{\Phi}(\vec{q}).
$$
\n(5.3.7)

Im letzten Schritt haben wir [\(5.3.2\)](#page-159-0) verwendet. Genauso folgt (Nachrechnen!)

<span id="page-160-0"></span>
$$
\int_{\mathbb{R}^3} d^3 r \Psi_0(\vec{r}) \exp(-i\vec{q} \cdot \vec{r}) = -i\omega_q A_+(\vec{q}) + i\omega_q A_-(-\vec{q}) = \tilde{\Psi}_0(\vec{q}).
$$
\n(5.3.8)

Im letzten Schritt haben wir wiederum [\(5.3.2\)](#page-159-0) verwendet.

Wegen [\(5.3.7\)](#page-159-1) und [\(5.3.8\)](#page-160-0) ist damit der Nachweis erbracht, dass die Wellengleichung unter Vorgabe der Anfangsbedingungen [\(5.3.4\)](#page-159-2) eine eindeutige Lösung besitzt. Man muss demnach nämlich nur

$$
\tilde{\Phi}_0(\vec{k}) = \int_{\mathbb{R}^3} d^3 \vec{r} \Phi_0(\vec{r}) \exp(-i\vec{k} \cdot \vec{r}),
$$
\n
$$
\tilde{\Psi}_0(\vec{k}) = \int_{\mathbb{R}^3} d^3 r \Psi_0(\vec{r}) \exp(-i\vec{k} \cdot \vec{r})
$$
\n(5.3.9)

setzen und dann [\(5.3.3\)](#page-159-3) verwenden, um die Koeffizienten  $A_{\pm}(\vec{k})$  zu bestimmen. Die Lösung des Anfangswertproblems der Wellengleichung ist dann durch das Fourier-Integral [\(5.2.6\)](#page-156-4) eindeutig bestimmt.

## 5.4 Allgemeine Lösung der freien Maxwell-Gleichungen

In Abschnitt [2.11.1](#page-92-0) haben wir gesehen, dass wir für die elektromagnetischen Potentiale *Φ* und A stets die Lorenz-Eichbedingung

<span id="page-160-1"></span>
$$
\underline{\nabla} \cdot \underline{A} + \frac{1}{c^2} \partial_t \Phi = 0 \tag{5.4.1}
$$

fordern konnten, und dass dann für die Potentiale die Wellengleichungen

$$
\Box \Phi = \frac{1}{\epsilon_0} \rho, \quad \Box \underline{A} = \mu_0 \underline{j} \tag{5.4.2}
$$

gelten.

Wir betrachten nun den Fall freier elektromagnetischer Felder, also *ρ* = 0 und j = 0. Dann gilt

<span id="page-160-2"></span>
$$
\Box \Phi = 0, \quad \Box \underline{A} = 0. \tag{5.4.3}
$$

Wir wollen nun zeigen, dass wir hierbei zusätzlich auch *Φ* = 0 fordern können. Das folgt daraus, dass die Eichbedingung [\(5.4.1\)](#page-160-1) die Potentiale noch nicht eindeutig festlegt. Wenden wir nämlich eine Eichtransformation

$$
\Phi' = \Phi + \partial_t \chi, \quad \underline{A}' = \underline{A} - \nabla \chi \tag{5.4.4}
$$

an und verlangen, dass auch die neuen Potentiale die Lorenz-Eichbedingung [\(5.4.1\)](#page-160-1) erfüllen, folgt als Einschränkung für *χ* lediglich, dass

$$
\Box \chi = 0 \tag{5.4.5}
$$

gilt. Wählen wir nun *∂*t*χ* = −*Φ*, wird in der Tat *Φ* ′ = 0. Da für quellenfreie Felder gemäß [\(5.4.3\)](#page-160-2) □*Φ* = 0 ist, ist dies auch mit der Forderung □*χ* = 0 verträglich.

Wir schreiben nun wieder *Φ* und A für diese neuen Potentiale, die nunmehr die Strahlungseichbedingung

<span id="page-161-0"></span>
$$
\Phi = 0, \quad \underline{\nabla} \cdot \underline{A} = 0 \tag{5.4.6}
$$

erfüllen.

Wir müssen also nur noch die allgemeine Lösung der Wellengleichung für A finden, die die Eichbedingung [\(5.4.6\)](#page-161-0) erfüllt. Dazu schreiben wir das Vektorpotential als Fourier-Integral, analog wie im vorigen Abschnitt für das Skalarfeld:

<span id="page-161-3"></span>
$$
\underline{A}(t,\underline{r}) = \int_{\mathbb{R}^3} \frac{\mathrm{d}^3 k}{(2\pi)^3} \underline{\tilde{A}}(t,\underline{k}) \exp(\mathrm{i}\underline{k}\cdot\underline{r}).\tag{5.4.7}
$$

Wie für das skalare Feld erörtert, muss wegen  $\underline{A} \!\in\! \mathbb{R}^3$  gemäß [\(5.2.8\)](#page-156-1)

<span id="page-161-1"></span>
$$
\underline{\tilde{A}}^*(t, \underline{k}) = \underline{\tilde{A}}(t, -\underline{k})
$$
\n(5.4.8)

gelten. Die Eichbedingung  $\nabla \cdot A = 0$  liefert

<span id="page-161-4"></span>
$$
\underline{k} \cdot \underline{\tilde{A}}(t, \underline{k}) = 0. \tag{5.4.9}
$$

Die Wellengleichung  $□$ A = 0 führt zu den Lösungen von der Form [\(5.2.5\)](#page-156-0).

Berücksichtigt man [\(5.4.8\)](#page-161-1), ergibt sich schließlich

<span id="page-161-2"></span>
$$
\underline{\tilde{A}}(t,\underline{k}) = \underline{a}(\underline{k}) \exp(-i\omega_{k}t) + \underline{a}^{*}(-\underline{k}) \exp(i\omega_{k}t). \tag{5.4.10}
$$

Insgesamt erhält man also eine Entwicklung nach in Richtung von k fortschreitenden ebenen Wellen, und die Koeffizienten stehen stets senkrecht zur Ausbreitungsrichtung, d.h. es ist  $k \cdot a(k) = 0$ . Wir können dies noch genauer spezifizieren, indem wir den Formalismus aus Abschnitt [5.1](#page-150-2) verwenden, d.h. für jeden Wellenvektor k wählen wir zwei beliebige (bequemerweise reelle) zueinander senkrechte Einheitspolarisationsvektoren <u>ε <sub>j</sub>(k),</u> so dass (<u>ε <sub>1</sub>, ε λ k</u>/k) eine rechtshändige kartesische Basis bilden. Dann kann man [\(5.4.10\)](#page-161-2) in der Form

<span id="page-161-5"></span>
$$
\underline{\tilde{A}}(t,\underline{k}) = \sum_{j=1}^{2} [\underline{\epsilon}_{j}(\underline{k})a_{j}(\underline{k}) \exp(-i\omega_{k}t) + \underline{\epsilon}_{j}(-\underline{k})a_{j}^{*}(-\underline{k}) \exp(i\omega_{k}t)].
$$
\n(5.4.11)

Dabei sind die  $a_j(\underline{k})$  beliebige komplexe Funktionen, für die die Fourier-Transformation [\(5.4.7\)](#page-161-3) wohldefiniert ist.

Wir haben also schließlich die allgemeine Lösung der freien Maxwell-Gleichungen nach transversalen, linear polarisierten ebenen Wellen entwickelt. Wir können freilich auch beliebige andere, i.a. komplexe Polarisationsvektoren verwenden, z.B. die links- und rechtszirkular polarisierten ebenen Wellen.

Im Folgenden verwenden wir die kompaktere Schreibweise [\(5.4.10\)](#page-161-2), um das elektrische und magnetische Feld zu berechnen:

<span id="page-162-0"></span>Da in unserer Eichung *Φ* = 0 ist, gilt mit [\(5.4.7\)](#page-161-3) und [\(5.4.10\)](#page-161-2)

$$
\underline{E}(t, \underline{r}) = -\partial_t \underline{A}(t, \underline{r})
$$
\n
$$
= \int_{\mathbb{R}^3} \frac{d^3 k}{(2\pi)^3} \partial_t \underline{\tilde{A}}(t, \underline{k}) \exp(i \underline{k} \cdot \underline{r})
$$
\n
$$
= \int_{\mathbb{R}^3} \frac{d^3 k}{(2\pi)^3} i \omega_k [\underline{a}(\underline{k}) \exp(-i \omega_k t)
$$
\n
$$
- \underline{a}^*(-\underline{k}) \exp(i \omega_k t)] \exp(i \underline{k} \cdot \underline{r}),
$$
\n
$$
\underline{B}(t, \underline{r}) = \underline{\nabla} \times \underline{A}(t, \underline{r})
$$
\n
$$
= \int_{\mathbb{R}^3} \frac{d^3 k}{(2\pi)^3} i \underline{k} \times \underline{\tilde{A}}(t, \underline{k}) \exp(i \underline{k} \cdot \underline{r})
$$
\n
$$
= \int_{\mathbb{R}^3} \frac{d^3 k}{(2\pi)^3} i \underline{k} \times [\underline{a}(\underline{k}) \exp(-i \omega_k t)
$$
\n
$$
+ \underline{a}^*(-\underline{k}) \exp(i \omega_k t)] \exp(i \underline{k} \cdot \underline{r}).
$$
\n(5.4.12)

Nun berechnen wir die Gesamtenergie des elektromagnetischen Feldes. Dazu verwenden wir die Energiedichte [\(2.8.22\)](#page-87-0) und integrieren sie über den ganzen Raum, um die Gesamtenergie des Feldes zu erhalten,

<span id="page-162-1"></span>
$$
\mathcal{E}^{(\text{em})} = \frac{\epsilon_0}{2} \int_{\mathbb{R}^3} d^3 r \left[ \underline{E}^2(t, \underline{r}) + c^2 \underline{B}^2(t, \underline{r}) \right]. \tag{5.4.13}
$$

Für den magnetischen Beitrag der Energiedichte haben wir c<sup>2</sup> = 1/(μ<sub>0</sub>ε<sub>0</sub>) verwendet. Mit der FourierDarstellung des Vektorpotentials in Strahlungseichung [\(5.4.7\)](#page-161-3) und der Formel [\(5.2.19\)](#page-158-3) für die räumlichen Integrale von Produkten zweier Felder, ergibt sich aus [\(5.4.12\)](#page-162-0) und [\(5.4.13\)](#page-162-1)

$$
\int_{\mathbb{R}^3} \underline{E}^2(t, \underline{r}) = \int_{\mathbb{R}^3} \frac{d^3k}{(2\pi)^3} \partial_t \underline{\tilde{A}}(t, \underline{k}) \cdot \partial_t \underline{\tilde{A}}(t, -\underline{k})
$$
\n
$$
= \int_{\mathbb{R}^3} \frac{d^3k}{(2\pi)^3} \partial_t \underline{\tilde{A}}(t, \underline{k}) \cdot \partial_t \underline{\tilde{A}}^*(t, \underline{k}),
$$
\n
$$
\int_{\mathbb{R}^3} \underline{B}^2(t, \underline{r}) = \int_{\mathbb{R}^3} \frac{d^3k}{(2\pi)^3} i^2 [\underline{k} \times \underline{\tilde{A}}(t, \underline{k})] \cdot [(-\underline{k}) \times \underline{\tilde{A}}(t, -\underline{k})]
$$
\n
$$
= \int_{\mathbb{R}^3} \frac{d^3k}{(2\pi)^3} [\underline{k} \times \underline{\tilde{A}}(t, \underline{k})] \cdot [\underline{k} \times \underline{\tilde{A}}^*(t, \underline{k})]
$$
\n
$$
= \int_{\mathbb{R}^3} \frac{d^3k}{(2\pi)^3} k^2 \underline{\tilde{A}}(t, \underline{k}) \cdot \underline{\tilde{A}}^*(t, \underline{k}).
$$
\n(5.4.14)

Dabei haben wir im letzten Schritt

$$
(\underline{k}\times\tilde{\underline{A}})\cdot(\underline{k}\times\tilde{\underline{A}}^*) = \underline{k}\cdot[\tilde{\underline{A}}\times(\underline{k}\times\tilde{\underline{A}}^*)] = \underline{k}\cdot[\underline{k}(\tilde{\underline{A}}\cdot\tilde{\underline{A}}^*) - \tilde{\underline{A}}^*(\underline{k}\cdot\tilde{\underline{A}})] = k^2(\tilde{\underline{A}}\cdot\tilde{\underline{A}}^*)
$$
(5.4.15)

verwendet, wobei wir [\(5.4.9\)](#page-161-4) berücksichtigt haben. Mit [\(5.4.10\)](#page-161-2) erhalten wir weiter (Nachrechnen)

$$
\begin{split} \underline{\tilde{A}}(t,\underline{k}) \cdot \underline{\tilde{A}}^*(t,\underline{k}) &= \underline{a}(\underline{k}) \cdot \underline{a}^*(\underline{k}) + \underline{a}(-\underline{k}) \cdot \underline{a}^*(-\underline{k}) \\ &+ \underline{a}(\underline{k}) \cdot \underline{a}(-\underline{k}) \exp(-2i\omega_k t) \\ &+ \underline{a}^*(\underline{k}) \cdot \underline{a}^*(-\underline{k}) \exp(2i\omega_k t) \end{split} \tag{5.4.16}
$$

und

$$
\partial_t \underline{\tilde{A}}(t, \underline{k}) \cdot \partial_t \underline{\tilde{A}}^*(t, \underline{k}) = \omega_k^2 \left[ \underline{a}(\underline{k}) \cdot \underline{a}^*(\underline{k}) + \underline{a}(-\underline{k}) \cdot \underline{a}^*(-\underline{k}) \right] \n- \omega_k^2 \left[ \underline{a}(\underline{k}) \cdot \underline{a}(-\underline{k}) \exp(-2i\omega_k t) \right] \n- \underline{a}^*(\underline{k}) \cdot \underline{a}^*(-\underline{k}) \exp(2i\omega_k t)].
$$
\n(5.4.17)

Setzen wir dies in [\(5.4.13\)](#page-162-1) ein, ergibt sich wegen  $c^2k^2 = \omega_k^2$ 

$$
\mathcal{E}^{(\text{em})} = \epsilon_0 \int_{\mathbb{R}^3} \frac{d^3 k}{(2\pi)^3} \omega_k^2 \left[ \underline{a}(\underline{k}) \cdot \underline{a}^*(\underline{k}) + \underline{a}(-\underline{k}) \cdot \underline{a}^*(-\underline{k}) \right]
$$
  
=  $2\epsilon_0 \int_{\mathbb{R}^3} \frac{d^3 k}{(2\pi)^3} \omega_k^2 \underline{a}(\underline{k}) \cdot \underline{a}^*(\underline{k}).$  (5.4.18)

Dabei haben wir im letzten Schritt im zweiten Term im Integral  $\underline{k}' = -\underline{k}$  substituiert und danach  $\underline{k}'$ wieder zu k umbenannt. Definieren wir als "Energiedichte" im k-Raum

$$
\tilde{w}^{(\text{em})} = 2\epsilon_0 \omega_k^2 \underline{a}(\underline{k}) \cdot \underline{a}^*(\underline{k}),\tag{5.4.19}
$$

folgt

$$
\mathcal{E}^{(\text{em})} = \int_{\mathbb{R}^3} \frac{\mathrm{d}^3 k}{(2\pi)^3} \tilde{w}^{(\text{em})}(\underline{k}).\tag{5.4.20}
$$

Da das freie elektromagnetische Feld ein abgeschlossenes System ist, ist die Gesamtenergie erhalten, d.h.  $\mathcal{E}^{(\mathrm{em})}$  ist zeitunabhängig. Auf die gleiche Weise berechnet man den ebenfalls erhaltenen Gesamtimpuls des Feldes (Nachrechnen!)

$$
\underline{P}^{(\text{em})} = \epsilon_0 \int_{\mathbb{R}^3} d^3 r \underline{E}(t, \underline{r}) \times \underline{B}(t, \underline{r})
$$
  
=  $2\epsilon_0 \int_{\mathbb{R}^3} \frac{d^3 k}{(2\pi)^3} \omega_k \underline{k} \underline{a}(\underline{k}) \cdot \underline{a}^*(\underline{k})$   
=  $\frac{1}{c} \int_{\mathbb{R}^3} \frac{d^3 k}{(2\pi)^3} \tilde{w}^{(\text{em})}(\underline{k}) \frac{1}{k} \underline{k}.$  (5.4.21)

## 5.5 Quasiebenes zirkular polarisiertes Wellenpaket

Wir betrachten nun als einfachstes Beispiel ein Wellenpaket, das näherungsweise einer reinen links- bzw. rechts-zirkular polarisierten Ebenen-Wellenmode entspricht. Wir schreiben dazu im Folgenden

<span id="page-163-0"></span>
$$
\underline{E}(t,\underline{r}) = \int_{\mathbb{R}^3} \frac{d^3k}{(2\pi)^3} \tilde{E}(\underline{k}) \underline{b}_{\pm}(\underline{k}) \exp\left[i(\underline{k} \cdot \underline{r} - \omega_k t)\right] + \text{cc}
$$
\n(5.5.1)

mit

$$
\underline{b}_{\pm} = \frac{1}{\sqrt{2}} \left[ \underline{\epsilon}_1(\underline{k}) \pm \mathrm{i} \underline{\epsilon}_2(\underline{k}) \right]. \tag{5.5.2}
$$

Dabei steht +cc für "plus das Konjugiert-Komplexe des davorstehenden Ausdrucks", und <u>< <sub>j</sub> (k</u>) sind die beiden zu  $\underline{k}$  senkrecht stehenden Polarisationsvektoren, die wir in [\(5.4.11\)](#page-161-5) eingeführt haben. Es sei nun  $E(\underline{k})$  eine Funktion, die sehr scharf um einen Wellenvektor  $\underline{k}_{0}$   $=$   $k_{0}\underline{e}_{3}$  gepeakt ist. Wir dürfen dann erwarten, dass [\(5.5.1\)](#page-163-0)

#### 5.5. Quasiebenes zirkular polarisiertes Wellenpaket

näherungsweise einer harmonischen ebenen links- bzw. rechtszirkular polarisierten Welle entspricht, wie in Abschnitt [5.1](#page-150-2) besprochen.

Beispielsweise können wir ein Gaußsches Wellenpaket

<span id="page-164-3"></span>
$$
\tilde{E}(\underline{k}) = \frac{\tilde{E}_0}{\sigma_{\parallel} \sigma_{\perp}^2} \exp\left[-\frac{(k_3 - k_0)^2}{2\sigma_{\parallel}^2} - \frac{k_1^2 + k_2^2}{2\sigma_{\perp}^2}\right]
$$
\n(5.5.3)

betrachten, wobei σ<sub>∥</sub>, σ<sub>⊥</sub> ≪ |<u>k</u><sub>0</sub>| ist<sup>[2](#page-164-0)</sup>. Dann werden nur die Beiträge von Wellenvektoren <u>k</u> ≈ <u>k</u><sub>0</sub> zum Fourier-Integral [\(5.5.1\)](#page-163-0) beitragen. Dann können wir das Argument der Exponentialfunktion um  $\underline{k}_{\text{0}}$  entwickeln:

$$
\underline{k} \cdot \underline{r} - \omega_k t \simeq \underline{k}_0 \cdot \underline{r} - \omega_0 t + (\underline{k} - \underline{k}_0) \cdot \underline{r} - (\underline{k} - \underline{k}_0) \cdot (\nabla_k \omega_k)_{\underline{k} = \underline{k}_0} t
$$
\n
$$
= \underline{k}_0 \cdot \underline{r} - \omega_0 t + (\underline{k} - \underline{k}_0) \cdot (\underline{r} - \underline{v}_g t)
$$
\n(5.5.4)

<span id="page-164-1"></span>Dabei ist die Gruppengeschwindigkeit

$$
\underline{v}_{g} = (\underline{\nabla}_{k} \omega_{k})_{\underline{k} = \underline{k}_{0}} = c \frac{\underline{k}_{0}}{|\underline{k}_{0}|} = c \underline{e}_{3},
$$
\n(5.5.5)

wobei wir die Dispersionsrelation  $ω_k = c|k|$  verwendet haben. Damit erhalten wir aus [\(5.5.4\)](#page-164-1)

$$
\underline{k} \cdot \underline{r} - \omega_k t \simeq \underline{k} \cdot (\underline{r} - c \underline{e}_3 t). \tag{5.5.6}
$$

Setzen wir [\(5.5.4\)](#page-164-1) in [\(5.5.1\)](#page-163-0) ein, erhalten wir<sup>[3](#page-164-2)</sup>

$$
\underline{E}(t,\underline{r}) \simeq \underline{E}_0(t,\underline{r}) = \underline{b}_b(\underline{k}_0)E(\underline{r} - c\underline{e}_3t). \tag{5.5.7}
$$

Dabei haben wir verwendet, dass sich  $\underline{h}_\pm(\underline{k})$  relativ langsam mit  $\underline{k}$  ändert, so dass wir es für die stark gepeakte Funktion [\(5.5.3\)](#page-164-3) durch  $\underline{b}_b(\underline{k_0})$  nähern und damit aus dem Integral herausziehen durften. Die Funktion  $E(\underline{r}$ c<sub>C3</sub>t) ist dabei durch

$$
\underline{E}_{0}^{(\pm)}(t,\underline{r}) = \underline{b}_{h=\pm 1}(\underline{k}_{0}) \int_{\mathbb{R}^{3}} \frac{d^{3}\underline{k}}{(2\pi)^{3}} \tilde{E}(\underline{k}) \exp[i\underline{k} \cdot (\underline{r} - c\underline{e}_{3}t)] + c c
$$
\n
$$
= \frac{\tilde{E}_{0}}{(2\pi)^{3/2}} \exp[ik_{0}(x_{3} - ct)]
$$
\n
$$
\exp \left[ -\frac{\sigma_{\perp}^{2}}{2} (x_{1}^{2} + x_{2}^{2}) - \frac{\sigma_{\parallel}^{2}}{2} (x_{3} - ct)^{2} \right] \underline{b}_{h=\pm 1}(\underline{k}_{0}) + c c
$$
\n(5.5.8)

gegeben. Wir betrachten nun zunächst den Fall *<sup>σ</sup>*<sup>∥</sup> <sup>=</sup> 0. Dann ist

$$
\underline{E}_0^{(\pm)}(t, \underline{r})|_{\sigma_{\parallel}=0} = \frac{\tilde{E}_0}{(2\pi)^{3/2}} \exp[i k_0(x_3 - ct)]
$$
\n
$$
\exp\left[-\frac{\sigma_{\perp}^2}{2}(x_1^2 + x_2^2)\right] \underline{b}_{\pm}(\underline{k}_0) + \text{cc.}
$$
\n(5.5.9)

<span id="page-164-0"></span><sup>2</sup>Man beachte, dass für  $\sigma_{\parallel \to 0}$  [\(5.5.3\)](#page-164-3) in  $\tilde{E}(\underline{k}) = \tilde{E}_{\perp}(k_1, k_2) \delta(k_3 - k_0)$  übergeht.

<span id="page-164-2"></span><sup>3</sup>Wir behandeln Gauß-Integrale ausführlich in Anhang [E.](#page-234-0)

Nun ist unsere Behandlung des Vektors etwas ungenau, denn offenbar gilt nicht div $\underline{E}_0^{(\pm)}=$  0. Dies können wir aber für den Grenzfall *<sup>σ</sup>*<sup>∥</sup> <sup>=</sup> 0 sehr leicht beheben, denn offenbar ist

<span id="page-165-0"></span>
$$
\underline{E}_1^{(\pm)}(t,\underline{r})|_{\sigma_{\parallel}=0} = \left(\underline{E}_0^{(\pm)} + \frac{i}{k_0} \operatorname{div} \underline{E}_0^{(\pm)} \underline{e}_3\right) + \operatorname{cc}
$$
\n(5.5.10)

divergenzfrei, denn es ist <u>b<sub>+</sub>(k<sub>0</sub></u>) = (e<sub>1</sub> ± ie<sub>2</sub>)/√2. Wir fügen nun den Gaußschen Faktor für σ<sub>∥</sub> ≠ 0 wieder ein. Dann erhalten wir

$$
\underline{E}_{1}^{(\pm)}(t,\underline{r}) = \frac{\tilde{E}_{0}}{\pi^{3/2}} \exp\left[-\frac{\sigma_{\perp}^{2}}{2}(x_{1}^{2} + x_{2}^{2}) - \frac{\sigma_{||}^{2}}{2}(ct - x_{3})^{2}\right] \times \begin{pmatrix} \cos[k_{0}(ct - x_{3})] \\ \cos[k_{0}(ct - x_{3})] \\ \sin[k_{0}(ct - x_{3})] \end{pmatrix} \times \begin{pmatrix} 5.5.11) \\ \sigma_{\perp}^{2} \{\pm x_{2} \cos[k_{0}(ct - x_{3})] - x_{1} \sin[k_{0}(ct - x_{3})]\}/k_{0} \end{pmatrix}.
$$
\n(5.5.11)

<span id="page-165-1"></span>Auf dieselbe Weise behandeln wir nun das Magnetfeld. Gemäß [\(5.5.10\)](#page-165-0) ist

$$
\underline{B}_0^{(\pm)} = \frac{1}{c} \underline{e}_3 \times \underline{E}_0^{\pm}.
$$
\n(5.5.12)

Dann korrigieren wir wieder im Limes *<sup>σ</sup>*<sup>∥</sup> <sup>=</sup> 0 die Verletzung der Divergenzfreiheit wie oben beim elektrischen Feld. Nach Hinzufügen der Gauß-Funktion für die longitudinale Komponente, erhalten wir dann

<span id="page-165-2"></span>
$$
\underline{B}_{1}^{(\pm)}(t,\underline{r}) = \frac{\tilde{E}_{0}}{2\pi^{3/2}c} \exp\left[-\frac{\sigma_{\perp}^{2}}{2}(x_{1}^{2} + x_{2}^{2}) - \frac{\sigma_{\parallel}^{2}}{2}(ct - x_{3})^{2}\right] \times \left(\begin{array}{c} \mp \sin[k_{0}(ct - x_{3})] \\ \cos[k_{0}(x_{3} - ct)] \\ -\sigma_{\perp}^{2}\{\pm x_{1}\cos[k_{0}(ct - x_{3})] + x_{2}\sin[k_{0}(ct - x_{3})]\}/k_{0} \end{array}\right). \tag{5.5.13}
$$

Wir bemerken, dass div $\underline{E}_1^{(\pm)}$  und div $\underline{E}_2^{(\pm)}$  von der Ordnung  $\mathscr{O}(\sigma_{\perp}^2)$  $\frac{2}{\perp} \sigma_{\parallel}^2$ ∥ ) sind, da voraussetzungsgemäß *<sup>σ</sup>*⊥,*σ*<sup>∥</sup> <sup>≪</sup>  $k_0$  sind, ist dies eine kleine Verletzung der Transversalität von  $\underline{E}$  und  $\underline{B}.$  Auch die Wellengleichung ist bis auf Größen der Ordnung  $\mathscr{O}(\sigma_{\perp}^2)$  erfüllt. Wir können also [\(5.5.11\)](#page-165-1) und [\(5.5.13\)](#page-165-2) als gute Näherungen für ein ⊥ elektromagnetisches Feld endlicher Gesamtenergie, Gesamtimpuls und Drehimpuls ansehen.

In der Tat liefert die Integration über die entsprechenden Dichten

$$
w_{em}^{(\pm)} = \frac{1}{2} \left[ \epsilon_0 (\underline{E}_1^{(\pm)})^2 + \frac{1}{\mu_0} (\underline{B}_1^{(\pm)})^2 \right],
$$
  
\n
$$
\underline{g}_{em}^{(\pm)} = \epsilon_0 \underline{E}_1^{(\pm)} \times \underline{B}_1^{(em)}, \quad \underline{J}_{em}^{\pm} = \underline{r} \times \underline{g}_{em}^{(\pm)}
$$
\n(5.5.14)

für die integralen Größen (Nachprüfen!)

$$
W_{\text{em}}^{(\pm)} = \frac{\epsilon_0 \tilde{E}_0^2}{\pi^{3/2} \sigma_{\parallel} \sigma_{\perp}^2} + \mathcal{O}(\sigma_{\perp}^2),
$$
  
\n
$$
\underline{P}_{\text{em}}^{(\pm)} = \frac{1}{c} W_{\text{em}} \underline{e}_3 + \mathcal{O}(\sigma_{\perp}^2),
$$
  
\n
$$
\underline{J}_{\text{em}}^{(\pm)} = \pm \frac{1}{\omega_0} W_{\text{em}}^{(\pm)} \underline{e}_3 + \mathcal{O}(\sigma_{\perp}^2).
$$
\n(5.5.15)

Der Impuls des Feldes ist also in Ausbreitungsrichtung gerichtet, und zwischen Energie und Impuls gilt die Beziehung

$$
W_{\rm em}^{(\pm)} = c \left| \underline{P}_{\rm em}^{(\pm)} \right|.
$$
 (5.5.16)

Der Drehimpuls des Feldes ist für linkszirkular (rechtszirkular) polarisierte Wellen in (entgegen) der Ausbreitungsrichtung gerichtet. In der Quantenphysik nennt man die Projektion des Gesamtdrehimpulses eines Teilchens auf die Richtung seines Impulses die Helizität:

$$
b^{(\pm)} = \frac{1}{\left| \underline{P}_{\text{em}}^{(\pm)} \right|} \underline{J}_{\text{em}}^{(\pm)} = \pm 1. \tag{5.5.17}
$$

## 5.6 Erzeugung elektromagnetischer Wellen

In diesem Abschnitt beschäftigen wir uns mit der Frage, wie elektromagnetische Wellen aufgrund der Anwesenheit zeitabhängiger Ladungs- und Stromverteilungen erzeugt werden. Dabei denken wir uns *ρ* und j vorgegeben, und wir rechnen durchweg in kartesischen Koordinaten.

## 5.6.1 Die retardierten Potentiale

Die einfachste Lösungsstrategie ist die Verwendung der elektromagnetischen Potentiale in der Lorenz-Eichung aus Abschnitt [2.11.1.](#page-92-0) Demnach werden die homogenen Maxwell-Gleichungen [\(2.5.1\)](#page-73-0) und [\(2.5.2\)](#page-73-2) identisch erfüllt, wenn das elektromagnetische Feld (E,B) durch die elektromagnetischen Potentiale, also durch das Skalarpotential *Φ* und das Vektorpotential A via

<span id="page-166-0"></span>
$$
\underline{E} = -\partial_t \underline{A} - \underline{\nabla} \Phi, \quad \underline{B} = \underline{\nabla} \times \underline{A} \tag{5.6.1}
$$

ausgedrückt wird. Die Potentiale sind prinzipiell nicht beobachtbar sondern lediglich die Felder E und B. Entsprechend erfüllen für vorgegebene Felder E und B auch die Potentiale

<span id="page-166-1"></span>
$$
\Phi' = \Phi + \partial_t \chi, \quad \underline{A}' = \underline{A} - \underline{\nabla} \chi \tag{5.6.2}
$$

mit einem beliebigen Skalarfeld  $\chi$  die Gln. [\(5.6.1\)](#page-166-0), d.h. die Potentiale (Φ',<u>A'</u>) und (Φ,<u>A</u>) beschreiben die gleiche physikalische Situation. Mann nennt den Übergang [\(5.6.2\)](#page-166-1) zwischen verschiedenen äquivalenten Potentialen Eichtransformation und die Tatsache, dass diese Transformation nur die Beschreibungsweise nicht

aber den beschriebenen physikalischen Sachverhalt ändert, Eichinvarianz. Diese Freiheit der Wahl der Potentiale, erlaubt es, ihnen Nebenbedingungen aufzuerlegen, die die Gleichungen für die Potentiale erheblich vereinfachen.

Besonders bequem für unsere jetzige Aufgabe, die Potentiale für vorgegebene Ladungs- und Stromverteilungen zu finden, ist die sog. Lorenz-Eichbedingung [\(2.11.14\)](#page-93-0)

<span id="page-167-0"></span>
$$
\underline{\nabla} \cdot \underline{A} + \frac{1}{c^2} \partial_t \Phi = 0. \tag{5.6.3}
$$

Setzt man dann [\(5.6.1\)](#page-166-0) in die inhomogenen Maxwell-Gleichungen [\(2.5.3\)](#page-73-3) und [\(2.5.4\)](#page-73-1) ein, erhält man die Gln. [\(2.11.15\)](#page-93-1) und [\(2.11.17\)](#page-93-2)

<span id="page-167-1"></span>
$$
\Box \underline{A} = \mu_0 \underline{j}, \quad \Box \Phi = \frac{1}{\epsilon_0} \rho \tag{5.6.4}
$$

$$
mit dem d'Alembert-Operator \Box = (1/c^2)\partial_t^2 - \Delta.
$$

Dabei ist die durch die Eichbedingung [\(5.6.3\)](#page-167-0) definierte Lorenz-Eichung deshalb so bequem, weil in [\(5.6.4\)](#page-167-1) das Skalarpotential und die drei kartesischen Komponenten des Vektorpotentials separieren, d.h. wir müssen nur die skalare inhomogene Wellengleichung

<span id="page-167-2"></span>
$$
\Box \phi(t, \underline{r}) = J(t, \underline{r}),\tag{5.6.5}
$$

lösen, wobei J ein beliebiges vorgegebenes Feld ist.

Dazu erinnern wir uns an die analoge Situation in der Elektrostatik, wo wir in Abschnitt [1.6](#page-44-0) die Poisson-Gleichung mittels einer Greenschen Funktion gelöst haben. In Analogie zu [\(1.6.17\)](#page-46-0) suchen wir nun also eine Green-Funktion für den d'Alembert-Operator. Da wir hier zusätzlich zu Ableitungen nach den kartesischen Ortsvektorkomponenten auch noch Zeitableitungen haben, muss entsprechend  $G = G(t,\underline{r};t',\underline{r}')$  sein und die Gleichung

<span id="page-167-3"></span>
$$
\Box G(t, \underline{r}; t', \underline{r}') = \delta(t - t')\delta^{(3)}(\underline{r} - \underline{r}')
$$
\n(5.6.6)

gelten. Wir suchen also die Lösung der Wellengleichung mit einer *δ*-Distribution als Quelle. Dazu erinnern wir uns, dass wir in Abschnitt [1.6](#page-44-0) die *δ*-Distribution für eine Variable x so definiert haben, dass

$$
\int_{\mathbb{R}} dx' \delta(x - x') f(x') = f(x)
$$
\n(5.6.7)

ist. Außerdem ist definitionsgemäß

$$
\delta^{(3)}(\vec{r} - \vec{r}') = \delta(x_1 - x_1')\delta(x_2 - x_2')\delta(x_3 - x_3')
$$
  
\n
$$
\Rightarrow \int_{\mathbb{R}^3} d^3 r' \delta^{(3)}(\vec{r} - \vec{r}') f(\vec{r}') = f(\vec{r}).
$$
\n(5.6.8)

Haben wir jedenfalls eine solche Green-Funktion gefunden, ist offenbar eine Lösung von [\(5.6.5\)](#page-167-2) durch

<span id="page-167-4"></span>
$$
\psi(t,\underline{r}) = \int_{\mathbb{R}} dt' \int_{\mathbb{R}^3} d^3 r' G(t,\underline{r};t',\underline{r}') J(t',\underline{r}')
$$
\n(5.6.9)

gegeben, denn wendet man auf diesen Ansatz den d'Alembert-Operator an und nimmt an, dass man Integration und Differentiation vertauschen darf, folgt wegen [\(5.6.6\)](#page-167-3)

$$
\Box \psi(t, \underline{r}) = \int_{\mathbb{R}} dt' \int_{\mathbb{R}^3} d^3 r' \Box G(t, \underline{r}; t', \underline{r}') J(t', \underline{r}')
$$
\n
$$
= \int_{\mathbb{R}} dt' \int_{\mathbb{R}^3} d^3 r' \delta(t - t') \delta^{(3)}(\underline{r} - \underline{r}') J(t', \underline{r}') = J(t, \underline{r}).
$$
\n(5.6.10)

Zur Form der Gleichung [\(5.6.6\)](#page-167-3) liegt es nahe, zu vermuten, dass der Ansatz

<span id="page-168-0"></span>
$$
G(t, \underline{r}; t', \underline{r}') = g(t - t', \underline{r} - \underline{r}')
$$
\n
$$
(5.6.11)
$$

zum Ziel führt. Offenbar muss dazu wegen [\(5.6.6\)](#page-167-3)

<span id="page-168-1"></span>
$$
\Box g(t, \underline{r}) = \delta(t) \delta^{(3)}(\underline{r}) \tag{5.6.12}
$$

gelten.

Betrachten wir weiter [\(5.6.9\)](#page-167-4), darf das Zeitintegral effektiv nur für t ′ *<* t einen Beitrag liefern, weil andernfalls das Feld  $\phi(t,\underline{r})$  von der Quelle J(t<sup>.</sup>', <u>r</u><sup>.</sup>') zu späteren Zeiten t<sup>.</sup>' > t abhängen würde, d.h. es würde eine physikalisch beobachtbare Größe *ψ*(t, r) von Gegebenheiten in der Zukunft abhängen, was dem Kausalitätsprinzip widerspricht, wonach alle Observablen zur Zeit t nur von der physikalischen Situation zu früheren Zeiten t ′ *<* t abhängen können, d.h. der Zusammenhang zwischen Ursache und Wirkung legt eine Zeitrichtung fest. Wir müssen also als Nebenbedingung gemäß [\(5.6.11\)](#page-168-0) verlangen, dass

$$
g(t, \underline{r}) = 0 \quad \text{für alle} \quad t < 0 \tag{5.6.13}
$$

gelten muss. Man nennt die entsprechende Lösung der Gleichung [\(5.6.12\)](#page-168-1) die retardierte Green-Funk- $\bf t$ ion, da diese Bedingung dafür sorgt, dass sich zeitliche Anderungen der Quelle J $(t',\underline{r}')$  nur verzögert (also "retardiert") auf die Feldgröße *ψ*(t, r) auswirken.

Um nun [\(5.6.12\)](#page-168-1) zu lösen, bietet es sich an, die Green-Funktion durch eine Fourier-Transformierte bzgl. der Zeit auszudrücken, d.h.

<span id="page-168-3"></span>
$$
g(t, \underline{r}) = \int_{\mathbb{R}} \frac{d\omega}{2\pi} \exp(-i\omega t) \tilde{g}(\omega, \underline{r}).
$$
\n(5.6.14)

<span id="page-168-2"></span>Dann folgt (nachrechnen!)

$$
\Box g(t,\underline{r}) = \int_{\mathbb{R}} \frac{d\omega}{2\pi} \exp(-i\omega t)(-k^2 - \Delta)\tilde{g}(\omega,\underline{x}) = \delta(t)\delta^{(3)}(\vec{r})
$$
  
= 
$$
\int_{\mathbb{R}} \frac{d\omega}{2\pi} \exp(-i\omega t)\delta^{(3)}(\vec{r}),
$$
 (5.6.15)

wobei k = *ω/*c gesetzt wurde. Durch Vergleich der Integranden in den Fourier-Integralen ergibt sich daraus

$$
-(k^2+\Delta)\tilde{g}(\omega,\underline{r}) = \delta^{(3)}(\vec{r}).\tag{5.6.16}
$$

Nun ist die rechte Seite der Gleichung offenbar invariant unter beliebigen Drehungen, da für *τ*<sup>∤</sup> ≠ 0 die *δ*-Distribution verschwindet. Das legt es nahe, dass  $\tilde{g}$  nur von  $r = |\vec{r}|$  abhängt. Drücken wir daher für  $\vec{r} \neq 0$ den Laplace-Operator in Kugelkoordinaten aus, folgt

$$
(\Delta + k^2)\tilde{g}(\omega, r) = \frac{1}{r}\partial_r^2[r\tilde{g}(t, r)] + k^2\tilde{g}(\omega, r) = 0
$$
\n(5.6.17)

bzw. nach Multiplikation mit r

$$
\frac{\mathrm{d}^2}{\mathrm{d}r^2} [r\tilde{g}(\omega, r)] = -k^2 [r\tilde{g}(\omega, r)].
$$
\n(5.6.18)

Das ist aber die Gleichung für einen harmonischen Oszillator für  $r \tilde{g}(\omega, r)$  mit der allgemeinen Lösung

$$
\tilde{g}(\omega, r) = \frac{1}{r} [A \exp(ikr) + B \exp(-ikr)].
$$
\n(5.6.19)

Betrachten wir nun die physikalische Situation, die unsere Green-Funktion  $\tilde{g}(\omega, r)$  beschreibt. Die Quelle des harmonisch mit der Kreisfrequenz schwingenden Feldes ist  $\delta^{(3)}(\underline{r}),$  d.h. eine im Ursprung des Koordinatensystems sitzende Punktquelle. Wir suchen nun offenbar Lösungen, für die von dieser "Punktstörung" auslaufende Kugelwellen angeregt werden. Dies entspricht der Annahme  $B = 0$ , wenn man bedenkt, dass in den Fourier-Integralen [\(5.6.15\)](#page-168-2) der Faktor exp(−i*ω*t) = exp(−ikc t) auftritt. Demnach ist also

$$
\tilde{g}(\omega, r) = -\frac{A}{r} \exp(ikr).
$$
\n(5.6.20)

Für *ω* = ck → 0 muss nun g die aus der Elektrostatik bekannte Green-Funktion des Operators −*∆* sein. Dies ist aber gemäß [\(1.6.20\)](#page-47-0)  $g(0, r) = 1/(4\pi r)$ . Folglich ist also  $A = 1/(4\pi)$  und damit

$$
\tilde{g}(\omega, r) = \frac{1}{4\pi r} \exp(i\omega r/c).
$$
\n(5.6.21)

Mit [\(5.6.14\)](#page-168-3) erhalten wir

$$
g(t, \underline{r}) = \int_{\mathbb{R}} \frac{d\omega}{2\pi} \exp[-i\omega(t - r/c)] \frac{1}{4\pi r},
$$
\n(5.6.22)

d.h. schließlich

<span id="page-169-1"></span>
$$
g(t, \underline{r}) = \frac{\delta(t - r/c)}{4\pi r} \quad \text{mit} \quad r = |\underline{r}|. \tag{5.6.23}
$$

Offenbar erfüllt diese Lösung auch die Retardierungsbedingung, denn die *δ*-Distribution hat ihre Singularität bei  $t = r/c > 0$ , d.h. unsere anschauliche Begründung für die Wahl "auslaufender Kugelwellen" für  $\tilde{g}(\omega, r)$  liefert tatsächlich das gewünschte Ergebnis.

<span id="page-169-0"></span>Setzen wir dies zur Lösung von [\(5.6.4\)](#page-167-1) ein, erhalten wir schließlich die retardierten Potentiale

$$
\underline{A}_{\text{ret}}(t, \underline{r}) = \int_{\mathbb{R}} dt' \int_{\mathbb{R}^3} d^3 r' g(t - t', \underline{r} - \underline{r}') \mu_0 \underline{j}(t', \underline{r}')
$$
\n
$$
= \int_{\mathbb{R}^3} d^3 r' \frac{\mu_0 \underline{j}(t - |\underline{r} - \underline{r}'|/c, \underline{r}')}{4\pi |\underline{r} - \underline{r}'|},
$$
\n
$$
\Phi_{\text{ret}}(t, \underline{r}) = \int_{\mathbb{R}} dt' \int_{\mathbb{R}^3} d^3 r' g(t - t', \underline{r} - \underline{r}') \frac{1}{\epsilon_0} \rho(t', \underline{r}')
$$
\n
$$
= \int_{\mathbb{R}^3} d^3 r' \frac{\rho(t - |\underline{r} - \underline{r}'|/c, \underline{r}')}{4\pi \epsilon_0 |\underline{r} - \underline{r}'|}. \tag{5.6.24}
$$

Hier wird die "Retardierungseigenschaft" besonders deutlich: Zu jedem Zeitpunkt t ergeben sich die Potentiale wie in der Elektro- und Magnetostatik durch ein Integral über das Coulomb-Potential ∝ 1/|<u>r</u> − <u>r</u>′|. Es sind allerdings für jeden Quellpunkt  $\underline{r}'$  die Ladungs- und Stromdichten zur **retardierten Zeit**  $t' = t_{\text{ret}} =$ *t* − |r − r'|/c zu verwenden, d.h. es ist immer der Zeitpunkt relevant, der um die Li**chtlaufzeit** |r − r'|/c vom Quellpunkt  $r'$  zum Beobachtungspunkt  $r$  verzögert ist. Dies zeigt, dass die Maxwell-Gleichungen im Vakuum in der Tat die endliche Geschwindigkeit der Wirkungsausbreitung realisieren. Im nächsten Band dieser Lehrbuchreihe werden wir sehen, dass dies eine Eigenschaft der Elektrodynamik ist, die aus der Relativitätstheorie resultiert.

Wir bemerken noch, dass die allgemeine Lösung der Wellengleichungen [\(5.6.4\)](#page-167-1) sich aus der Summe aus den retardierten Potentialen [\(5.6.24\)](#page-169-0) und beliebigen Lösungen der homogenen Wellengleichungen ergibt, also beliebigen Lösungen der freien Maxwellgleichungen, also für *ρ* = 0 und j = 0. In Abschnitt [5.3](#page-158-4) haben wir gesehen, dass die Lösungen der freien Maxwell-Gleichungen eindeutig bestimmt sind, wenn man Anfangsbedingungen  $\underline{E}(t=0,\underline{r})=\underline{E}_0(t,\underline{r})$  und  $\underline{B}(t=0,\underline{r})=\underline{B}_0(\underline{r})$  vorgibt. Für die Potentiale benötigen wir Anfangsbedingungen für die Potentiale selbst und deren Zeitableitung zur Zeit  $t = 0$ . Zunächst ist offenbar gemäß  $(5.6.1)$ 

<span id="page-170-0"></span>
$$
\underline{\nabla} \times \underline{A}(t=0, \underline{r}) = \underline{\nabla} \times \underline{A}_0 = \underline{B}_0(\underline{r}). \tag{5.6.25}
$$

Da freilich div $\underline{B}_0 = 0$  erfüllt sein muss, besitzt diese Gleichung stets eine Lösung (vgl. Anh. [B\)](#page-216-0). Wegen der Lorenz-Eichbedingung [\(5.6.3\)](#page-167-0) liegt dann die Zeitableitung des Skalarpotentials ebenfalls fest, denn demnach gilt

$$
\partial_t \Phi(t=0, \underline{r}) = c^2 \operatorname{div} \underline{A_0(\underline{r})}.
$$
\n(5.6.26)

Schließlich folgt aus [\(5.6.1\)](#page-166-0)

$$
\underline{E}(t=0,\underline{r}) = \underline{E}_0(\underline{r}) = -\partial_t \underline{A}(t=0,\underline{r}) - \underline{\nabla} \Phi_0(\underline{r}).
$$
\n(5.6.27)

Setzen wir dann willkürlich

<span id="page-170-1"></span>
$$
\Phi(t=0,\underline{r}) = \Phi_0(\underline{r}) = 0,\tag{5.6.28}
$$

folgt

$$
\partial_t \underline{A}(t=0,\underline{r}) = -\underline{E}_0(\underline{r}),\tag{5.6.29}
$$

und damit sind aus den vorzugebenden physikalischen Anfangsbedingungen  $\underline{E}(t=$  0,  $\underline{r})$   $=\underline{E}_0(\underline{r})$  und  $\underline{B}(t=$ 0, <u>r</u>) = <u>B<sub>0</sub>(r</u>) die benötigten Anfangsbedingungen für die Potentiale durch die Gleichungen [\(5.6.25-](#page-170-0)[5.6.28\)](#page-170-1) bestimmt.

Schließlich müssen wir noch die Lösungen [\(5.6.24\)](#page-169-0) daraufhin überprüfen, ob die Lorenz-Eichbedingung [\(5.6.3\)](#page-167-0) erfüllt ist. Dazu müssen wir räumliche und zeitliche Ableitungen bilden, was aber wegen der etwas verwickelten Struktur der Lösungen mit der retardierten Zeit mühsam ist. Wir können uns aber die Arbeit etwas erleichtern, indem wir das Zeitintegral in [\(5.6.24\)](#page-169-0) zunächst nicht ausführen. Es ist

$$
\nabla \cdot \underline{A}(t, \underline{r}) = \int_{\mathbb{R}} dt' \int_{\mathbb{R}^3} d^3 r' \mu_0 \underline{j}(t', \underline{r}') \cdot \nabla g(t - t', \underline{r} - \underline{r}')
$$
\n
$$
= \int_{\mathbb{R}} dt' \int_{\mathbb{R}^3} d^3 r' \mu_0 \underline{j}(t', \underline{r}') \cdot (-\nabla') g(t - t', \underline{r} - \underline{r}')
$$
\n
$$
= \int_{\mathbb{R}} dt' \int_{\mathbb{R}^3} d^3 r' g(t - t', \underline{r} - \underline{r}') \nabla' \cdot \underline{j}(t', \underline{r}')
$$
\n(5.6.30)

und

$$
\partial_t \Phi(t, \underline{r}) = \int_{\mathbb{R}} dt' \int_{\mathbb{R}^3} d^3 r' \frac{1}{\epsilon_0} \rho(t', \underline{r}') \cdot \partial_t g(t - t', \underline{r} - \underline{r}')
$$
  
\n
$$
= \int_{\mathbb{R}} dt' \int_{\mathbb{R}^3} d^3 r' \frac{1}{\epsilon_0} \rho(t', \underline{r}') \cdot (-\partial_{t'}) g(t - t', \underline{r} - \underline{r}')
$$
  
\n
$$
= \int_{\mathbb{R}} dt' \int_{\mathbb{R}^3} d^3 r' \frac{1}{\epsilon_0} g(t - t', \underline{r} - \underline{r}') \partial_{t'} \rho(t', \underline{r}').
$$
\n(5.6.31)

Dabei haben wir jeweils im Schritt von der ersten zur zweiten Zeile vermöge der Kettenregel die Ableitungen der Green-Funktion nach den Komponenten  $x_i$  durch die Ableitungen nach den  $x_i^\prime$  bzw. die Ableitung nach der Zeit *t* durch t' ersetzt. Im zweiten Schritt haben wir dann jeweils partiell integriert. Die Randterme verschwinden wegen des für jedes endliche  $r = |r|$  und t stets beschränkten Integrationsbereichs für t' und  $r'$  aufgrund der Green-Funktion [\(5.6.23\)](#page-169-1). Mit  $c^2 = 1/(\epsilon_0 \mu_0)$  folgt daraus

$$
\frac{1}{c^2} \partial_t \Phi(t, \underline{r}) + \underline{\nabla} \cdot \underline{A}(t, \underline{r}) = \mu_0 \int_{\mathbb{R}} dt' \int_{\mathbb{R}^3} d^3 r' g(t - t', \underline{r} - \underline{r}')
$$
\n
$$
[\partial_{t'} \rho(t', \underline{r}') + \underline{\nabla}' \cdot \underline{j}(t', \underline{r}')] = 0,
$$
\n(5.6.32)

wobei wir die Kontinuitätsgleichung

$$
\partial_t \rho + \underline{\nabla} \cdot \underline{j} = 0 \tag{5.6.33}
$$

verwendet haben. Damit ist die Lorenz-Eichbedingung [\(5.6.3\)](#page-167-0) also durch die retardierten Potentiale [\(5.6.24\)](#page-169-0) erfüllt, und liefern daher via [\(5.6.1\)](#page-166-0) Lösungen der Maxwell-Gleichungen [\(2.5.1-](#page-73-0)[2.5.4\)](#page-73-1).

### 5.6.2 Jefimenko-Gleichungen

Um das elektromagnetische Feld  $(E, B)$  zu berechnen, müssen wir also [\(5.6.1\)](#page-166-0) für [\(5.6.24\)](#page-169-0) auswerten. Hier gehen wir direkt von den ausintegrierten Gleichungen aus und führen zur Abkürzung

$$
t_{\rm ret} = t_{\rm ret}(t, \underline{r}, \underline{r}') = t - \frac{|\underline{r} - \underline{r}'|}{c}
$$
 (5.6.34)

ein. Wir bemerken, dass

$$
\partial_t t_{\text{ret}} = 1, \quad \Sigma t_{\text{ret}} = -\Sigma' t_{\text{ret}} = -\frac{1}{c} \nabla | \underline{r} - \underline{r}' | = -\frac{\underline{r} - \underline{r}'}{c | \underline{r} - \underline{r}' |}. \tag{5.6.35}
$$

Die retardierten Potentiale sind dann gemäß [\(5.6.24\)](#page-169-0)

$$
\underline{A}_{\text{ret}}(t, \underline{r}) = \frac{\mu_0}{4\pi} \int_{\mathbb{R}^3} d^3 r' \frac{\underline{j}(t_{\text{ret}}, \underline{r}')}{|\underline{r} - \underline{r}'|},
$$
\n
$$
\Phi_{\text{ret}}(t, \underline{r}) = \frac{1}{4\pi\epsilon_0} \int_{\mathbb{R}^3} d^3 r' \frac{\rho(t_{\text{ret}}, \underline{r}')}{|\underline{r} - \underline{r}'|}.
$$
\n(5.6.36)

Für das Magnetfeld benötigen wir  $\nabla \times A_{\text{ret}}$ . Die Differentiation können wir unter dem entsprechenden Integral ausführen. Dabei ist zu beachten, dass  $t_{\rm ret}$  von  $\underline{r}$  abhängt und entsprechend die Kettenregel anzuwenden ist.

Nach einfacher Rechnung findet man (Nachprüfen!)

<span id="page-171-0"></span>
$$
\underline{B}(t,\underline{r}) = \underline{\nabla} \times \underline{A}_{\text{ret}}(t,\underline{r}) = \frac{\mu_0}{4\pi} \int_{\mathbb{R}^3} \left[ \frac{\underline{j}(t_{\text{ret}},\underline{r}')}{|\underline{r}-\underline{r}'|^3} + \frac{\partial_t \underline{j}(t_{\text{ret}},\underline{r}')}{c|\underline{r}-\underline{r}'|^2} \right] \times (\underline{r}-\underline{r}'). \tag{5.6.37}
$$

Wir bemerken, dass für einen zeitunabhängigen Strom, die Biot-Savart-Formel [\(3.1.18\)](#page-98-0) der Elektrostatik resultiert. Für den zeitabhängigen Strom wird aber nicht nur die retardierte Zeit in der Biot-Savart-Formel verwendet, sondern es tritt noch der Zusatzterm mit der Zeitableitung der Stromdichte auf.

Für das elektrische Feld benötigen wir gemäß [\(5.6.1\)](#page-166-0)

$$
-\partial_t \underline{A}_{\text{ret}}(t, \underline{r}) = -\frac{1}{4\pi\epsilon_0 c^2} \int_{\mathbb{R}^3} d^3 r' \frac{\partial_t \underline{j}(t_{\text{ret}}, \underline{r}')}{|\underline{r} - \underline{r}'|},
$$
  
\n
$$
-\underline{\nabla}\Phi(t, \underline{r}) = \frac{1}{4\pi\epsilon_0} \int_{\mathbb{R}^3} d^3 r' \left[ \frac{\rho(t_{\text{ret}}, \underline{r}')}{|\underline{r} - \underline{r}'|^3} + \frac{\partial_t \rho(t_{\text{ret}}, \underline{r}')}{c|\underline{r} - \underline{r}'|^2} \right] (\underline{r} - \underline{r}').
$$
\n(5.6.38)

<span id="page-172-0"></span>Damit folgt

$$
\underline{E}(t,\underline{r}) = \frac{1}{4\pi\epsilon_0} \int_{\mathbb{R}^3} d^3 r' \Bigg[ \bigg( \frac{\rho(t_{\text{ret}},\underline{r}')}{|\underline{r}-\underline{r}'|^3} + \frac{\partial_t \rho(t_{\text{ret}},\underline{r}')}{c|\underline{r}-\underline{r}'|^2} \bigg) (\underline{r}-\underline{r}') - \frac{1}{c^2} \frac{\partial_t \underline{j}(t_{\text{ret}},\underline{r}')}{|\underline{r}-\underline{r}'|} \Bigg].
$$
\n(5.6.39)

Die Formeln [\(5.6.37\)](#page-171-0) und [\(5.6.39\)](#page-172-0) ergeben direkt Lösungen für die Maxwell-Gleichungen mit vorgegebenen Quellen (also Ladungs- und Stromdichten) und deren Zeitableitungen an. Sie werden in der Literatur oft als Jefimenko-Gleichungen (Oleg Dmitrovich Jefimenko 1922-2009) bezeichnet.

## 5.7 Dipolstrahlung

Wir betrachten im Folgenden die Abstrahlung von elektromagnetischen Wellen durch eine harmonisch bewegte Punktladung, wobei wir uns mit der niedrigsten nichttrivialen Multipolordnung begnügen. Wir geben die Trajektorie des Teilchens durch

<span id="page-172-5"></span>
$$
\underline{y}(t) = \underline{d}\cos(\omega t) = \text{Re}[\underline{d}\exp(-i\omega t)]\tag{5.7.1}
$$

vor. Die Ladungs- und Stromdichte sind dann von der Form

<span id="page-172-1"></span>
$$
\rho(t,\underline{r}) = q\delta^{(3)}[\underline{r}-\underline{y}(t)], \quad \underline{j}(t,\underline{r}) = q\underline{\dot{y}}(t)\delta^{(3)}[\underline{r}-\underline{y}(t)].\tag{5.7.2}
$$

Dabei bedeutet  $\dot{y} = dy/dt$ . Zunächst vergewissern wir uns, dass [\(5.7.2\)](#page-172-1) die Kontinuitätsgleichung erfüllt, also die Ladungserhaltung gewährleistet ist. Es ist

$$
\partial_t \rho(t, \underline{r}) = -q \underline{\dot{y}}(t) \cdot \underline{\nabla} \delta^{(3)}[\underline{r} - \underline{y}(t)],
$$
\n
$$
\underline{\nabla} \cdot \underline{j}(t, \underline{r}) = q \underline{\dot{y}}(t) \cdot \underline{\nabla} \delta^{(3)}[\underline{r} - \underline{y}(t)]
$$
\n(5.7.3)

und damit in der Tat

<span id="page-172-4"></span><span id="page-172-3"></span><span id="page-172-2"></span>
$$
\partial_t \rho(t, \underline{r}) + \underline{\nabla} \cdot \underline{j}(t, \underline{r}) = 0. \tag{5.7.4}
$$

Freilich könnten wir jetzt direkt diese exakten Ladungs- und Stromverteilungen einer Punktladung in [\(5.6.24\)](#page-169-0) bzw. [\(5.6.37\)](#page-171-0) und [\(5.6.39\)](#page-172-0) einsetzen, um die dazugehörigen retardierten Potentiale bzw. das dazugehörige elektromagnetische Feld zu erhalten. Dies sind die sogenannten Liénard-Wiechert-Potentiale, die aber mathematisch recht kompliziert sind. Es sei dazu z.B. auf [[Som01](#page-241-0)] verwiesen.

Wir betrachten im Folgenden die elektromagnetischen Felder nur aus Entfernungen *r* ≫ |*d*|. Dann können wir die Ladungs- und Stromverteilung, wie bei der Elektrostatik gezeigt, durch die Multipolentwicklung nähern. Im folgenden betrachten wir nur die niedrigste nichttriviale Dipolnäherung, also

$$
\rho(t,\underline{r}) = q\delta^{(3)}(\underline{r}) - q\underline{y}(t) \cdot \underline{\nabla}\delta^{(3)}(\underline{r}) + \mathcal{O}(d^2),\tag{5.7.5}
$$

$$
\underline{j}(t,\underline{r}) = q\underline{\dot{y}}(t)\delta^{(3)}(\underline{r}) + \mathcal{O}(d^2). \tag{5.7.6}
$$

Man rechnet sofort nach, dass auch in dieser Näherung die Kontinuitätsgleichung [\(5.7.4\)](#page-172-2) exakt erfüllt ist, wie es sein muss, damit die retardierten Potentiale [\(5.6.24\)](#page-169-0) in Lorenz-Eichung mit [\(5.7.5\)](#page-172-3) und [\(5.7.6\)](#page-172-4) als Quellen wirklich zu Lösungen der Maxwell-Gleichungen führen.

Betrachten wir [\(5.7.5\)](#page-172-3), sehen wir, dass die führende Monopolordnung einfach zu einem statischen Coulombfeld führt, d.h. dieser Beitrag zur Ladungsverteilung entspricht einer im Ursprung ruhenden Punktladung. In der Tat liefert dieser Term den entsprechenden Beitrag zu den Potentialen (Nachrechnen!)

<span id="page-173-0"></span>
$$
\Phi_0(t, \underline{r}) = \frac{q}{4\pi\epsilon_0 r}, \quad \underline{A}_0(t, \underline{r}) = 0.
$$
\n(5.7.7)

Wir denken uns im Folgenden dieses elektrostatische Feld [\(5.7.7\)](#page-173-0) dadurch kompensiert, dass wir zusätzliche eine im Ursprung ruhende Ladung −q angebracht denken. Interessant im Sinne von Strahlungsfeldern sind nämlich erst die zeitabhängigen Dipol-Beiträge, und wir gehen gleich zur komplexen Schreibweise über.Die physikalischen Felder sind dann wieder durch die Realteile gegeben. Dann ist mit [\(5.7.1\)](#page-172-5)

$$
\rho_1(t, \underline{r}) = -q\underline{d} \cdot \nabla \delta^{(3)}(\underline{r}) \exp(-i\omega t),
$$
  
\n
$$
\underline{j}_1(t, \underline{r}) = -iq\omega \underline{d} \delta^{(3)}(\underline{r}) \exp(-i\omega t).
$$
\n(5.7.8)

Wir berechnen zunächst mittels [\(5.6.24\)](#page-169-0) das Vektorpotential. Offenbar ist es ebenfalls ∝ exp(−i*ω*t). Die Ausführung der räumlichen Integration ist wegen der *δ*-Distribution sehr einfach und liefert (Nachrechnen!)

$$
\underline{A}(t,\underline{r}) = \underline{A}'(\underline{r}) \exp(-i\omega t) \quad \text{mit} \quad \underline{A}'(\underline{r}) = -\frac{i\mu_0 \omega q}{4\pi r} \underline{d} \exp(ikr), \quad k = \frac{\omega}{c}.
$$
 (5.7.9)

Das Vektorpotential ist also eine auslaufende Kugelwelle, ganz so, wie wir es von dem gestellten Problem erwarten. Dass die Welle auslaufend ist, haben wir natürlich der korrekten Wahl der Lösung als retardierte Funktion zu verdanken (vgl. auch die obige Herleitung der retardierten Green-Funktion des d'Alembert-Operators).

Das Magnetfeld ergibt sich sofort mit [\(5.6.1\)](#page-166-0):

<span id="page-173-1"></span>
$$
\underline{B}(t,\underline{r}) = \underline{B}'(\underline{r}) \exp(-i\omega t), \quad \underline{B}'(\underline{r}) = \frac{i\omega\mu_0}{4\pi r^3} q(\underline{d} \times \underline{r})(ik\,r-1) \exp(ik\,r).
$$
 (5.7.10)

Hierin ist  $k = \omega/c$  die Wellenzahl.

Das elektrische Feld gewinnen wir einfacher direkt aus den Maxwellgleichungen und dem bereits berechneten Magnetfeld als durch Berechnung des Skalarpotentials und der Ableitungen gemäß[\(5.6.1\)](#page-166-0), denn für unsere harmonische Zeitabhängigkeit können wir überall in den Maxwellgleichungen *∂*<sup>t</sup> durch −i*ω* ersetzen. Aus dem Ampère-Maxwell-Gesetz mit  $j(t, r) = 0$  für  $r \neq 0$  folgt daraus sofort

$$
\underline{E}(t,\underline{r}) = \underline{E}'(\underline{r}) \exp(-i\omega t) \quad \text{mit} \quad \underline{E}'(\underline{r}) = \frac{i}{\omega \epsilon_0 \mu_0} \nabla \times \underline{B}'(\underline{r}). \tag{5.7.11}
$$

<span id="page-173-2"></span>Mit [\(5.7.10\)](#page-173-1) ergibt sich also (Nachrechnen!)

$$
\underline{E}'(r) = \frac{q}{4\pi\epsilon_0 r^3} \left[ \frac{3 - 3ik\,r - k^2 r^2}{r^2} \underline{r}(\underline{r} \cdot \underline{d}) - (1 - ik\,r - k^2 r^2) \underline{d} \right] \exp(ik\,r).
$$
\n(5.7.12)

Wir können uns einen ersten Eindruck von der Gestalt des Feldes verschaffen, indem wir zwei Grenzfälle betrachten.

#### 5.7. Dipolstrahlung

### 5.7.1 Die Nahfelder

Als Nahfelder bezeichnen wir die Felder in dem Gebiet, für welches k r ≪ 1 ist. Mit der Wellenlänge geschrieben heißt das r ≪ *λ/*(2*π*). In linearer Näherung bzgl. der kleinen Größe k r ist folglich

$$
\underline{B}'(\underline{r}) = -\frac{\mathrm{i}\omega\mu_0}{4\pi r^3}q(\underline{d}\times\underline{r}), \quad \underline{E}'(\underline{r}) = \frac{q}{4\pi\epsilon_0 r^5}[3\underline{r}(\underline{r}\cdot\underline{d}) - r^2\underline{d}].\tag{5.7.13}
$$

Jetzt erinnern wir uns, dass nur die Realteile physikalische Größen sind, so dass

$$
\underline{E}(t, \underline{r}) = \frac{q}{4\pi\epsilon_0 r^5} [3\underline{r}(\underline{r}d) - r^2 \underline{d}] \cos(\omega t),
$$
  
\n
$$
\underline{B}(t, \underline{r}) = \frac{\omega\mu_0}{4\pi r^3} \cos\left(\omega t + \frac{\pi}{2}\right) (\underline{d} \times \underline{r}),
$$
\n(5.7.14)

ist. Es handelt sich also um "quasistationäre" Felder, d.h. mit unserer Nahzonennäherung vernachlässigen wir die Retardierung.

Das elektrische Feld schwingt in Phase mit der Bewegung des geladenen Teilchens und ist ansonsten ein statisches Dipolfeld. Das Magnetfeld ist der Schwingung des Dipols um eine Phase *π/*2 voraus. Freilich wird die Näherung im statischen Falle, also *ω* = k = 0 exakt, und es ergibt sich ein reines elektrisches Dipolfeld, und das Magnetfeld verschwindet, wie es sein muss: Ruhende Ladungen erregen kein Magnetfeld!

### 5.7.2 Die Fernfelder

Die Fernfelder ergeben sich gerade im entgegengesetzten Grenzfall k r ≫ 1 bzw. r ≫ *λ/*(2*π*). Wir haben wieder unsere exakten Lösungen anzuschauen, um die entsprechenden Näherungsausdrücke zu gewinnen. Hier müssen wir freilich die Exponentialfunktionen stehen lassen, denn wir können sie in diesem Falle nicht irgendwie nähern, da sie einfach periodische Funktionen ihres Arguments sind.

<span id="page-174-0"></span>Aus [\(5.7.10\)](#page-173-1) und [\(5.7.12\)](#page-173-2) ergibt sich  $\underline{E}(t,\underline{r}) = \frac{qk^2}{1-r}$ 4*πε*<sup>0</sup> r Ē  $\underline{d}$   $\frac{r(d\cdot r)}{r}$  $r<sup>2</sup>$  $\csc(kr - \omega t) = \frac{c}{r} \underline{B}(t, \underline{r}) \times \underline{r},$  $\underline{B}(t, \underline{r}) = \frac{ck^2 \mu_0 q}{4\pi r^2}$  $\frac{\pi}{4\pi r^2} \left(\frac{r}{2} \times \frac{d}{2}\right) \cos(kr - \omega t).$ (5.7.15)

In der Fernzone sind also E und B aufeinander senkrecht stehende in Phase schwingende Kugelwellenfelder, die beide senkrecht zur Richtung  $\underline{r}$  polarisiert sind;  $\underline{r}$ ,  $\underline{E}$  und  $\underline{B}$  bilden in dieser Reihenfolge ein rechtshändiges Basissystem aufeinander senkrecht stehender Vektoren. Sie entsprechen also lokal ebenen Wellen, die sich in radialer Richtung r */*r vom Quellpunkt r = 0 ausbreiten. Ihre Amplituden nehmen mit der reziproken Entfernung vom Erregungszentrum ab.

Phasenmäßig sind sie genau retardiert zur erregenden Dipolquelle, wobei die Ausbreitungsgeschwindigkeit der Störungen gerade *ω/*k = c ist. Die Phase kann man entsprechend auch in der Form k r −*ω*t = k(r −c t) schreiben.

### 5.7.3 Der Strahlungsfluss

Wir betrachten nun die Energiestromdichte für  $kr \gg 1$ . Dabei müssen wir nur die Fernfelder [\(5.7.15\)](#page-174-0) berücksichtigen, denn der Poynting-Vektor (d.h. die Energiestromdichte des elektromagnetischen Feldes) ist gemäß [\(2.8.20\)](#page-87-1) (Nachrechnen!)

<span id="page-175-0"></span>
$$
\underline{S} = \frac{1}{\mu_0} \underline{E} \times \underline{B} = \frac{c}{\mu_0 r} \underline{B}^2(t, \underline{r}) \underline{r} = \frac{\omega^4 d^2 q^2}{16\pi^2 \epsilon_0 c^3 r^3} \sin^2 \theta \cos^2(\omega t - k\tau) \underline{r}.
$$
 (5.7.16)

Dabei ist  $\vartheta = \angle(\underline{d}, \underline{r})$ , also  $\cos \vartheta = \underline{r} \cdot \underline{d}/(rd)$  und folglich  $(\underline{r} \times \underline{d})^2 = r^2 d^2 \sin^2 \vartheta$ . Offenbar gilt hinsichtlich der Abhängigkeit von *r* für diesen Strahlungsanteil der Energiestromdichte  $\underline{S} = O(1/r^2)$ , und die übrigen Terme ergeben Beiträge der Ordnung  $O(1/r^3)$ . Um die gesamte Strahlungsleistung zu erhalten, muss man S über eine Kugelfläche um den Ursprung integrieren. Lässt man den Radius dieser Fläche  $\rightarrow \infty$  gehen, bleibt demnach nur noch der Beitrag von [\(5.7.16\)](#page-175-0) übrig.

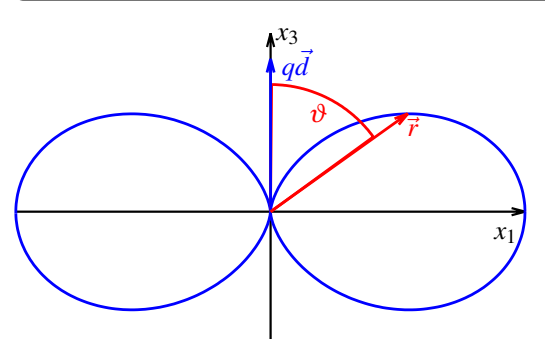

Für das Zeitmittel (über eine Periode T = 2*π/ω* gemittelt) finden wir aus [\(5.7.16\)](#page-175-0)

<span id="page-175-1"></span>
$$
\langle \underline{S} \rangle = \frac{\omega^4 d^2 q^2}{32 \pi^2 \epsilon_0 c^3 r^3} \sin^2 \vartheta_{\underline{r}}.
$$
 (5.7.17)

Die Lichtintensität nimmt im Fernfeld (k r ≫ 1) also mit 1*/*r 2 ab und ist senkrecht zur Richtung des Dipols qd am stärksten. In Richtung des Dipols (also  $\theta = 0$  bzw.  $\theta = \pi$ ) verschwindet der Energistromvektor.

Integrieren wir [\(5.7.17\)](#page-175-1) über eine Kugelfläche, erhalten wir für die gesamte mittlere Strahlungsleistung (Nachrechnen!)

$$
\langle P \rangle = \int_0^{2\pi} d\varphi \int_0^{\pi} d\vartheta r^2 \sin \vartheta \frac{1}{r} \underline{r} \cdot \langle \underline{S} \rangle
$$
  
= 
$$
\frac{\omega^4 d^2 q^2}{12\pi \epsilon_0 c^3}.
$$
 (5.7.18)

<span id="page-175-2"></span>Die charakteristische Abhängigkeit der abgestrahlten Leistung bzw. der Energiestromdichte <sup>∝</sup> *<sup>ω</sup>*<sup>4</sup> erklärt das Blau des Himmels (John William Strutt, 3rd Baron Rayleigh, 1842-1919).

Die Sonne strahlt Licht ab, das sich aus allen Wellenlängen zusammensetzt. Wir nehmen es als die Farbe Weiß wahr. Die blauen Anteile der Strahlung mit höherer Frequenz werden durch die Atmosphäre gemäß [\(5.7.17\)](#page-175-1) und [\(5.7.18\)](#page-175-2) stärker gestreut als die roten mit niedrigerer Frequenz, d.h. es gelangt bei Blickrichtung senkrecht zur Sonne mehr blaues Streulicht in unsere Augen als die anderen Anteile. Daher erscheint der Himmel blau. Ebenso erklärt sich das Morgen- oder Abendrot. Hier gelangt das Licht aus Richtung der Sonne direkt in unser Auge und es werden wieder die blauen Anteile mehr weggestreut als die roten, so dass das wahrgenommene Licht rot erscheint.

## 5.8 Zeitabhängige Felder in Materie

Wir betrachten nun das elektromagnetische Feld in einem homogenen, isotropen Medium und betrachten zunächst Felder mit harmonischer Zeitabhängigkeit bei einer festen Kreisfrequenz *ω*. In der komplexen Notation sollen also alle Felder ∝ exp(−i*ω*t) sein.

Die Materie wird dann einfach durch konstante **Permittivitäten**  $\epsilon=\epsilon_{\rm r}\epsilon_{\rm 0}$ , **Permeabilitäten**  $\mu=\mu_{\rm r}\mu_{\rm 0}$ und elektrische Leitfähigkeiten *σ* charakterisiert. Diese Konstanten sind allerdings i.a. von der Kreisfrequenz *ω* der Wellen abhängig.

Es ist dann bequem, die Maxwell-Gleichungen durch das elektrische Feld E, das Magnetfeld B, sowie die elektrische und magnetische Erregung  $\vec{D}$  und  $\vec{H}$  zu charakterisieren. Es seien weiter  $\rho_{\rm f}$  und  $\vec{j}_{\rm f}$ die freien Ladungs- und Stromverteilungen, also die zusätzlich zu den im Medium enthaltenden Ladungen von außen eingebrachten Ladungen und Ströme. Im Falle eines leitenden Mediums kommt zur Stromdichte noch die Leitungsstromdichte

$$
\vec{j}_L = \sigma \vec{E} \tag{5.8.1}
$$

hinzu. Dabei vernachlässigen wir i.a. den Beitrag der magnetischen Kraft auf die Ladungsträger (s. die entsprechende Diskussion in Abschnitt [3.4](#page-114-0) im Gleichstromfall).

Im Folgenden schreiben wir für die komplexwertigen Felder

$$
\vec{E}_c(t,\vec{r}) = \vec{E}(\vec{r}) \exp(-i\omega t)
$$
\n(5.8.2)

und entsprechend für  $\vec{B}_c, \rho_c$  und  $\vec{j}_c.$ 

Die makroskopischen Maxwell-Gleichungen für die rein *⃗*r-abhängigen Felder lauten dann

$$
\nabla \times \vec{E} = i\omega \vec{B},\tag{5.8.3}
$$

$$
\nabla \cdot \vec{B} = 0,\tag{5.8.4}
$$

$$
\nabla \times \vec{H} + \mathrm{i}\omega \vec{D} = \vec{j}_f + \vec{j}_L,\tag{5.8.5}
$$

$$
\nabla \cdot \vec{D} = \rho_{\text{f}}.\tag{5.8.6}
$$

Hinzu kommen noch die Materialgleichungen

$$
\vec{D} = \epsilon \vec{E} = \epsilon_{\rm r} \epsilon_0 \vec{E}, \quad \vec{B} = \mu \vec{H} = \mu_{\rm r} \mu_0 \vec{H}, \quad \vec{j}_{\rm L} = \sigma \vec{E}.
$$
 (5.8.7)

## 5.9 Brechung und Reflexion (Dielektrika)

Wir betrachten nun eine ebene Welle der Kreisfrequenz *ω*, die aus einem homogenen nichtleitenden (*σ* = 0) Medium mit Permittivität *ε*<sub>1</sub> = const, das den Halbraum x<sub>3</sub> < 0 ausfüllen möge, auf ein Medium mit Permittivität *ε*<sub>2</sub> = const im Halbraum x<sub>3</sub> > 0 trifft. Die Absorption sei vernachlässigbar, d.h. wir nehmen an, dass  $\epsilon_1, \epsilon_2 \in \mathbb{R}$  ist. Die Permeabilitäten seien  $\mu_1 = \mu_2 \simeq \mu_0$ .

Die Maxwell-Gleichungen entsprechen dann in jedem Medium denen im Vakuum, nur dass die Permittivitäten statt  $\epsilon_0$  jeweils  $\epsilon_j = \epsilon_j^{\text{(rel)}}$  $\int_{i}^{\text{terj}} \epsilon_0 \text{ sind.}$ 

Für die allgemeine sich in Richtung von N ausbreitende ebene Welle gilt demnach

<span id="page-177-0"></span>
$$
\underline{E}_c(t,\underline{r}) = \underline{E}_0 \exp(ik_j \underline{N} \cdot \underline{r} - \omega t), \quad k_j = \frac{\omega}{c_j},
$$
\n(5.9.1)

wobei die Phasengeschwindigkeiten in den beiden Medien durch

$$
c_j = \frac{1}{\sqrt{\epsilon \mu_0}} = \frac{1}{\sqrt{\epsilon_{j}^{\text{(rel)}}}} \frac{1}{\sqrt{\epsilon_0 \mu_0}} = \frac{c}{n_j}
$$
(5.9.2)

gegeben sind. Die  $n_j = \sqrt{\frac{m_j^2}{n_j}}$  $\epsilon_i^{\text{(rel)}}$  $j_{j}^{\text{(ref)}}$  ist der **Brechungsindex** des Mediums;  $c$  ist wie bisher die Lichtgeschwindigkeit im Vakuum. Mit  $k_j = n_j \omega/c$  und  $\underline{k}_j = k_j \underline{N}$  können wir dann [\(5.9.1\)](#page-177-0) in der Form

$$
\underline{E}_c(t,\underline{r}) = \underline{E}_0 \exp[i\omega/c(n_j\underline{N}\cdot\underline{r} - ct)]
$$
\n(5.9.3)

schreiben. Das Magnetfeld ist analog zum Vakuumfall durch

<span id="page-177-1"></span>
$$
\underline{B}_c = \frac{1}{c_j} \underline{N} \times \underline{E}_c \implies \underline{H}_c = \frac{n_j}{\mu_0 c} \underline{N} \times \underline{E}_c = \sqrt{\frac{\epsilon_0}{\mu_0}} n_j \underline{N} \times \underline{E}_c
$$
\n(5.9.4)

gegeben.

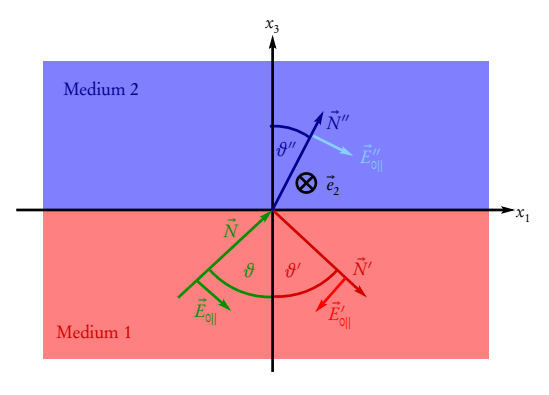

Wir betrachten nun den oben beschriebenen Fall. Aus der Erfahrung wissen wir, dass die elektromagnetische Welle (Licht) an der Grenzschicht  $x_3 = 0$  i.a. sowohl reflektiert als auch gebrochen wird, d.h. es läuft eine weitere Welle in Medium 2 (x<sup>3</sup> *>* 0) in einer gegenüber der einfallenden Welle geänderten Richtung.

Wie in der Skizze gezeigt, nehmen wir an, dass die Richtung der einfallenden Welle durch

$$
\underline{N} = \begin{pmatrix} \sin \vartheta \\ 0 \\ \cos \vartheta \end{pmatrix}
$$
 (5.9.5)

gegeben ist. Durch die Richtung  $\underline{N}$  der einlaufenden Welle und den Normalenvektor  $\underline{e}_3$  der Grenzfläche zwischen den Medium wird die Einfallsebene definiert. Dabei ist definitionsgemäß *ϑ* ∈ (0,*π/*2), denn die einlaufende Welle soll ja aus dem unteren Halbraum einlaufen.

Für die reflektierte bzw. gebrochene Welle ist dann

$$
\underline{N}' = \begin{pmatrix} \sin \vartheta' \cos \varphi' \\ \sin \vartheta' \sin \varphi' \\ -\cos \vartheta' \end{pmatrix}, \quad \underline{N}'' = \begin{pmatrix} \sin \vartheta'' \cos \varphi'' \\ \sin \vartheta'' \sin \varphi'' \\ \cos \vartheta'' \end{pmatrix}.
$$
 (5.9.6)

### 5.9.1 Reflexions- und Brechungsgesetz

An der Grenzschicht  $x_3 = 0$  sind weder äußere Flächenladungen noch Flächenströme vorhanden, so dass die Tangentialkomponenten von E und H entsprechend der Betrachtungen zum Verhalten der Felder an

#### 5.9. Brechung und Reflexion (Dielektrika)

<span id="page-178-0"></span>Grenzflächen in Abschnitt [1.7](#page-47-1) stetig sein müssen. Bei  $x_3 = 0$  bedeutet dies für das elektrische Feld

$$
\underline{e}_3 \times [\underline{E}_0 \exp(i n_1 \underline{N} \cdot \underline{r} - i \omega t) + \underline{E}'_0 \exp(i n_1 \underline{N}' \cdot \underline{r} - i \omega' t)]_{x_3 = 0}
$$
  

$$
\underline{e}_3 \times [\underline{E}''_0 \exp(i n_2 \underline{N}'' \cdot \underline{r} - i \omega'' t)]_{x_3 = 0}.
$$
 (5.9.7)

Es ist klar, dass [\(5.9.7\)](#page-178-0) nur erfüllt sein kann, wenn die drei Exponentialausdrücke für beliebige  $\underline{r}|_{x_3=0}$  und  $t$ übereinstimmen.

Das impliziert

$$
\omega = \omega' = \omega'',\tag{5.9.8}
$$

d.h. die Kreisfrequenz der ebenen Wellen ist überall gleich.

Da weiter  $\underline{N}\cdot \underline{r}|_{x_3=0}$   $=$   $x_1\sin\vartheta$  ist, muss

$$
\sin \varphi' = \sin \varphi'' = 0 \implies \varphi' = \varphi'' = 0 \tag{5.9.9}
$$

sein. Es ist also

<span id="page-178-2"></span>
$$
\underline{N}' = \begin{pmatrix} \sin \vartheta' \\ 0 \\ -\cos \vartheta' \end{pmatrix}, \quad \underline{N}'' = \begin{pmatrix} \sin \vartheta'' \\ 0 \\ \cos \vartheta'' \end{pmatrix}.
$$
 (5.9.10)

D.h. auch die Wellenvektoren der reflektierten Welle im unteren und der gebrochenen Welle im oberen Halbraum liegen in der Einfallsebene, d.h. bei unserer Wahl der Koordinaten in der ( $x_1,x_3$ )-Ebene. Schließlich folgt aus der Gleichheit der Argumente der Exponentialfunktionen in [\(5.9.7\)](#page-178-0)

$$
n_1 x_1 \sin \theta = n_1 x_1 \sin \theta' = n_2 x_1 \sin \theta''.
$$
 (5.9.11)

Dies kann nur erfüllt werden für

$$
\vartheta = \vartheta', \quad n_1 \sin \vartheta = n_2 \sin \vartheta''.
$$
\n(5.9.12)

Die erste Gleichung liefert das bekannte Reflexionsgesetz wonach der Einfallswinkel stets gleich dem Ausfallswinkel ist. Die zweite Gleichung liefert das Snelliussche Brechungsgesetz

<span id="page-178-1"></span>
$$
\frac{\sin \vartheta}{\sin \vartheta''} = \frac{n_2}{n_1}, \quad \sin \vartheta'' = \frac{n_1}{n_2} \sin \vartheta.
$$
 (5.9.13)

Da im physikalischen Wertebereich  $\vartheta'', \vartheta \in [0, \pi/2]$  der Sinus eine monoton wachsende Funktion ist, ist  $\vartheta'' < \vartheta$ , wenn  $n_1 < n_2$  ist, also beim Ubergang vom optische dünneren zum optisch dichteren Medium. Es wird also dann das Licht zur Flächennormalen hin gebrochen. Für  $n_1 > n_2$  und falls  $n_1/n_2 \sin\vartheta \le 1$ , lässt sich [\(5.9.13\)](#page-178-1) mit reellen Werten für  $\vartheta''$  erfüllen. In diesem Fall wird das Licht von der Flächennormalen weggebrochen.

Für Winkel θ, für die n<sub>1</sub>/n<sub>2</sub> sinθ > 1 wird, wird θ″ komplex. Da wir mit komplexwertigen Feldern arbeiten, ist dies ebenfalls eine physikalische Lösung der Maxwell-Gleichungen. Wir werden im übernächsten Unterabschnitt sehen, dass dann Totalreflexion eintritt.

## 5.9.2 Polarisation des Lichtes bei Reflexion und Brechung

Wir betrachten zunächst den Fall, dass [\(5.9.13\)](#page-178-1) durch eine reelle Lösung für  $\vartheta''$  erfüllt wird. Dann liegt gewöhnliche Reflexion und Brechung vor. Um die genauen Verhältnisse der Polarisation des reflektierten und

gebrochenen Lichtes zu bestimmen, müssen wir aus den Stetigkeitsbedingungen der Tangentialkomponenten von  $\underline{E}$  und  $\underline{H}$  die entsprechenden Komponenten von  $\underline{E}'_0$  und  $\underline{E}''_0$  bestimmen, wobei die Amplitude der einfallenden Welle  $\underline{E}_0$  gegeben ist. Die Amplitudenvektoren müssen wegen  $\nabla \cdot \underline{E}=0$  stets senkrecht zum Wellenvektor stehen, d.h.  $N\cdot E_0 = N'\cdot E_0' = N''\cdot E_0'' =$  0. Weiter empfiehlt es sich, die Amplitudenvektoren nach Komponenten senkrecht und parallel zur Einfallsebene zu zerlegen, d.h.

$$
\underline{E}_{0} = \begin{pmatrix} E_{0\parallel}\cos\vartheta\\ E_{0\perp}\\ -E_{0\parallel}\sin\vartheta \end{pmatrix}, \quad \underline{E}'_{0} = \begin{pmatrix} -E'_{0\parallel}\cos\vartheta\\ E'_{0\perp}\\ -E'_{0\parallel}\sin\vartheta \end{pmatrix}, \quad \underline{E}''_{0} = \begin{pmatrix} E''_{0\parallel}\cos\vartheta''\\ E''_{0\perp}\\ -E''_{0\parallel}\sin\vartheta'' \end{pmatrix}.
$$
\n(5.9.14)

Dabei wurde die Richtung der entsprechenden Basisvektoren so gewählt, dass die Ausbreitungsrichtungen der Teilwellen (also <u>N, N'</u> bzw. <u>N'</u>'), die zur Einfallsebene parallelen Komponenten des elektrischen Feldes (also  $\underline{E}_{0||}$ ,  $\underline{E}'_{0||}$  bzw.  $\underline{E}''_{0||}$  und  $\underline{e}_y$  in dieser Reihenfolge ein rechtshändiges Koordinatensystem bilden (vgl. die obige Abbildung). Weiter gilt mit [\(5.9.4\)](#page-177-1)

$$
\underline{H}_{0} = \frac{1}{\mu_{0}c_{1}} \underline{N} \times \underline{E}_{0} = \frac{n_{1}}{\sqrt{\mu_{0}}} \underline{N} \times \underline{E}_{0}, \n\underline{H}'_{0} = \frac{n_{1}}{\sqrt{\mu_{0}}} \underline{N}' \times \underline{E}'_{0}, \n\underline{H}''_{0} = \frac{n_{2}}{\sqrt{\mu_{0}}} \underline{N}'' \times \underline{E}''_{0}.
$$
\n(5.9.15)

Mit [\(5.9.10\)](#page-178-2) folgt

$$
\underline{H}_{0} = \sqrt{\frac{\epsilon_{0}}{\mu_{0}}} n_{1} \begin{pmatrix} -E_{0\perp} \cos \vartheta \\ E_{0\parallel} \\ E_{0\perp} \sin \vartheta \end{pmatrix},
$$
\n
$$
\underline{H}_{0}' = \sqrt{\frac{\epsilon_{0}}{\mu_{0}}} n_{1} \begin{pmatrix} E_{0\perp}' \cos \vartheta \\ E_{0\parallel}' \\ E_{0\perp}' \sin \vartheta \end{pmatrix},
$$
\n
$$
\underline{H}_{0}'' = \sqrt{\frac{\epsilon_{0}}{\mu_{0}}} n_{2} \begin{pmatrix} -E_{0\perp}'' \cos \vartheta'' \\ E_{0\parallel}'' \\ E_{0\perp}'' \sin \vartheta'' \end{pmatrix}.
$$
\n(5.9.16)

Die Stetigkeitsbedingungen für die Komponenten tangential zur Grenzfläche der beiden Medien (also der 1 und 2-Komponenten) von  $\underline{E}$  und  $\underline{H}$  bei  $x_3 = 0$  liefert demnach das lineare Gleichungssystem

<span id="page-179-0"></span>
$$
(E_{\text{O||}} - E_{\text{O||}}')\cos\vartheta = E_{\text{O||}}''\cos\vartheta'',\tag{5.9.17}
$$

<span id="page-179-2"></span>
$$
E_{0||} + E'_{0||} = \frac{n_2}{n_1} E''_{0||},\tag{5.9.18}
$$

$$
E_{0\perp} + E'_{0\perp} = E''_{0\perp},\tag{5.9.19}
$$

<span id="page-179-1"></span>
$$
(E_{0\perp} - E'_{0\perp})\cos\vartheta = \frac{n_2}{n_1}E''_{0\perp}\cos\vartheta''.
$$
\n(5.9.20)

Vorgegeben sind die Amplituden  $E_{0||}$  und  $E_{0\perp}$  der einlaufenden Welle, und wir müssen das lineare Gleichungs-system [\(5.9.17](#page-179-0)[-5.9.20\)](#page-179-1) nach den gesuchten Amplituden für die reflektierte Welle ( $E'_{0||}$  und  $E'_{0\perp}$ ) und die durchlaufende gebrochene Welle ( $E_{0||}''$  und  $E_{0\perp}''$ ) auflösen. Aus [\(5.9.17\)](#page-179-0) und [\(5.9.18\)](#page-179-2) folgt mit dem Brechungsgesetz
<span id="page-180-0"></span>[\(5.9.13\)](#page-178-0)

$$
E'_{0||} = E_{0||} \frac{(n_2/n_1)\cos\vartheta - \cos\vartheta''}{(n_2/n_2)\cos\vartheta + \cos\vartheta''}
$$
  
\n
$$
= E_{0||} \frac{(\sin\vartheta/\sin\vartheta'')\cos\vartheta - \cos\vartheta''}{(\sin\vartheta/\sin\vartheta'')\cos\vartheta + \cos\vartheta''}
$$
  
\n
$$
= E_{0||} \frac{\sin\vartheta\cos\vartheta - \sin\vartheta''\cos\vartheta''}{\sin\vartheta\cos\vartheta + \sin\vartheta''\cos\vartheta''}
$$
  
\n
$$
= E_{0||} \frac{\tan(\vartheta - \vartheta'')}{\tan(\vartheta + \vartheta'')}.
$$
  
\n(5.9.21)

Den letzten Schritt kann man mit Hilfe der Additionstheoreme für cos und sin nachrechnen

$$
\tan(\theta + \theta'') = \frac{\sin(\theta + \theta'')}{\cos(\theta + \theta'')}
$$
  
= 
$$
\frac{\sin \theta \cos \theta'' + \sin \theta'' \cos \theta}{\cos \theta \cos \theta'' - \sin \theta \sin \theta''}
$$
  
= 
$$
\frac{\tan \theta + \tan \theta''}{1 - \tan \theta \tan \theta''}.
$$
 (5.9.22)

Dabei haben wir im letzten Schritt den Zähler und den Nenner durch cos*ϑ* cos*ϑ* ′′ dividiert. Ersetzt man in dieser Gleichung *ϑ* ′′ durch −*ϑ* ′′ folgt

in a

$$
\tan(\theta - \theta'') = \frac{\tan\theta - \tan\theta''}{1 + \tan\theta \tan\theta''}.
$$
\n(5.9.23)

Damit wird

$$
\frac{\tan(\vartheta - \vartheta'')}{\tan(\vartheta + \vartheta'')} = \frac{(\tan \vartheta - \tan \vartheta'')(1 - \tan \vartheta \tan \vartheta'')}{(\tan \vartheta + \tan \vartheta'')(1 + \tan \vartheta \tan \vartheta'')}.
$$
\n(5.9.24)

Drückt man dies wieder mit cos und sin aus, findet man nach einigen Umformungen (Nachrechnen!) in der Tat [\(5.9.21\)](#page-180-0).

<span id="page-180-1"></span>Genauso erhält man aus [\(5.9.17\)](#page-179-0) und [\(5.9.18\)](#page-179-1) nach einiger Rechnung

<span id="page-180-3"></span><span id="page-180-2"></span>
$$
E_{0||}^{"} = E_{0||} \frac{2 \cos \vartheta \sin \vartheta^{"}}{\sin \vartheta \cos \vartheta + \sin \vartheta^{"} \cos \vartheta^{"}}
$$
  
= 
$$
E_{0||} \frac{2 \cos \vartheta \sin \vartheta^{"}}{\sin(\vartheta + \vartheta^{"}) \cos(\vartheta - \vartheta^{"})},
$$
 (5.9.25)

und mit [\(5.9.19\)](#page-179-2) und [\(5.9.20\)](#page-179-3)

$$
E'_{0\perp} = E_{0\perp} \frac{\cos \vartheta \sin \vartheta'' - \sin \vartheta \cos \vartheta''}{\cos \vartheta \sin \vartheta'' + \sin \vartheta \cos \vartheta''} = -E_{0\perp} \frac{\sin(\vartheta - \vartheta'')}{\sin(\vartheta + \vartheta'')},\tag{5.9.26}
$$

$$
E''_{0\perp} = E_{0\perp} \frac{2 \sin \theta'' \cos \theta}{\sin \theta'' \cos \theta + \sin \theta \cos \theta''} = E_{0\perp} \frac{2 \sin \theta'' \cos \theta}{\sin(\theta + \theta'')}.
$$
(5.9.27)

Damit ist unsere Aufgabe, bei Vorgabe der einlaufenden Welle die Eigenschaften der reflektierten und gebrochenen Wellen zu bestimmen, durch die Fresnel-Gleichungen (Augustin Jean Fresnel, 1788- 1827) [\(5.9.21,](#page-180-0) [5.9.25](#page-180-1)[-5.9.27\)](#page-180-2) vollständig gelöst. Wir können nun daraus einige interessante Schlussfolgerungen über die verschiedenen Phänomene ziehen:

- Falls  $\vartheta > \vartheta''$ , d.h.  $n_2 > n_1$  ist, besitzt  $E'_{\vartheta_\perp}$  gemäß [\(5.9.26\)](#page-180-3) das entgegengesetzte Vorzeichen im Vergleich zur einlaufenden Welle, d.h. bei Reflexion am dichteren Medium findet ein Phasensprung um *π* statt. Dasselbe gilt übrigens auch für die zur Einfallsebene parallele Komponente, wo unter diesen Bedingungen zwar wegen [\(5.9.21\)](#page-180-0) E'<sub>0∥</sub> dasselbe Vorzeichen wie die einlaufende Welle besitzt, aber der geometrischen Bedeutung gemäß einer Richtungsumkehr des reflektierten gegenüber dem einlaufenden Polarisationsvektor entspricht.
- Ist  $\vartheta$  so gewählt, dass  $\vartheta'' + \vartheta = \pi/2$ , d.h. wenn die reflektierte und gebrochene Welle in zuein-ander senkrechten Richtungen voneinander weglaufen, so wird in [\(5.9.21\)](#page-180-0)  $\tan(\theta + \theta'') \rightarrow \infty$ , d.h. der parallel zur Einfallsrichtung polarisierte Anteil der Welle wird nicht reflektiert, und das reflektierte Licht ist senkrecht zur Einfallsebene linear polarisiert. Bezeichnen wir diesen Winkel mit  $\vartheta_\mathrm{p}$ , folgt mit dem Brechungsgesetz das **Brewstersche Gesetz** (David Brewster, 1781-1868) [\(5.9.13\)](#page-178-0)

$$
\frac{n_2}{n_1} = \frac{\sin \vartheta_P}{\sin(\pi/2 - \vartheta_P)} = \tan \vartheta_P.
$$
 (5.9.28)

### 5.9.3 Totalreflexion

Wir betrachten nun noch genauer den Fall, dass  $n_1 > n_2$  ist, also den Ubergang vom optisch dichteren in ein optisch dünneres Medium. Betrachten wir das Brechungsgesetz [\(5.9.13\)](#page-178-0) in der Form

<span id="page-181-1"></span>
$$
\sin \theta'' = \frac{n_1}{n_2} \sin \theta. \tag{5.9.29}
$$

Für Einfallswinkel  $\vartheta$  mit arcsin $(n_2/n_1) < \vartheta \leq \pi/2$ , wird die rechte Seite der Gleichung > 1, d.h. es gibt keine reelle Lösung für *ϑ* ′′. Es spricht jedoch in unserer Behandlung des Randwertproblems mit komplexen Feldern nichts dagegen, die Fresnelschen Formeln auch auf diesen Fall anzuwenden. Dann ist

$$
\sin \theta'' = \frac{n_1}{n_2} \sin \theta > 1 \quad \text{und} \quad \cos^2 \theta'' = 1 - \sin^2 \theta'' < 0. \tag{5.9.30}
$$

Da nun cos*ϑ* ′′ auch komplex (in unserem Fall sogar rein imaginär) werden darf, müssen wir das Vorzeichen beim Wurzelziehen aus dem physikalischen Kontext festlegen. Dazu betrachten wir [\(5.9.1\)](#page-177-0) für die gebrochene Welle im Halbraum x<sup>3</sup> *>* 0. Im Exponenten ergibt sich für den räumlichen Anteil wegen [\(5.9.10\)](#page-178-1)

<span id="page-181-0"></span>
$$
\underline{E}'' \propto \exp(ik_2 \underline{N}'' \cdot \underline{r}) = \exp[ik_2(x_1 \sin \theta'' + x_3 \cos \theta'')] \tag{5.9.31}
$$

Da sin $\vartheta''\!\in\!\mathbb{R},$  entspricht dies bzgl. der Abhängigkeit von  $x_1$  wieder einer Wellenlösung, die vom <u>Betrag her</u> **beschränkt ist. Allerdings ist, wie eben erläutert, in diesem Fall cos<sup>2</sup> θ″ < 0 und damit cos θ″ = ±i√sin<sup>2</sup> θ″ − 1.** Würden wir hier das untere Vorzeichen wählen, würde dies einem exponentiellen Anwachsen des elektrischen Feldes [\(5.9.31\)](#page-181-0) entsprechen. Folglich müssen wir also zwingend

<span id="page-181-2"></span>
$$
\cos \theta'' = +i\sqrt{\sin^2 \theta'' - 1} = i\sqrt{\frac{n_1^2}{n_2^2} \sin^2 \theta - 1} = i\chi
$$
\n(5.9.32)

#### 5.9. Brechung und Reflexion (Dielektrika)

setzen. Dabei ist das Argument der Wurzel reell und ihr Wert gemäß der üblichen Konvention der reellen Wurzel positiv, d.h. es ist *κ >* 0.

Demnach breitet sich also das elektrische Feld im oberen Halbraum nicht als Welle aus sondern wird für wachsende  $x_3$  **gedämpft**. Betrachten wir aber zunächst die reflektierte Teilwelle. Gemäß [\(5.9.21\)](#page-180-0) gilt in unserem Fall

$$
E'_{0\parallel} = E_{0\parallel} \frac{\sin \vartheta \cos \vartheta - \sin \vartheta'' \cos \vartheta''}{\sin \vartheta \cos \vartheta + \sin \vartheta'' \cos \vartheta''}
$$
  
= 
$$
E_{0\parallel} \frac{\sin \vartheta \cos \vartheta - i \times (n_1/n_2) \sin \vartheta}{\sin \vartheta \cos \vartheta + i \times (n_1/n_2) \sin \vartheta}
$$
  
= 
$$
E_{0\parallel} \frac{\cos \vartheta - i \times (n_1/n_2)}{\cos \vartheta + i \times (n_1/n_2)}.
$$
 (5.9.33)

<span id="page-182-0"></span>Nun ist

$$
\cos\vartheta + i\kappa(n_1/n_2) = \rho_{\parallel} \exp(i\varphi_{\parallel})
$$
\n(5.9.34)

mit

$$
\rho_{\parallel} = \sqrt{\cos^2 \theta + x^2 (n_1^2/n_2^2)}, \quad \varphi_{\parallel} = \arccos\left(\frac{\cos \theta}{\rho_{\parallel}}\right) \in (0, \pi). \tag{5.9.35}
$$

Damit wird

$$
E'_{0||} = E_{0||} \frac{\rho \exp(-i\varphi)}{\rho \exp(+i\varphi)} = E_{0||} \exp(-2i\varphi),\tag{5.9.36}
$$

d.h. die zur Einfallsebene parallele Komponente des elektrischen Feldes der reflektierten Teilwelle besitzt die betragsmäßig gleiche Amplitude wie das einlaufende Feld, ist jedoch um den Winkel(−2*ϕ*) phasenverschoben. Für die zur Einfallsebene senkrechte Komponente der reflektierten Welle folgt aus [\(5.9.26\)](#page-180-3)

$$
E'_{0\perp} = E_{0\perp} \frac{\cos \vartheta \sin \vartheta'' - \sin \vartheta \cos \vartheta''}{\cos \vartheta \sin \vartheta'' + \sin \vartheta \cos \vartheta''}
$$
  
= 
$$
E_{0\perp} \frac{(n_1/n_2)\cos \vartheta \sin \vartheta - i \times \sin \vartheta}{(n_1/n_2)\cos \vartheta \sin \vartheta + i \times \sin \vartheta}
$$
  
= 
$$
E_{0\perp} \frac{(n_1/n_2)\cos \vartheta - i \times}{(n_1/n_2)\cos \vartheta + i \times}
$$
 (5.9.37)

Man analysiert diese Gleichung genauso wie [\(5.9.33\)](#page-182-0). Man erhält dann

$$
(n_1/n_2)\cos\vartheta + i\chi = \rho_\perp \exp(-i\varphi_\perp)
$$
  
mit  $\rho_\perp = \sqrt{(n_1/n_2)^2 \cos^2\vartheta + \chi^2}, \quad \varphi_\perp = \arccos\left(\frac{(n_1/n_2)\cos\vartheta}{\rho_\perp}\right) \in (0, \pi).$  (5.9.38)

Dann wird

$$
E'_{0\perp} = E_{0\perp} \exp(-2\mathrm{i}\varphi_{\perp}),\tag{5.9.39}
$$

d.h. wie der parallel zur Einfallsebene polarisierte Anteil der reflektierten Welle ist auch der senkrecht zur Einfallsebene polarisierte Anteil der reflektierten Teilwelle ist gegenüber der einfallenden Welle phasenverschoben, allerdings um einen anderen Phasenwinkel (−2*ϕ*⊥).

#### 5. Elektromagnetische Wellen und Optik

Schließlich analysieren wir den im oberen Halbraum laufenden gebrochenen Anteil der Welle genauer. Hierzu schreiben wir wieder [\(5.9.25\)](#page-180-1) und [\(5.9.29\)](#page-181-1) mit Hilfe von [\(5.9.29\)](#page-181-1) und [\(5.9.32\)](#page-181-2) um:

$$
E_{0||}^{\prime\prime} = E_{0||} \frac{2 \cos \vartheta \sin \vartheta^{\prime\prime}}{\sin \vartheta \cos \vartheta + \sin \vartheta^{\prime\prime} \cos \vartheta^{\prime\prime}}
$$
  
\n
$$
= E_{0||} \frac{2 \cos \vartheta (n_1/n_2) \sin \vartheta}{\sin \vartheta \cos \vartheta + (n_1/n_2) \sin \vartheta i x}
$$
  
\n
$$
= E_{0||} \frac{2(n_1/n_2) \cos \vartheta}{\cos \vartheta + i(n_1/n_2)x},
$$
  
\n
$$
E_{0\perp}^{\prime\prime} = E_{0\perp} \frac{2 \sin \vartheta^{\prime\prime} \cos \vartheta}{\sin \vartheta^{\prime\prime} \cos \vartheta + \sin \vartheta \cos \vartheta^{\prime\prime}}
$$
  
\n
$$
= E_{0\perp} \frac{2(n_1/n_2) \sin \vartheta \cos \vartheta}{(n_1/n_2) \sin \vartheta \cos \vartheta + \sin \vartheta i x}
$$
  
\n
$$
= E_{0\perp} \frac{2(n_1/n_2) \cos \vartheta}{(n_1/n_2) \cos \vartheta + i x}.
$$
  
\n(5.9.40)

Auch hier weisen also die zur Einfallsebene parallele und senkrechte Komponente des elektrischen Feldes unterschiedliche Phasenverschiebungen gegenüber der einlaufenden Welle aus. Entscheidender ist hier aber der Exponentialfaktor [\(5.9.31\)](#page-181-0). Schreiben wir ihn wieder mit Hilfe von [\(5.9.29\)](#page-181-1) und [\(5.9.32\)](#page-181-2), erhalten wir

$$
\underline{E}'' \propto \exp\{ik_2[x_1(n_1/n_2)\sin\vartheta + i x x_3]\} = \exp(ik_1x_1\sin\vartheta - k_2x x_3). \tag{5.9.41}
$$

Dabei haben wir  $k_2 = \omega/c_2 = n_2 \omega/c$  und also  $k_2 n_1/n_2 = \omega n_1/c = k_1$  verwendet.

An der Grenzfläche  $x_3 =$  0 bewegt sich also eine Welle entlang der  $x_1$ -Achse mit der Wellenzahl  $k_1 \sin \vartheta$ fort. Für x<sup>3</sup> *>* 0 wird die Welle gedämpft. Betrachten wir als Zahlenbeispiel den Fall einer Grenzschicht zwischen Glas und Vakuum (bzw. Luft), also  $n_1 = 1.5$  und  $n_2 = 1$ . Setzen wir dazu als Beispiel den Winkel  $\vartheta = \pi/3$ . Dann ist sin  $\vartheta'' = 1.5 \sin(\pi/3) \approx 1.3$  und folglich  $x = \sqrt{1.3^2 - 1} \approx 0.84$ . Dann ist für  $x_3 = \lambda_2 = 2\pi/k_2$  der Dämpfungsfaktor bereits exp $(-2\pi x) \approx 5.5 \cdot 10^{-3}$ , d.h. die besagte Welle schreitet also nur in einer sehr dünnen Schicht entlang der Grenzfläche fort.

# 5.10 Beugung

Die Erkenntnis, dass es sich bei Licht um ein Wellenphänomen handelt, ist vor allem der Entdeckung der Beugungserscheinungen zu verdanken. Insbesondere das Youngsche Doppelspaltexperiment (Thomas Young, 1773-1829) hat hierbei eine wichtige historische Rolle gespielt. Unter Beugung versteht man dabei Interferenzerscheinungen, die auftreten, wenn Wellen auf Hindernisse treffen.

Es ist klar, dass die elektromagnetische Theorie des Lichtes auch hier im Prinzip die korrekte Beschreibung ist, um alle Verhältnisse bei der Beugung, also sowohl die Intensität des Lichts hinter dem Hindernis als auch seine Polarisation unter Vorgabe der Lichtquelle vollständig zu beschreiben. Allerdings erweist sich die Lösung des entsprechenden Randwertproblems als außerordentlich schwierig. Nur in wenigen sehr einfachen Fällen, wie die Beugung an einem Halbraum, lässt sich das Problem vollständig und analytisch lösen (vgl. dazu [[Som78](#page-241-0)]). Wir begnügen uns daher hier mit der skalaren Beugungstheorie und der Kirchhoffschen Näherung (Gustav Kirchhoff, 1824-1887), die sich hervorragend bewährt, soweit es die Lichtintensität betrifft und den Fall, dass die Lichtquelle weit von den beugenden Objekten entfernt ist und wir die Lichtintensität in nicht zu

großer Nähe dieser Objekte beobachten. Wir betrachten daher im Folgenden eine einzelne skalare Größe u,

#### 5.10. Beugung

worunter wir uns z.B. eine kartesische Komponente des elektrischen Feldes vorstellen können, und betrachten monochromatische Wellen der Kreisfrequenz *ω*:

<span id="page-184-0"></span>
$$
U_c(t, \vec{r}) = u_c(\vec{r}) \exp(-i\omega t). \tag{5.10.1}
$$

## 5.10.1 Das Huygenssche Prinzip

Die Kirchhoffsche Theorie geht vereinfachend davon aus, dass die Welle sich bis zur Blende ungestört ausbreitet und daher die Welle innerhalb der Öffnungen vorgegeben ist. Die anschauliche Idee zur Beantwortung der Frage, wie sich die Welle jenseits der Blende ausgehend von den Öffnungen, weiter ausbreitet, ist das Huygenssche Prinzip (Chirstiaan Huygens (1629-1695), auf den auch die ersten Wellentheorien des Lichtes (1678) zurückgehen).

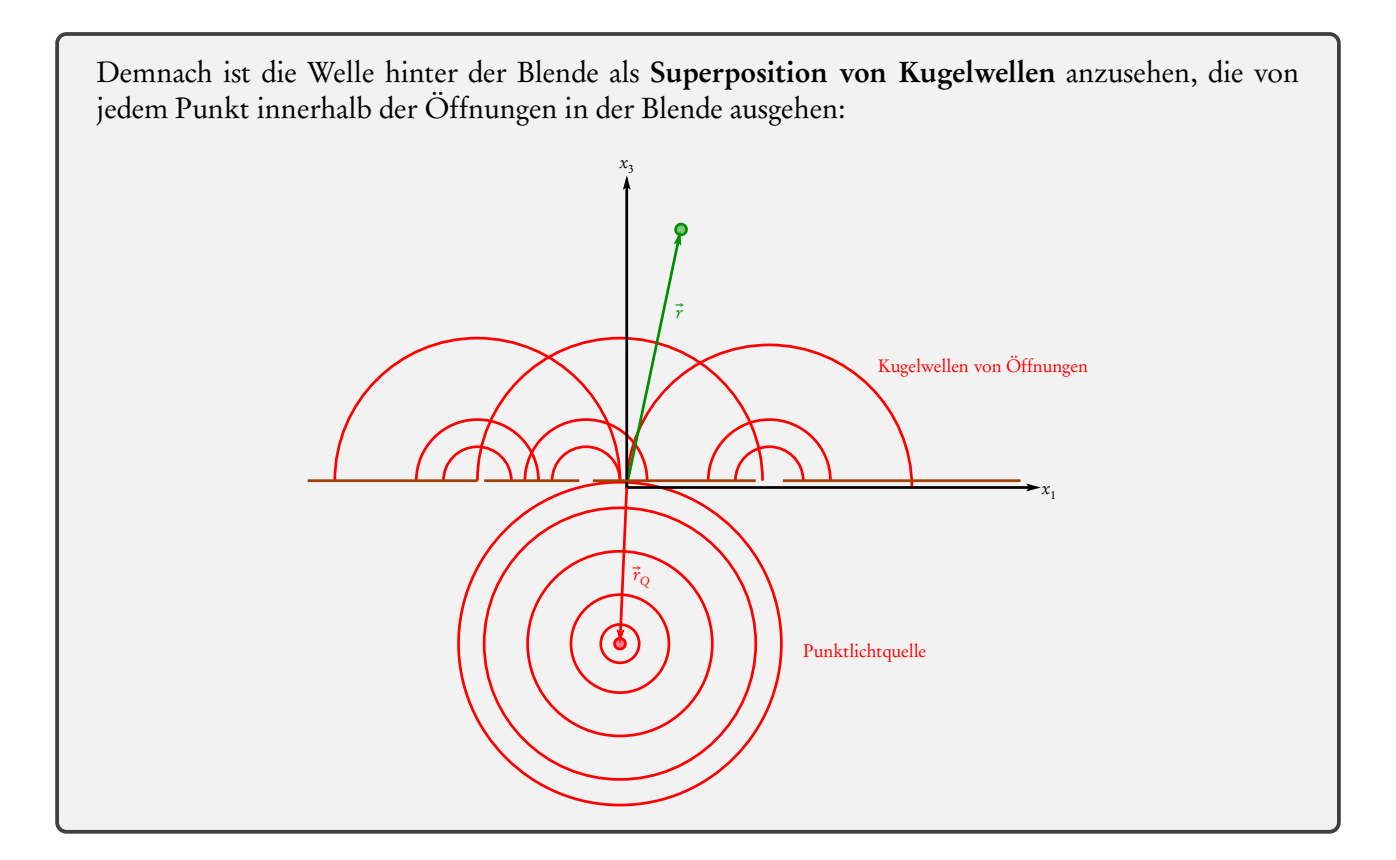

Wie die obige Abbildung illustriert, muss natürlich die Punktlichtquelle hinreichend weit weg von der Blende positioniert sein, so dass sie alle Öffnungen ausleuchtet. Ebenso muss das durch die Öffnungen gelangende Licht hinreichend weit weg von der Blende beobachtet werden, so dass sich die einzelnen Kugelwellen in der Beobachtungsregion auch überlagern und die entsprechenden Interferenzerscheinungen auch tatsächlich auftreten.

Wir untersuchen also als erstes die Frage, wie eine Kugelwelle mathematisch zu beschreiben ist. Betrachten wir dazu zunächst eine monochrmoatische Kugelwelle, deren Quelle sich am Ursprung des Koordinatensystems befindet. Wir suchen also eine Lösung für die Wellengleichung für eine Funktion der Form [\(5.10.1\)](#page-184-0) mit  $u_c(\vec{r}) = u_c(r)$ , wo  $(r, \vartheta, \varphi)$  wieder die üblichen Kugelkoordinaten bezeichnen.

Aus der Wellengleichung folgt mit dem Ansatz [\(5.10.1\)](#page-184-0)

$$
\Box U_c = 0 \quad \text{mit} \quad \Box = \frac{1}{c^2} \partial_t^2 - \Delta \tag{5.10.2}
$$

für  $u_c$  die Helmholtz-Gleichung

<span id="page-185-1"></span>
$$
(\Delta + k^2)u_c = 0 \quad \text{mit} \quad k = \omega/c. \tag{5.10.3}
$$

Für eine Kugelwelle ist nun aus Symmetriegründen  $u_c(\vec{r}) = u_c(r)$ , und wir können den Laplace-Operator in Kugelkoordinaten [\(A.2.7\)](#page-213-0) anwenden. Daraus folgt

<span id="page-185-0"></span>
$$
\Delta u_c = \frac{1}{r} \partial_r^2 (r u_c) = -k^2 u_c.
$$
\n(5.10.4)

Es ist nun offensichtlich bequem, mit dem Ansatz  $u_c(r) = v(r)/r$  zu arbeiten. Setzt man dies nämlich in [\(5.10.4\)](#page-185-0) ein, folgt

$$
v''(r) = -k^2 v(r),
$$
\n(5.10.5)

und das ist die Differentialgleichung für einen harmonischen Oszillator mit der allgemeinen Lösung

$$
v(r) = A \exp(ikr) + B \exp(-ikr)
$$
  
\n
$$
\Rightarrow u_c(r) = \frac{1}{r} [A \exp(ikr) + B \exp(-ikr)]
$$
\n(5.10.6)

mit Integrationskonstanten A und B. Setzen wir dies in den Ansatz [\(5.10.1\)](#page-184-0) ein, folgt (unter Verwendung von  $\omega = c k$ )

$$
U_c(t, \vec{r}) = \frac{1}{r} \{ A \exp[-ik(ct - r)] + B \exp[-ik(ct + r)] \}.
$$
 (5.10.7)

Offenbar beschreibt dies die Überlagerung einer vom Ursprung radial nach außen laufenden und einer auf den Ursprung radial zulaufenden Welle. Für unsere Zwecke benötigen wir stets rein auslaufende Kugelwellen, d.h. Lösungen mit  $B = 0$ .

Wir betrachten also nun genauer die spezielle Lösung einer auslaufenden Kugelwelle

$$
G(r) = -\frac{A}{r} \exp(ikr).
$$
\n(5.10.8)

Berechnen wir dazu zunächst den Laplace-Operator nochmals unter Berücksichtigung der Tatsache, dass wir aus der Elektrostatik wissen, dass *<sup>∆</sup>*(1*/*r) = <sup>−</sup>4*πδ*(3) (*⃗*r) ist, denn das Potential *φ*(*⃗*r) = q*/*(4*πε*<sup>0</sup> r) beschreibt das Coulomb-Feld einer Punktladung (vgl. Abschnitt [1.6\)](#page-44-0). Nun ist nach der Produktregel (Nachrechnen!)

$$
\Delta G(r) = A \left[ \exp(ikr) \Delta \frac{1}{r} + 2 \vec{\nabla} \exp(ikr) \cdot \vec{\nabla} \exp(ikr) + \frac{1}{r} \Delta \exp(ikr) \right]
$$
  
\n
$$
= A \left[ -4\pi \delta^{(3)}(\vec{r}) \exp(ikr) + 2 \vec{\nabla} \exp(ikr) \cdot \vec{\nabla} \frac{1}{r} + \frac{1}{r} \Delta \exp(ikr) \right]
$$
(5.10.9)  
\n
$$
= A \left[ -4\pi \delta^{(3)}(\vec{r}) + 2 \vec{\nabla} \exp(ikr) \cdot \vec{\nabla} \frac{1}{r} + \frac{1}{r} \Delta \exp(ikr) \right]
$$

Verwenden wir nun, dass  $\vec{\nabla} f(r) = \vec{r}/r f'(r)$  ist, folgt nach einigen Umformungen (*Nachrechnen*)

$$
\Delta G(r) = -4\pi A \delta^{(3)}(\vec{r}) - k^2 G(r). \tag{5.10.10}
$$

Wir sehen also, dass für  $A = 1/(4\pi)$ 

<span id="page-186-0"></span>
$$
G(r) = \frac{1}{4\pi r} \exp(ikr) \tag{5.10.11}
$$

wird und damit

$$
-(\Delta + k^2)G(r) = \delta^{(3)}(\vec{r})
$$
\n(5.10.12)

gilt. Die Funktion G stellt somit die Greensche Funktion für den Helmholtz-Operator  $-(\Delta + k^2)$ dar, die auslaufenden Kugelwellen entspricht.

Hat man also die Helmholtz-Gleichung mit einer beliebigen Quelle J(*⃗*r), also

$$
-(\Delta + k^2)u_c(\vec{r}) = J(\vec{r})
$$
\n(5.10.13)

zu lösen, ist mit unserer Greenschen Funktion [\(5.10.11\)](#page-186-0) eine Lösung durch

$$
u_c(\vec{r}) = \int_{\mathbb{R}^3} d^3 r' G(|\vec{r} - \vec{r}'|) J(\vec{r}') = \int_{\mathbb{R}^3} d^3 r' \frac{\exp(ik|\vec{r} - \vec{r}'|)}{4\pi |\vec{r} - \vec{r}'|} J(\vec{r}') \tag{5.10.14}
$$

gegeben. Dies ist die formale Fassung des Huygensschen Prinzips: Das Wellenfeld  $u_c(\vec{r})$  am Beobachtungspunkt  $\vec{r}$  ist durch die Superposition der von jedem Punkt  $\vec{r}^{\prime},$  an dem sich Quellen befinden, ausgehenden Kugelwellen gegeben. Dabei ist *J* ( $\vec{r}'$ ) die "Quellstärke" am betreffenden Punkt  $\vec{r}'$ .

### 5.10.2 Mathematische Lösung des Beugungsproblems

Im Folgenden wollen wir das Huygenssche Prinzip auf das Beugungsproblem anwenden. Dazu wenden wir den Gaußschen Integralsatz auf das Vektorfeld

<span id="page-186-1"></span>
$$
\vec{V}(\vec{r}') = G(\vec{r} - \vec{r}')\vec{\nabla}' u_c(\vec{r}') - u_c(\vec{r}')\vec{\nabla}' G(\vec{r} - \vec{r}')
$$
(5.10.15)

für ein Volumen V an, dessen eine Begrenzung  $\partial\,V_1$  die Blende mit den Offnungen und eine Halbkugelfläche mit sehr großem Radius  $R \rightarrow \infty$  ist (s. die Abbildung unten).

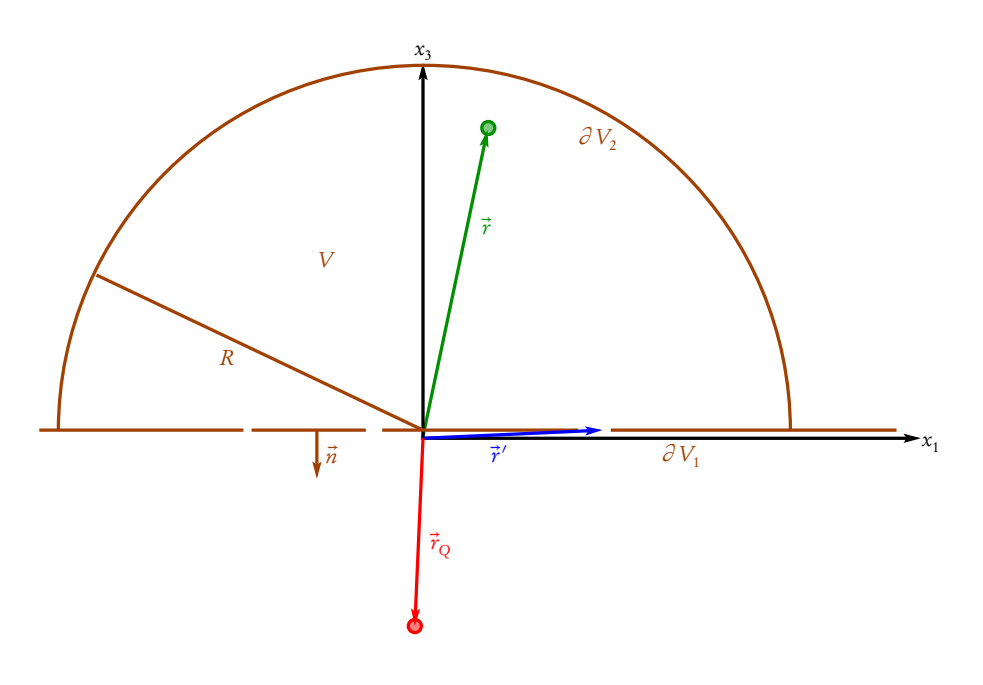

Wie in der Abbildung eingezeichnet, legen wir den Ursprung unseres Koordinatensystems in die Nähe der Beugungsöffnungen. Der Gaußsche Integralsatz lautet

<span id="page-187-0"></span>
$$
\int_{V} d^{3}r' \vec{\nabla}' \cdot \vec{V}(\vec{r}') = \int_{\partial V} d^{2} \vec{f}' \cdot \vec{V}(\vec{r}').
$$
\n(5.10.16)

Nun ist mit [\(5.10.15\)](#page-186-1)

$$
\begin{split} \vec{\nabla}' \cdot \vec{V} &= (\vec{\nabla}' u_c) \cdot (\vec{\nabla}' G) + u_c \Delta' G - (\vec{\nabla}' G) \cdot (\vec{\nabla}' u_c) - G \Delta' u_c \\ &= u_c \Delta' G - G \Delta' u_c. \end{split} \tag{5.10.17}
$$

Da  $u_c$  die Helmholtz-Gleichung [\(5.10.3\)](#page-185-1) erfüllt, und wegen [\(5.10.4\)](#page-185-0)

$$
\Delta' G(\vec{r} - \vec{r}') = \Delta G(\vec{r} - \vec{r}') = -\delta^{(3)}(\vec{r} - \vec{r}') - k^2 G(\vec{r} - \vec{r}')
$$
(5.10.18)

folgt nach kurzer Rechnung (Nachrechnen)

$$
\vec{\nabla}' \cdot \vec{V} = \delta^{(3)}(\vec{r} - \vec{r}')u_c(\vec{r}')
$$
\n(5.10.19)

und damit wegen [\(5.10.16\)](#page-187-0)

<span id="page-187-1"></span>
$$
u_c(\vec{r}) = \int_{\partial V} d^2 \vec{f}' \cdot \Big[ G(\vec{r} - \vec{r}') \vec{\nabla}' u_c(\vec{r}') - u_c(\vec{r}') \vec{\nabla}' G(\vec{r} - \vec{r}') \Big]. \tag{5.10.20}
$$

Da außer durch die im Endlichen gelegenen Offnungen kein Licht durch die Blende gelangt, fällt *u<sub>c</sub>* ( $\vec{r}$ ') für r ′ → ∞ wie 1*/*r ′ ab. Das ist auch konsistent mit der anschaulichen Lösung des Problems durch das Huygenssche Prinzip. Entsprechend ist  $\vec{\nabla}' u_c(\vec{r}') \sim 1/r'^2$  für  $r' \to 0$ . Die gleiche Überlegung gilt natürlich auch für die Green-Funktion G( $\vec{r} - \vec{r}'$ ). Der Integrand in [\(5.10.20\)](#page-187-1) fällt also für  $r' \to \infty$  wie 1/ $r'^3$  ab, und folglich verschwindet für *R* → ∞ der Beitrag vom Integral über die Teilfläche ∂ V<sub>2</sub>, denn d<sup>2</sup> *f'* = *R*<sup>2</sup> dθ' dφ'  $\vec{e}_r$ , d.h. wir müssen nur über die Öffnungen in der Blende integrieren.

Nun nehmen wir eine in  $\vec{r}_O$  gelegene punktförmige Lichtquelle an, d.h. die Quelle ist wieder eine Kugelwelle, und unterhalb und entlang der Blende soll demnach gemäß der Kirchhoffschen Annahme

<span id="page-187-2"></span>
$$
u_c(\vec{r}) = u_0 \frac{\exp(ik|\vec{r} - \vec{r}_Q|)}{|\vec{r} - \vec{r}_Q|}
$$
(5.10.21)

gelten.

D.h. die Kirchhoffschen Annahmen ergeben schließlich

- 1. auf der Blende  $\partial V_1$  ist außer in den Öffnungen  $u_c = 0$  und  $\vec{\nabla} u_c = 0$ ,
- 2. in den Öffnungen der Blende nimmt die Welle die ungestörten Werte der Kugelwelle [\(5.10.21\)](#page-187-2) an.

Wir betonen, dass dies eigentlich ein mathematischer Widerspruch ist, denn wie bei der Laplace-Gleichung für das elektrostatische Potential kann man auch bei der Helmholtz-Gleichung eigentlich nur entweder Randwerte für *u<sub>c</sub> oder* für ⊽*u<sub>c</sub>* vorschreiben. Um die jeweils nicht gegebene Information (d.h. in unserem Fall ⊽*u<sub>c</sub>*, wenn wir die zweite Kirchhoffsche Annahme machen) zu vermeiden, müssten wir also eigentlich anstelle der freien Green-Funktion der Helmholtz-Gleichung [\(5.10.11\)](#page-186-0) eine an die Form der Blende und deren Öffnungen

#### 5.10. Beugung

angepasste Green-Funktion mit den entsprechenden Dirichletschen Randbedingungen verwenden, was aber i.a. sehr schwierig ist.

Setzen wir also [\(5.10.11\)](#page-186-0) und [\(5.10.21\)](#page-187-2) in [\(5.10.20\)](#page-187-1) ein. Wir benötigen dazu zunächst die Gradienten der Green-Funktion [\(5.10.11\)](#page-186-0) und der Lichtquelle [\(5.10.21\)](#page-187-2) (Nachrechnen!):

$$
\vec{\nabla}' G(\vec{r} - \vec{r}') = -\frac{\vec{r} - \vec{r}'}{4\pi |\vec{r} - \vec{r}'|^2} \left( i k - \frac{1}{|\vec{r} - \vec{r}'|} \right) \exp(ik|\vec{r} - \vec{r}'|),
$$
\n
$$
\vec{\nabla}' u_c(\vec{r}') = -u_0 \frac{\vec{r}_Q - \vec{r}'}{|\vec{r}_Q - \vec{r}'|^2} \left( i k - \frac{1}{|\vec{r}_Q - \vec{r}'|} \right) \exp(ik|\vec{r}_Q - \vec{r}'|).
$$
\n(5.10.22)

Nun betrachten wir den Fall, dass die Beugungsöffnungen auf einen kleinen Bereich r ′ = |*⃗*r ′ | *<* d beschränkt sind und nehmen an, dass sowohl die Punktlichtquelle als auch der Beobachtungspunkt sehr weit von den Blendenöffnungen entfernt sind. Dann ist auch  $k = 2\pi/\lambda \gg 1/|\vec{r} - \vec{r}'|$  und  $k \gg 1/|\vec{r}_{Q} - \vec{r}'|$ , d.h. wir können jeweils die zweiten Terme in den Klammern vernachlässigen:

$$
\vec{\nabla}' G(\vec{r} - \vec{r}') = -ik \frac{\vec{r} - \vec{r}'}{4\pi |\vec{r} - \vec{r}'|^2} \exp(ik|\vec{r} - \vec{r}'|) \mathcal{O}(|\vec{r} - \vec{r}'|^{-3},
$$
  
\n
$$
\vec{\nabla}' u_c(\vec{r}') = -ik u_0 \frac{\vec{r}_Q - \vec{r}'}{|\vec{r}_Q - \vec{r}'|^2} \exp(ik|\vec{r}_Q - \vec{r}'|) + \mathcal{O}(|\vec{r}_Q - \vec{r}'|^{-3}).
$$
\n(5.10.23)

Setzen wir diese Näherung in [\(5.10.20\)](#page-187-1) ein, folgt mit dem Normalenvektor  $\vec{n}$  der Blendenoberfläche d $^2\vec{f}^{\,\prime}$   $=$  $\vec{n}$ d<sup>2</sup> $f'$ 

$$
u_c(\vec{r}) = -\frac{iku_0}{4\pi} \int_{\text{Offnungen}} d^2 f' \frac{\exp(ik|\vec{r}_Q - \vec{r}'|)}{|\vec{r}_Q - \vec{r}'|} \frac{\exp(ik|\vec{r} - \vec{r}'|)}{|\vec{r} - \vec{r}'|}
$$
  

$$
\vec{n} \cdot \left(\frac{\vec{r}_Q - \vec{r}'}{|\vec{r}_Q - \vec{r}'|} - \frac{\vec{r} - \vec{r}'}{|\vec{r} - \vec{r}'|}\right).
$$
(5.10.24)

<span id="page-188-1"></span>Nun ist wegen  $r_Q \gg r'$  und  $r \gg r'$  sowohl der Winkel  $\phi_Q$  zwischen dem Normalenvektor  $\vec{n}$  auf die Blendenfläche und  $\vec{r}_Q$  als auch der Winkel  $\phi$  zwischen  $\vec{n}$  und (− $\vec{r}$ ) stets sehr klein (s. die obige Abbildung), d.h.

$$
\cos \phi_Q = \vec{n} \cdot \frac{\vec{r}_Q - \vec{r}'}{|\vec{r}_Q - \vec{r}'|} \approx \vec{n} \cdot \hat{r}_Q \approx 1,
$$
  
\n
$$
\cos \phi = -\vec{n} \cdot \frac{\vec{r} - \vec{r}'}{|\vec{r} - \vec{r}'|} \approx -\vec{n} \cdot \hat{r} \approx 1.
$$
\n(5.10.25)

<span id="page-188-0"></span>Dabei ist  $\hat{r} = \vec{r}/r$  der Einheitsvektor, der vom Koordinatenursprung (der auf der Blende gewählt wurde) zum Beobachtungspunkt weist und entsprechend  $\hat{r}_Q$  der Einheitsvektor der vom Ursprung zur Lichtquelle zeigt.

Setzen wir [\(5.10.25\)](#page-188-0) in [\(5.10.24\)](#page-188-1) ein, folgt

$$
u_c(\vec{r}) = -\frac{2ik u_0}{4\pi} \int_{\text{Offnungen}} d^2 f' \frac{\exp(ik|\vec{r}_Q - \vec{r}'|)}{|\vec{r}_Q - \vec{r}'|} \frac{\exp(ik|\vec{r} - \vec{r}'|)}{|\vec{r} - \vec{r}'|}.
$$
(5.10.26)

Wegen  $r_Q \gg r'$  können wir den ersten Faktor als konstant ansehen, d.h. dort  $\vec{r}' = \vec{0}$  setzen.

Damit finden schließlich mit all diesen Näherungen das Huygenssche Prinzip bestätigt:

<span id="page-189-0"></span>
$$
u_c(\vec{r}) = C \int_{\text{Offnungen}} d^2 f' \frac{\exp(ik|\vec{r} - \vec{r}'|)}{|\vec{r} - \vec{r}'|},
$$
\n(5.10.27)

denn diese Formel besagt ja, dass sich das Feld am Beobachtungspunkt als Überlagerung der von jedem Punkt *т*′ der Offnungen ausgehenden Kugelwellen ergibt.

Unter unseren Annahmen ist dabei die Quellstärke über die Öffnungen konstant. Zur Vereinfachung haben wir als Abkürzung

$$
C = -\frac{k u_0}{2\pi} \frac{\exp(ik r_Q)}{r_Q} \tag{5.10.28}
$$

geschrieben.

Nun ist aber i.a. selbst das Integral [\(5.10.27\)](#page-189-0) noch sehr schwierig exakt zu berechnen. Wir leiten also noch weitere Näherungen her, die wieder ausnutzen, dass *r′ ≤ d ≪ r* ist. Dann können wir |*† − +̃′* | nach Potenzen von r ′ */*r ≪ 1 entwickeln. Es gilt

$$
|\vec{r} - \vec{r}'| = \sqrt{(\vec{r} - \vec{r}')^2} = \sqrt{r^2 + r'^2 - 2\vec{r} \cdot \vec{r}'}
$$
  
=  $r \sqrt{1 + \left(\frac{r'}{r}\right)^2 - 2\hat{r} \cdot \frac{\vec{r}'}{r}} = r\sqrt{1 + \epsilon}.$  (5.10.29)

Nun entwickeln wir die Wurzel bis zur zweiten Ordnung in (r ′ */*r), d.h.

$$
\sqrt{1+\epsilon} = 1 + \frac{\epsilon}{2} - \frac{1}{8}\epsilon^2 + \mathcal{O}(\epsilon^3). \tag{5.10.30}
$$

Offenbar ist tatsächlich  $\mathcal{O}(\epsilon^3) = \mathcal{O}[(r'/r)^3]$ . Setzen wir den Audruck für  $\epsilon$  ein, folgt nach einigen Rechnungen  $(\ddot{U}bunq!)$ 

<span id="page-189-1"></span>
$$
|\vec{r} - \vec{r}'| = r \left( 1 - \hat{r} \cdot \frac{\vec{r}'}{r} + \frac{1}{2} \left( \frac{r'}{r} \right)^2 - \frac{(\vec{r} \cdot \vec{r}')^2}{2r^4} + \mathcal{O}\left[ \left( \frac{r'}{r} \right)^3 \right] \right).
$$
 (5.10.31)

Im Integranden [\(5.10.27\)](#page-189-0) dürfen wir nun im Nenner offenbar  $|\vec{r}-\vec{r}'| \approx r$  setzen. Im Argument der Exponentialfunktion müssen wir [\(5.10.31\)](#page-189-1) verwenden.

Hier sind nun zwei Fälle zu unterscheiden:

Kann man den Beitrag der Ordnung O[( $r'/r$ )<sup>2</sup>] vernachlässigen, spricht man von **Faunhofer-Beu**gung (Joseph von Fraunhofer, 1787-1826), andernfalls spricht man von Fresnel-Beugung (Augustin Jean Fresnel, 1788-1827).

Hier betrachten wir nur den einfacheren Fall der Fraunhofer-Beugung. Dazu müssen wir uns noch kurz die Bedingungen für deren Gültigkeit überlegen. Damit die Beiträge der Ordnung O[(r ′ */*r) 2 ] vernachlässigbar gegenüber dem Beitrag der Ordnung O (r ′ */*r) sind, muss gelten

$$
\frac{kr}{2}\left(\frac{r'}{r}\right)^2 = \frac{\pi r'^2}{\lambda r} \le \frac{\pi d^2}{\lambda r} \ll 1,
$$
\n
$$
\frac{k(\vec{r}\cdot\vec{r}')^2}{2r^3} \le \frac{kr'^2}{2r} \le \frac{\pi d^2}{\lambda r} \ll 1.
$$
\n(5.10.32)

Es muss also

<span id="page-190-0"></span>
$$
\frac{\pi d}{r} \ll \frac{\lambda}{d} \tag{5.10.33}
$$

erfüllt sein, damit die Bedingungen für Fraunhofer-Beugung erfüllt sind. Dies kann man stets dadurch erreichen, dass man r hinreichend groß macht. Jedenfalls ergibt sich dann für [\(5.10.27\)](#page-189-0)

<span id="page-190-1"></span>
$$
u_c(\vec{r}) = C \frac{\exp(ik\,r)}{r} \int_{\text{Offnungen}} d^2 f' \exp(-i\vec{k}\cdot\vec{r}'), \quad \vec{k} = k\,\hat{r}.\tag{5.10.34}
$$

Bis auf Konstanten ist also bei der Fraunhofer-Beugung das Interferenzmuster durch die Fourier-Transformation der Beugungsöffnungen gegeben.

## 5.10.3 Rechteckige Beugungsöffnung

Als einfachstes Beispiel betrachten wir als Beugungsöffnung ein Rechteck (−a*/*2, a*/*2) × (−b*/*2, b*/*2) in der 12-Ebene des kartesischen Koordinatensystems. Dann legen wir den Ursprung des Koordinatensystems in den Mittelpunkt des Rechtecks, und [\(5.10.33\)](#page-190-0) wird zu (nachrechnen!)

$$
u_c(\vec{r}) = C \frac{\exp(ik\,r)}{r} \int_{-a/2}^{a/2} dx'_1 \int_{-b/2}^{b/2} dx'_2 \exp[-ik(x_1x'_1 + x_2x'_2)/r]
$$
  
= C' sinc $\left(\frac{akx_1}{2r}\right)$  sinc $\left(\frac{bkx_2}{2r}\right)$ , (5.10.35)

wobei wir C ′ = C exp(ik r)*/*r ≃ C exp(ikL)*/*L = const gesetzt haben. Dabei ist L der Abstand zwischen dem Mittelpunkt der Blendenöffnung und der Beobachtungsebene. Außerdem haben wir die Funktion

$$
\sin \alpha = \frac{\sin \alpha}{\alpha} \tag{5.10.36}
$$

eingeführt.

Die Lichtintensität ist  $I = |u_c|^2$ . Da bei  $x_1 = x_2 = 0$  die sinc-Faktoren 1 werden (warum?), wird dort die Lichtintensi tät maximal. Bezeichnen wir diesen Maximalwert mit  $I_0$ , ist demnach

$$
I(\vec{r}) = I_0 \operatorname{sinc}^2\left(\frac{akx_1}{2r}\right) \operatorname{sinc}^2\left(\frac{bkx_2}{2r}\right). \tag{5.10.37}
$$

Offenbar liegen die Beugungsminima bzgl. der  $x_1$ -Richtung, d.h. die Stellen, wo  $I = 0$  wird, bei  $akx_{1n}/2 = n\pi L$  mit  $n \in \mathbb{Z} \neq \{0\}$ , d.h. bei  $x_{1n} = n\pi\lambda/a$ . Genauso folgt bzgl. der  $x_2$ -Richtung  $x_{2n} = n r \lambda/b$ .

# 5.10.4 Einzelspalt, Doppelspalt, N-fach=Spalt

Das Resultat für den Einzelspalt erhalten wir formal für  $b \to \infty$ . Dabei rückt das erste Intensitätsminimum bzgl.  $x_2$  immer näher an  $x_2 = 0$ .

5. Elektromagnetische Wellen und Optik

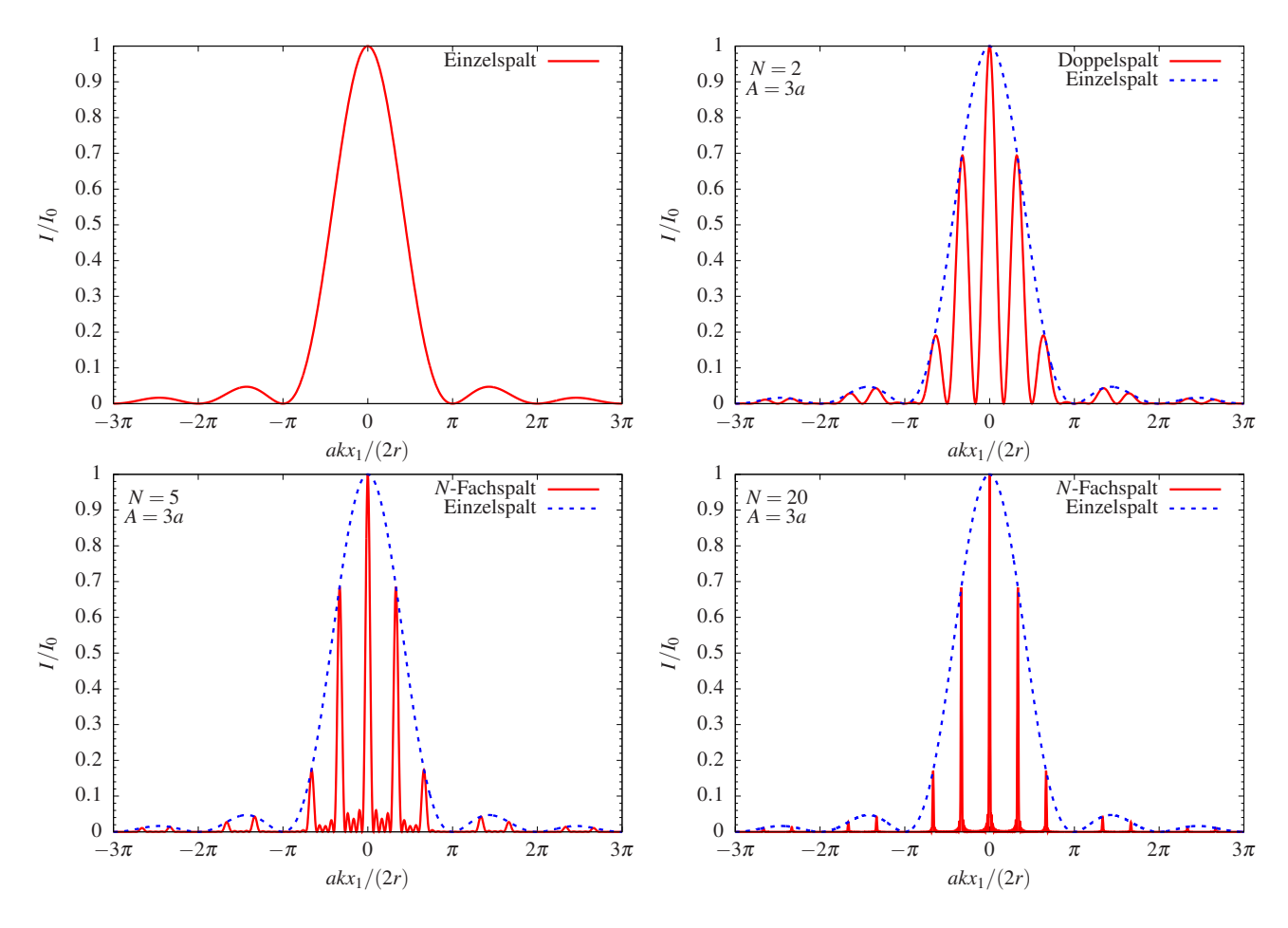

<span id="page-191-1"></span>Abbildung 5.2: Intensitätsverteilung bei Fraunhofer-Beugung am Einzel-, Doppel-, 5-fach- und 20-fach-Spalt.

Wir können für den Einzelspalt also  $x_2 = 0$  setzen. Dann wird der zweite sinc<sup>2</sup>-Faktor in [\(5.10.33\)](#page-190-0) einfach zu 1, d.h. entlang der  $x_1$ -Achse ist die Intensitätsverteilung

<span id="page-191-2"></span>
$$
I(x_1) = I_0 \operatorname{sinc}^2\left(\frac{akx_1}{2r}\right). \tag{5.10.38}
$$

Betrachten wir nun den Doppelspalt. Es sei der Abstand der beiden Spalten A und die Breite des Einzelspaltes wieder a. Dann ist im Fourierintegral über die Bereiche  $x'_1 \in [A/2 - a/2, A/2 + a/2]$  und  $x'_1 \in [-A/2 - a/2, A/2 + a/2]$ a*/*2,−A*/*2 + a*/*2] zu integrieren, und das liefert (Nachrechnen!)

$$
u_c(x_1) = C \left[ \int_{A/2 - a/2}^{A/2 + a/2} dx_1' \exp(-ikx_1x_1'/r) + \int_{-A/2 - a/2}^{-A/2 + a/2} dx_1' \exp(-ikx_1x_1'/r) \right]
$$
(5.10.39)  
=  $2C \cos\left(\frac{Akx_1}{2r}\right) \operatorname{sinc}\left(\frac{akx_1}{2r}\right).$ 

<span id="page-191-0"></span>Es überlagert sich also das Beugungsbild des Einzelspalts mit dem Beugungsbild, das sich für den Limes  $a \to 0$ 

ergäbe, also

$$
u_c^{\text{(doppel)}}(x_1) \propto \exp[-ikx_1A/(2r)] + \exp[ikx_1A/(2r)] = 2\cos[Akx_1/(2r)].\tag{5.10.40}
$$

Für die Intensitätsverteilung ergibt sich

$$
I(x_1) = \left| u_c^{\text{(doppel)}} \right|^2 = 4I_0 \cos^2 \left( \frac{Ak x_1}{2r} \right) \text{sinc}^2 \left( \frac{ak x_1}{2r} \right),\tag{5.10.41}
$$

wobei  $I_0$  das Intensitätsmaximum des Einzelspalts ist. Bei  $x_1 =$  0 ergibt sich also für den Doppelspalt die vierfache Intensität im Vergleich zum Einzelspalt.

Das erklärt sich damit, dass bei  $x_1 = 0$  alle von jedem Punkt in den Spalten ausgehenden Huygensschen Kugelwellen konstruktiv interferieren. Entsprechend ist die Amplitude dort doppelt so groß wie die Amplitude beim Einzelspalt, die Intensität also, wie berechnet, viermal so groß.

Entsprechend erhält man für N Spalten im Abstand A mit Hilfe der Summenformel für die geometrische Reihe (Nachrechnen!)

$$
u_c^{(N)}(x_1) \propto \sum_{n=0}^{N-1} \exp(-ikAx_1An/r)
$$
  
= 
$$
\frac{1 - \exp(-iNkAx_1/r)}{1 - \exp(ikAx_1/r)}
$$
  
= 
$$
\frac{\exp[iNkAx_1/(2r)] - \exp[-iNkAx_1/(2r)]}{\exp[ikx_1/(2r)] - \exp[-ikAx_1/(2r)]}
$$
 (5.10.42)  

$$
\frac{\exp[-iNkx_1/(2r)]}{\exp[-ikAx_1/(2r)]}
$$
  
= 
$$
\frac{\sin[NkAx_1/(2r)]}{\sin[kAx_1/(2r)]} \frac{\exp[-iNkAx_1/(2r)]}{\exp[-ikAx_1/(2r)]}.
$$

Die Intensität hinter dem N-fach-Spalt ist also unter Berücksichtigung der Beugung am jeweiligen Einzelspalt

<span id="page-192-0"></span>
$$
I_N(x_1) = |u_c(x_1)|^2 = I_0 \frac{\sin^2[NkAx_1/(2r)]}{\sin^2[kAx_1/(2r)]} \operatorname{sinc}^2\left(\frac{akx_1}{2r}\right).
$$
 (5.10.43)

Dabei ist wieder  $I_0$  die maximale Intensität für den Einfachspalt. Auch hier kann man mit der de L'Hospitalschen Formel nachrechnen, dass  $I_N(0) = N^2 I_0$  ist. Die anschauliche Begründung ist analog wie oben beim Doppelspalt.

Mit der Doppelwinkelformel sin(2*α*) = 2sin*α*cos*α* bestätigt man, dass für N = 2 wieder die Formel für den Doppelspalt [\(5.10.39\)](#page-191-0) folgt, wie es sein muss.

In Abb. [5.2](#page-191-1) sind die Intensitätsverläufe für den Einzel-, Doppel-, den 5-fach- und den 20-fach-Spalt geplottet. Wie man sieht, werden die Einzelpeaks, die sich durch Überlagerung der von den Spalten ausgehenden Teilwellen ergeben, umso schärfer je mehr Spalten das Beugungsgitter enthält (bzw. von der Lichtquelle beleuchtet werden).

### 5.10.5 Geometrische Interpretation der Fraunhoferbeugung

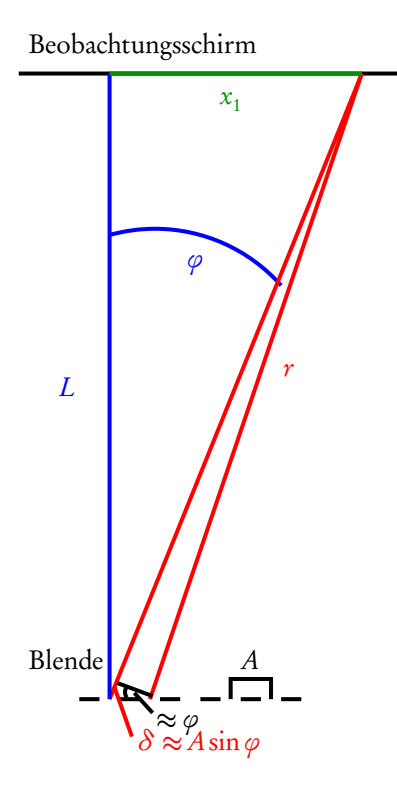

Betrachten wir [\(5.10.34\)](#page-190-1) für das Gitter nun noch einmal unter geometrischen Gesichtspunkten. In Fraunhoferscher Beobachtung wird die Amplitude wegen  $r \simeq L =$ const

$$
u_c(\vec{r}) = C \int_{\text{Offn.}} dx'_1 \exp(-ikx'_1 \sin \varphi), \tag{5.10.44}
$$

wobei sin  $\varphi = x_1/r \simeq \tan \varphi = x_1/L$  der Sinus des Winkels der Beobachtungsrichtung ist (s. Skizze, wobei die Näherung natürlich nur gilt, wenn der Winkel *ϕ* wesentlich kleiner als in der Zeichnung, also wenn L wesentlich größer als die Abmessung NA des gesamten Gitters, ist). Dabei können wir die Verbindungslinien von jedem Spalt zum Beobachtungspunkt auf dem "unendlich weit entfernten" Beobachtungsschirm als parallel ansehen. Sehen wir vom Beugungsbild des Einzelspalts ab, machen also a ≪ A und betrachten nur Beobachtungspunkte mit ak sin*ϕ/*2 ≪ 1, so dass sinc<sup>2</sup> ak(sin $\varphi/2$ ) ≃ 1 gesetzt werden kann, müssen wir nur noch die Exponentialfunktionen für jede Offnung, also über  $x'_1 = nA$  mit  $n \in \{0, 1, \ldots, (N-1)\}\$  summieren, was die bereits oben angegebene geometrische Reihe ergibt.

Dies lässt sich nun auch rein geometrisch verstehen. Wir beginnen ja die Abzählung der Spalten willkürlich beim äußersten linken Spalt bei  $n = 0$ , und setzen den entsprechenden Beitrag exp(−inkAsin*ϕ*) = 1. Die nächste

Welle, die vom Spalt  $n = 1$  ausgeht, weist gegenüber der Welle von  $n = 0$  eine Phasenverschiebung auf, die sich aus dem Gangunterschied *δ* der entsprechenden Teilwelle gegenüber der vom linken Spalt ausgehenden Teilwelle berechnen lässt. Dieser Gangunterschied ist gemäß der Skizze durch

$$
\frac{\partial}{\partial A} \approx \sin \varphi \Rightarrow \delta = A \sin \varphi \tag{5.10.45}
$$

gegeben. Die entsprechende Phasenverschiebung zwischen beiden Wellen ist *α* = k*δ*. Für n = 2 ist die Phasenverschiebung 2*α* usw. d.h. für den n-ten Spalt ist die Phasenverschiebung gegenüber der Teilwelle, die von Spalt  $n = 0$  ausgeht,  $n\alpha$ .

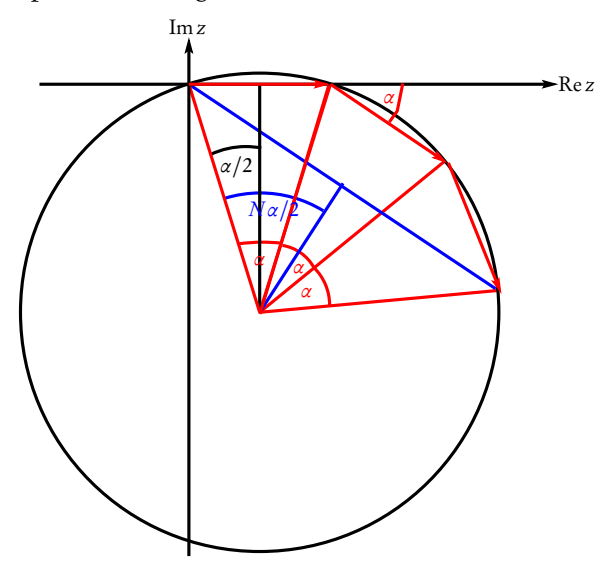

Man kann sich nun die komplexen Zahlen exp(−in*α*) in der komplexen Zahlenebene als Vektoren ("Zeiger") aufgetragen denken (s. die obige Skizze). Die Gesamtamplitude ergibt sich dann durch die Summe all dieser Vektoren bzw. durch Aneinanderhängen der Pfeile. Aus dem Dreieck mit dem Winkel *α/*2 liest man für den Radius r des Umkreises ab r sin(*α/*2) = 1*/*2, da ja der rote Pfeil die Länge 1 besitzt. Die Gesamtamplitude ist dann durch die Länge der blau eingezeichneten Sehne gegeben, und diese ist 2r sin(N*α/*2). Damit ergibt sich schließlich für die Intensität

<span id="page-193-0"></span>
$$
I_N = I_0 \frac{\sin^2(N\alpha/2)}{\sin^2(\alpha/2)} = \frac{\sin^2(NkA\sin\varphi/2)}{\sin^2(kA\sin\varphi/2)},
$$
 (5.10.46)

was mit dem ersten Faktor in [\(5.10.43\)](#page-192-0) übereinstimmt und entsprechend das "N-Spalten-Interferenzmuster" be-

schreibt. Der zweite Faktor liefert die Intensitätsänderung aufgrund der Interferenz der Teilwellen, die von jedem Punkt des Einzelspalts mit der Breite a ausgehen.

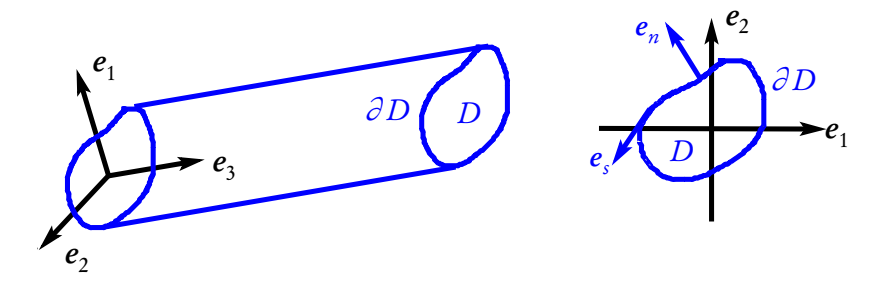

<span id="page-194-0"></span>Abbildung 5.3: Die geometrischen Verhältnisse des zylindrischen Wellenleiters: Der Wellenleiter liegt mit seiner Achse parallel zur z-Achse eines kartesischen Koordinatensystems { $\vec{e}_1$ ,  $\vec{e}_2$ ,  $\vec{e}_3$ }. Der Querschnitt ist also in der xy-Ebene gelegen und ein kompaktes Gebiet D. Dessen Rand *∂* D ist bzgl. des ebenen kartesischen Systems  $\{\vec{e}_1,\vec{e}_2\}$  positiv orientiert. Der Vektor  $\vec{e}_s$  bezeichnet den Tangentenvektor an  $\partial D$  und  $\vec{e}_n$  den stets nach außen weisenden Normalenvektor an  $\partial D$  in der  $x_1x_2$ -Ebene:  $\vec{e}_n = \vec{e}_s \times \vec{e}_3$ .

Man kann mit Hilfe von [\(5.10.46\)](#page-193-0) durch eine Grenzwertbildung übrigens auch zu dieser Intensitätsverteilung für den Einzelspalt kommen. Dazu denkt man man sich die Einzelspaltöffnung in N Spalte der Länge  $A =$ a*/*N geteilt. Dann ergibt die der Summation der Zeiger entsprechende geometrische Reihe gemäß [\(5.10.46\)](#page-193-0)

$$
u_c \propto \frac{\sin(NkA\sin\varphi/2)}{\sin(kA\sin\varphi/2)} = \frac{\sin[ka\sin\varphi/2]}{\sin[ka/N\sin\varphi/2]} \simeq N\sin\left(\frac{ka\sin\varphi}{2}\right). \tag{5.10.47}
$$

Dabei haben wir im letzten Schritt für  $N \to \infty$  den Sinus im Nenner durch sein Argument genähert. Die maximale Intensität ergibt sich wieder bei *ϕ* = 0 und entsprechendes Skalieren liefert wieder

$$
I = |u_c|^2 = I_0 \operatorname{sinc}^2\left(\frac{k a \sin \varphi}{2}\right),\tag{5.10.48}
$$

was wegen  $x_1/r = \sin \varphi$  in der Tat mit [\(5.10.38\)](#page-191-2) übereinstimmt.

# 5.11 Wellenleiter

In diesem Abschnitt betrachten wir die Standardtheorie der zylindrischen Wellenleiter. Dabei handelt es sich um einen sehr langen metallischen, sehr gut leitenden Hohlzylinder. Wir wollen zunächst kurz den Fall allgemeinen Querschnitts betrachten, d.h. die Leitlinie des Zylinders sei eine beliebige abschnittsweise glatte Kurve. Wir legen die Zylinderachse in die  $x_3$ -Richtung eines rechtshändigen kartesischen Koordinatensystems, sodass die Leitlinie für beliebiges  $x_3$  ein und dasselbe Gebiet  $D$  in den jeweiligen Ebenen parallel zur  $x_1\hbox{-} x_2\hbox{-}$ Ebene umschließt. Die Leitlinie ist dann *∂* D, und wir wollen diese in positive Richtung, d.h. entgegen dem Uhrzeigersinn orientieren. Weiter bezeichnen wir mit  $\vec{e}_\text{s}$  den Einheitstangentenvektor an *∂D* in positiver Orientierungsrichtung und den nach außen weisenden Normalenvektor an die Leitlinie mit  $\vec{e}_n.$  Es gilt dann offenbar  $\vec{e}_n = \vec{e}_s \times \vec{e}_3$ . Diese geometrischen Verhältnisse werden in der Abbildung [5.3](#page-194-0) skizziert.

#### <span id="page-194-2"></span>5.11.1 Allgemeine Wellenleiter

Wir setzen im folgenden voraus, dass das Innere des Hohlleiters als Vakuum behandelt werden kann, in dem sich keinerlei Ladungen oder Magnete befinden. Dann gelten dort die Maxwell-Gleichungen in der Form

<span id="page-194-1"></span>
$$
\partial_t \underline{B} = -\text{rot}\,\underline{E}, \quad \text{rot}\,\underline{B} - \frac{1}{c^2}\partial_t \underline{E} = 0, \quad \text{div}\,\underline{E} = 0, \quad \text{div}\,\underline{B} = 0. \tag{5.11.1}
$$

#### 5. Elektromagnetische Wellen und Optik

Bilden wir die Zeitableitung der zweiten und die Rotation der ersten Gleichung, finden wir zusammen mit der dritten Gleichung, dass die kartesischen Komponenten E der Wellengleichung genügen müssen (Nachrechnen!). Umgekehrt folgt durch Bildung der Zeitableitung der ersten und der Rotation der zweiten Gleichung auch die Wellengleichung für B (Nachrechnen!), d.h. es gilt

<span id="page-195-1"></span>
$$
\Box \underline{E} = \Box \underline{B} = 0. \tag{5.11.2}
$$

Nunmehr nehmen wir an, das Material der Hohlleiterwände sei ideal leitfähig. Daraus folgen die Randbedingungen an <u>E</u> und <u>B</u>. Zu deren Herleitung bezeichnen wir mit  $\underline{r}_\perp = x_1 \underline{e}_1 + x_2 \underline{e}_2$  die Projektion des Ortsvektors <u>r</u> auf die x<sub>1</sub>-x<sub>2</sub>-Ebene. Im Folgenden bedeutet ein Ausdruck der Art <u>E∣<sub>∂D</sub>,</u> dass der Ausdruck für beliebiges *x*<sub>3</sub> gilt und  $r<sub>⊥</sub> ∈ ∂D$ , also auf der Leitkurve des Zylinders, liegt.</u>

Es ist klar, dass bei der vorausgesetzten idealen Leitfähigkeit des Hohlleiters die Tangentialkomponenten von E an den Zylindermantel verschwinden müssen, d.h. es gelten die Randbedingungen

<span id="page-195-0"></span>
$$
E_s|_{\partial D} = \underline{e}_s \cdot \underline{E}|_{\partial D} = E_3|_{\partial D} = 0. \tag{5.11.3}
$$

Wir betrachten Felder mit harmonischer Zeitabhängigkeit der Form

<span id="page-195-2"></span>
$$
\underline{E}(t,\underline{r}) = \underline{E}_0(\underline{r}) \exp(-i\omega t), \quad \underline{B}(t,\underline{r}) = \underline{B}_0(\underline{r}) \exp(-i\omega t). \tag{5.11.4}
$$

Jetzt ist es auch einfacher, Randbedingungen für  $\underline{B}_0(\underline{r})$  herzuleiten. Aus der ersten Gleichung [\(5.11.1\)](#page-194-1) folgt zusammen mit  $\underline{e}_s \times \underline{e}_z = \underline{e}_n$ 

<span id="page-195-7"></span>
$$
-i\omega \underline{e}_n \cdot \underline{B}(\omega, \underline{r})|_{\partial D} = (\partial_s E_z - \partial_z E_s)|_{\partial D} = 0 \Rightarrow B_n|_{\partial D} = 0,
$$
\n(5.11.5)

denn die Tangentialkomponenten von E sind ja gemäß [\(5.11.3\)](#page-195-0) entlang des Zylindermantels konstant. Genauso leiten wir aus der zweiten Gleichung [\(5.11.1\)](#page-194-1) die Randbedingung

<span id="page-195-4"></span>
$$
\partial_n B_z|_{\partial D} = 0 \tag{5.11.6}
$$

her (Nachrechnen!).

Die Wellengleichung [\(5.11.2\)](#page-195-1) geht für die harmonische Zeitabhängigkeit [\(5.11.4\)](#page-195-2) in die Helmholtz-Gleichung

<span id="page-195-3"></span>
$$
(\Delta + k^2) \underline{E}_0(\underline{r}) = (\Delta + k^2) \underline{B}_0(\underline{r}) = 0 \quad \text{mit} \quad k = \omega/c \tag{5.11.7}
$$

über. Aufgrund der Translationssymmetrie des Problems in z-Richtung können wir die Helmholtzgleichung in <sup>r</sup> <sup>⊥</sup> und z separieren, d.h. wir können E(*ω*, r) und B(*ω*, r) als Produkt einer Funktion, die nur von z und einer, die nur von <sub>L⊥</sub> abhängt, ansetzen. Diesen Ansatz in [\(5.11.7\)](#page-195-3) eingesetzt ergibt (*Nachrechnen!*)

$$
\underline{E}_0(\underline{r}) = \underline{E}_1(\underline{r}_\perp) \exp(ik_3 x_3), \quad \underline{B}_0(\underline{r}) = \underline{B}_1(\underline{r}_\perp) \exp(ik_3 x_3). \tag{5.11.8}
$$

<span id="page-195-6"></span><span id="page-195-5"></span>Insgesamt haben wir für die Felder also nunmehr den Ansatz

$$
\underline{E}(t,\underline{r}) = \underline{E}_1(\underline{r}_\perp) \exp(ik_3x_3 - i\omega t),
$$
  
\n
$$
\underline{B}(t,\underline{r}) = \underline{B}_1(\underline{r}_\perp) \exp(ik_3x_3 - i\omega t).
$$
\n(5.11.9)

Als nächstes wollen wir zeigen, dass mit diesem Ansatz die vier Maxwell-Gleichungen [\(5.11.1\)](#page-194-1) sich drastisch vereinfachen lassen. Wir werden nämlich gleich sehen, dass

- (a) die beiden ersten Gleichungen bereits die beiden letzten Gleichungen implizieren und
- (b) die Anteile der Felder  $\underline{E}_{\perp} = (E_1, E_2, 0)$  und  $\underline{B}_{\perp} = (B_1, B_2, 0)$  senkrecht zur Zylinderachse bereits durch Vorgabe der Komponenten  $E_3$  und  $B_3$  folgen, d.h. wir finden die allgemeine Lösung des Problems be-reits daraus, dass wir die allgemeine Lösung der Helmholtzgleichungen [\(5.11.7\)](#page-195-3) für  $E_{\mathfrak{z}}$  und  $B_{\mathfrak{z}}$  unter Berücksichtigung der Randbedingungen [\(5.11.3\)](#page-195-0) und [\(5.11.6\)](#page-195-4) angeben und daraus  $\underline{E}_\perp$  und  $\underline{B}_\perp$  bestimmen.

#### 5.11. Wellenleiter

Um die Behauptung (a) zu zeigen, benötigen wir nur die harmonische Zeitabhängigkeit des Ansatzes [\(5.11.9\)](#page-195-5), die impliziert, dass *∂*<sup>t</sup> E = −i*ω*E und *∂*tB = −i*ω*B ist. Dies in die beiden ersten Gleichungen in [\(5.11.1\)](#page-194-1) eingesetzt liefert

$$
i\omega \underline{B} = \underline{\nabla} \times \underline{E}, \quad -\frac{i\omega}{c^2} \underline{E} = \underline{\nabla} \times \underline{B}, \tag{5.11.10}
$$

d.h. sowohl B als auch E sind bis auf Faktoren die Rotationen des jeweils anderen Feldes, und da  $\nabla \cdot (\nabla \times V) = 0$ für jedes Vektorfeld gilt, sind folglich auch die beiden letzten Gleichungen in [\(5.11.1\)](#page-194-1) erfüllt.

Behauptung (b) erfordert einige Rechnungen. Dazu zerlegen wir alle Vektoren und Felder in Komponenten entlang der x<sub>3</sub>-Achse und senkrecht dazu, also, wie bereits oben eingeführt <u>r</u> = <u>r <sub>⊥</sub></u> + x<sub>3</sub>e<sub>3</sub>, <u>E</u> = <u>E</u> <sub>⊥</sub> + E<sub>3</sub>e<sub>3</sub> usw. Dabei ist offenbar einfach  $\underline{r}_{\perp} = (x_1, x_2, 0)^T$ ,  $\underline{E}_{\perp} = (E_1, E_2, 0)^T$  usw. Setzen wir den Ansatz [\(5.11.9\)](#page-195-5) in die beiden ersten Gleichungen [\(5.11.1\)](#page-194-1) ein und zerlegen alle Gleichungen nach Komponenten in  $x_{\mathfrak{z}}$ -Richtung und in senkrechter Richtung erhalten wir

<span id="page-196-6"></span><span id="page-196-5"></span><span id="page-196-2"></span><span id="page-196-0"></span>
$$
i\omega\underline{B}_{1\perp} = -\underline{e}_3 \times (\underline{\nabla}E_{13} - i k_3 \underline{E}_{1\perp}),\tag{5.11.11}
$$

$$
ik_3\omega \underline{e}_3B_{03} = \underline{\nabla} \times \underline{E}_{1\perp},\tag{5.11.12}
$$

$$
-i\omega/c^2 \underline{E}_{1\perp} = \underline{e}_3 \times (ik_3 \underline{B}_{1\perp} - \underline{\nabla} B_{03}),
$$
\n(5.11.13)

$$
-i\omega/c^2 \underline{e}_3 E_{13} = \underline{\nabla} \times \underline{B}_{1\perp}.
$$
\n(5.11.14)

Betrachten wir die longitudinalen Feldkomponenten  $E_{13}$  und  $B_{13}$  als gegeben, haben wir hier also vier Gleichungen für die vier unbekannten dazu senkrechten Feldkomponenten <u>E<sub>1⊥</sub> und B<sub>1⊥</sub>. Wir sollten also in der sollten also in der sollten also in der sollten also in der sollten also in der sollten also in der sollten also </u> Lage sein, die letzteren Komponenten durch die Longitudinalkomponenten auszudrücken. Dazu wenden wir die für jeden Vektor  $\underline{v}$  gültige Beziehung

<span id="page-196-1"></span>
$$
\underline{e}_3 \times (\underline{e}_3 \times \underline{v}) = \underline{e}_3 (\underline{e}_3 \cdot \underline{v}) - \underline{v} \tag{5.11.15}
$$

zunächst auf [\(5.11.13\)](#page-196-0) an. Dann ergibt sich nach einfachen Umformungen (Nachrechnen!)

$$
i\omega \underline{e}_3 \times \underline{B}_{1\perp} = -ik_3 \underline{E}_{1\perp} + \underline{\nabla} E_{13}.
$$
 (5.11.16)

Dies verwenden wir nun, um in [\(5.11.13\)](#page-196-0) den Term ∝  $\underline{e}_3 \times \underline{B}_{1\perp}$  zu eliminieren. Nach einer weiteren kleinen Umstellung erhalten wir mit k = *ω/*c (Nachrechnen!)

<span id="page-196-3"></span>
$$
\underline{E}_{1\perp} = \frac{i}{k^2 - k_3^2} (k_3 \nabla E_{13} - \omega \underline{e}_3 \times \nabla B_{13}),
$$
\n(5.11.17)

d.h. wir können bei vorgegebenen Longitudinalkomponenten  $E_{13}$  und  $B_{13}$  tatsächlich  $\underline{E}_{1\perp}$  bestimmen. Bilden wir andererseits [\(5.11.15\)](#page-196-1) auf [\(5.11.13\)](#page-196-0) an erhält man nach kurzer Rechnung

$$
\frac{i\omega}{c^2} \underline{e}_3 \times \underline{E}_{1\perp} = i k_3 \underline{B}_{1\perp} - \underline{\nabla} B_{13} \tag{5.11.18}
$$

und damit in [\(5.11.11\)](#page-196-2) den Term  $\propto$   $\underline{e}_{3}\times\underline{E}_{1\perp}$  eliminiert liefert schließlich

<span id="page-196-4"></span>
$$
\underline{B}_{1\perp} = \frac{i}{k^2 - k_3^2} \left( k_3 \nabla B_{13} + \frac{k}{c} \underline{e}_3 \times \nabla E_{13} \right). \tag{5.11.19}
$$

Wir können also tatsächlich die transversalen Komponenten  $\underline{E}_{1\perp}$  und  $\underline{B}_{1\perp}$  aus den longitudinalen Komponenten  $E_{13}$  und  $B_{13}$  berechnen, sofern nicht diese beiden Komponenten verschwinden.

Diese Lösungen können wir nun in zwei Anteile zerlegen, nämlich transversal elektrische (TE) und transversal magnetische (TE).

<span id="page-197-0"></span>(TE) Dann ist definitionsgemäß  $E_{13}^{(TE)} = 0$  und mit [\(5.11.17\)](#page-196-3) und [\(5.11.19\)](#page-196-4)

$$
\underline{E}_{1\perp}^{(TE)} = -\frac{i\omega}{k^2 - k_3^2} \underline{e}_3 \times \underline{\nabla} B_{13}^{(TE)} = -\frac{\omega}{k_3} \underline{e}_3 \times \underline{B}_{1\perp}^{(TE)},
$$
\n
$$
\underline{B}_{1\perp}^{(TE)} = \frac{i k_3}{k^2 - k_3^2} \underline{\nabla} B_{13}^{(TE)}.
$$
\n(5.11.20)

<span id="page-197-1"></span>(TM) Dann ist definitionsgemäß  $B_{13}^{\text{(TM)}} = 0$  und mit [\(5.11.17\)](#page-196-3) und [\(5.11.19\)](#page-196-4)

$$
\underline{E}_{1\perp}^{(\text{TM})} = \frac{ik_3}{k^2 - k_3^2} \underline{\nabla} E_{13},
$$
\n
$$
\underline{B}_{1\perp}^{(\text{TM})} = \frac{ik}{c(k^2 - k_3^2)} \underline{e}_3 \times \underline{E}_{13}^{(\text{TM})} = \frac{k}{c k_3} \underline{e}_3 \times \underline{E}_{1\perp}^{(\text{TM})}.
$$
\n(5.11.21)

Zuletzt müssen wir noch den Fall diskutieren, dass beide Longitudinalkomponenten  $E_{13} = B_{13} = 0$  verschwinden. Dann sprechen wir von transversal elektromagnetischen (TEM) Wellen, und wir müssen wir auf die ursprünglichen Gleichungen [\(5.11.11-](#page-196-2)[5.11.14\)](#page-196-5) zurückgreifen. Offenbar folgt aus [\(5.11.12\)](#page-196-6)

<span id="page-197-2"></span>
$$
\underline{\nabla} \times \underline{E}_{1\perp} = \underline{0}.\tag{5.11.22}
$$

Wegen  $E_{13} = 0$  ist nun auch  $E_3 = 0$  und damit wegen  $\nabla \cdot \underline{E} = 0$ 

$$
0 = \underline{\nabla} \cdot \underline{E} = \exp(ik_3 x_3 - i\omega t) \underline{\nabla} \cdot \underline{E}_{1\perp} \Rightarrow \underline{\nabla} \cdot \underline{E}_{1\perp} = 0. \tag{5.11.23}
$$

Folglich muss <sup>E</sup>1<sup>⊥</sup> (r ⊥ ) die Lösung eines ebenen elektrostatischen Problems sein. Ist die Querschnittsfläche D einfach zusammenhängend, muss im Inneren des Zylinders demzufolge  $\underline{E}_{1\perp} = 0$  sein, denn dann existiert ein elektrostatisches Potential *Φ*(x<sup>1</sup> , x<sup>2</sup> ) mit <sup>E</sup>1<sup>⊥</sup> <sup>=</sup> −∇*Φ*, und der Rand *<sup>∂</sup>* <sup>D</sup> muss Äquipotentiallinie sein. Demnach ist eine (und damit die einzige) Lösung der Laplacegleichung *∆Φ* = 0 ein konstantes Potential *Φ* = const. Wegen [\(5.11.11\)](#page-196-2) verschwindet dann auch <u>B<sub>1⊥</sub>, d.h. in einem solchen Fall existieren keine TEM-</u><br>www. Wellen.

Nur wenn wir eine Anordnung wie ein Koaxialkabel haben, wo auch noch ein Innenleiter vorliegt und das Gebiet D mehrfach zusammenhängend wird, kann es nichtverschwindende elektrostatische Lösungen  $E_{1\perp}$  = −*Φ* geben (im Fall des Koaxialkabels vgl. dazu [\(1.7.44\)](#page-55-0), wo wir den entsprechenden Zylinderkondensator für Gleichspannung behandelt haben), wobei *Φ* das entsprechende elektrostatische Potential ist. In diesem Fall ergibt die Wellengleichung [\(5.11.2\)](#page-195-1)

$$
\Box[\underline{E}_{1\perp} \exp(ik_3x_3 - i\omega t)] = (k_3^2 - \omega^2/c^2)\underline{E}_{1\perp} \exp(ik_3x_3 - i\omega t) = 0
$$
  
\n
$$
\Rightarrow k_3 = \pm \frac{\omega}{c} = \pm k.
$$
\n(5.11.24)

<span id="page-197-3"></span>Falls also, wie beim Koaxialkabel, TEM-Wellen existieren, so breiten sich diese für jede Frequenz entlang der Wellenleiterachse mit der Vakuumlichtgeschwindigkeit aus. Wegen [\(5.11.11\)](#page-196-2) ist dann  $\underline{B}_{1\perp} = \underline{e}_3 \times \underline{E}_{1\perp}$ , und die Welle ist einer ebenen Welle im freien Raum sehr ähnlich. Der einzige Unterschied ist, dass die Amplitude entlang der Querschnittsfläche des Wellenleiters gemäß der elektrostatischen Lösung für  $\underline{E}_{1\perp}$  eine Funktion von  $\underline{r}_\perp$  ist.

#### 5.11. Wellenleiter

Der Vollständigkeit halber sei angemerkt, dass die Quellen der Felder im Wellenleiter sich als Oberflächenladungen und Oberflächenströme ergeben. Dazu betrachtet man wieder die Abb. [1.5,](#page-48-0) wobei man als die blaue Fläche einen (infinitesimalen) Ausschnitt des Zylindermantels verwendet. Bei unserer Wahl der Normalen in Abb. [5.3](#page-194-0) wird entlang der Zylinderwand (Nachrechnen!)

$$
\sigma_{Q} = -\epsilon_{0} \underline{e}_{n} \cdot \underline{E}, \quad \underline{k}_{Q} = -\mu_{0} \underline{e}_{n} \times \underline{B}.
$$

Dabei sind E bzw. B die Werte der Felder unmittelbar an der inneren Oberfläche des Wellenleiters.

#### 5.11.2 Eigenmoden für rechteckige Wellenleiter

Betrachten wir nun als konkretes Beispiel einen rechteckigen Wellenleiter. Es sei also  $D = [0, a] \times [0, b]$ . Nach den obigen Betrachtungen für allgemeine Wellenleiter müssen wir nur  $E_{13}(x_1,x_2)$  und  $B_{13}(x_1,x_2)$  für die beiden Fälle transversal elektrischer (TE) und transversal magnetischer (TE) Wellen berechnen, d.h. die allgemeine Lösung der Helmholtz-Gleichung [\(5.11.7\)](#page-195-3)

<span id="page-198-0"></span>
$$
(\Delta + k^2)E_3(t, \underline{r}) = 0, \quad (\Delta + k^2)B_3(t, \underline{r}) = 0 \tag{5.11.25}
$$

finden. Setzen wir den Ansatz [\(5.11.8\)](#page-195-6) in [\(5.11.4\)](#page-195-2) ein, erhalten wir daraus

<span id="page-198-3"></span>
$$
(\Delta + k_{\perp}^2)E_{13}(x_1, x_2) = 0, \quad (\Delta + k_{\perp}^2 - k_3^2)B_{13}(x_1, x_2) = 0.
$$
 (5.11.26)

Diese Gleichungen sind unter Berücksichtigung der **Randbedingungen** [\(5.11.3\)](#page-195-0) und [\(5.11.5\)](#page-195-7), also für die  $x_3$ -Komponenten

<span id="page-198-1"></span>
$$
E_{13}|_{\partial D} = 0, \quad \underline{e}_n \cdot \underline{\nabla} B_{13}|_{\partial D} = 0,\tag{5.11.27}
$$

zu lösen. Dabei ist

$$
k_{\perp}^2 = k^2 - k_3^2. \tag{5.11.28}
$$

Eine wichtige Lösungsstrategie für solche Probleme ist es, einen Separationsansatz zu versuchen. Betrachten wir zunächst die TM-Wellen, also  $B_{13} = 0$ . Wir setzen also den Ansatz

$$
E_{13}(x_1, x_2) = X_1(x_1)X_2(x_2)
$$
\n(5.11.29)

in [\(5.11.25\)](#page-198-0) ein und erhalten

$$
X_1''(x_1)X_2(x_2) + X_1(x_1)X_2''(x_2) = -k_{\perp}^2 X_1(x_1)X_2(x_2).
$$
\n(5.11.30)

Dividieren wir diese Gleichung durch  $X_1(x_1)X_2(x_2)$  und formen etwas um, erhalten wir

$$
\frac{X_1''(x_1)}{X_1(x_1)} = -\left(\frac{X_2''(x_2)}{X_2(x_2)} + k_\perp^2\right).
$$
\n(5.11.31)

Da nun die linke Seite dieser Gleichung nicht von  $x_2$  und die rechte nicht von  $x_1$  abhängen, müssen beide Seiten konstant sein, d.h.

<span id="page-198-2"></span>
$$
\frac{X_1''(x_1)}{X_1(x_1)} = -k_1^2, \quad \frac{X_2''(x_1)}{X_2(x_1)} = -k_2^2 \quad \text{mit} \quad k_2^2 = k_\perp^2 - k_1^2. \tag{5.11.32}
$$

<span id="page-198-4"></span>Die allgemeinen Lösungen dieser Differentialgleichungen sind offenbar

$$
X_1(x_1) = A_1 \cos(k_1 x_1) + B_1 \sin(k_1 x_2),
$$
  
\n
$$
X_2(x_2) = A_2 \cos(k_2 x_2) + B_2 \sin(k_2 x_2).
$$
\n(5.11.33)

#### 5. Elektromagnetische Wellen und Optik

Die Randbedingung für  $E_{13}$  in [\(5.11.27\)](#page-198-1) verlangt  $X_1(0) = X_2(0) = 0$ , was  $A_1 = A_2 = 0$  bedeutet. Weiter muss noch  $X_1(a) = X_2(b) = 0$  gelten, und das ist der Fall wenn  $k_1a$  und  $k_2b$  jeweils ein ganzzahliges Vielfaches von *π* ist.

<span id="page-199-0"></span>Wir erhalten somit die folgenden Lösungen

$$
E_{13;m,n}^{(\text{TM})} = \sin(k_{1m}x_1)\sin(k_{2n}x_2)
$$
  
mit  $k_{1m} = \frac{m\pi}{a}$ ,  $k_{2n} = \frac{n\pi}{b}$ ,  $m, n \in \mathbb{N} = \{1, 2, ...\}$ . (5.11.34)

Dabei benötigen wir für m und n nur die positiven ganzen Zahlen, weil die negativen Zahlen bis auf das Vorzeichen dieselben Lösungen, also linear abhängige Lösungen, liefern. In der Theorie der Fourier-Reihen zeigt man, dass [\(5.11.34\)](#page-199-0) einen vollständigen Satz von Lösungen der Helmholtz-Gleichung [\(5.11.25\)](#page-198-0) liefern, d.h. alle Lösungen können in eine Reihe der Form

$$
E_{13}(x_1, x_2) = \sum_{m,n \in \mathbb{N}} \tilde{E}_{mn}^{(TM)} E_{13;m,n}^{(TM)}(x_1, x_2)
$$
  
= 
$$
\sum_{m,n \in \mathbb{N}} \tilde{E}_{mn}^{(TM)} \sin(k_{1m} x_1) \sin(k_{2n} x_2)
$$
(5.11.35)

<span id="page-199-1"></span>entwickelt werden. Man nennt die entsprechenden Funktionen  $E_{13,m}^{\text{(TM)}}$  $\sum_{13;m,n}^{(1)\,\mathrm{M1}}$  die **Wellenmoden**. Wegen [\(5.11.32\)](#page-198-2) kann also  $k_{\text{per}}$  nur die diskreten Werte

$$
k_{\perp mn}^{(\text{TM})} = \sqrt{k_{1m}^2 + k_{2n}^2}
$$
 (5.11.36)

annehmen. Stellen wir nun [\(5.11.27\)](#page-198-1) zu  $k_3^2 = k^2 - k_{\perp}^2$  $\frac{2}{\perp}$  um, wird klar, dass sich Wellen entlang der  $x_3$ -Achse nur dann ausbreiten können, wenn  $k_3^2 > 0$  ist, denn andernfalls wird  $k_3$  **rein imaginär**. Der minimale Wert für  $k_\perp^{\rm (TM)}$  $\mathcal{L}^{(1)}$  ist der Wert [\(5.11.35\)](#page-199-1) für  $m = n = 1$ . Demnach muss also

$$
k^{2} > \pi^{2} \left( \frac{1}{a^{2}} + \frac{1}{b^{2}} \right) = k_{g}^{(\text{TM})}
$$
\n(5.11.37)

sein, d.h. es können sich nur dann TM-Wellen ausbreiten wenn die Frequenz  $\omega\!>\!\omega_{\rm g}^{\rm (TM)}\!=\!ck_{\rm g}$  ist.

Genauso findet man die TE-Wellenmoden. Der einzige Unterschied ist die Randebedingung für  $B_{13}$ in [\(5.11.26\)](#page-198-3), die zu

$$
B_{13;m,n}^{(TE)} = \cos(k_{1m}x_1)\cos(k_{2n}x_2)
$$
\n(5.11.38)

mit denselben Werten für  $k_1$  bzw.  $k_2$  wie in [\(5.11.33\)](#page-198-4), wobei jedoch auch die Fälle  $m = 0, n \neq 0$ bzw.  $m \neq 0$ ,  $n = 0$  erlaubt sind. Man macht sich anhand von [\(5.11.20\)](#page-197-0) klar, dass  $m = n = 0$  nicht zur Ausbreitung von Wellen entl[a](#page-200-0)ng der x<sub>3</sub>-Achse führt<sup>a</sup>. Weiter folgt, dass für *a > b* demnach die Grenzfrequenz, oberhalb derer sich TE-Wellen ausbreiten können,

$$
\omega_{\rm g} = c k_{\rm g}^{\rm (TE)} = \frac{c \pi}{a} \tag{5.11.39}
$$

ist. Das ist dann überhaupt die kleinste Frequenz eines Signals, die mittels des Wellenleiters übertragen werden kann.

<span id="page-200-0"></span><sup>a</sup>Für  $m = n = 0$  wäre  $B_{13} = \text{const}$  und  $\underline{B}_{1\perp} = 0$ . Dann ist aber div  $\underline{B} \neq 0$  (Nachprüfen!).

Für die Feldmodenkomponenten senkrecht zur Wellenleiterachse finden wir mittels [\(5.11.20\)](#page-197-0) und [\(5.11.21\)](#page-197-1) (Nachrechnen!)

$$
\underline{E}_{1\perp,mn}^{(TM)} = \frac{ik_3}{k_{\perp m}^2} \begin{pmatrix} k_{1m} \cos(k_{1m} x_1) \sin(k_{2n} x_2) \\ k_{2n} \sin(k_{1m} x_1) \cos(k_{2n} x_2) \\ 0 \end{pmatrix},
$$
(5.11.40)

$$
\underline{B}_{1\perp,mn}^{(TM)} = \frac{ik}{ck_{\perp m}^2} \begin{pmatrix} -k_{2n} \sin(k_{1m} x_1) \cos(k_{2n} x_2) \\ k_{1m} \cos(k_{1m} x_1) \sin(k_{2n} x_2) \\ 0 \end{pmatrix},
$$
(5.11.41)

$$
\underline{E}_{1\perp,mn}^{(TE)} = \frac{ik}{k_{\perp m}^2} \begin{pmatrix} -k_{2n} \cos(k_{1m} x_1) \sin(k_{2n} x_2) \\ k_{1m} \sin(k_{1m} x_1) \cos(k_{2n} x_2) \\ 0 \end{pmatrix}
$$
(5.11.42)

$$
\underline{B}_{1\perp,mn}^{(TE)} = -\frac{ick_3}{k_{\perp mn}^2} \begin{pmatrix} k_{1m} \sin(k_{1m} x_1) \cos(k_{2n} x_2) \\ k_{2n} \cos(k_{1m} x_1) \sin(k_{2n} x_2) \\ 0 \end{pmatrix} . \tag{5.11.43}
$$

Insbesondere sehen wir, dass auch die erste Randbedingung in [\(5.11.3\)](#page-195-0), also <sub>Lt</sub> · E|<sub>∂D</sub> = 0, erfüllt ist (*Nachprü*fen!).

Fassen wir alles zusammen, erhalten wir für die Felder

E

$$
\underline{E}^{(\text{TM})}(t,\underline{r}) = \sum_{m,n=1}^{\infty} \tilde{E}_{mn}^{(\text{TM})}[\underline{e}_3 E_{13,mn}^{(\text{TM})}(x_1,x_2) + \underline{E}_{1\perp,mn}^{(\text{TM})}(x_1,x_2)] \tag{5.11.44}
$$

$$
\exp(ik_3x_3 - i\omega t),
$$
  

$$
\underline{B}^{(TM)}(t, \underline{r}) = \sum_{m,n=1}^{\infty} \tilde{E}_{mn}^{(TM)} \underline{B}_{1\perp,mn}^{(TM)}(x_1, x_2) \exp(ik_3x_3 - i\omega t),
$$
 (5.11.45)

$$
\underline{E}^{(\text{TE})}(t,\underline{r}) = \sum_{m,n=0}^{\infty} \tilde{B}_{mn}^{(\text{TE})} B_{13,mn}^{(\text{TE})}(x_1, x_2) \underline{E}_{1\perp,mn}^{(\text{TE})}(x_1, x_2)
$$
(5.11.46)

$$
\underline{B}^{(\text{TE})}(t, \underline{r}) = \sum_{m,n=0}^{\infty} \tilde{B}^{(\text{TE})}_{mn} \left[ e_3 B^{(\text{TE})}_{13,mn}(x_1, x_2) + \underline{B}^{(\text{TE})}_{1\perp,mn}(x_1, x_2) \right]
$$
\n
$$
\exp(ik_3 x_3 - i\omega t).
$$
\n(5.11.47)

Dabei ist zu beachten, dass zwingend  $\tilde{B}_{00}^{(\text{TE})}=$  0 ist, wie oben erörtert. Jedes im Wellenleiter mögliche Feld lässt sich als Superposition aus TE- und TM-Moden berechnen.

### 5.11.3 TEM-Moden beim kreiszylindrischen Koaxialkabel

Als einfachstes Beispiel für die Ausbreitung von TEM-Wellen entlang eines Wellenleiters betrachten wir das kreiszylindrische Koaxialkabel. Es sei der Radius des Innenleiters a und der des Außenleiters b. Wir nehmen wieder einen idealen Leiter an, so dass die allgemeinen Ausführungen in Abschnitt [5.11.1](#page-194-2) gelten. Wir berücksichtigen allerdings für dieses Beispiel nur die TEM-Wellen. Selbstverständlich gibt es auch TE- und TM-Wellenmoden. Deren Behandlung erfordert aber Kenntnisse über die Bessel- und Neumann-Funktionen (Zylinderfunktionen). Für den kreiszylindrischen Wellenleiter bzw. das kreiszylindrische Koaxialkabel sei auf die Literatur verwiesen, z.B. [[Som01,](#page-241-1) [Som77](#page-241-2)].

Für die Bestimmung der TEM-Wellen müssen wir gemäß [\(5.11.22\)](#page-197-2) nur das elektrostatische Problem für das Feld E*⃗* <sup>1</sup>⊥(*⃗*r⊥) lösen. Dabei bedienen wir uns der üblichen Zylinderkoordinaten. Wegen der Symmetrie des Problems gilt für das entsprechende statische Potential

$$
\Phi(\vec{r}_{\perp}) = \Phi(R),\tag{5.11.48}
$$

und mit Hilfe von [\(A.2.7\)](#page-213-0) folgt

$$
\Delta \Phi = \frac{1}{R} \partial_R (R \partial_R) = 0. \tag{5.11.49}
$$

Wie bereits in Abschnitt [\(1.7.3\)](#page-52-0) bei der Behandlung des Zylinderkondenstators gezeigt, gilt für unsere Randbedingungen

$$
\Phi(R) = -\Phi_0 \ln(R/a),\tag{5.11.50}
$$

wobei wir willkürlich den Nullpunkt des Potentials auf den Innenleiter gelegt haben. Das entspricht im entsprechenden elektrostatischen Problem einer Belegung des Innenleiters mit positiver und des Außenleiters mit negativer Ladung (für *Φ*<sup>0</sup> *>* 0). Das elektrische Feld ergibt sich zu

$$
\vec{E}_{1\perp}(R) = \vec{e}_R \frac{\Phi_0}{R}
$$
\n
$$
(5.11.51)
$$

und damit

$$
\vec{E}(t,\vec{r}) = \vec{e}_R \frac{\Phi_0}{R} \exp(ik_3 x_3 - i\omega t).
$$
 (5.11.52)

#### 5.12. Hohlraumresonatoren

Gemäß [\(5.11.24\)](#page-197-3) gilt die Dispersionsrelation für freie elektromagnetische Wellen  $k_3 = k = \omega/c$ . Das Magnetfeld berechnet man sofort aus der ersten Gleichung [\(5.11.1\)](#page-194-1). Wegen der harmonischen Zeitabhängigkeit können wir nämlich überall  $\partial_t$  durch —i $\omega$  ersetzen, und daraus folgt

$$
\vec{B}(t,\vec{r}) = -\frac{\mathrm{i}}{\omega}\mathrm{rot}\,\vec{E} = \underline{e}_{\varphi}\mathrm{i}k_3 E_R = \vec{e}_{\varphi}\frac{\Phi_0}{cR}\exp(\mathrm{i}k_3x_3 - \mathrm{i}\omega t). \tag{5.11.53}
$$

Hier ist es sehr einfach, die Flächenladungsdichten bzw. die Flächenstromdichten auf dem Innen und Außenleiter zu bestimmen. Am Innenleiter (Außenleiter) ist  $\underline{e}_n = -\underline{e}_R$  ( $\underline{e}_n = +\underline{e}_R$ ) und folglich

$$
\sigma_Q|_{R=a} = -\epsilon_0 \underline{e}_n \cdot \underline{E} = \frac{\epsilon_0 \Phi_0}{a} \exp(ik_3 x_3 - i\omega t),
$$
  
\n
$$
\sigma_Q|_{R=b} = -\epsilon_0 \underline{e}_n \cdot \underline{E} = -\frac{\epsilon_0 \Phi_0}{b} \exp(ik_3 x_3 - i\omega t),
$$
  
\n
$$
\underline{k}_Q|_{R=a} = -\frac{1}{\mu_0} \underline{e}_n \times \underline{B} = \overline{e}_z \frac{\Phi_0}{\mu_0 c a} \exp(ik_3 x_3 - i\omega t),
$$
  
\n
$$
\underline{k}_Q|_{R=b} = -\frac{1}{\mu_0} \underline{e}_n \times \underline{B} = -\overline{e}_z \frac{\Phi_0}{\mu_0 c b} \exp(ik_3 x_3 - i\omega t).
$$
\n(5.11.54)

Man rechnet sofort nach, dass die Kontinuitätsgleichung für die Flächenladungen und -ströme gilt am Innenleiter (Nachrechnen!)

$$
\partial_t \sigma_Q = -i\omega \sigma_Q = -\frac{i\omega \epsilon_0 \Phi_0}{a} \exp(ik_3 x_3 - i\omega t). \tag{5.11.55}
$$

und

$$
\operatorname{div}\vec{k}_{Q} = \frac{\mathrm{i}k_{3}\Phi_{0}}{\mu_{0}c\alpha} \exp(\mathrm{i}k_{3}x_{3} - \mathrm{i}\omega t) = \frac{\mathrm{i}\omega\Phi_{0}}{\mu_{0}c^{2}a} \exp(\mathrm{i}k_{3}x_{3} - \mathrm{i}\omega t) = -\partial_{t}\sigma_{Q},\tag{5.11.56}
$$

wobei wir im letzten Schritt  $\mu_0 c^2 = 1/\epsilon_0$  verwendet haben.

# 5.12 Hohlraumresonatoren

Bei Hohlraumresonatoren haben wir es mit endlichen von einem Leiter umschlossenen Hohlram zu tun. Wir betrachten nur den einfachsten Fall eines kastenförmigen Hohlleiters. Es sei also der Hohlraum der Quader  $[0, a] \times [0, b] \times [0, c].$ 

Wir suchen gleich die Eigenmoden, die sich aus dem Separationsansatz

<span id="page-202-2"></span>
$$
A_i(t, \vec{x}) = a_i \exp(-i\omega t) X_i(x) Y_i(y) Z_i(z)
$$
\n
$$
(5.12.1)
$$

für das Vektorpotential ergeben.

Dabei verwenden wir das Vektorpotential in Coulomb-Eichung, verlangen also

<span id="page-202-1"></span>
$$
\vec{\nabla} \cdot \vec{A} = 0. \tag{5.12.2}
$$

Das elektromagnetische Feld ergibt sich dann zu

<span id="page-202-0"></span>
$$
\vec{E} = -\partial_t \vec{A} - \vec{\nabla}\Phi, \quad \vec{B} = \vec{\nabla} \times \vec{A}.
$$
 (5.12.3)

Dies erfüllt die beiden homogenen Maxwell-Gleichungen identisch. Die inhomogenen Maxwell-Gleichungen mit  $\rho = 0$  und  $\vec{i} = 0$  liefern für Felder mit harmonischer Zeitabhängigkeit  $\propto \exp(-i\omega t)$  und  $\omega = ck$ 

$$
\vec{\nabla} \cdot \vec{E} = -\Delta \Phi = 0,\tag{5.12.4}
$$

wobei wir [\(5.12.3\)](#page-202-0) und [\(5.12.2\)](#page-202-1) verwendet haben. Da im Hohlraum keine Ladung vorhanden ist, muss zwingend *Φ* = 0 sein, und die verbliebene Gleichung

$$
\vec{\nabla} \times \vec{B} - \frac{1}{c^2} \partial_t \vec{E} = \mu_0 \vec{j} = 0
$$
\n(5.12.5)

liefert durch Einsetzen von [\(5.12.3\)](#page-202-0) und Berücksichtung der Eichbedingung [\(5.12.2\)](#page-202-1) die Helmholtz-Gleichung

$$
(\Delta + k^2)\vec{A} = 0.
$$
 (5.12.6)

<span id="page-203-0"></span>Setzt man den Separationsansatz [\(5.12.1\)](#page-202-2) ein, ergeben sich für die Modenfunktionen die Lösungen

$$
X_i(x) = A_x^{(i)} \cos(k_1 x) + B_x^{(i)} \sin(k_1 x),
$$
  
\n
$$
Y_i(x) = A_y^{(i)} \cos(k_2 y) + B_y^{(i)} \sin(k_2 y),
$$
  
\n
$$
Z_i(z) = A_z^{(i)} \cos(k_3 z) + B_z^{(i)} \sin(k_3 z).
$$
\n(5.12.7)

Da die Hohlraumwände ideale Leiter sein sollen, müssen die Tangentialkomponenten von  $\vec{E}$  und damit wegen

$$
\vec{E} = -\partial_t \vec{A} = i\omega \vec{A} \tag{5.12.8}
$$

auch die Tangentialkomponenten von  $\vec{A}$  auf den Quaderflächen verschwinden müssen. Für die zur xy-Ebene parallelen Flächen bedeutet dies, dass

$$
Z_1(0) = Z_1(c) = 0, \quad Z_2(0) = Z_2(c) = 0,
$$
\n(5.12.9)

für die zur x z-Ebene parallelen Flächen

$$
Y_1(0) = Y_1(b) = 0, \quad Y_3(0) = Y_3(b) = 0 \tag{5.12.10}
$$

und für die zur yz-Ebene parallelen Flächen

$$
X_2(0) = X_2(a) = 0, \quad X_3(0) = X_3(a) = 0.
$$
\n
$$
(5.12.11)
$$

Aus den Randbedingungen für  $x = 0$  bzw.  $y = 0$  bzw.  $z = 0$  folgt, dass die entsprechenden Funkionen der Form [\(5.12.7\)](#page-203-0)  $A_x^{(i)}$   $=$   $A_y^{(i)}$   $=$   $A_z^{(i)}$   $=$  0 erfüllen müssen, also reine sin-Funktionen sind.

Dass sie auch am anderen Rand  $x = a$  bzw.  $y = b$  bzw.  $z = c$  ebenfalls verschwinden, ergibt für die erlaubten Wellenvektoren *k* die diskreten Werte

$$
k_1 = \frac{\pi}{a} n_1, \quad k_2 = \frac{\pi}{b} n_2, \quad k_3 = \frac{\pi}{c} n_3
$$
  
mit  $n_1, n_2, n_3 \in \mathbb{N}_0 = \{0, 1, 2, \ldots\}, \quad \vec{k}^2 \neq 0.$  (5.12.12)

<span id="page-203-1"></span>Wir schreiben ab jetzt vereinfacht

$$
s_1(x) = \sin(k_1 x), \quad s_2(y) = \sin(k_2 y), \quad s_3(z) = \sin(k_3 z).
$$
 (5.12.13)

Bis jetzt ergibt sich für die Komponenten von A*⃗* also

$$
A_1(t, \vec{x}) = a_1 \exp(-i\omega t) X_1(x) s_2(y) s_3(z),
$$
  
\n
$$
A_2(t, \vec{x}) = a_2 \exp(-i\omega t) Y_2(y) s_1(x) s_3(z),
$$
  
\n
$$
A_3(t, \vec{x}) = a_3 \exp(-i\omega t) Z_3(z) s_1(x) s_2(y).
$$
\n(5.12.14)

#### 5.12. Hohlraumresonatoren

Damit die Eichbedingung [\(5.12.2\)](#page-202-1) erfüllt ist, muss offenbar  $X'_1(x) \propto s_1(x)$ ,  $Y'_2(y) \propto s_2(y)$ ,  $Z'_3(z) \propto s_3(z)$  sein. Wegen [\(5.12.7\)](#page-203-0) folgt daraus, dass wir

$$
X_1(x) = c_1(x) = \cos(k_1 x),
$$
  
\n
$$
Y_2(y) = c_2(y) = \cos(k_2 y),
$$
  
\n
$$
Z_3(z) = c_3(z) = \cos(k_3 z)
$$
\n(5.12.15)

setzen können. Damit wird schließlich

$$
A_1(t, \vec{x}) = a_1 \exp(-i\omega t) c_1(x) s_2(y) s_3(z),
$$
  
\n
$$
A_2(t, \vec{x}) = a_2 \exp(-i\omega t) c_2(y) s_1(x) s_3(z),
$$
  
\n
$$
A_3(t, \vec{x}) = a_3 \exp(-i\omega t) c_3(z) s_1(x) s_2(y),
$$
\n(5.12.16)

und aus [\(5.12.2\)](#page-202-1) folgt für jedes mögliche durch [\(5.12.12\)](#page-203-1) bestimmte  $\vec{k}$ ,

$$
\vec{\nabla} \cdot \vec{A} = -\vec{a} \cdot \vec{k} s_1(x) s_2(y) s_3(z) = 0 \Rightarrow \vec{a} \cdot \vec{k} = 0.
$$
 (5.12.17)

Wir betrachten zunächst den Fall, dass alle Komponenten  $k_i \neq 0$  für  $i \in \{1,2,3\}$  sind. Wie bei freien ebenen Wellen, gibt es zu jedem solchem zu  $\vec{k}$  **zwei transversale Moden**. Wir wählen  $\vec{\epsilon}_1(\vec{k})$  und  $\vec{\epsilon}_2(\vec{k})$  als zueinander orthogonale Einheitsvektoren, so dass  $\vec{\epsilon}_1(\vec{k}) \times \vec{\epsilon}_2(\vec{k}) = \vec{k}/k$  ist, d.h. die beiden Vektoren bilden in dieser Reihenfolge zusammen mit  $k/k$  eine rechtshändige kartesische Basis.

Wir definieren nun die Moden-Funktionen

<span id="page-205-0"></span>
$$
\vec{A}_{\vec{k},\lambda}(\vec{x}) = N(\vec{k}) \begin{pmatrix} \epsilon_{1\lambda}(\vec{k})\cos(k_1x)\sin(k_2y)\sin(k_3z) \\ \epsilon_{2\lambda}(\vec{k})\sin(k_1x)\cos(k_2y)\sin(k_3z) \\ \epsilon_{3\lambda}(\vec{k})\sin(k_1x)\sin(k_2y)\cos(k_3z) \end{pmatrix} .
$$
\n(5.12.18)

Dabei ist  $N(\vec{k})$  eine Normierungskonstante.

Um sie zu bestimmen, müssen wir nun zwei Fälle unterscheiden, denn offenbar ergeben sich auch nichtverschwindende Lösungen wenn ein  $k_i = 0$  ist. Sind zwei oder gar alle drei der  $k_i = 0$ , wird nämlich [\(5.12.18\)](#page-205-0) offenbar null. Wir müssen also im Folgenden zwei Fälle unterscheiden:

• Eine Komponente von  $\vec{k}$  verschwindet. Nehmen wir als Beispiel eine Mode mit  $k_1 = 0$ . In dem Fall ist notwendig  $A_{\vec k,\lambda 2}=A_{\vec k,\lambda 3}=$  0, weil diese Terme  $\sin(k_1x)=\sin{\tt 0}=$  0 enthalten, d.h. in diesem Fall gibt es nur *einen* Polarisationsrichtungvektor, nämlich  $\vec{\epsilon}_1^{(0)}$  $I_1^{(0)}(0, k_2, k_3) = \vec{e}_1$ . Damit überhaupt  $\vec{A}_{\vec{k},\lambda}\neq \vec{0}$  ist, müssen notwendig  $k_2\neq$  0 und  $k_3\neq$  0 sein. Analog kann man auch für  $k_2 = 0$  bzw.  $k_3 = 0$  argumentieren. In diesem Fall haben wir für jedes solche  $\vec{k}$  jeweils nur eine Modenfunktion entsprechend der einen Polarisationsrichtung:

$$
\vec{A}^{(0)}_{(0,k_2,k_3),1}(\vec{x}) = N^{(0)}_{(0,k_2,k_3)} \sin(k_2 y) \sin(k_3 z) \vec{e}_1, \n\vec{A}^{(0)}_{(k_1,0,k_3),2}(\vec{x}) = N^{(0)}_{(k_1,0,k_3)} \sin(k_1 x) \sin(k_3 z) \vec{e}_2, \n\vec{A}^{(0)}_{(k_1,0,k_2),3}(\vec{x}) = N^{(0)}_{(k_1,k_2,0)} \sin(k_1 x) \sin(k_2 y) \vec{e}_3.
$$
\n(5.12.19)

<span id="page-205-2"></span>• Alle drei Komponenten von *k* sind von 0 verschieden. Dann gibt es, wie oben erläutert und in Analogie zum Fall freier ebener elektromagnetischer Wellen, stets zwei linear unabhängige Polarisationsvektoren, die wir wie oben angegeben zusammen mit *⃗*k*/*k als rechtshändige kartesische Basis wählen.

Zur Bestimmung der Normierungsfaktoren bemerken wir, dass die Modenfunktionen ein orthogonales System von Funktionen in folgendem Sinne bilden. Dazu definieren wir für zwei beliebige auf dem Quader  $Q = [0, a] \times [0, b] \times [0, c]$  definerte Vektorfelder  $\vec{V}_1, \vec{V}_2 \in \mathbb{R}^3$  ein Skalarprodukt

$$
\langle \vec{V}_1 | \vec{V}_2 \rangle = \int_Q d^3x \vec{V}_1(\vec{x}) \cdot \vec{V}_2(\vec{x}).
$$
\n(5.12.20)

<span id="page-205-1"></span>Bertrachten wir nun die Modenfunktionen [\(5.12.18\)](#page-205-0). Durch direktes Nachrechnen (Übung!) zeigt sich, dass

$$
\begin{aligned}\n\left\langle \vec{A}_{\lambda,\vec{k}} \left| \vec{A}_{\lambda',\vec{k}} \right\rangle &= \delta_{\lambda,\lambda'} \delta_{\vec{k},\vec{k}'} N_{\lambda}^2(\vec{k}) V/8, \\
\left\langle \vec{A}_{\vec{k},j}^{(0)} \left| \vec{A}_{\vec{k}',j'}^{(0)} \right\rangle &= \delta_{jj'} \delta_{\vec{k},\vec{k}'} \left[ N_j^{(0)}(\vec{k}) \right]^2 V/4, \\
\left\langle \vec{A}_{\vec{k},j}^{(0)} \left| \vec{A}_{\vec{k},\lambda} \right\rangle &= 0.\n\end{aligned}\n\tag{5.12.21}
$$

gilt. Damit ergibt sich für die Normierungskonstanten, die wir positiv wählen

$$
N_{\lambda}(\vec{k}) = \sqrt{8/V}, \quad N_j^{(0)}(\vec{k}) = \sqrt{4/V}.
$$
 (5.12.22)

Dann können wir die Fourier-Entwicklung der Lösungen der Maxwell-Gleichungen im Hohlraum nach diesen Modenunktionen in der Form

$$
\vec{A} = \sum_{\vec{k}} \sum_{\lambda=1}^{2} \left[ a_{\lambda}(\vec{k}) \exp[-i\omega(\vec{k})t] + a_{\lambda}^{*}(\vec{k}) \exp[+i\omega(\vec{k})t] \right] \vec{A}_{\vec{k},\lambda}(\vec{x})
$$
\n
$$
+ \sum_{j=1}^{3} \sum_{\vec{k}} \left[ a_{j}^{(0)}(\vec{k}) \exp[-i\omega(\vec{k})t] + a_{j}^{(0)*}(\vec{k}) \exp[+i\omega(\vec{k})t] \right] \vec{A}_{\vec{k},j}^{(0)} \tag{5.12.23}
$$

<span id="page-206-0"></span>schreiben. Dabei haben wir ausgenutzt, dass die Modenfunktionen Lösungen für beide Exponentialfaktoren sind, da in der Helmholtzgleichung nur  $k^2=\omega^2(\vec k)/c^2=\vec k^2/c^2$  vorkommt und wir reelle Lösungen suchen. In der zweiten Summe ist natürlich nur über die beiden jeweils von 0 verschiedenen Komponenten von *k* zu summieren.

Die Koeffizienten *a<sub>λ</sub>*( $\vec{k}$ ) kann man aus den Anfangsbedingungen  $\vec{A}$ (0,  $\vec{x}$ ) und  $\partial_t \vec{A}$ (0,  $\vec{x}$ ) gewinnen. Verwenden wir nämlich die Orthogonalitätsrelationen [\(5.12.21\)](#page-205-1) erhalten wir für Moden, wo keine Komponente von  $\vec{k}$  verschwindet

$$
\langle \vec{A}|_{t=0} | \vec{A}_{\lambda,\vec{k}} \rangle = a_{\lambda}(\vec{k}) + a_{\lambda}^*(\vec{k}) = 2 \operatorname{Re} a_{\lambda}(\vec{k}),
$$
\n
$$
\langle \partial_t \vec{A}|_{\lambda,\vec{k}} | \vec{A}_{\lambda,\vec{k}} \rangle = -i[a_{\lambda}(\vec{k}) - a_{\lambda}^*(\vec{k}) = 2 \operatorname{Im} a_{\lambda}(\vec{k})
$$
\n(5.12.24)

und analog für die verbliebenen Moden, wo eine Komponente von *k* null ist

$$
\left\langle \vec{A} |_{t=0} \middle| \vec{A}^{(0)}_{\vec{k},j} \right\rangle = a_j^{(0)}(\vec{k}) + a_j^{(0)*}(\vec{k}) = 2 \text{Re} a_j^{(0)}(\vec{k}), \n\left\langle \partial_t \vec{A} |_{\lambda,\vec{k}} \middle| \vec{A}_{\lambda,\vec{k}} \right\rangle = -i[a_j(\vec{k}) - a_\lambda^{(0)*}(\vec{k}) = 2 \text{Im} a_j^{(0)}(\vec{k})
$$
\n(5.12.25)

Wir erhalten also in der Tat aus den Anfangsbedingungen Real- und Imaginärteil für alle a*<sup>λ</sup>* ( *⃗*k) und  $\vec{a}^{(0)}_i$  $_{j}^{(0)}(\vec{k}).$ 

Wir bemerken ohne Beweis, dass damit jede Anfangswertaufgabe durch die Enwicklung nach den Modenfunktionen gelöst werden kann. Dies ist der Vollständigkeit dieser Modenfunktionen zu verdanken, d.h. jedes Vektorfeld, das die Wellengleichung und die Lorenz-Eichbedingung sowie die oben definierten Randbedingungen erfüllt, durch eine Modenentwicklung der Form [\(5.12.23\)](#page-206-0) dargestellt werden kann. Wie aus [\(5.12.18\)](#page-205-0) und [\(5.12.19\)](#page-205-2) klar wird, handelt es sich dabei um Entwicklungen in Form von Fourier-Reihen.

Wir besprechen nun noch einen anderen wichtigen Aspekt der Modenentwicklung. Dazu nutzen wir aus, dass die Feldmoden die Helmholtz-Gleichung erfüllen und alle divergenzfreien Vektorfelder, die die Randbedingungen erfüllen, durch die Fourier-Entwicklung nach den Modenfunktionen [\(5.12.18\)](#page-205-0) und [\(5.12.19\)](#page-205-2) darstellbar ist, d.h. es gilt

<span id="page-206-1"></span>
$$
\vec{A}(t,\vec{x}) = \sum_{\vec{k}} \sum_{\lambda} a_{\lambda}(t,\vec{k}) \vec{A}_{\vec{k},\lambda}(\vec{x}) + \sum_{j=1}^{3} \sum_{\vec{k}} a_j^{(0)}(t,\vec{k}) \vec{A}_{\vec{k},j}^{(0)}(\vec{x}).
$$
\n(5.12.26)

Wir müssen nun nur noch die Wellengleichung für  $\vec{A}$  erfüllen. Nun folgt aber aus dem Fourier-Ansatz [\(5.12.26\)](#page-206-1) , dass

$$
\Box \vec{A}(t,\vec{x}) = 0 \Rightarrow \partial_t^2 a_\lambda(t,\vec{k}) + \omega^2 a_\lambda(t,\vec{k}), \quad \omega = c|\vec{k}| \tag{5.12.27}
$$

#### 5. Elektromagnetische Wellen und Optik

gilt, d.h. wir haben die Anfangswertaufgabe auf die Lösung eines entkoppelten Systems aus Gleichungen für unabhängige **harmonische Oszillatoren** zurückgeführt. Analog folgt die auch für die Funktionen  $a_i^{(0)}$  $_{j}^{\left( \cup\right) }$ . Die allgemeinen Lösungen sind

$$
a_{\lambda}(t,\vec{k}) = A_{\lambda}(\vec{k}) \exp(-i\omega t) + A_{\lambda}^{*}(\vec{k}) \exp(i\omega t) \quad \text{mit} \quad \omega = c|\vec{k}|,
$$
  
\n
$$
a_{j}^{(0)}(t,\vec{k}) = A_{j}^{(0)}(\vec{k}) \exp(-i\omega t) + A_{j}^{(0)*}(\vec{k}) \exp(i\omega t) \quad \text{mit} \quad \omega = c|\vec{k}|.
$$
\n(5.12.28)

Dabei erhält man die benötigten Anfangswerte für die Fourierkoeffizienten *a<sub>λ</sub>(t* , $\vec{k}$ ) wieder wie oben aus der Orthonormalität der Modenfunktionen aus den vorgegebenen Anfangsbedingungen für A*⃗*(t, x*⃗*).

In diesem Sinne ist die Lösung der Maxwellgleichungen für die Wellen in einem Hohlraum äquivalent zur Lösung für Bewegungsgleichungen von ungekoppelten harmonischen Oszillatoren der Punktmechanik. Jeder Feldmode zum Wellenvektor  $\vec{k}$  entspricht also einem harmonischen Oszillator mit der Kreisfrequenz  $\omega = c |\vec{k}|$ .

Anhang A

# Die Differentialoperatoren in krummlinigen Orthogonalkoordinaten

# A.1 Allgemeiner Fall

Wir gehen von drei beliebigen **generalisierten Koordinaten**  $q_1,q_2$  und  $q_3$  aus, die zumindest einen Teil des dreidimensionalen Euklidischen Raumes abdecken. Dazu geben wir den Ortsvektor

$$
\vec{r} = \vec{r}(q_1, q_2, q_3) \tag{A.1.1}
$$

bzgl. eines beliebigen Punktes (**Ursprung des Bezugssystems**) vor. Weiter seien  $\vec{e}'_1, \vec{e}'_2$  und  $\vec{e}'_3$  eine rechtshändige kartesische Basis, d.h. es gilt

$$
\vec{e}'_i \cdot \vec{e}'_j = \delta_{ij}, \quad \vec{e}'_1 \times \vec{e}'_2 = \vec{e}'_3.
$$
\n(A.1.2)

Die Komponenten von  $\vec{r}$  bzgl. dieser Basis sind

$$
\underline{r}' = \begin{pmatrix} x_1' \\ x_2' \\ x_3' \end{pmatrix} = \underline{r}'(q_1, q_2, q_3). \tag{A.1.3}
$$

Dann definieren wir in jedem Punkt des Raumes drei neue Basisvektoren als die Tangentialvektoren an die Koordinatenlinien

<span id="page-208-0"></span>
$$
\vec{b}_j(q_1, q_2, q_3) = \frac{\partial \vec{r}}{\partial q_j}.
$$
\n(A.1.4)

Es ist wichtig zu beachten, daß diese Basisvektoren i.a. ortsabhängig sind.

Die krummlinigen Koordinaten ( $q_1,q_2,q_3$ ) heißen **krummlinige Orthogonalkoordinaten**, wenn die  $\vec{b}_j$  senkrecht aufeinander stehen, d.h. wenn

<span id="page-209-0"></span>
$$
\vec{b}_i \cdot \vec{b}_j = g_i \delta_{ij} \tag{A.1.5}
$$

gilt, wobei  $g_i = |\vec{b}_i| > 0$ . Wir betrachten im folgenden nur solche krummlinigen Orthogonalkoordinaten.

Wir führen weiter die normierten krummlinigen Basisvektoren

<span id="page-209-1"></span>
$$
\vec{e}_i = \frac{1}{g_i} \vec{b}_i \tag{A.1.6}
$$

ein.

Dann gilt wegen [\(A.1.5\)](#page-209-0)

$$
\vec{e}_i \cdot \vec{e}_j = \delta_{ij},\tag{A.1.7}
$$

d.h. die  $\vec{e}_i$  bilden an jedem Punkt des Raumes kartesische Basisvektoren, sind aber i.a. an jedem Punkt verschieden. Wir nehmen weiterhin an, daß die Reihenfolge der  $q_i$  so gewählt ist, daß in jedem Punkt die  $\vec{e}_i$  ein rechtshändiges kartesisches Basissystem bilden, d.h.

$$
\vec{e}_1 \times \vec{e}_2 = \vec{e}_3. \tag{A.1.8}
$$

Im Folgenden betrachten wir Skalar- und Vektorfelder. Die letzteren können wir nach Komponenten bzgl. der ortsabhängigen kartesischen Basisvektoren zerlegen. Sei A*⃗*(*⃗*r) ein Vektorfeld. Definitionsgemäß sind dann die Komponenten

<span id="page-209-2"></span>
$$
A_i(q_1, q_2, q_3) = \vec{e}_i \cdot \vec{A} [\vec{r}(q_1, q_2, q_3)]. \tag{A.1.9}
$$

Wir betrachten also diese Komponenten als Funktionen der generalisierten Koordinaten  $q_i.$ 

Wir wollen nun die Differentialausdrücke grad*<sup>φ</sup>* <sup>=</sup> <sup>∇</sup>*<sup>φ</sup>* (Gradient eines Skalarfeldes *<sup>φ</sup>*), rot<sup>A</sup> <sup>=</sup> ∇ × <sup>A</sup>*⃗* (Rotation eines Vektorfeldes  $\vec{A}$ ) und div $A = \nabla \cdot \vec{A}$  (Divergenz eines Vektorfeldes  $\vec{A}$ ) herleiten.

Das Volumenelement lautet in den krummlinigen Koordinaten

$$
d^{3}\vec{r} = dq_{1}dq_{2}dq_{3}(\vec{b}_{1} \times \vec{b}_{2}) \cdot \vec{b}_{3}
$$
  
= dq\_{1}dq\_{2}dq\_{3}g\_{1}g\_{2}g\_{3}(\vec{e}\_{1} \times \vec{e}\_{2}) \cdot \vec{e}\_{3}  
= dq\_{1}dq\_{2}dq\_{3}g\_{1}g\_{2}g\_{3}. (A.1.10)

# A.1.1 Gradient eines Skalarfeldes

Der Gradient ist definiert durch

$$
d\phi = d\vec{r} \cdot \nabla \phi. \tag{A.1.11}
$$

Betrachten wir andererseits  $\phi$  via  $\phi(q_1,q_2,q_3)$   $=$   $\phi[$   $\vec{r}(q_1,q_2,q_3)]$  als Funktion der generalisierten Koordinaten, gilt andererseits wegen der Kettenregel

$$
d\phi = \sum_{i=1}^{3} dq_i \frac{\partial \phi}{\partial q_i} = \sum_{i=1}^{3} dq_i \frac{\partial \vec{r}}{\partial q_i} \cdot \nabla \phi.
$$
 (A.1.12)

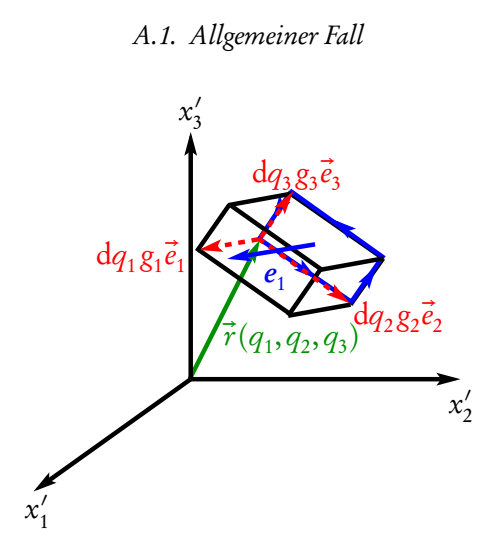

Abbildung A.1: Zur Berechnung der Rotation eines Vektorfeldes

Nun ist aber wegen [\(A.1.4\)](#page-208-0), [\(A.1.6\)](#page-209-1) und [\(A.1.9\)](#page-209-2)

<span id="page-210-0"></span>
$$
d\phi = \sum_{i=1}^{3} dq_i \vec{b}_i \cdot \nabla \phi = \sum_{i=1}^{3} dq_i g_i \vec{e}_i \cdot \nabla \phi.
$$
 (A.1.13)

Damit ist aber

$$
\frac{\partial \phi}{\partial q_i} = g_i (\nabla \phi)_i \tag{A.1.14}
$$

wobei

$$
(\nabla \phi)_i = \vec{e}_i \cdot \nabla \phi \tag{A.1.15}
$$

die gesuchten Komponenten des Gradientenfeldes bzgl. der krummlinigen Orthonormalbasisvektoren  $\vec{e}_i$ sind.

Es gilt also

<span id="page-210-1"></span>
$$
(\nabla \phi)_i = \frac{1}{g_i} \frac{\partial \phi}{\partial q_i} \Rightarrow \nabla \phi = \sum_{i=1}^3 \vec{e}_i \frac{1}{g_i} \frac{\partial \phi}{\partial q_i}.
$$
\n(A.1.16)

# A.1.2 Rotation eines Vektorfeldes

Zur Berechnung der Rotation eines Vektorfeldes verwenden wir die Definition über den Limes eines Wegintegrals entlang der Ränder der Koordinatenflächen. Daraus ergeben sich die drei Komponenten bzgl. der krummlinigen Orthonormalbasisvektoren. Z.B. ist für die Abb. [A.1](#page-210-0) blau eingezeichnete Koordinatenfläche

$$
(\text{rot}\vec{A})_1 = \frac{1}{\Delta^2 f_{23}} \int_{\partial \Delta^2 f_{23}} d\vec{r} \cdot \vec{A}
$$
  
= 
$$
\frac{1}{g_2 g_3 dq_2 dq_3} [dq_2 dq_3 \partial (g_3 A_3) / \partial q_3 - dq_3 dq_2 \partial (g_2 A_2) / \partial q_2]
$$
  
= 
$$
\frac{1}{g_2 g_3} \left[ \frac{\partial (g_3 A_3)}{\partial q_2} - \frac{\partial (g_2 A_2)}{\partial q_3} \right].
$$
 (A.1.17)

Genauso können wir auch für die anderen beiden Koordinatenflächen vorgehen.

A. Die Differentialoperatoren in krummlinigen Orthogonalkoordinaten

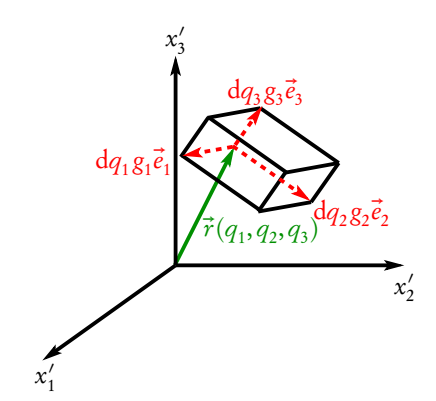

<span id="page-211-0"></span>Abbildung A.2: Zur Berechnung der Divergenz eines Vektorfeldes

<span id="page-211-2"></span>Es ergibt sich schließlich wieder eine "zyklische Struktur" bzgl. der Indexnumerierung:  $(\text{rot}\vec{A})_1 =$ 1 g<sub>2</sub> g<sub>3</sub>  $\int$   $\partial$  (g<sub>3</sub>A<sub>3</sub>)  $\overline{\partial q_2}$  $\partial(g_2A_2)$ *∂* q<sup>3</sup>  $\overline{1}$ ,  $(\text{rot}\vec{A})_2 =$ 1 g3 g1  $\int$   $\partial$  (g<sub>1</sub>A<sub>1</sub>)</sub> *∂* q<sub>3</sub>  $\partial(g_3A_3)$ *∂* q<sup>1</sup> ٦ ,  $(\text{rot}\vec{A})_3 =$ 1 g<sub>1</sub> g<sub>2</sub>  $\int$   $\partial$  (g<sub>2</sub>A<sub>2</sub>)</sub>  $\overline{\partial q_1}$   $\overline{\phantom{a}}$  $\partial(g_1A_1)$ *∂* q<sup>2</sup> ٦ . (A.1.18)

## A.1.3 Divergenz eines Vektorfeldes

Hier wenden wir die Definition der Divergenz über ein infinitesimales Flächenintegral an, wobei wir als Volumen *∆*3V den von den Koordinatenlinentangentenvektoren aufgespannten Quader verwenden (s. Abb. [A.2\)](#page-211-0) (Nachrechnen):

<span id="page-211-1"></span>
$$
\operatorname{div} \vec{A} = \frac{1}{\Delta^3 V} \int_{\partial \Delta^3 V} d^2 \vec{f} \cdot \vec{A}
$$
  
= 
$$
\frac{1}{g_1 g_2 g_3} \left[ \frac{\partial (g_2 g_3 A_1)}{\partial q_1} + \frac{\partial (g_3 g_1 A_2)}{\partial q_2} + \frac{\partial (g_1 g_2 A_3)}{\partial q_3} \right].
$$
 (A.1.19)

# A.1.4 Laplace-Operator

Schließlich können wir durch Kombination von [\(A.1.16\)](#page-210-1) und [\(A.1.19\)](#page-211-1) auch den Laplace-Operator, angewandt auf ein Skalarfeld, in krummlinigen Orthonormalkoordinaten ausdrücken

<span id="page-212-0"></span>
$$
\Delta \phi = \text{div grad } \phi
$$
  
=  $\frac{1}{g_1 g_2 g_3} \left[ \frac{\partial}{\partial q_1} \left( \frac{g_2 g_3}{g_1} \frac{\partial \phi}{\partial q_1} \right) + \frac{\partial}{\partial q_2} \left( \frac{g_3 g_1}{g_2} \frac{\partial \phi}{\partial q_2} \right) + \frac{\partial}{\partial q_3} \left( \frac{g_1 g_2}{g_3} \frac{\partial \phi}{\partial q_3} \right) \right].$  (A.1.20)

Wir benötigen also für ein gegebenes krummliniges orthogonales Koordinatensystem nur die Längen  $\mathrm{g}_i$  der Koordinatenlinientangentenvektoren [\(A.1.4\)](#page-208-0), um mittels [\(A.1.16\)](#page-210-1) den Gradienten eines Skalarfeldes, [\(A.1.18\)](#page-211-2) bzw. [\(A.1.19\)](#page-211-1) Rotation und Divergenz eines Vektorfeldes und [\(A.1.20\)](#page-212-0) den Laplaceoperator auf ein Skalarfeld zu berechnen. Diese Längen erhält man aber sehr einfach über die Parametrisierung der kartesischen Komponenten <u>r</u>' des Ortsvektors  $\vec{r}$ . Zur Ubersicht geben wir in den folgenden Abschnitten die entsprechenden Formeln für Zylinder- und Kugelkoordinaten an.

# A.2 Zylinderkoordinaten

Definitionsgemäß lauten die kartesischen Komponenten des Ortsvektors in Zylinderkoordinaten (R,*ϕ*, z)

$$
\underline{r}' = \begin{pmatrix} R\cos\varphi \\ R\sin\varphi \\ z \end{pmatrix} . \tag{A.2.1}
$$

Die Definitionsbereiche für die Koordinaten sind R *>* 0, *ϕ* ∈ [0,2*π*[ und z ∈ R. Zylinderkoordinaten sind entlang der  $\vec{e}_3'$ -Achse (also für  $R=$  0 singulär. Die Koordinatenlinienbasisvektoren sind also (*Nachrechnen!*)

$$
\underline{b}_R = \partial_R \underline{r}' = \begin{pmatrix} \cos \varphi \\ \sin \varphi \\ 0 \end{pmatrix}, \quad \underline{b}_\varphi = \partial_\varphi \underline{r}' = \begin{pmatrix} -R\sin \varphi \\ R\cos \varphi \\ 0 \end{pmatrix}, \quad \underline{b}_z = \partial_z \underline{r}' = \begin{pmatrix} 0 \\ 0 \\ 1 \end{pmatrix}.
$$
 (A.2.2)

Die Beträge dieser Vektoren sind somit (Nachrechnen!)

$$
g_R = |\underline{b}_R| = 1, \quad g_\varphi = |\underline{b}_\varphi| = R, \quad g_z = |\underline{b}_z| = 1.
$$
 (A.2.3)

Setzen wir dies in [\(A.1.16\)](#page-210-1) und [\(A.1.18](#page-211-2)[-A.1.20\)](#page-212-0) ein, ergibt sich (Nachrechnen!)

grad 
$$
\phi = \vec{e}_R \frac{\partial \phi}{\partial R} + \vec{e}_\varphi \frac{1}{R} \frac{\partial \phi}{\partial \varphi} + \frac{\partial \phi}{\partial z} \vec{e}_z
$$
 (A.2.4)

$$
\operatorname{div} \vec{A} = \frac{1}{R} \frac{\partial (R A_R)}{\partial R} + \frac{1}{R} \frac{\partial A_\varphi}{\partial \varphi} + \frac{\partial A_z}{\partial z},\tag{A.2.5}
$$

$$
\text{rot}\vec{A} = \vec{e}_R \left[ \frac{1}{R} \frac{\partial A_z}{\partial \varphi} - \frac{\partial A_\varphi}{\partial z} \right] + \vec{e}_\varphi \left[ \frac{\partial A_R}{\partial z} - \frac{\partial A_z}{\partial R} \right]
$$
(A.2.6)

<span id="page-213-0"></span>
$$
\begin{aligned}\n &\left( \begin{array}{cc} \frac{\partial}{\partial z} & \frac{\partial}{\partial R} \end{array} \right] \\
 &\left. + \vec{e}_z \frac{1}{R} \right[ \frac{\partial (R A_\varphi)}{\partial R} - \frac{\partial A_R}{\partial \varphi} \right],\n \end{aligned}
$$

$$
\Delta \phi = \frac{1}{R} \frac{\partial}{\partial R} \left( R \frac{\partial \phi}{\partial R} \right) + \frac{1}{R^2} \frac{\partial^2 \phi}{\partial \varphi^2} + \frac{\partial^2 \phi}{\partial z^2}.
$$
 (A.2.7)

Dabei sind die Einheitstangentenvektoren an die Koordinatenlinien

$$
\underline{e}_R = \begin{pmatrix} \cos \varphi \\ \sin \varphi \\ 0 \end{pmatrix}, \quad \underline{e}_\varphi = \begin{pmatrix} -\sin \varphi \\ \cos \varphi \\ 0 \end{pmatrix}, \quad \underline{e}_z = \begin{pmatrix} 0 \\ 0 \\ 1 \end{pmatrix}.
$$
 (A.2.8)

# A.3 Kugelkoordinaten

Definitionsgemäß lauten die kartesischen Komponenten des Ortsvektors in Kugelkoordinaten (r,*ϑ*,*ϕ*)

$$
\underline{r}' = \begin{pmatrix} r\cos\varphi\sin\vartheta \\ r\sin\varphi\sin\vartheta \\ r\cos\vartheta \end{pmatrix} .
$$
 (A.3.1)

Die Bereiche sind r ∈ (0,∞), *ϑ* ∈ (0,*π*) und *ϕ* ∈ [0,2*π*). Kugelkoordinaten sind entlang der Polarachse (also entlang  $\vec{e}_3$ ) singulär.

Die Koordinatenlinienbasisvektoren sind also (Nachrechnen!)

$$
\underline{b}_r = \partial_r \underline{r}' = \begin{pmatrix} \cos \varphi \sin \vartheta \\ \sin \varphi \sin \vartheta \\ \cos \vartheta \end{pmatrix}, \quad \underline{b}_\theta = \partial_\theta \underline{r}' = \begin{pmatrix} r \cos \varphi \cos \vartheta \\ r \sin \varphi \cos \vartheta \\ -r \sin \vartheta \end{pmatrix},
$$
\n
$$
\underline{b}_\varphi = \partial_\varphi \underline{r}' = \begin{pmatrix} -r \sin \varphi \sin \vartheta \\ r \cos \varphi \sin \vartheta \\ 0 \end{pmatrix}.
$$
\n(A.3.2)

Die Beträge dieser Vektoren sind somit (Nachrechnen!)

$$
g_r = |\underline{b}_r| = 1, \quad g_\theta = |\underline{b}_r| = r, \quad g_\varphi = |\underline{b}_\varphi| = r \sin \vartheta.
$$
 (A.3.3)

Die Differentialoperatoren in Kugelkoordinaten berechnen sich also zu

$$
\text{grad}\,\phi = \vec{e}_r \frac{\partial \phi}{\partial r} + \vec{e}_\theta \frac{1}{r} \frac{\partial \phi}{\partial \theta} + \vec{e}_\varphi \frac{1}{r \sin \theta} \frac{\partial \phi}{\partial \varphi},\tag{A.3.4}
$$

$$
\operatorname{div} \vec{A} = \frac{1}{r^2} \frac{\partial (r^2 A_r)}{\partial r} + \frac{1}{r \sin \theta} \frac{\partial (\sin \theta A_\theta)}{\partial \theta} + \frac{1}{r \sin \theta} \frac{\partial A_\varphi}{\partial \varphi},
$$
(A.3.5)

$$
\operatorname{rot} \vec{A} = \vec{e}_r \frac{1}{r \sin \theta} \left[ \frac{\partial (\sin \theta A_\varphi)}{\partial \theta} - \frac{\partial A_\vartheta}{\partial \varphi} \right]
$$

$$
+ \vec{e}_{\theta} \left[ \frac{1}{r \sin \theta} \frac{\partial A_r}{\partial \varphi} - \frac{1}{r} \frac{\partial (r A_{\varphi})}{\partial r} \right]
$$
(A.3.6)

$$
+ \vec{e}_{\varphi} \frac{1}{r} \left[ \frac{\partial (rA_{\vartheta})}{\partial r} - \frac{\partial A_{r}}{\partial \vartheta} \right],
$$
  

$$
\Delta \phi = \frac{1}{r^{2}} \frac{\partial}{\partial r} \left( r^{2} \frac{\partial \phi}{\partial r} \right) + \frac{1}{r^{2} \sin \vartheta} \frac{\partial}{\partial \vartheta} \left( \sin \vartheta \frac{\partial \phi}{\partial \vartheta} \right) + \frac{1}{r^{2} \sin^{2} \vartheta} \frac{\partial^{2} \phi}{\partial \varphi^{2}}
$$
(A.3.7)

$$
\Delta \phi = \frac{1}{r^2} \frac{\partial}{\partial r} \left( r^2 \frac{\partial \varphi}{\partial r} \right) + \frac{1}{r^2 \sin \vartheta} \frac{\partial}{\partial \vartheta} \left( \sin \vartheta \frac{\partial \varphi}{\partial \vartheta} \right) + \frac{1}{r^2 \sin^2 \vartheta} \frac{\partial \varphi}{\partial \varphi^2}
$$
(A.3.7)  
1  $\frac{\partial^2}{\partial \varphi^2}$  (A.3.8)

$$
= \frac{1}{r} \frac{\partial^2}{\partial r^2} (r\phi) + \frac{1}{r^2 \sin \theta} \frac{\partial}{\partial \theta} \left( \sin \theta \frac{\partial \phi}{\partial \theta} \right) + \frac{1}{r^2 \sin^2 \theta} \frac{\partial^2 \phi}{\partial \varphi^2}.
$$
 (A.3.8)

Die Einheitsvektoren sind

$$
\underline{e}_r = \begin{pmatrix} \cos \varphi \sin \vartheta \\ \sin \varphi \sin \vartheta \\ \cos \vartheta \end{pmatrix}, \quad \underline{e}_\theta = \frac{1}{r} \partial_\theta \underline{r} = \begin{pmatrix} \cos \varphi \cos \vartheta \\ \sin \varphi \cos \vartheta \\ -\sin \vartheta \end{pmatrix},
$$
\n
$$
\underline{e}_\varphi = \frac{1}{r \sin \vartheta} \partial_\varphi \underline{r} = \begin{pmatrix} -\sin \varphi \\ \cos \varphi \\ 0 \end{pmatrix}.
$$
\n(A.3.9)

A. Die Differentialoperatoren in krummlinigen Orthogonalkoordinaten
Anhang B

# Umkehrung von grad und rot und der Helmholtzsche Fundamentalsatz

In diesem Anhang stellen wir einige wichtige Sätze der Vektoranalysis zusammen, die im Zusammenhang mit den partiellen Differentialgleichungen, die in der Elektrodynamik auftreten, wichtig sind. Wir betrachten zuerst die Frage, wie und in welchem Sinne man die Differentialoperatoren umkehren kann.

## B.1 Wirbelfreiheit und Potentialfelder

Wir haben bereits in Abschnitt [1.5.5](#page-34-0) das Poincarésche Lemma kennengelernt, wonach in jedem einfach wegzusammenhängenden Gebiet des dreidimensionalen Raumes, in dem für ein Vektorfeld Wirbelfreiheit, d.h.

<span id="page-216-0"></span>
$$
\vec{V} = 0 \tag{B.1.1}
$$

gilt, das Vektorfeld ein skalares Potential besitzt, also ein Skalarfeld *φ* existiert, so dass

<span id="page-216-1"></span>
$$
\vec{V} = -\nabla \phi \tag{B.1.2}
$$

ist. Wir können dies auch durch einfaches Integrieren in kartesischen Koordinaten nachweisen. Zunächst bedeutet [\(B.1.1\)](#page-216-0)

<span id="page-216-4"></span>
$$
\underline{\nabla} \times \underline{V} = \begin{pmatrix} \partial_2 V_3 - \partial_3 V_2 \\ \partial_3 V_1 - \partial_1 V_3 \\ \partial_1 V_2 - \partial_2 V_1 \end{pmatrix} = \begin{pmatrix} 0 \\ 0 \\ 0 \end{pmatrix}.
$$
 (B.1.3)

Es ist auch klar, daß in dem Fall, dass es ein (zweimal stetig partiell differenzierbares) Skalarfeld *φ* gibt, so daß [\(B.1.2\)](#page-216-1) erfüllt ist, [\(B.1.1\)](#page-216-0) erfüllt ist, da in dem Fall die zweiten partiellen Ableitungen von *φ* vertauschbar sind.

Um umgekehrt zu sehen, daß es immer ein Skalarfeld *φ* der gewünschten Art, also ein skalares Potential für das Vektorfeld V*⃗* gibt, schreiben wir zunächst [\(B.1.2\)](#page-216-1) in kartesischen Koordinaten ausführlich hin

<span id="page-216-2"></span>
$$
\underline{\nabla}\phi = \begin{pmatrix} \partial_1 \phi \\ \partial_2 \phi \\ \partial_3 \phi \end{pmatrix} = \begin{pmatrix} -V_1 \\ -V_2 \\ -V_3 \end{pmatrix}.
$$
\n(B.1.4)

Wir lösen zuerst die durch die erste Komponente vorgegebene Gleichung durch Integration. Im folgenden sei  $\vec{a}$  ein im Inneren des Bereichs gelegener Punkt, an dem alle Felder wohldefiniert (und stetig partiell differenzerbar sind. Offenbar gilt dann aufgrund dieser Gleichung

<span id="page-216-3"></span>
$$
\phi(x_1, x_2, x_3) = -\int_{a_1}^{x_1} dx_1' V_1(x_1', x_2, x_3) + \phi'(x_2, x_3).
$$
\n(B.1.5)

### B. Umkehrung von grad und rot und der Helmholtzsche Fundamentalsatz

Dabei ist  $\phi'$  irgendeine Funktion, die bzgl.  $x_1$  konstant ist, denn ein unbestimmtes Integral ist immer bis auf eine Konstante unbestimmt. Freilich kann diese Konstante immer noch von  $x_2$  und  $x_3$  abhängen, d.h. entsprechend der obigen Notation ist  $\phi'(x_2,x_3)$  eine Funktion von  $x_2$  und  $x_3$ , hängt aber *nicht* von  $x_1$  ab. Nun wollen wir auch die zweite Komponente der Gleichung [\(B.1.4\)](#page-216-2) erfüllen. Dazu setzen wir erst [\(B.1.5\)](#page-216-3) in die linke Seite ein:

$$
\partial_2 \phi(x_1, x_2, x_3) = -\int_{a_1}^{x_1} dx_1' \partial_2 V_1(x_1', x_2, x_3) + \partial_2 \phi_2(x_2, x_3).
$$
 (B.1.6)

Nun ist wegen der dritten Komponente von [\(B.1.3\)](#page-216-4)

$$
\partial_2 V_1 = \partial_1 V_2 \tag{B.1.7}
$$

und damit

$$
\partial_2 \phi(x_1, x_2, x_3) = -\int_{a_1}^{x_1} dx_1' \partial_1 V_2(x_1', x_2, x_3) + \partial_2 \phi'(x_2, x_3)
$$
  
=  $-V_2(x_1, x_2, x_3) + V_2(a_1, x_2, x_3) + \partial_2 \phi_2$   
(B.1.8)  
=  $-V_2(x_1, x_2, x_3)$ .

Daraus folgt, daß

$$
\partial_2 \phi'(x_2, x_3) = -V_2(a_1, x_2, x_3)
$$
  
\n
$$
\Rightarrow \phi'(x_2, x_3) = -\int_{a_2}^{x_2} dx'_2 V_2(a_2, x'_2, x_3) + \phi''(x_3)
$$
 (B.1.9)

gilt. Damit ist also

<span id="page-217-0"></span>
$$
\phi(x_1, x_2, x_3) = -\int_{a_1}^{x_1} dx_1' V_1(x_1', x_2, x_3) - \int_{a_2}^{x_2} dx_2' V_2(a_2, x_2', x_3) + \phi''(x_3).
$$
\n(B.1.10)

Wir müssen also nur noch die dritte Komponente von [\(B.1.4\)](#page-216-2) erfüllen:

$$
\partial_3 \phi(x_1, x_2, x_3) = -\int_{a_1}^{x_1} dx_1' \partial_3 V_1(x_1', x_2, x_3)
$$
  
 
$$
-\int_{a_2}^{x_2} dx_2 \partial_3 V_2(a_1, x_2', x_3) + \partial_3 \phi''(x_3).
$$
 (B.1.11)

Verwenden wir schließlich wieder die Bedingung der Wirbelfreiheit [\(B.1.3\)](#page-216-4), finden wir

$$
\partial_3 \phi(x_1, x_2, x_3) = -\int_{a_1}^{x_1} dx_1' \partial_1 V_3(x_1', x_2, x_3)
$$
  
\n
$$
-\int_{a_2}^{x_2} dx_2 \partial_2 V_3(a_1, x_2', x_3) + \partial_3 \phi''(x_3)
$$
  
\n
$$
= -V_3(x_1, x_2, x_3) + V_3(a_1, x_2, x_3)
$$
  
\n
$$
-V_3(a_1, x_2, x_3) + V_3(a_1, a_2, x_3) + \partial_3 \phi''(x_3)
$$
  
\n
$$
= -V_3(x_1, x_2, x_3) + V_3(a_1, a_2, x_3) + \partial_3 \phi''(x_3)
$$
  
\n
$$
\frac{1}{2} - V_3(x_1, x_2, x_3).
$$
 (B.1.12)

Daraus folgt, daß

$$
\partial_3 \phi''(x_3) = -V_3(a_1, a_2, x_3) \Rightarrow \phi''(x_3) = -\int_{a_3}^{x_3} dx_3' V_3(a_1, a_2, x_3') + C
$$
 (B.1.13)

mit einer willkürlichen Konstanten C ist. Damit erhalten wir schließlich gemäß [\(B.1.10\)](#page-217-0)

$$
\phi(x_1, x_2, x_3) = -\int_{a_1}^{x_1} dx_1' V_1(x_1', x_2, x_3) - \int_{a_2}^{x_2} dx_2' V_2(a_2, x_2', x_3)
$$

$$
-\int_{a_3}^{x_3} dx_3' V_3(a_1, a_2, x_3') + C.
$$
\n(B.1.14)

Dabei ist C eine unbestimmte Integrationskonstante.

### <span id="page-218-4"></span>B.2 Quellenfreiheit und Wirbelfelder

Nehmen wir umgekehrt an, daß W ein reines Wirbelfeld ist, d.h. es sei

<span id="page-218-1"></span>
$$
\vec{W} = \text{rot}\,\vec{A}.\tag{B.2.1}
$$

Wegen der Vertauschbarkeit der partiellen Ableitungen folgt daraus sofort

<span id="page-218-0"></span>
$$
\operatorname{div}\vec{W} = 0. \tag{B.2.2}
$$

Wir wollen nun zeigen, inwiefern umgekehrt aus [\(B.2.2\)](#page-218-0), also der Quellenfreiheit des Vektorfeldes W<sup>*i*</sup> die Existenz eines Vektorpotentials A folgt, so dass [\(B.2.1\)](#page-218-1) gilt.

Als erstes beschäftigen wir uns mit der einfacheren Frage nach der Eindeutigkeit. Nehmen wir also an, es gäbe zwei Vektorpotentiale A*⃗* und A*⃗*′ zu W*⃗* . Dann gilt

$$
rot(\vec{A}' - \vec{A}) = rot\vec{A}' - rot\vec{A} = \vec{W} - \vec{W} = 0.
$$
 (B.2.3)

Wie wir im vorigen Abschnitt gesehen haben, muß es demnach ein Skalarpotential *φ* geben, so daß

<span id="page-218-2"></span>
$$
\vec{A}' - \vec{A} = -\text{grad}\,\phi \Rightarrow \vec{A}' = \vec{A} - \text{grad}\,\phi. \tag{B.2.4}
$$

Das bedeutet, daß offenbar das Vektorpotential nur bis auf ein additives Potentialfeld bestimmt sein kann. Man nennt den Übergang von  $\vec{A}$  zu  $\vec{A}^\prime$  auch eine **Eichtransformation** und die Invarianz von  $\vec{W} = \cot \vec{A} = \cot \vec{A}'$  Eichsymmetrie.

Beschäftigen wir wir uns nun mit der Frage, ob ein solches Vektorpotential immer existiert. Um dies ähnlich wie oben durch einfache Integration zu beantworten, vereinfachen wir zunächst die Aufgabe dadurch, dass wir die Freiheit zur "Umeichung" ausnützen, um eine Nebenbedingung an  $\vec{A}$  zu stellen. Nehmen wir dazu an, wir hätten irgendein *Ā′* mit rot Ā′ gefunden. Dann ist es nach der obigen Betrachtung aufgrund der Eichsymmeterie möglich, ein neues Vektorpotential zu definieren, so dass  $A_3 = 0$  ist. Dazu setzen wir gemäß [\(B.2.4\)](#page-218-2)

$$
\vec{A} = \vec{A}' + \text{grad}\,\phi. \tag{B.2.5}
$$

Dann ist unsere Nebenbedingung  $A_3 = 0$  offenbar erfüllt, wenn

<span id="page-218-3"></span>
$$
A_3 = A'_3 + \partial_3 \phi = 0 \tag{B.2.6}
$$

gilt. Offenbar ist dann

$$
\phi(x_1, x_2, x_3) = -\int dx_3 A'_3(x_1, x_2, x_3) + \tilde{\phi}(x_1, x_2).
$$
\n(B.2.7)

Es gibt also offenbar sogar beliebig viele Skalarfelder, die [\(B.2.6\)](#page-218-3) erfüllen. Wir dürfen also in der Tat annehmen, daß

<span id="page-219-2"></span><span id="page-219-1"></span><span id="page-219-0"></span>
$$
A_3 = 0 \tag{B.2.8}
$$

### gilt. Diese Wahl der Eichung nennt man axiale Eichung.

Wir schreiben nun wieder die Bedingung der Quellenfreiheit und [\(B.2.1\)](#page-218-1) unter Berücksichtigung der Eichbedingung [\(B.2.8\)](#page-219-0) in kartesischen Koordinaten hin

$$
\text{div } \underline{W} = \partial_1 W_1 + \partial_2 W_2 + \partial_3 W_3 = 0, \tag{B.2.9}
$$

$$
rot \underline{A} = \begin{pmatrix} -\partial_3 A_2 \\ \partial_3 A_1 \\ \partial_1 A_2 - \partial_2 A_1 \end{pmatrix} = \begin{pmatrix} W_1 \\ W_2 \\ W_3 \end{pmatrix}.
$$
 (B.2.10)

Wir können nun die ersten beiden Gleichungen in [\(B.2.10\)](#page-219-1) sofort integrieren. Dazu sei  $\vec{a}$  irgendein Punkt im Raum, der im Inneren des Bereichs liegt, wo die Felder wohldefiniert (und insbesondere stetig partiell differenzierbar) sind

$$
A_2(x_1, x_2, x_3) = -\int_{a_3}^{x_3} dx_3' W_1(x_1, x_2, x_3') + A_2'(x_1, x_2),
$$
  
\n
$$
A_1(x_1, x_2, x_3) = +\int_{a_3}^{x_3} dx_3' W_2(x_1, x_2, x_3') + A_1'(x_1, x_2).
$$
\n(B.2.11)

<span id="page-219-3"></span>Schließlich müssen wir die verbliebenen unbestimmten Funktionen  $A_1^\prime$  und  $A_2^\prime$  noch verwenden, um auch die dritte Komponente von [\(B.2.10\)](#page-219-1) zu erfüllen. Offenbar ist

$$
\partial_1 A_2 - \partial_2 A_1 = -\int_{a_3}^{x_3} dx_3' [\partial_1 W_1(x_1, x_2, x_3') + \partial_2 W_2(x_1, x_2, x_3')]
$$
  
+  $\partial_1 A_2'(x_1, x_2) - \partial_2 A_1'(x_1, x_2).$  (B.2.12)

wegen [\(B.2.9\)](#page-219-2) ist  $\partial_1 W_1 + \partial_2 W_2 = -\partial_3 A_3$  und damit

$$
\partial_1 A_2 - \partial_2 A_1 = + \int_{a_3}^{x_3} dx'_3 \partial_3 W_3(x_1, x_2, x'_3) + \partial_1 A'_2(x_1, x_2) - \partial_2 A'_1(x_1, x_2)
$$
  
=  $W_3(x_1, x_2, x_3) - W_2(x_1, x_2, a_3)$   
+  $\partial_1 A'_2(x_1, x_2) - \partial_2 A'_1(x_1, x_2)$ . (B.2.13)

Wir brauchen also nur zu verlangen, dass  $\partial_1 A'_2(x_1, x_2) - \partial_2 A'_1(x_1, x_2) = W_2(x_1, x_2, a_3)$  ist, damit auch die dritte Komponente von [\(B.2.10\)](#page-219-1) erfüllt ist. Die einfachste Möglichkeit ist,  $A'_1$  = 0 und

<span id="page-219-4"></span>
$$
A'_2(x_1, x_2) = \int_{a_1}^{x_1} dx'_1 W_2(x'_1, x_2, a_3)
$$
 (B.2.14)

zu setzen. Dann erhalten wir für die Komponenten des Vektorpotentials schließlich aus [\(B.2.11\)](#page-219-3) und [\(B.2.14\)](#page-219-4)

$$
A_1(x_1, x_2, x_3) = + \int_{a_3}^{x_3} dx_3' W_2(x_1, x_2, x_3'),
$$
  
\n
$$
A_2(x_1, x_2, x_3) = - \int_{a_3}^{x_3} dx_3' W_1(x_1, x_2, x_3') + \int_{a_1}^{x_1} dx_1' W_2(x_1', x_2, a_3),
$$
  
\n
$$
A_3(x_2, x_2, x_3) = 0.
$$
\n(B.2.15)

### B.3 Der Helmholtzsche Fundamentalsatz

Wir können nun den sehr wichtigen Helmholtzschen Fundamentalsatz der Vektoranalysis beweisen. Dieser besagt, dass sich ein beliebiges Vektorfeld U aus seinen Quellen und Wirbeln, also durch Vorgabe von

<span id="page-220-0"></span>
$$
\operatorname{div} \vec{U} = Q, \quad \operatorname{rot} \vec{U} = \vec{w}
$$
 (B.3.1)

bestimmen lässt.

Dabei lässt es sich in einen quellen- und wirbelfreien Anteil

<span id="page-220-5"></span>
$$
\vec{U} = \vec{V} + \vec{W} \quad \text{mit} \quad \text{rot } \vec{V} = 0, \quad \text{div } \vec{W} = 0 \tag{B.3.2}
$$

zerlegen. Damit [\(B.3.1\)](#page-220-0) erfüllt ist, muß demnach

<span id="page-220-2"></span>
$$
\operatorname{div} \vec{V} = Q, \quad \operatorname{rot} \vec{W} = \vec{w}
$$
 (B.3.3)

sein. Verlangt man noch das Verschwinden von  $\vec{U}$  im Unendlichen, ist die Zerlegung eindeutig.

Nach den in den vorigen beiden Abschnitten bewiesenen Sätzen gibt es für das wirbelfreie Feld  $\vec{V}$  ein Skalarpotential  $\phi$  und für das quellenfreie Feld  $\vec{W}$  ein Vektorpotential  $\vec{A}$ :

<span id="page-220-1"></span>
$$
\vec{V} = -\nabla \phi, \quad \vec{W} = \text{rot}\,\vec{A}.
$$
\n(B.3.4)

Wir rechnen im Folgenden wieder in kartesischen Koordinaten. Setzen wir [\(B.3.4\)](#page-220-1) in [\(B.3.3\)](#page-220-2) ein, folgt

<span id="page-220-4"></span>
$$
\operatorname{div} \vec{V} = -\Delta \phi = Q, \quad \operatorname{rot} \vec{W} = \operatorname{rot} \operatorname{rot} \vec{A} = \vec{w}.
$$
 (B.3.5)

Die erste Gleichung kennen wir aus der Elektrostatik, wo Q = ρ/ε<sub>0</sub> war.

Wir können die Gleichung wieder mit Hilfe des Integrals über Coulomb-Potentiale (also die Green-Funktion des Operators (−*∆*)) lösen, wie dort ausführlich erklärt wurde:

<span id="page-220-3"></span>
$$
\phi(\vec{r}) = \int_{\mathbb{R}^3} d^3 r' \frac{Q(\vec{r}')}{4\pi |\vec{r} - \vec{r}'|}.
$$
\n(B.3.6)

Wenden wir uns nun der zweiten Gleichung in [\(B.3.6\)](#page-220-3) zu. Wir begegnen ihr in der Magnetostatik (s. Kapitel [3\)](#page-96-0). In kartesischen Koordinaten können wir die Gleichung auf eine ähnliche Gleichung wie für das Skalarpotential zurückführen, wenn wir kartesische Koordinaten verwenden. Um das zu sehen, rechnen wir zuerst die zweimalige Rotation in kartesischen Koordinaten aus

$$
rot rot \underline{A} = rot \begin{pmatrix} \partial_2 A_3 - \partial_3 A_2 \\ \partial_3 A_1 - \partial_1 A_3 \\ \partial_1 A_2 - \partial_2 A_1 \end{pmatrix}
$$
  
=  $\begin{pmatrix} \partial_1 \partial_2 A_2 - \partial_2 A_1 - \partial_3^2 A_1 + \partial_1 \partial_3 A_3 \\ \partial_2 \partial_3 A_3 - \partial_3^2 A_2 - \partial_1^2 A_2 + \partial_1 \partial_2 A_1 \\ \partial_1 \partial_3 A_1 - \partial_1^2 A_3 - \partial_2^2 A_3 + \partial_2 \partial_3 A_2 \end{pmatrix}$  (B.3.7)  
=  $\begin{pmatrix} \partial_1 (\partial_1 A_1 + \partial_2 A_2 + \partial_3 A_3) - (\partial_1^2 A_1 - \partial_2^2 A_1 - \partial_3^2 A_1) \\ \partial_2 (\partial_1 A_1 + \partial_2 A_2 + \partial_3 A_3) - (\partial_1^2 A_2 + \partial_2^2 A_2 + \partial_3^2 A_2) \\ \partial_3 (\partial_1 A_1 + \partial_2 A_2 + \partial_3 A_3) - (\partial_1^2 A_2 + \partial_2^2 A_3 + \partial_3^2 A_3) \end{pmatrix}$ .

Dabei haben wir im letzten Schritt die rot markierten Terme zusätzlich addiert und wieder subtrahiert, denn dann entnimmt man den Ausdrücken für die Vektordifferentialoperatoren in kartesischen Koordinaten

$$
rot rot \underline{A} = \underline{\nabla}(\text{div}\underline{A}) - \Delta \underline{A}.
$$
 (B.3.8)

Es ist wichtig, sich daran zu erinnern, dass der Ausdruck *∆*A nur in Anwendung kartesischen Komponenten so einfach berechnet werden kann bzw. überhaupt sinnvoll definiert ist. Damit lautet die zweite Gleichung in [\(B.3.5\)](#page-220-4) in kartesischen Komponenten

<span id="page-221-1"></span>
$$
\underline{\nabla}(\text{div}\underline{A}) - \Delta \underline{A} = \underline{w}.\tag{B.3.9}
$$

Nun erinnern wir uns, daß wir in Abschnitt [B.2](#page-218-4) gesehen haben, dass A nur bis auf ein Potentialfeld bestimmt ist (Eichinvarianz) und wir daher eine willkürliche Eichbedingung fordern dürfen.

In unserem Fall bietet es sich an, die Coulomb-Eichung zu wählen, die dadurch definiert ist, dass

<span id="page-221-0"></span>
$$
\operatorname{div} \underline{A} = 0 \tag{B.3.10}
$$

gelten soll.

Das ist immer möglich, denn nehmen wir an, wir hätten ein Vektorpotential  $\underline{A}'$  für  $\underline{W}$  gefunden, können wir  $\underline{A} = \underline{A}' + \underline{\nabla}\phi$  setzen und verlangen, daß

$$
\operatorname{div}\underline{A} = \operatorname{div}\underline{A}' + \Delta\chi = 0 \Rightarrow -\Delta\chi = \operatorname{div}\underline{A}' \tag{B.3.11}
$$

ist, und diese Gleichung können wir wieder mit der entsprechenden Integration über Coulombfelder lösen:

$$
\chi(\underline{x}) = \int_{\mathbb{R}^3} d^3 r' \frac{\text{div}\underline{A}'(\underline{x}')}{4\pi |\underline{x} - \underline{x}'|}.
$$
 (B.3.12)

Wir dürfen also die Coulomb-Eichbedingung [\(B.3.10\)](#page-221-0) stets zusätzlich fordern. Verwenden wir dies in [\(B.3.9\)](#page-221-1) finden wir schließlich

$$
-\Delta \underline{A} = \underline{w},\tag{B.3.13}
$$

und dies sind getrennte Poisson-Gleichungen für jede der drei kartesischen Komponenten A, so dass wir wieder die Integration mittels Coulomb-Feldern zur Lösung verwenden können, d.h.

<span id="page-221-2"></span>
$$
\underline{A}(\underline{x}) = \int_{\mathbb{R}^3} d^3 r' \frac{\underline{w}(\underline{x}')}{4\pi |\underline{x} - \underline{x}'|}.
$$
 (B.3.14)

Wir können also in der Tat die behauptete Aufspaltung [\(B.3.2\)](#page-220-5) mittels [\(B.3.4\)](#page-220-1) erreichen, wobei Skalar- und Vektorpotential durch [\(B.3.6\)](#page-220-3) bzw. [\(B.3.14\)](#page-221-2) gegeben sind. Diese Felder sind auch eindeutig bestimmt, denn angenommen, die Integrale [\(B.3.6\)](#page-220-3) bzw. [\(B.3.14\)](#page-221-2) sind wohldefiniert, d.h. insbesondere dass die Quellen und Wirbel im Unendlichen hinreichend schnell verschwinden, so erfüllen die Potentiale und damit auch die Ableitungen in [\(B.3.4\)](#page-220-1) die Bedingungen

$$
\lim_{|\vec{r}| \to \infty} \vec{V}(\vec{r}) = \lim_{|\vec{r}| \to \infty} \vec{W}(\vec{r}) = 0,
$$
\n(B.3.15)

und diese Felder sind eindeutig über die eben bestimmten Potentiale gegeben.

## Anhang C

## Der Ricci-Kalkül für kartesische Koordinaten

Für manche Rechnungen ist der Ricci-Kalkül (Giovanni Ricci, 1904-1973), bequem. Wir betrachten ihn hier in der Form für kartesische Basen und die dazugehörigen Komponenten von Vektoren und Vektorfeldern.

### C.1 Kartesische Basen und orthogonale Basistransformationen

Zuerst erspart man sich die Notation von Summensymbolen. Nach dieser Einsteinschen Summenkonvention wird über doppelt auftretende Indizes in den Gleichungen stillschweigend summiert.

Es ist klar, dass in unserem Fall alle Indizes von 1 bis 3 laufen, weil wir es stets mit Vektoren im dreidminsionalen Raum zu tun haben. Es darf also jeder Index nur maximal zweimal in einer korrekten Gleichung des Ricci-Kalküls auftreten. Einmal auftretende Indizes nennt man freie Indizes. Über Indexpaare wird summiert. Im Folgenden bezeichnen  $\vec{e}_j$  drei kartesische Basisvektoren, die vereinbarungsgemäß ein rechtshändiges Basissystem bilden. Die entsprechenden kartesischen Komponenten eines Vektors  $\vec{v}$  sind durch  $v_j=\vec{e}_j\cdot\vec{f}$  definiert.

Die Zerlegung in Komponenten im Ricci-Kalkül liest sich demnach einfach wie folgt:

<span id="page-222-0"></span>
$$
\vec{v} = \vec{e}_j v_j = \vec{e}_j (\vec{e}_j \cdot \vec{v}). \tag{C.1.1}
$$

Es sei nochmals daran erinnert, dass in dieser Formel über den doppelt auftretenden Index j zu summieren ist, wobei j die Werte {1,2,3} durchläuft.

Da die Basisvektoren kartesische Vektoren sind, sind sie definitionsgemäß Einheitsvektoren, und sie stehen aufeinander senkrecht, d.h. es gilt

$$
\vec{e}_j \cdot \vec{e}_k = \delta_{jk} := \begin{cases} 1 & \text{für } j = k, \\ 0 & \text{für } j \neq k. \end{cases}
$$
 (C.1.2)

Das Symbol  $\delta_{ik}$  heißt **Kronecker-Symbol** (Leopold Kronecker, 1823-1892).

Betrachten wir nun die wichtige Frage, wie sich die Komponenten eines Vektors bzgl. verschiedener kartesischer Koordinatensysteme ineinander umrechnen lassen. Sei dazu  $\vec{e}'_j$   $(j \in \{1,2,3\})$  ein anderes kartesisches rechtshändiges Koordinatensystem. Der Vektor  $\vec{v}$  ist unabhängig von der Wahl des Koordinatensystems. Es gilt also

$$
\vec{v} = v_j \vec{e}_j = v'_k \vec{e}'_k. \tag{C.1.3}
$$

Nun ist

$$
\mathbf{v}'_k = \vec{e}'_k \cdot \vec{v} = \vec{e}'_k \cdot \vec{e}_j \mathbf{v}_j. \tag{C.1.4}
$$

Definieren wir nun die Basistransformationsmatrix

<span id="page-223-5"></span>
$$
T_{kj} = \vec{e}_k' \cdot \vec{e}_j,\tag{C.1.5}
$$

dann gilt

<span id="page-223-2"></span>
$$
\mathbf{v}'_k = T_{kj} \mathbf{v}_j. \tag{C.1.6}
$$

Offenbar folgt mit [\(C.1.1\)](#page-222-0), angewandt auf  $\vec{v} = \vec{e}'_k$ 

$$
T_{kj}\vec{e}_j = (\vec{e}'_k \cdot \vec{e}_j)\vec{e}_j = \vec{e}'_k
$$
\n(C.1.7)

und

<span id="page-223-3"></span>
$$
\vec{e}'_k T_{kj} = \vec{e}'_k (\vec{e}'_k \cdot \vec{e}_j) = \vec{e}_j.
$$
\n(C.1.8)

Weiter ist

<span id="page-223-0"></span>
$$
T_{kj}T_{kl} = (\vec{e}'_k \cdot \vec{e}_j)(\vec{e}'_k \cdot \vec{e}_l) = \vec{e}_j \cdot \vec{e}_l = \delta_{jl}
$$
\n(C.1.9)

und

<span id="page-223-1"></span>
$$
T_{kj} T_{lj} = (\vec{e}'_k \cdot \vec{e}_j)(\vec{e}'_l \cdot \vec{e}_j) = \vec{e}'_k \cdot \vec{e}'_l = \delta_{kl},
$$
\n(C.1.10)

wobei wir beidemale wieder [\(C.1.1\)](#page-222-0) verwendet haben. Man nennt eine Matrix  $(T_{ki})$ , die [\(C.1.9\)](#page-223-0) und [\(C.1.10\)](#page-223-1) erfüllt orthogonale Matrix.

Es ist klar, daß man das Skalarprodukt zwischen zwei Vektoren v und w auf gleiche Art über die Komponenten bzgl. einer beliebigen kartesischen Basis berechnen kann, denn es gilt

$$
\vec{v} \cdot \vec{w} \stackrel{\text{(C.1.6)}}{=} v'_k w'_k = T_{kj} v_j T_{kl} w_l \stackrel{\text{(C.1.8)}}{=} \delta_{jl} v_j w_l = v_j w_j. \tag{C.1.11}
$$

### C.2 Rechenregeln für das Vektorprodukt

Im Folgenden gehen wir davon aus, dass alle kartesischen Bassen, die wir verwenden, rechtshändig sind, d.h. es soll gelten

$$
\vec{e}_1 \times \vec{e}_2 = \vec{e}_3. \tag{C.2.1}
$$

Für das Vektorprodukt von zwei beliebigen Vektoren folgt im Ricci-Kalkül

<span id="page-223-4"></span>
$$
(\vec{v} \times \vec{w})_j = \vec{e}_j \cdot (\vec{e}_k \times \vec{e}_l) v_k w_l. \tag{C.2.2}
$$

Nun definieren wir das Levi-Civita-Symbol (Tullio Levi-Civita, 1873-1941), durch

$$
\epsilon_{jkl} = \vec{e}_j \cdot (\vec{e}_k \times \vec{e}_l). \tag{C.2.3}
$$

Dann folgt aus [\(C.2.2\)](#page-223-4)

$$
(\vec{v} \times \vec{w})_j = \epsilon_{jkl} v_k w_l. \tag{C.2.4}
$$

Offenbar gilt  $\epsilon_{123} = 1$ . Weiter ist  $\epsilon_{ik} = 0$ , wenn wenigstens zwei der Indizes gleich sind (warum?). Außerdem ist

$$
\epsilon_{jkl} = \vec{e}_j \cdot (\vec{e}_k \times \vec{e}_l) = (\vec{e}_j \times \vec{e}_k) \cdot \vec{e}_l = \epsilon_{ljk}
$$
\n(C.2.5)

und

$$
\epsilon_{jkl} = \vec{e}_j \cdot (\vec{e}_k \times \vec{e}_l) = -\vec{e}_j \cdot (\vec{e}_l \times \vec{e}_k) = \epsilon_{jlk}. \tag{C.2.6}
$$

Das Levi-Civita-Symbol ist allgemein unter Vertauschen je zweier Indizes antisymmetrisch, d.h. vertauscht man zwei Indizes, multipliziert es sich mit (−1).

Das Ricci-Kalkül erlaubt es, relativ einfach kompliziertere Formeln für Vektorprodukte herzuleiten. Dazu benötigt man nur einige Formeln für Produkte und Summen von Levi-Civita-Symbolen. So ist

$$
\epsilon_{jkl}\epsilon_{jmn} = \vec{e}_j \cdot (\vec{e}_k \times \vec{e}_l)\vec{e}_j \cdot (\vec{e}_m \times \vec{e}_n)
$$
  
=  $(\vec{e}_k \times \vec{e}_l) \cdot (\vec{e}_m \times \vec{e}_n)$   
=  $\vec{e}_k \cdot [\vec{e}_l \times (\vec{e}_m \times \vec{e}_n)].$  (C.2.7)

Die eckige Klammer werten wir nun mit der "bac-cab-Formel" aus:

$$
\epsilon_{jkl}\epsilon_{jmn} = \vec{e}_k \cdot [\vec{e}_m(\vec{e}_l \cdot \vec{e}_n) - \vec{e}_n(\vec{e}_l \cdot \vec{e}_m)] = \delta_{km}\delta_{ln} - \delta_{kn}\delta_{lm}.
$$
 (C.2.8)

Setzen wir hierin noch  $m = k$  (was dann der Summationskonvention gemäß auch die Summe über das gleichnamige Indexpaar impliziert)

$$
\epsilon_{jkl}\epsilon_{jkn} = \delta_{kk}\delta_{ln} - \delta_{kn}\delta_{lk} = 3\delta_{ln} - \delta_{ln} = 2\delta_{ln}.
$$
 (C.2.9)

## C.3 Einige Formeln für Differentialoperatoren

Das Ricci-Kalkül ist besonders flexibel, wenn es um den Umgang mit den Differentialoperatoren grad, div und rot geht, da man hier ausschließlich mit den Komponenten von Skalar- und Vektorfeldern arbeitet. In kartesischen Koordinaten gilt

$$
\vec{\nabla} = \vec{e}_j \partial_j,\tag{C.3.1}
$$

wobei wir zur Abkürzung die partielle Ableitung nach den Ortsvektorkomponenten als Operator in der Form

$$
\partial_j = \frac{\partial}{\partial x_j} \tag{C.3.2}
$$

eingeführt haben.

Ist nun  $\phi = \phi(\vec{r}) = \phi(x_1, x_2, x_3) = \phi'(x'_1, x'_2, x'_3)$  ein Skalarfeld mit den Komponenten  $(x_1, x_2, x_3)$  des Ortsvektors  $\vec{r}$  bzgl. einer kartesischen Basis  $\vec{e}_j$   $(j \in \{1,2,3\})$  und  $(x'_1,x'_2,x'_3)$  die entsprechenden Komponenten bzgl. einer anderen kartesischen Basis  $\vec{e}'_k$ , folgt aus der Kettenregel

$$
\partial'_k \phi' = \frac{\partial x_j}{\partial x'_k} \partial_j \phi = (\partial'_k x_j) \partial_j \phi = T_{kj} \partial_j \phi,
$$
\n(C.3.3)

wobei wir die Transformationsmatrix [\(C.1.5\)](#page-223-5) verwendet haben:

<span id="page-224-0"></span>
$$
x_j = \vec{e}_j \cdot \vec{r} = \vec{e}_j \cdot \vec{e}_k' x_k' = T_{kj} x_k'.
$$
 (C.3.4)

Da nun offenbar  $\partial_l' x'_k = \delta_{lk}$  gilt, folgt

$$
\partial_l' x_j = T_{jk} \delta_{lk} = T_{jl}.
$$
\n(C.3.5)

Gl. [\(C.3.4\)](#page-224-0) besagt, daß *∂*j*φ* sich in der Tat wie die Komponenten eines Vektorfeldes transformiert:

$$
A'_k(\vec{r}) = T_{kj} A_j(\vec{r}).
$$
\n(C.3.6)

Im Ricci-Kalkül kann man nun z.B. einfacher mit Ableitungen von Produkten rechnen. Betrachten wir als erstes Beispiel

$$
\begin{split} \operatorname{div}(\vec{A} \times \vec{B}) &= \partial_j \epsilon_{jkl} A_k B_l = \epsilon_{jkl} (B_l \partial_j A_k + A_k \partial_j B_l) \\ &= \epsilon_{ljk} B_l \partial_j A_k - A_k \epsilon_{kjl} \partial_j B_l \\ &= \vec{B} \cdot \operatorname{rot} \vec{A} - \vec{A} \cdot \operatorname{rot} \vec{B} \end{split} \tag{C.3.7}
$$

<span id="page-225-0"></span>und als weiteres Beispiel

$$
(\vec{A} \times \text{rot}\vec{B})_j = \epsilon_{jkl} A_k (\text{rot}\vec{B})_l
$$
  
\n
$$
= \epsilon_{jkl} \epsilon_{lmn} A_k \partial_m B_n
$$
  
\n
$$
= \epsilon_{ljk} \epsilon_{lmn} A_k \partial_m B_n
$$
  
\n
$$
= (\delta_{jm} \delta_{kn} - \delta_{jn} \delta_{km}) A_k \partial_m B_n
$$
  
\n
$$
= A_k \partial_j B_k - A_k \partial_k B_j.
$$
  
\n(C.3.8)

Nun gilt weiter

$$
[\text{grad}(\vec{A} \cdot \vec{B})]_j = \partial_j(\vec{A} \cdot \vec{B}) = \partial_j(A_k B_k) = (\partial_j A_k)B_k + A_k \partial_j B_k.
$$
 (C.3.9)

Dies läßt sich nicht so einfach im ∇-Kalkül schreiben, aber wir können es mit Hilfe von [\(C.3.8\)](#page-225-0) in eine Form bringen, die eine Schreibweise im ∇-Kalkül erlaubt, denn es ist offenbar

$$
(\vec{A} \times \text{rot}\vec{B} + \vec{B} \times \text{rot}\vec{A})_j = A_k \partial_j B_k + B_k \partial_j A_k - A_k \partial_k B_j - B_k \partial_k A_j
$$
  
=  $\partial_j (\vec{A} \cdot \vec{B}) - A_k \partial_k B_j - B_k \partial_k A_j$ . (C.3.10)

Damit folgt

$$
\text{grad}(\vec{A} \cdot \vec{B}) = \vec{A} \times \text{rot}\vec{B} + \vec{B} \times \text{rot}\vec{A} + (\vec{A} \cdot \vec{\nabla})\vec{B} + (\vec{B} \cdot \vec{\nabla})\vec{A}.
$$
 (C.3.11)

Im Folgenden geben wir noch eine Liste mit nützlichen Formeln an. Dabei sind *φ* und *ψ* skalare und A*⃗* und B*⃗* Vektorfelder. Es ist eine sehr gute Übung all diese Formeln mit Hilfe des Nabla- oder Ricci-Kalküls, wie in den obigen Beispielen gezeigt, nachzuvollziehen!

$$
grad(\phi \psi) = \phi grad \psi + \psi grad \phi,
$$
 (C.3.12)

$$
\operatorname{div}(\phi \vec{A}) = \phi \operatorname{div} \vec{A} + \vec{A} \operatorname{grad} \phi,
$$
\n(C.3.13)

$$
rot(\phi \vec{A}) = \phi rot \vec{A} - \vec{A} \times grad \phi,
$$
 (C.3.14)

$$
\operatorname{div}(\vec{A} \times \vec{B}) = \vec{B} \cdot \operatorname{rot}\vec{A} - \vec{A} \cdot \operatorname{rot}\vec{B},\tag{C.3.15}
$$

$$
\text{grad}(\vec{A}\cdot\vec{B}) = \vec{A}\times\cot\vec{B} + \vec{B}\times\cot\vec{A} + (\vec{A}\cdot\vec{\nabla})\vec{B} + (\vec{B}\cdot\vec{\nabla})\vec{A},\tag{C.3.16}
$$

$$
\operatorname{rot}(\vec{A} \times \vec{B}) = \vec{A} \operatorname{div} \vec{B} - \vec{B} \operatorname{div} \vec{A} + (\vec{B} \cdot \vec{\nabla}) \vec{A} - (\vec{A} \cdot \vec{\nabla}) \vec{B},\tag{C.3.17}
$$

$$
\operatorname{rot} \vec{A} = \operatorname{grad} \operatorname{div} \vec{A} - \Delta \vec{A}.\tag{C.3.18}
$$

Zur letzteren Formel ist zu sagen, daß man nur in kartesischen Koordinaten die Komponenten von *∆*A naiv berechnen darf, weil die kartesischen Basisvektoren  $\vec{e}_i$  konstant sind, d.h. nicht vom Ort abhängen.

Dies ist in den in Anhang [A](#page-208-0) beschriebenen krummlinigen Orthogonalkoordinaten nicht der Fall. Will man dann überhaupt den Laplace-Operator in Anwendung auf Vektorfelder definieren, muß man also [\(C.3.18\)](#page-225-1) als Definitionsgleichung für diesen Ausdruck betrachten, d.h.

<span id="page-225-1"></span>
$$
\Delta \vec{A} = \text{grad div } \vec{A} - \text{rot rot } \vec{A}
$$
 (C.3.19)

definieren. Die rechte Seite kann man dann mit den allgemeinen Formeln im Anhang [A](#page-208-0) für die entsprechenden Komponenten bzgl. der lokal definierten, d.h. vom Ort abhängigen Einheitsbasisvektoren, die in jedem Raumpunkt wieder kartesische Basen bilden, auswerten.

## C.4 Sprungdivergenz und Sprungrotation

Zuweilen kommt es vor, dass physikalische Größen entlang von Flächen Unstetigkeiten aufweisen, z.B. die elektrische Verschiebungsdichte D entlang einer Fläche, die eine Oberflächenladung trägt. Dann existieren weder partielle Ableitungen noch die Differentialoperatoren div und rot. Man benötigt dann aber oft eine Verallgemeinerung dieser Begriffe, die sog. Sprungdivergenz bzw. Sprungrotation.

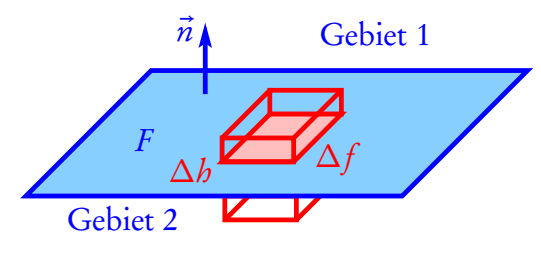

n*~* C

t*~*

Gebiet 1

*∆*h

Gebiet 2

 $\times n$ <sup> $\dot{ }$ </sup>

*∆*l

Zur Definition der Sprungdivergenz betrachten wir die nebenstehende Abbildung. Wir berechnen das Volumenintegral eines Vektorfeldes  $\vec{V}$  über den rot eingezeichneten Bereich im Limes *∆*h → 0 und *∆*F → 0. Wir gehen dabei davon aus, dass nur die Normalkomponente  $V_n = \vec{n} \cdot \vec{V}$  einen Sprung aufweist, während der **Tangentialanteil**  $\vec{n} \times \vec{V}$  stetig ist. Dann definieren wir dieses Volumenintegral als *∆*f DivV*⃗*. Man beachte, dass

wir hier nicht wie bei der Definition der gewöhnlichen Divergenz das Integral als proportional zum Volumen *∆*V = *∆*f *∆*h angesetzt haben, denn in der Tat bleibt nach dem Gaußschen Integralsatz wegen des angenommenen Sprungs der Normalkomponenten  $\vec{n}\cdot\vec{V}$  des Feldes entlang der Fläche der Beitrag ∆*f*  $\vec{n}(\vec{V}_1-\vec{V}_2)$  übrig. dabei bezeichnen  $\vec{V}_1$  und  $\vec{V}_2$  die Grenzwerte von  $\vec{V}(\vec{r})$ , wenn man sich  $\vec{r} \in F$  aus Gebiet 1 bzw. aus Gebiet 2 nähert.

Dividieren wir die Resultate für das Volumenintegral und das dazugehörige Oberflächenintegral durch *∆*f erhalten wir die Definition der Sprungdivergenz entlang der Fläche F zu

$$
\text{Div}\,\vec{V}(\vec{r}) = \vec{n} \cdot (\vec{V}_1 - \vec{V}_2),\tag{C.4.1}
$$

wobei  $\vec{V}_1$  und  $\vec{V}_2$  die Grenzwerte des Vektorfeldes für die Annäherung des Arguments an  $\vec{r}$  auf der Oberfläche vom Gebiet 1 bzw. 2 her sind.

Ein Beispiel sind Flächenladungen. Nach dem Gaußschen Gesetz gilt

$$
\int_{\partial V} d^2 \vec{f} \cdot \vec{D} = Q_V.
$$
\n(C.4.2)

Betrachten wir dann den Fall, dass außer einer kontinuierlichen räumlichen Ladungsdichte ("Ladung pro Volumen" *ρ*(*⃗*r)) auch eine Flächenladungsdichte ("Ladung pro Fläche" *σ*Q(*⃗*r), *⃗*r ∈ F ) vorliegt. Dann ergibt die Anwendung des Gaußschen Gesetzes auf das in der obigen Zeichnung definierte rote Volumen für beliebige *∆*h stets Q<sup>V</sup> = *σ∆*f , und die lokale Form des Gaußschen Gesetzes für *⃗*r ∈ F muss in diesem Fall mit der Sprungdivergenz geschrieben werden, denn die gewöhnliche Divergenz existiert in diesem Fall offensichtlich nicht, denn dividiert man das

Volumenintegral durch *∆*V = *∆*h*∆*f , erhält man im Limes *∆*h → 0 offenbar *σ∆*f */∆*h → ∞. Es ist aber gemäß der obigen Definition der Sprungdivergenz

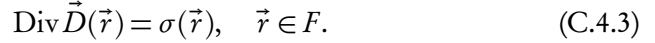

In analoger Weise definiert man die Sprungrotation eines Vektorfeldes, dessen Tangentialkomponenten Sprünge entlang der Fläche F Sprünge aufweisen, während die Normalkomponenten stetig sein sollen.

Dann ergibt die Anwendung des Stokesschen Integralsatzes auf die rot gezeichnete Fläche die Definition der Sprungrotation

$$
(\vec{t} \times \vec{n}) \cdot \text{Rot}\,\vec{V}(\vec{r}) = \vec{t} \cdot [\vec{V}_2(\vec{r}) - \vec{V}_1(\vec{r})], \quad \vec{r} \in F,
$$
\n(C.4.4)

wobei  $\vec{V}_1(\vec{r})$  bzw.  $\vec{V}_2(\vec{r})$  für  $\vec{r} \in F$  die Werte des Vektorfelds bei Annäherung des Arguments an  $\vec{r}$  aus Gebiet 1 bzw. aus Gebiet 2 sein sollen.

Da für drei Vektoren stets ( $\vec{a} \times \vec{b}$ ) ·  $\vec{c} = \vec{a} \cdot (\vec{b} \times \vec{c})$  gilt, folgt

$$
\vec{t} \cdot (\vec{n} \times \text{Rot}\,\vec{V}) = \vec{t} \cdot (\vec{V}_2 - \vec{V}_1),\tag{C.4.5}
$$

und da wir dabei  $\vec{t}$  als einen beliebigen Tangentenvektor wählen konnten, folgt

<span id="page-227-0"></span>
$$
\vec{n} \times \text{Rot}\,\vec{V} = \vec{V}_2 - \vec{V}_1. \tag{C.4.6}
$$

Wegen  $\vec{a} \times (\vec{b} \times \vec{c}) = \vec{b}(\vec{a} \cdot \vec{c}) - \vec{c}(\vec{a} \cdot \vec{b})$  folgt durch Vektormultiplikation der Gl. [\(C.4.6\)](#page-227-0) von links mit  $\vec{n}$  wegen  $\vec{n} \cdot \text{Rot } \vec{V} = 0 \text{ und } \vec{n} \cdot \vec{n} = 1$ 

$$
\text{Rot}\,\vec{V} = \vec{n} \times (\vec{V}_1 - \vec{V}_2). \tag{C.4.7}
$$

## Anhang D

## Zur elektrostatischen Multipolentwicklung

In diesem Anhang beschäftigen wir uns mit einigen mathematischen Subtilitäten der Multipolentwicklung des elektrostatischen Potentials und des entsprechenden elektrostatischen Feldes. Wir beschränken uns auf die ersten drei Multipolmomente, also die Ladung (Monopolmoment), das Dipol- und das Quadrupolmoment in kartesischen Koordinaten.

### D.1 Multipolentwicklung des elektrostatischen Potentials

Die Multipolentwicklung des elektrostatischen Potentials beruht auf der Lösung der Poisson-Gleichung

$$
-\Delta\Phi(\vec{r}) = \frac{1}{\epsilon_0} \rho(\vec{r}).
$$
\n(D.1.1)

Dabei soll die Ladungsverteilung nur in einem endlichen Gebiet von Null verschieden sein, und wir legen den Ursprung des kartesischen Koordinatensystems irgendwo in die Ladungsverteilung. Es sei dann  $K_{_a}$  die Kugel um den Ursprung mit dem Radius a, so dass  $\rho(\vec{r}) = 0$  für  $r = |\vec{r}| > a$ .

Die Lösung mit Hilfe der Green-Funktion des Operators (−*∆*)

<span id="page-228-4"></span>
$$
G(|\vec{r} - \vec{r}'|) = \frac{1}{4\pi |\vec{x} - \vec{x}'|}
$$
 (D.1.2)

lautet dann

<span id="page-228-2"></span>
$$
\Phi(\vec{r}) = \int_{K_a} d^3 r' G(|\vec{r} - \vec{r}'|) \frac{\rho(\vec{r}')}{\epsilon_0} = \int_{K_a} d^3 r' \frac{\rho(\vec{r}')}{4\pi\epsilon_0 |\vec{r} - \vec{r}'|}.
$$
\n(D.1.3)

Wir wollen diese Lösung nun für r ≫ a in eine Reihe in Potenzen von 1*/*r entwickeln. Dazu führen wir die entsprechende Entwicklung der Green-Funktion mittels der Taylor-Reihe aus. Dazu schreiben wir zunächst

<span id="page-228-1"></span>
$$
\frac{1}{|\vec{r} - \vec{r}'|} = \frac{1}{\sqrt{r^2 + r'^2 - 2\vec{r} \cdot \vec{r}'}} = \frac{1}{r\sqrt{1 + (r'/r)^2 - 2\vec{r} \cdot \vec{r}'/r}}
$$
(D.1.4)

Mit *ε* = (r'/r)<sup>2</sup> − 2**7**<sup>*∙*</sup> · 7'/r ergibt sich die benötigte Taylor-Reihe zunächst zu (Nachrechnen!)

<span id="page-228-0"></span>
$$
\frac{1}{\sqrt{1+\epsilon}} = 1 - \frac{1}{2}\epsilon + \frac{3}{8}\epsilon^2 + \mathcal{O}(\epsilon^3).
$$
 (D.1.5)

Dies können wir nun verwenden, um die Entwicklung bis zur Ordnung  $\mathscr{O}[(r'/r)^2]$  von [\(D.1.5\)](#page-228-0) von [\(D.1.4\)](#page-228-1) zu bestimmen (Nachrechnen!)

<span id="page-228-3"></span>
$$
\frac{1}{|\vec{r} - \vec{r}'|} = \frac{1}{r} \left[ 1 + \frac{\vec{r} \cdot \vec{r}'}{r^2} + \frac{1}{2} \left( \frac{3(\vec{r} \cdot \vec{r}')^2}{r^4} - \frac{r'^2}{r^2} \right) + \mathcal{O}[(r'/r)]^3 \right].
$$
 (D.1.6)

#### <span id="page-229-4"></span><span id="page-229-1"></span>D. Zur elektrostatischen Multipolentwicklung

Die Beiträge diese Entwicklung zum Potential [\(D.1.3\)](#page-228-2) zur Ordnung  $\mathcal{O}(1/r^{\ell+1})$  mit  $\ell \in \mathbb{N}_0$  bezeichnet man als Multipolpotentiale (für  $n = 0$  als Monopol-, für  $n = 1$  als Dipol-, und für  $n = 2$  als Quadrupolpotential usw.).

Einsetzen der entsprechenden Reihenentwicklung [\(D.1.6\)](#page-228-3) für die Green-Funktion [\(D.1.2\)](#page-228-4) in [\(D.1.3\)](#page-228-2) ergibt (Nachrechnen!)

$$
\Phi_0(\vec{r}) = \frac{Q}{4\pi\epsilon_0 r}, \quad Q = \int_{K_a} d^3r' \rho(\vec{r}'), \tag{D.1.7}
$$

$$
\Phi_1(\vec{r}) = \frac{\vec{p} \cdot \vec{r}}{4\pi\epsilon_0 r^3}, \quad \vec{p} = \int_{\mathbb{R}^3} d^3 r' \vec{r}' \rho(\vec{r}'), \tag{D.1.8}
$$

<span id="page-229-2"></span>
$$
\Phi_2(\vec{r}) = \frac{Q_{jk}r_jr_k}{4\pi\epsilon_0 r^5}, \quad Q_{jk} = \frac{1}{2} \int_{K_a} d^3r'(3r'_jr'_k - r'^2\delta_{jk}).
$$
\n(D.1.9)

Man bezeichnet Q als Monopolmoment,  $\vec{p}$  als Dipolmoment und  $Q_{jk}$  als irreduzibles Quadrupolmoment der Ladungsverteilung *ρ*( $\vec{r}'$ )<sup>[1](#page-229-0)</sup>.

Die entsprechenden elektrischen Felder erhalten wir durch Berechnung des Gradienten

$$
E_j^{(0)}(\vec{r}) = -\partial_j \Phi_0(\vec{r}) = \frac{Qr_j}{4\pi\epsilon_0 r},
$$
\n(D.1.10)

$$
E_j^{(1)}(\vec{r}) = -\partial_j \Phi_0(\vec{r}) = \frac{1}{4\pi\epsilon_0 r^5} \Big[ 3p_k r_j p_k \vec{r} - r^2 p_j \Big],
$$
 (D.1.11)

$$
E_j^{(2)}(\vec{r}) = \frac{1}{4\pi\epsilon_0 r^7} \Big( 5Q_{kl} r_j r_k r_l - 2r^2 Q_{jk} r_k \Big). \tag{D.1.12}
$$

### D.2 Elektrostatische Multipolfelder von Punktmultipolquellen

Man kann nun die Multipolentwicklung auch als effektive Beschreibung des elektrostatischen Feldes betrachten, wo man von der Verteilung der Ladung in einem endlichen Bereich absieht und die Quellen als im Ursprung konzentriert ansieht. Das ist eine Verallgemeinerung des Konzepts einer Punktladung auf Ladungsverteilungen, die sich auf einem gegenüber den makroskopischen Skalen, auf denen die Beschreibung des elektromagnetischen Feldes im Rahmen der klassischen Elektrodynamik gültig ist, sehr kleinen Bereich beschränkt, z.B. die Felder, die von einzelnen Atomen oder Molekülen hervorgerufen werden. Dann kann man sich diese Ladungsverteilung auf einen Punkt beschränkt denken, wobei aber diese Punktladungen neben der elektrischen Ladung ("elektrischer Monopol") noch ein elektrisches Dipol-, Quadrupol- und höhere Multipolmomente aufweist.

Um nun die entsprechende Multipolentwicklung des elektrostatischen Feldes und die entsprechenden "Punktmultipol-Distributionen" zu berechnen, müssen wir die Gradienten der Potentials [\(D.1.7-](#page-229-1)[D.1.9\)](#page-229-2) berechnen. Das ist für  $\vec{r} \neq 0$  kein Problem. Wir wollen im Folgenden aber zeigen, dass die Felder außer den entsprechenden "regulären Multipolfeldern" noch *δ*-Funktionsartige Singularitäten am Ursprung aufweisen. In der im vorigen Abschnitt besprochenen Situation, wo die Entwicklung in Multipolfelder sich auf das Äußere einer kontinuierlichen Ladungsdichte als Quellen des elektrostatischen Feldes bezieht, sind diese Beiträge irrelevant. Für das Modell von Punktteilchen mit Multipolmomenten im Sinne der oben beschriebenen Beschreibung mikroskopischer Ladungsquellen müssen wir sie aber berücksichtigen. Dazu regularisieren wir zunächst die Greenßche Funktion [\(D.1.2\)](#page-228-4) bei  $\vec{r} = 0$ , indem wir definieren

<span id="page-229-3"></span>
$$
G_{\epsilon}(r) = \frac{1}{4\pi\sqrt{r^2 + \epsilon^2}}.\tag{D.2.1}
$$

<span id="page-229-0"></span><sup>&</sup>lt;sup>1</sup>Beim Vergleich mit der Literatur ist zu beachten, dass die Multipolmomente je nach Konvention anders normiert sind als hier angegeben.

Daraus ergibt sich zunächst die "regularisierte" *δ*-Distribution

<span id="page-230-0"></span>
$$
\delta_{\epsilon}^{(3)}(\vec{r}) = -\Delta G_{\epsilon}(r) = -\frac{1}{r} \frac{d^2}{dr^2} [G_{\epsilon}(r)] = \frac{3\epsilon^2}{4\pi (r^2 + \epsilon^2)^{5/2}}.
$$
 (D.2.2)

Wegen

$$
-\Delta G(r) = \delta^{(3)}(\vec{r})\tag{D.2.3}
$$

legt dies nahe, dass im Sinne von Distributionen

$$
\lim_{\epsilon \to 0} \delta_{\epsilon}^{(3)}(\vec{r}) = \delta^{(3)}(\vec{r})
$$
\n(D.2.4)

ist. Das lässt sich auch leicht direkt nachweisen: Offenbar ist

$$
\lim_{\epsilon \to 0} \delta_{\epsilon}^{(3)}(\vec{r}) = \begin{cases} 0 & \text{für } \vec{r} \neq \vec{0}, \\ \infty & \text{für } \vec{r} = \vec{0}, \end{cases}
$$
(D.2.5)

und das Integral über eine Kugel vom Radius a um den Ursprung ist (Nachrechnen)

$$
\int_{K_a} d^3 r \,\delta_{\epsilon}^{(3)}(\vec{r}) = \frac{a^3}{(a^2 + \epsilon^2)^{3/2}} \to 1 \quad \text{für} \quad \epsilon \to 0. \tag{D.2.6}
$$

Wir können nun die Multipol-Entwicklung zunächst mit dieser regularisierten Green-Funktion [\(D.2.1\)](#page-229-3) durchführen. Dabei ergeben sich aufgrund der Regularisierung keine Probleme bei  $r = 0$ . Wir dürfen allerdings erst am Ende der Berechnung der regularisierten Mulitpolbeiträge zu den Potentialen, elektrischen Feldern und Punktmultipolverteilungen den Limes *ε* → 0 im Sinne von Distributionen bilden. Wie wir eben gezeigt haben, gilt z.B.

$$
\lim_{\epsilon \to 0} \delta_{\epsilon}^{(3)}(\vec{r}) = \delta^{(3)}(\vec{r}),\tag{D.2.7}
$$

d.h. im Sinne von Distributionen ergibt sich im Limes *ε* → 0 für [\(D.2.2\)](#page-230-0) die Diracsche *δ*-Distribution. Genauso ist klar, dass dies für die entsprechenden partiellen Ableitungen gilt (warum?):

$$
\lim_{\epsilon \to 0} \partial_{j_1} \cdots \partial_{j_\ell} \delta_{\epsilon}^{(3)}(\vec{r}) = \partial_{j_1} \cdots \partial_{j_\ell} \delta^{(3)}(\vec{r}).
$$
\n(D.2.8)

Die entsprechend regularisierte Multipolentwicklung ergibt sich nun aus dem Taylorschen Satz

<span id="page-230-1"></span>
$$
G_{\epsilon}(|\vec{r} - \vec{r}'|) = \frac{1}{4\pi} \sum_{\ell=0}^{\infty} \frac{(-1)^{\ell}}{\ell!} r'_{j_1} \cdots r'_{j_\ell} \partial_{j_1} \cdots \partial_{j_\ell} \frac{1}{(r^2 + \epsilon^2)^{1/2}} = \frac{r'_{j_1} \cdots r'_{j_\ell}}{4\pi} \sum_{\ell=0}^{\infty} \frac{1}{\ell!} I_{\epsilon, j_1 \dots j_\ell}^{(\ell)}(\vec{r})
$$
(D.2.9)

mit den regularisierten absteigenden Kugelfunktionen

$$
I_{\epsilon,j_1\cdots j_\ell}^{(\ell)}(\vec{r}) = (-1)^{\ell} \partial_{j_1} \cdots \partial_{j_\ell} \frac{1}{(r^2 + \epsilon^2)^{1/2}}.
$$
 (D.2.10)

In [\(D.2.9\)](#page-230-1) und im Folgenden gilt bzgl. der Indizes j a (a ∈ {1,2,...,*ℓ*}) die Einsteinsche Summenkonvention. Die regularisierte Multipolentwicklung für eine beliebige Ladungsdichte ergibt sich dann aus [\(D.1.3\)](#page-228-2), wobei wir die Green-Funktion durch die regularisierte Green-Funktion ersetzen:

<span id="page-230-2"></span>
$$
\Phi_{\epsilon}(\vec{r}) = \sum_{\ell=0}^{\infty} \Phi^{(\ell)}(\vec{r}) = \sum_{\ell=0}^{\infty} \frac{\tilde{Q}^{(\ell)}_{j_1 \cdots j_{\ell}}}{4 \pi \epsilon_0} I^{(\ell)}_{\epsilon j_1 \cdots j_{\ell}}(\vec{r})
$$
\n(D.2.11)

mit den reduziblen Multipolmomenten der Ladungsverteilung

$$
\tilde{Q}^{(\ell)}_{j_1\cdots j_\ell} = \frac{1}{\ell!} \int_{\mathbb{R}^3} d^3 r' r'_1 \cdots r'_\ell \rho(\vec{r}').
$$
\n(D.2.12)

Wir wollen diesen Formalismus hier nur bis zur Ordnung *ℓ* = 2 (Quadrupolordnung) betrachten, und berechnen zunächst die entsprechenden regularisierten Kugelfunktionen gemäß [\(D.2.11\)](#page-230-2):

$$
I_{\epsilon}^{(0)}(\vec{r}) = \frac{1}{(r^2 + \epsilon^2)^{1/2}},
$$
\n(D.2.13)

$$
I_{\epsilon,j_1}^{(1)}(\vec{r}) = \frac{r_{j_1}}{(r^2 + \epsilon^2)^{3/2}},
$$
\n(D.2.14)

<span id="page-231-0"></span>
$$
I_{\epsilon,j_1,j_2}^{(2)} = \frac{3r_{j_1}r_{j_2} - r^2 \delta_{j_1j_2}}{(r^2 + \epsilon^2)^{5/2}} - \frac{4\pi}{3} \delta_{\epsilon}^{(3)}(\vec{r}) \delta_{j_1j_2}.
$$
 (D.2.15)

Die entsprechenden elektrostatischen Multipolpotentiale sind durch

$$
\Phi_{\epsilon}^{(0)}(\vec{r}) = \frac{Q^{(0)}}{4\pi\epsilon_0} I^{(0)}(\vec{r}) = \frac{Q}{4\pi\epsilon_0 (r^2 + \epsilon^2)^{1/2}},
$$
\n(D.2.16)

$$
\Phi_{\epsilon}^{(1)}(\vec{r}) = \frac{Q_{j_1}^{(1)}}{4\pi\epsilon_0} I_{\epsilon,j_1}^{(1)} = \frac{\vec{p} \cdot \vec{r}}{4\pi\epsilon_0 (r^2 + \epsilon^2)^{3/2}},
$$
\n(D.2.17)

$$
\Phi_{\epsilon}^{(2)}(\vec{r}) = \frac{\tilde{Q}_{j_1j_2}^{(2)}}{4\pi\epsilon_0} I_{\epsilon,j_1j_2}^{(2)}(\vec{r}) = \frac{\tilde{Q}_{j_1j_2}^{(2)}(3r_{j_1}r_{j_2} - r^2\delta_{j_1j_2})}{4\pi\epsilon_0(r^2 + \epsilon^2)^{5/2}} - \frac{\tilde{Q}_{kk}^{(2)}}{3\epsilon_0} \delta_{\epsilon}^{(3)}(\vec{r}).
$$
\n(D.2.18)

Dabei sind die entsprechenden reduziblen Multipolmomente

<span id="page-231-1"></span>
$$
\tilde{Q}^{(0)} = \int_{\mathbb{R}^3} d^3 r' \rho(\vec{r}'), \quad p_{j_1} = \tilde{Q}_{j_1}^{(1)} = \int_{\mathbb{R}^3} d^3 r' r'_{j_1} \rho(\vec{r}'), \quad \tilde{Q}_{j_1 j_2}^{(2)} = \frac{1}{2} \int_{\mathbb{R}^3} d^3 r' r'_{j_1} r'_{j_2} \rho(\vec{r}'). \tag{D.2.19}
$$

Dies sind also die Gesamtladung (Monopolmoment) sowie das Dipolmoment und das reduzible Quadrupolmoment der Ladungsverteilung. Wir erhalten also für *ε* → 0 zum Einen die "regulären" Multipolpotentiale wie die für r *>* a gültigen Ergebnisse [\(D.1.7](#page-229-1)[-D.1.8\)](#page-229-4). Beim Quadrupolpotential (und allen höheren Multipolpotentialen) tauchen aber *δ*-Distributionen-artige Zusatzbeiträge auf. Wie wir gleich sehen werden, sind diese Zusatzbeiträge für die Konsistenz der Multipolentwicklung mit den elektrostatischen Grundgleichungen notwendig.

Der reguläre Teil des Quadrupolpotentials kann dabei auch durch das bereits oben eingeführte irreduzible Quadrupolmoment ausgedrückt werden (Nachrechnen!):

$$
\Phi_{\epsilon}^{(2)}(\vec{r}) = \frac{Q_{j_1 j_2}^{(2)} r_{j_1} r_{j_2}}{4\pi\epsilon_0 (r^2 + \epsilon^2)^{5/2}} - \frac{\tilde{Q}_{kk}^{(2)}}{3\epsilon_0} \delta_{\epsilon}^{(3)}(\vec{r})
$$
(D.2.20)

mit

$$
Q_{j_1j_2}^{(2)} = Q_{j_1j_2} = 3\tilde{Q}_{j_1j_2} - \tilde{Q}_{kk}^{(2)} \delta_{j_1j_2}.
$$
 (D.2.21)

Man beachte, dass dieses irreduzible Quadrupolmoment ein symmetrischer spurfreier Tensor ist, d.h. es gilt  $Q_{kk}^{(2)} = 0.$ 

### D.2. Elektrostatische Multipolfelder von Punktmultipolquellen

Die entsprechenden regularisierten elektrischen Felder ergeben sich durch Gradientenbildung (Nachprüfen):

$$
E_{\epsilon,j}^{(0)}(\vec{r} = -\partial_j \Phi_{\epsilon}^{(0)}(\vec{r}) = \frac{Qr_j}{4\pi\epsilon_0(r^3 + \epsilon^2)^{3/2}},
$$
\n(D.2.22)

$$
E_{\epsilon,j}^{(1)}(\vec{r}) = -\partial_j \Phi_{\epsilon}^{(1)}(\vec{r}) = \frac{1}{4\pi\epsilon_0 (r^2 + \epsilon^2)^{5/2}} (3p_k r_j r_k - r^2 p_j) - \frac{1}{3\epsilon_0} p_j \delta_{\epsilon}^{(3)}(\vec{r}),
$$
(D.2.23)

$$
E_{\epsilon,j}^{(2)}(\vec{r}) = -\partial_j \Phi^{(2)}(\vec{r})
$$
  
= 
$$
\frac{1}{4\pi\epsilon_0 (r^2 + \epsilon^2)^{7/2}} (5Q_{kl}r_j r_k r_l - 2r^2 Q_{jk}r_k) + \frac{2}{15\epsilon_0} Q_{jk} \partial_k \delta_{\epsilon}^{(3)}(\vec{r}) + \frac{1}{3\epsilon_0} \tilde{Q}_{kk}^{(2)} \partial_j \delta_{\epsilon}^{(3)}(\vec{r}).
$$
 (D.2.24)

Durch die Ableitung treten für die entsprechenden Multipolbeiträge also bereits ab dem Dipolpotential singuläre *δ*-Distributionsbeiträge zusätzlich zu den regulären Multipolfeldern auf. Hier können wir im Sinne von Distributionen den Limes *ε* → 0 bilden, um die elektrostatischen Multipolfelder zu erhalten.

Um schließlich zu sehen, dass diese singulären Beiträge für die Konsistenz der Multipolentwicklung tatsächlich notwendig sind, berechnen wir auch noch die entsprechenden singulären Ladungsverteilungen. Dazu verwenden wir am bequemsten die Potentiale und definieren die regularisierten Ladungsverteilungen durch

<span id="page-232-1"></span><span id="page-232-0"></span>
$$
\rho^{(\ell)}(\vec{r}) = -\epsilon_0 \Delta \Phi_{\epsilon}^{(\ell)}.
$$
\n(D.2.25)

Dies Anwendung des Laplace-Operators ergibt sich am einfachsten, wenn wir von den regularisierten Potentialen [\(D.2.17](#page-231-0)[-D.2.19\)](#page-231-1) bzw. den entsprechenden absteigenden Multipolfeldern [\(D.2.11\)](#page-230-2) ausgehen, denn es gilt offenbar

$$
\Delta I_{j_1 \cdots j_\ell}^{(\ell)} = (-1)^{\ell} \partial_{j_1} \cdots \partial_{j_\ell} \Delta \frac{1}{(r^2 + \epsilon^2)^{1/2}} = 4\pi (-1)^{\ell+1} \partial_{j_1} \cdots \partial_{j_\ell} \delta_{\epsilon}^{(3)}(\vec{r}).
$$
\n(D.2.26)

Dabei haben wir im letzten Schritt [\(D.2.2\)](#page-230-0) verwendet. Damit folgt (nachrechnen) mittels [\(D.2.17](#page-231-0)[-D.2.19\)](#page-231-1) für beliebige Multipolfelder der Ordnung *ℓ*

$$
\rho_{\epsilon}^{(\ell)}(\vec{r}) = \tilde{Q}_{j_1 \cdots j_\ell}^{(\ell)} \partial_{j_1 \cdots j_2} \delta_{\epsilon}^{(3)}(\vec{r}).
$$
\n(D.2.27)

Es ist eine gute Übung, sich davon zu überzeugen, dass man für *ℓ* ∈ {0,1,2} dieses Resultat auch durch Berechnen der Divergenz der elektrischen Multipolfelder [\(D.2.22](#page-232-0)[-D.2.24\)](#page-232-1) erhält.

D. Zur elektrostatischen Multipolentwicklung

Anhang E

## Gauß-Integrale

### E.1 Grundlegende Formeln

Die Gaußsche Normalverteilung

$$
f(x) = \frac{1}{\sqrt{\pi}} \exp(-x^2)
$$
\n(E.1.1)

spielt als die sog. Normalverteilung eine wichtige Rolle in der Wahrscheinlichkeitsrechnung. Oft werden Integrale über diese Funktion benötigt. Die Stammfunktion ist (bis auf einen Faktor 2) die Gaußsche Fehlerfunktion

$$
erf(x) = \frac{2}{\sqrt{\pi}} \int_0^x dx' \exp(-x^2).
$$
 (E.1.2)

Sie lässt sich nicht mit den üblichen elementaren Funktionen ausdrücken, ist jedoch bequem durch numerische Integration zu berechnen.

Das Integral über die ganze reelle Achse kann man aber mit einem Trick berechnen. Dazu definieren wir zunächst

$$
I = \frac{1}{\sqrt{\pi}} \int_{\mathbb{R}} dx \exp(-x^2).
$$
 (E.1.3)

Offensichtlich ist I *>* 0, und wir können auch I <sup>2</sup> berechnen. Dazu schreiben wir das Integral einfach zweimal hin, nennen aber die Integrationsvariable im zweiten Integral anders:

<span id="page-234-0"></span>
$$
I^{2} = \frac{1}{\pi} \int_{\mathbb{R}} dx \exp(-x^{2}) \int_{\mathbb{R}} dy \exp(-y^{2}).
$$
 (E.1.4)

Dieses Integral können wir auch als Integral über die gesamte  $(x, y)$ -Ebene betrachten und dann in Polarkoordinaten ( $R,\varphi$ ) ausdrücken. Betrachten wir die ebenen Vektoren als ( $x_1,x_2$ )-Ebene im Raum, können wir schreiben

$$
\underline{r} = \begin{pmatrix} x \\ y \\ 0 \end{pmatrix} = \begin{pmatrix} R\cos\varphi \\ R\sin\varphi \\ 0 \end{pmatrix}, \quad R \ge 0, \quad \varphi \in (0, 2\pi). \tag{E.1.5}
$$

Die Koordinatenlinien R = const sind offenbar Kreise in der  $(x, y)$ -Ebene und  $\varphi$  = const beschreibt radiale Strahlen in der (x, y)-Ebene. Den Flächeninhalt der entsprechenden Flächenstücke können wir nun mittels

### E. Gauß-Integrale

[\(1.3.18\)](#page-24-0) berechnen (Nachrechnen!):

$$
d^{2} \underline{f} = dR d\varphi \frac{\partial \underline{r}}{\partial R} \times \frac{\partial \underline{r}}{\partial \varphi}
$$
  
=  $dR d\varphi \begin{pmatrix} \cos \varphi \\ \sin \varphi \\ 0 \end{pmatrix} \times \begin{pmatrix} -R \sin \varphi \\ R \cos \varphi \\ 0 \end{pmatrix}$   
=  $dR d\varphi \begin{pmatrix} 0 \\ 0 \\ R \end{pmatrix}$ , (E.1.6)

und der Betrag ist

$$
d^2 f = |d^2 f| = dR d\varphi R. \tag{E.1.7}
$$

Dies in [\(E.1.4\)](#page-234-0) eingesetzt, liefert

$$
I^{2} = \frac{1}{\pi} \int_{0}^{\infty} dR \int_{0}^{2\pi} d\varphi R \exp(-R^{2})
$$
  
=  $2 \int_{0}^{\infty} dR R \exp(-R^{2})$   
=  $-\exp(-R^{2})|_{R=0}^{R\to\infty} = 1.$  (E.1.8)

Es ist also

<span id="page-235-0"></span>
$$
\frac{1}{\sqrt{\pi}} \int_{\mathbb{R}} dx \exp(-x^2) = 1.
$$
 (E.1.9)

Wichtig sind noch die Momente der Gauß-Verteilung, also

$$
I_n = \frac{1}{\sqrt{\pi}} \int_{\mathbb{R}} dx x^n \exp(-x^2).
$$
 (E.1.10)

Offenbar sind aus Symmetriegründen für ungerade n diese Integrale 0. Für alle anderen Integrale empfiehlt sich die Berechnung der erzeugenden Funktion

<span id="page-235-1"></span>
$$
Z(y) = \frac{1}{\sqrt{\pi}} \int_{\mathbb{R}} dx \exp(-x^2 + yx).
$$
 (E.1.11)

Dieses Integral läßt sich auf [\(E.1.9\)](#page-235-0) zurückführen. Dazu schreiben wir für das Argument der Exponentialfunktion (Nachrechnen!)

$$
-x2 + yx = -[(x - y/2)2 - y2/4].
$$
 (E.1.12)

Dann folgt

<span id="page-235-2"></span>
$$
Z(y) = \frac{1}{\sqrt{\pi}} \exp(y^2/4) \int_{\mathbb{R}} dx \exp[-(x-y)^2].
$$
 (E.1.13)

Substituieren wir nun  $x' = x - y$ , d $x' = dx$  finden wir in der tat mit [\(E.1.9\)](#page-235-0)

$$
Z(y) = \frac{1}{\sqrt{\pi}} \exp(y^2/4) \int_{\mathbb{R}} dx' \exp(-x'^2) = \exp(-y^2/4).
$$
 (E.1.14)

Nun lassen sich die Momente [\(E.1.11\)](#page-235-1) offenbar durch die Ableitungen von Z berechnen, denn gemäß [\(E.1.11\)](#page-235-1) ist

$$
Z'(y)|_{y=0} = \frac{1}{\sqrt{\pi}} \int_{\mathbb{R}} dx \, x \exp(-x^2) = I_1,
$$
  
\n
$$
Z''(y)|_{y=0} \frac{1}{\sqrt{\pi}} \int_{\mathbb{R}} dx \, x^2 \exp(-x^2) = I_2,
$$
  
\n...\n
$$
Z^{(n)}(y)|_{y=0} = \frac{1}{\sqrt{\pi}} \int_{\mathbb{R}} dx \, x^n \exp(-x^2) = I_n.
$$
\n(E.1.15)

Die ersten drei Ableitungen sind

$$
Z'(y) = \frac{y}{2} \exp(y^2/4), \quad Z''(y) = \left(\frac{y^2}{4} + \frac{1}{2}\right) \exp(y^2/4),
$$
  
\n
$$
Z^{(3)}(y) = \left(\frac{y^3}{8} + y\right) \exp(y^2/4).
$$
\n(E.1.16)

Dies ist ein wenig mühsam. Wir benötigen aber nur die Werte der Ableitungen bei  $y = 0$ , die wir einfach aus der bekannten Taylor-Reihe für die Exponentialfunktion finden

$$
\exp z = \sum_{n=0}^{\infty} \frac{z^n}{n!} \Rightarrow \exp(y^2/4) = \sum_{n=0}^{\infty} \frac{1}{n!} \left(\frac{y^2}{4}\right)^n
$$
  
= 
$$
\sum_{n=0}^{\infty} \frac{1}{n!} \left(\frac{1}{2}\right)^{2n} y^{2n} = \sum_{j=0}^{\infty} \frac{1}{j!} I_j y^j.
$$
 (E.1.17)

Es ist demnach

$$
I_j = \begin{cases} 0 & \text{für} \quad j = 2n + 1, \\ \frac{(2n)!}{n!} \left(\frac{1}{2}\right)^{2n} & \text{für} \quad j = 2n. \end{cases} \tag{E.1.18}
$$

## E.2 Fourier-Transformation der Gauß-Verteilung

Wir können nun mit Hilfe des Integrale [\(E.1.9\)](#page-235-0) auch die Fourier-Transformierte der Gauß-Verteilung berechnen. Wir wollen dies sogleich für eine etwas allgemeinere Funktion tun:

$$
f(x) = \int_{\mathbb{R}} \frac{dk}{2\pi} \tilde{f}(k) \exp(ikx)
$$
  
= 
$$
\int_{\mathbb{R}} \frac{dk}{2\pi} \exp\left[-\frac{(k-k_0)^2}{2\sigma^2}\right] \exp(ikx)
$$
  
= 
$$
\int_{\mathbb{R}} \frac{dk}{2\pi} \exp\left[-\frac{(k-k_0)^2}{2\sigma^2} + ikx\right].
$$
 (E.2.1)

<span id="page-236-0"></span>Wir können wieder ähnlich wie bei der Berechnung von [\(E.1.13\)](#page-235-2) zunächst das Argument der Exponentialfunktion umformen:

$$
-\left[\frac{(k-k_0)^2}{2\sigma^2} - ikx\right] = -\left[\frac{k^2 + k_0^2 - 2k(k_0 + i\sigma^2 x)}{2\sigma^2}\right] = -\left[\frac{(k-k_0 - i\sigma^2 x)^2 + k_0^2 - (k_0 + i\sigma^2 x)^2}{2\sigma^2}\right].
$$
\n(E.2.2)

### E. Gauß-Integrale

Dies in [\(E.2.1\)](#page-236-0) eingesetzt und noch etwas vereinfacht, ergibt

$$
f(x) = \frac{1}{2\pi} \exp\left(-\frac{\sigma^2 x^2}{2} + ik_0 x\right) \int_{\mathbb{R}} dk \exp\left[-\frac{(k - k_0 - i\sigma^2 x)^2}{2\sigma^2}\right].
$$
 (E.2.3)

Nun substituieren wir

$$
k - k_0 - i\sigma^2 x = \sqrt{2}\sigma x \implies dk = \sqrt{2}\sigma dx.
$$
 (E.2.4)

Damit wird unter Zuhilfenahme von [\(E.1.9\)](#page-235-0)

$$
f(x) = \frac{\sigma}{\sqrt{2\pi}} \exp\left(-\frac{\sigma^2 x^2}{2} + ik_0 x\right) \frac{1}{\sqrt{\pi}} \int_{\mathbb{R}} dx \exp(-x^2)
$$
  
=  $\frac{\sigma}{\sqrt{2\pi}} \exp\left(-\frac{\sigma^2 x^2}{2} + ik_0 x\right).$  (E.2.5)

Definieren wir nun

<span id="page-237-0"></span>
$$
\delta_{\sigma}(x) = \frac{1}{\sigma\sqrt{2\pi}} f(x) = \frac{1}{2\pi} \exp\left(-\frac{\sigma^2 x^2}{2} + ik_0 x\right),\tag{E.2.6}
$$

folgt

$$
\lim_{\sigma \to 0^+} \delta_{\sigma}(x) = \frac{1}{2\pi} \exp(ik_0 x). \tag{E.2.7}
$$

Die Umkehrung der Fourier-Transformation gemäß [\(5.2.8\)](#page-156-0) liefert

<span id="page-237-1"></span>
$$
\tilde{\delta}_{\sigma}(k) = \int_{\mathbb{R}} dx \delta_{\sigma}(x) \exp(-ikx) = \frac{1}{\sigma} \tilde{f}(k) = \frac{1}{\sigma \sqrt{2\pi}} \exp\left[-\frac{(k-k_0)^2}{2\sigma^2}\right].
$$
 (E.2.8)

Im Sinne von verallgemeinerten Funktionen (Distributionen) können wir nun den Limes *σ* → 0 + mit der Integration vertauschen. Dann folgt aus [\(E.2.6\)](#page-237-0)

$$
\lim_{\sigma \to 0^+} \tilde{\delta}_{\sigma}(k) = \int_{\mathbb{R}} dx \frac{1}{2\pi} \exp(ik_0 x) \exp(-ikx)
$$
  
= 
$$
\int_{\mathbb{R}} dx \frac{1}{2\pi} \exp[i(k_0 - k)x] = \delta(k_0 - k).
$$
 (E.2.9)

Dabei haben wir im letzten Schritt [\(5.2.13\)](#page-157-0) verwendet. Damit stellt [\(E.2.8\)](#page-237-1) eine Regularisierung der Diracschen *δ*-Distribution dar, die manchmal nützlich ist.

E.2. Fourier-Transformation der Gauß-Verteilung

E. Gauß-Integrale

# Literaturverzeichnis

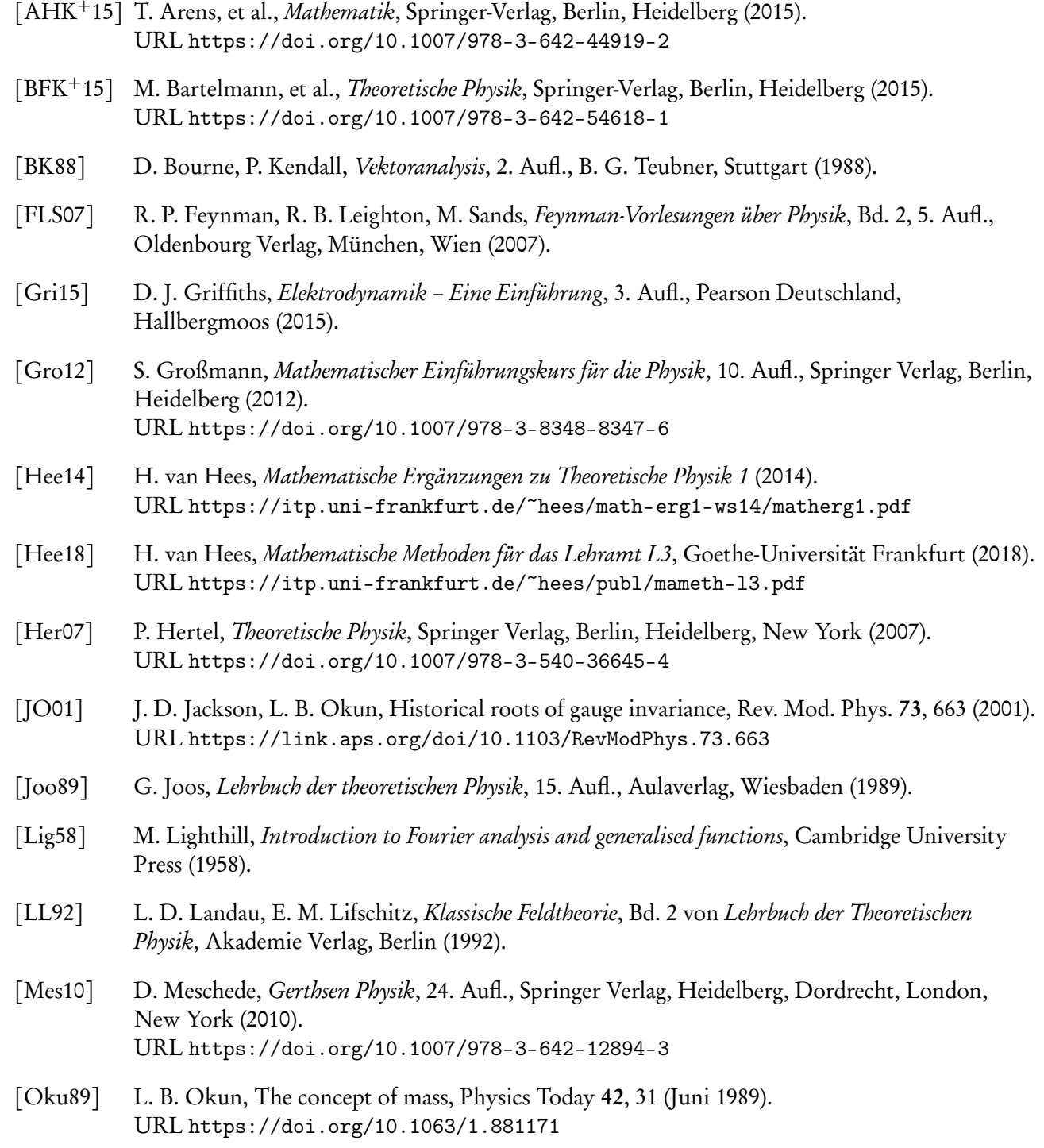

#### Literaturverzeichnis

- [Oku09] L. B. Okun, Mass versus relativistic and rest masses, Am. Jour. Phys. 77, 430 (2009). URL <https://doi.org/10.1119/1.3056168>
- [Reb07] E. Rebhan, *Theoretische Physik: Elektrodynamik*, Springer Spektrum, Berlin, Heidelberg (2007).
- [Sau73] F. Sauter, Becker*/*Sauter Theorie der Elektrizität 1, 21. Aufl., B. G. Teubner, Stuttgart (1973). URL <https://doi.org/10.1007/978-3-322-96789-3>
- [Sch12] P. Schmüser, Theoretische Physik für Studierende des Lehramts 1, Springer Verlag, Berlin, Heidelberg (2012). URL <https://doi.org/10.1007/978-3-642-25397-3>
- [Som77] A. Sommerfeld, Vorlesungen über Theoretische Physik VI, Partielle Differentialgleichungen der Physik, Verlag Harri Deutsch (1977).
- [Som78] A. Sommerfeld, Vorlesungen über Theoretische Physik IV, Optik, Verlag Harri Deutsch (1978).
- [Som92] A. Sommerfeld, Vorlesungen über Theoretische Physik II, Mechanik der deformierbaren Medien, Verlag Harri Deutsch, Frankfurt/M. (1992).
- [Som01] A. Sommerfeld, Vorlesungen über Theoretische Physik III, Elektrodynamik, Verlag Harri Deutsch, Frankfurt/M. (2001).
- [Wei63] W. Weizel, Lehrbuch der Theoretischen Physik Bd. 1, 3. Aufl., Springer Verlag, Berlin, Göttingen, Heidelberg (1963). URL <https://doi.org/10.1007/978-3-642-87337-9>